## Autodesk® AutoCAD® 2014

March 2013

© **2013 Autodesk, Inc. All Rights Reserved.** Except as otherwise permitted by Autodesk, Inc., this publication, or parts thereof, may not be reproduced in any form, by any method, for any purpose.

Certain materials included in this publication are reprinted with the permission of the copyright holder.

#### **Trademarks**

The following are registered trademarks or trademarks of Autodesk, Inc., and/or its subsidiaries and/or affiliates in the USA and other countries: 123D, 3ds Max, Algor, Alias, Alias (swirl design/logo), AliasStudio, ATC, AUGI, AutoCAD, AutoCAD Learning Assistance, AutoCAD LT, AutoCAD Simulator, AutoCAD SQL Extension, AutoCAD SQL Interface, Autodesk, Autodesk Homestyler, Autodesk Intent, Autodesk Inventor, Autodesk MapGuide, Autodesk Streamline, AutoLISP, AutoSketch, AutoSnap, AutoTrack, Backburner, Backdraft, Beast, Beast (design/logo) Built with ObjectARX (design/logo), Burn, Buzzsaw, CAiCE, CFdesign, Civil 3D, Cleaner, Cleaner Central, ClearScale, Colour Warper, Combustion, Communication Specification, Constructware, Content Explorer, Creative Bridge, Dancing Baby (image), DesignCenter, Design Doctor, Designer's Toolkit, DesignKids, DesignProf, DesignServer, DesignStudio, Design Web Format, Discreet, DWF, DWG, DWG (design/logo), DWG Extreme, DWG TrueConvert, DWG TrueView, DWFX, DXF, Ecotect, Evolver, Exposure, Extending the Design Team, Face Robot, FBX, Fempro, Fire, Flame, Flare, Flint, FMDesktop, Freewheel, GDX Driver, Green Building Studio, Heads-up Design, Heidi, Homestyler, HumanIK, IDEA Server, i-drop, Illuminate Labs AB (design/logo), ImageModeler, iMOUT, Incinerator, Inferno, Instructables, Instructables (stylized robot design/logo),Inventor, Inventor LT, Kynapse, Kynogon, LandXplorer, LiquidLight, LiquidLight (design/logo), Lustre, MatchMover, Maya, Mechanical Desktop, Moldflow, Moldflow Plastics Advisers, Moldflow Plastics Insight, Moldflow Plastics Xpert, Moondust, MotionBuilder, Movimento, MPA, MPA (design/logo), MPI, MPI (design/logo), MPX, MPX (design/logo), Mudbox, Multi-Master Editing, Navisworks, ObjectARX, ObjectDBX, Opticore, Pipeplus, Pixlr, Pixlr-o-matic, PolarSnap, PortfolioWall, Powered with Autodesk Technology, Productstream, ProMaterials, RasterDWG, RealDWG, Real-time Roto, Recognize, Render Queue, Retimer, Reveal, Revit, RiverCAD, Robot, Scaleform, Scaleform GFx, Showcase, Show Me, ShowMotion, SketchBook, Smoke, Softimage, Softimage|XSI (design/logo), Sparks, SteeringWheels, Stitcher, Stone, StormNET, Tinkerbox, ToolClip, Topobase, Toxik, TrustedDWG, U-Vis, ViewCube, Visual, Visual LISP, Voice Reality, Volo, Vtour, WaterNetworks, Wire, Wiretap, WiretapCentral, XSI.

All other brand names, product names or trademarks belong to their respective holders.

#### **Disclaimer**

THIS PUBLICATION AND THE INFORMATION CONTAINED HEREIN IS MADE AVAILABLE BY AUTODESK, INC. "AS IS." AUTODESK, INC. DISCLAIMS ALL WARRANTIES, EITHER EXPRESS OR IMPLIED, INCLUDING BUT NOT LIMITED TO ANY IMPLIED WARRANTIES OF MERCHANTABILITY OR FITNESS FOR A PARTICULAR PURPOSE REGARDING THESE MATERIALS.

## **Contents**

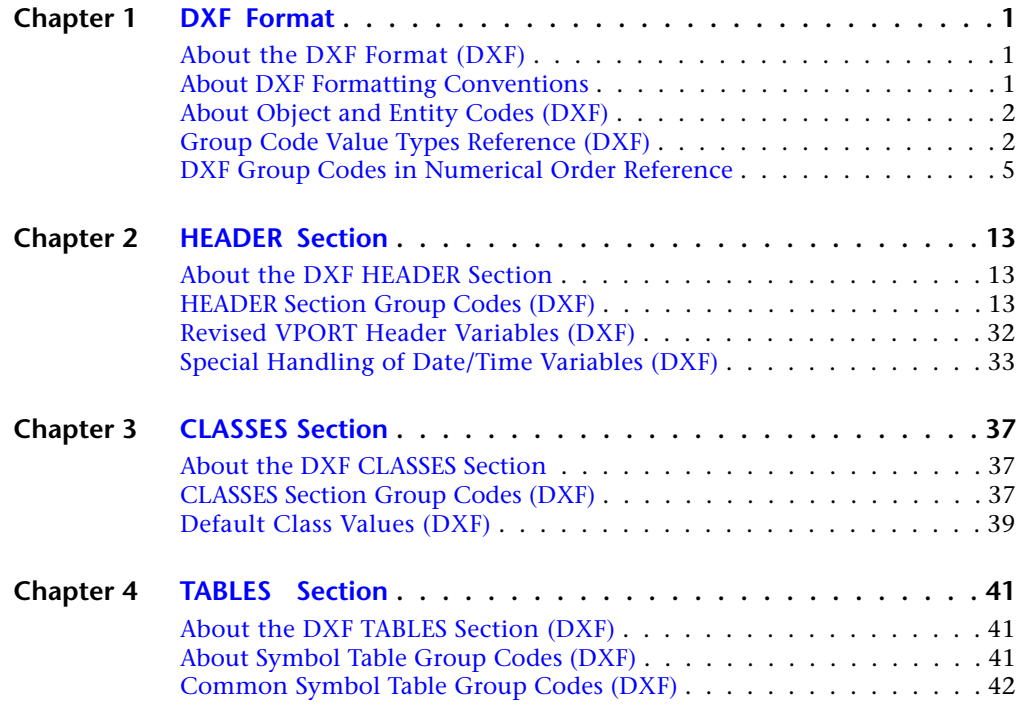

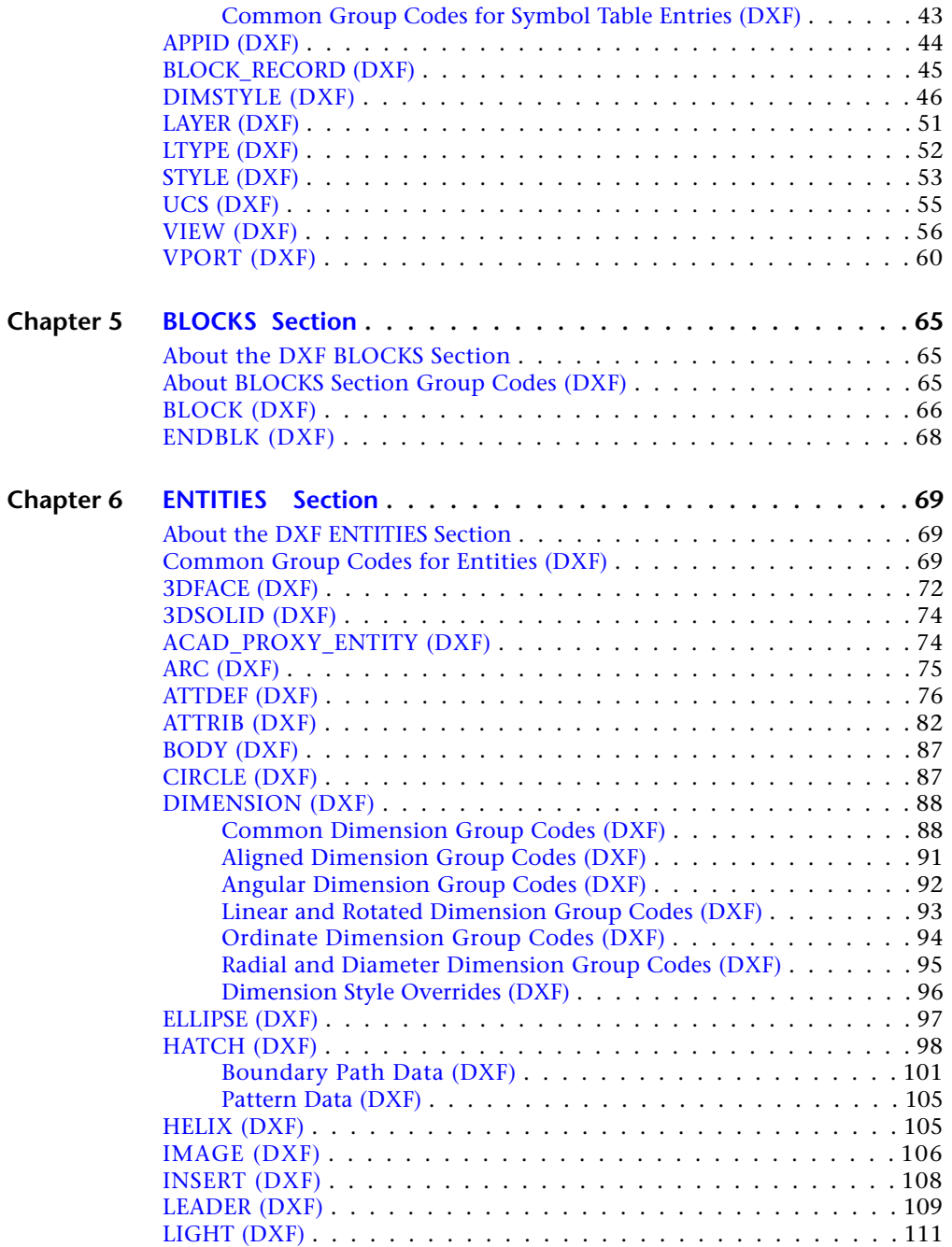

**iv** | Contents

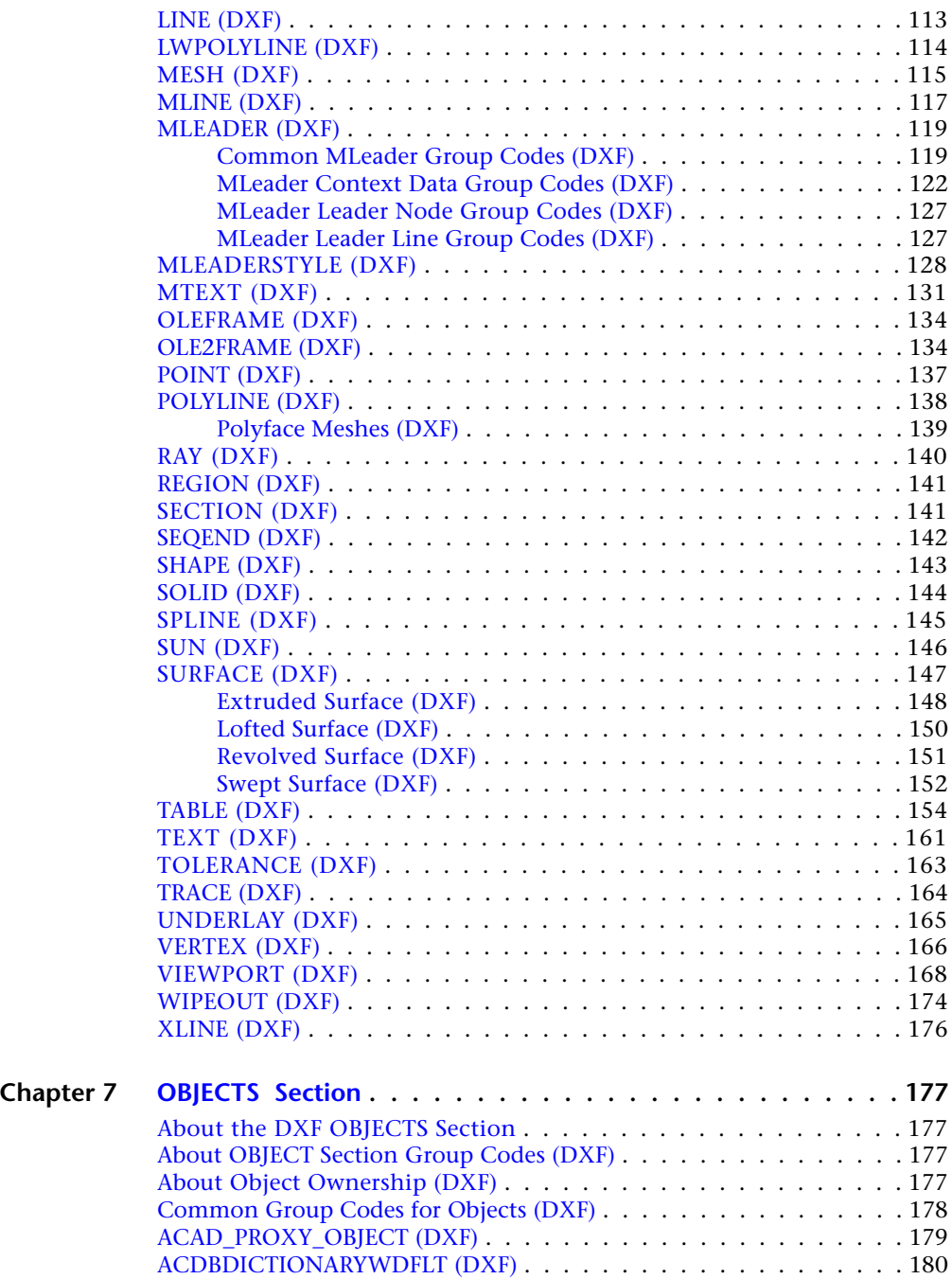

Contents | **v**

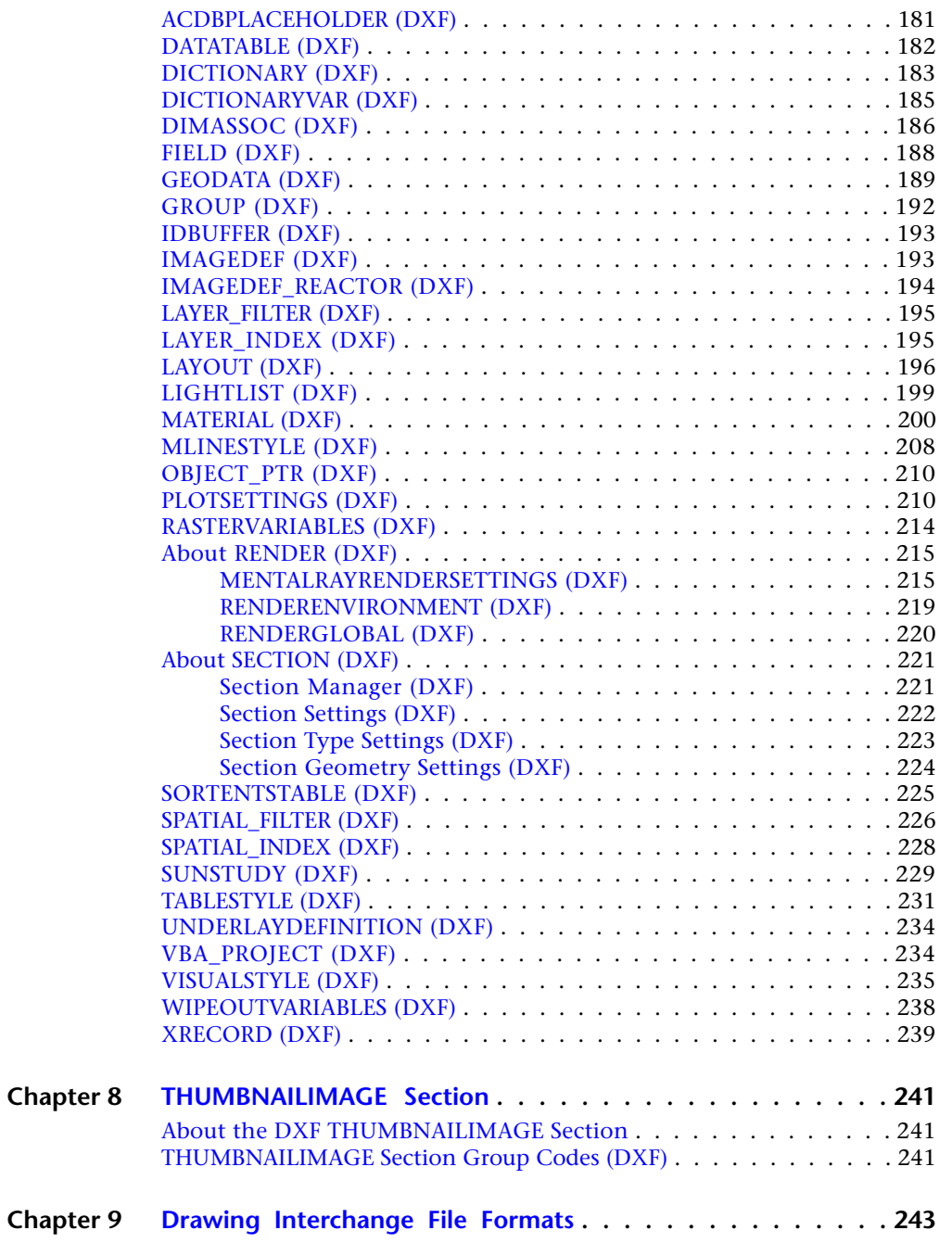

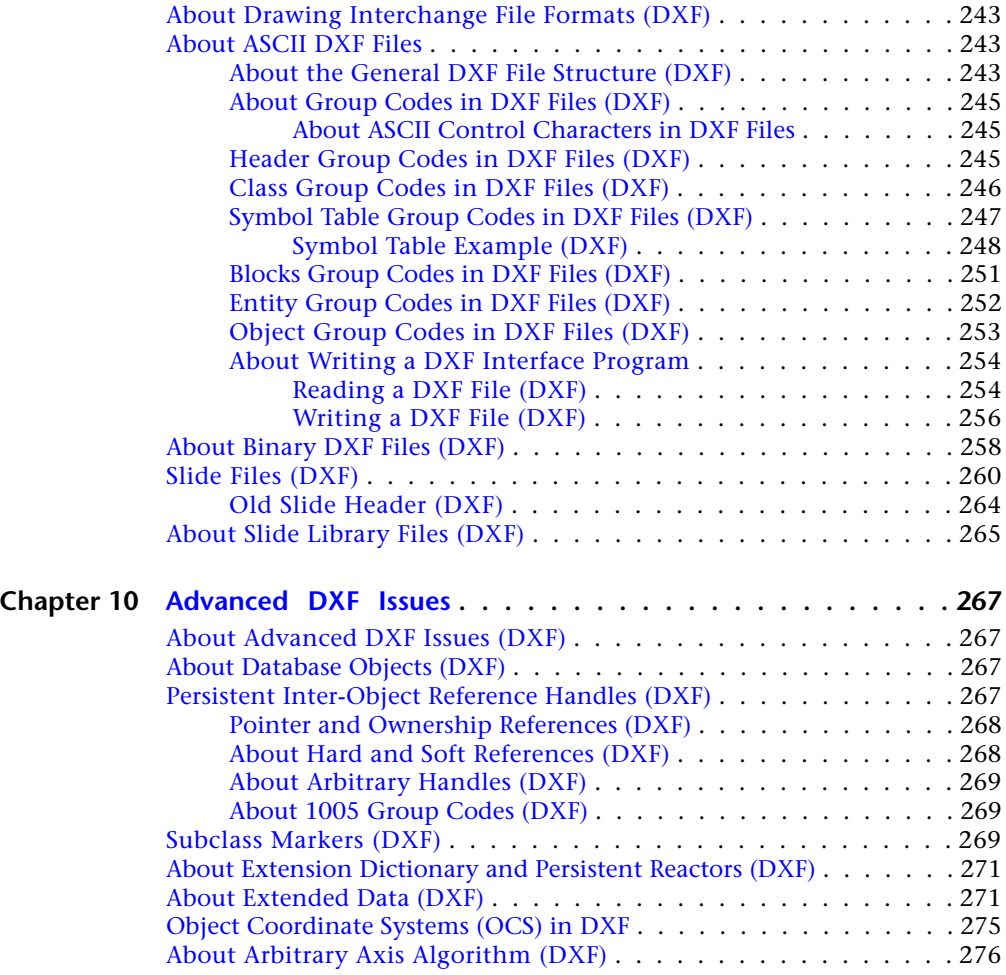

Contents | **vii**

## <span id="page-8-0"></span>**DXF Format**

## **1**

## <span id="page-8-1"></span>**About the DXF Format (DXF)**

The DXF™ format is a tagged data representation of all the information contained in an AutoCAD ® drawing file. *Tagged data* means that each data element in the file is preceded by an integer number that is called a *group code*. A group code's value indicates what type of data element follows. This value also indicates the meaning of a data element for a given object (or record) type. Virtually all user-specified information in a drawing file can be represented in DXF format.

## <span id="page-8-2"></span>**About DXF Formatting Conventions**

Each group code listed in the DXF reference topics is presented by a numeric group code value and a description. All group codes can apply to  $DXF^{m}$  files, applications (AutoLISP or ObjectARX), or both. When the description of a code is different for applications and DXF files (or applies to only one or the other), the description is preceded by the following indicators:

- **APP.** Application-specific description.
- **DXF.** DXF file-specific description.

If the description is common to both DXF files and applications, no indicator is provided.

Optional codes are indicated as "optional" in the description.

## <span id="page-9-0"></span>**About Object and Entity Codes (DXF)**

In the DXF™ format, the definition of objects differs from entities: objects have no graphical representation and entities do. For example, dictionaries are objects, and not entities. Entities are also referred to as *graphical objects* while objects are referred to as *nongraphical objects*.

Entities appear in both the BLOCK and ENTITIES sections of the DXF file. The use of group codes in the two sections is identical.

Some group codes that define an entity always appear; others are optional and appear only if their values differ from the defaults.

Do not write programs that rely on the order given here. The end of an entity is indicated by the next 0 group, which begins the next entity or indicates the end of the section.

**NOTE** Accommodating DXF files from future releases of AutoCAD<sup>®</sup> will be easier if you write your DXF processing program in a table-driven way, ignore undefined group codes, and make no assumptions about the order of group codes in an entity. With each new AutoCAD release, new group codes will be added to entities to accommodate additional features.

## <span id="page-9-1"></span>**Group Code Value Types Reference (DXF)**

Group codes define the type of the associated value as an integer, a floating-point number, or a string, according to the following table of group code ranges.

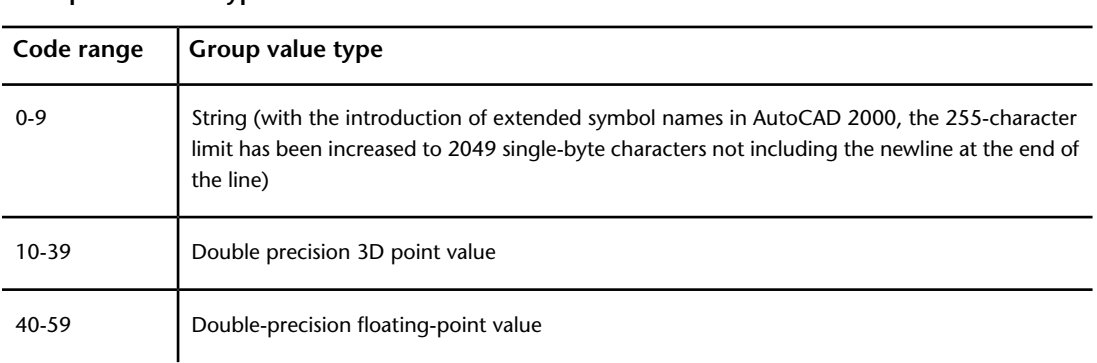

**Group code value types**

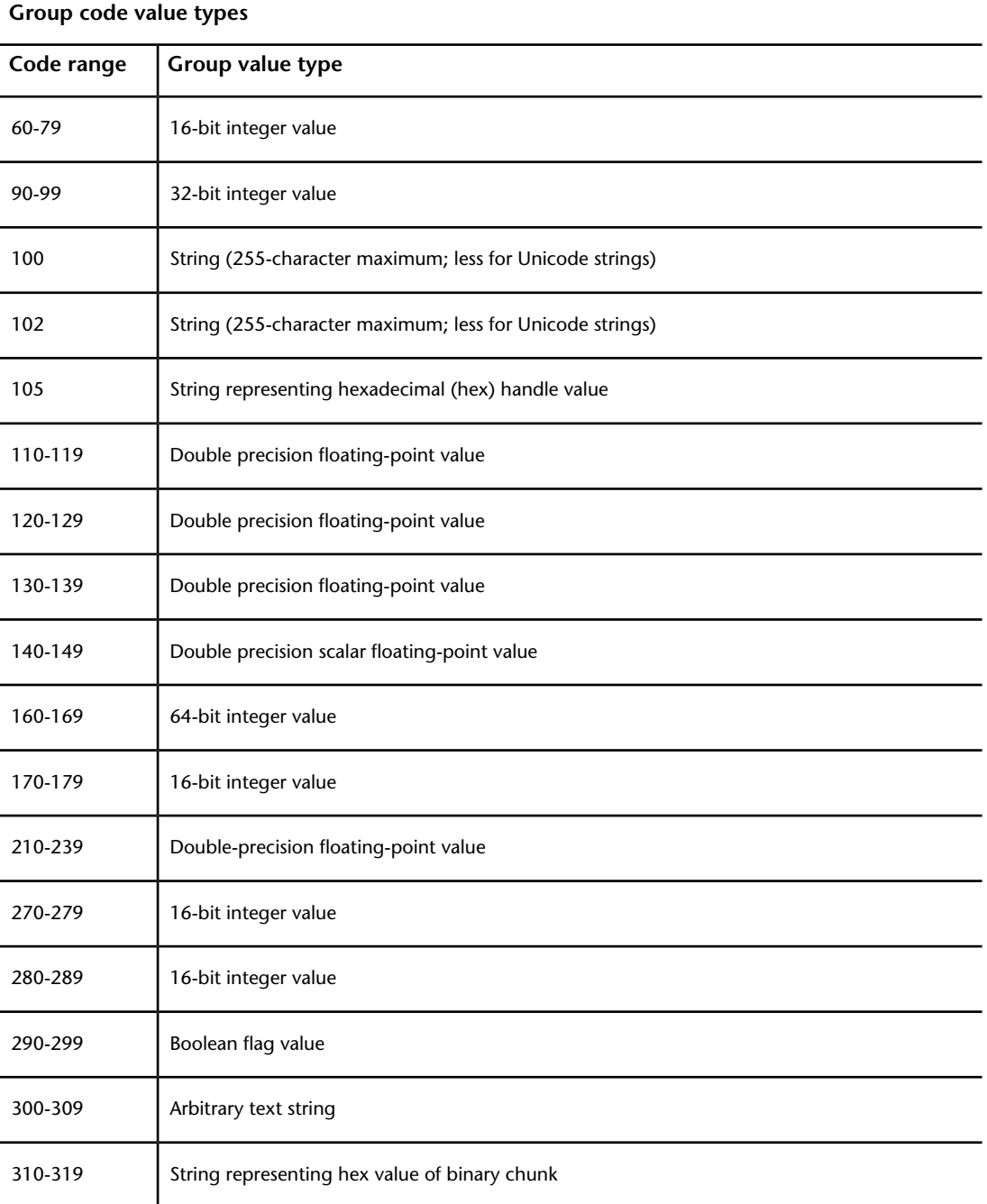

Group Code Value Types Reference (DXF) | **3**

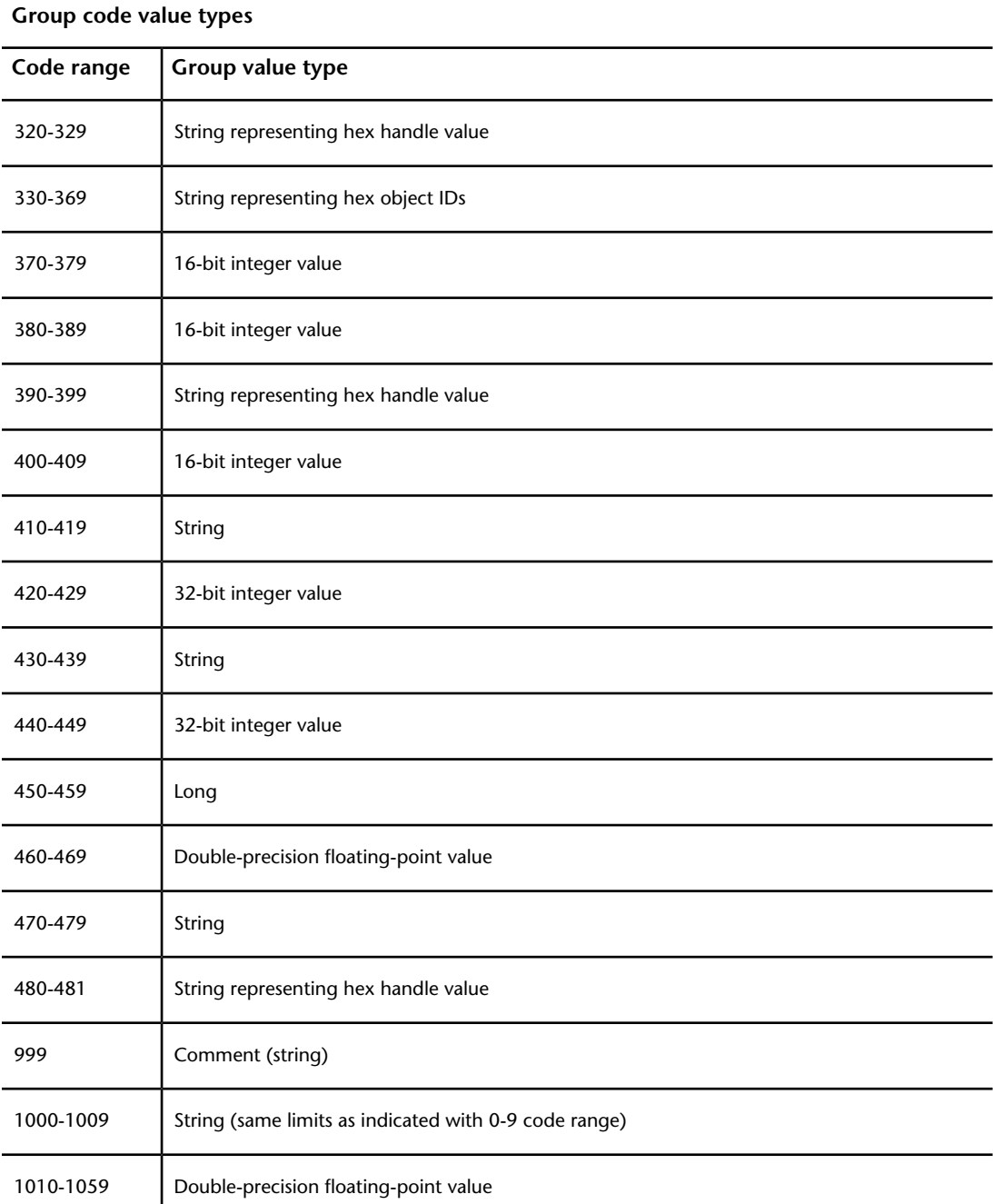

#### **Group code value types**

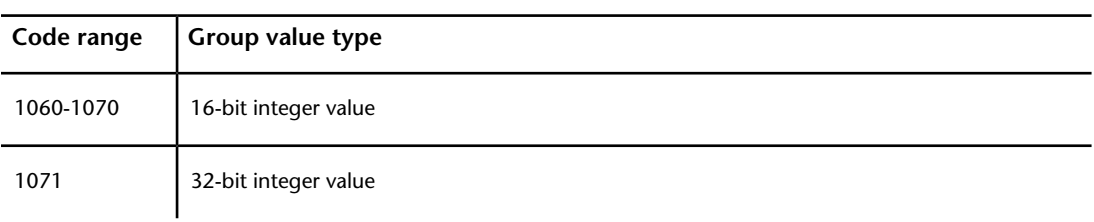

## <span id="page-12-0"></span>**DXF Group Codes in Numerical Order Reference**

The following table gives the group code or group code range accompanied by an explanation of the group code value. In the table, "fixed" indicates that the group code always has the same purpose. If a group code isn't fixed, its purpose depends on the context.

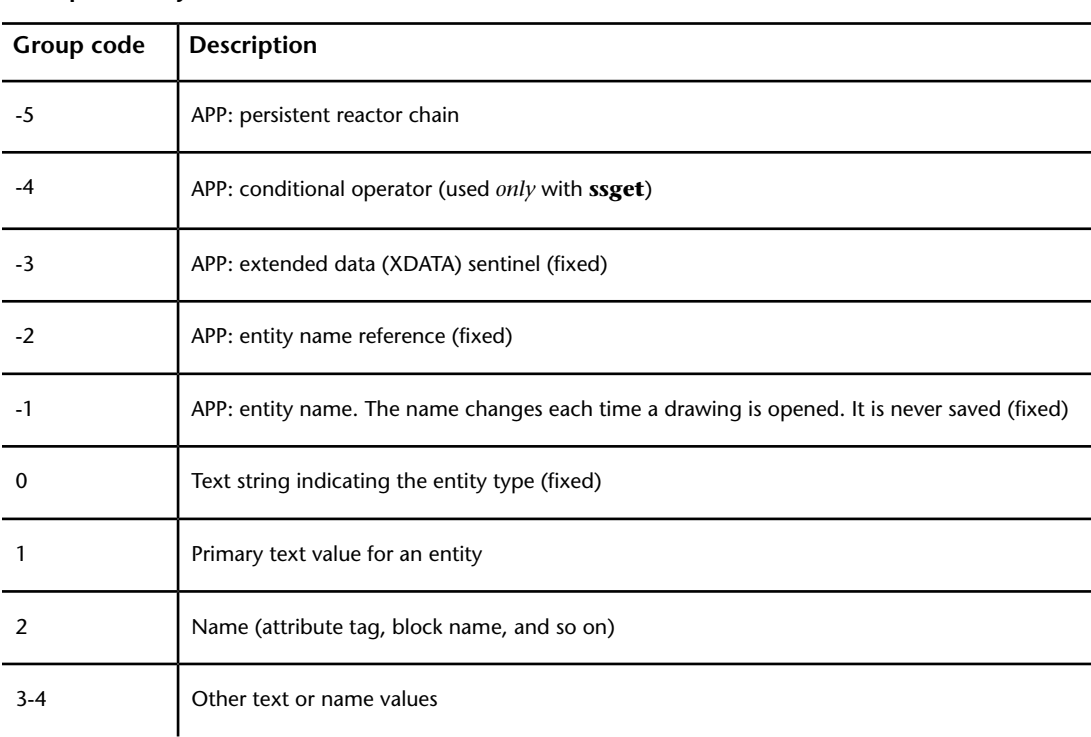

#### **Group codes by number**

DXF Group Codes in Numerical Order Reference | **5**

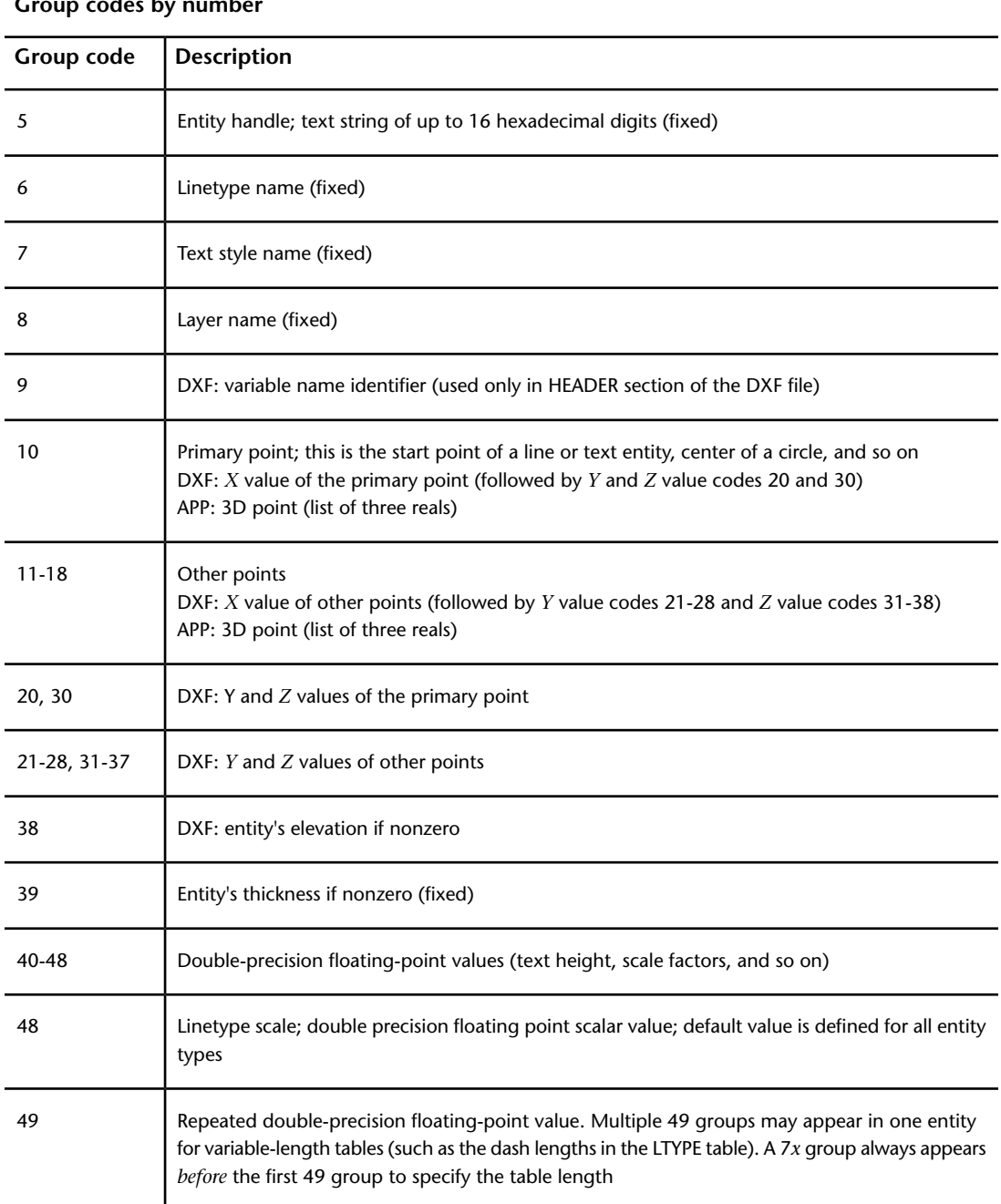

#### **Group codes by number**

**6** | Chapter 1 DXF Format

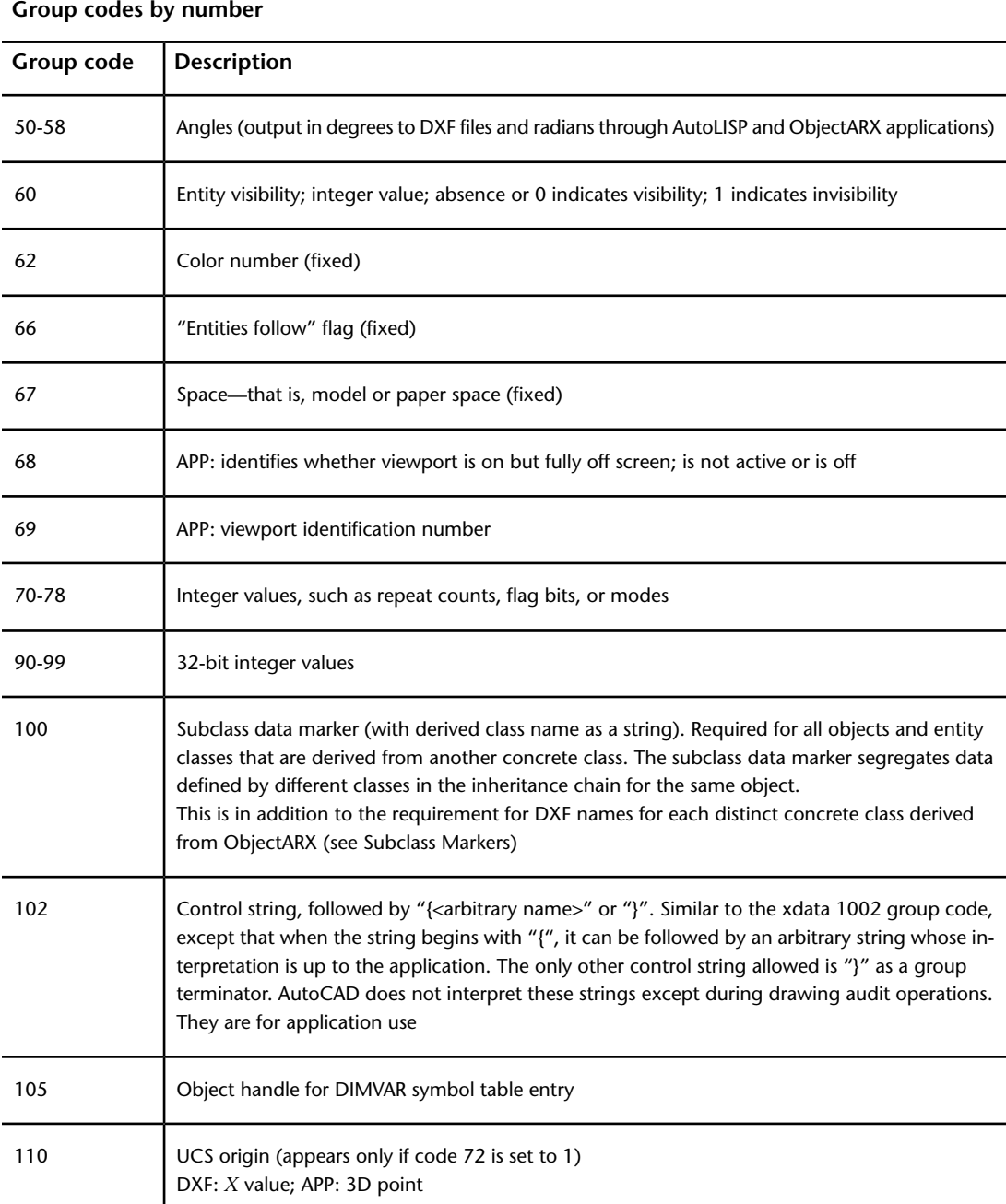

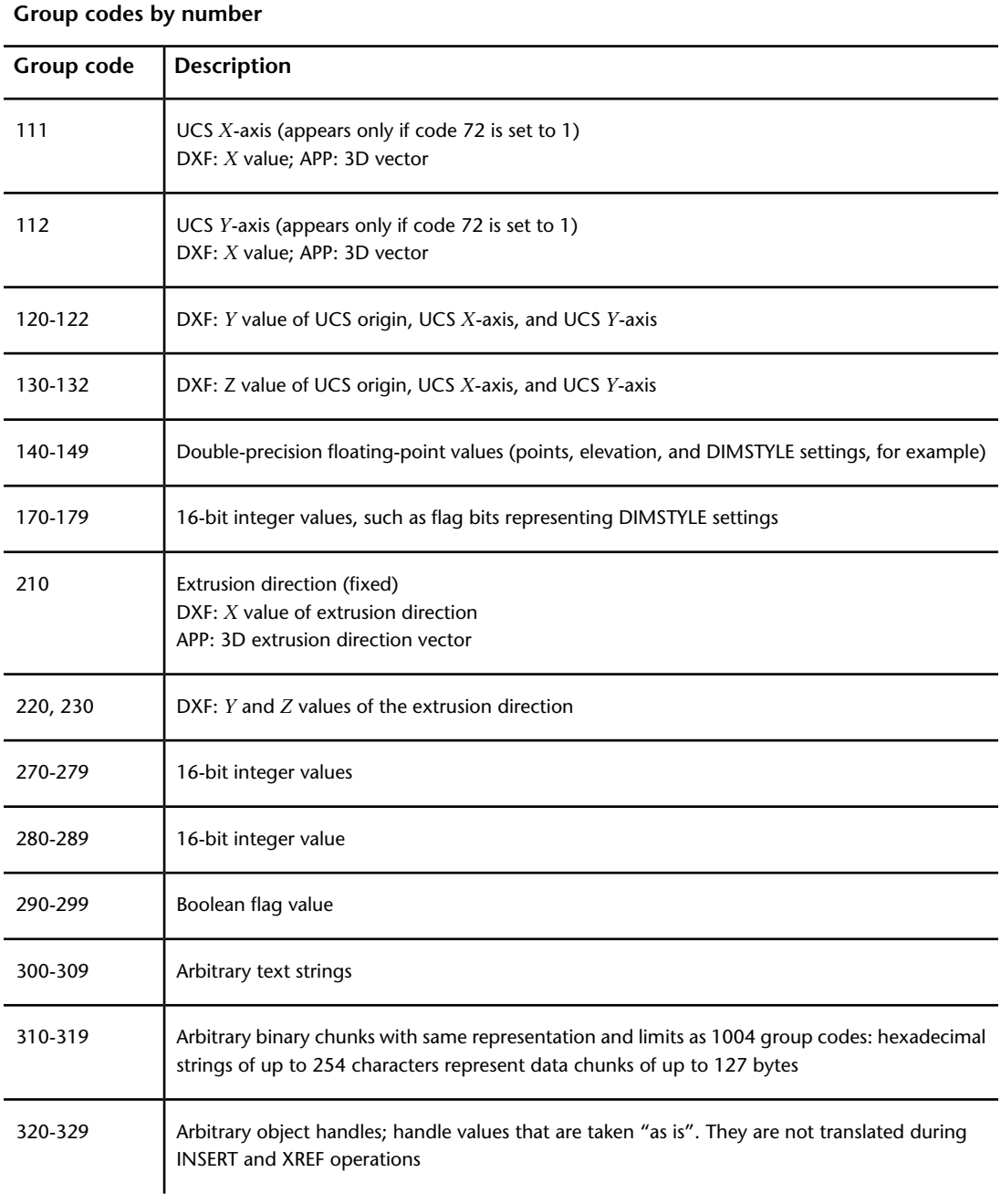

### **8** | Chapter 1 DXF Format

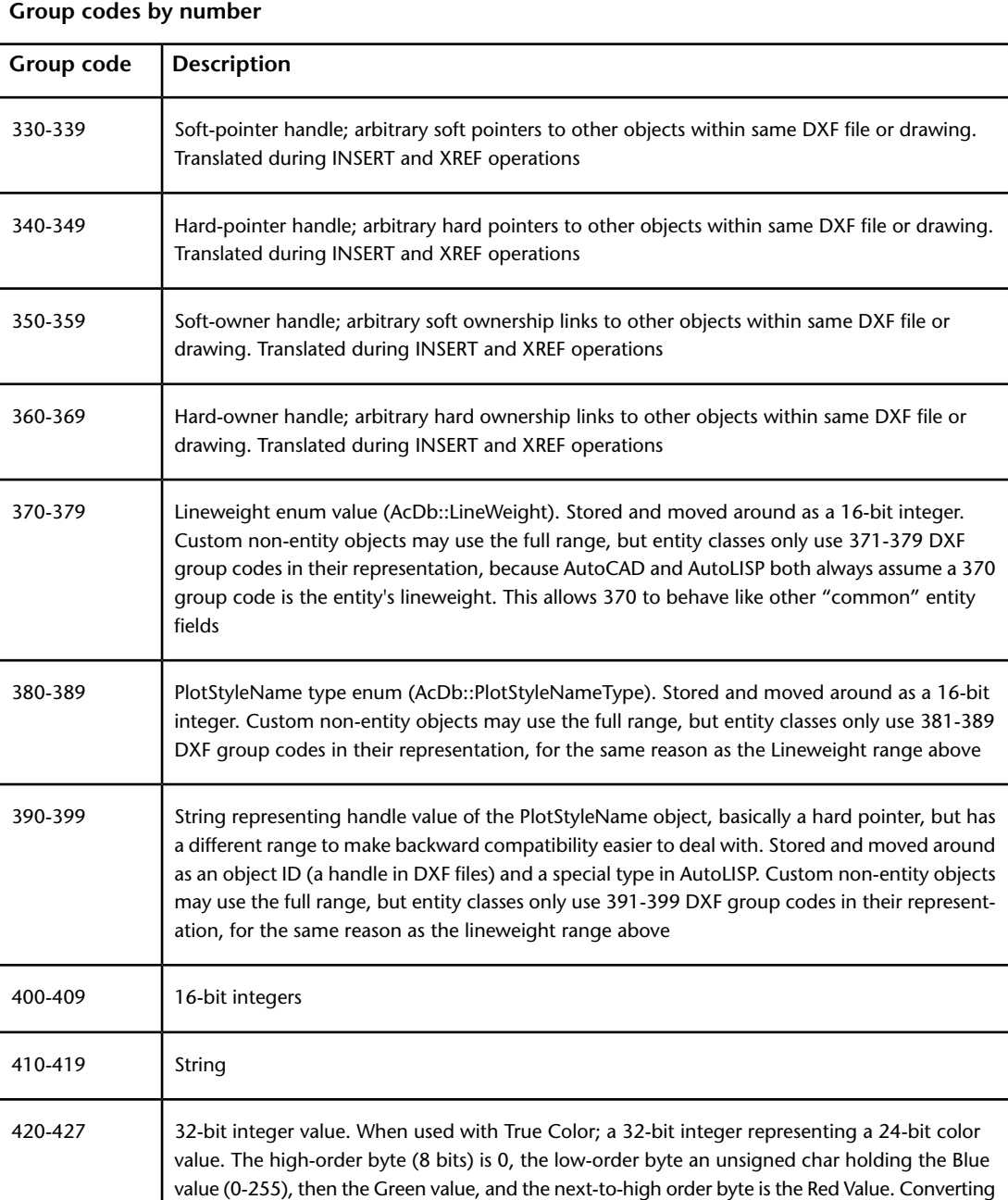

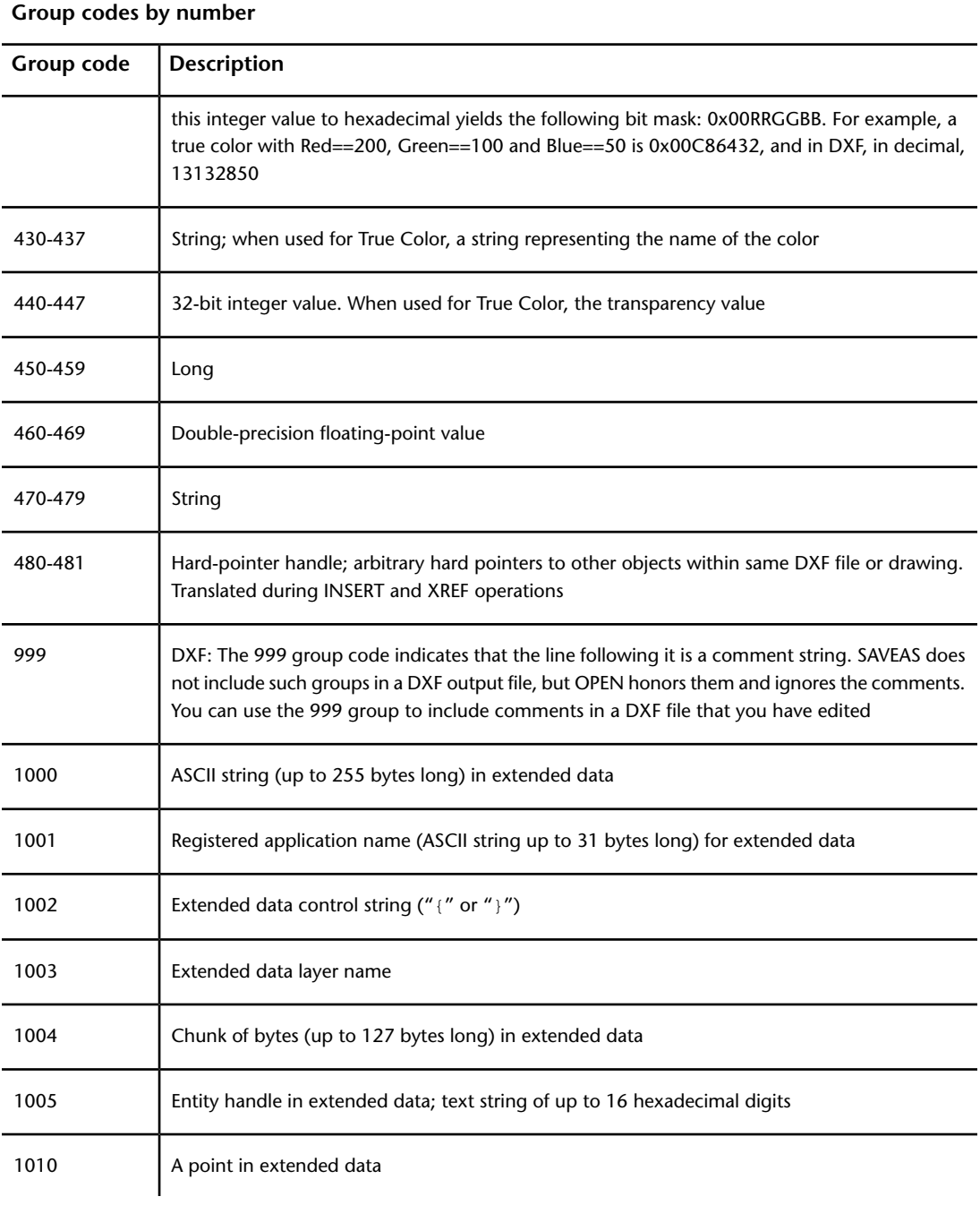

### **10** | Chapter 1 DXF Format

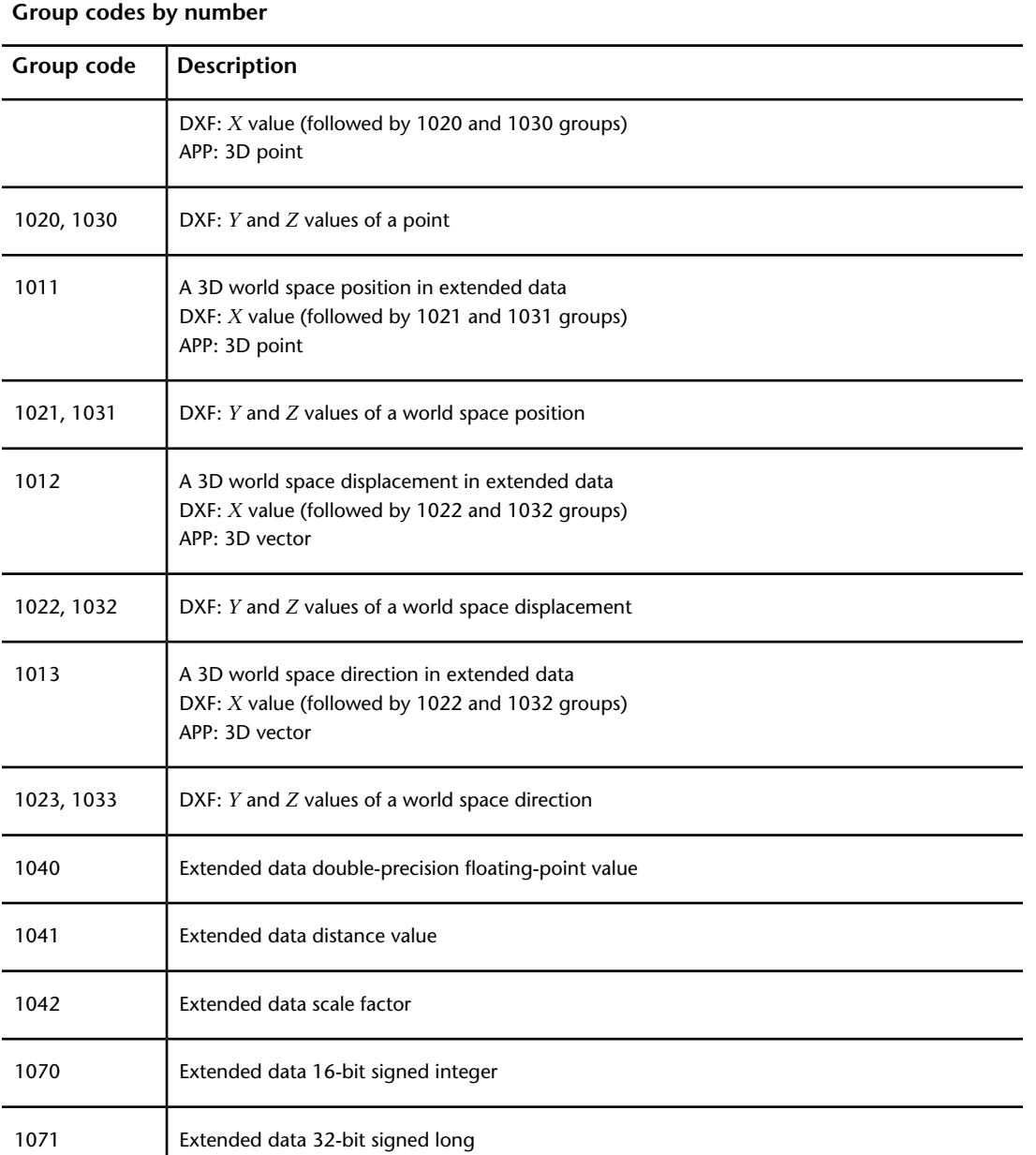

DXF Group Codes in Numerical Order Reference | **11**

## <span id="page-20-0"></span>**HEADER Section**

# **2**

## <span id="page-20-1"></span>**About the DXF HEADER Section**

The HEADER section of a DXF file contains the settings of variables associated with the drawing. Each variable is specified by a 9 group code giving the variable's name, followed by groups that supply the variable's value. Only the variables that are saved in the drawing file are listed.

## <span id="page-20-2"></span>**HEADER Section Group Codes (DXF)**

The following table lists the variables that are represented in the HEADER section of a DXF<sup>™</sup> file.

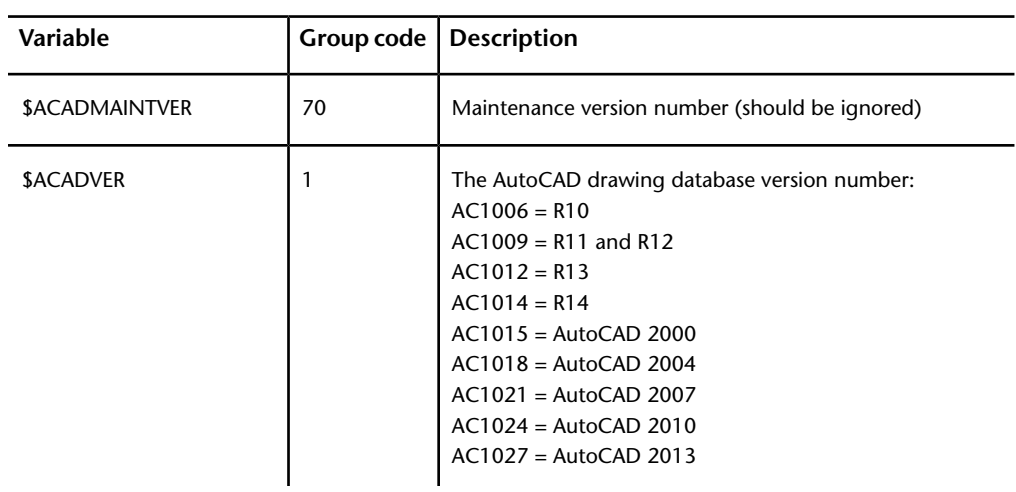

#### **DXF header variables**

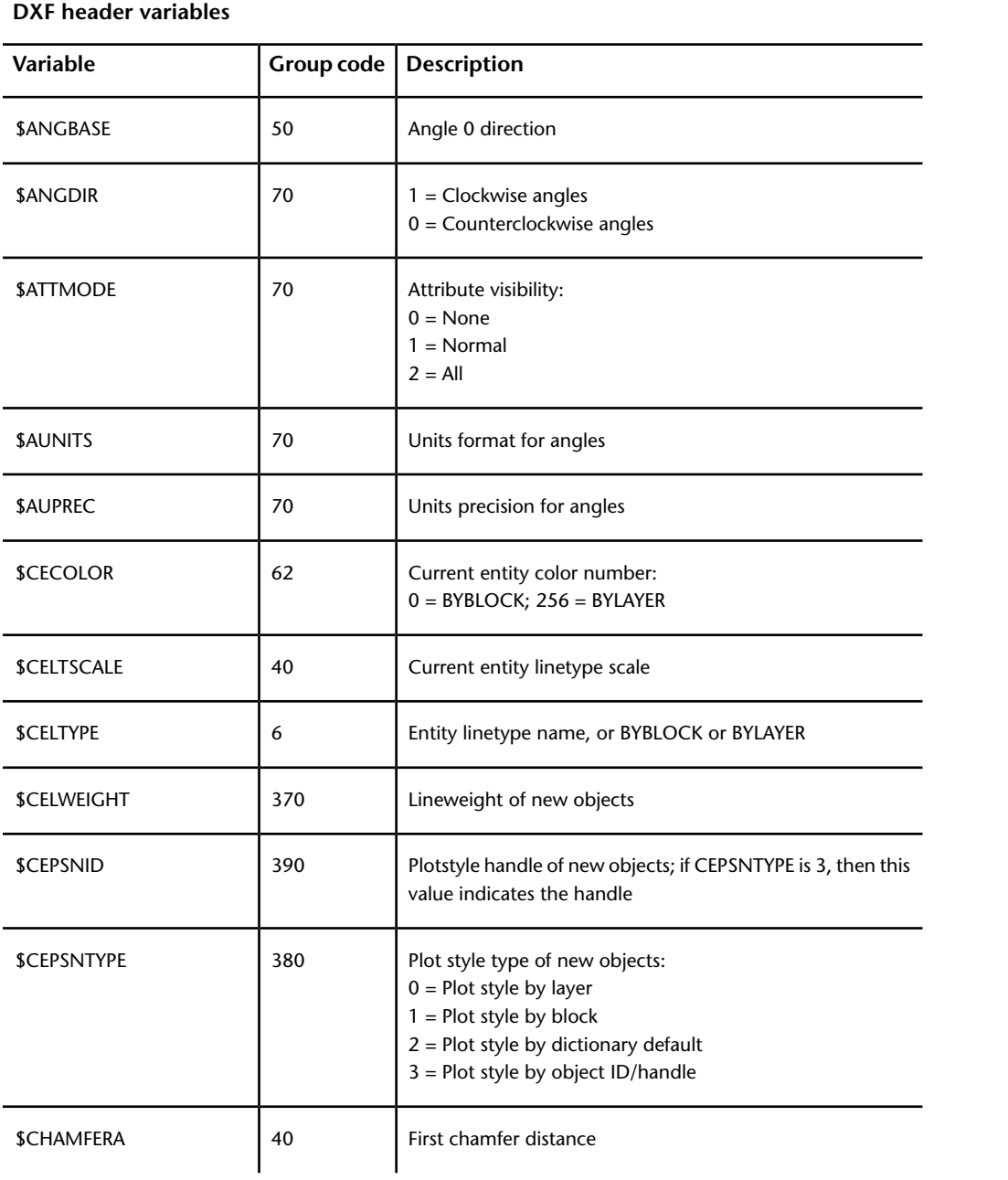

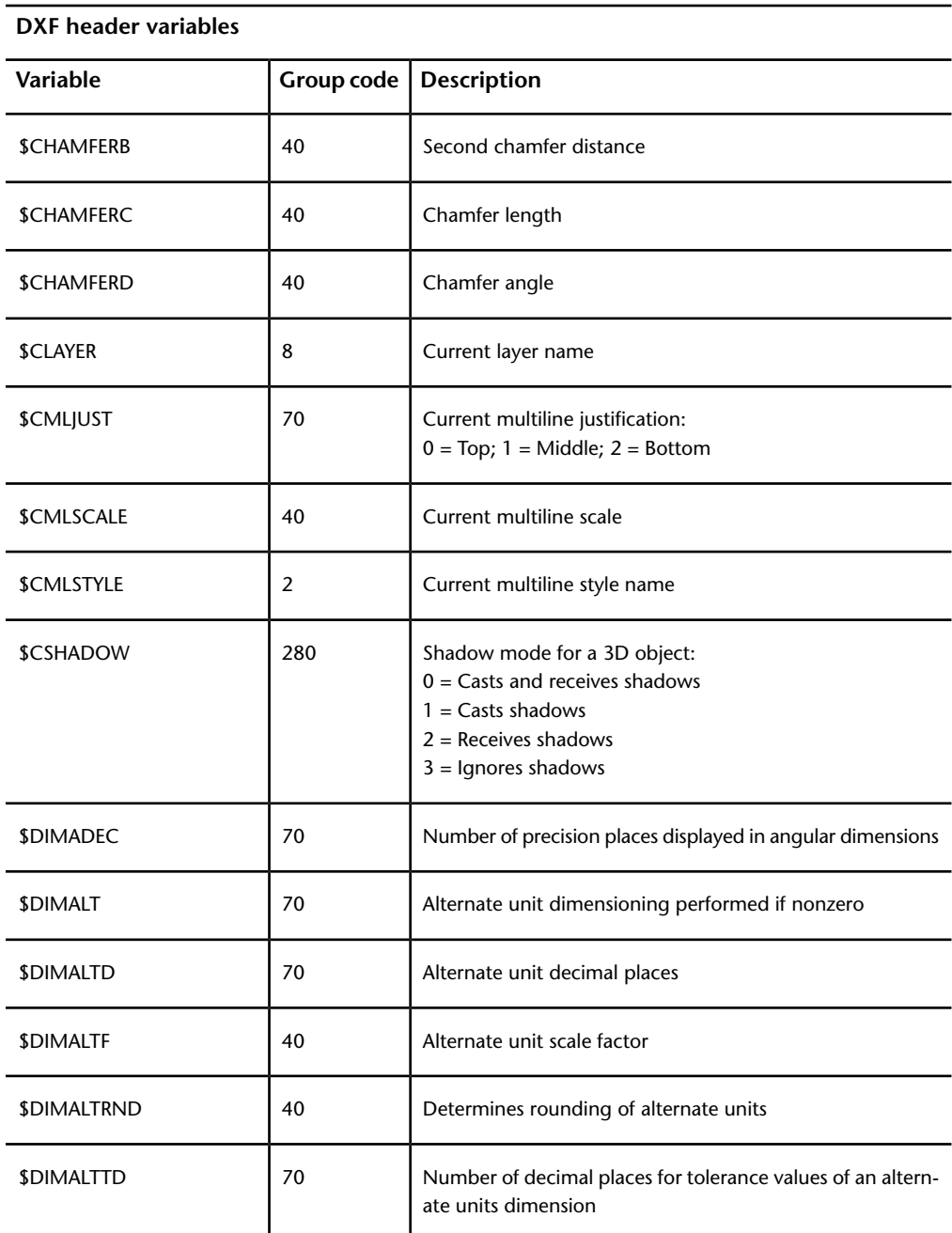

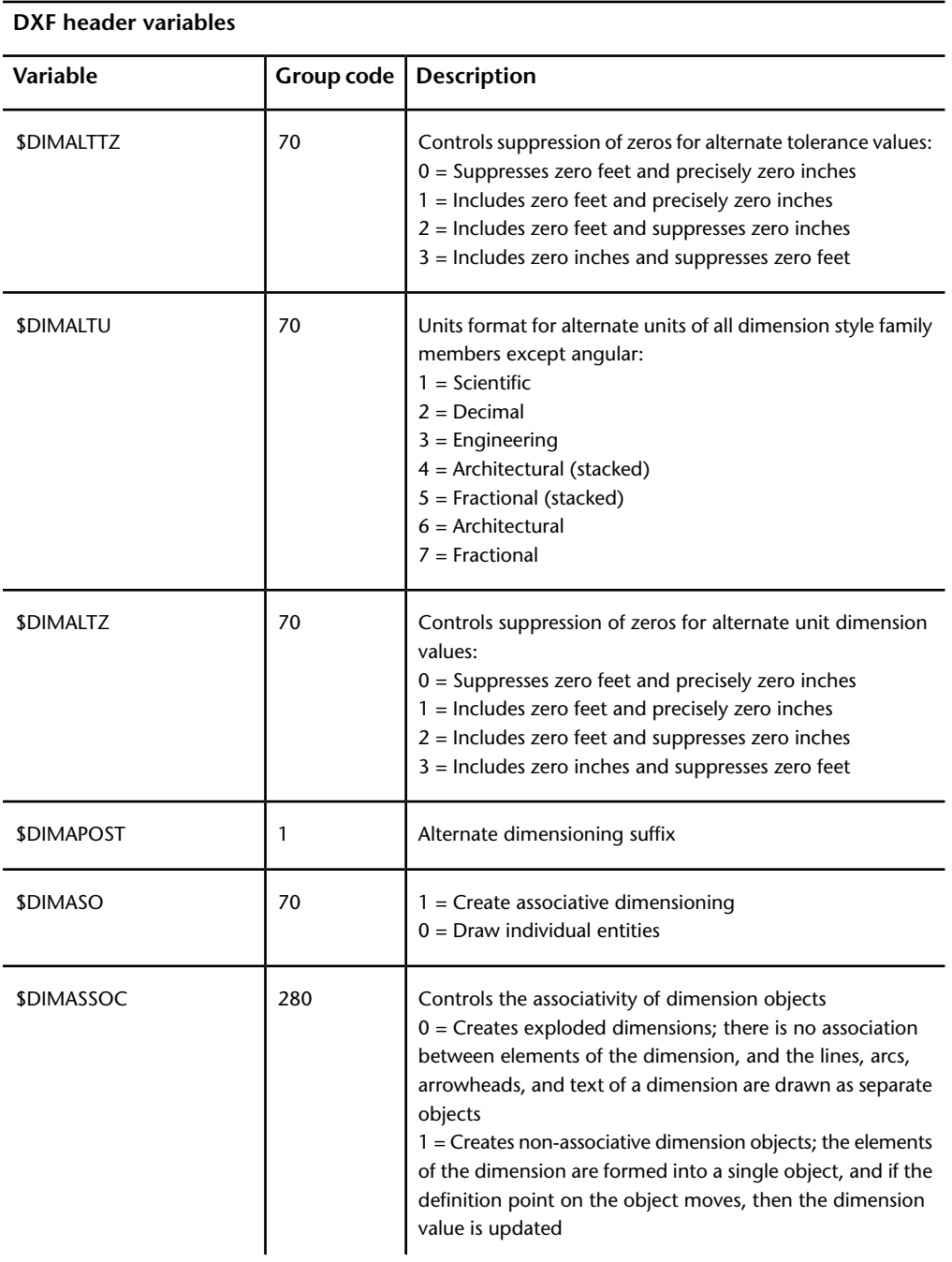

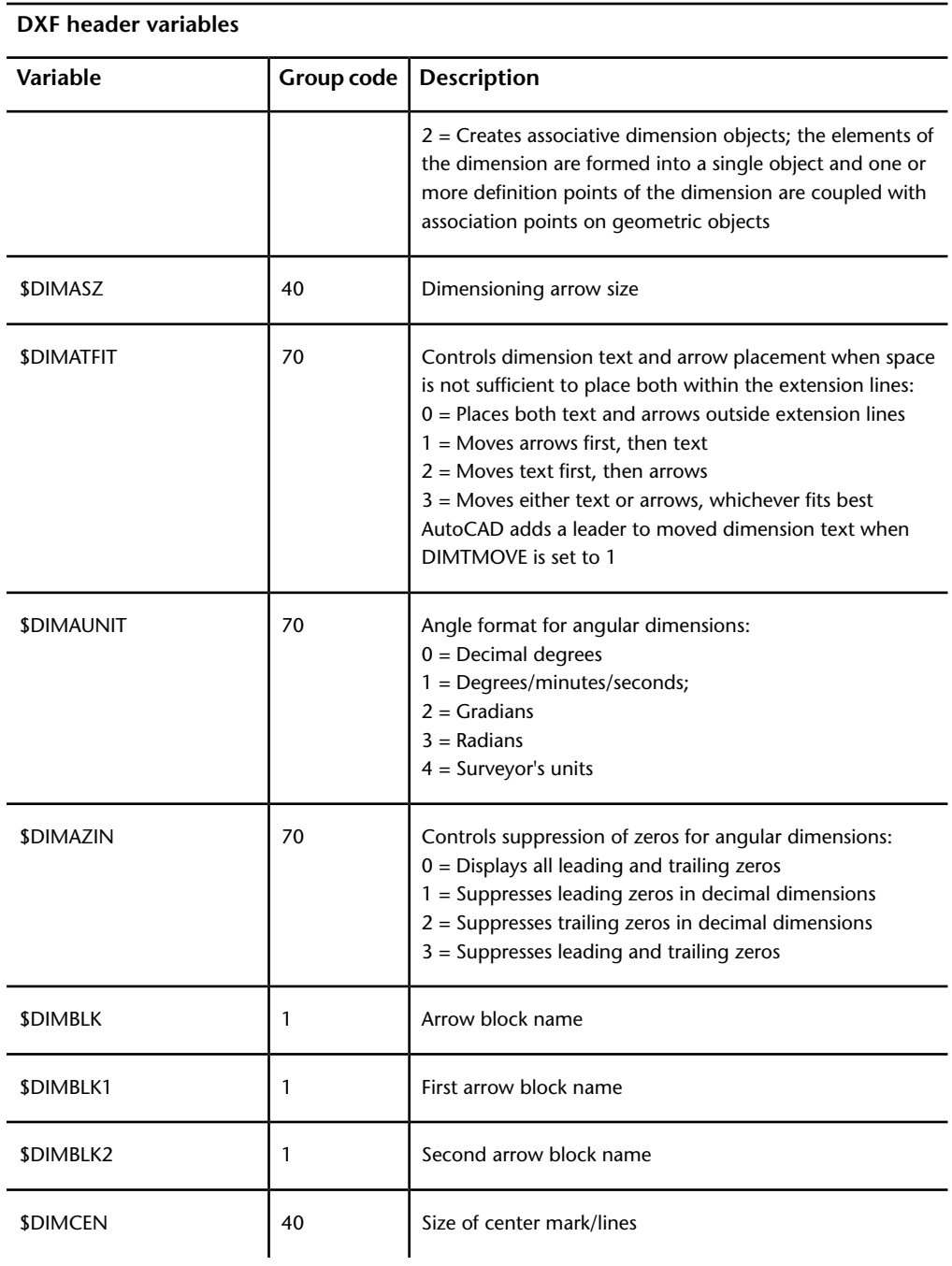

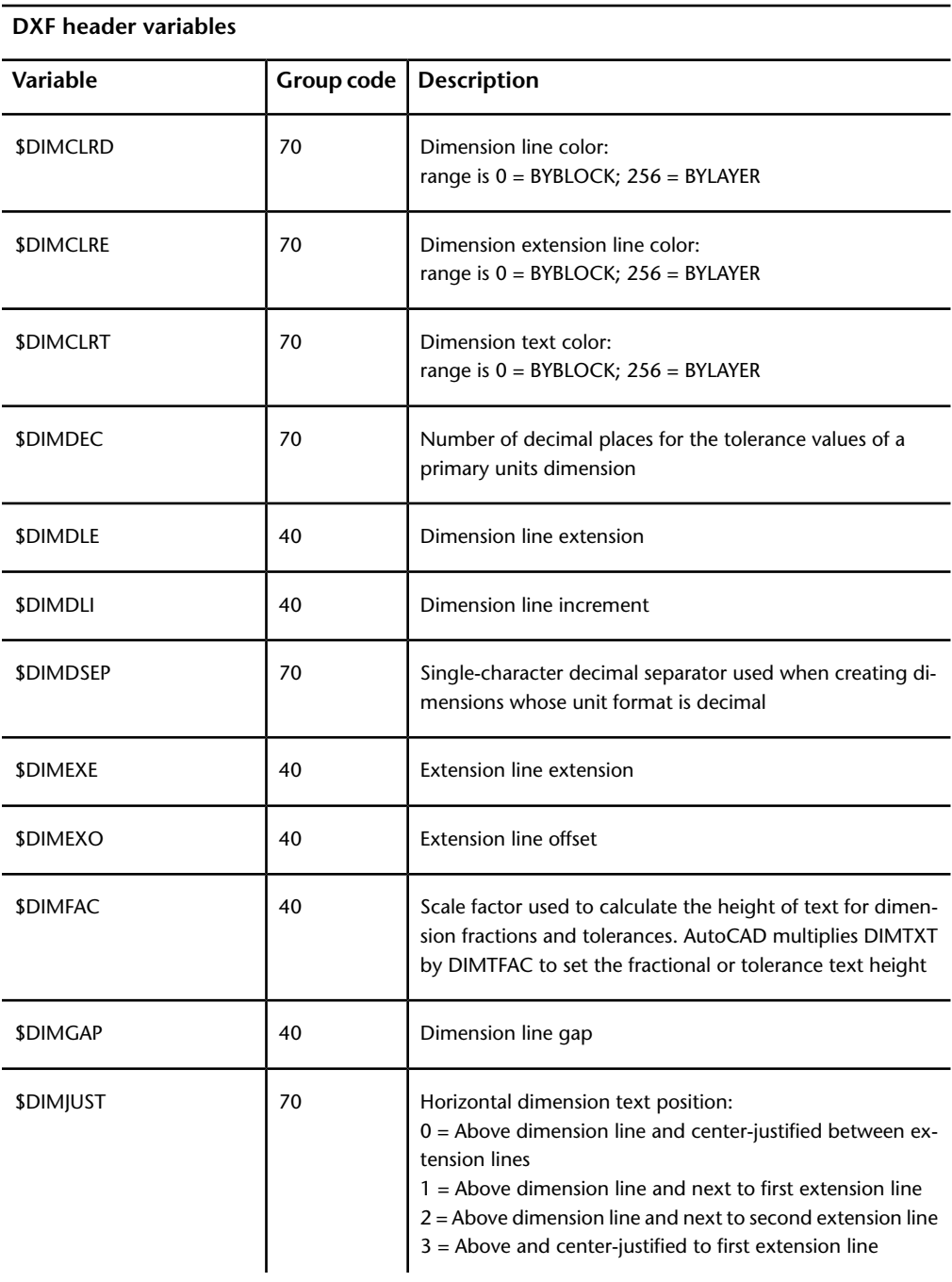

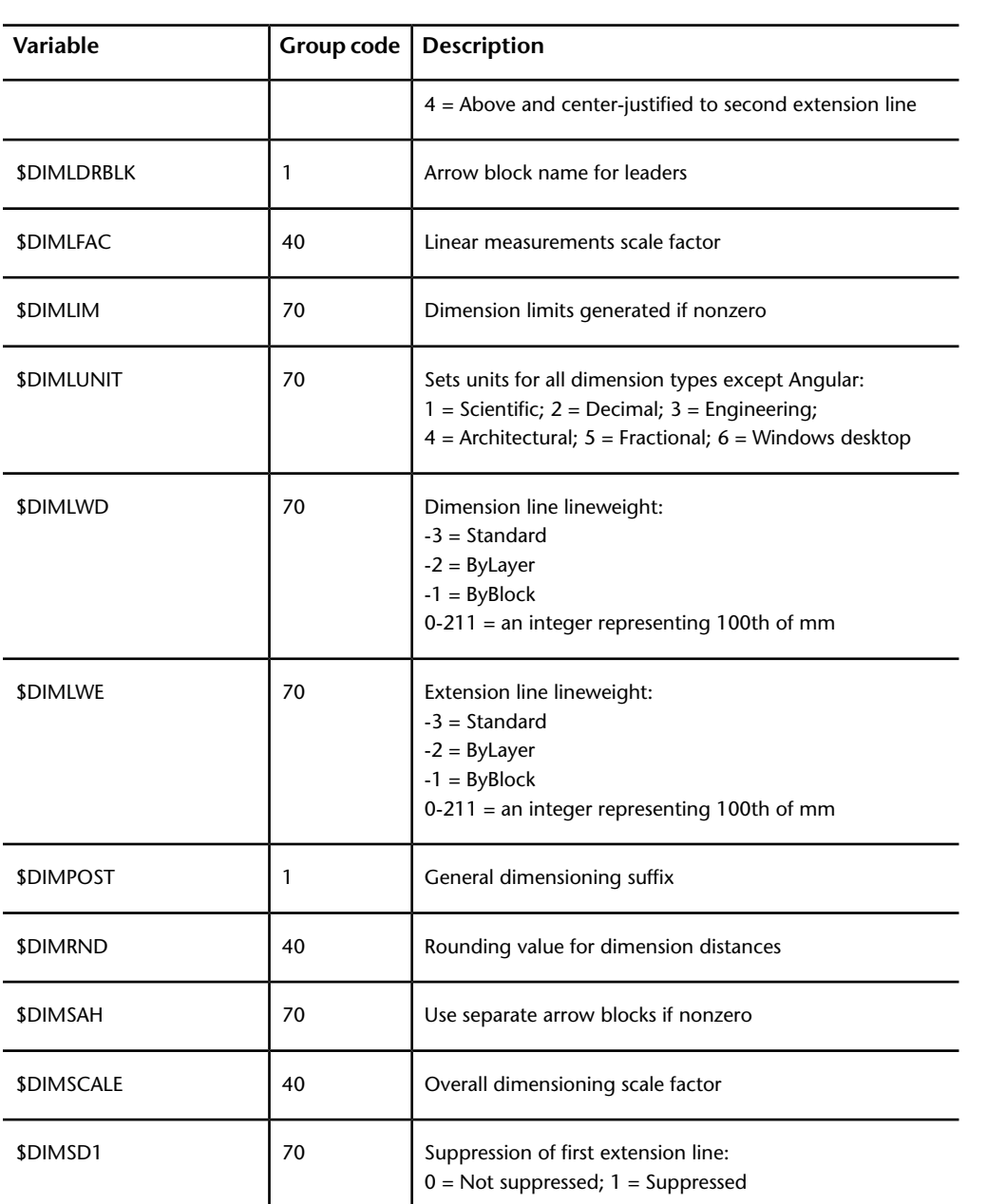

**DXF header variables**

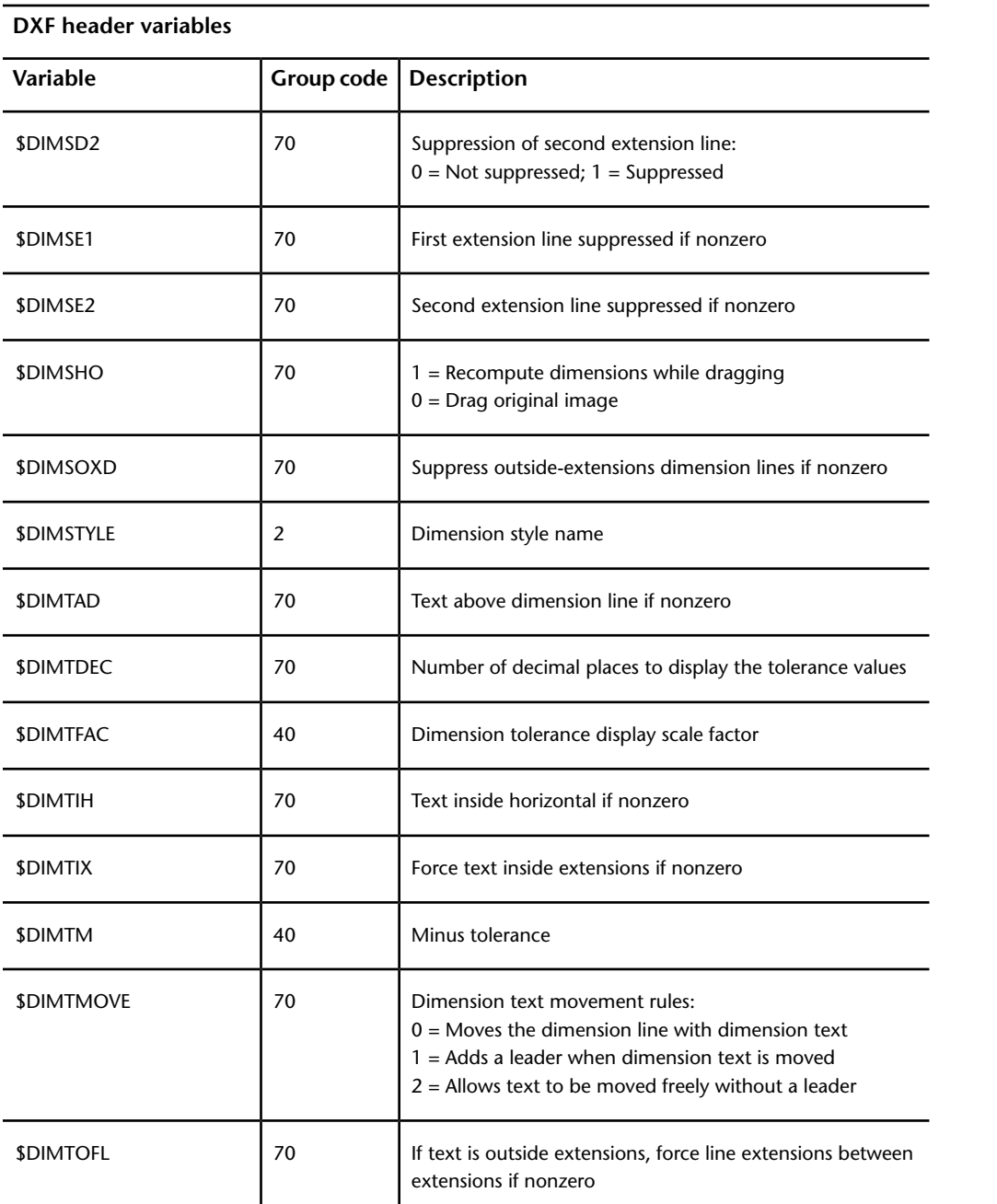

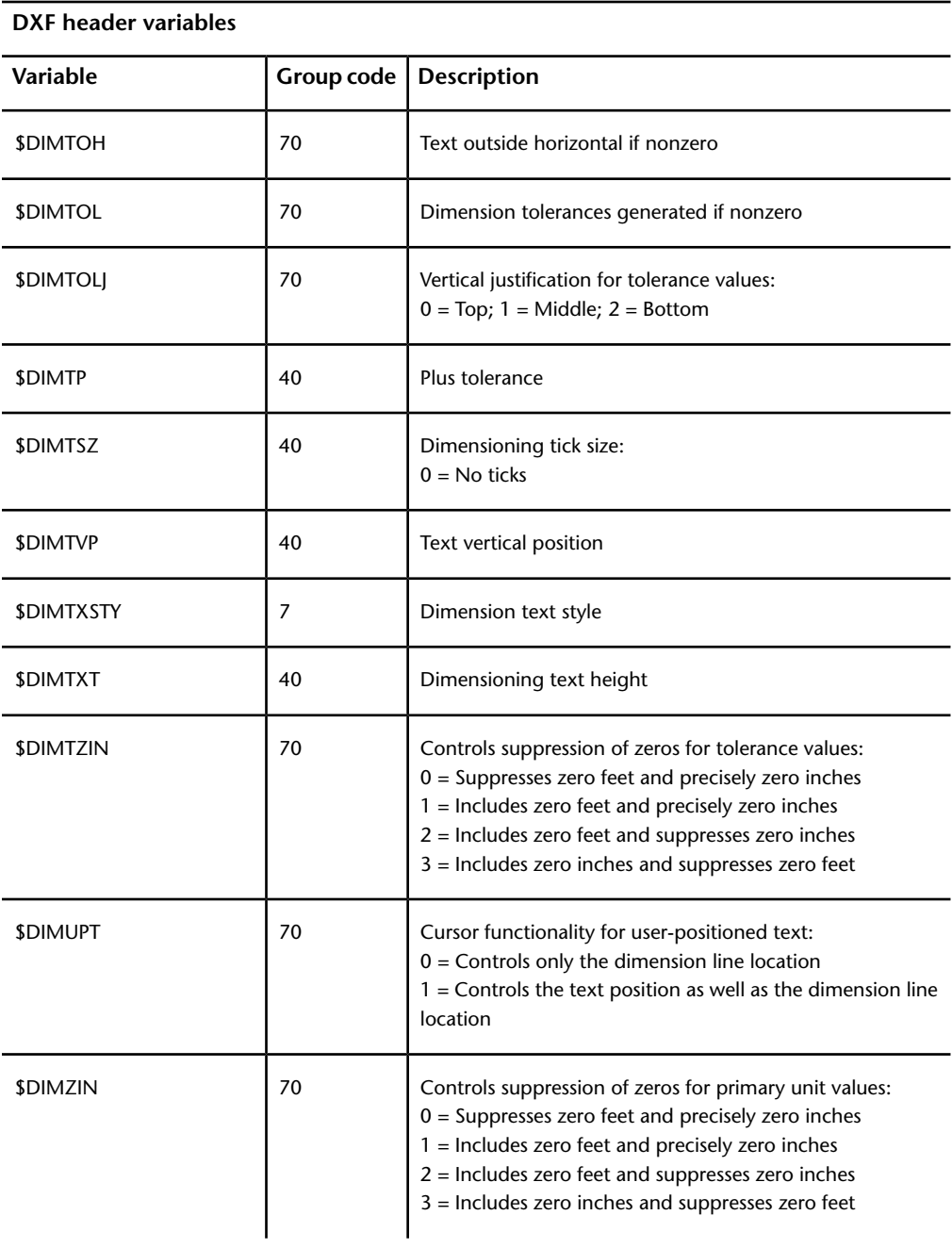

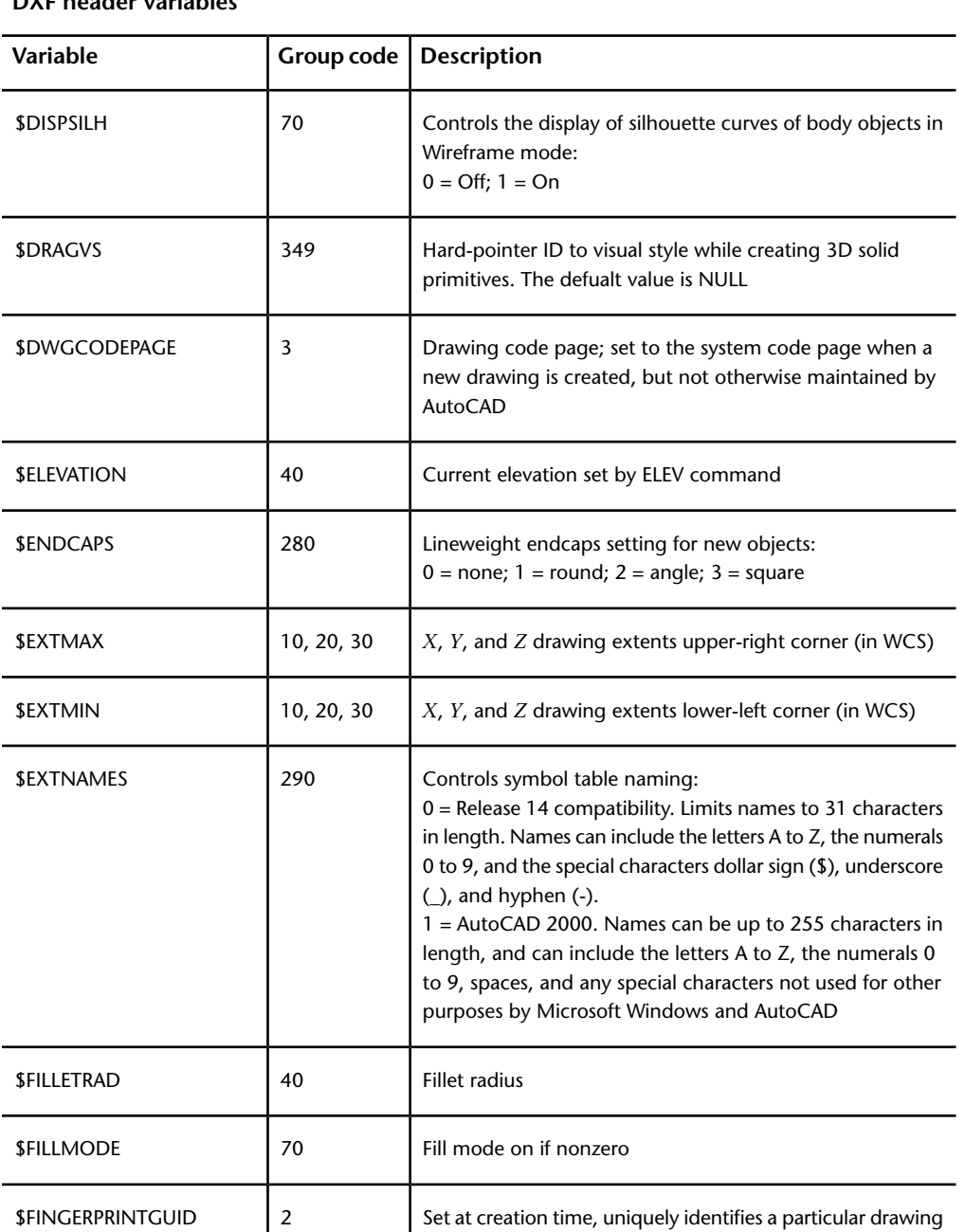

#### **DXF header variables**

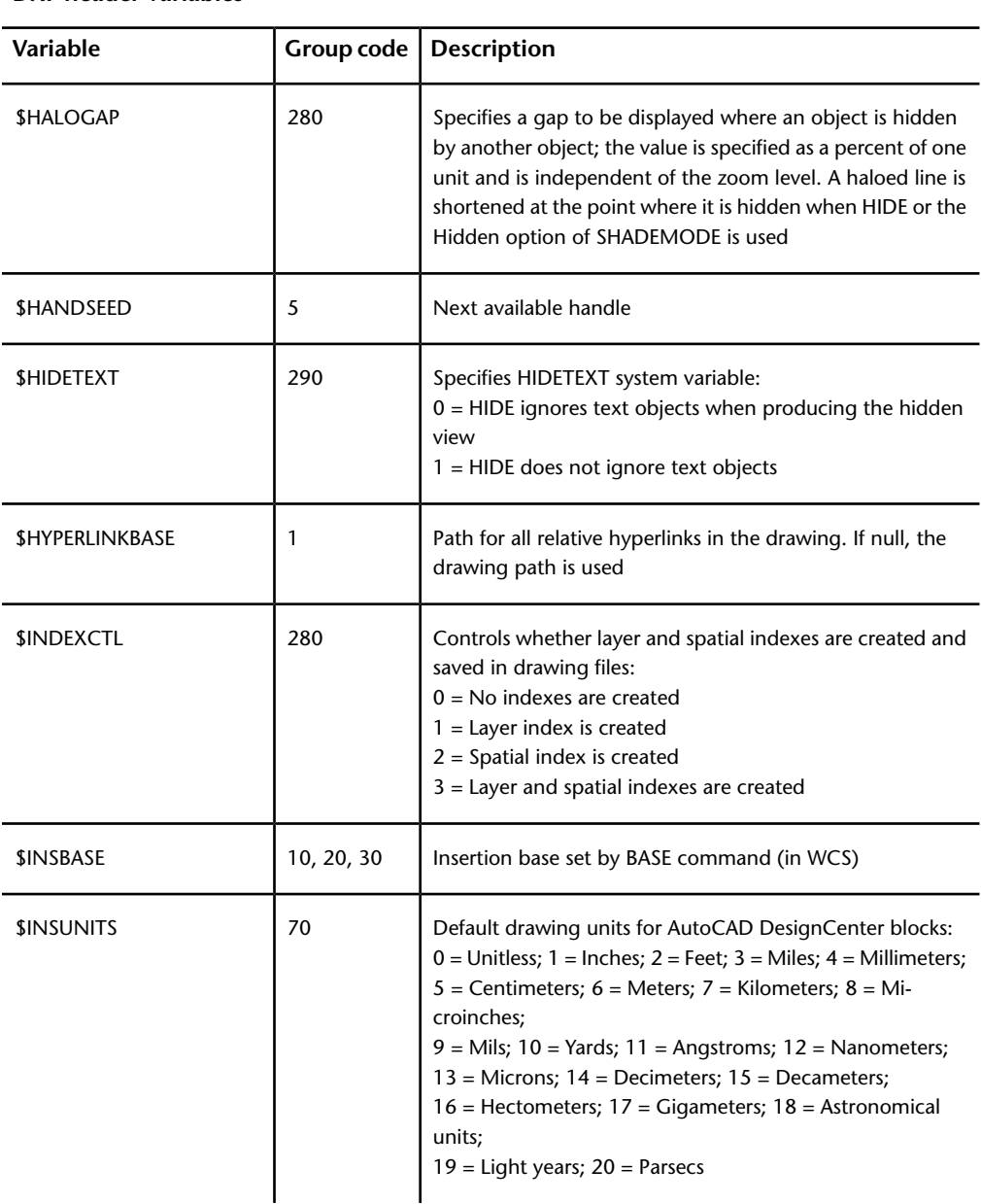

**DXF header variables**

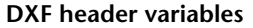

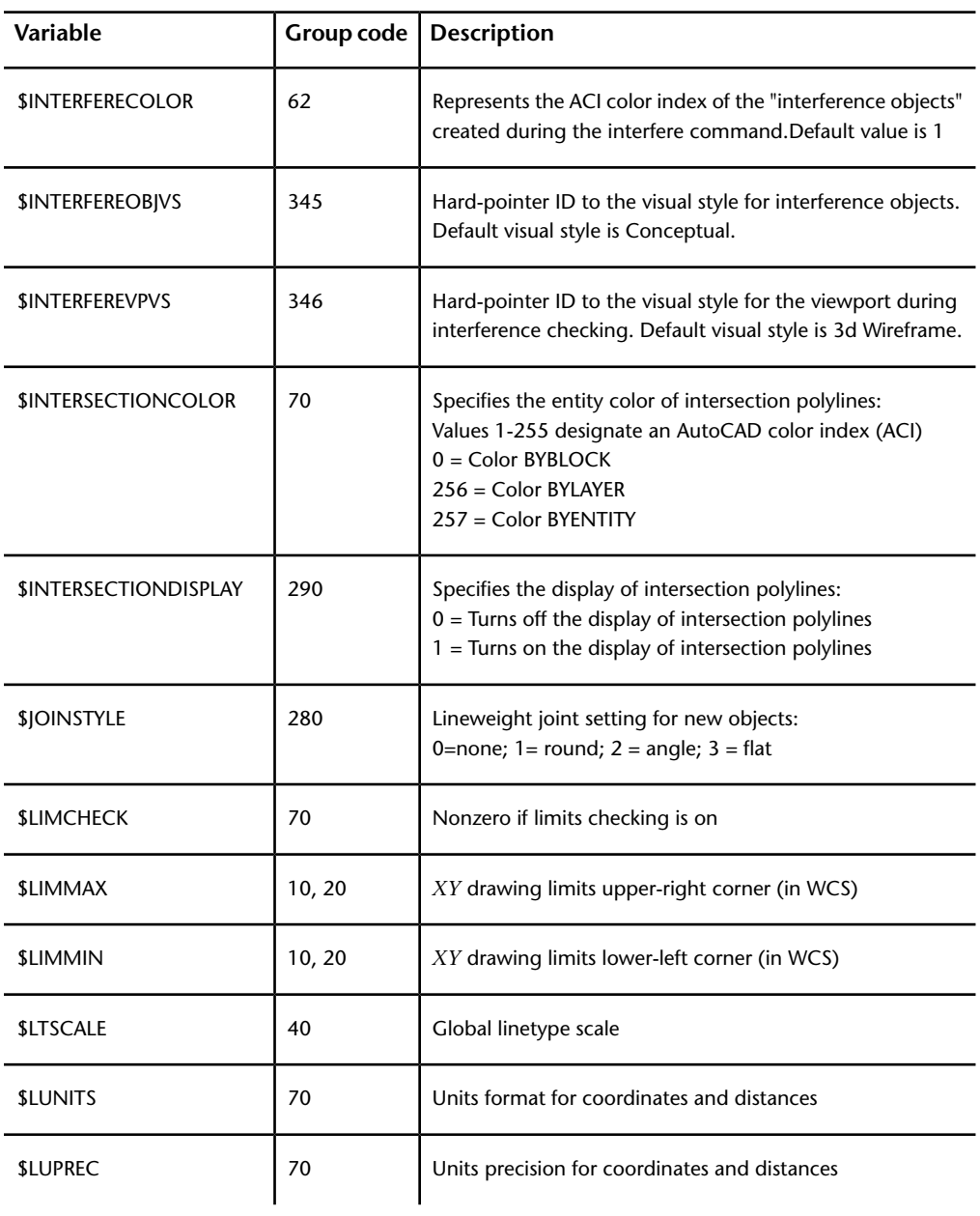

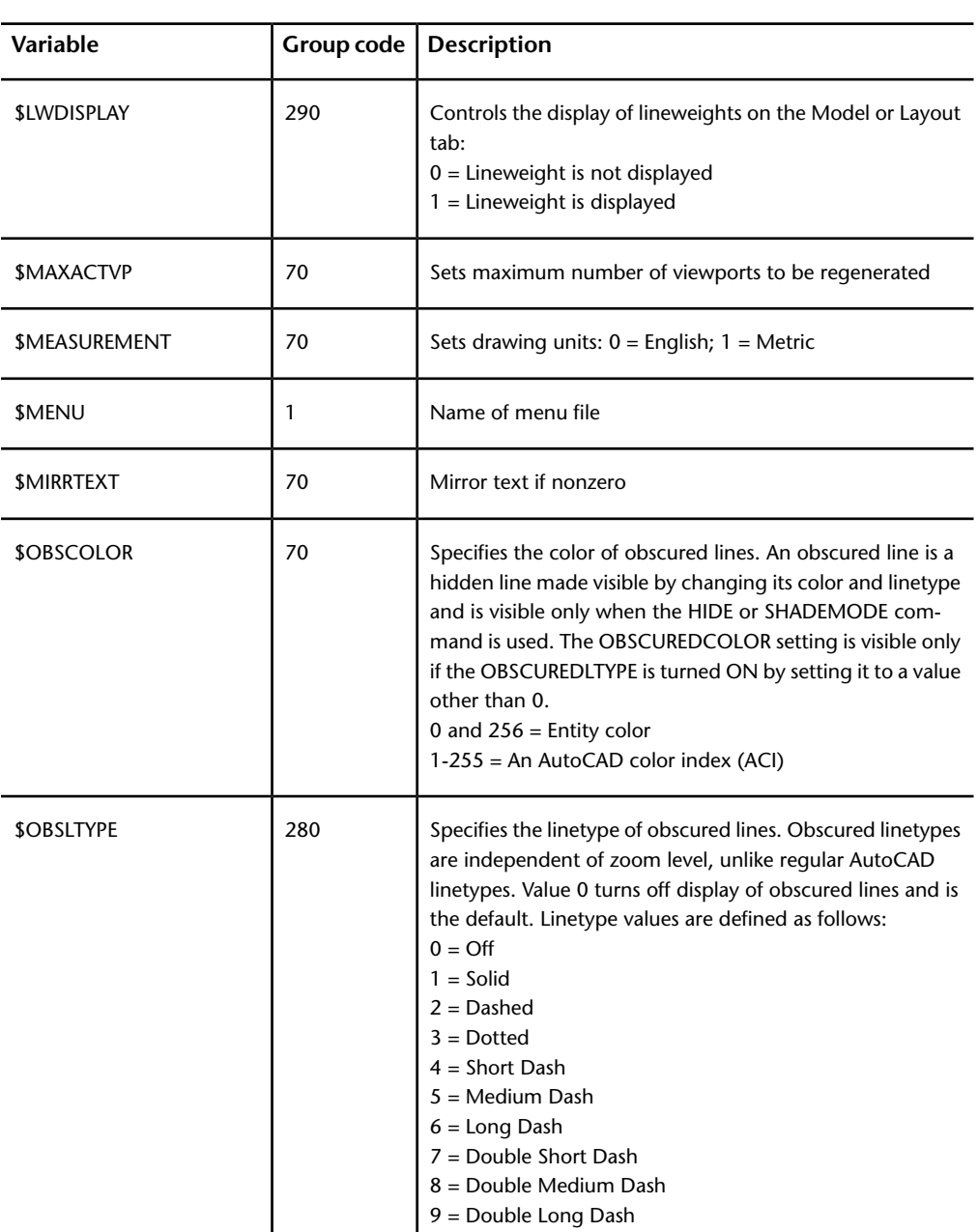

**DXF header variables**

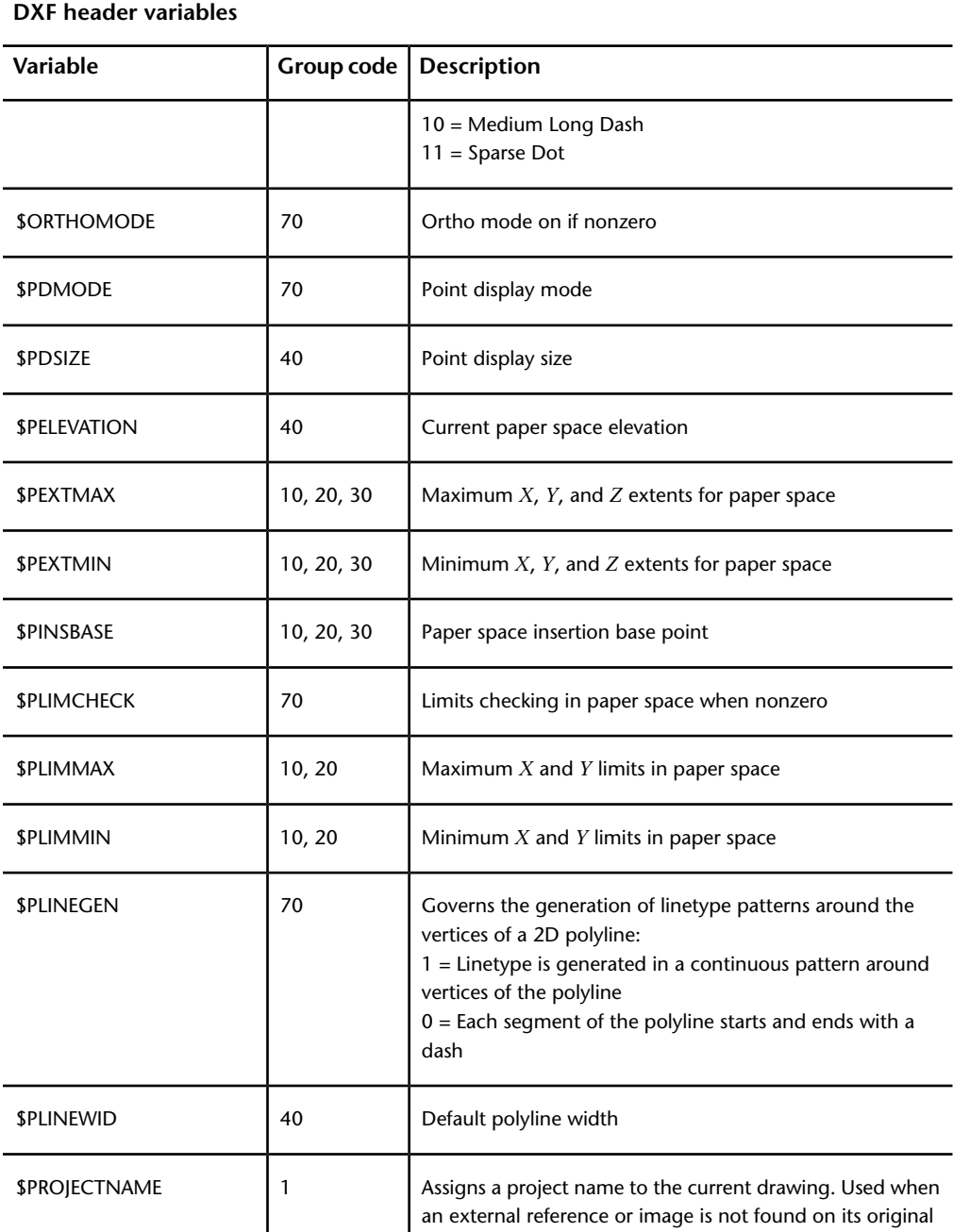

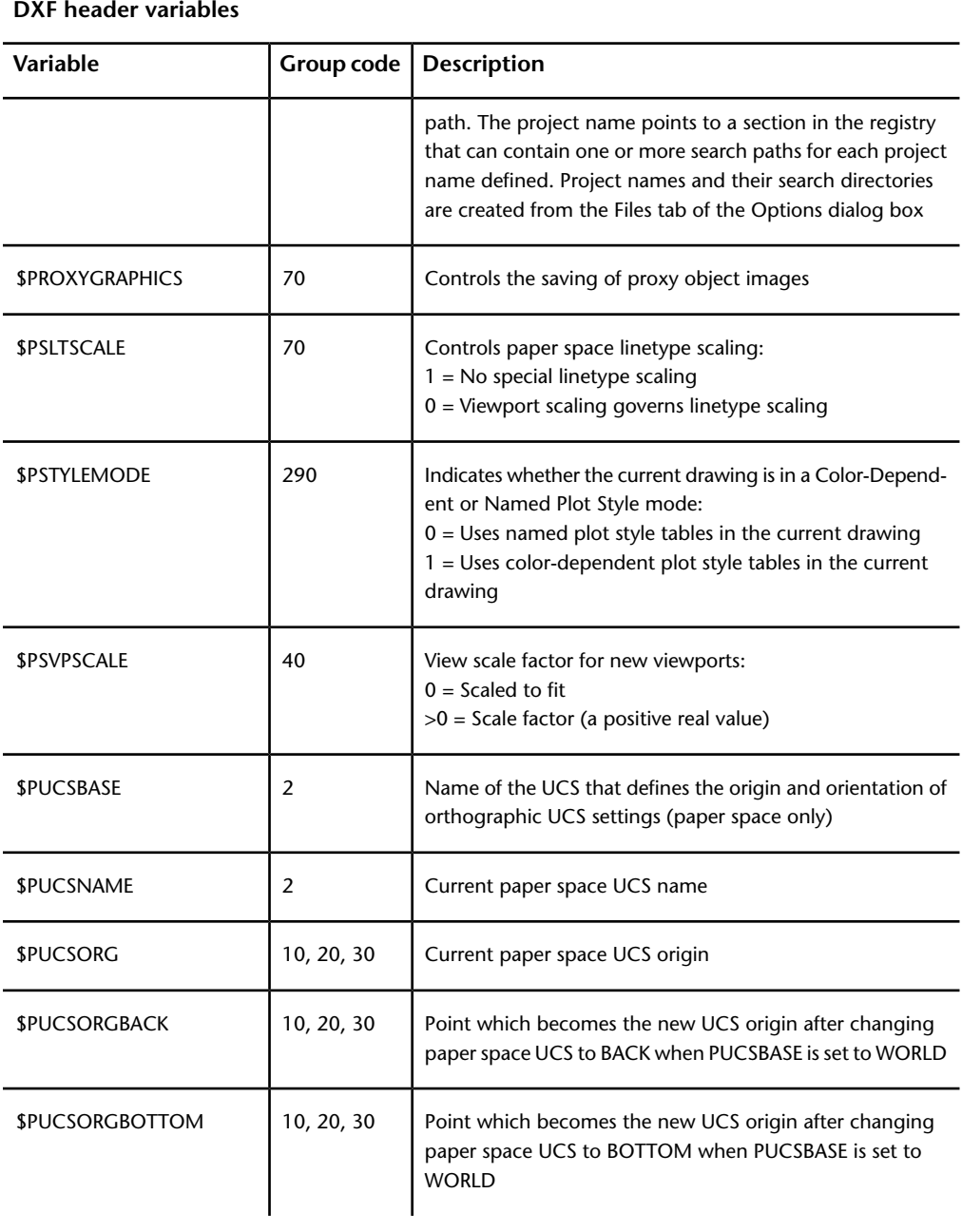

#### **DXF header variables**

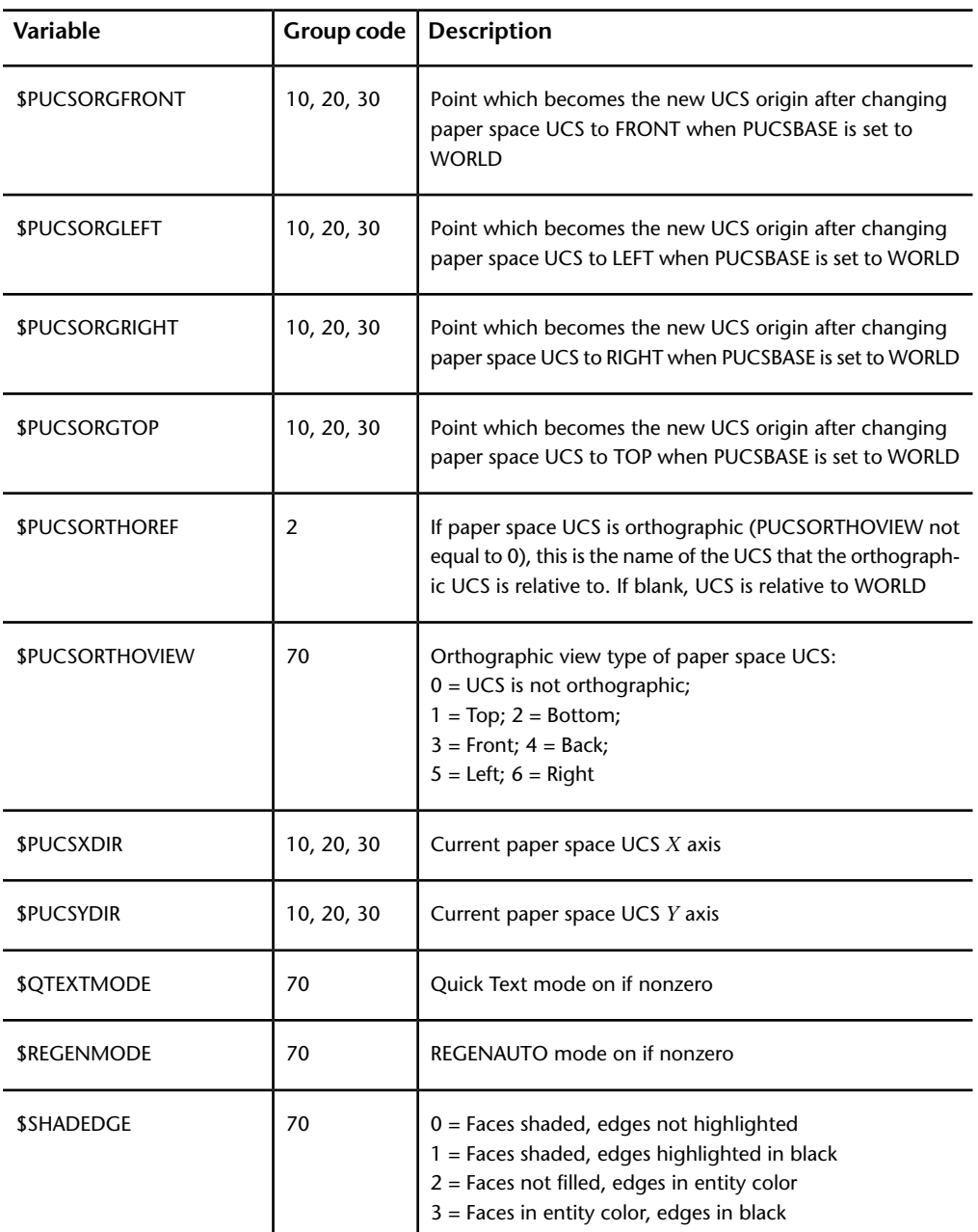
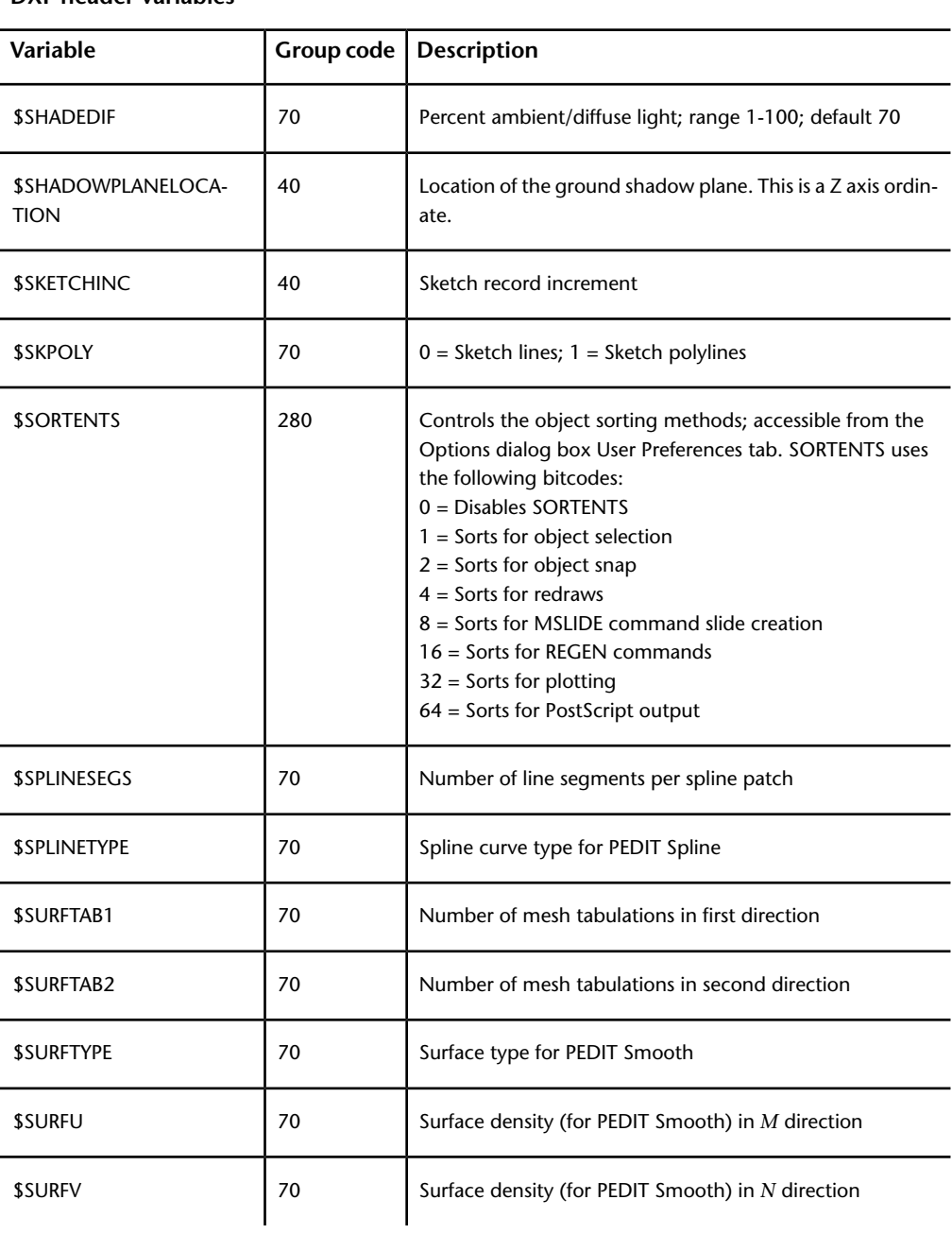

#### **DXF header variables**

HEADER Section Group Codes (DXF) | **29**

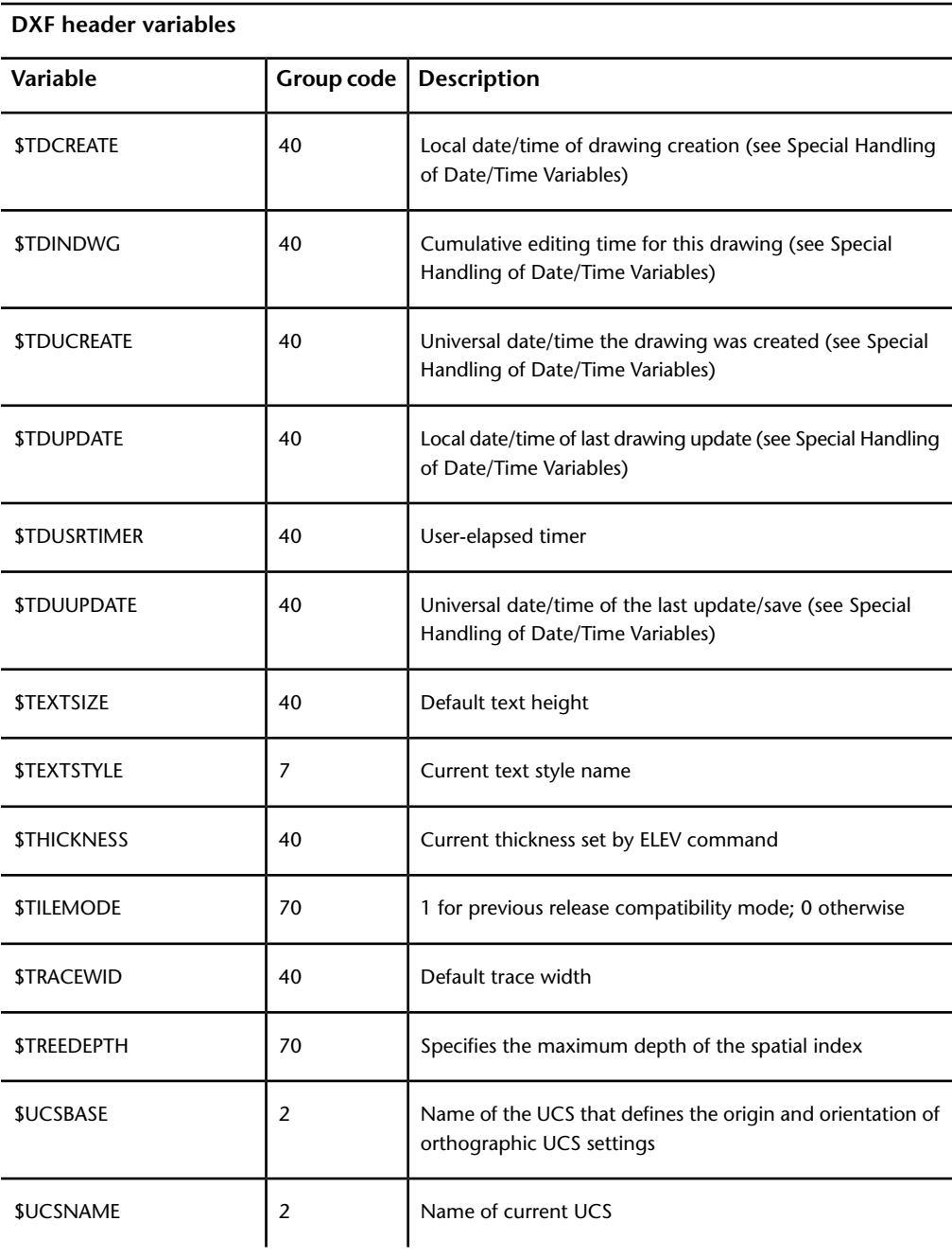

**30** | Chapter 2 HEADER Section

| Variable                    | Group code | <b>Description</b>                                                                                                    |
|-----------------------------|------------|----------------------------------------------------------------------------------------------------|
| <b>\$UCSORG</b>             | 10, 20, 30 | Origin of current UCS (in WCS)                                                                                                    |
| <b>\$UCSORGBACK</b>         | 10, 20, 30 | Point which becomes the new UCS origin after changing<br>model space UCS to BACK when UCSBASE is set to WORLD                                                                      |
| <b>\$UCSORGBOTTOM</b>       | 10, 20, 30 | Point which becomes the new UCS origin after changing<br>model space UCS to BOTTOM when UCSBASE is set to<br><b>WORLD</b>                                                          |
| <b>\$UCSORGFRONT</b>        | 10, 20, 30 | Point which becomes the new UCS origin after changing<br>model space UCS to FRONT when UCSBASE is set to WORLD                                                                     |
| <b>\$UCSORGLEFT</b>         | 10, 20, 30 | Point which becomes the new UCS origin after changing<br>model space UCS to LEFT when UCSBASE is set to WORLD                                                                      |
| <b>\$UCSORGRIGHT</b>        | 10, 20, 30 | Point which becomes the new UCS origin after changing<br>model space UCS to RIGHT when UCSBASE is set to WORLD                                                                     |
| <b>SUCSORGTOP</b>           | 10, 20, 30 | Point which becomes the new UCS origin after changing<br>model space UCS to TOP when UCSBASE is set to WORLD                                                                       |
| <b>SUCSORTHOREF</b>         | 2          | If model space UCS is orthographic (UCSORTHOVIEW not<br>equal to 0), this is the name of the UCS that the orthograph-<br>ic UCS is relative to. If blank, UCS is relative to WORLD |
| <b><i>SUCSORTHOVIEW</i></b> | 70         | Orthographic view type of model space UCS:<br>$0 = UCS$ is not orthographic;<br>$1 = Top$ ; $2 = Bottom$ ;<br>$3 =$ Front; $4 =$ Back;<br>$5 = \text{Left}$ ; $6 = \text{Right}$   |
| <b>\$UCSXDIR</b>            | 10, 20, 30 | Direction of the current UCS $X$ axis (in WCS)                                                                                                    |
| <b>\$UCSYDIR</b>            | 10, 20, 30 | Direction of the current UCS Y axis (in WCS)                                                                                                    |

**DXF header variables**

HEADER Section Group Codes (DXF) | **31**

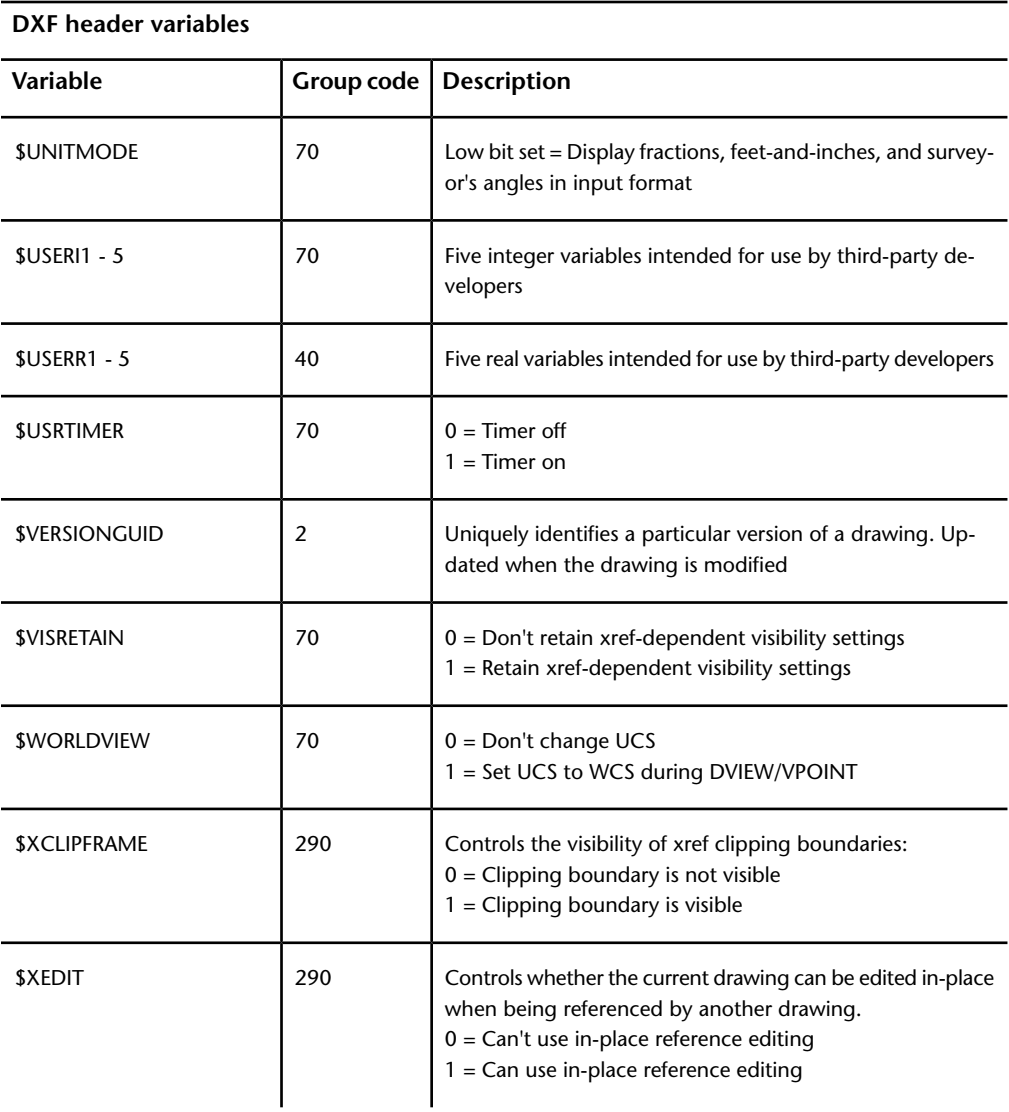

# **Revised VPORT Header Variables (DXF)**

The following header variables existed before AutoCAD $^{\circ}$  Release 11 but now have independent settings for each active viewport. OPEN honors these variables when read from  $\text{DXF}^{\text{TM}}$  files. If a VPORT symbol table with \*ACTIVE

**32** | Chapter 2 HEADER Section

entries is present (as is true for any DXF file produced by Release 11 or later), the values in the VPORT table entries override the values of these header variables.

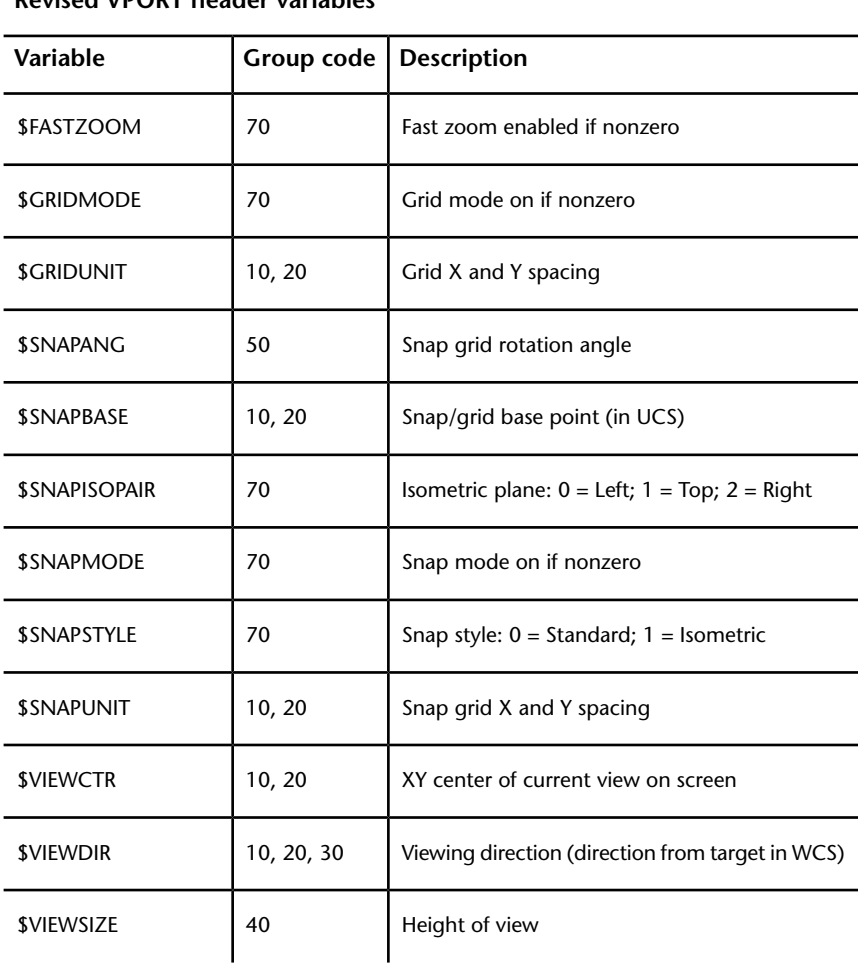

**Revised VPORT header variables**

# **Special Handling of Date/Time Variables (DXF)**

The CDATE and DATE system variables provide access to the current date and time. The TDCREATE, TDINDWG, TDUPDATE, and TDUSRTIMER system variables (and the \$TDCREATE, \$TDUCREATE, \$TDUPDATE, and

Special Handling of Date/Time Variables (DXF) | **33**

\$TDUUPDATE DXF header variables) provide access to times and dates associated with the current drawing. The values are represented as real numbers with special meanings, as described below.

DATE is the current date and time represented as a Julian date and fraction of a day in a real number. <*Julian date*>.<*Fraction of day*>

For example, on December 31, 1999, at 9:58:35 p.m. GMT, the DATE variable contains

```
2451544.91568287
```
The date and time are taken from the computer's clock when the variable is read. The time is represented as a fraction of a day, and the times returned by DATE may be truly subtracted to compute differences in time. To extract the seconds since midnight from the value returned by DATE, use the AutoLISP expressions

```
(setq s (getvar "DATE"))
(setq seconds (* 86400.0 (- s (fix s))))
```
Note that DATE returns only a true Julian date if the system's clock is set to UTC/Zulu (Greenwich Mean Time). TDCREATE and TDUPDATE have the same format as DATE, but their values represent the creation time and last update time of the current drawing.

TDINDWG and TDUSRTIMER (and the \$TDINDWG and \$TDUSRTIMER DXF header variables) use a format similar to that of DATE, but their values represent elapsed times, as in <*Number of days*>.<*Fraction of day*>

CDATE is the current date and time in calendar and clock format. The value is returned as a real number in the form YYYYMMDD.HHMMSShsec

where

 $YYYY = year$  $MM = month (01-12)$  $DD = day (01-31)$  $HH = hour (00-23)$  $MM = minute (00-59)$  $SS = second (00-59)$ 

**34** | Chapter 2 HEADER Section

hsec = hundredths of a second (00-99)

For example, if the current date is December 31, 2005, and the time is 9:58:35.75 p.m., CDATE would return the value: 20051231.21583575

Note that CDATE values can be compared for later and earlier values but that subtracting them yields numbers that are not meaningful.

# **CLASSES Section**

# **3**

## **About the DXF CLASSES Section**

The CLASSES section in DXF files holds the information for application-defined classes whose instances appear in the BLOCKS, ENTITIES, and OBJECTS sections of the database. It is assumed that a class definition is permanently fixed in the class hierarchy. All fields are required.

## **CLASSES Section Group Codes (DXF)**

Each entry in the CLASSES section contains the groups described in the following table.

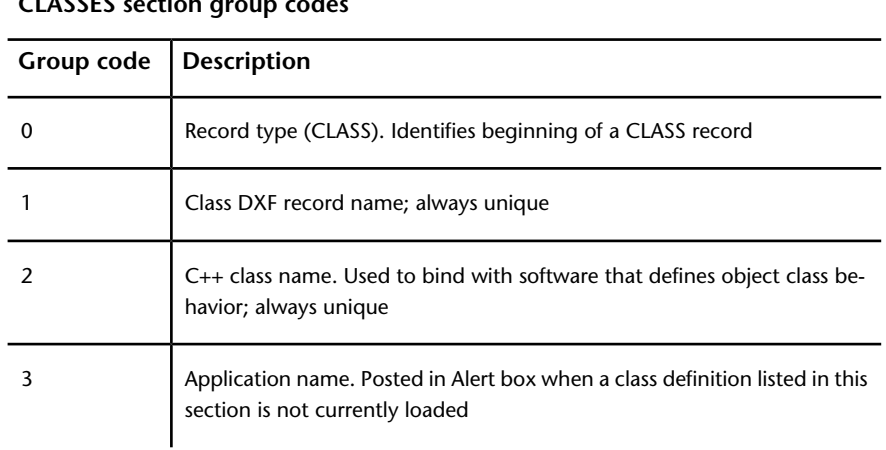

#### **CLASSES section group codes**

### **CLASSES section group codes**

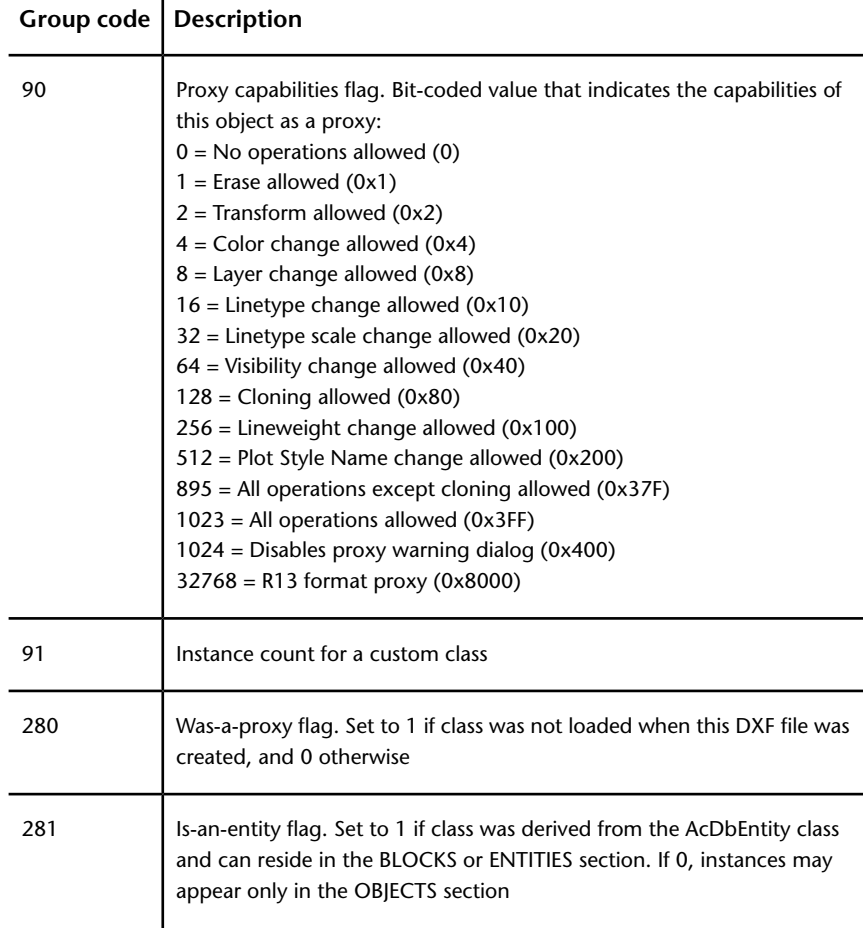

**38** | Chapter 3 CLASSES Section

# **Default Class Values (DXF)**

AutoCAD  $^{\circ}$  registers the classes listed in the following table. (This may not be a complete list of the classes found in a DXF file. It depends on the applications currently in use by AutoCAD.)

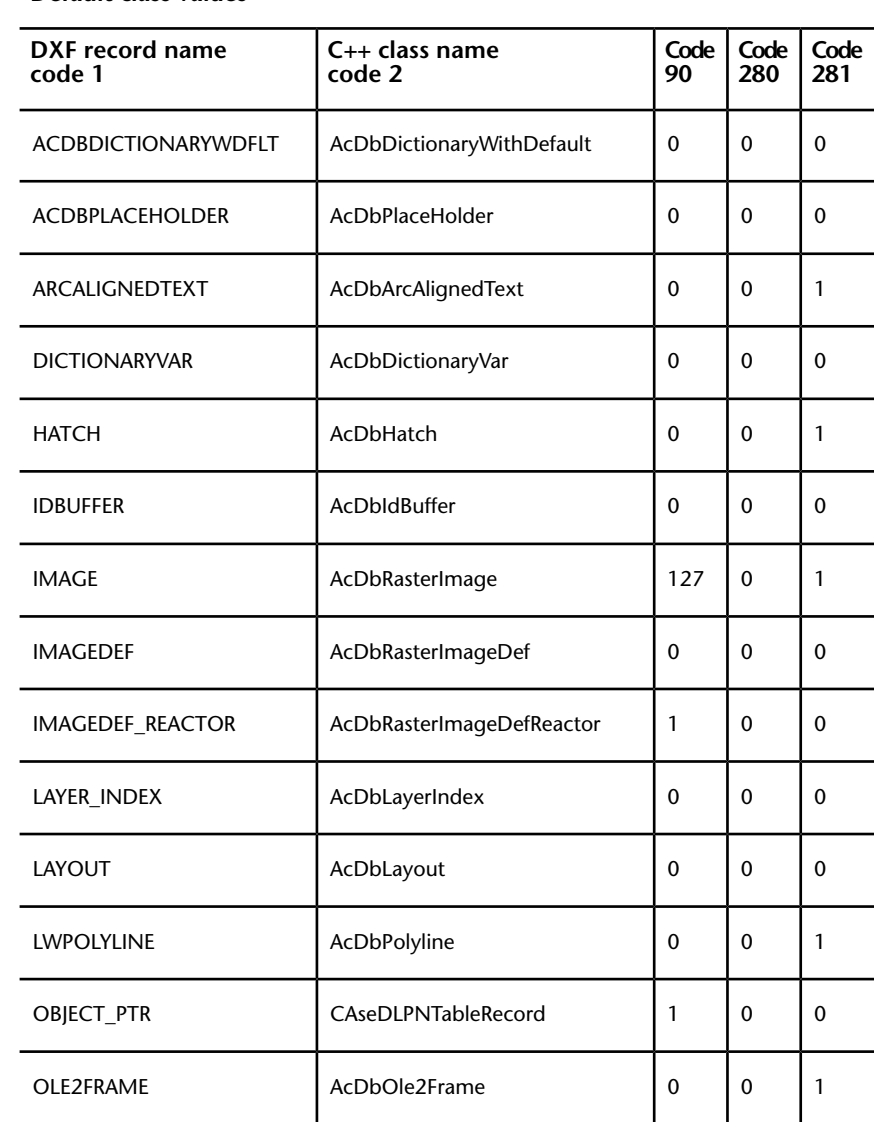

**Default class values**

Default Class Values (DXF) | **39**

| <b>DXF</b> record name<br>code 1 | $C_{++}$ class name<br>code 2 | Code<br>90 | Code<br>280  | Code<br>281  |  |
|----------------------------------|-------------------------------|------------|--------------|--------------|--|
| <b>PLOTSETTINGS</b>              | <b>AcDbPlotSettings</b>       | $\Omega$   | $\Omega$     | $\Omega$     |  |
| <b>RASTERVARIABLES</b>           | AcDbRasterVariables           | 0          | $\mathbf{0}$ | $\Omega$     |  |
| <b>RTEXT</b>                     | RText                         | $\Omega$   | $\Omega$     | 1            |  |
| <b>SORTENTSTABLE</b>             | AcDbSortentsTable             | $\Omega$   | $\Omega$     | $\Omega$     |  |
| SPATIAL INDEX                    | AcDbSpatialIndex              | $\Omega$   | $\mathbf{0}$ | $\Omega$     |  |
| SPATIAL_FILTER                   | AcDbSpatialFilter             | 0          | $\mathbf{0}$ | 0            |  |
| <b>WIPEOUT</b>                   | AcDbWipeout                   | 127        | $\Omega$     | 1            |  |
| <b>WIPEOUTVARIABLES</b>          | AcDbWipeoutVariables          | $\Omega$   | $\Omega$     | $\mathbf{0}$ |  |

**Default class values**

**40** | Chapter 3 CLASSES Section

## **TABLES Section**

# **4**

## **About the DXF TABLES Section (DXF)**

The group codes described in this chapter are found in  $\text{DXF}^{\text{TM}}$  files and used by applications. The TABLES section contains several tables, each of which can contain a variable number of entries. These codes are also used by AutoLISP $^{\circ}$ and ObjectARX $^\circ$  applications in entity definition lists.

## **About Symbol Table Group Codes (DXF)**

The order of the tables may change, but the LTYPE table always precedes the LAYER table. Each table is introduced with a 0 group code with the label TABLE. This is followed by a 2 group code identifying the particular table (APPID, DIMSTYLE, LAYER, LTYPE, STYLE, UCS, VIEW, VPORT, or BLOCK\_RECORD), a 5 group code (a handle), a 100 group code (AcDbSymbolTable subclass marker), and a 70 group code that specifies the maximum number of table entries that may follow. Table names are output in uppercase. The DIMSTYLE handle is a 105 group code, and not a 5 group code.

The tables in a drawing can contain deleted items, but these are not written to the DXF file. As a result, fewer table entries may follow the table header than are indicated by the 70 group code, so do not use the count in the 70 group code as an index to read in the table. This group code is provided so that a program that reads DXF files can allocate an array large enough to hold all the table entries that follow.

Following this header for each table are the table entries. Each table entry consists of a 0 group identifying the item type (same as table name, such as LTYPE or LAYER), a 2 group giving the name of the table entry, a 70 group specifying flags relevant to the table entry (defined for each following table), and additional groups that give the value of the table entry. The end of each table is indicated by a 0 group with the value ENDTAB.

Both symbol table records and symbol tables are database objects. At a very minimum, with all prevailing usage within  $\text{AutoCAD}^{\circ}$ , this implies that a handle is present, positioned after the 2 group codes for both the symbol table record objects and the symbol table objects.

The DIMSTYLE table is the only record type in the system with a handle code of 105 because of its earlier usage of group code 5. As a rule, programmers should not be concerned about this exception unless it is in the context of the DIMSTYLE table section. This is the only context in which this exception should occur.

## **Common Symbol Table Group Codes (DXF)**

The following table shows group codes that apply to all symbol tables.

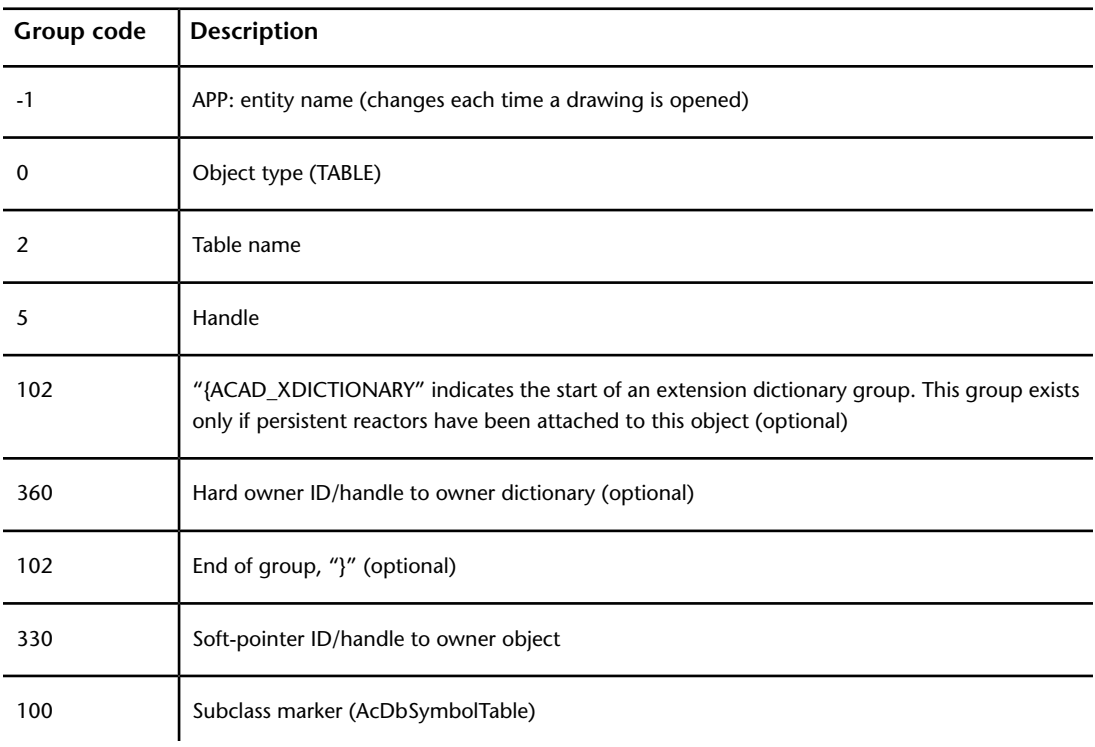

#### **Group codes that apply to all symbol tables**

**Group codes that apply to all symbol tables**

| Group code   Description |                                    |
|--------------------------|------------------------------------|
|                          | Maximum number of entries in table |

## **Common Group Codes for Symbol Table Entries (DXF)**

The following table shows group codes that apply to all symbol table entries in DXF files. When you refer to the table of group codes by entity type, which lists the codes associated with specific entities, keep in mind that the codes shown here can also be present.

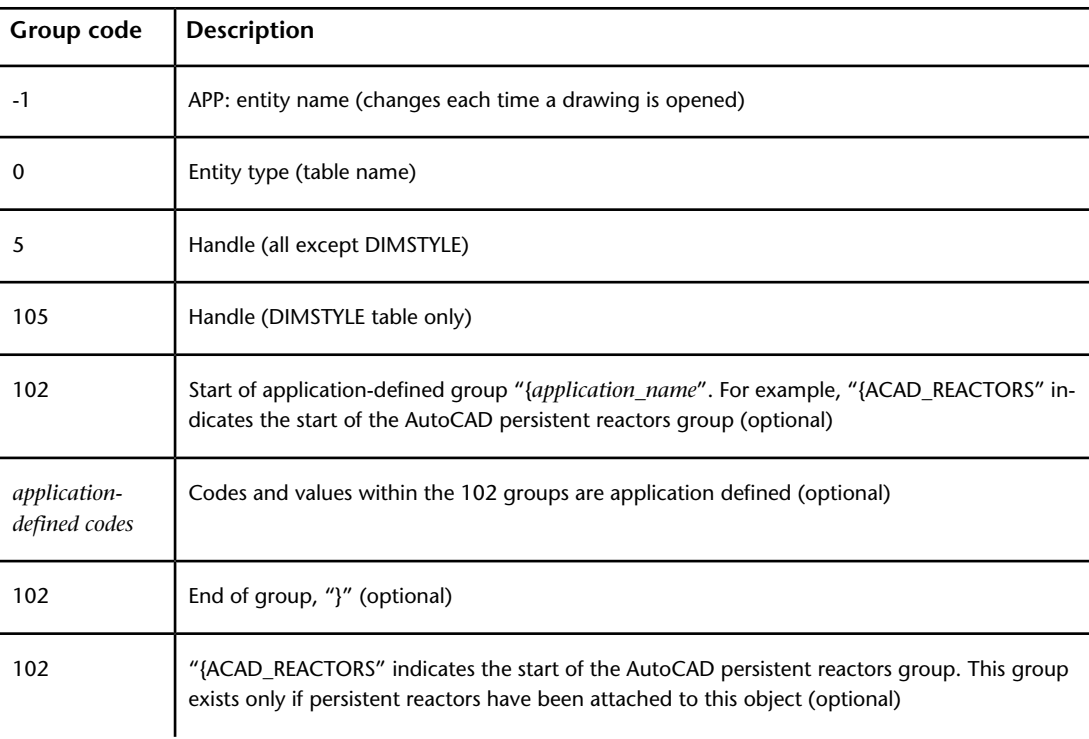

**Group codes that apply to all symbol table entries**

Common Symbol Table Group Codes (DXF) | **43**

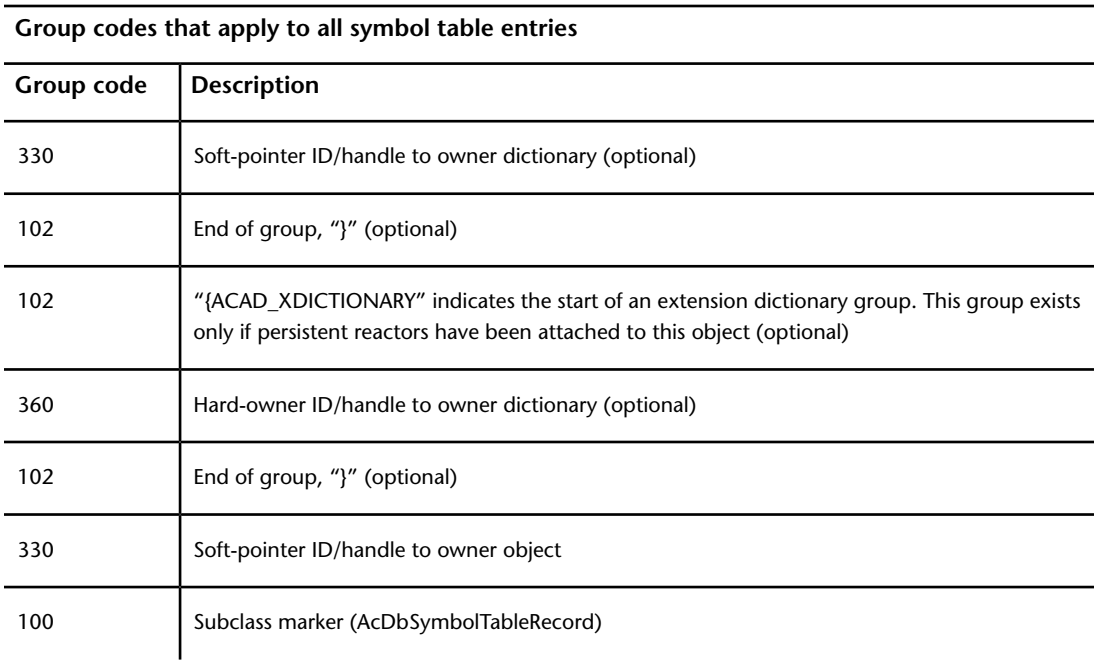

# **APPID (DXF)**

The following group codes apply to APPID symbol table entries.

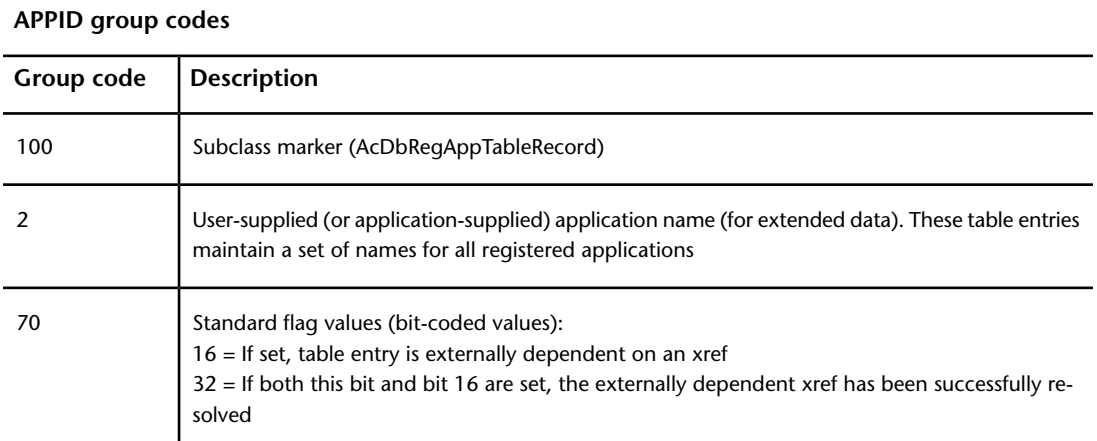

#### **APPID group codes**

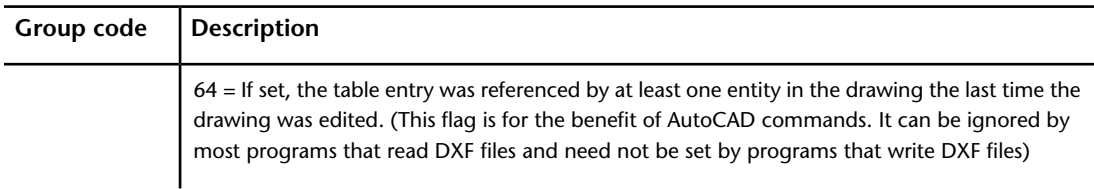

# **BLOCK\_RECORD (DXF)**

The following group codes apply to BLOCK\_RECORD symbol table entries.

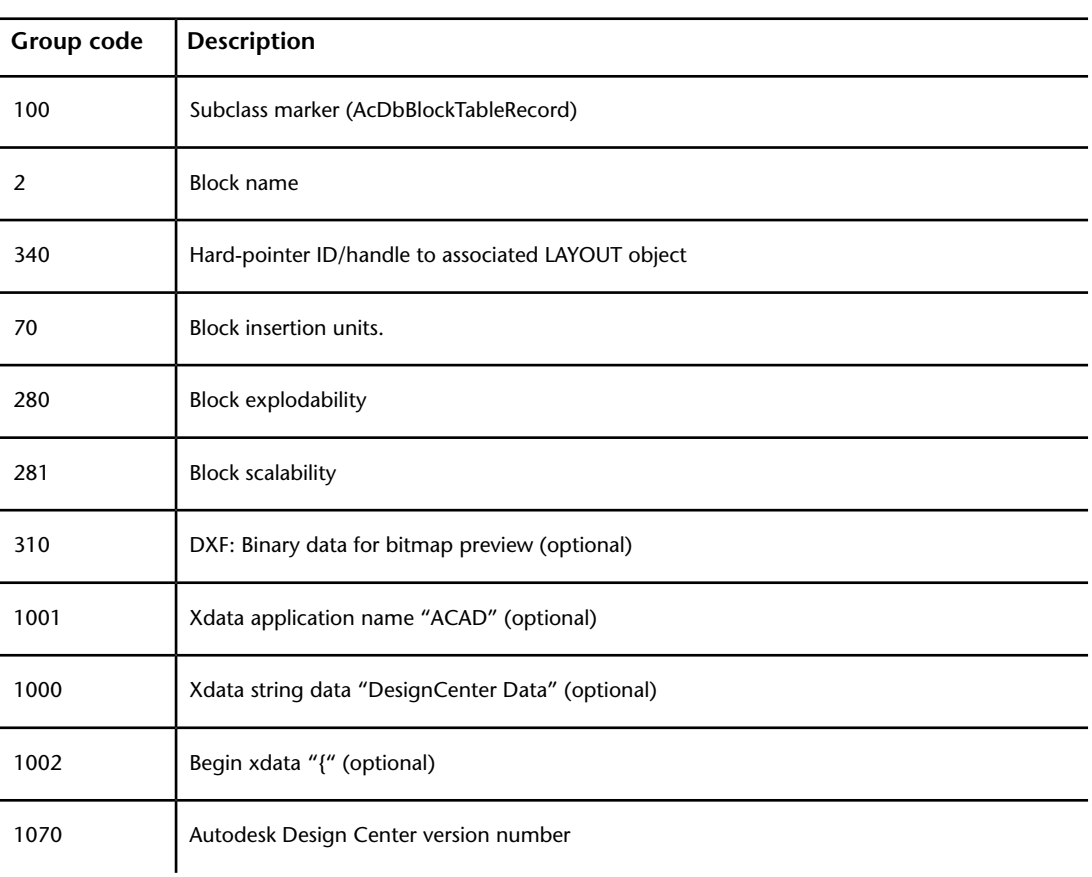

## **BLOCK\_RECORD group codes**

BLOCK\_RECORD (DXF) | **45**

**BLOCK\_RECORD group codes**

| Group code | <b>Description</b>                                                                                                    |
|------------|----------------------------------------------------------------------------------------------------|
| 1070       | Insert units:<br>$0 =$ Unitless; 1 = Inches; 2 = Feet; 3 = Miles; 4 = Millimeters;<br>$5 =$ Centimeters; 6 = Meters; 7 = Kilometers; 8 = Microinches;<br>$9$ = Mils; 10 = Yards; 11 = Angstroms; 12 = Nanometers;<br>$13$ = Microns; $14$ = Decimeters; $15$ = Decameters;<br>$16$ = Hectometers; $17$ = Gigameters; $18$ = Astronomical units;<br>$19$ = Light years; $20$ = Parsecs |
| 1002       | End xdata " $'$ "                                                                                                    |

# **DIMSTYLE (DXF)**

The following group codes apply to DIMSTYLE symbol table entries.

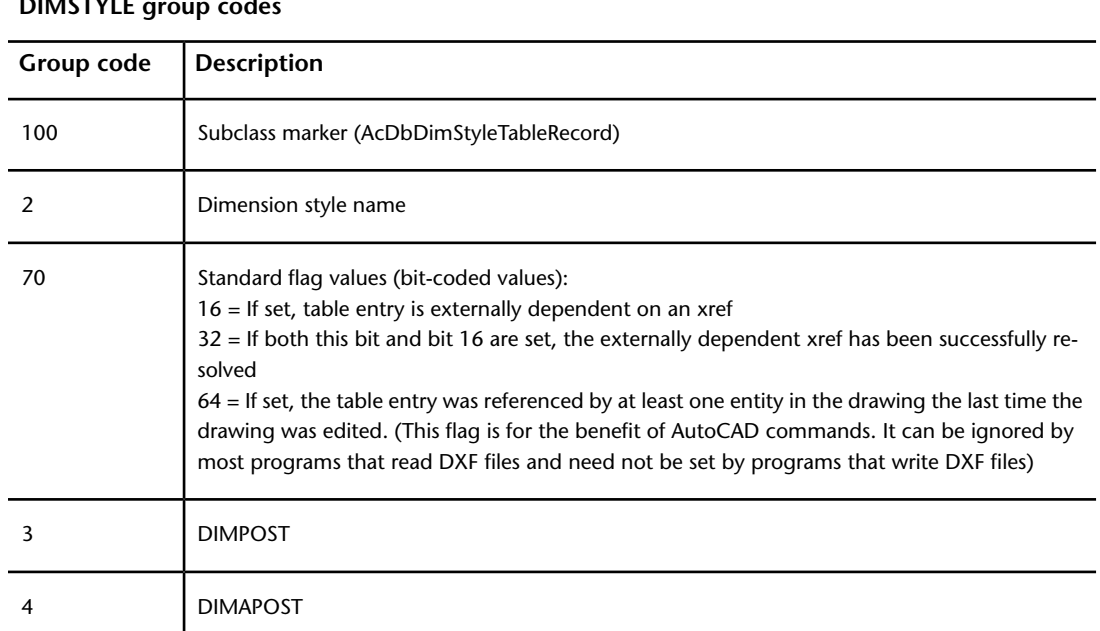

## **DIMSTYLE group codes**

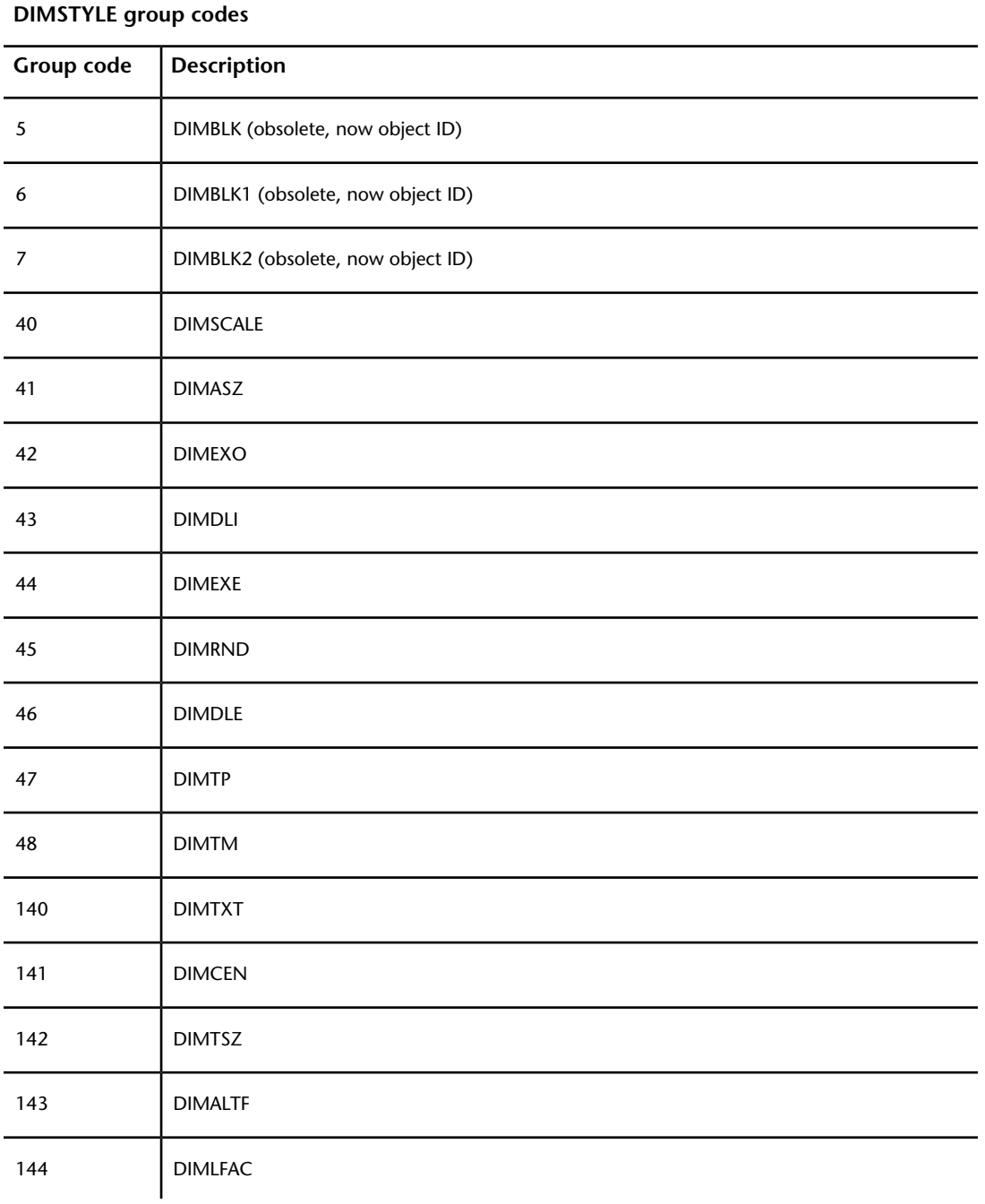

DIMSTYLE (DXF) | **47**

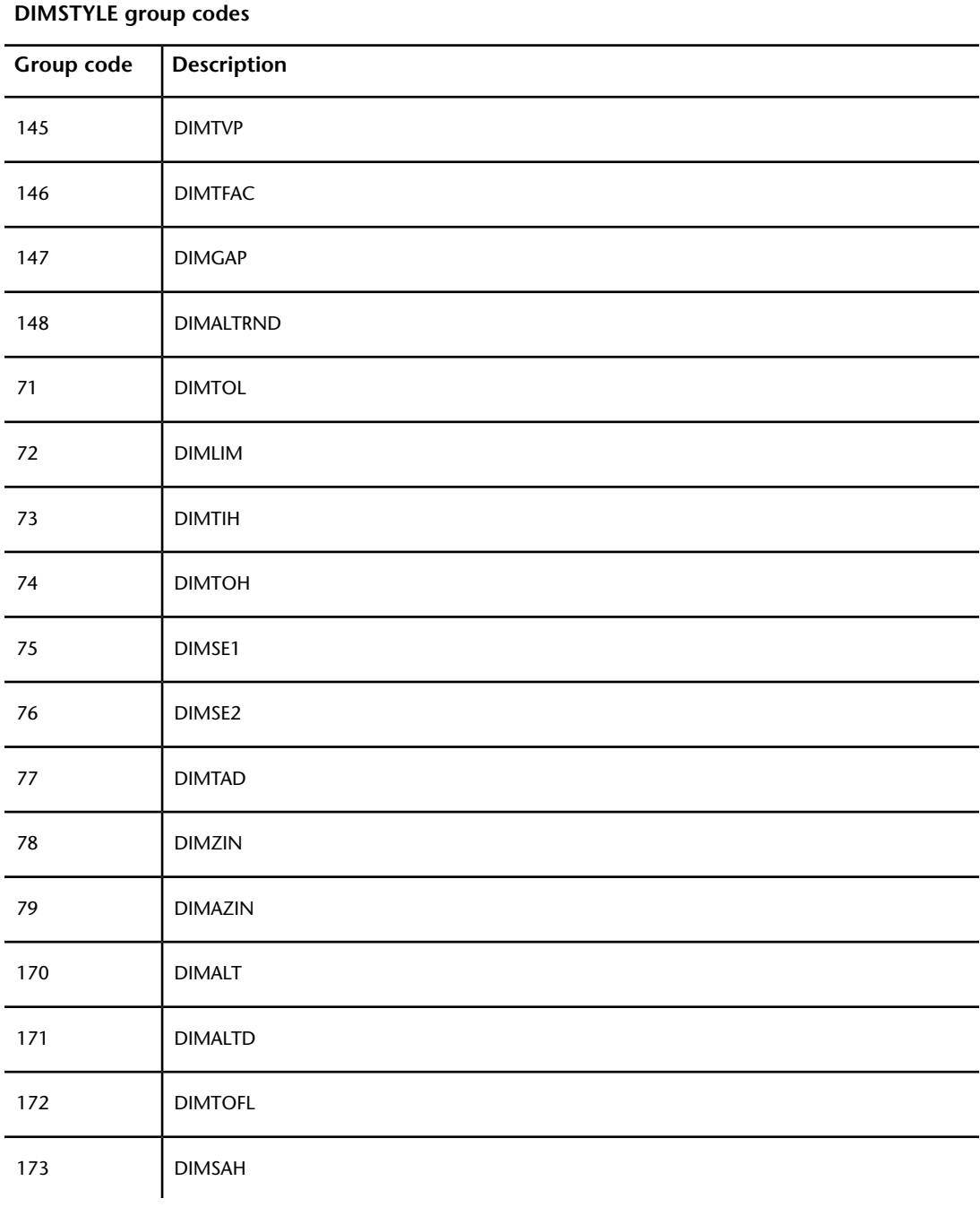

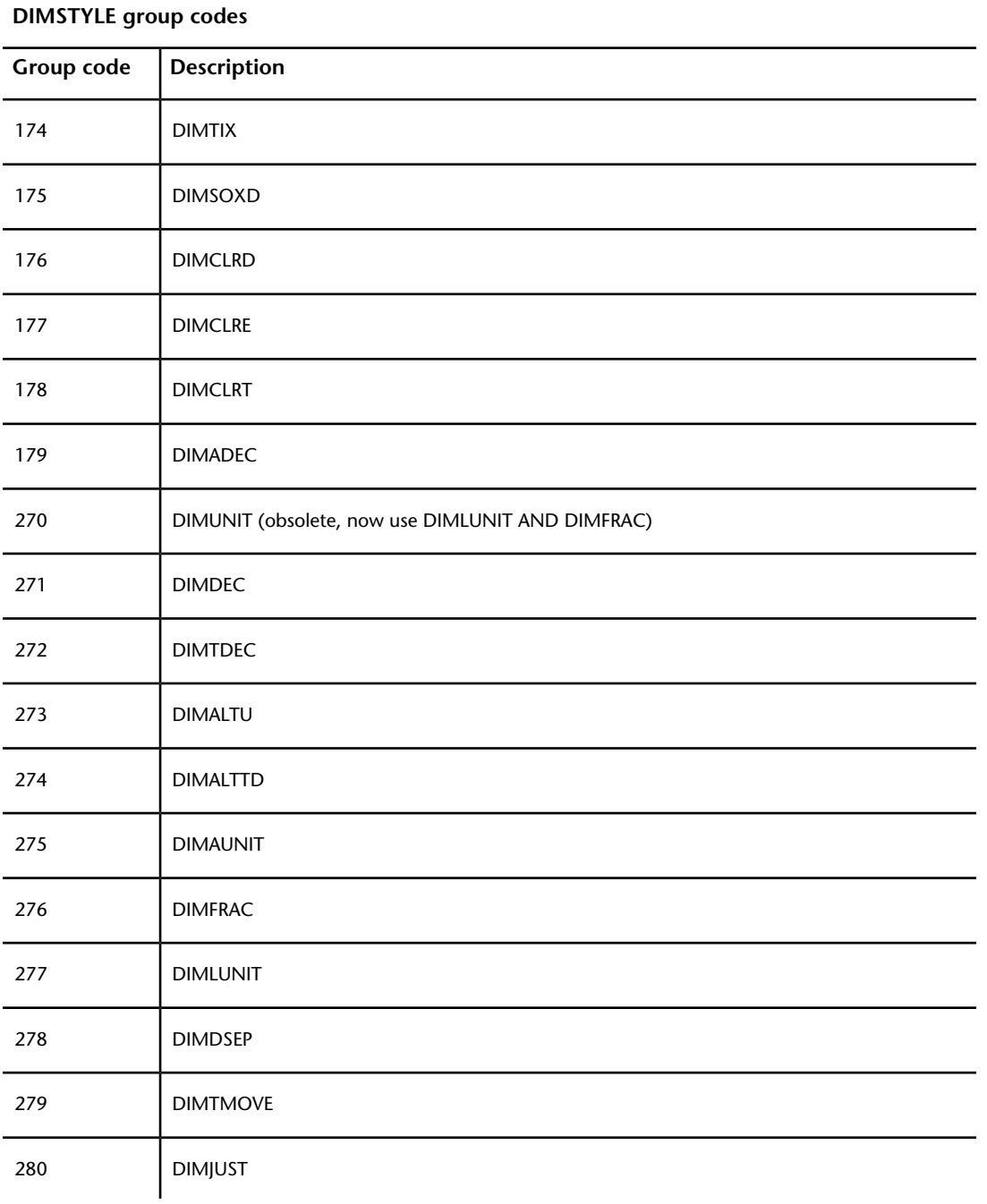

DIMSTYLE (DXF) | **49**

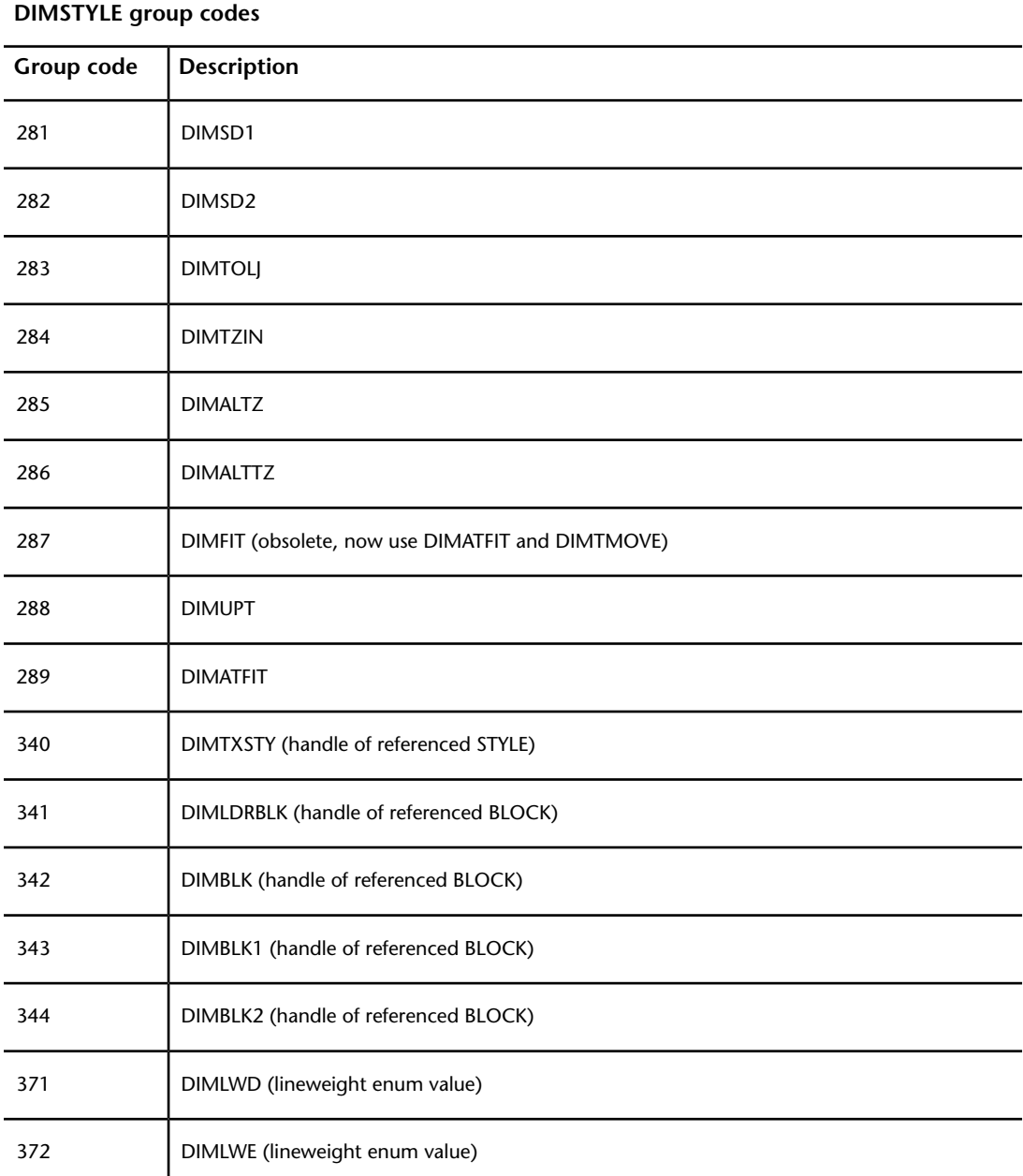

# **LAYER (DXF)**

The following group codes apply to LAYER symbol table entries.

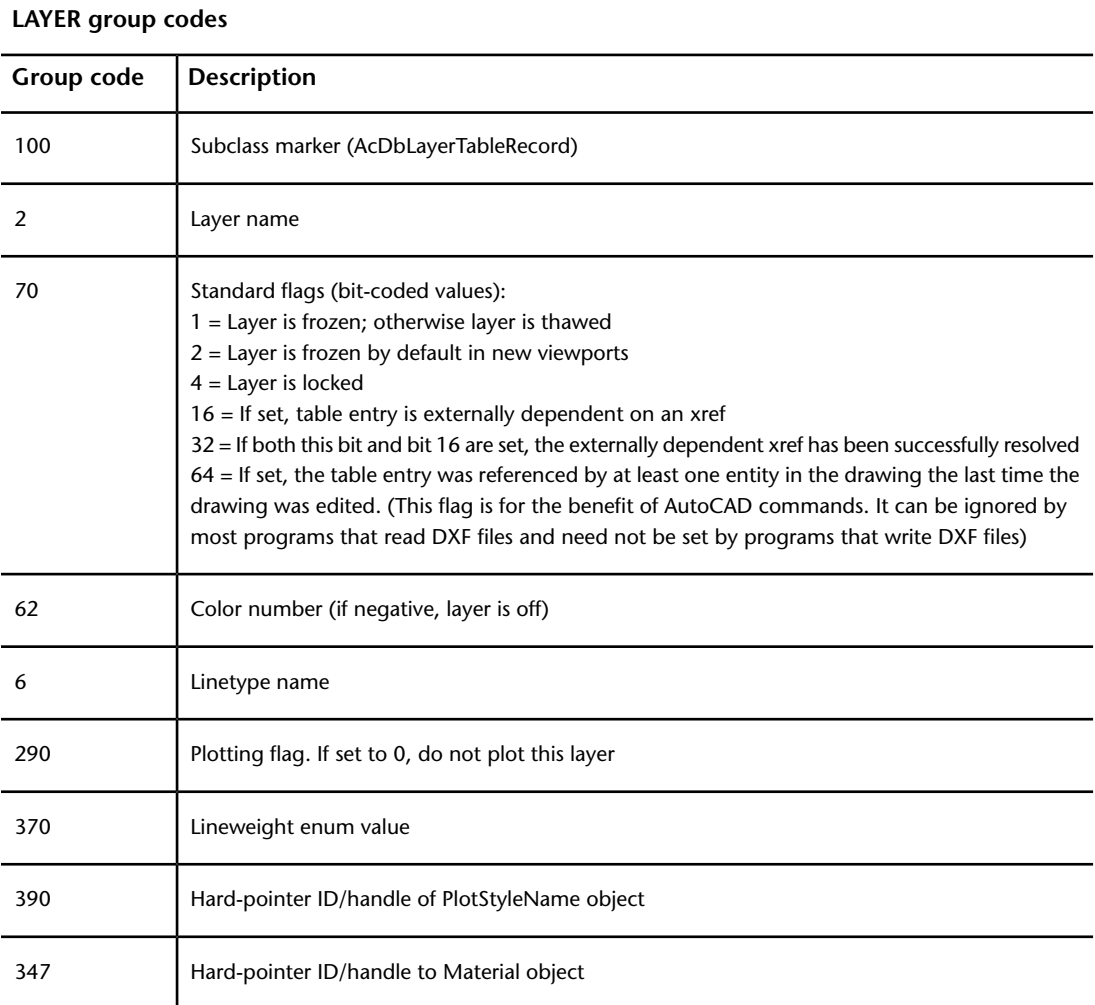

Xref-dependent layers are output during SAVEAS. For these layers, the associated linetype name in the DXF file is always CONTINUOUS.

LAYER (DXF) | **51**

# **LTYPE (DXF)**

The following group codes apply to LTYPE symbol table entries.

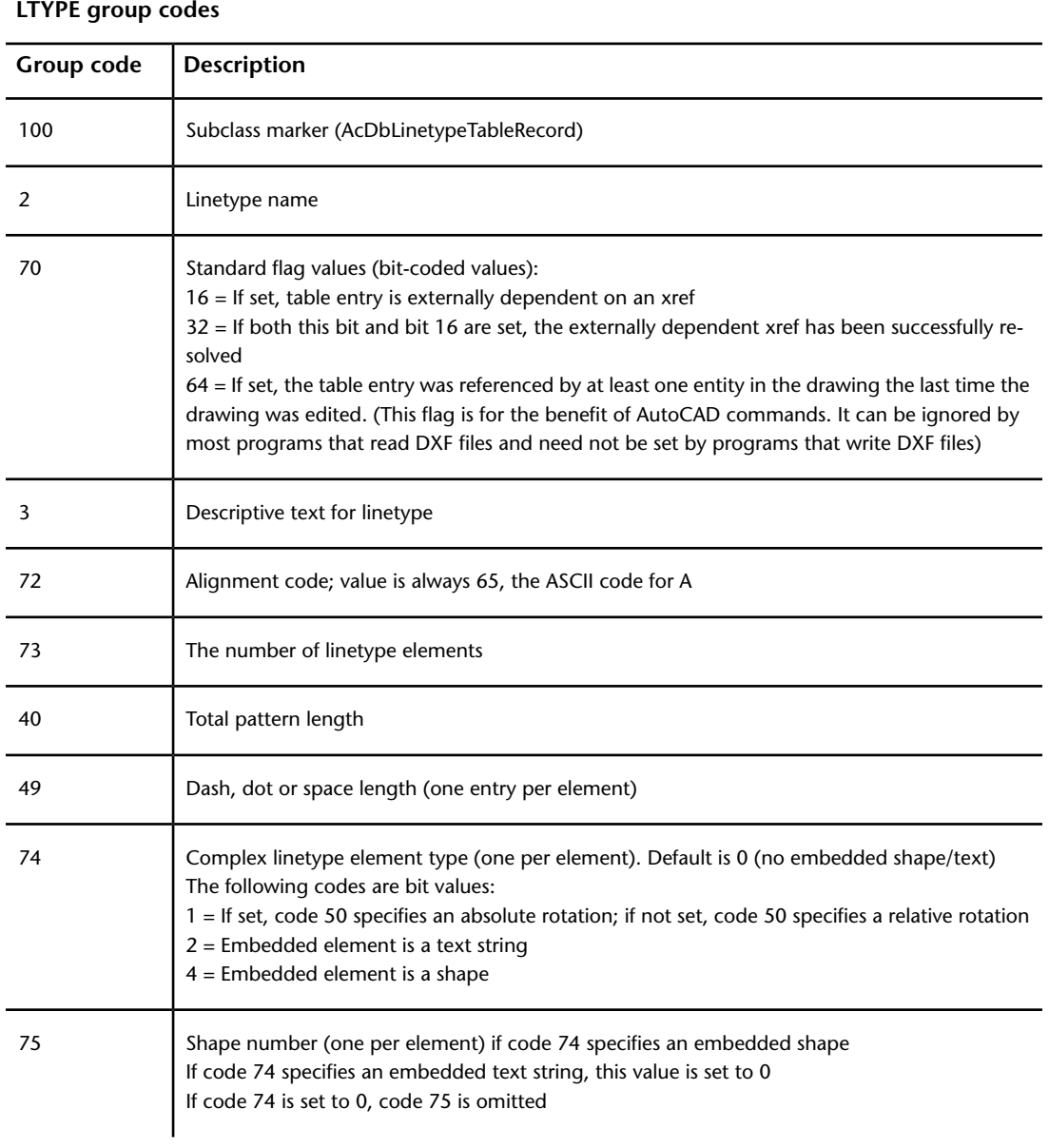

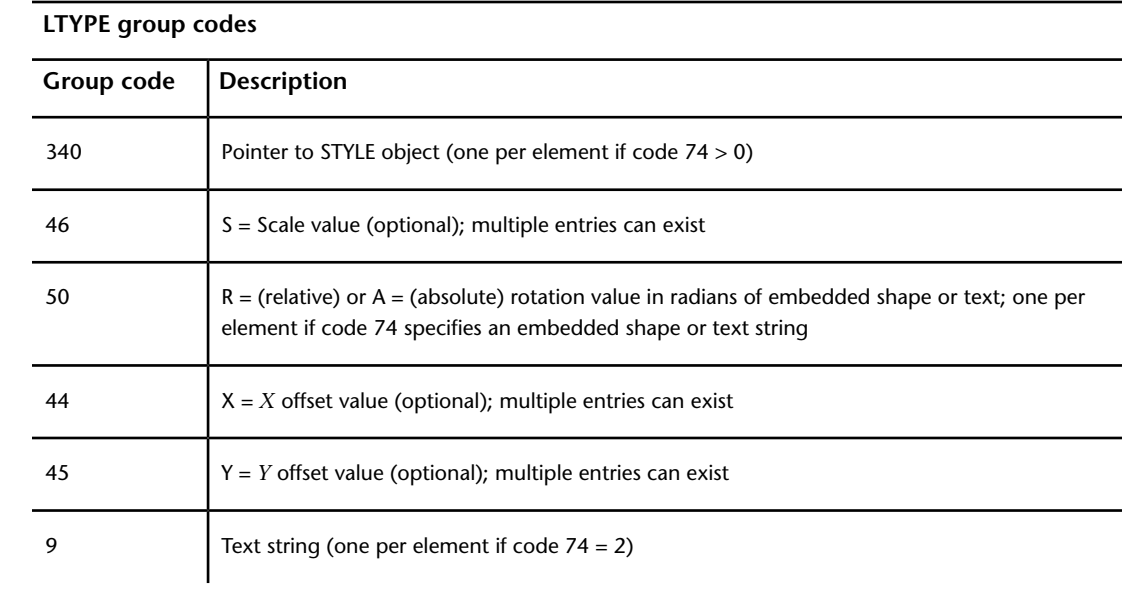

The group codes 74, 75, 340, 46, 50, 44, 45, and 9 are not returned by the **tblsearch** or **tblnext** functions. You must use **tblobjname** to retrieve these values within an application.

# **STYLE (DXF)**

The following group codes apply to STYLE symbol table entries.

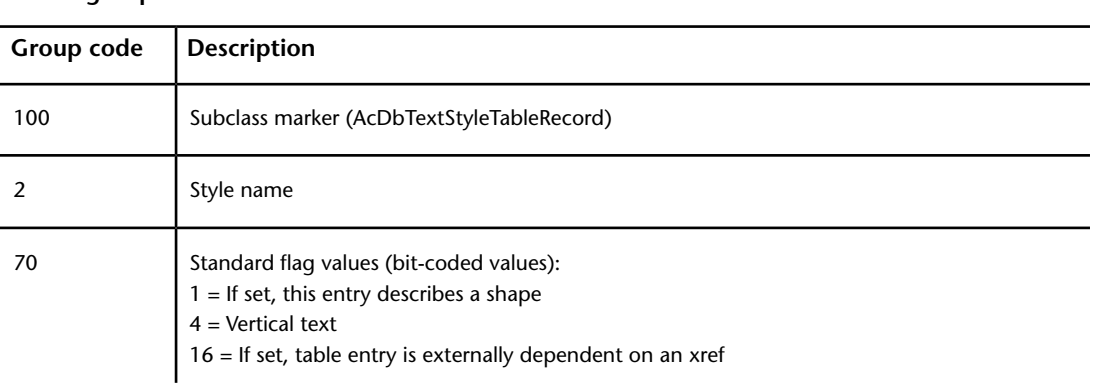

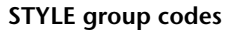

STYLE (DXF) | **53**

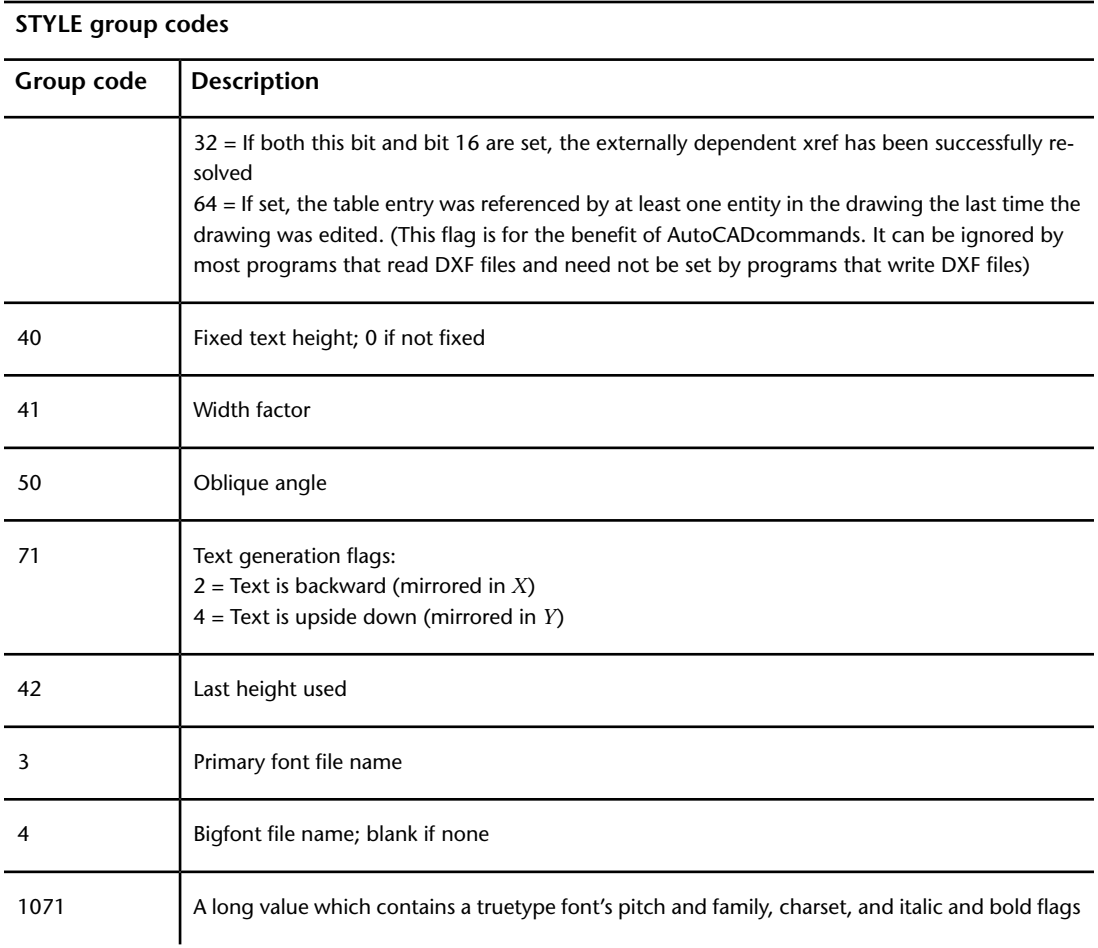

A STYLE table item is also used to record shape file LOAD command requests. In this case the first bit (1) is set in the 70 group flags and only the 3 group (shape file name) is meaningful (all the other groups are output, however).

# **UCS (DXF)**

The following group codes apply to UCS symbol table entries.

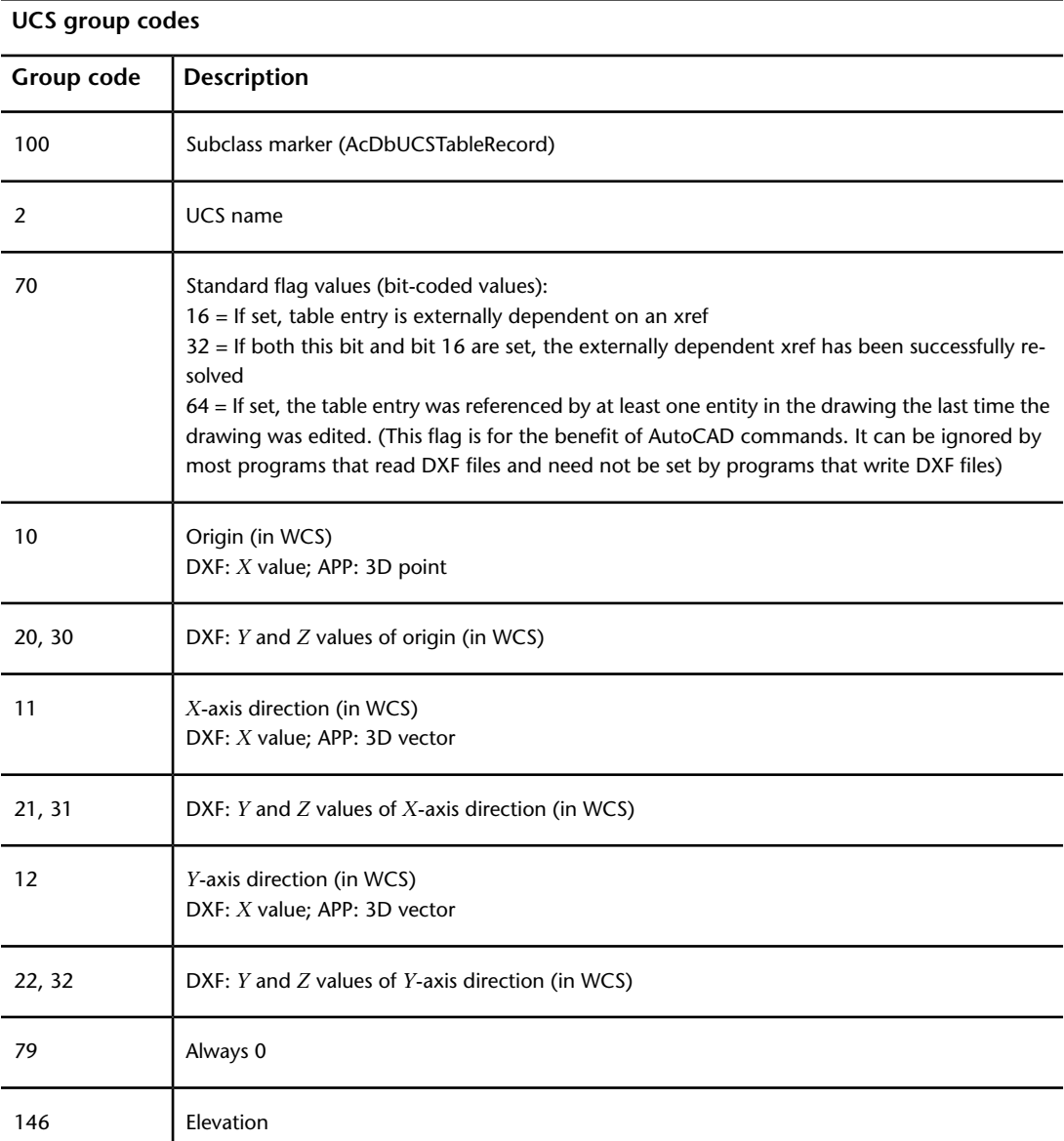

UCS (DXF) | **55**

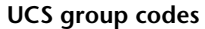

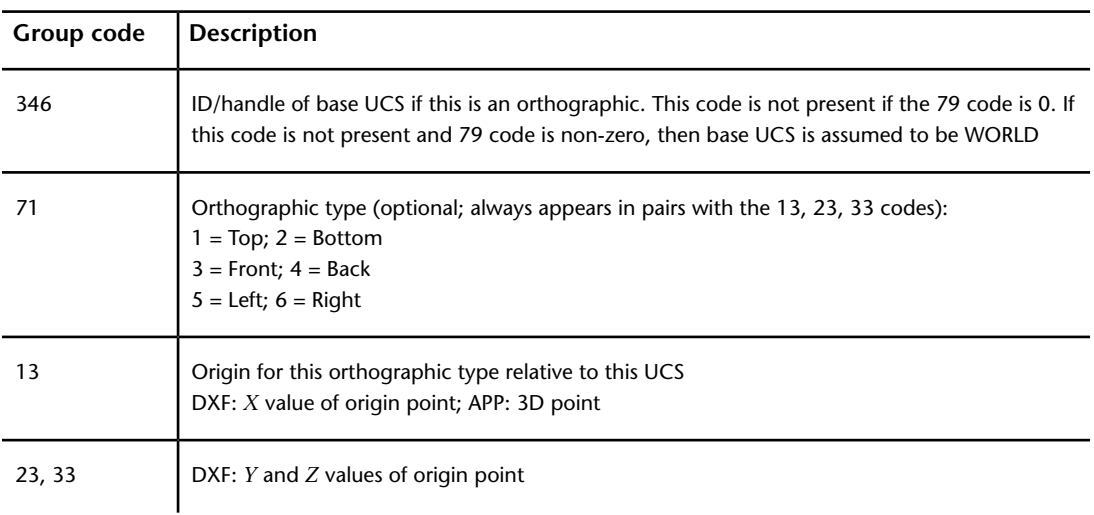

Each 71/13,23,33 pair defines the UCS origin for a particular orthographic type relative to this UCS. For example, if the following pair is present, then invoking the UCS/LEFT command when UCSBASE is set to this UCS will cause the new UCS origin to become (1,2,3).

71: 5 13: 1.0 23: 2.0 33: 3.0

If this pair were not present, then invoking the UCS/LEFT command would cause the new UCS origin to be set to this UCS's origin point.

## **VIEW (DXF)**

The following group codes apply to VIEW symbol table entries.

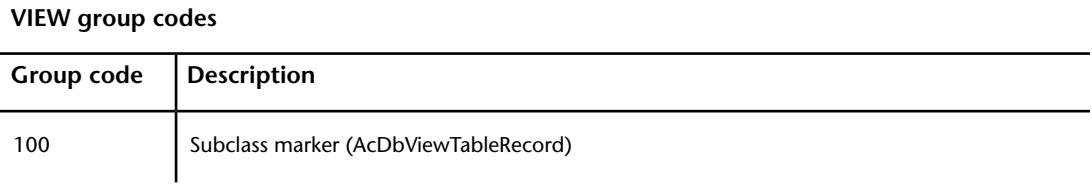

## **VIEW group codes**

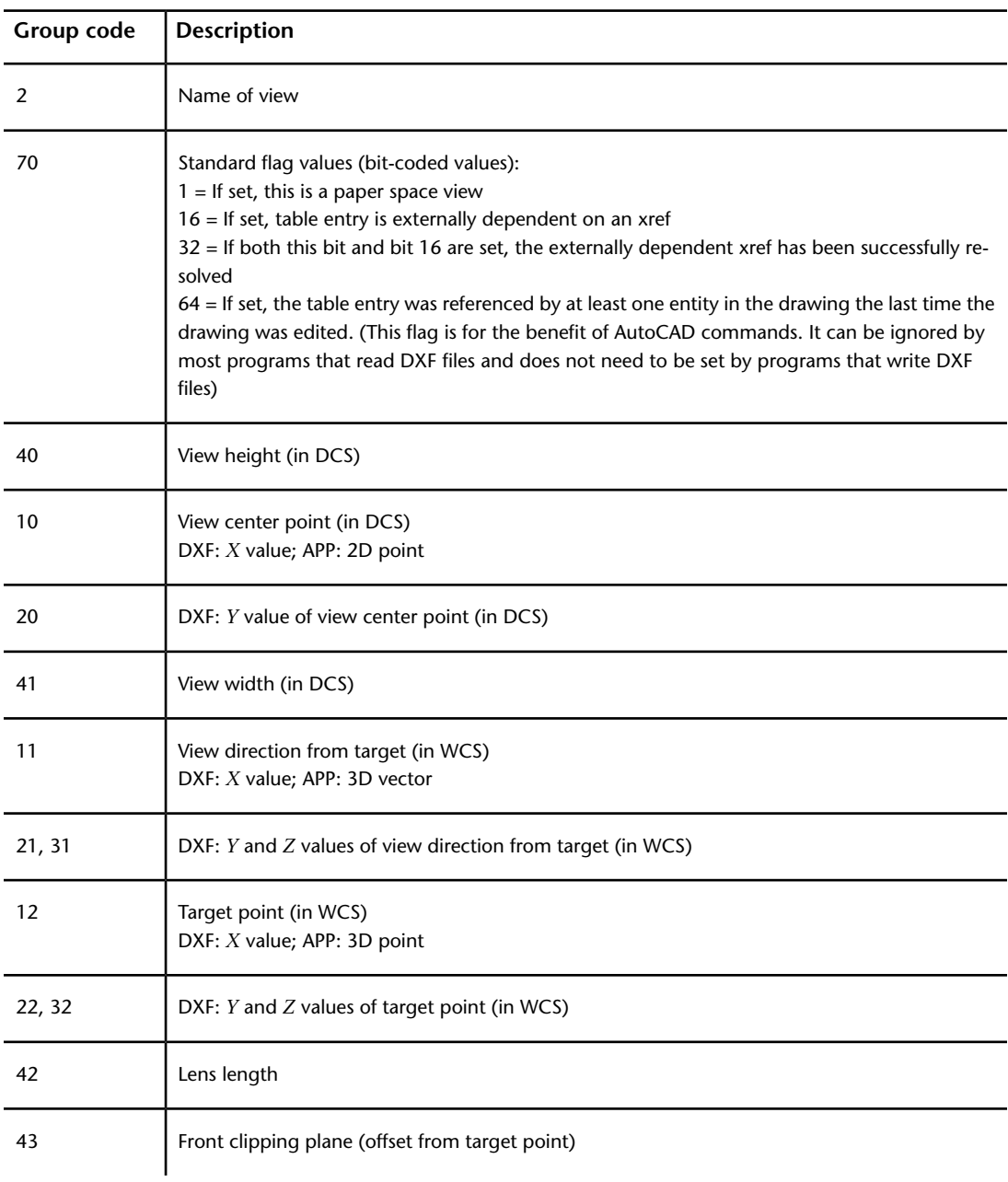

VIEW (DXF) | **57**

### **VIEW group codes**

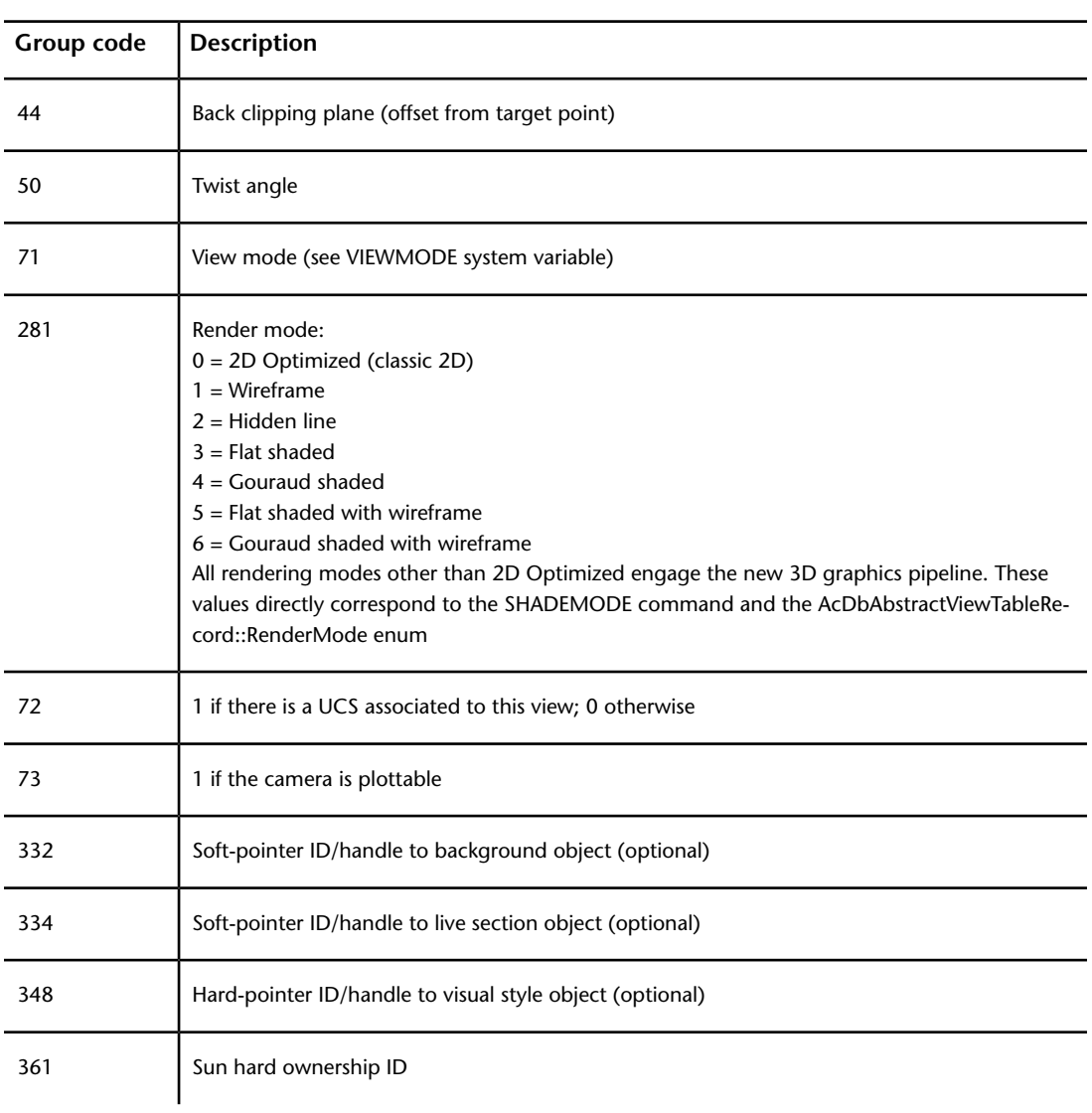

The following codes appear only if code 72 is set to 1. They define the UCS that is associated to this view. This UCS will become the current UCS whenever this view is restored (if code 72 is 0, the UCS is unchanged).

### **VIEW with UCS group codes**

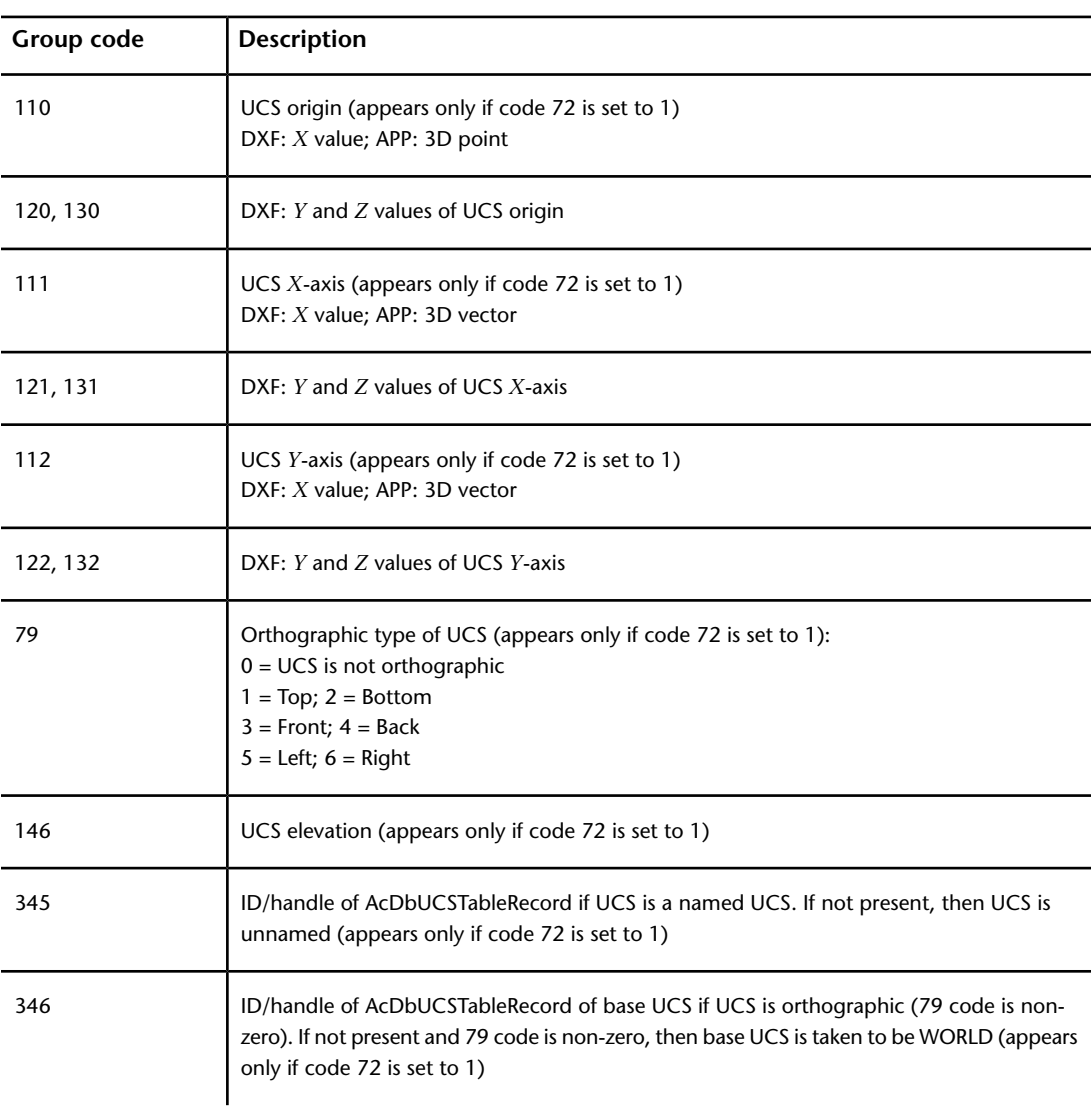

VIEW (DXF) | **59**

# **VPORT (DXF)**

The following group codes apply to VPORT symbol table entries. The VPORT table is unique: it may contain several entries with the same name (indicating a multiple-viewport configuration). The entries corresponding to the active viewport configuration all have the name \*ACTIVE. The first such entry describes the current viewport.

#### **VPORT group codes**

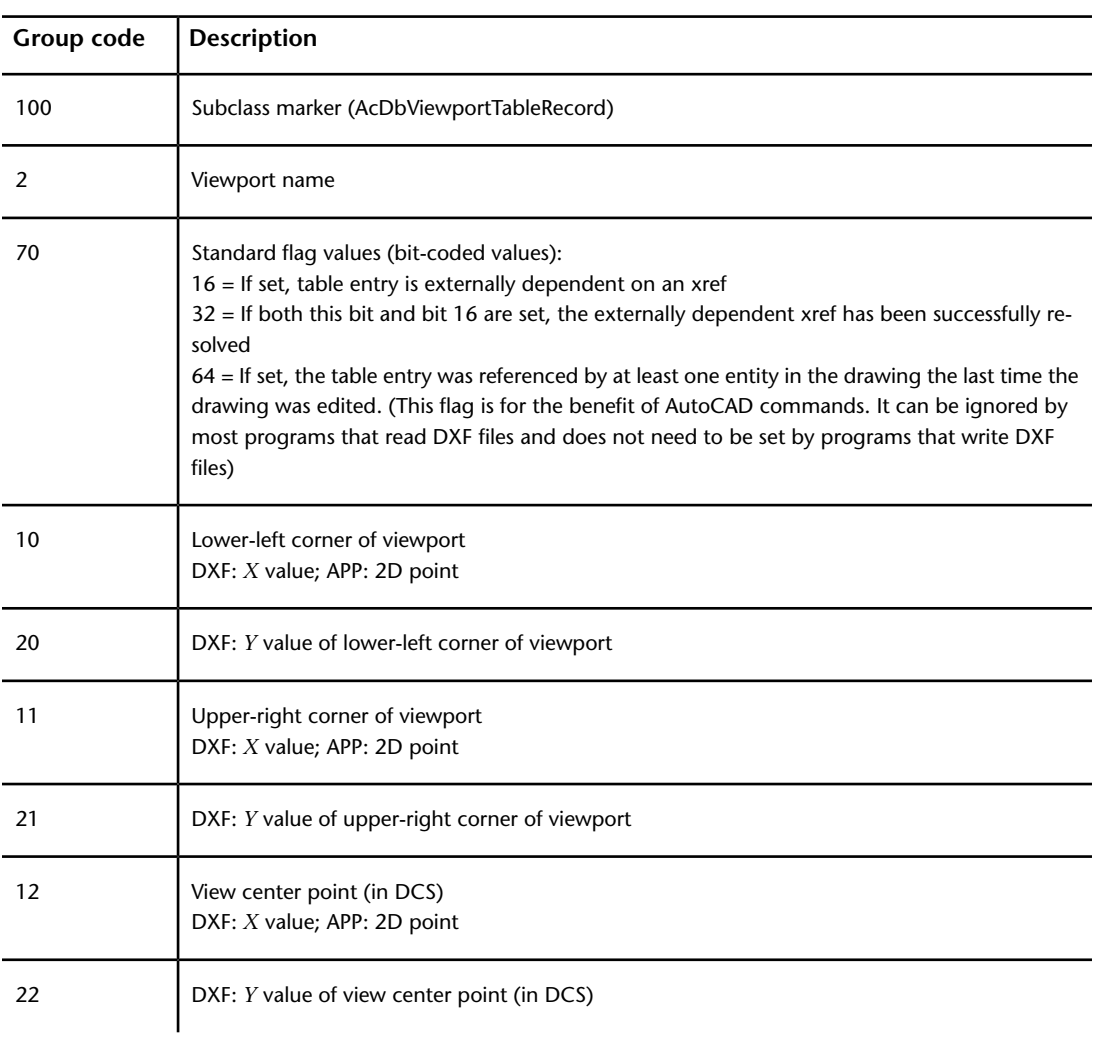

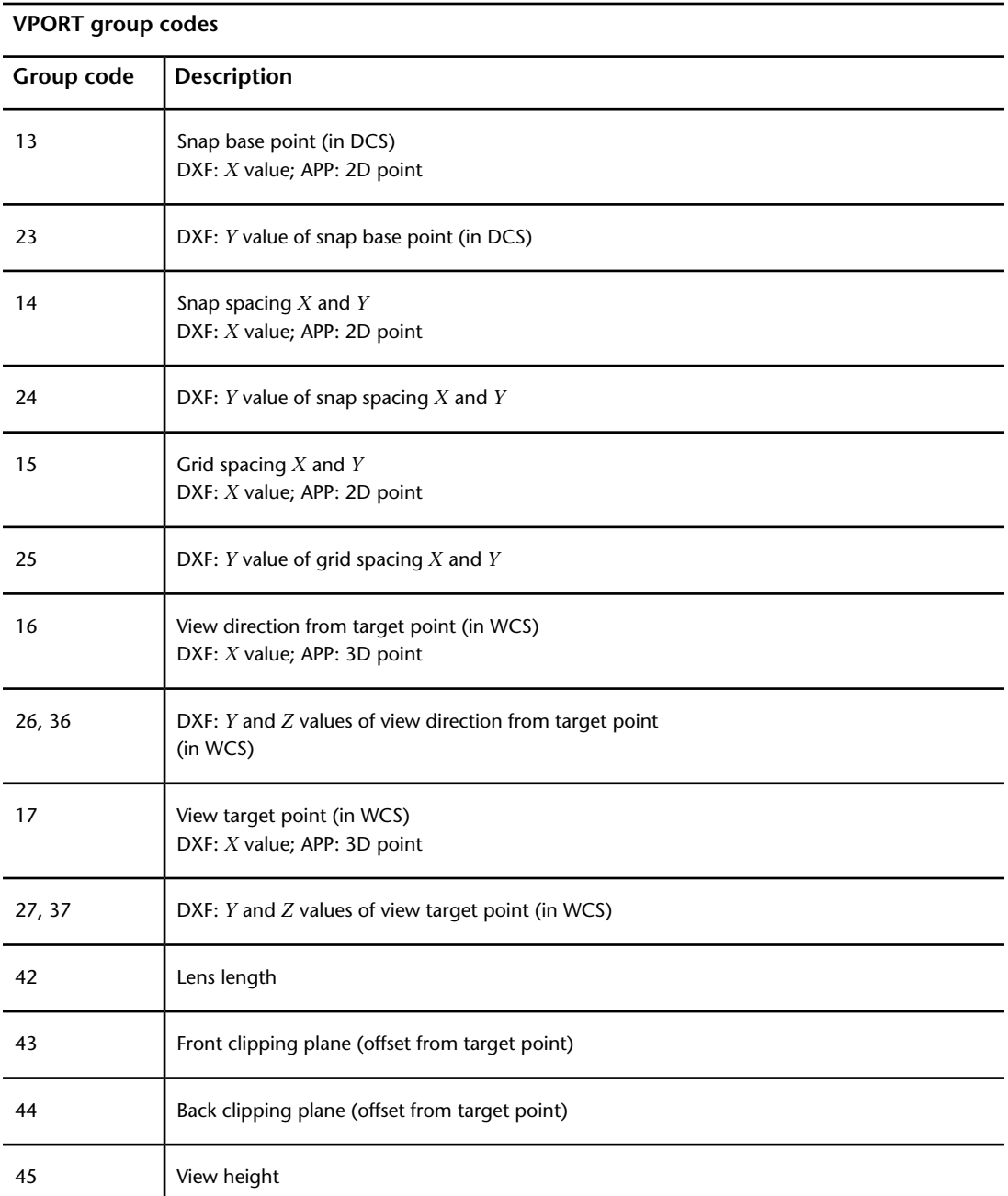

VPORT (DXF) | **61**

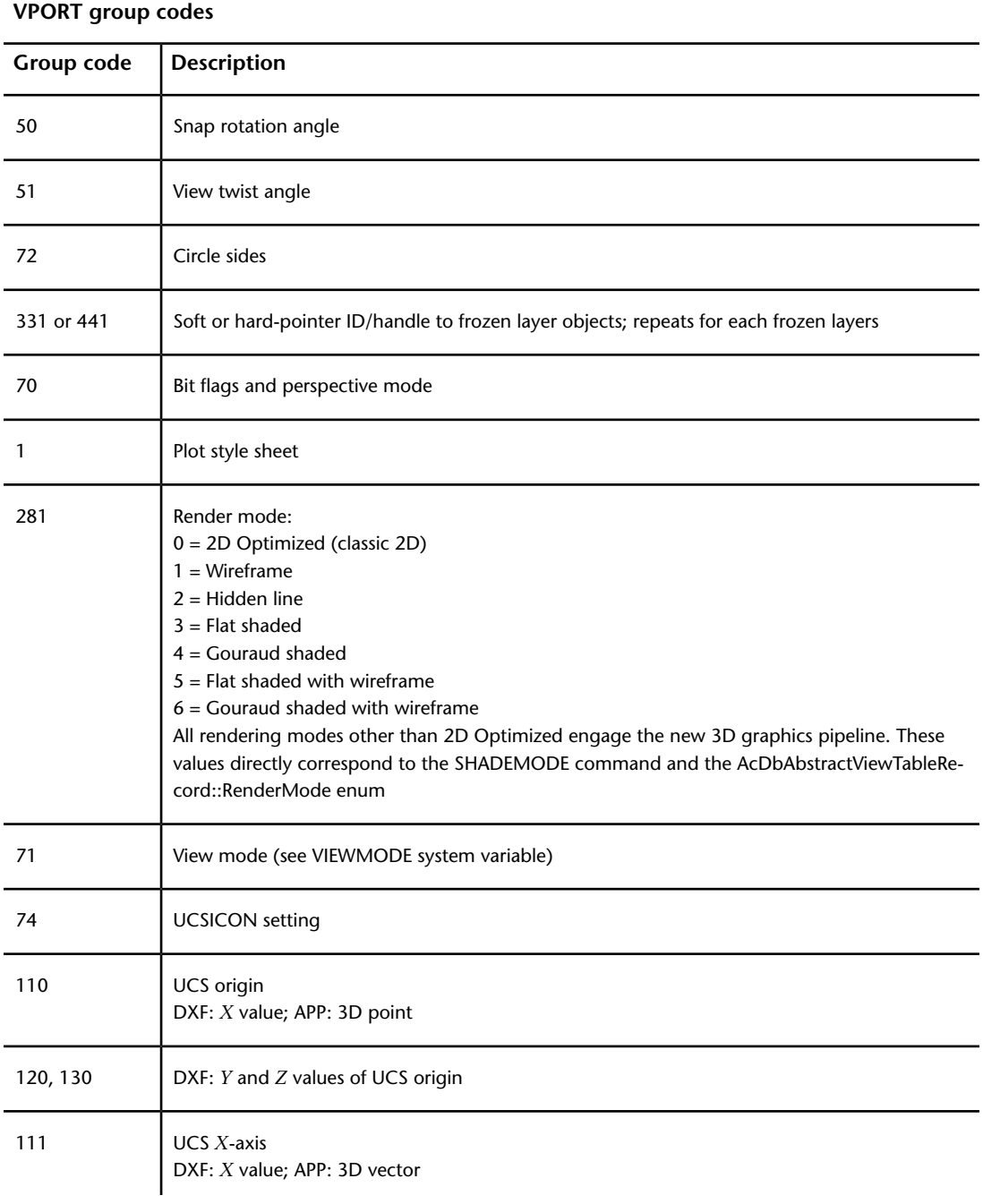

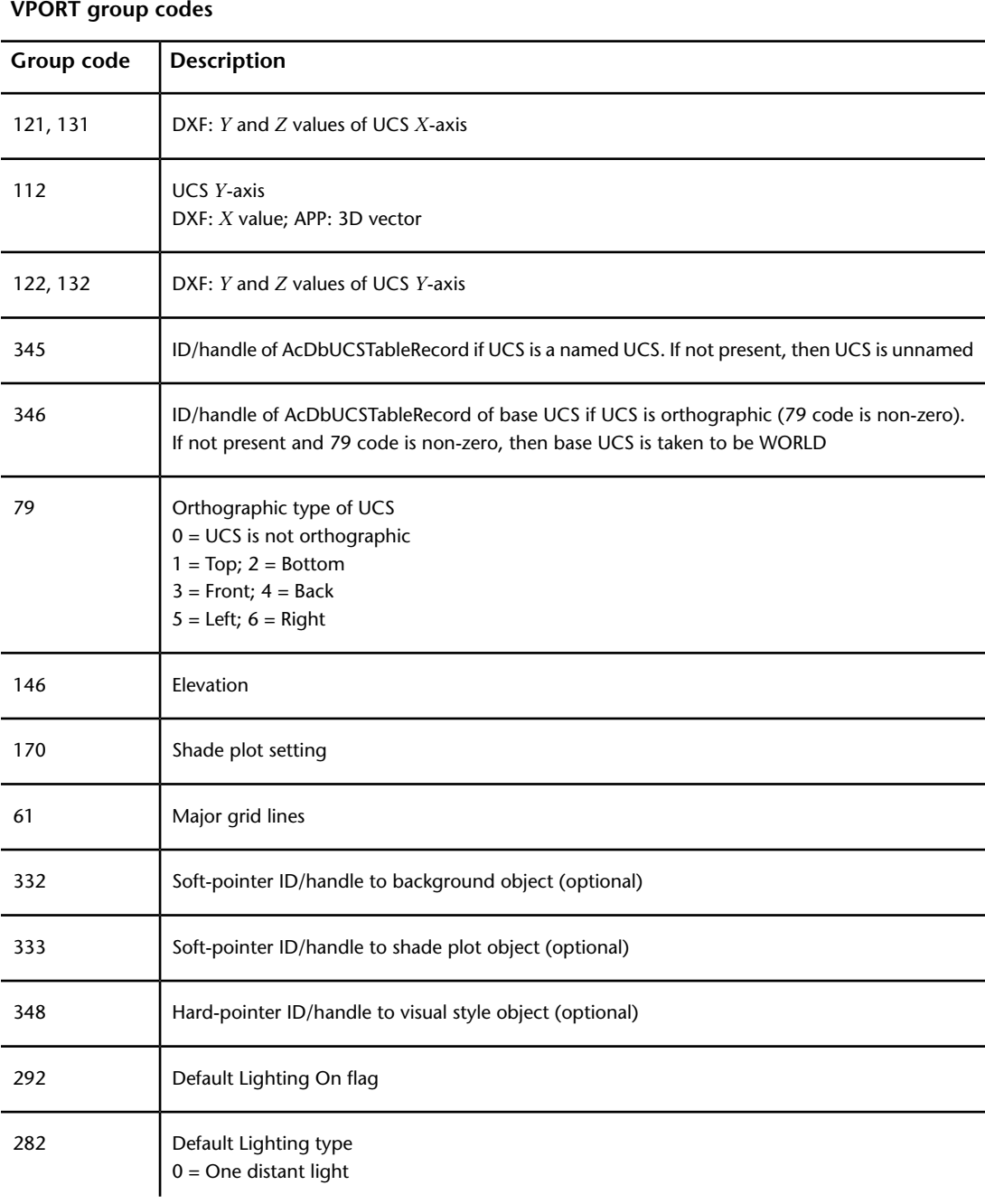

VPORT (DXF) | **63**

## **VPORT group codes**

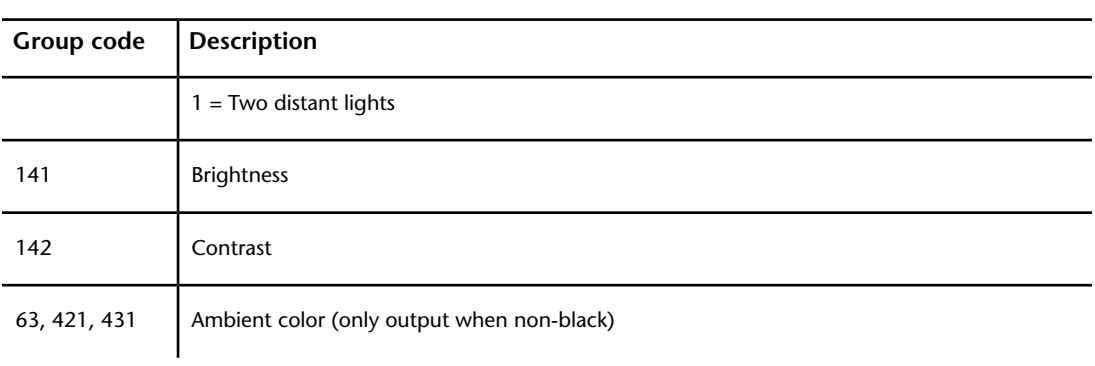
## **BLOCKS Section**

# **5**

## **About the DXF BLOCKS Section**

The BLOCKS section of the DXF file contains an entry for each block reference in the drawing.

## **About BLOCKS Section Group Codes (DXF)**

The BLOCKS section of the DXF file contains all the block definitions, including anonymous blocks generated by the HATCH command and by associative dimensioning. Each block definition contains the entities that make up that block as it is used in the drawing. The format of the entities in this section is identical to those in the ENTITIES section. All entities in the BLOCKS section appear between block and endblk entities. Block and endblk entities appear only in the BLOCKS section. Block definitions are never nested (that is, no block or endblk entity ever appears within another block-endblk pair), although a block definition can contain an insert entity.

External references are written in the DXF file as block definitions, except that they also include a string (group code 1) that specifies the path and file name of the external reference.

The block table handle, along with any xdata and persistent reactors, appears in each block definition immediately following the BLOCK record, which contains all of the specific information that a block table record stores.

# **BLOCK (DXF)**

The following group codes apply to block entities.

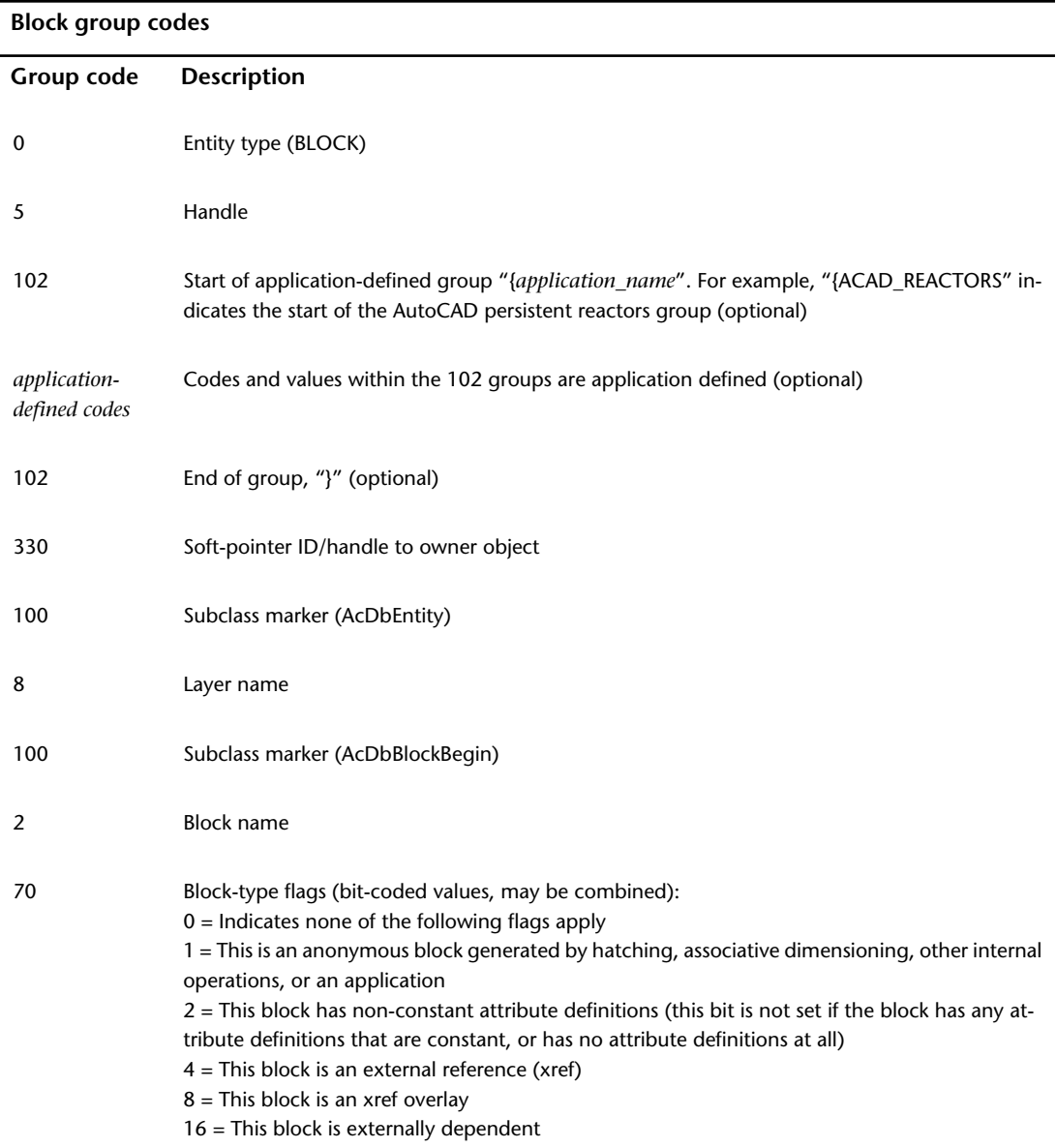

**66** | Chapter 5 BLOCKS Section

#### **Block group codes**

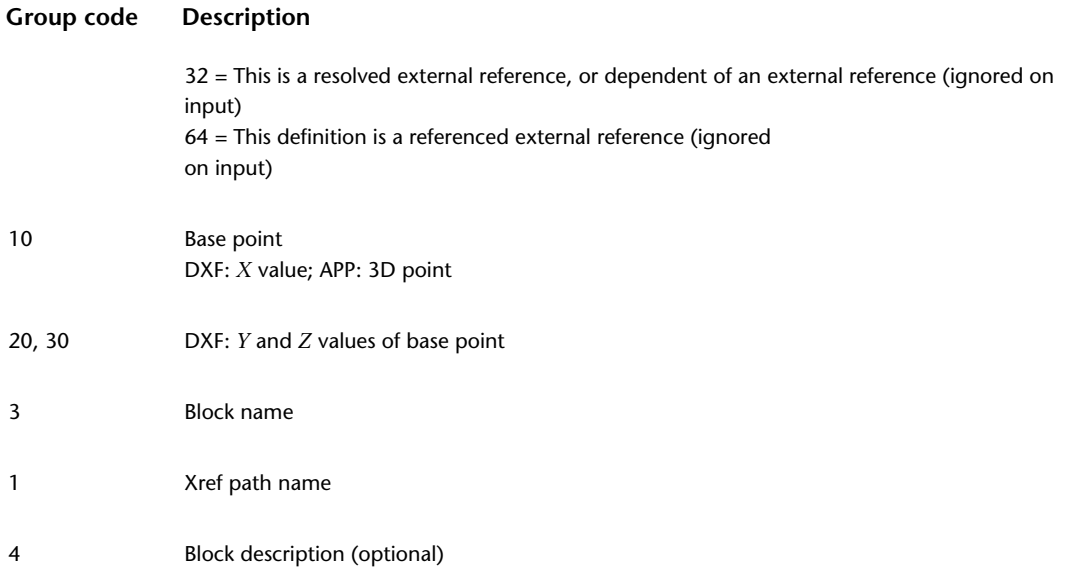

The UCS in effect when a block definition is created becomes the WCS for all entities in the block definition. The new origin for these entities is shifted to match the base point defined for the block definition. All entity data is translated to fit this new WCS.

#### **Model Space and Paper Space Block Definitions**

Three empty definitions always appear in the BLOCKS section. They are titled \*Model\_Space, \*Paper\_Space and \*Paper\_Space0. These definitions manifest the representations of model space and paper space as block definitions internally. The internal name of the first paper space layout is \*Paper\_Space, the second is \*Paper\_Space0, the third is \*Paper\_Space1, and so on.

#### **Model Space and Paper Space Entity Segregation**

The interleaving between model space and paper space no longer occurs. Instead, all paper space entities are output, followed by model space entities. The flag distinguishing them is the group code 67.

BLOCK (DXF) | **67**

# **ENDBLK (DXF)**

The following group codes apply to endblk objects.

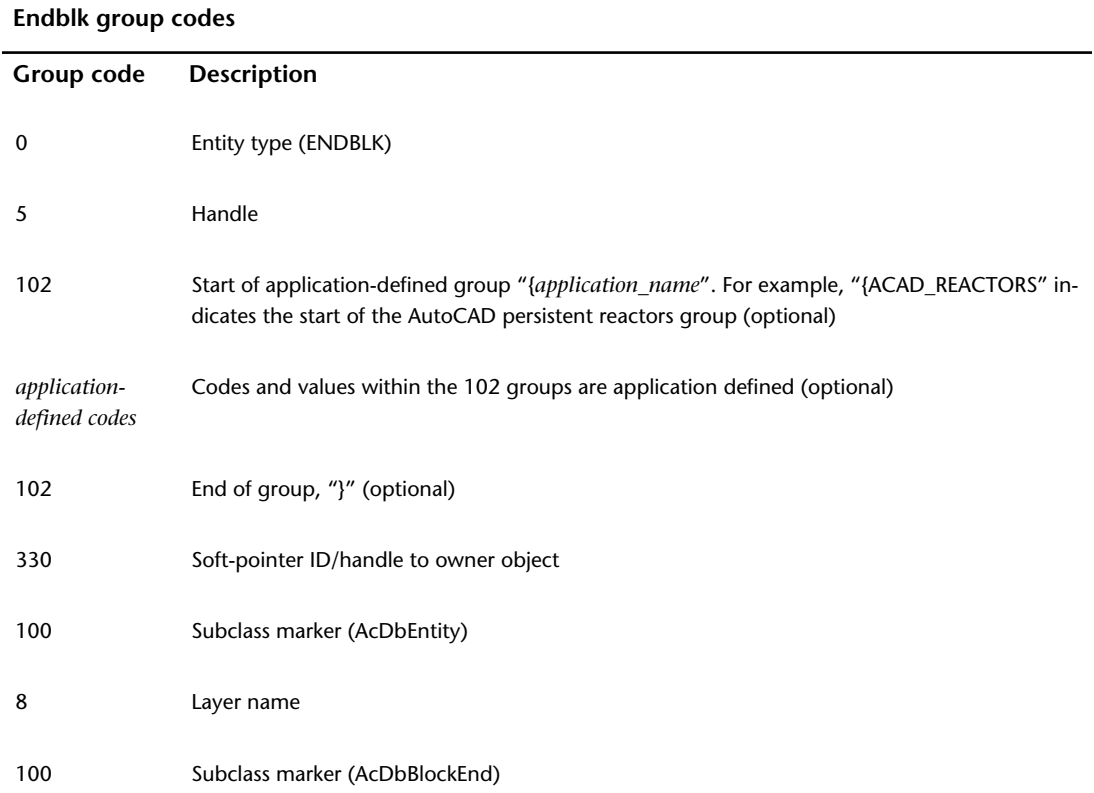

**68** | Chapter 5 BLOCKS Section

## **ENTITIES Section**

# **6**

## **About the DXF ENTITIES Section**

Entities group codes that apply to graphical objects. These codes are found in the ENTITIES section of a DXF™ file and are used by AutoLISP® and ObjectARX® applications in entity definition lists.

## **Common Group Codes for Entities (DXF)**

The following table shows group codes that apply to virtually all graphical objects. Some of the group codes shown here are included with an entity definition only if the entity has nondefault values for the property. When you refer to the group codes by entity type, the lists of codes associated with *specific* entities, keep in mind that the codes shown here are also present.

**NOTE** Do not write programs that rely on the order shown in these DXF code tables. Although these tables show the order of group codes as they usually appear, the order can change under certain conditions or may be changed in a future AutoCAD release. The code that controls an entity should be driven by a case (switch) or a table so that it can process each group correctly even if the order is unexpected.

When a group is omitted, its default value upon input (when using OPEN) is indicated in the third column. If the value of a group code is equal to the default, it is omitted upon output (when using SAVEAS).

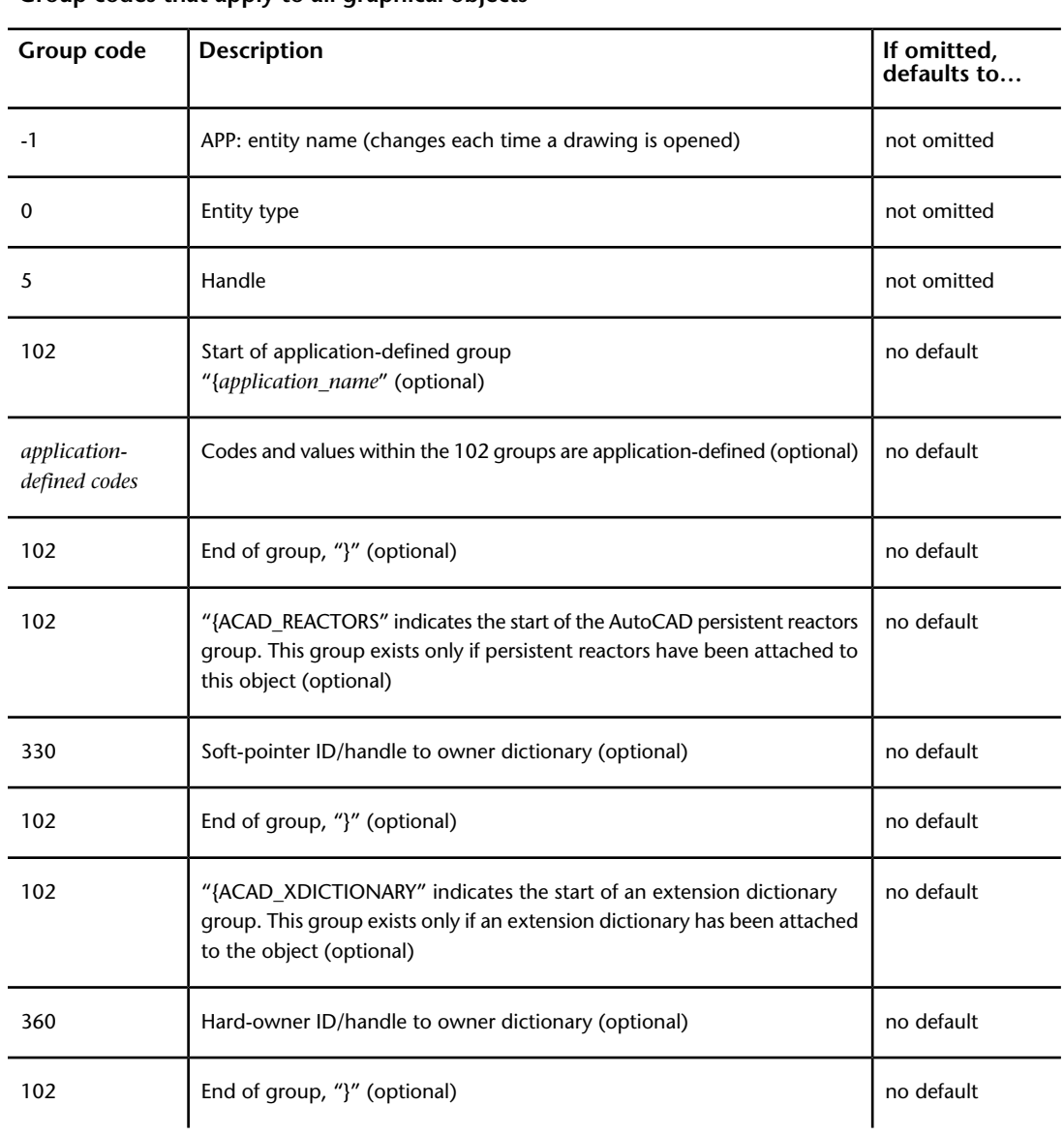

#### **Group codes that apply to all graphical objects**

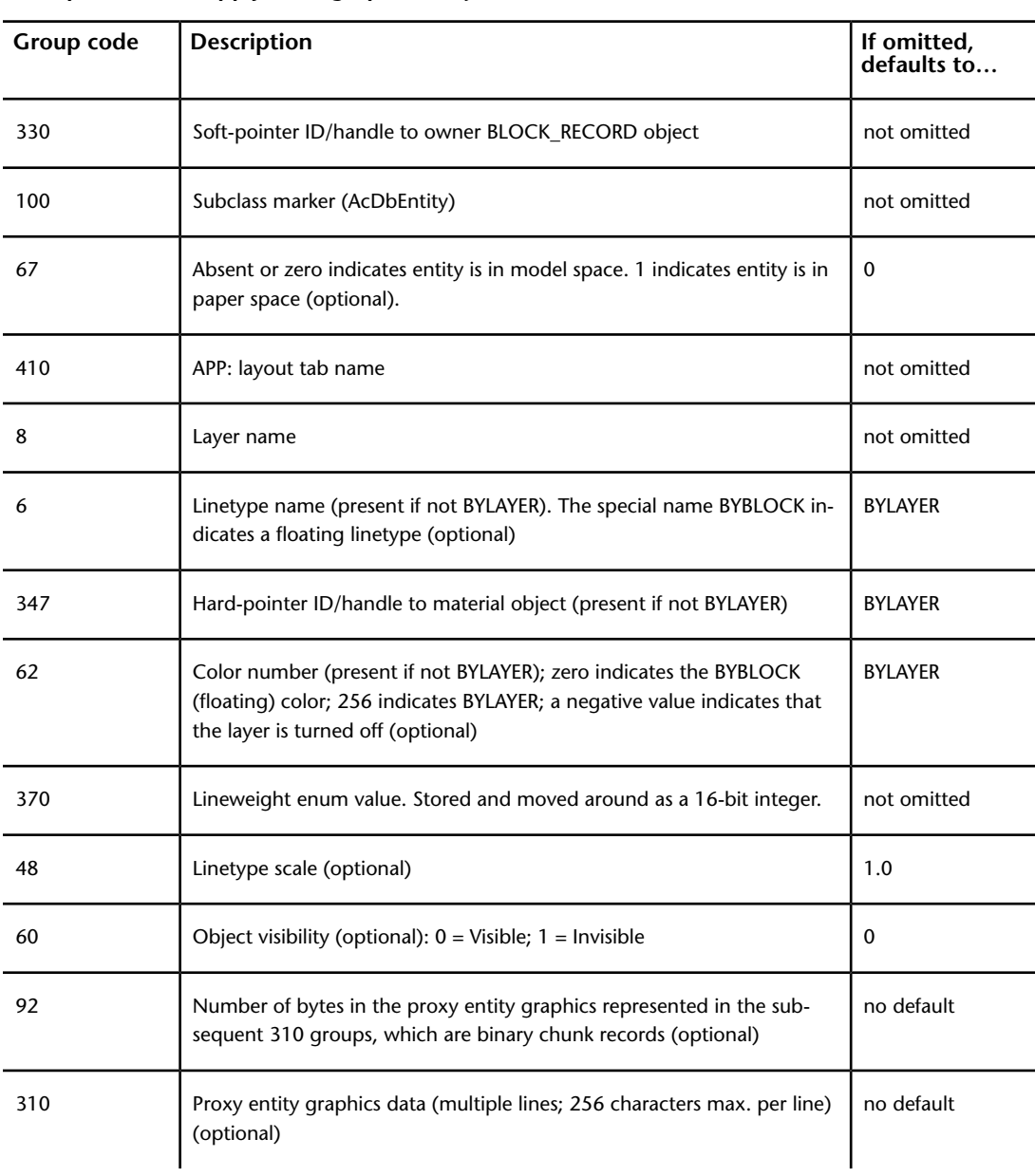

**Group codes that apply to all graphical objects**

Common Group Codes for Entities (DXF) | **71**

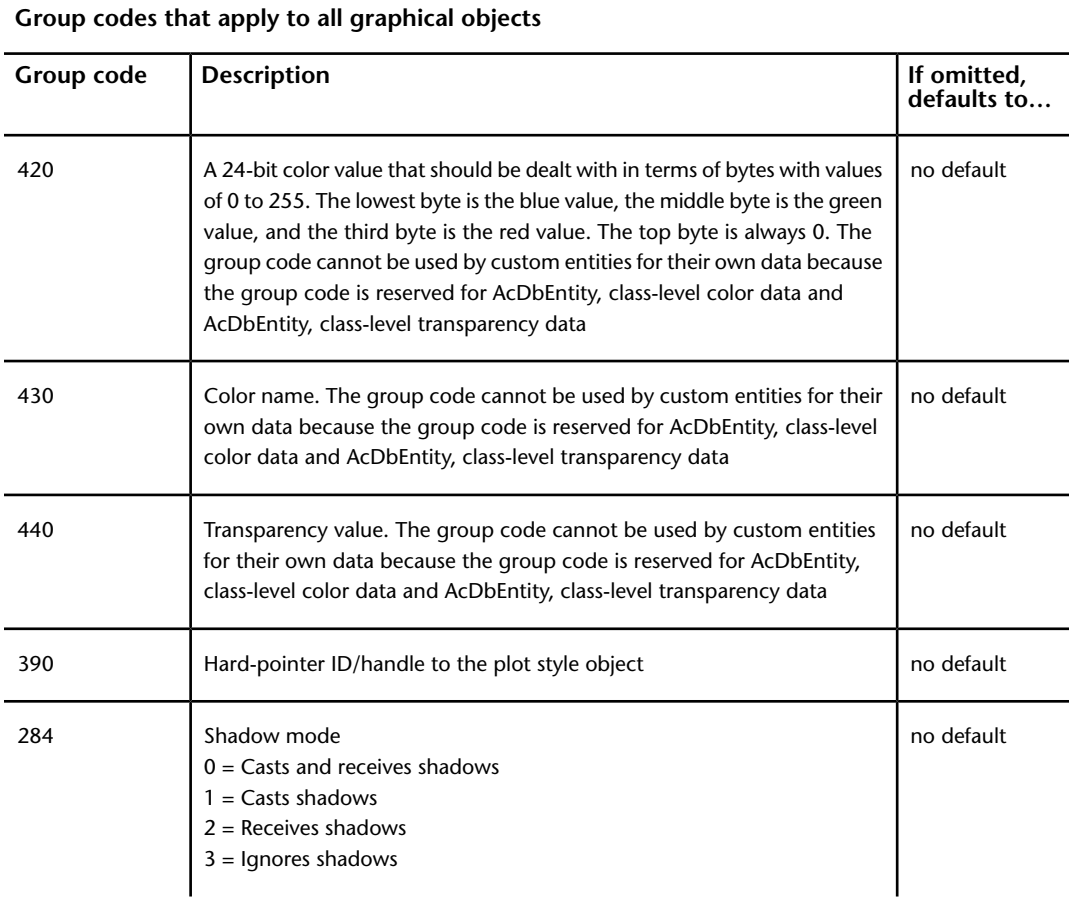

## **3DFACE (DXF)**

The following group codes apply to 3dface entities. In addition to the group codes described here, see Common Group Codes for Entities.

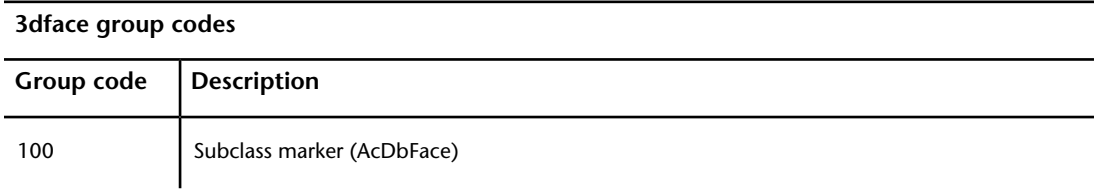

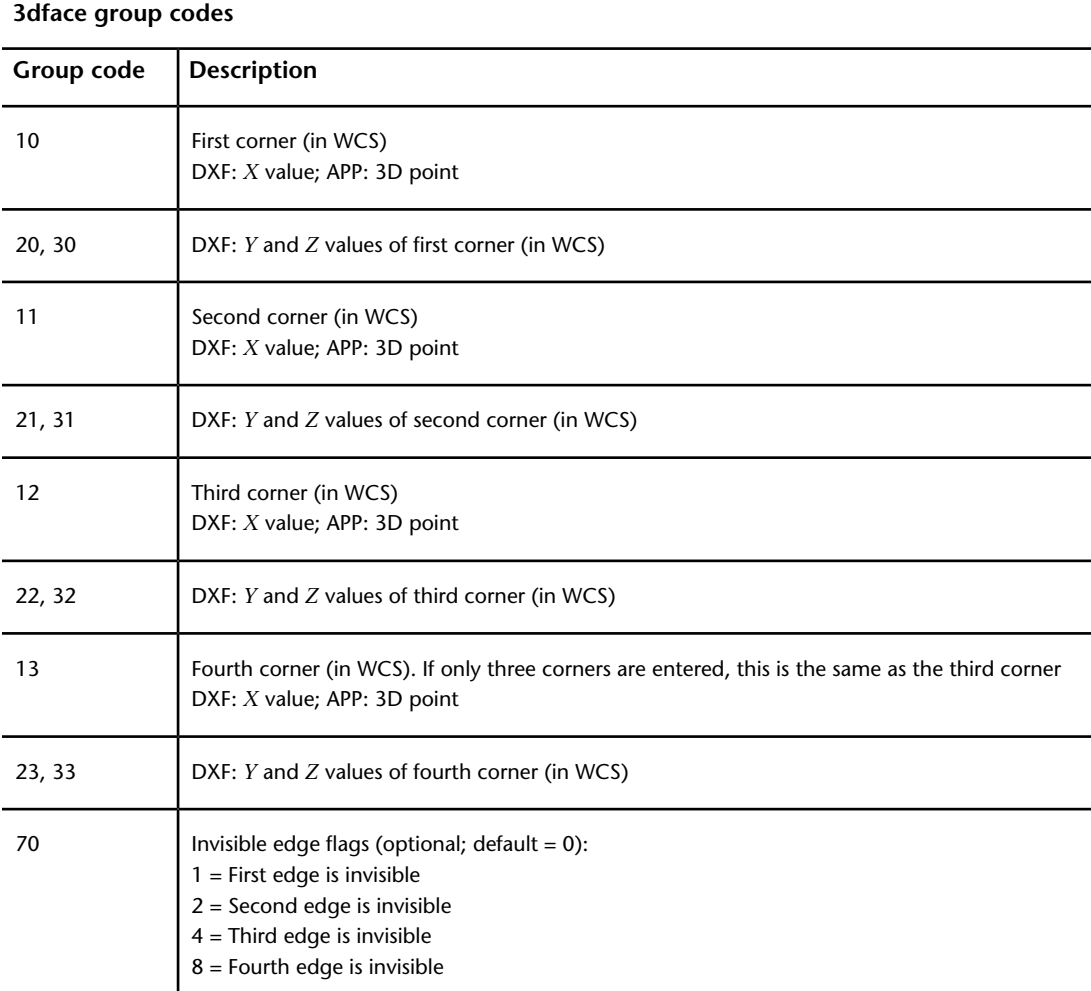

# **3DSOLID (DXF)**

The following group codes apply to 3dsolid entities. In addition to the group codes described here, see Common Group Codes for Entities.

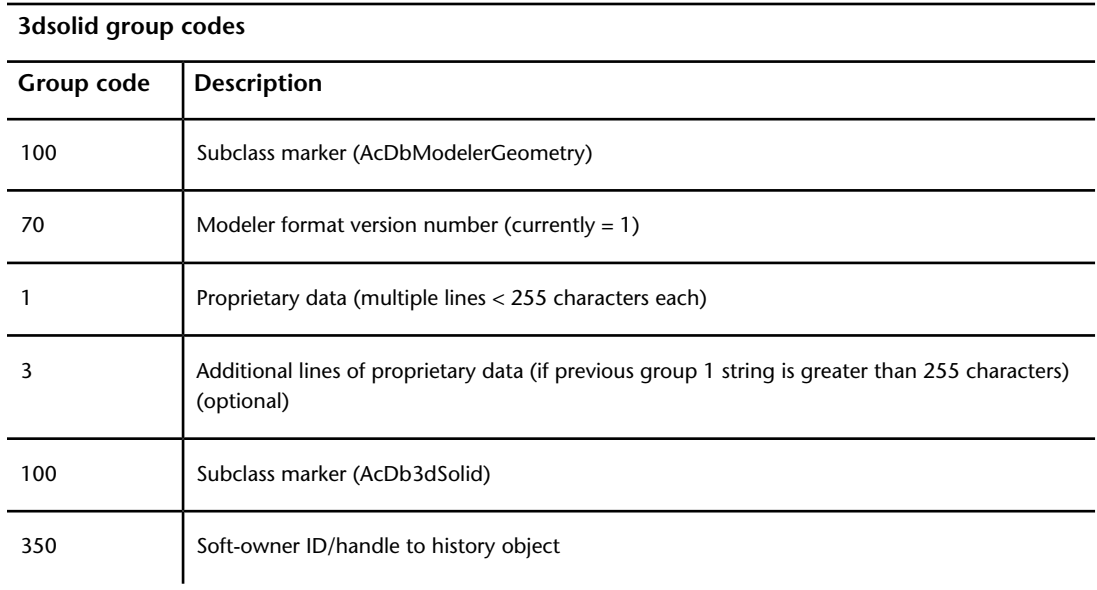

# **ACAD\_PROXY\_ENTITY (DXF)**

The following group codes apply to proxy entities. In addition to the group codes described here, see Common Group Codes for Entities.

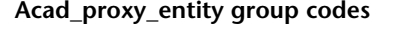

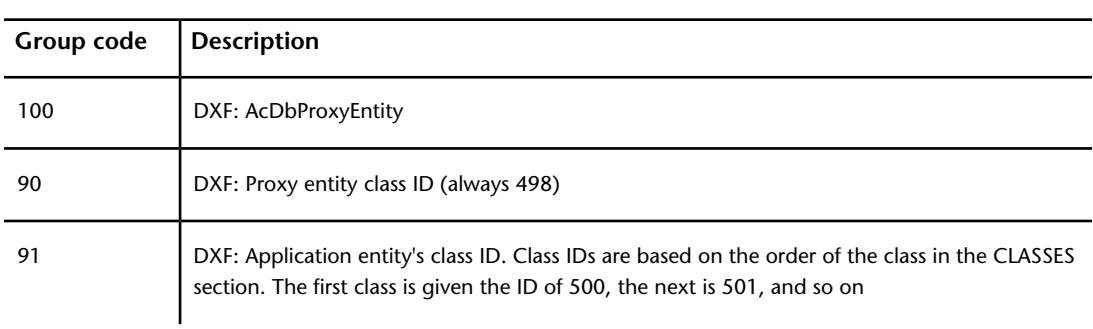

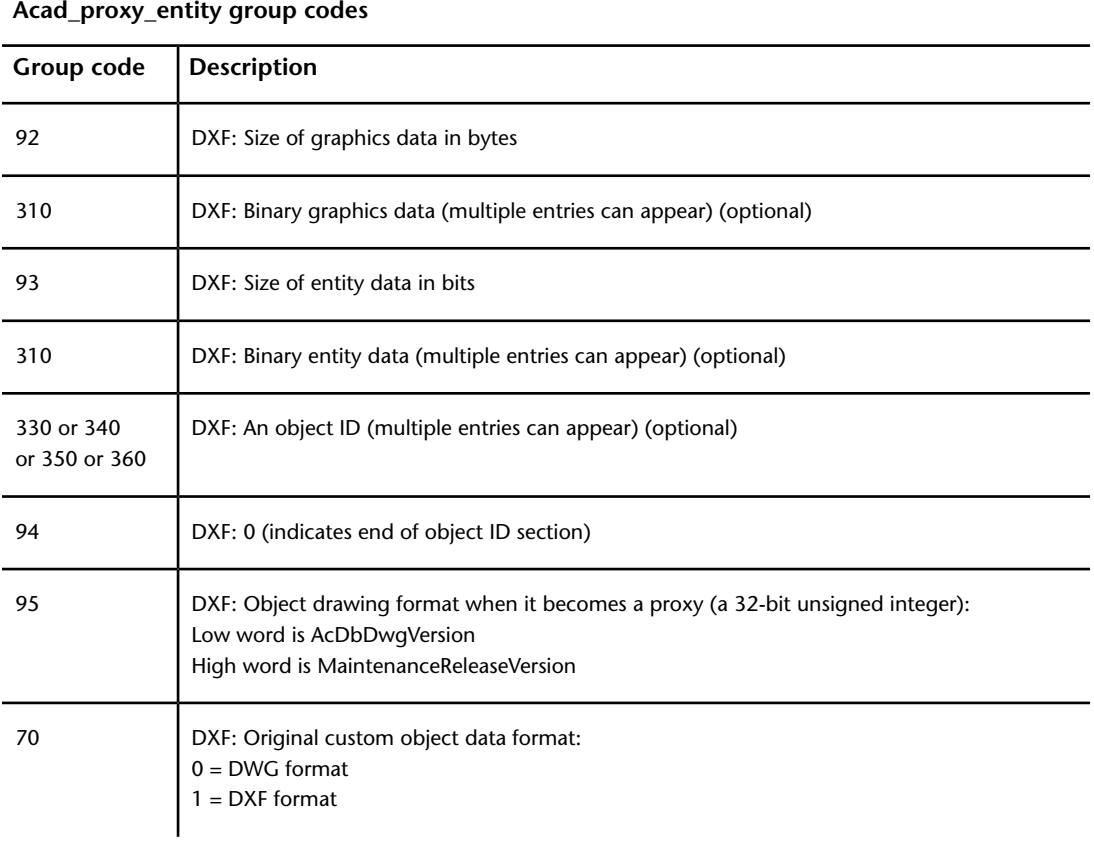

# **ARC (DXF)**

The following group codes apply to arc entities.

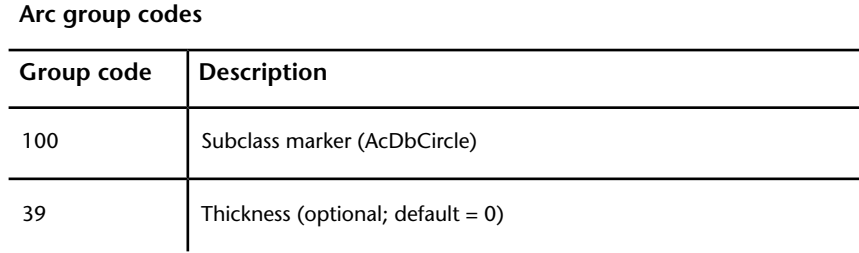

ARC (DXF) | **75**

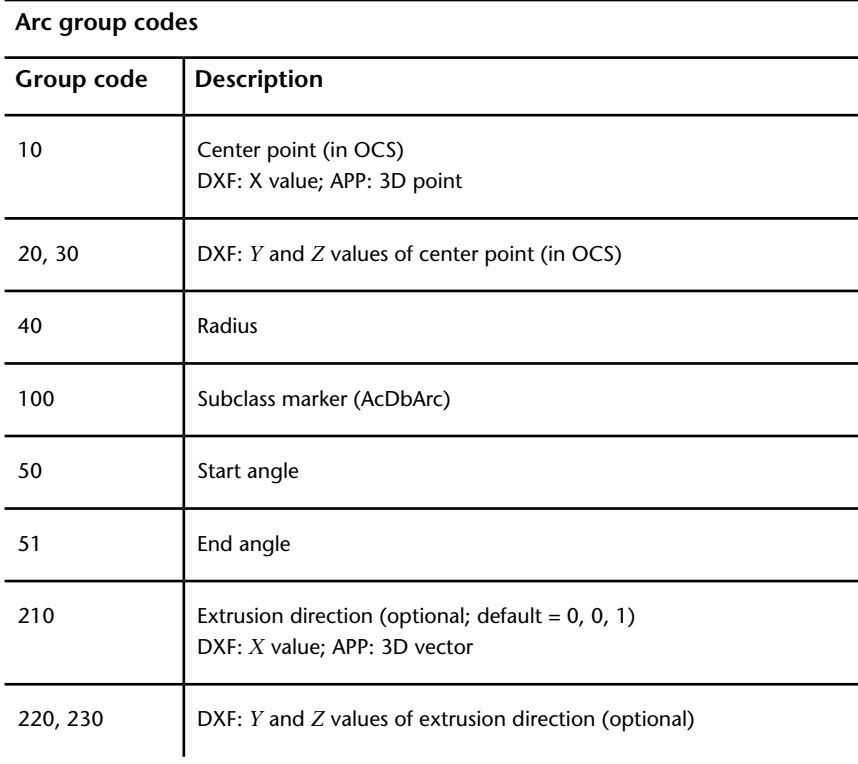

# **ATTDEF (DXF)**

The following group codes apply to attdef (attribute definition) entities. In addition to the group codes described here, see Common Group Codes for Entities.

#### **Attdef group codes**

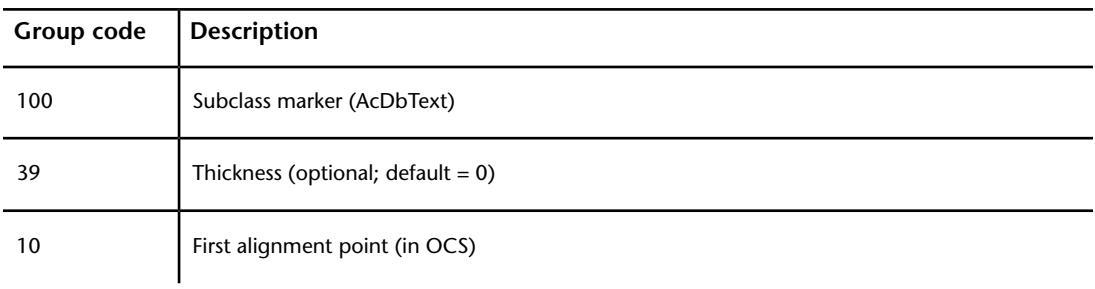

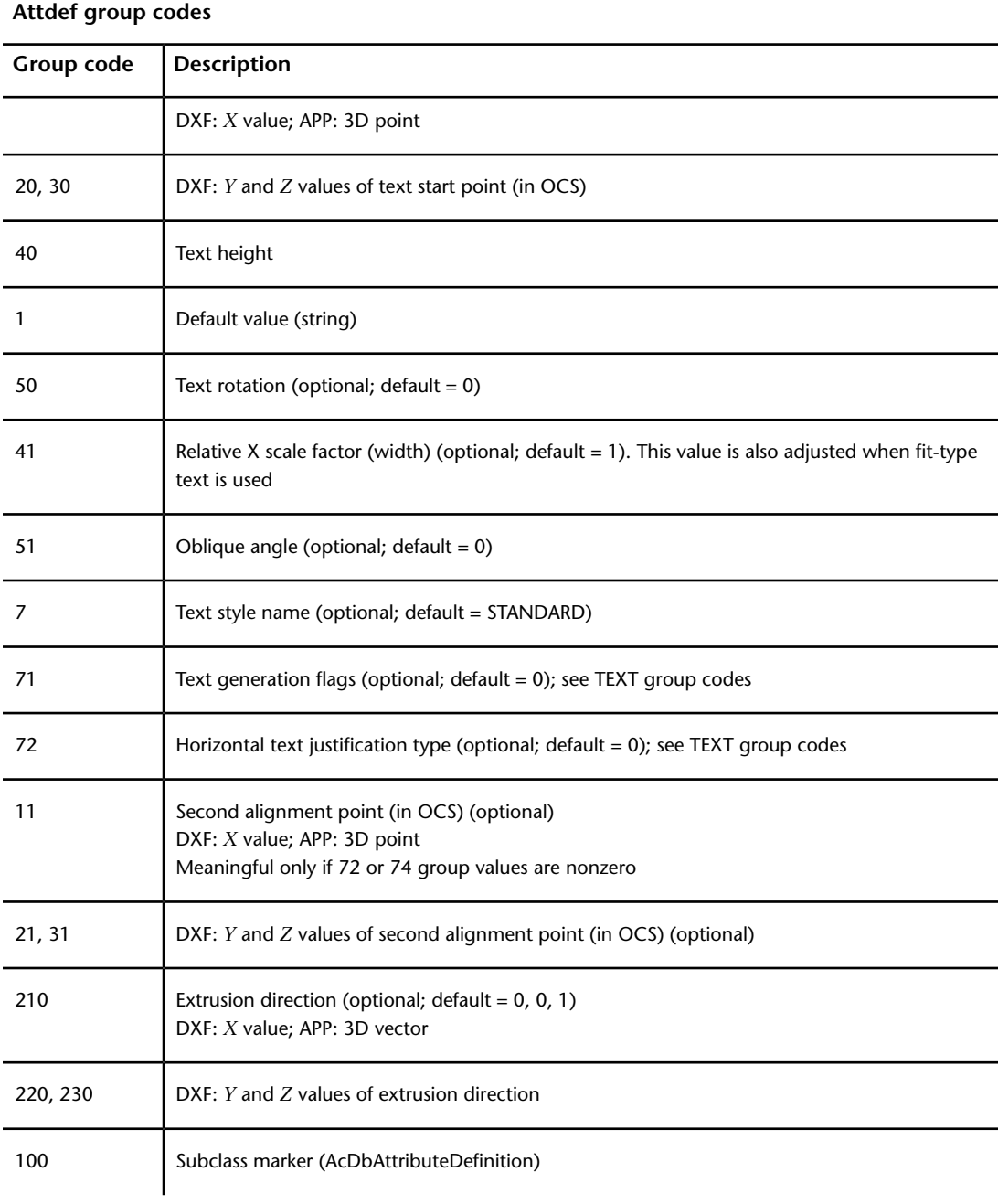

ATTDEF (DXF) | **77**

#### **Attdef group codes**

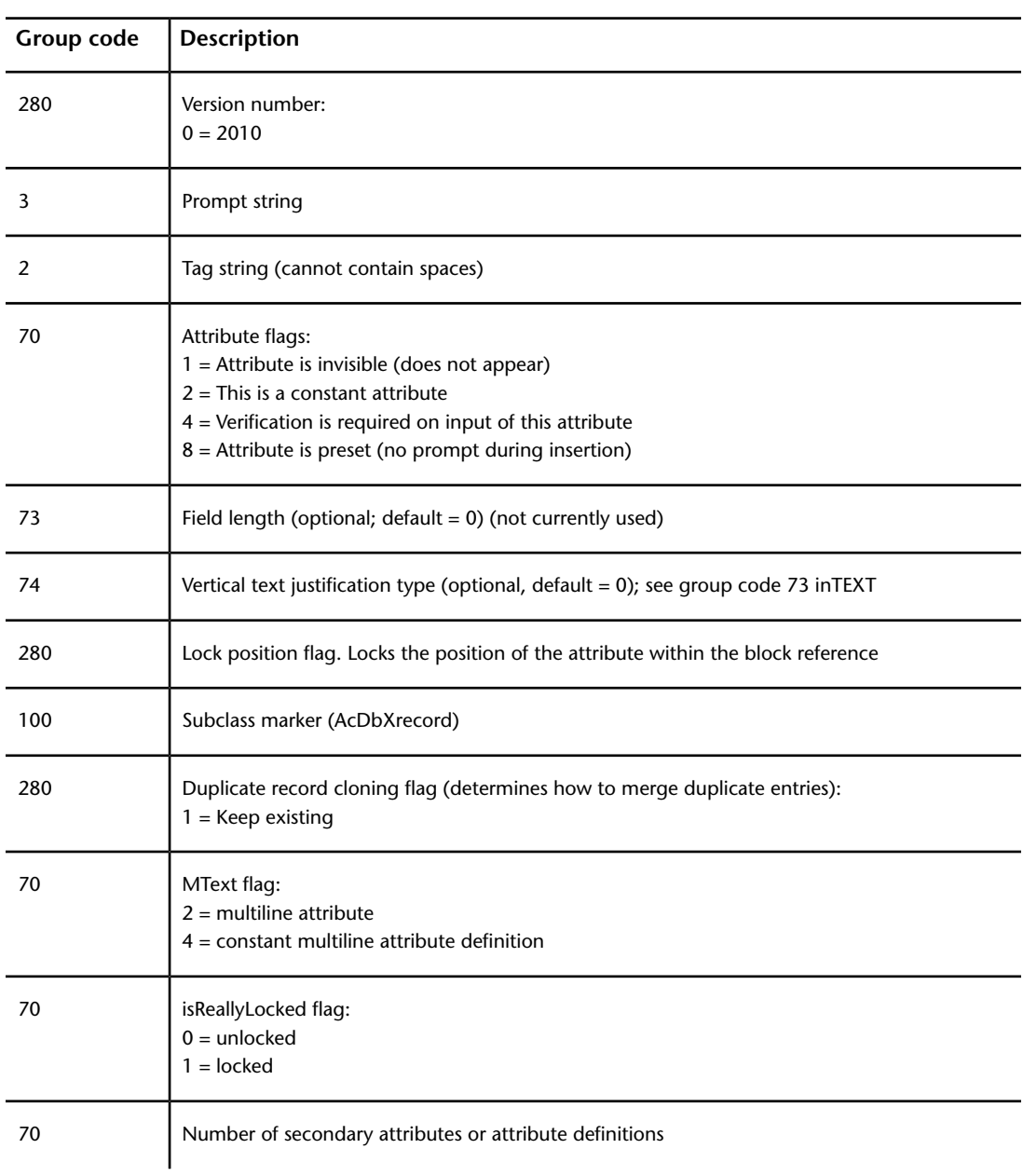

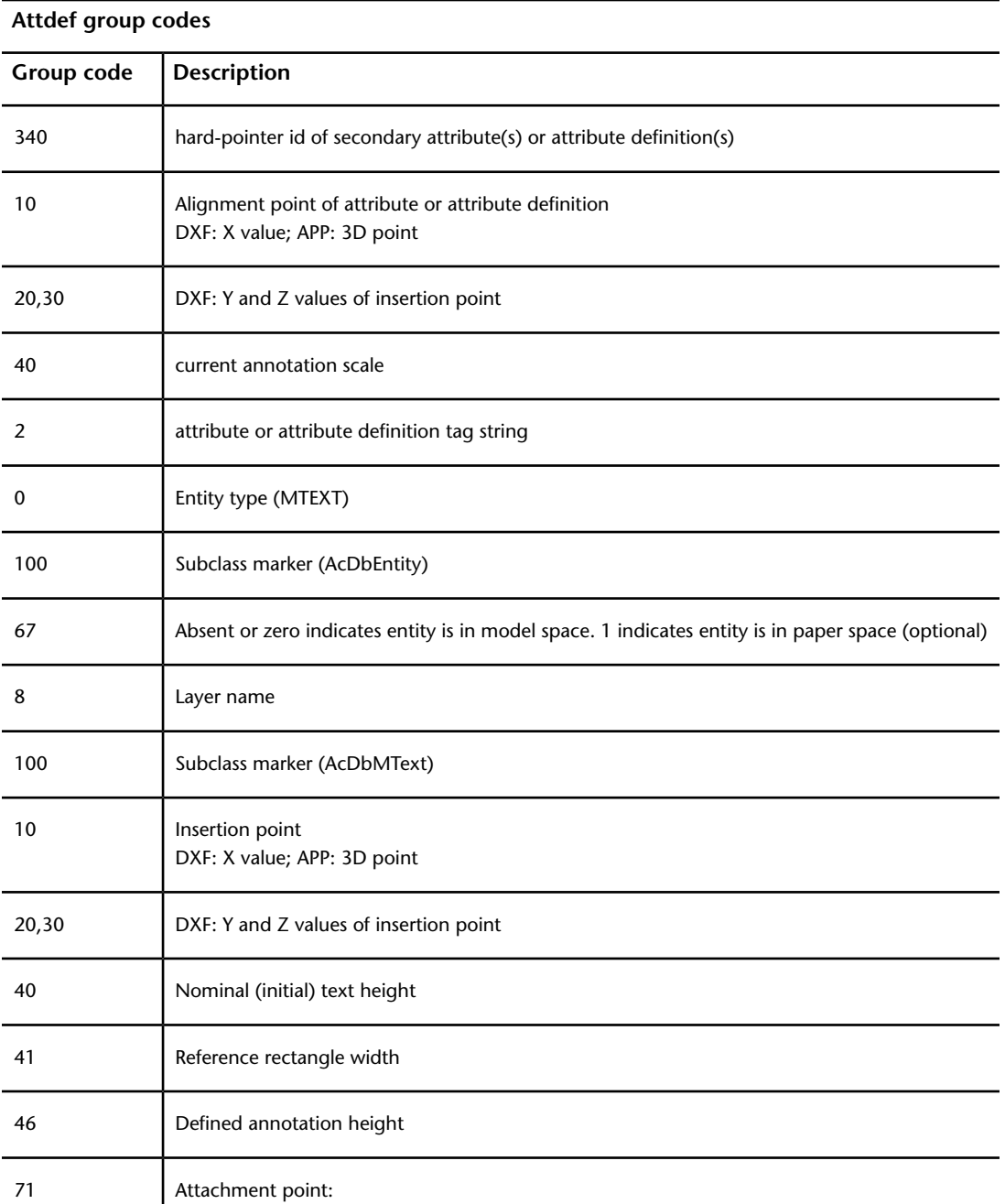

ATTDEF (DXF) | **79**

#### **Attdef group codes**

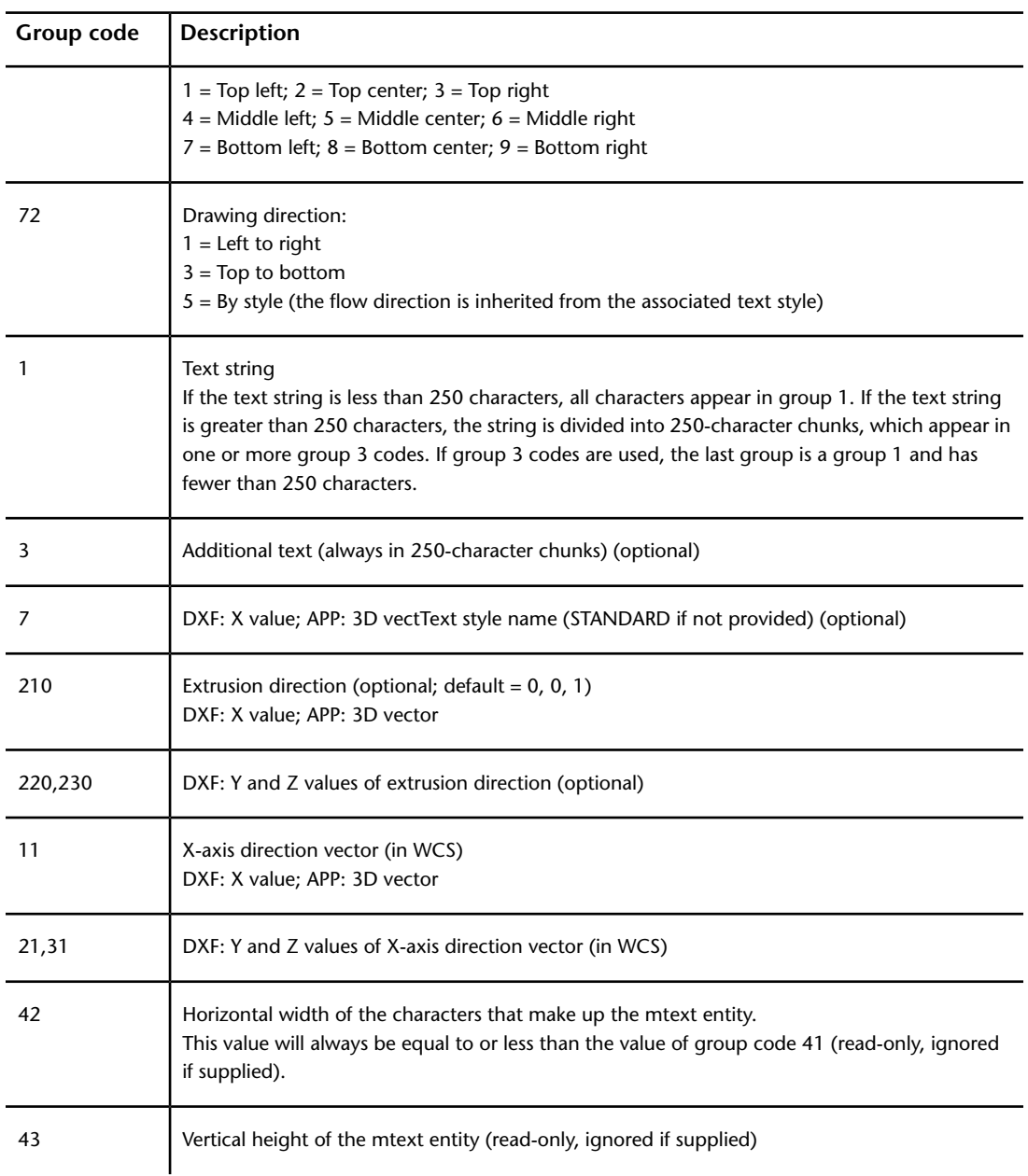

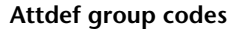

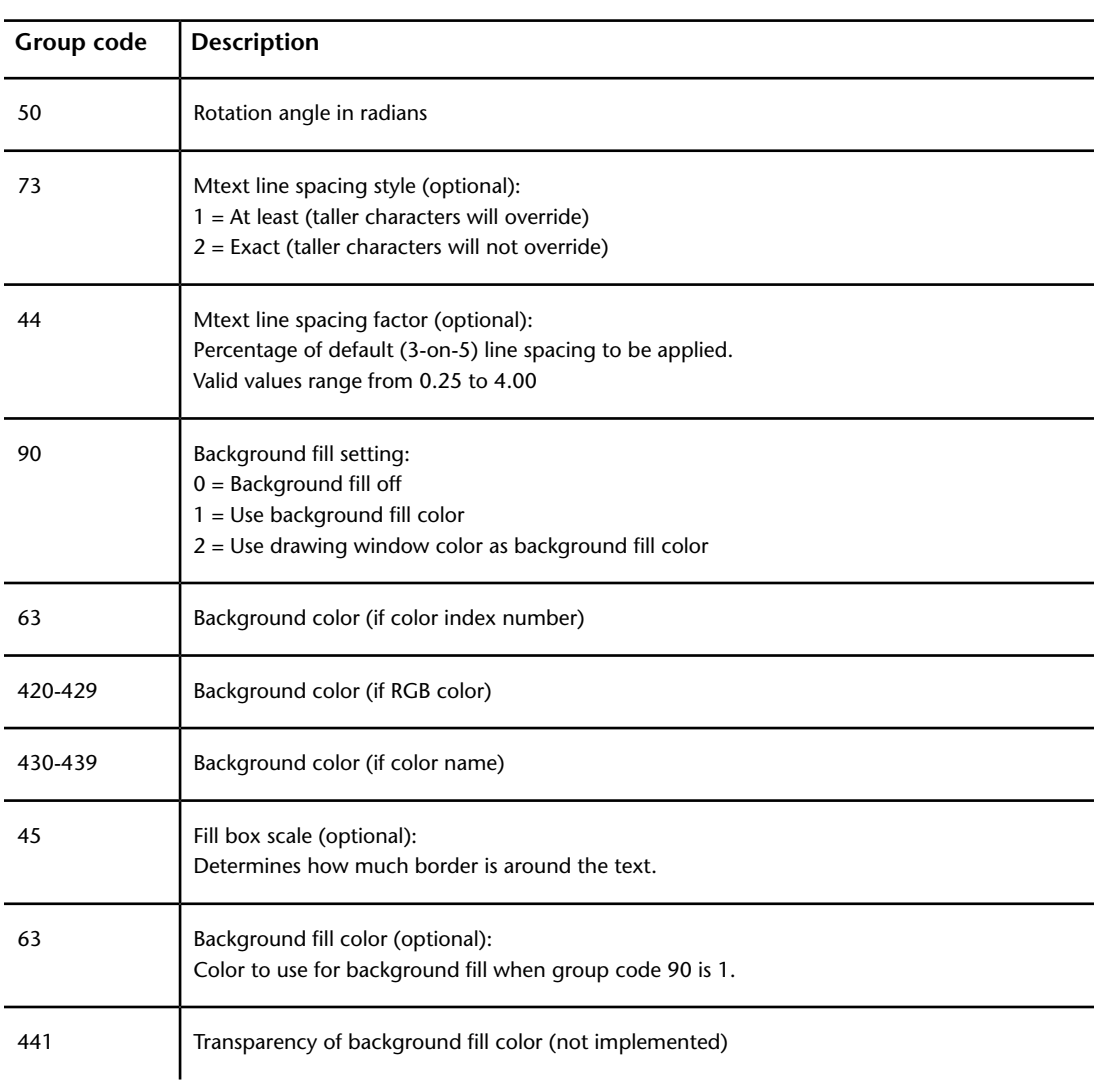

If group 72 and/or 74 values are nonzero then the first alignment point values are ignored and new values are calculated by AutoCAD, based on the second alignment point and the length and height of the text string itself (after applying the text style). If the 72 and 74 values are zero or missing, then the second alignment point is meaningless.

ATTDEF (DXF) | **81**

# **ATTRIB (DXF)**

The following group codes apply to attrib (attribute) entities.

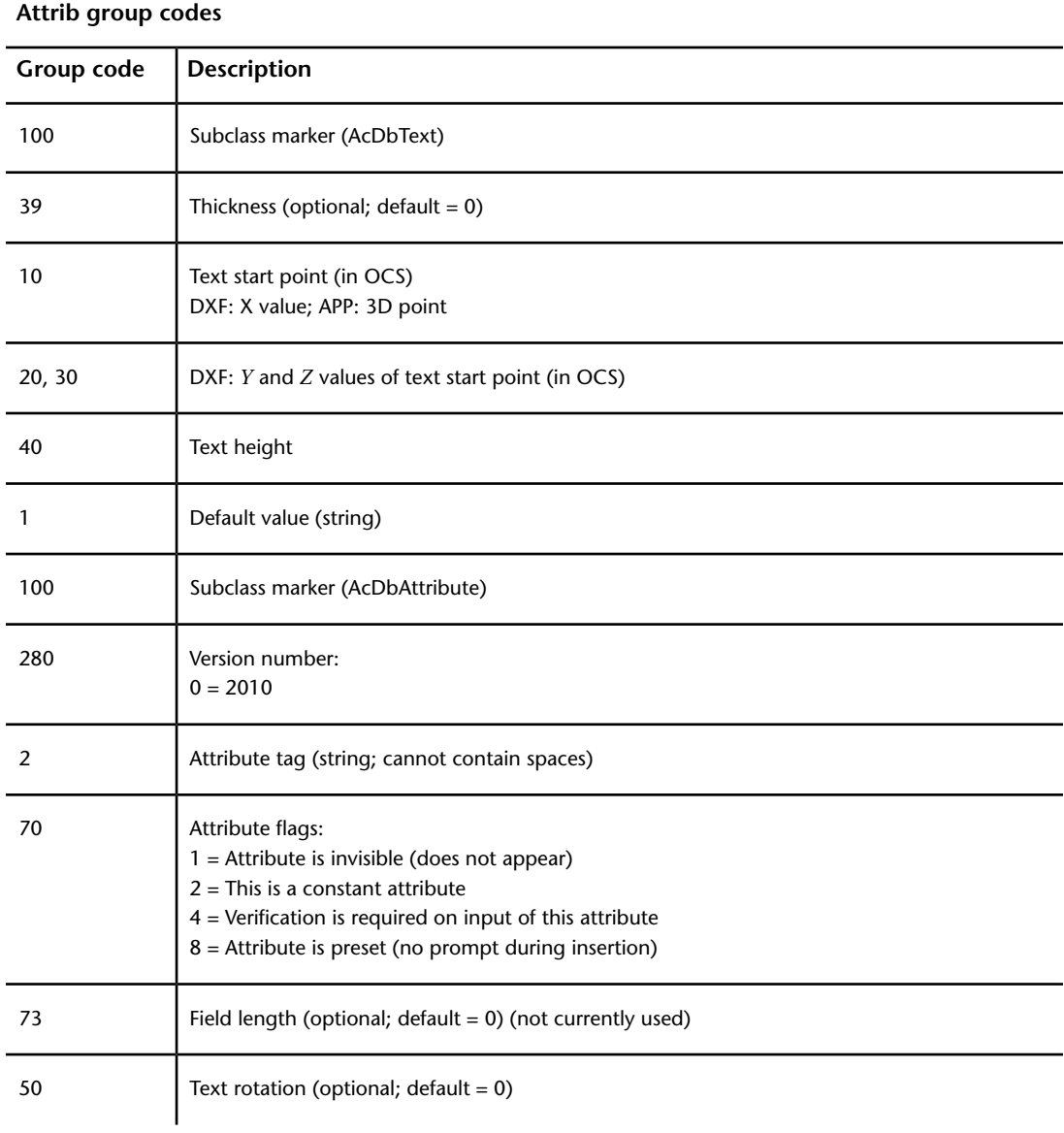

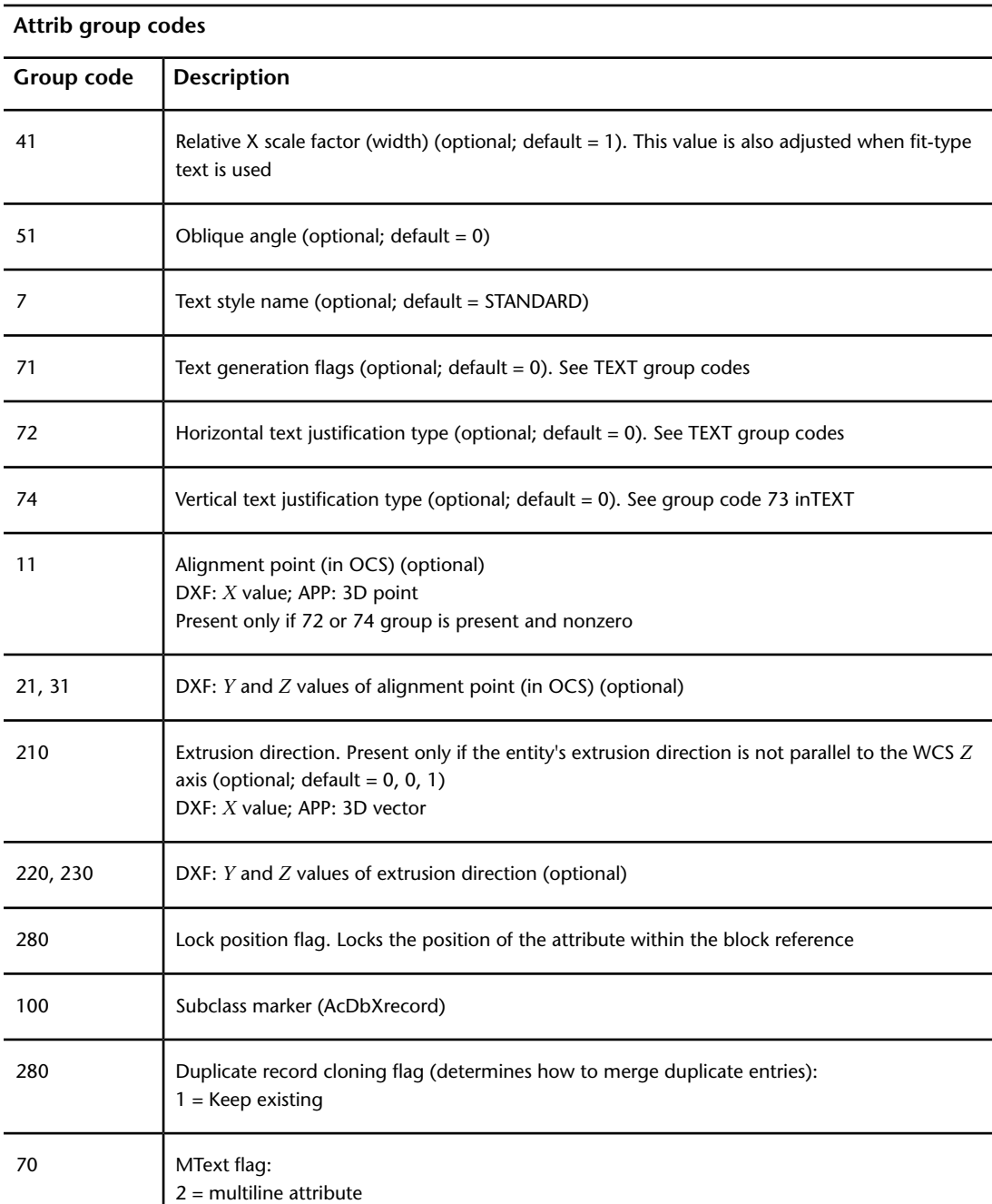

#### **Attrib group codes**

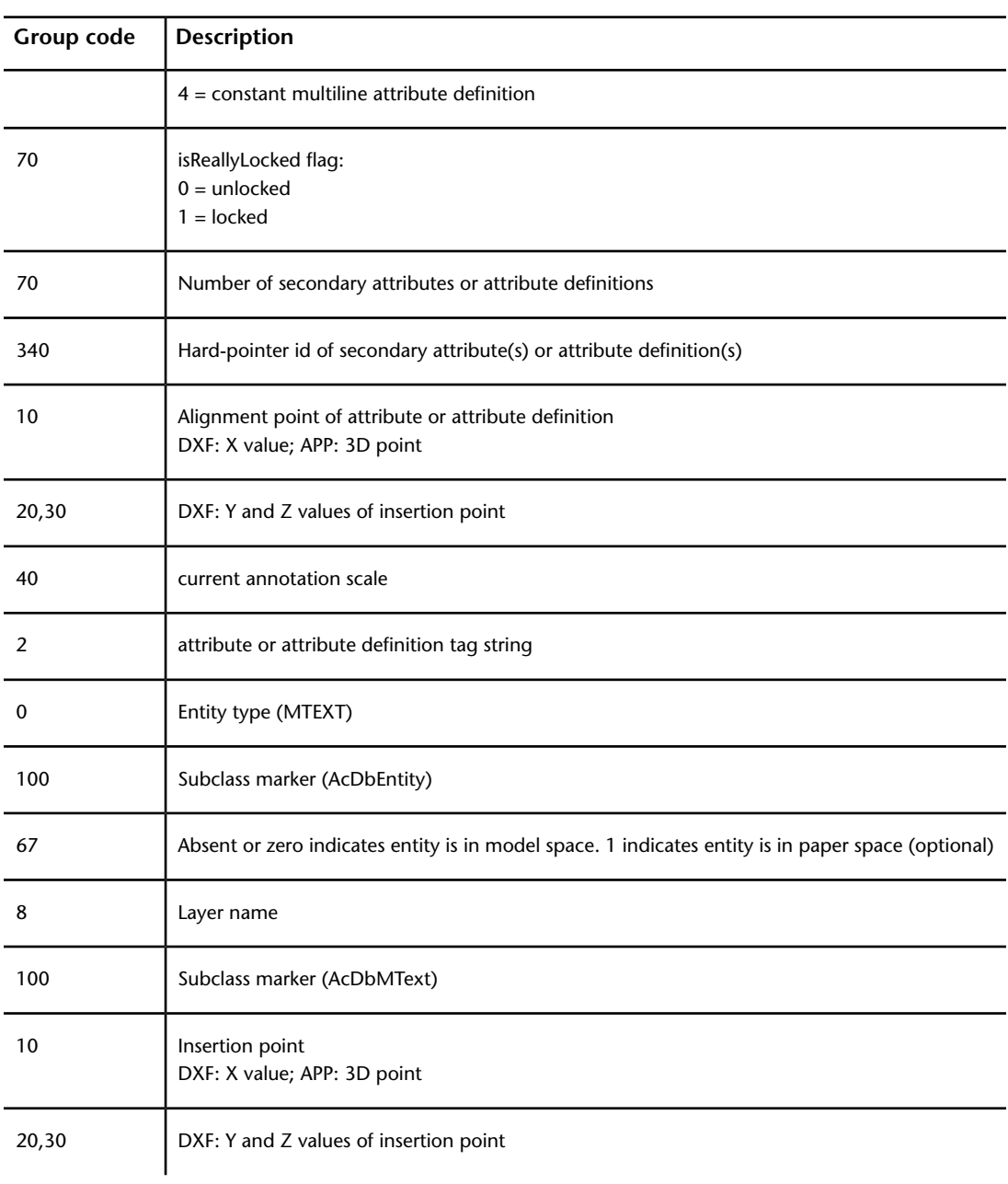

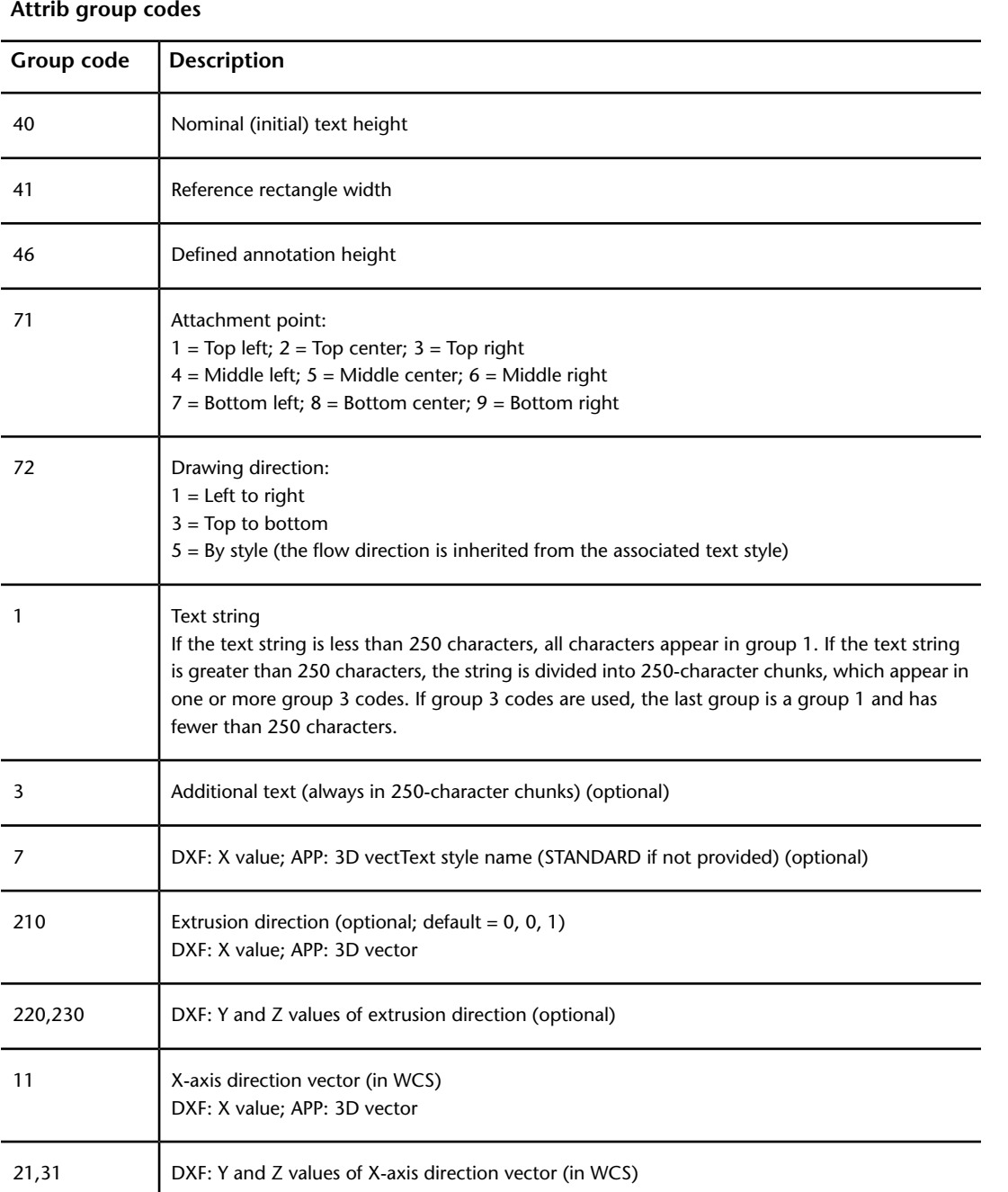

ATTRIB (DXF) | **85**

#### **Attrib group codes**

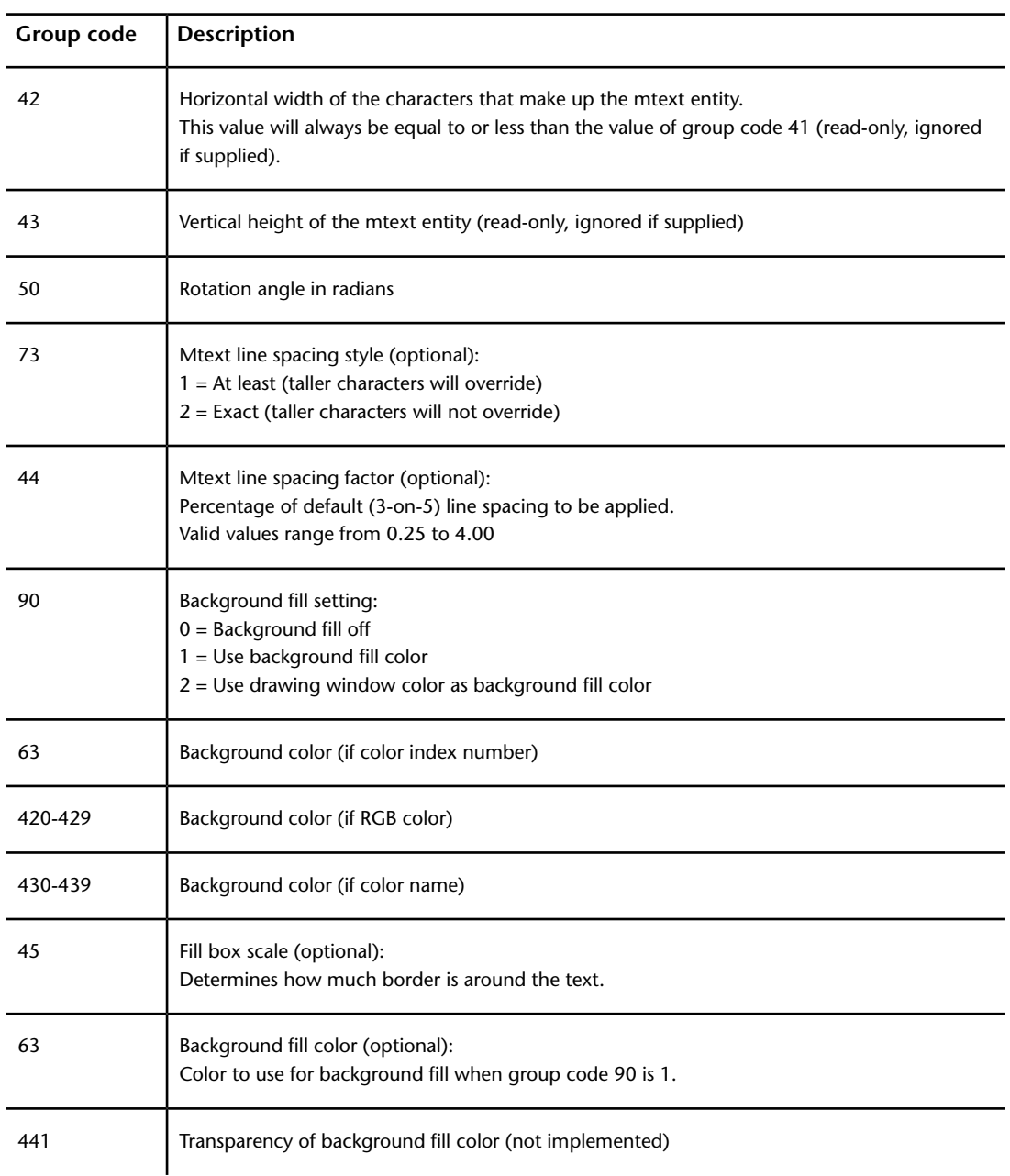

If group 72 and/or 74 values are nonzero then the text insertion point values are ignored, and new values are calculated by AutoCAD based on the text alignment point and the length of the text string itself (after applying the text style). If the 72 and 74 values are zero or missing, then the text alignment point is ignored and recalculated based on the text insertion point and the length of the text string itself (after applying the text style).

## **BODY (DXF)**

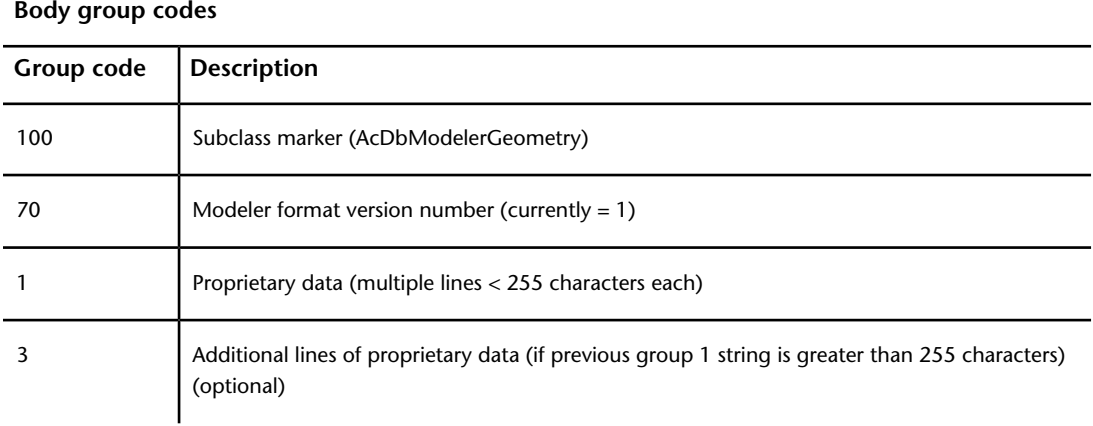

The following group codes apply to body entities.

# **CIRCLE (DXF)**

The following group codes apply to circle entities.

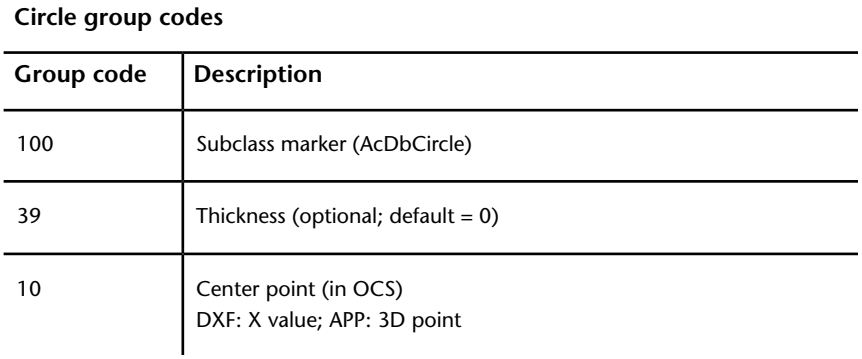

BODY (DXF) | **87**

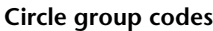

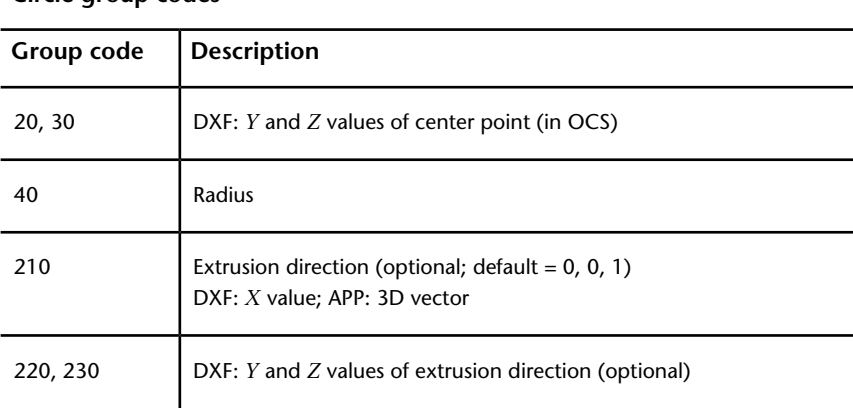

## **DIMENSION (DXF)**

Dimension entity definitions consist of group codes that are common to all dimension types, followed by codes specific to the type.

## **Common Dimension Group Codes (DXF)**

The following group codes apply to all dimension entity types.

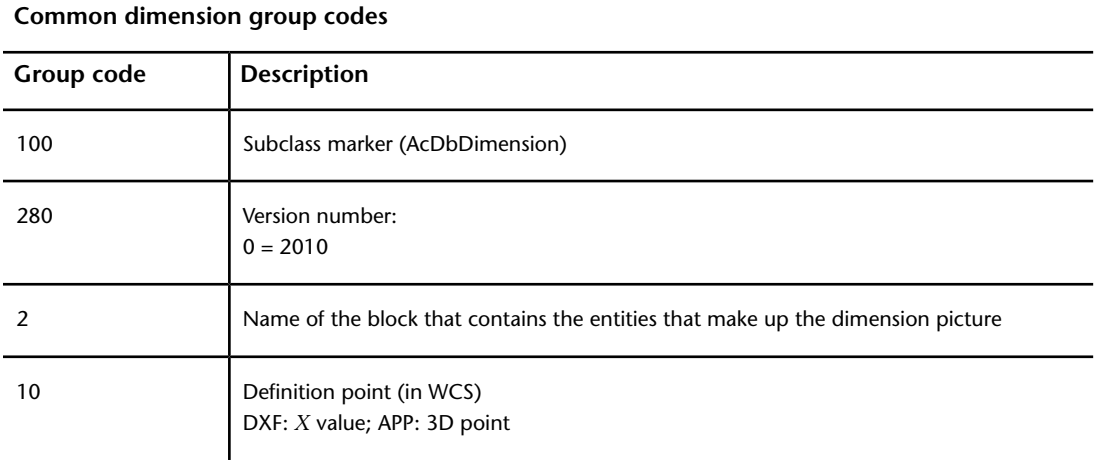

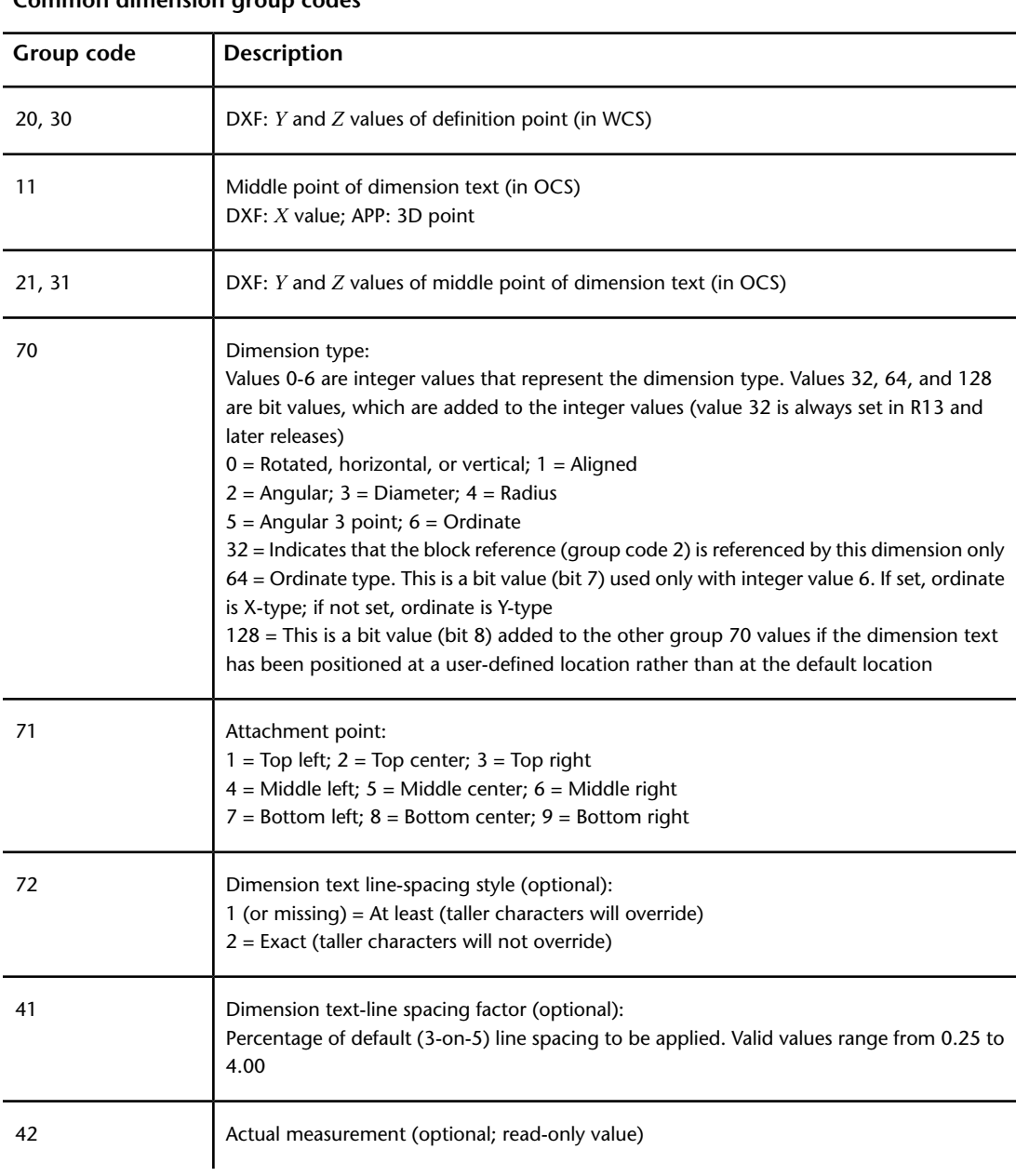

DIMENSION (DXF) | **89**

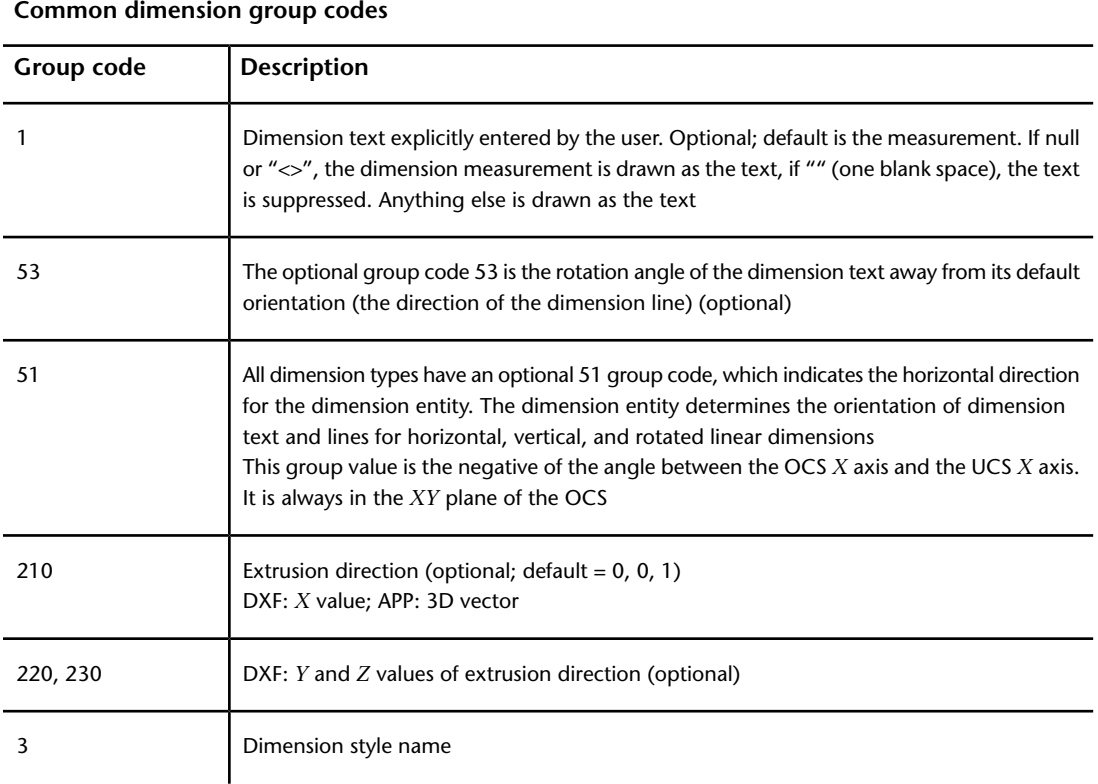

Xdata belonging to the application ID "ACAD" follows a dimension entity if any dimension overrides have been applied to this entity.

For all dimension types, the following group codes represent 3D WCS points:

- (10, 20, 30)
- (13, 23, 33)
- (14, 24, 34)
- (15, 25, 35)

For all dimension types, the following group codes represent 3D OCS points:

- (11, 21, 31)
- (12, 22, 32)
- (16, 26, 36)

## **Aligned Dimension Group Codes (DXF)**

The following group codes apply to aligned dimensions. In addition to the group codes described here, those listed in Common Group Codes for Entities and Common Dimension Group Codes can also be present.

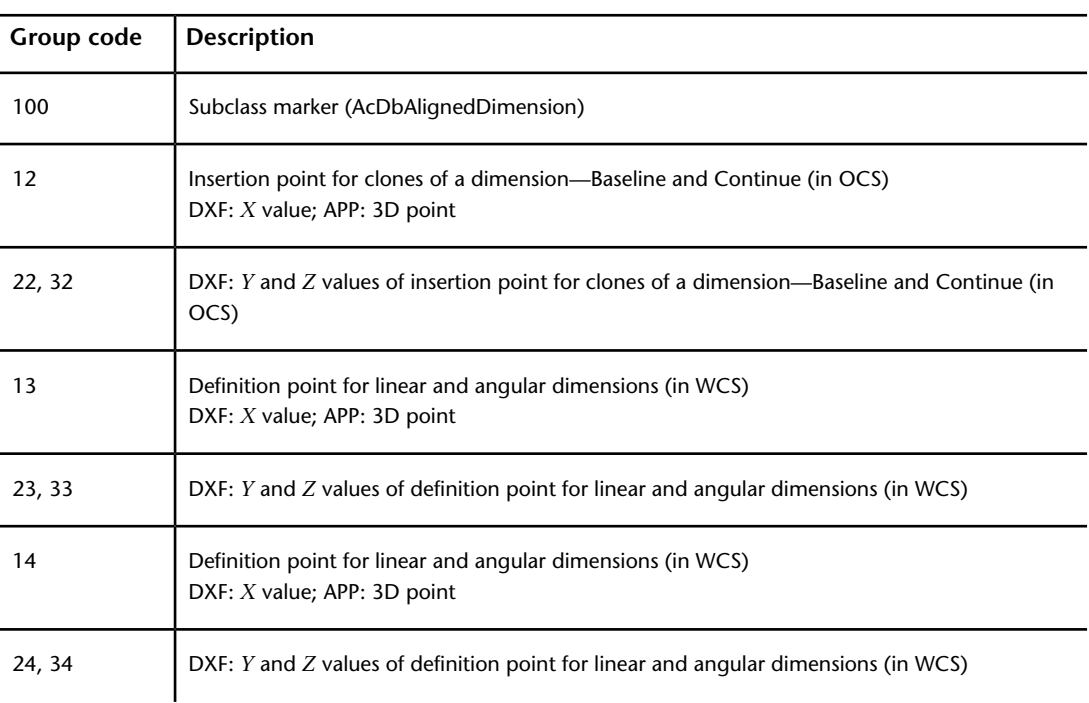

**Aligned dimension group codes**

The point (13,23,33) specifies the start point of the first extension line and the point (14,24,34) specifies the start point of the second extension line. Point (10,20,30) specifies the dimension line location. The point (11,21,31) specifies the midpoint of the dimension text.

 $(11, 21, 31)$  $TEXT =$  $(10, 20, 30)$  $(14.24.34)$  $(13, 23, 33)$ 

DIMENSION (DXF) | **91**

### **Angular Dimension Group Codes (DXF)**

The following group codes apply to angular dimensions. In addition to the group codes described here, those listed in Common Group Codes for Entities and Common Dimension Group Codes can also be present.

| Group code                                                                      | <b>Description</b>                                                                                    |  |
|---------------------------------------------------------------------------------|----------------------------------------------------------------------------------------------------|--|
| 100                                                                             | Subclass marker (AcDb3PointAngularDimension)                                                          |  |
| 13                                                                              | Definition point for linear and angular dimensions (in WCS)<br>DXF: $X$ value; APP: 3D point          |  |
| 23, 33                                                                          | DXF: Y and Z values of definition point for linear and angular dimensions (in WCS)                    |  |
| 14                                                                              | Definition point for linear and angular dimensions (in WCS)<br>DXF: X value; APP: 3D point            |  |
| 24, 34                                                                          | DXF: Y and Z values of definition point for linear and angular dimensions (in WCS)                    |  |
| 15                                                                              | Definition point for diameter, radius, and angular dimensions (in WCS) DXF: X value; APP: 3D<br>point |  |
| 25, 35                                                                          | DXF: $Y$ and $Z$ values of definition point for diameter, radius, and angular dimensions (in WCS)     |  |
| 16                                                                              | Point defining dimension arc for angular dimensions (in OCS)<br>DXF: $X$ value; APP: 3D point         |  |
| 26, 36                                                                          | DXF: Y and Z values of point defining dimension arc for angular dimensions (in OCS)                   |  |
| The points $(13.23.33)$ and $(14.24.34)$ specify the endpoints of the line used |                                                                                                    |  |

**Angular dimension group codes**

points  $(13,23,33)$  and  $(14,24,34)$  specify the e to determine the first extension line. Points (10,20,30) and (15,25,35) specify the endpoints of the line used to determine the second extension line. Point (16,26,36) specifies the location of the dimension line arc. The point (11,21,31) specifies the midpoint of the dimension text.

```
(16, 26, 36) (11, 21, 31)⊖सा£शा —
  ်(10,20,30)
          (14, 24, 34)ැ15,25,35<del>)</del> ැ
         (13, 23, 33)
```
The point (15,25,35) specifies the vertex of the angle. The points (13,23,33) and (14,24,34) specify the endpoints of the extension lines. The point (10,20,30) specifies the location of the dimension line arc and the point (11,21,31) specifies the midpoint of the dimension text.

 $(14, 24, 34)$  $<10.20.30$  $\times$  (15, 25, 35) TEXT  $(11, 21, 31)$ પ્  $(13, 23, 33)$ 

## **Linear and Rotated Dimension Group Codes (DXF)**

The following group codes apply to linear and rotated dimensions (note that linear and rotated dimensions are part of the AcDbAlignedDimension subclass). In addition to the group codes described here, those listed in Common Group Codes for Entities and Common Dimension Group Codes can also be present.

| Group code | <b>Description</b>                                                                                        |
|------------|----------------------------------------------------------------------------------------------------|
| 100        | Subclass marker (AcDbAlignedDimension)                                                                    |
| 12         | Insertion point for clones of a dimension—Baseline and Continue (in OCS)<br>DXF: $X$ value; APP: 3D point |
| 22, 32     | DXF: Y and Z values of insertion point for clones of a dimension—Baseline and Continue (in<br>OCS)        |
| 13         | Definition point for linear and angular dimensions (in WCS)<br>DXF: $X$ value; APP: 3D point              |

**Linear and rotated dimension group codes**

DIMENSION (DXF) | **93**

**Linear and rotated dimension group codes**

| Group code | <b>Description</b>                                                                                                    |
|------------|----------------------------------------------------------------------------------------------------|
| 23, 33     | DXF: $Y$ and $Z$ values of definition point for linear and angular dimensions (in WCS)                                                                                                    |
| 14         | Definition point for linear and angular dimensions (in WCS)<br>DXF: $X$ value; APP: 3D point                                                                                                    |
| 24, 34     | DXF: $Y$ and $Z$ values of definition point for linear and angular dimensions (in WCS)                                                                                                    |
| 50         | Angle of rotated, horizontal, or vertical dimensions                                                                                                    |
| 52         | Linear dimension types with an oblique angle have an optional group code 52. When added<br>to the rotation angle of the linear dimension (group code 50), it gives the angle of the extension<br>lines |
| 100        | Subclass marker (AcDbRotatedDimension)                                                                                                    |

## **Ordinate Dimension Group Codes (DXF)**

The following group codes apply to ordinate dimensions. In addition to the group codes described here, those listed in Common Group Codes for Entities and Common Dimension Group Codes can also be present.

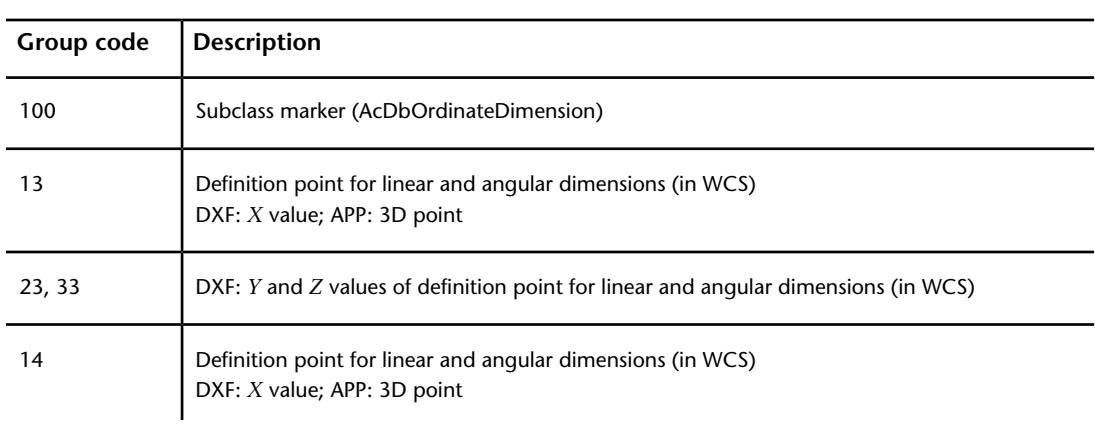

**Ordinate dimension group codes**

**Ordinate dimension group codes**

| Group code | Description                                                                            |
|------------|----------------------------------------------------------------------------------------|
| 24, 34     | DXF: $Y$ and $Z$ values of definition point for linear and angular dimensions (in WCS) |

The point (13,23,33) specifies the feature location and the point (14,24,34) specifies the leader endpoint. The point (11,21,31) specifies the midpoint of the dimension text. Point (10,20,30) is placed at the origin of the UCS that is current when the dimension is created.

$$
\times 14,24,34)
$$
\n
$$
\times 1687
$$
\n
$$
(13,23,33)
$$
\n
$$
\times 10,20,30
$$
\n
$$
\times 10,20,30
$$

## **Radial and Diameter Dimension Group Codes (DXF)**

The following group codes apply to radial and diameter dimensions. In addition to the group codes described here, those listed in Common Group Codes for Entities and Common Dimension Group Codes can also be present.

| Group code | <b>Description</b>                                                                                      |  |
|------------|----------------------------------------------------------------------------------------------------|--|
| 100        | Subclass marker (AcDbRadialDimension or AcDbDiametricDimension)                                         |  |
| 15         | Definition point for diameter, radius, and angular dimensions (in WCS)<br>DXF: $X$ value; APP: 3D point |  |
| 25, 35     | DXF: Y and Z values of definition point for diameter, radius, and angular dimensions (in<br>WCS)        |  |
| 40         | Leader length for radius and diameter dimensions                                                        |  |

**Radial and diameter dimension group codes**

DIMENSION (DXF) | **95**

The point (15,25,35) specifies the first point of the dimension line on the circle/arc and the point (10,20,30) specifies the point opposite the first point. The point (11,21,31) specifies the midpoint of the dimension text.

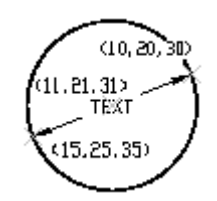

The point (15,25,35) specifies the first point of the dimension line on the circle/arc and the point (10,20,30) specifies the center of the circle/arc. The point (11,21,31) specifies the midpoint of the dimension text.

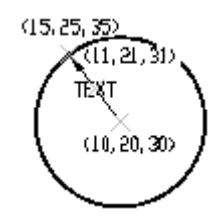

### **Dimension Style Overrides (DXF)**

Dimension style overrides can be applied to dimension, leader, and tolerance entities. Any overrides applied to these entities are stored in the entity as xdata. The overridden dimension variable group codes and the related values are contained within group 1002 control strings. The following example shows the xdata of a dimension entity where the DIMTOL and DIMCLRE variables have been overridden.

(setq diment (car (entsel))) ; Select dimension entity (setq elst (entget diment '("ACAD"))) ; Get entity definition list (assoc -3 elst) ; Extract xdata only

This code returns the following:

```
(-3 ("ACAD" Start of the ACAD APPID section of xdata
 (1000 . "DSTYLE") (1002 . "{") Beginning of the dimstyle
subsection
```

```
(1070 . 177) (1070 . 3) The DIMCLRE (code 177) override
+ value (3)
 (1070 . 71) (1070 . 1) The DIMTOL (code 71) override +
value (1)
  (1002 . "}") )) End dimstyle subsection and ACAD section
```
# **ELLIPSE (DXF)**

The following group codes apply to ellipse entities.

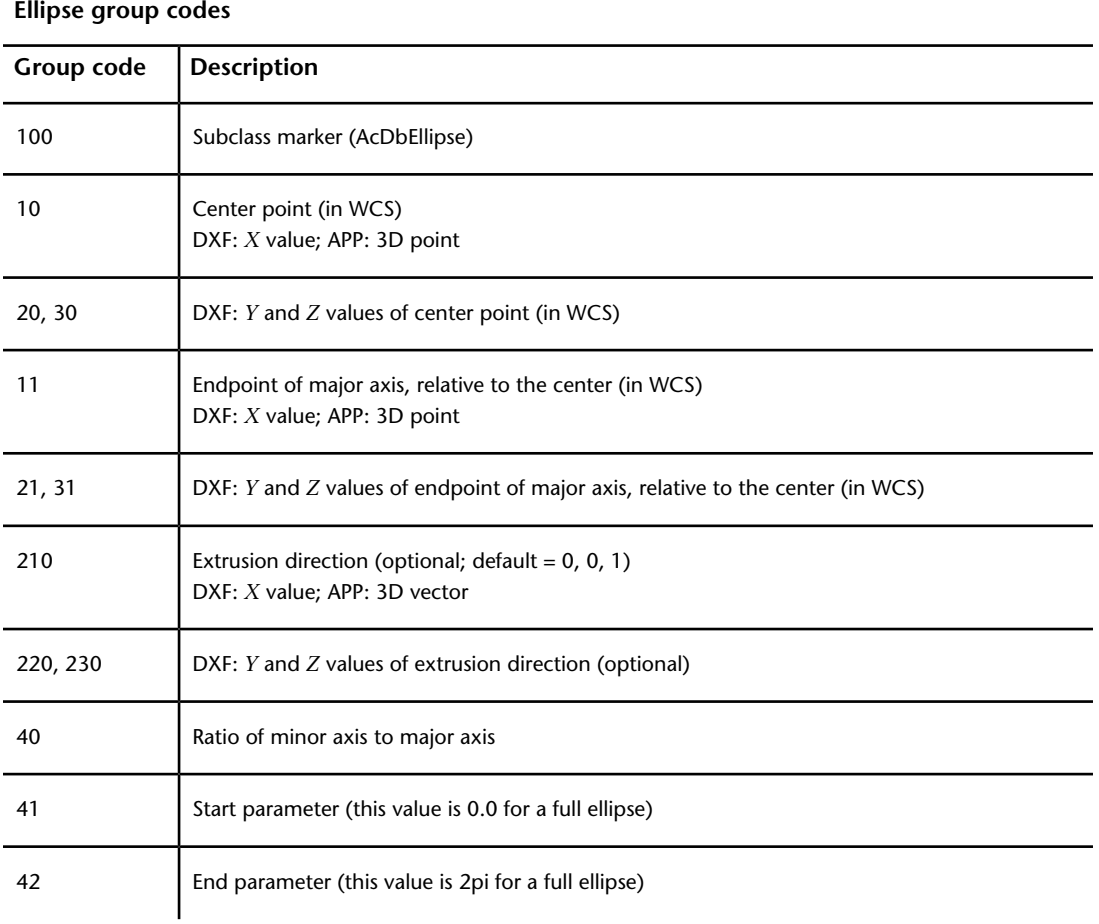

ELLIPSE (DXF) | **97**

# **HATCH (DXF)**

The following group codes apply to hatch and MPolygon entities.

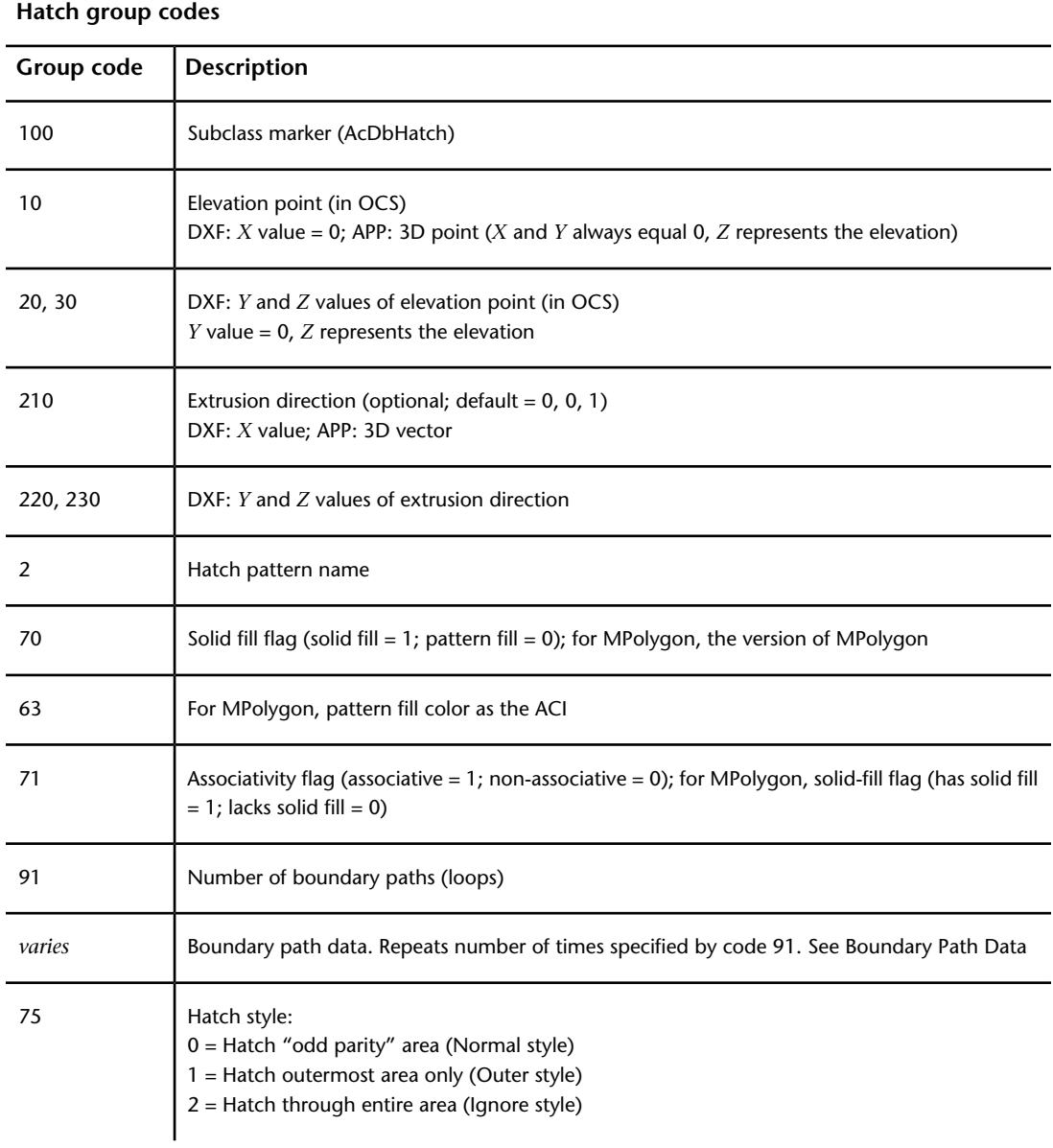

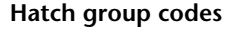

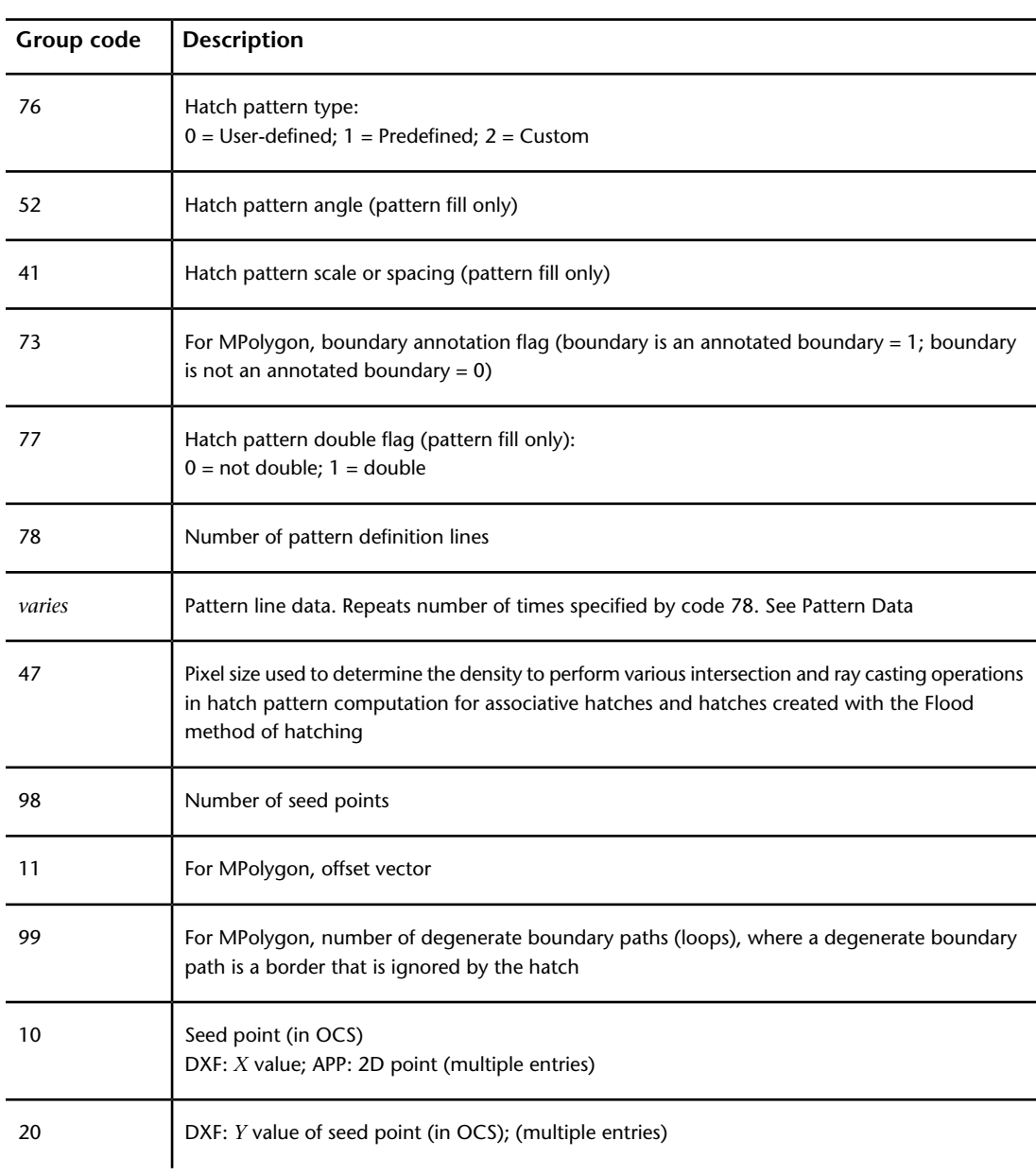

HATCH (DXF) | **99**

#### **Hatch group codes**

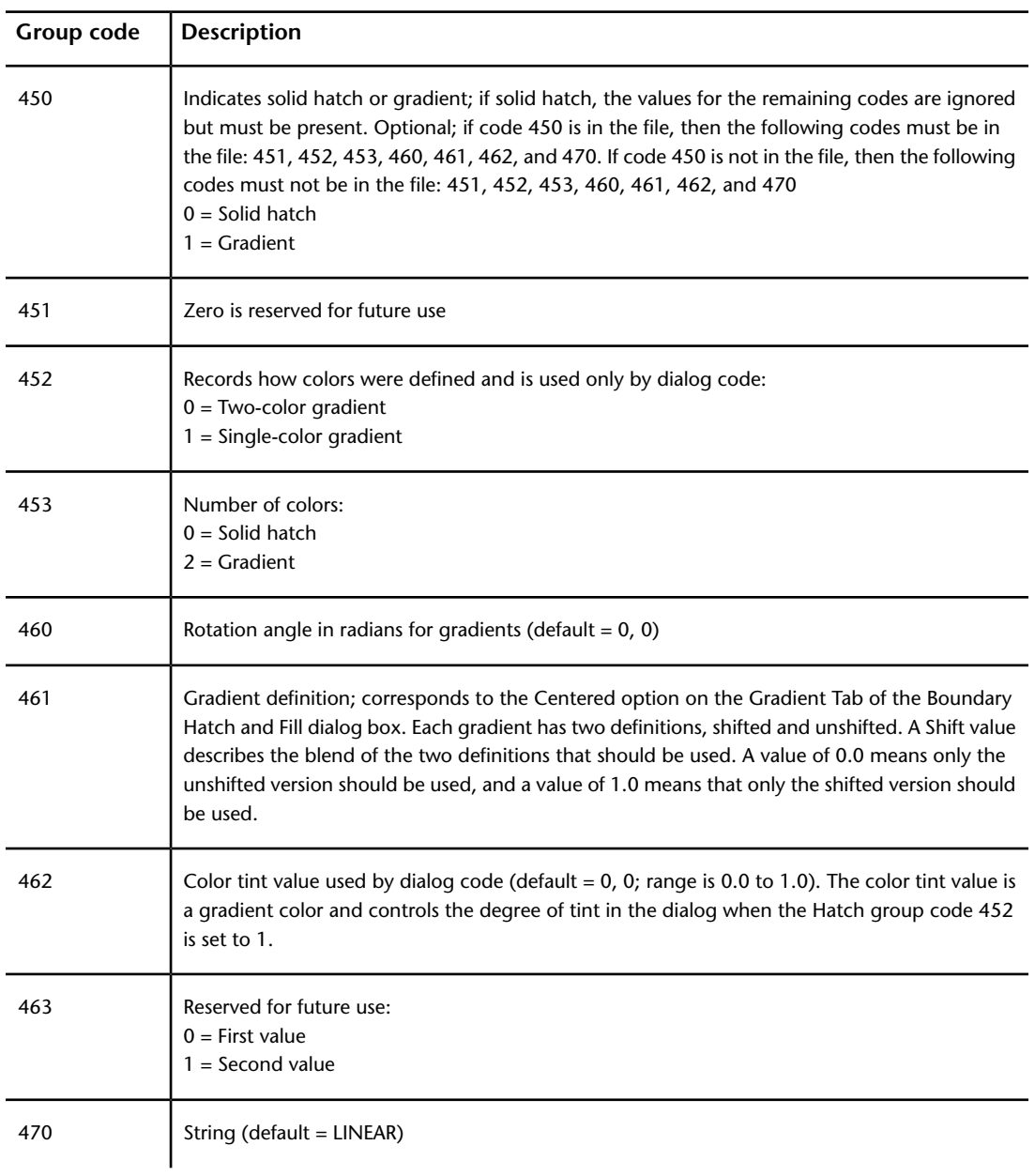
## **Boundary Path Data (DXF)**

The boundary of each hatch object is defined by a path (or *loop*) that consists of one or more segments. Path segment data varies depending on the entity type (or types) that make up the path. Each path segment is defined by its own set of group codes.

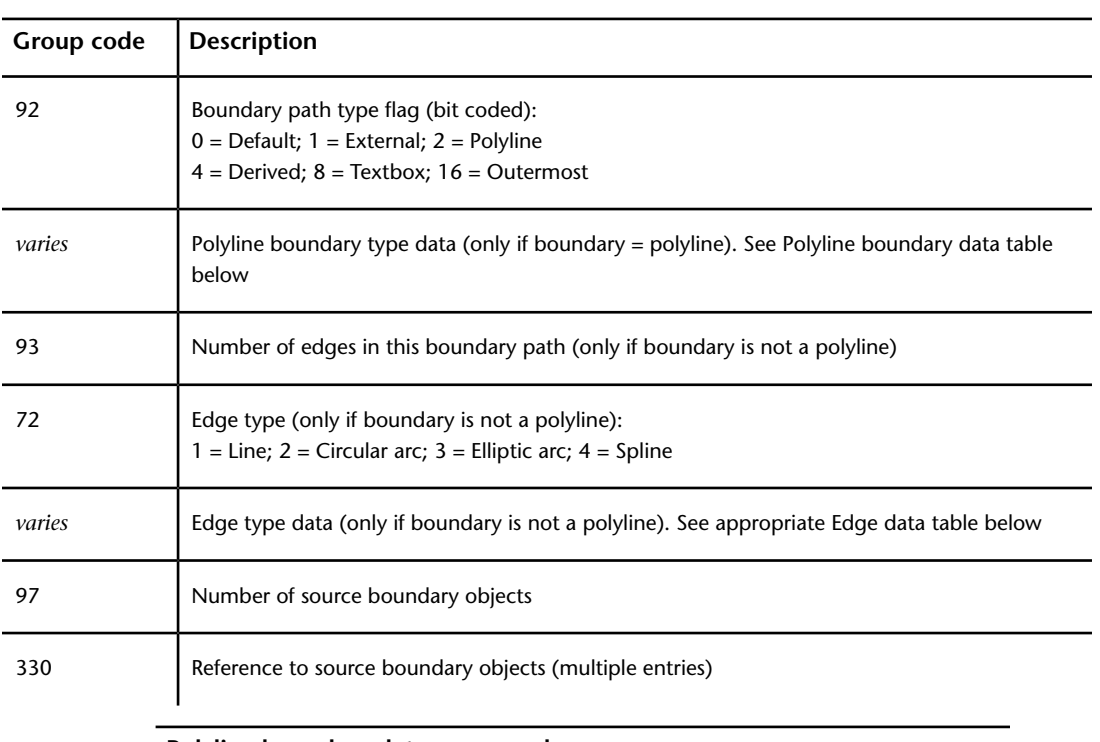

#### **Hatch boundary path data group codes**

#### **Polyline boundary data group codes**

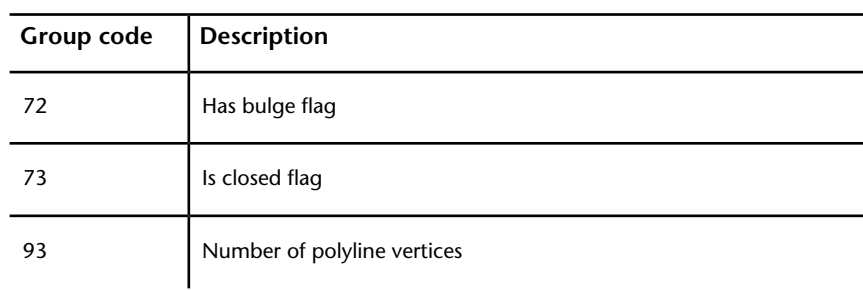

HATCH (DXF) | **101**

## **Polyline boundary data group codes**

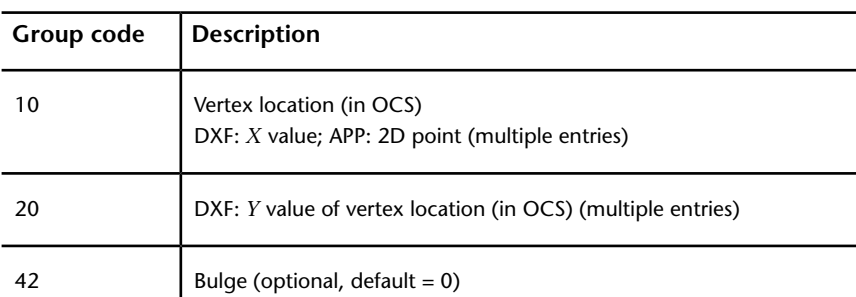

## **Line edge data group codes**

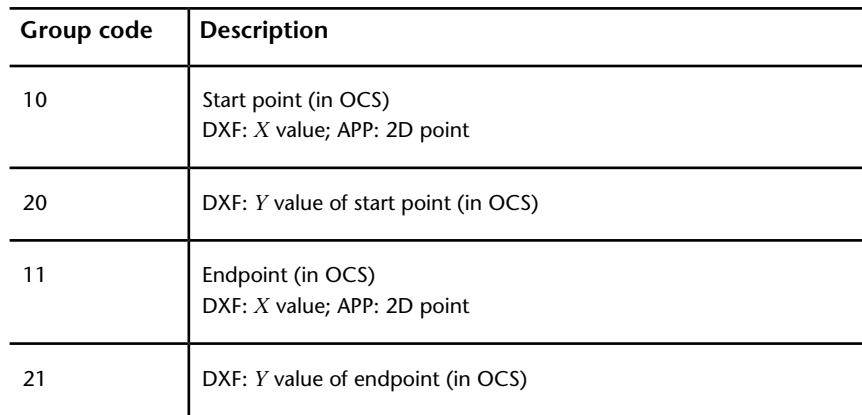

#### **Arc edge data group codes**

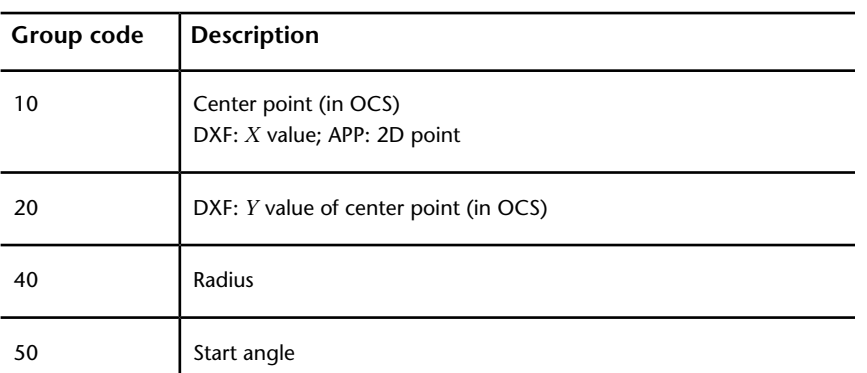

#### **Arc edge data group codes**

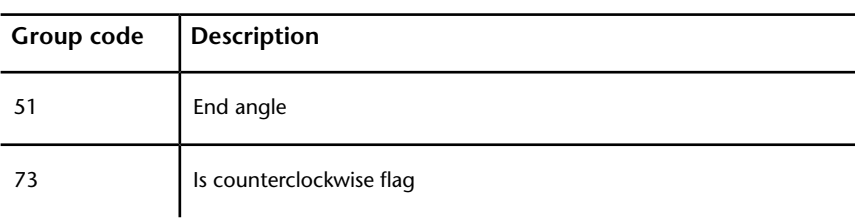

## **Ellipse edge data group codes**

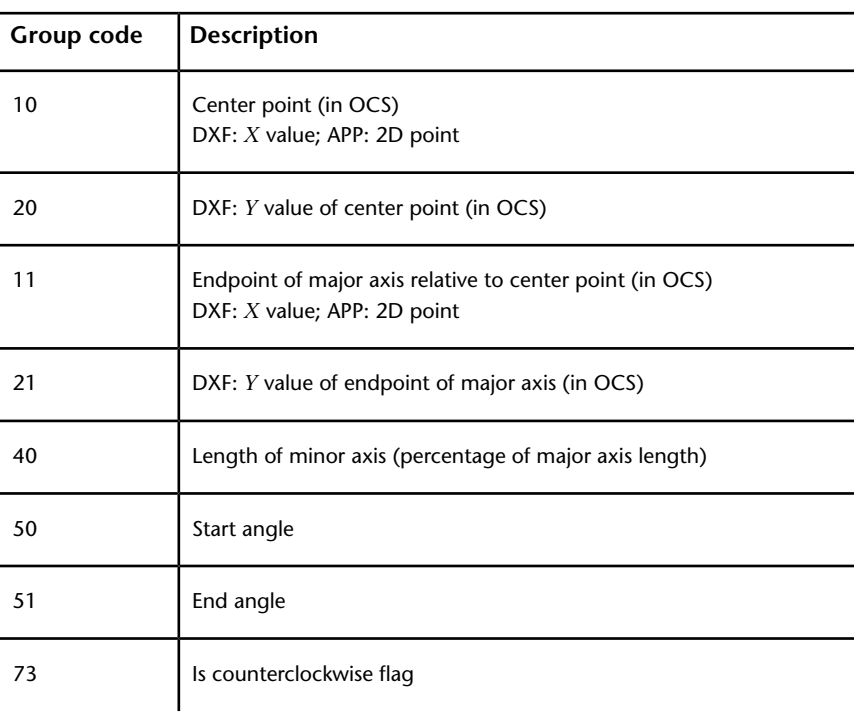

## **Spline edge data group codes**

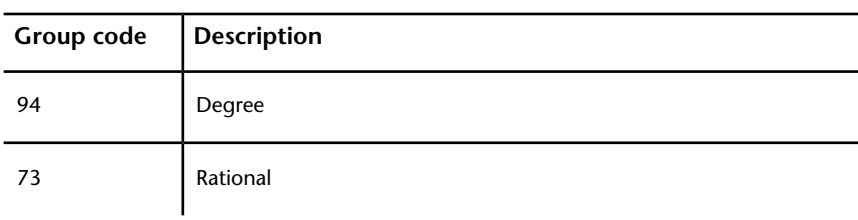

HATCH (DXF) | **103**

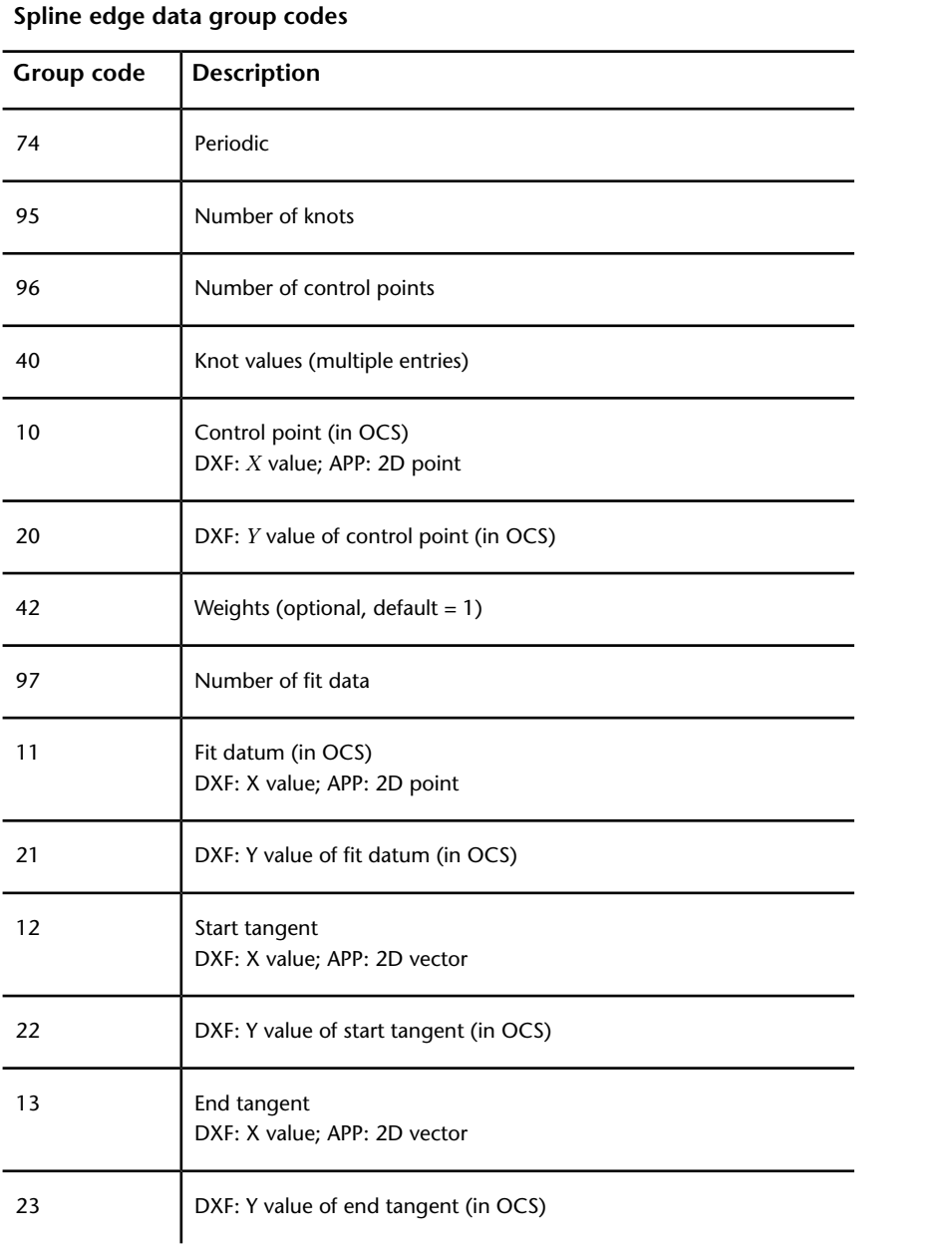

# **Pattern Data (DXF)**

The following pattern data codes repeat for each pattern definition line.

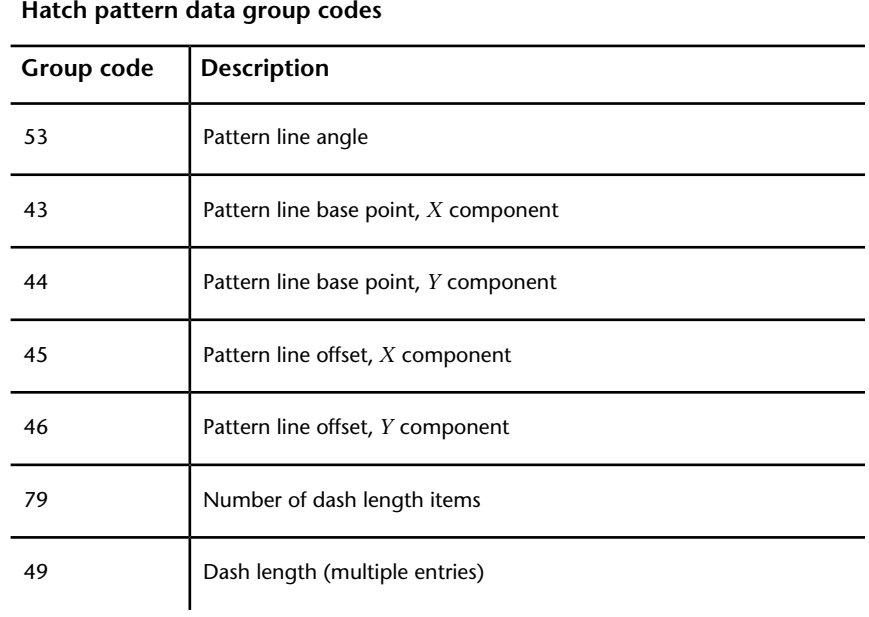

# **HELIX (DXF)**

The following group codes apply to helix entities.

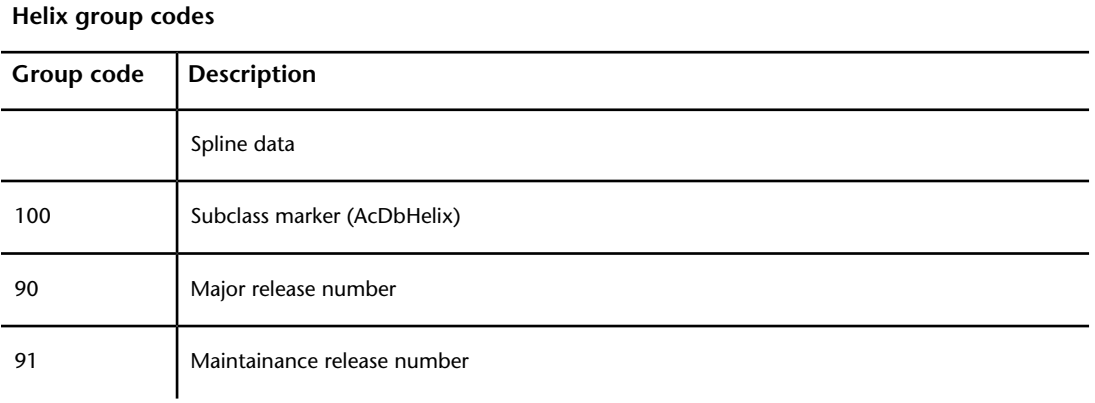

HELIX (DXF) | **105**

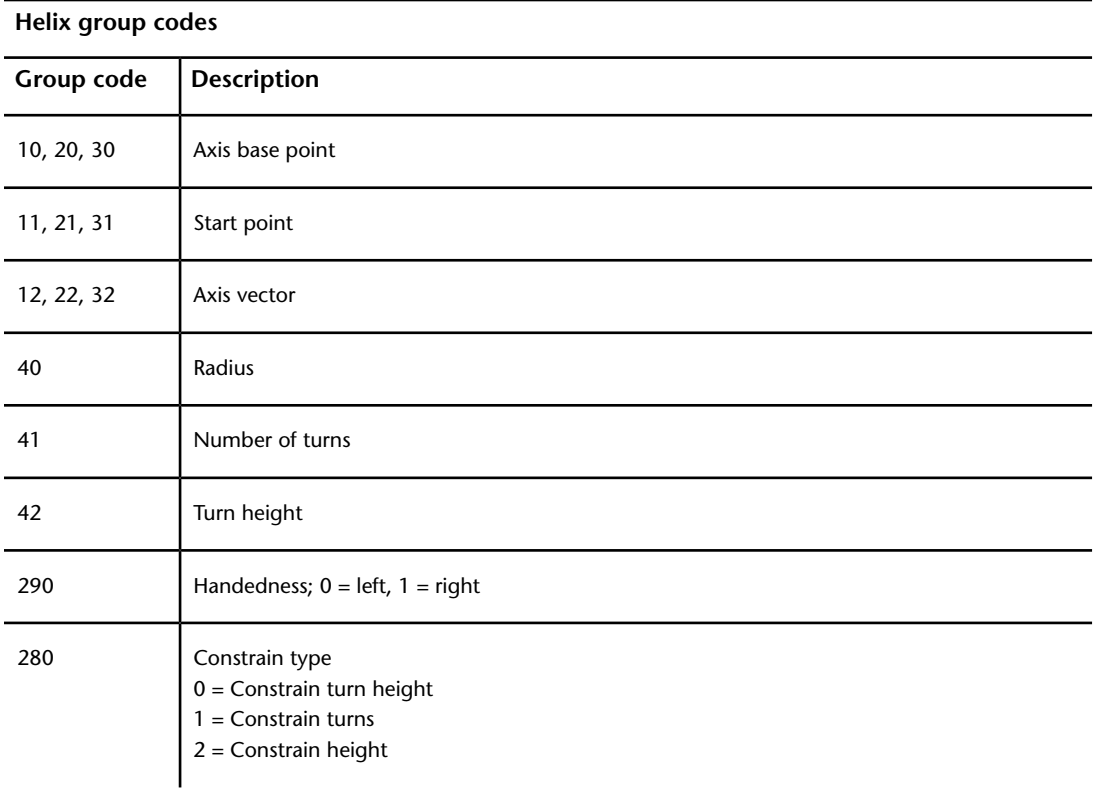

# **IMAGE (DXF)**

The following group codes apply to image entities.

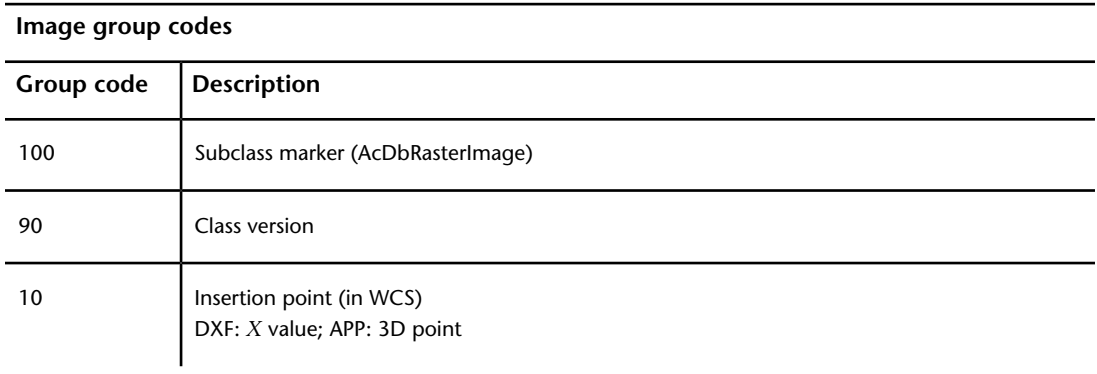

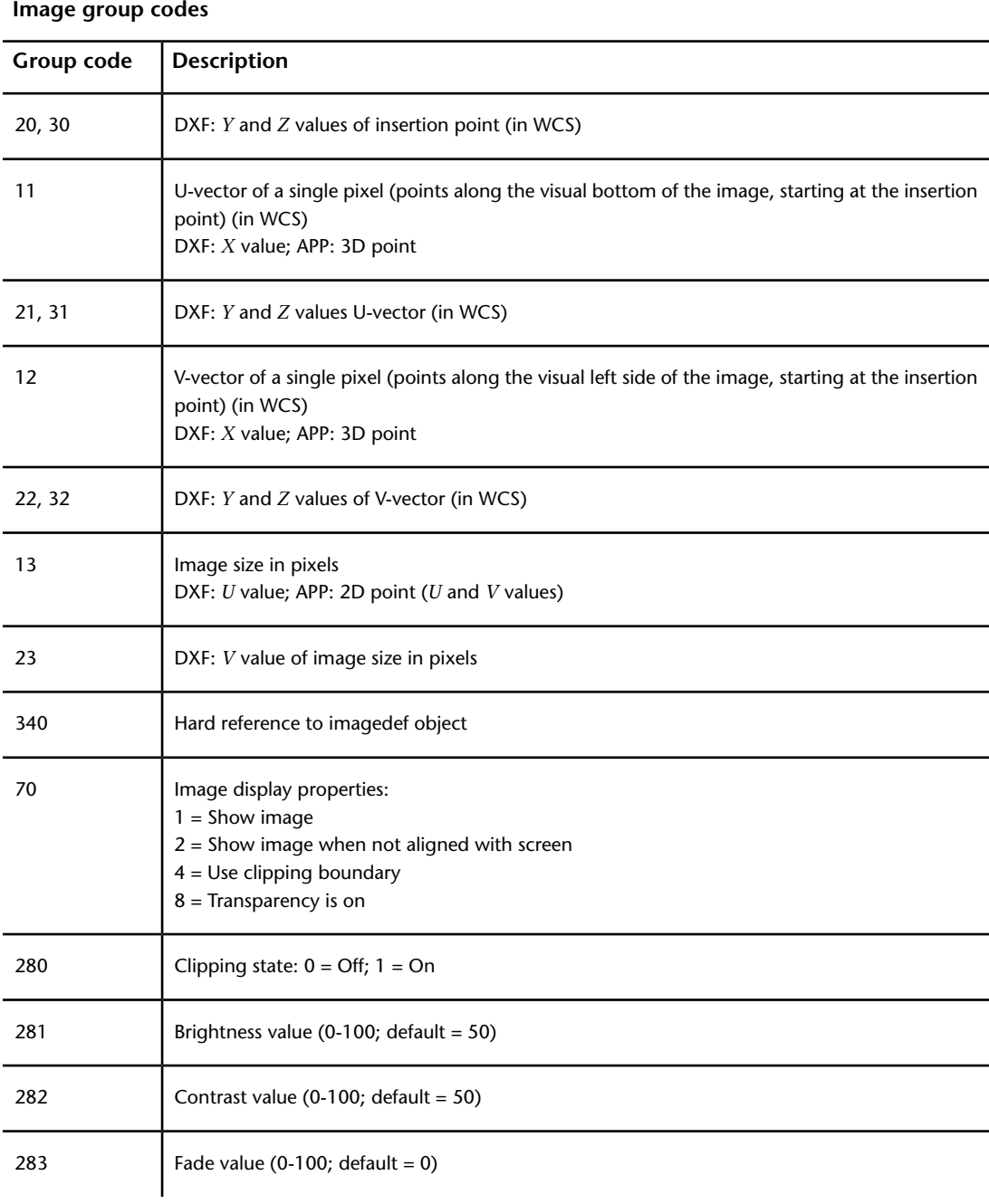

IMAGE (DXF) | **107**

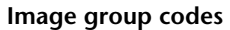

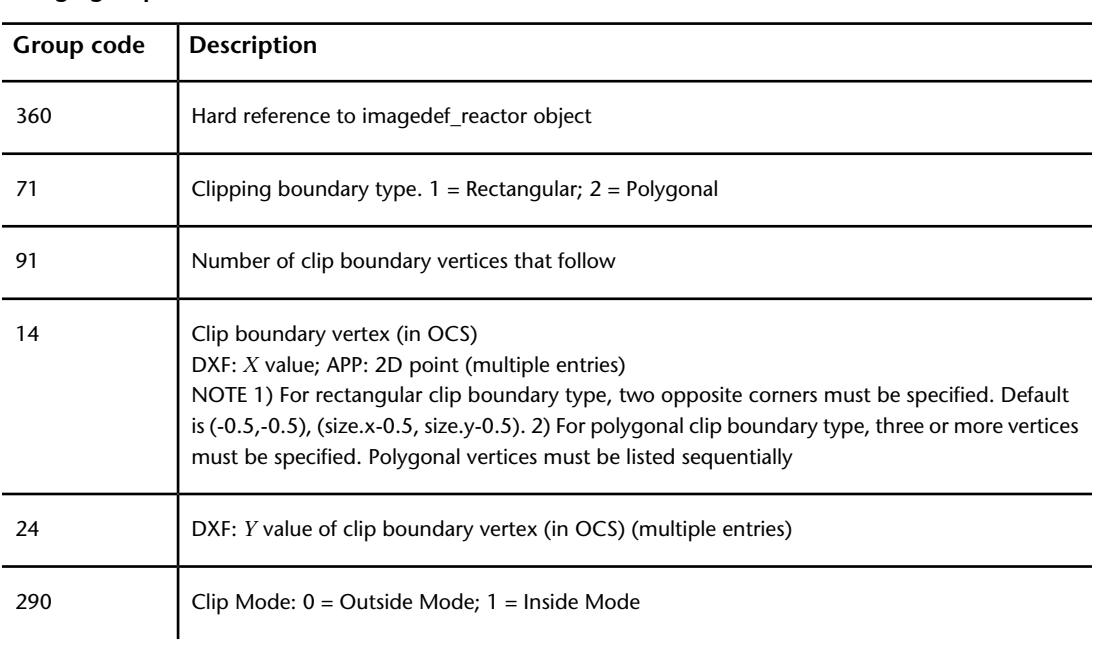

# **INSERT (DXF)**

The following group codes apply to insert (block reference) entities.

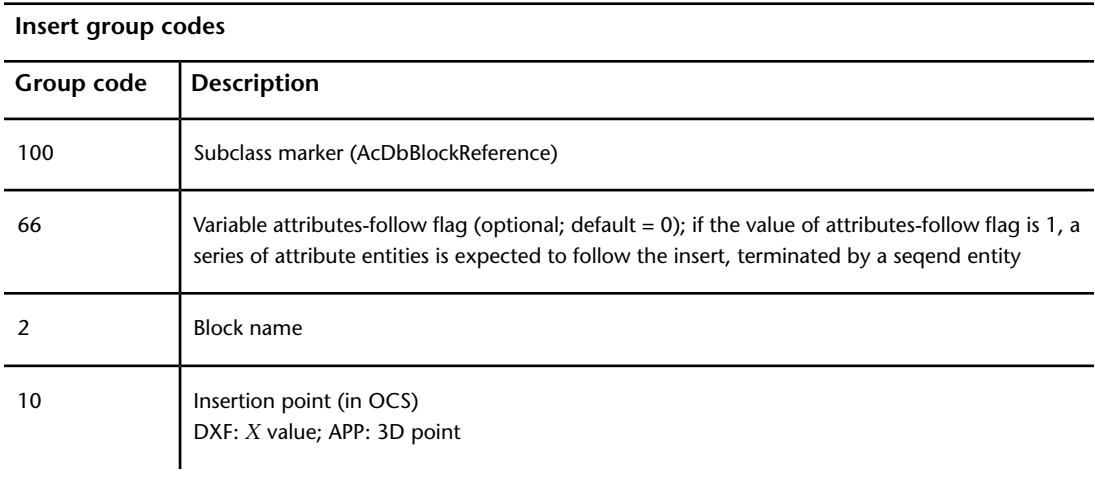

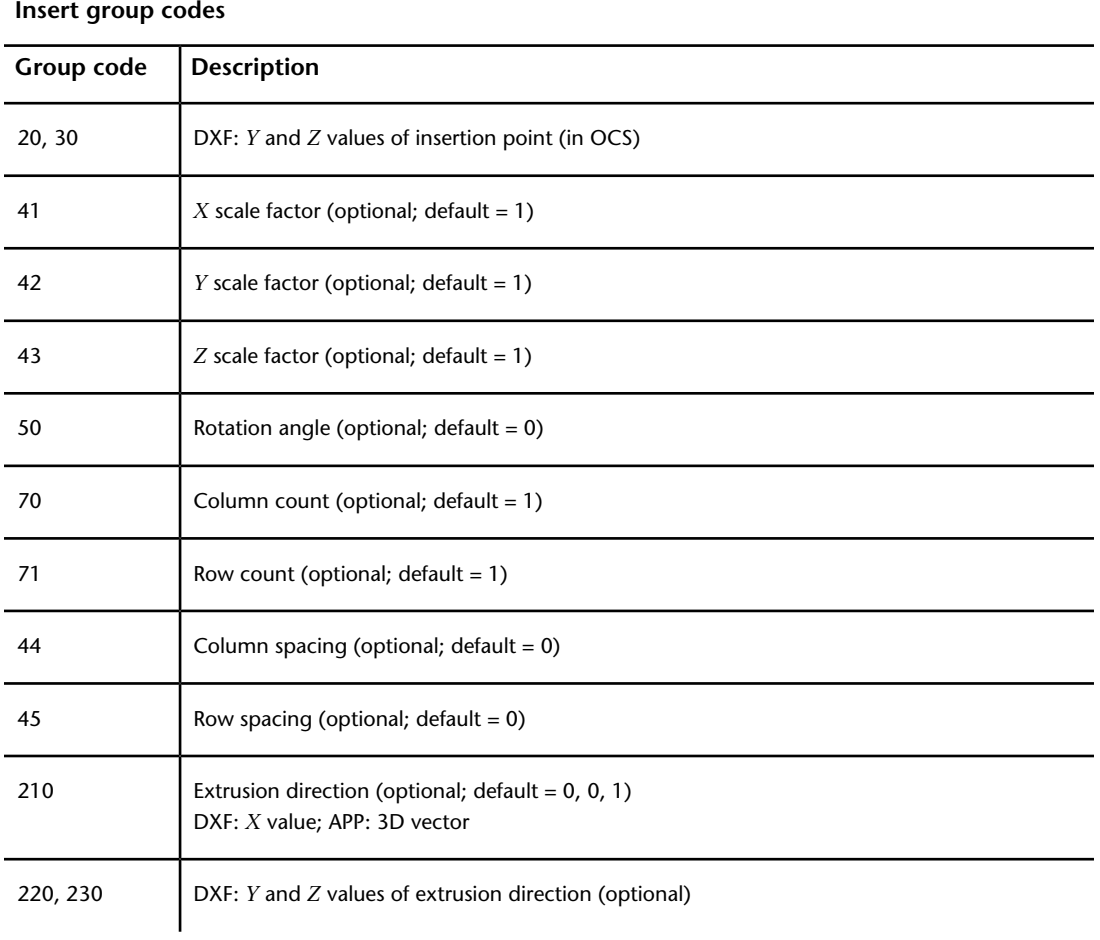

# **LEADER (DXF)**

The following group codes apply to leader entities.

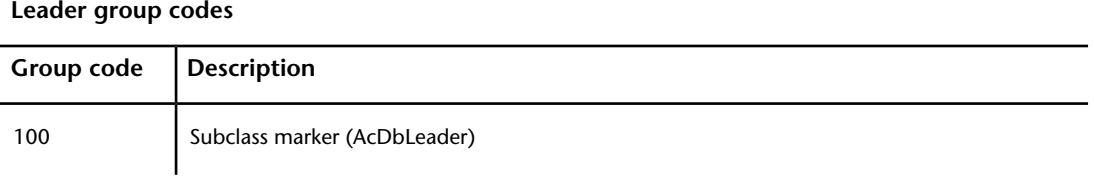

LEADER (DXF) | **109**

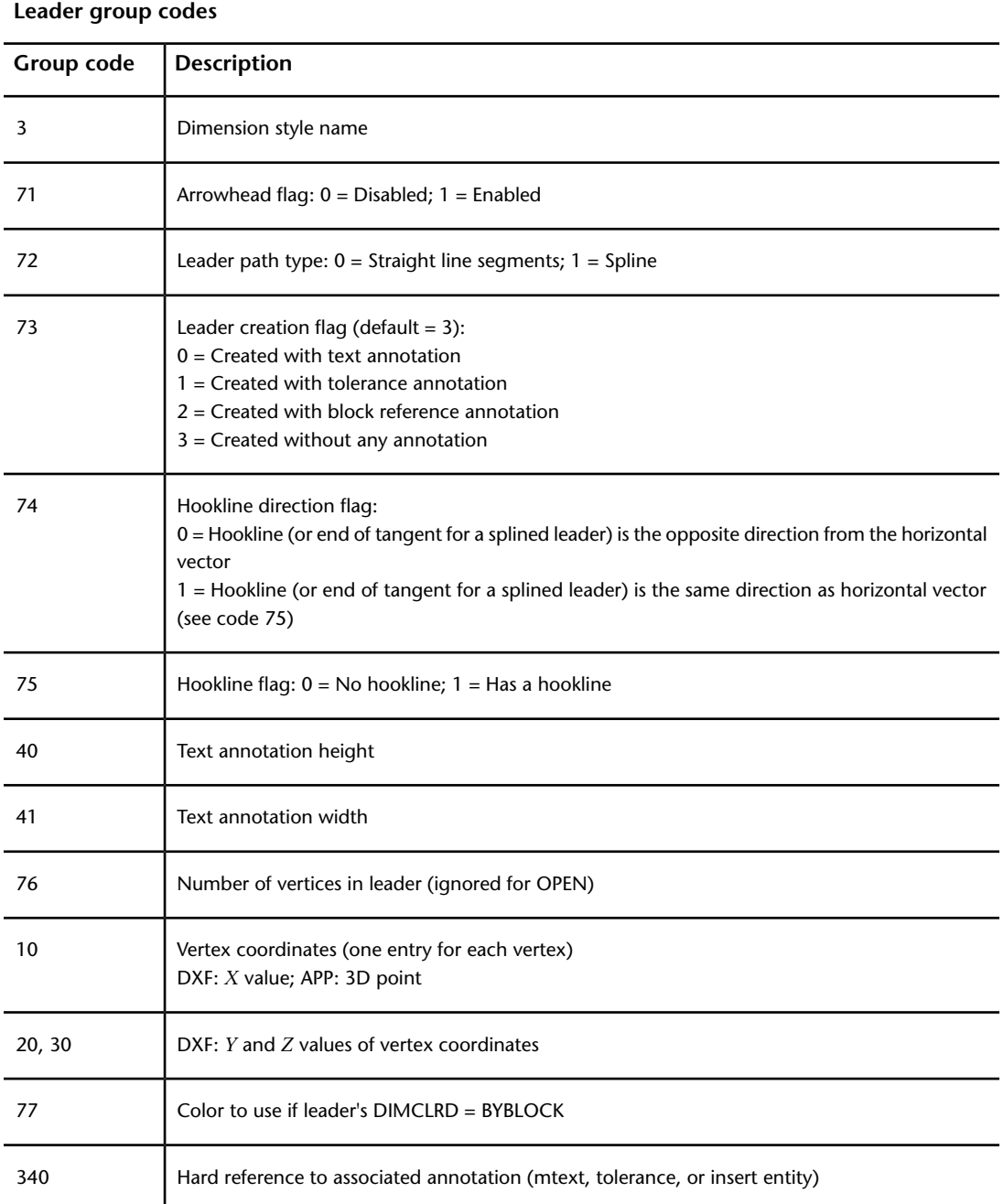

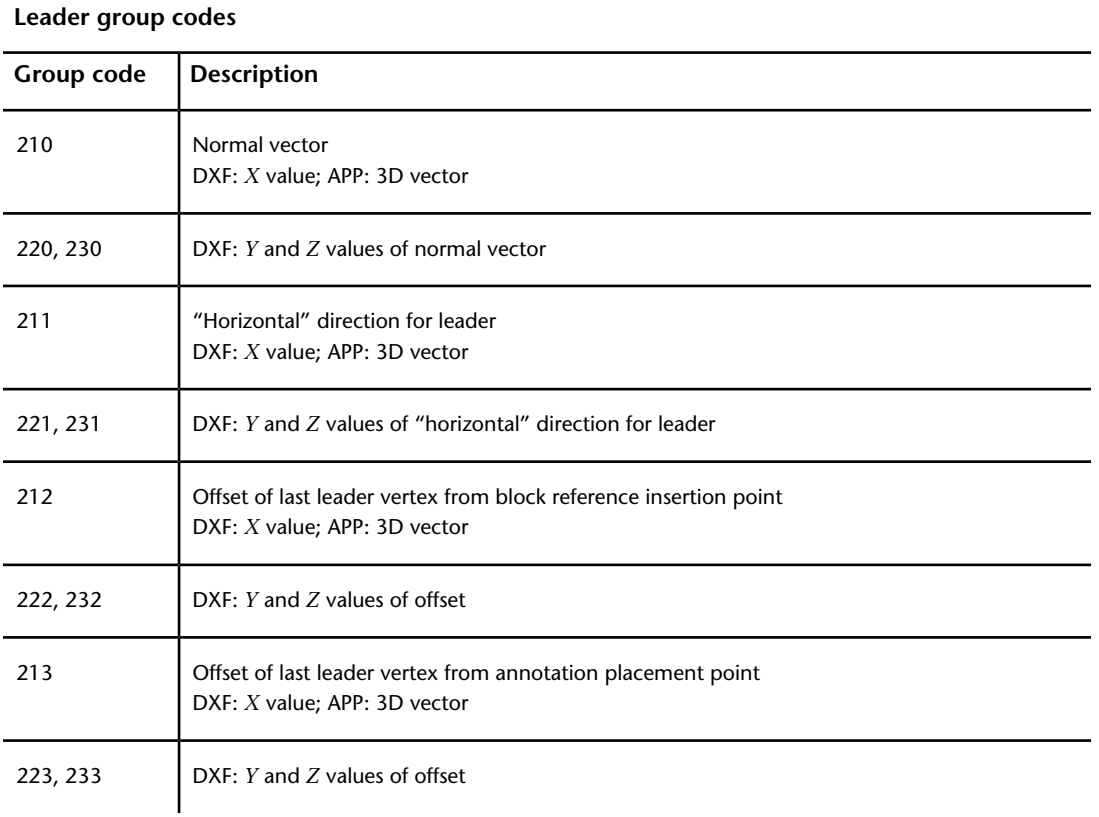

Xdata belonging to the application ID "ACAD" follows a leader entity if any dimension overrides have been applied to this entity. See Dimension Style Overrides.

# **LIGHT (DXF)**

The following group codes apply to light entities.

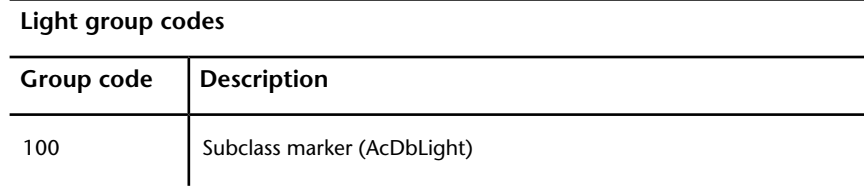

LIGHT (DXF) | **111**

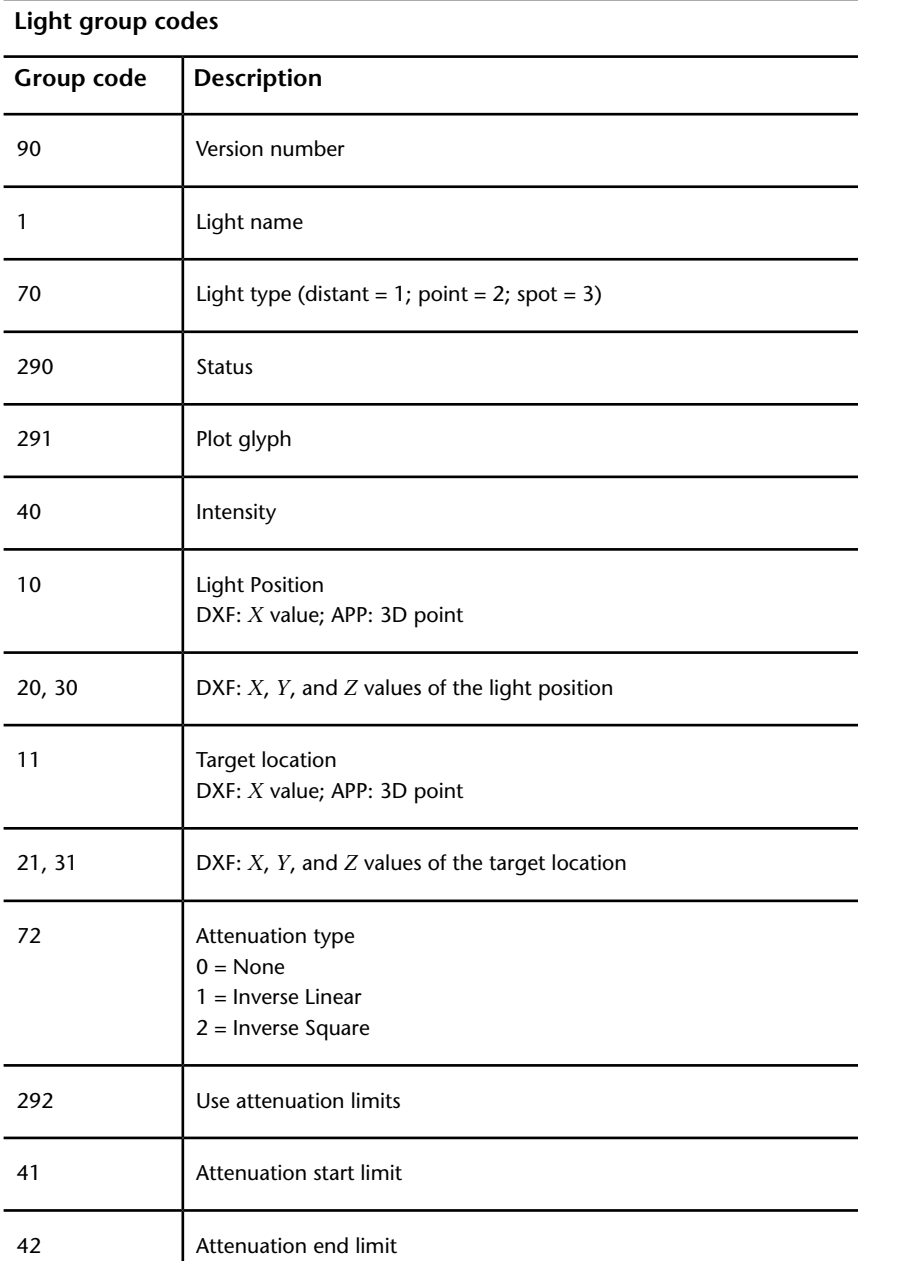

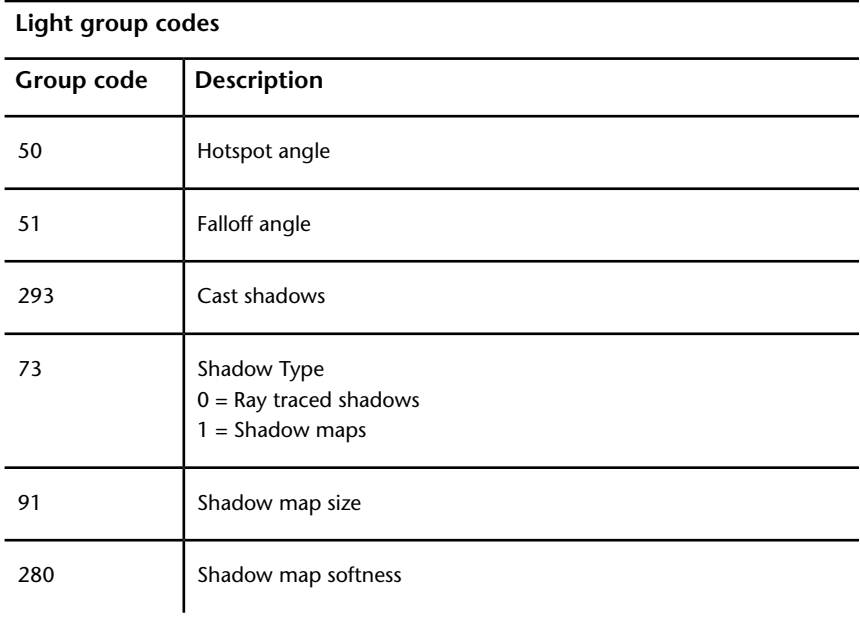

# **LINE (DXF)**

The following group codes apply to line entities.

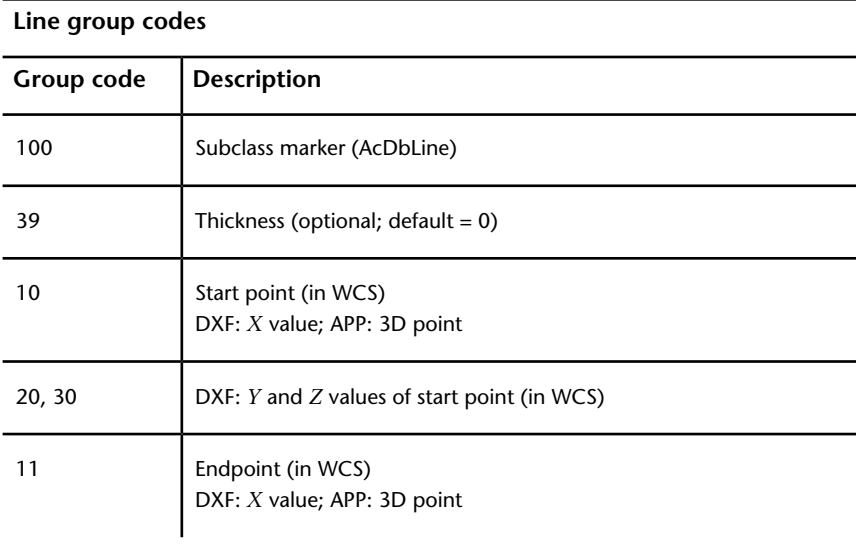

LINE (DXF) | **113**

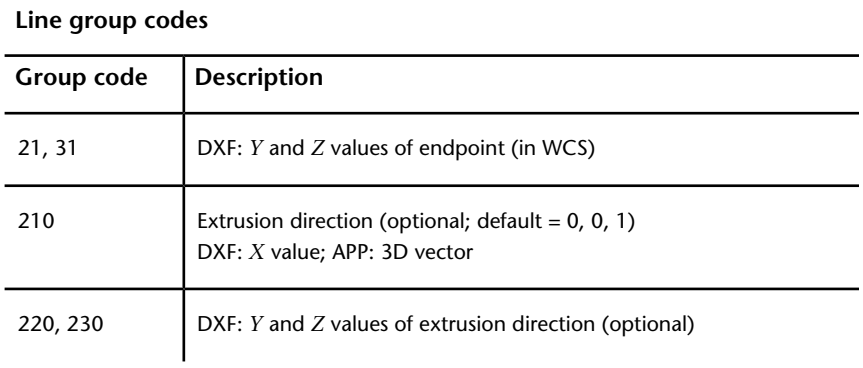

# **LWPOLYLINE (DXF)**

The following group codes apply to lwpolyline entities.

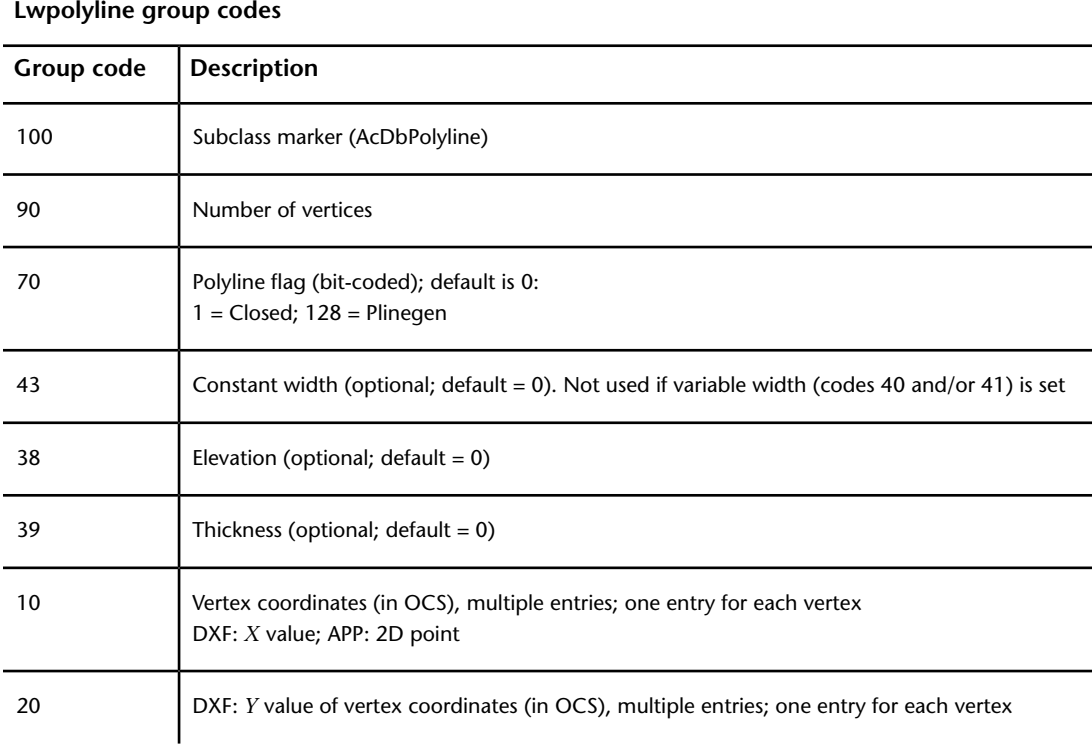

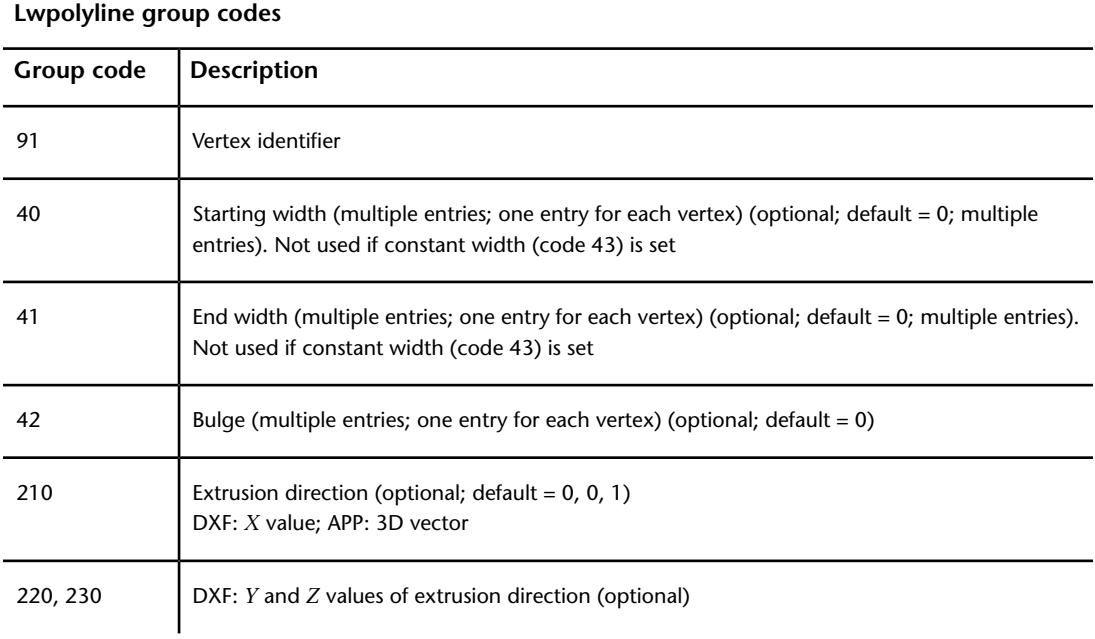

# **MESH (DXF)**

The following group codes apply to the mesh entity.

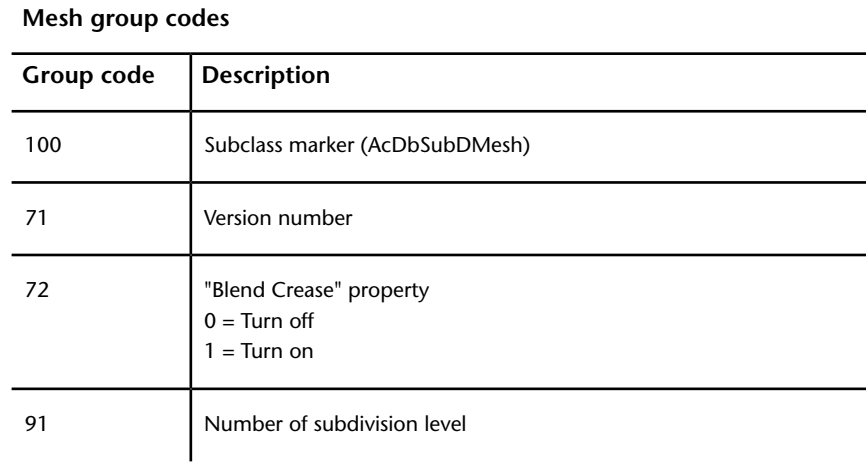

MESH (DXF) | **115**

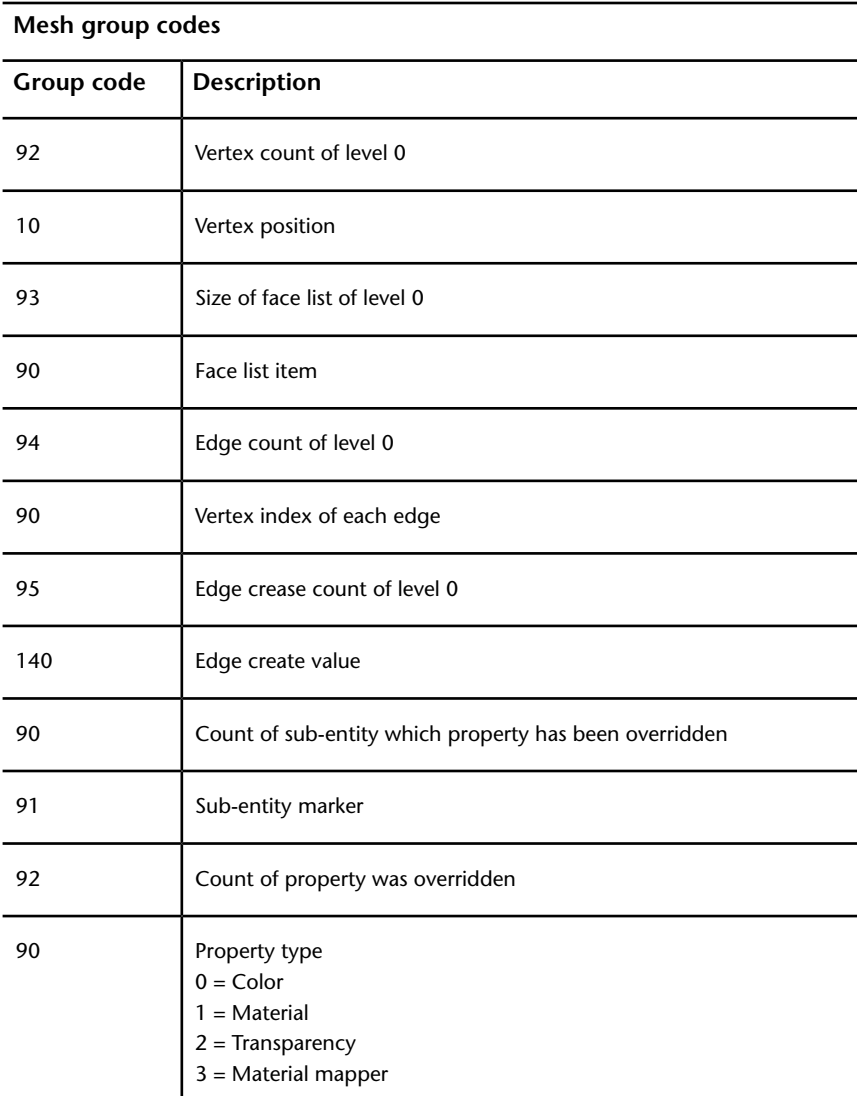

# **MLINE (DXF)**

The following group codes apply to mline entities.

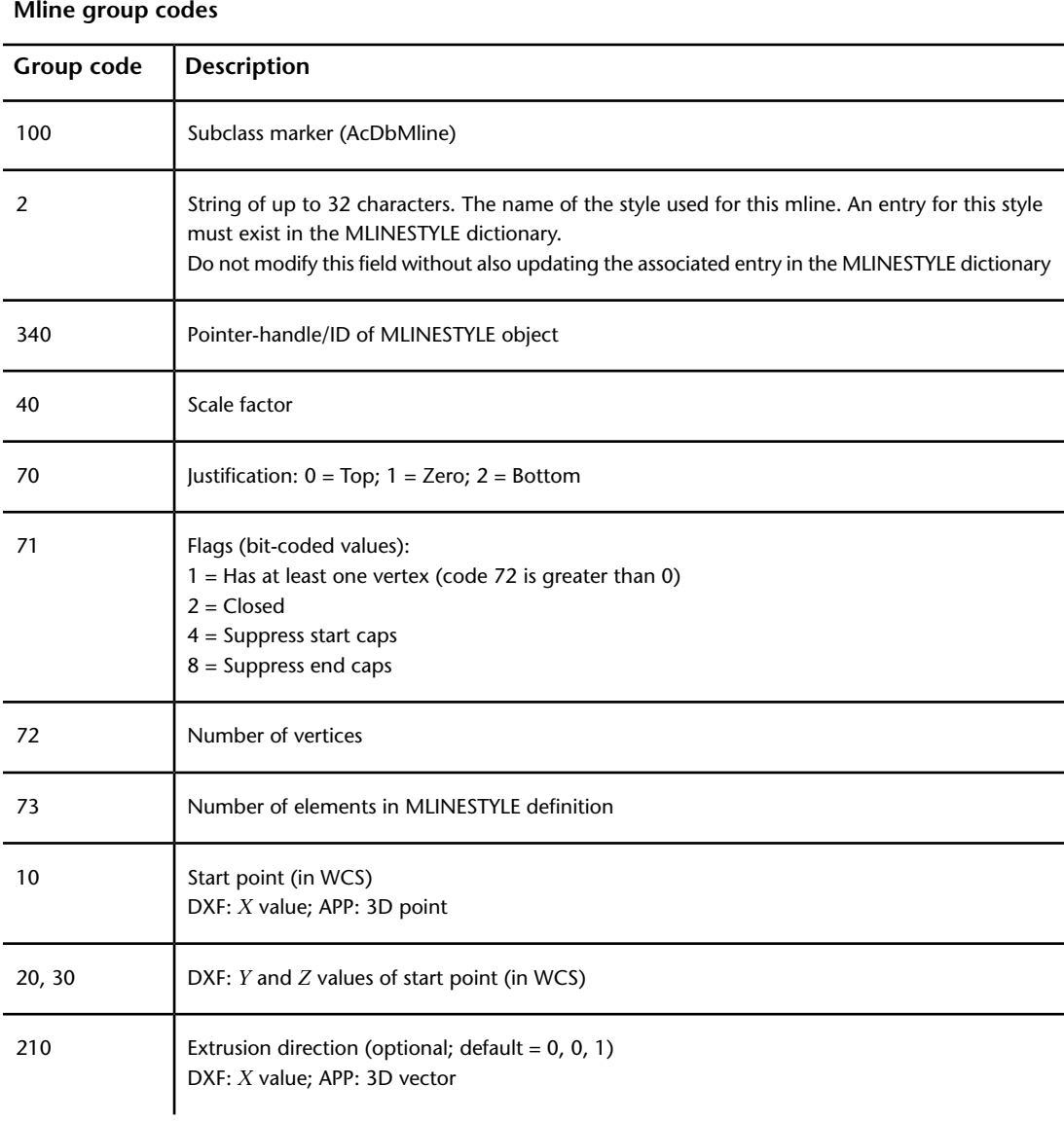

MLINE (DXF) | **117**

#### **Mline group codes**

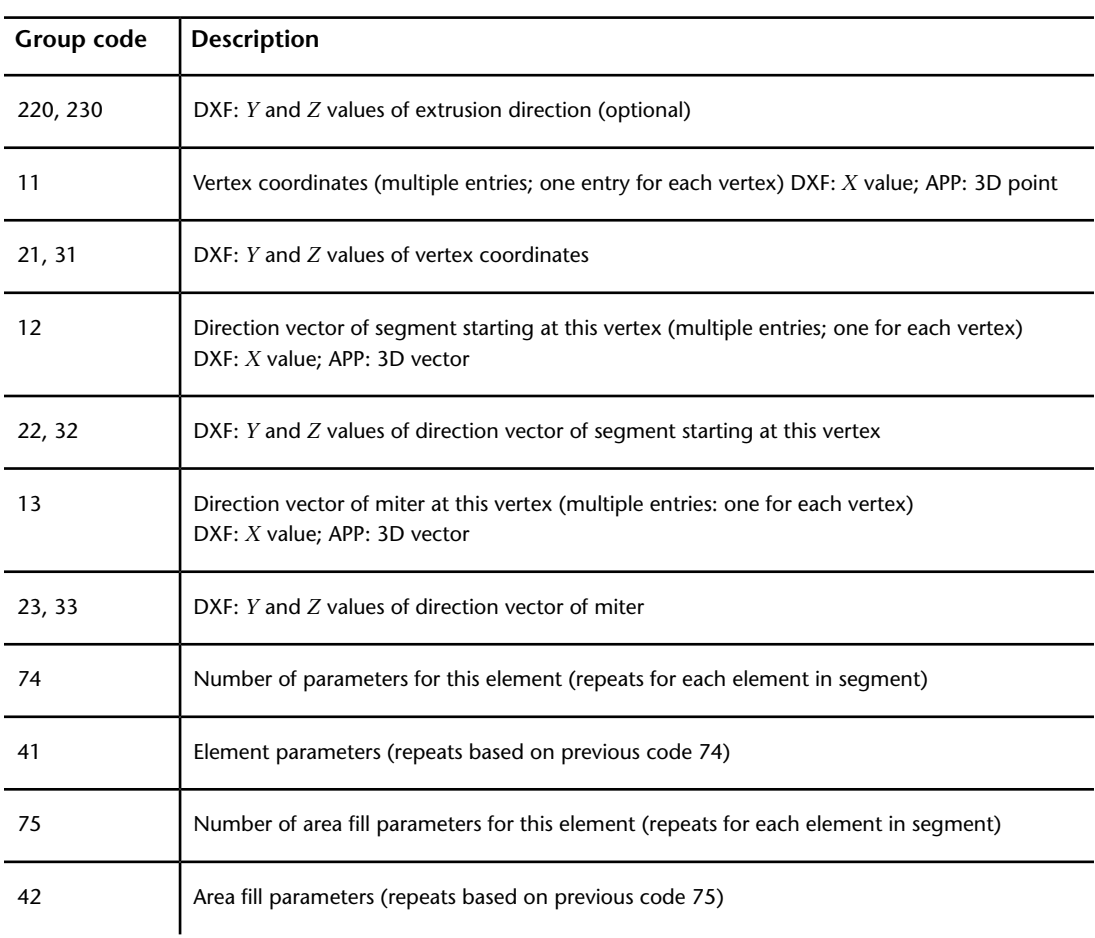

The group code 41 parameterization is a list of real values, one real per group code 41. The list may contain zero or more items. The first group code 41 value is the distance from the segment vertex along the miter vector to the point where the line element's path intersects the miter vector. The next group code 41 value is the distance along the line element's path from the point defined by the first group 41 to the actual start of the line element. The next is the distance from the start of the line element to the first break (or cut) in the line element. The successive group code 41 values continue to list the start and stop points of the line element in this segment of the mline. Linetypes do not affect group 41 lists.

The group code 42 parameterization is also a list of real values. Similar to the 41 parameterization, it describes the parameterization of the fill area for this mline segment. The values are interpreted identically to the 41 parameters and when taken as a whole for all line elements in the mline segment, they define the boundary of the fill area for the mline segment.

A common example of the use of the group code 42 mechanism is when an unfilled mline crosses over a filled mline and mledit is used to cause the filled mline to appear unfilled in the crossing area. This would result in two group 42s for each line element in the affected mline segment; one for the fill stop and one for the fill start.

The 2 group codes in mline entities and mlinestyle objects are redundant fields. These groups should not be modified under any circumstances, although it is safe to read them and use their values. The correct fields to modify are as follows:

**Mline** The 340 group in the same object, which indicates the proper MLINESTYLE object.

**Mlinestyle** The 3 group value in the MLINESTYLE dictionary, which precedes the 350 group that has the handle or entity name of the current mlinestyle.

# **MLEADER (DXF)**

MLeader entity definitions consist of group codes that are common to all MLeader types, followed by codes specific to the type.

## **Common MLeader Group Codes (DXF)**

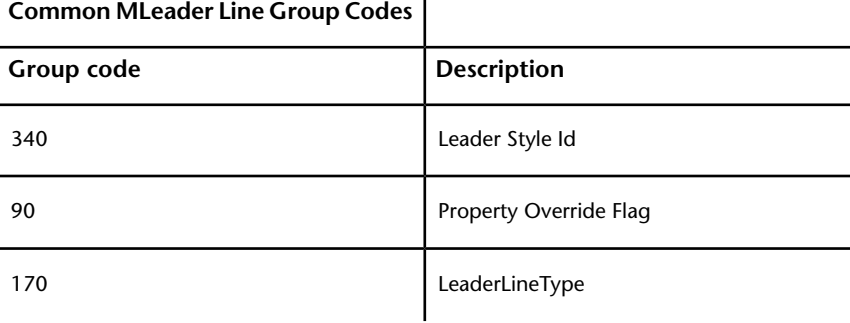

The following group codes apply to all mleaderstyle entity types.

MLEADER (DXF) | **119**

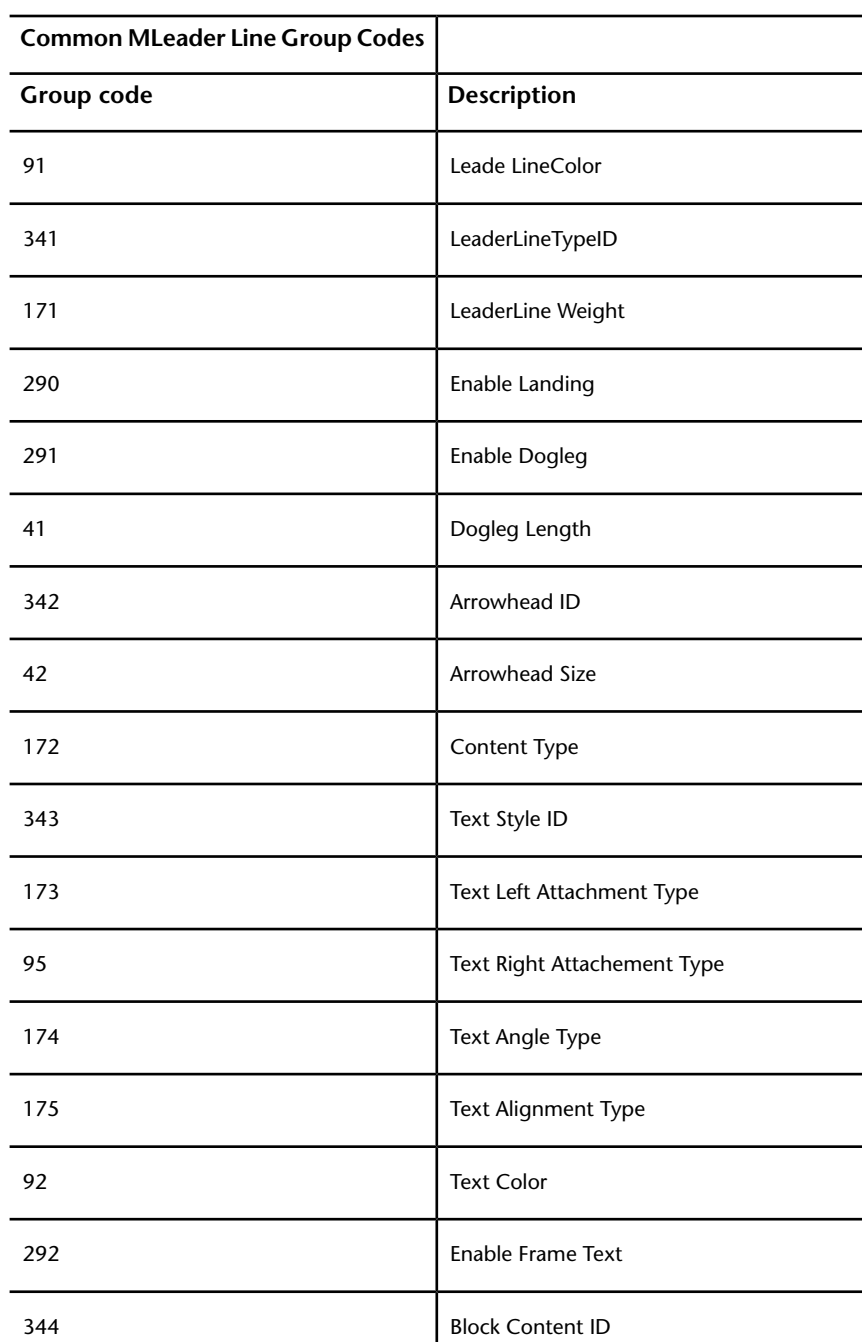

| Chapter 6 ENTITIES Section

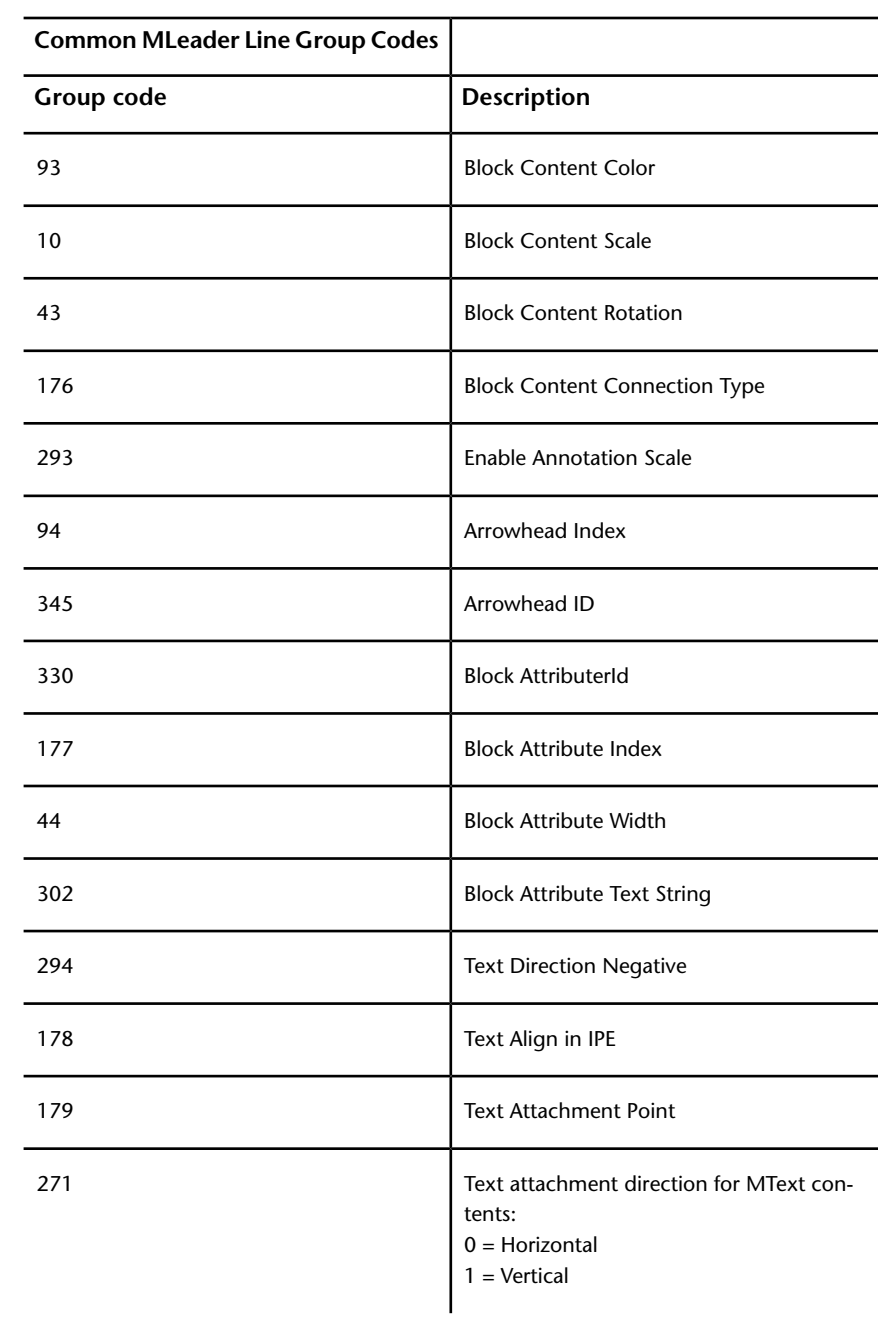

MLEADER (DXF) | **121**

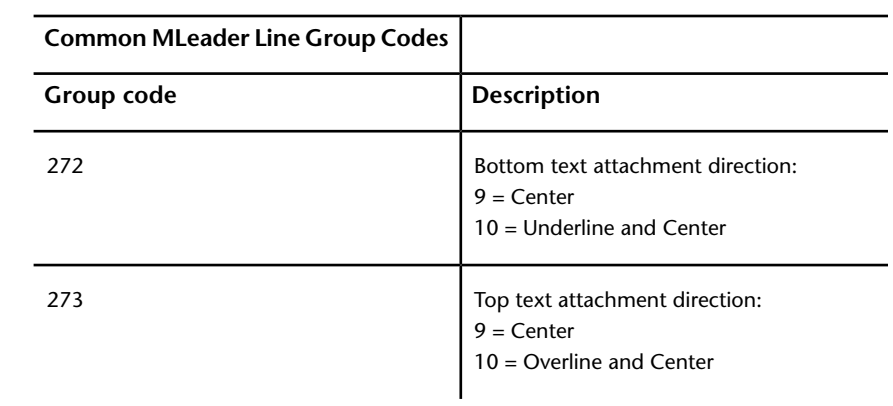

# **MLeader Context Data Group Codes (DXF)**

The following group codes apply to all mleader entity types' context data.

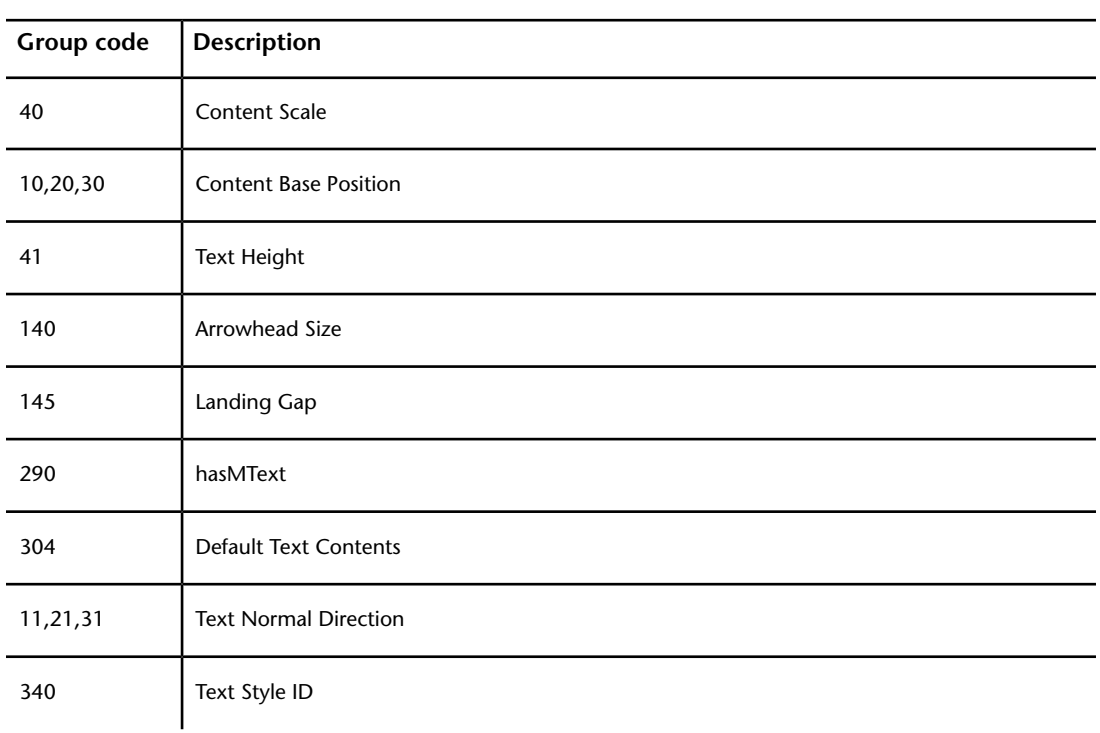

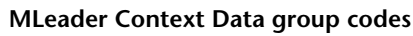

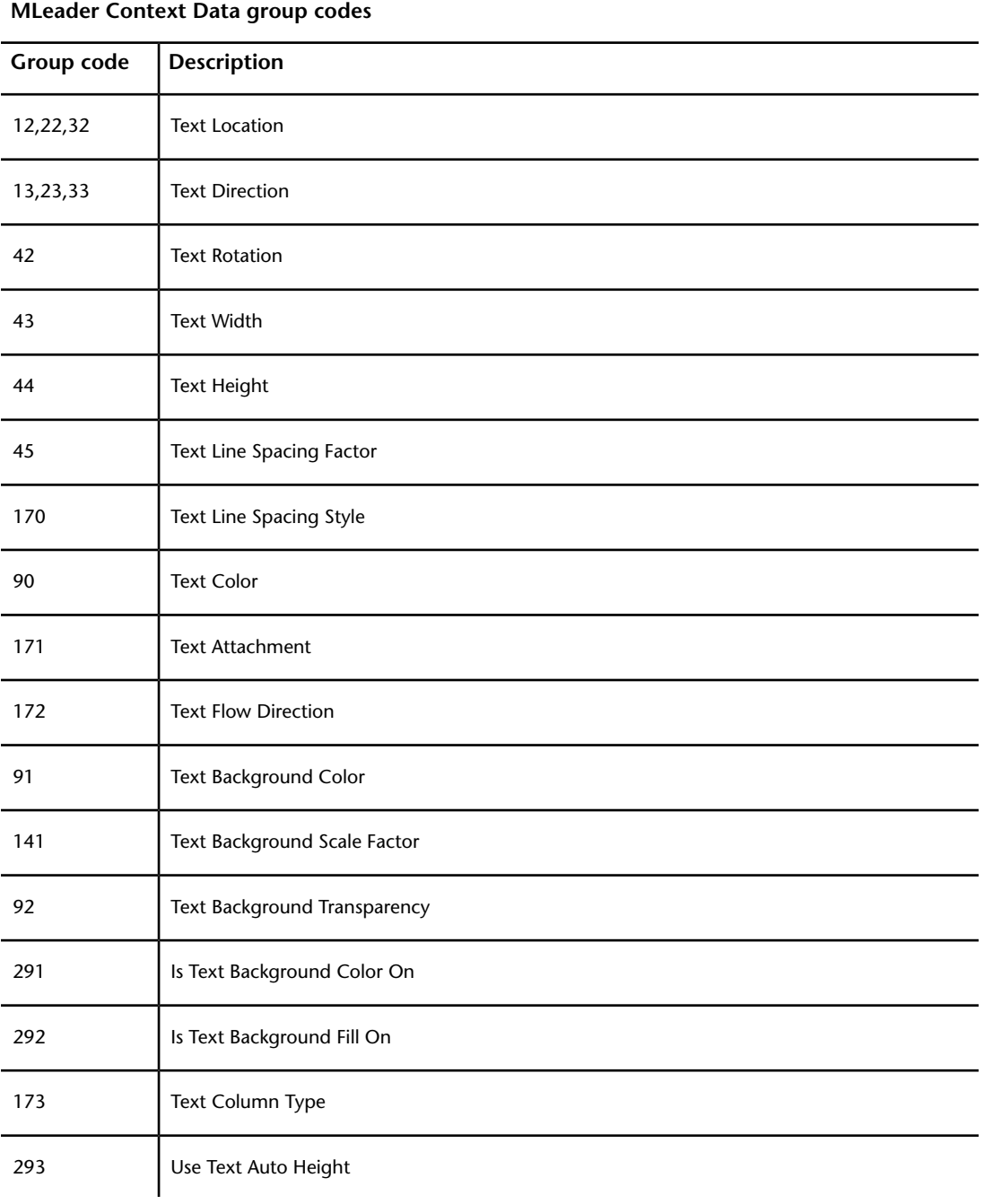

MLEADER (DXF) | **123**

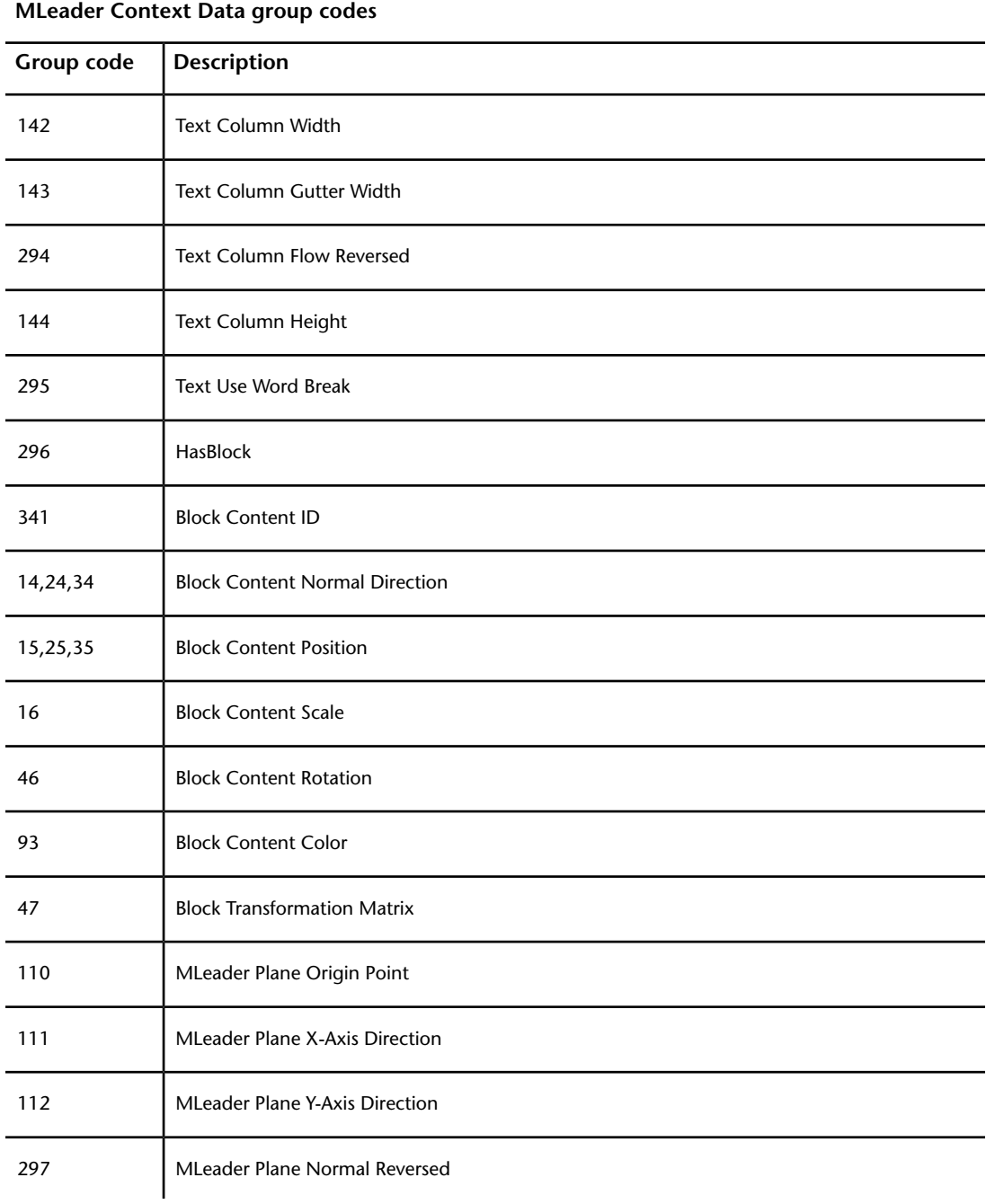

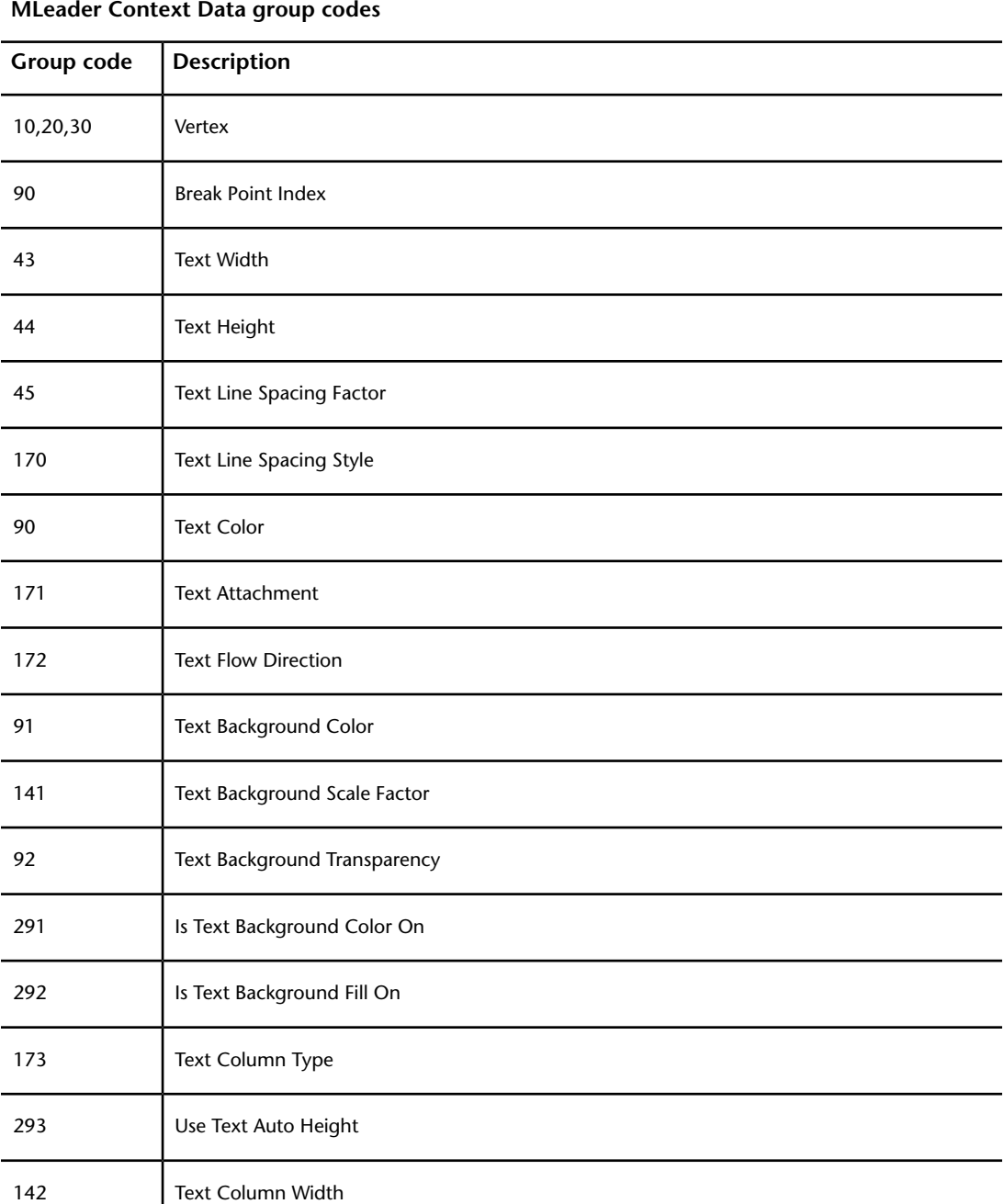

MLEADER (DXF) | **125**

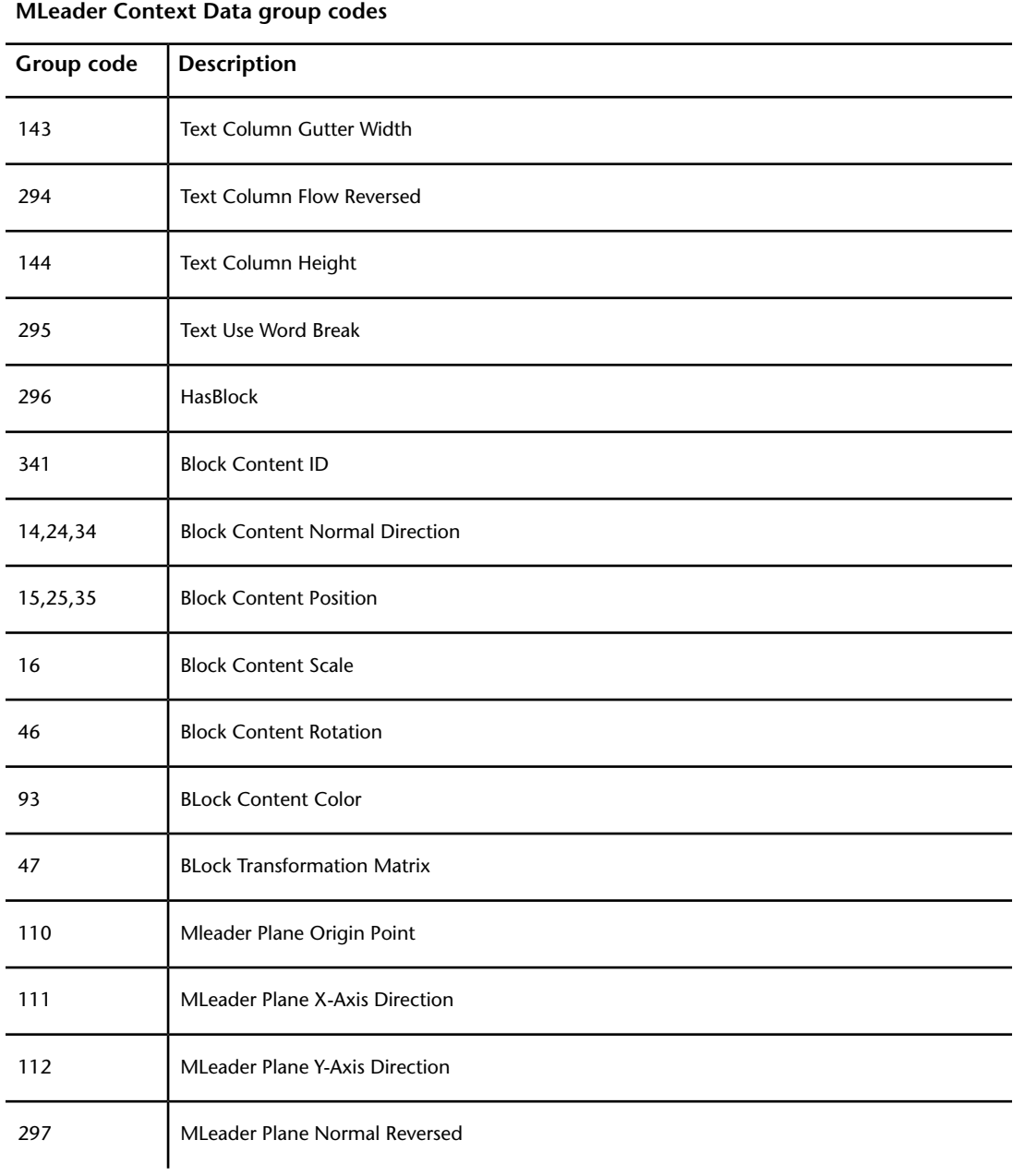

## **MLeader Leader Node Group Codes (DXF)**

The following group codes apply to all mleader entity types' leader node.

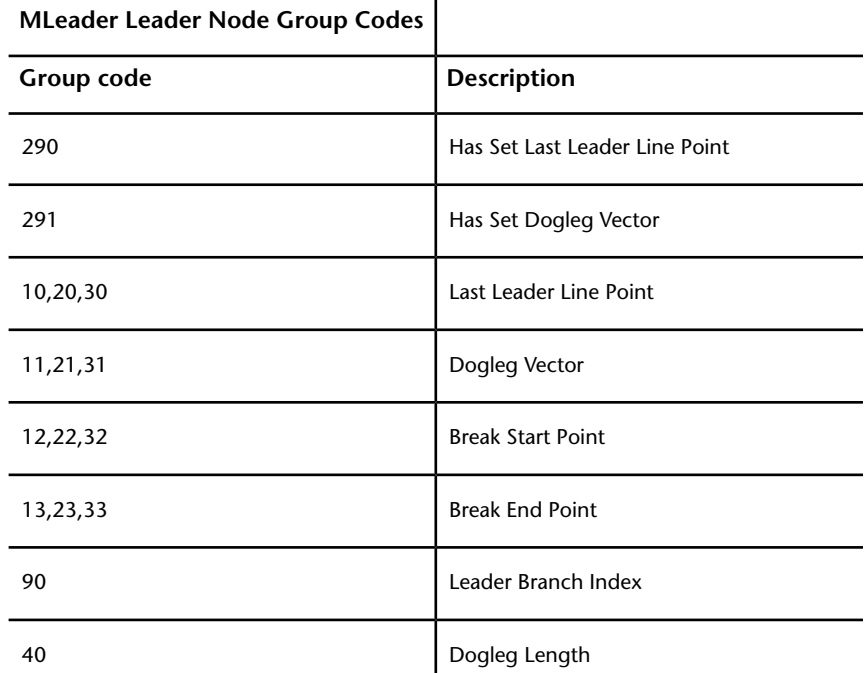

# **MLeader Leader Line Group Codes (DXF)**

The following group codes apply to all mleader entity types' leader line.

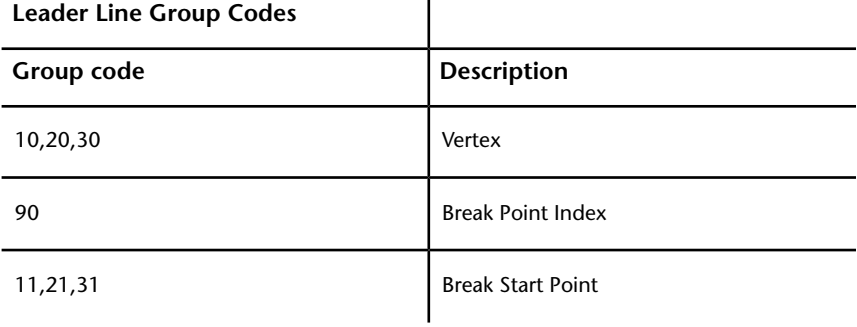

MLEADER (DXF) | **127**

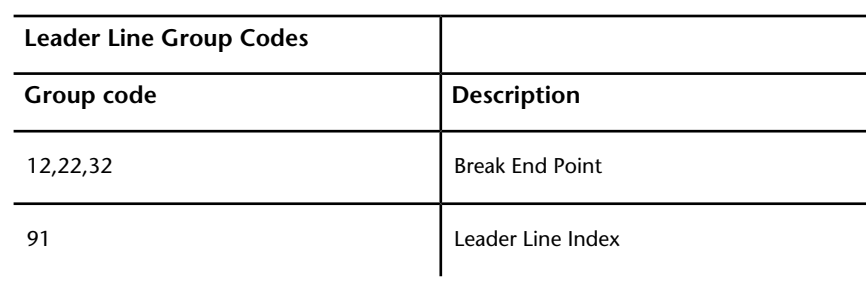

# **MLEADERSTYLE (DXF)**

The following group codes apply to mleaderstyle entities.

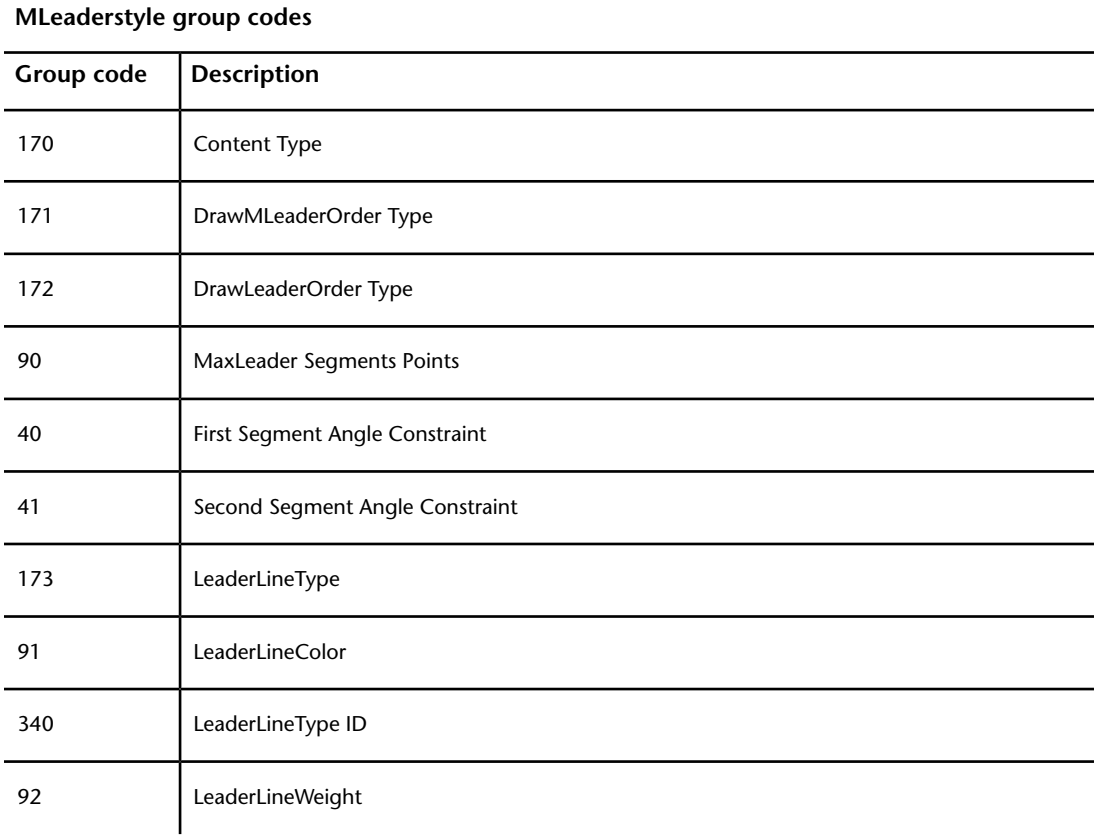

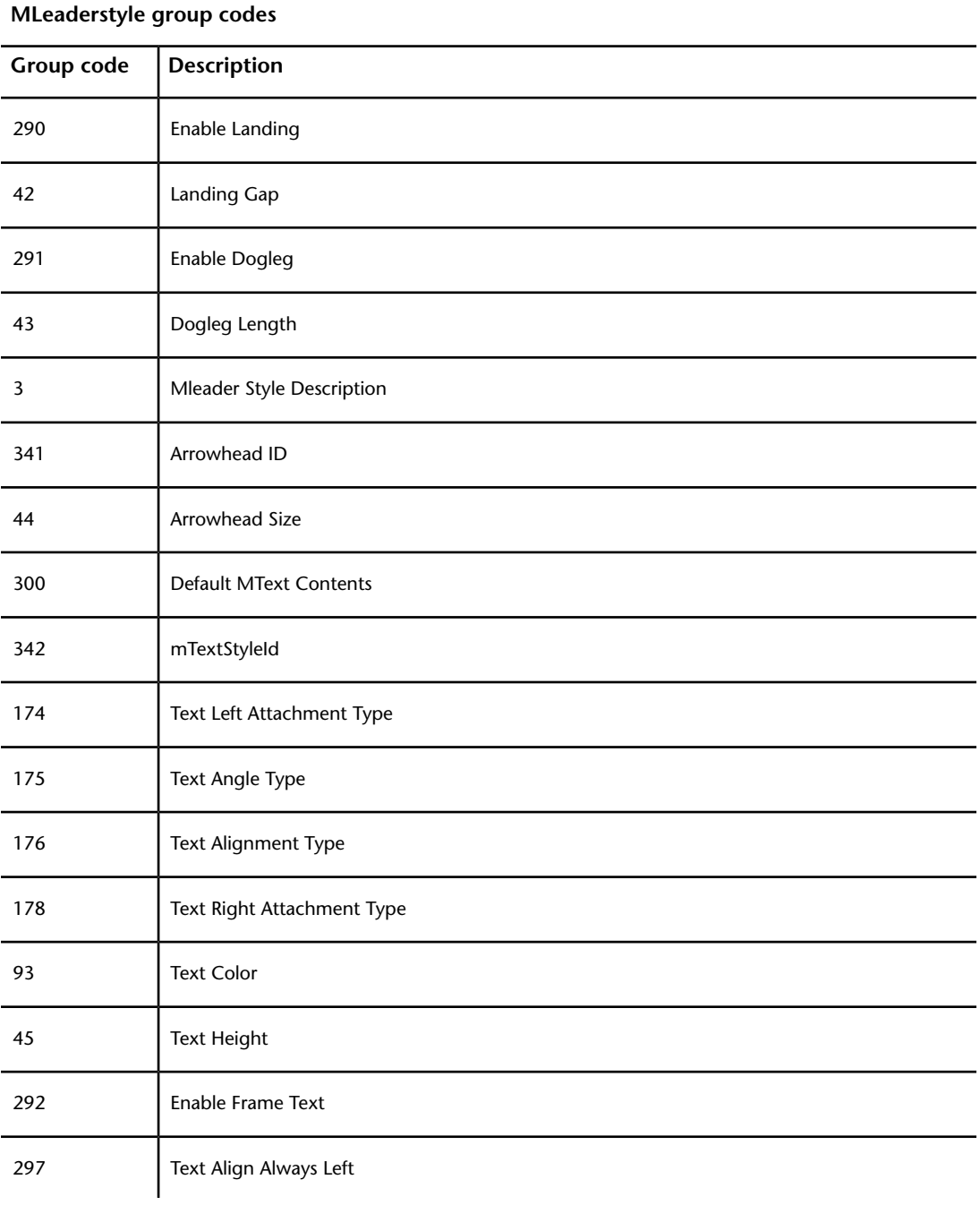

MLEADERSTYLE (DXF) | **129**

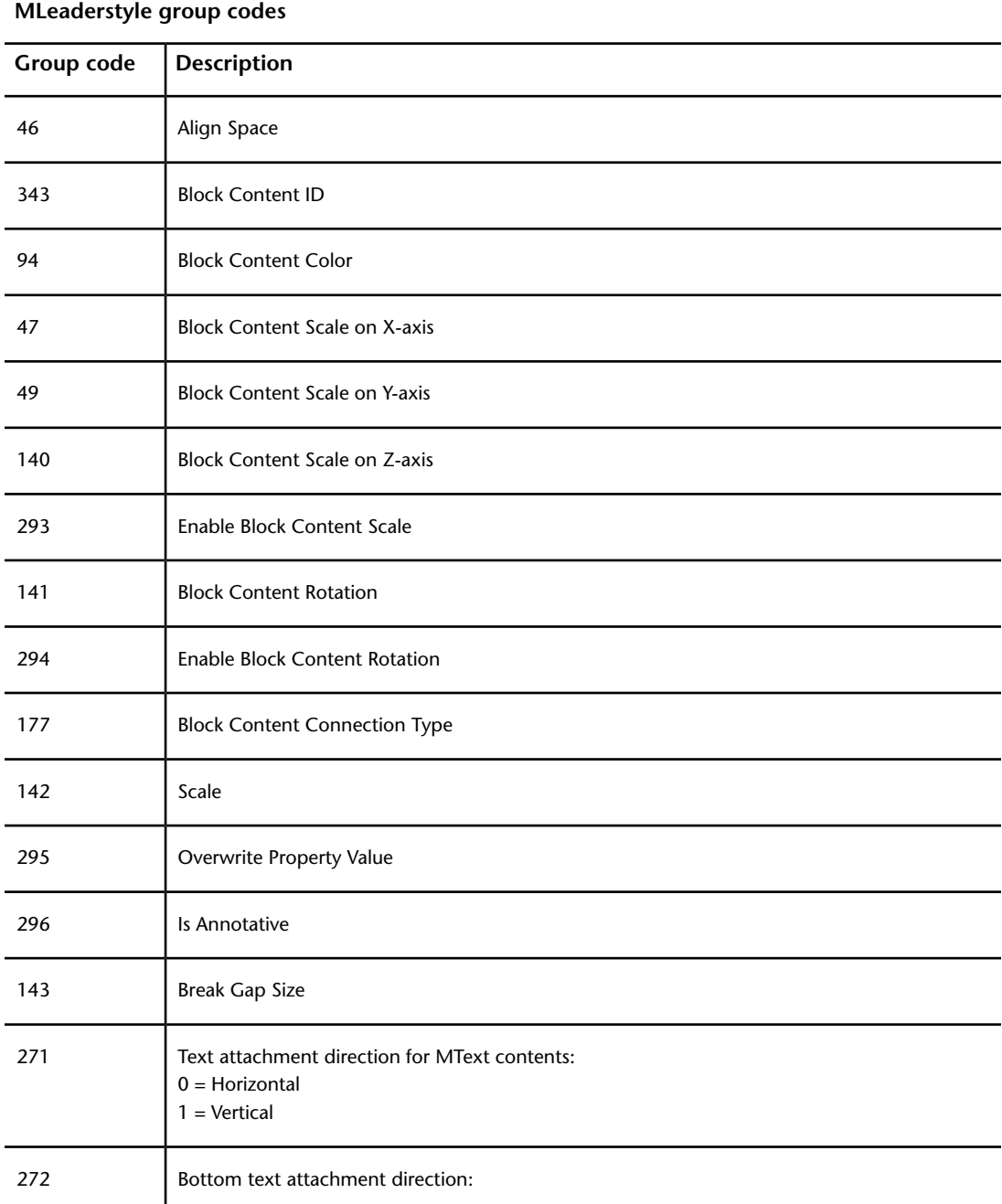

#### **MLeaderstyle group codes**

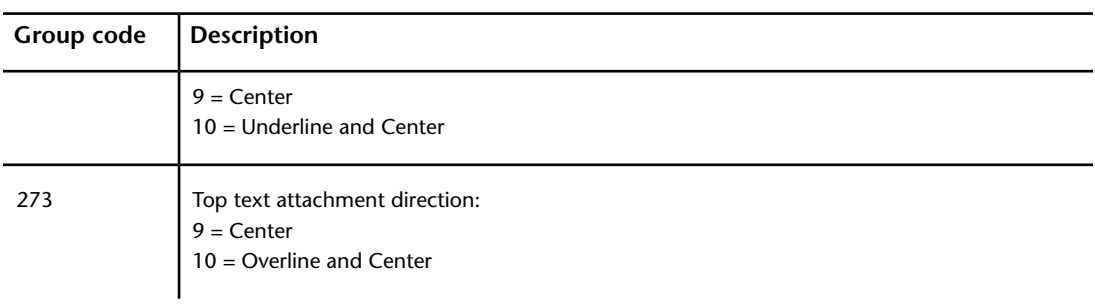

# **MTEXT (DXF)**

The following group codes apply to mtext entities.

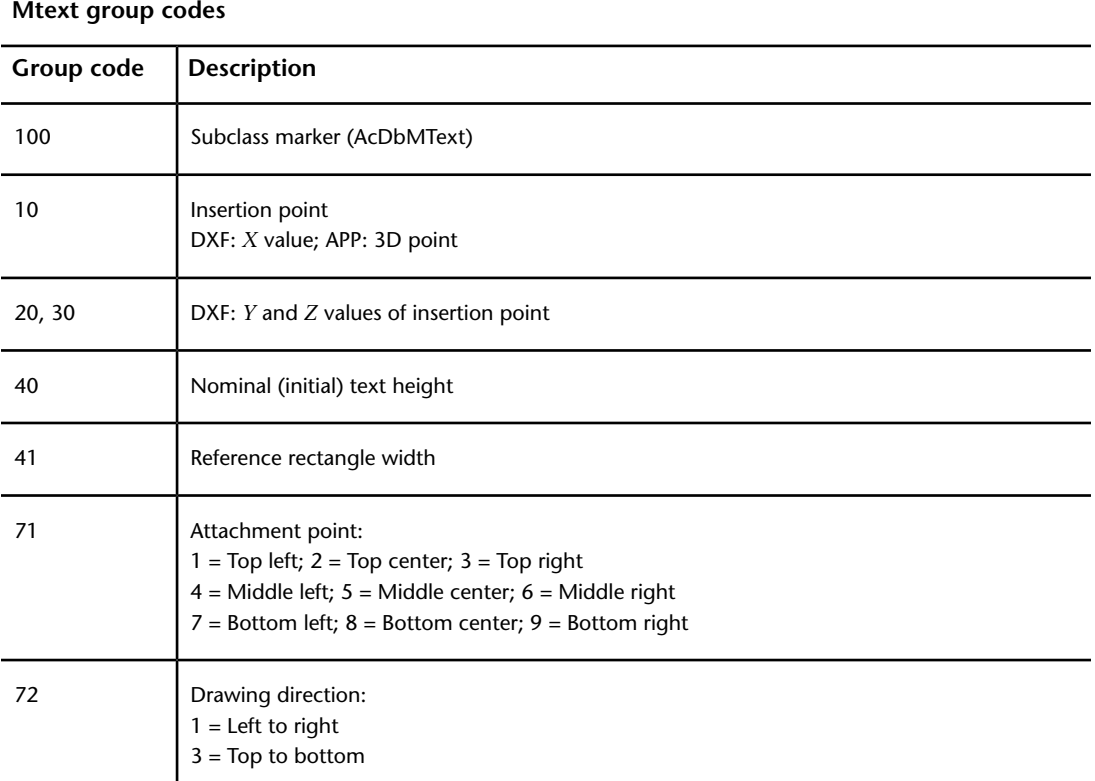

MTEXT (DXF) | **131**

#### **Mtext group codes**

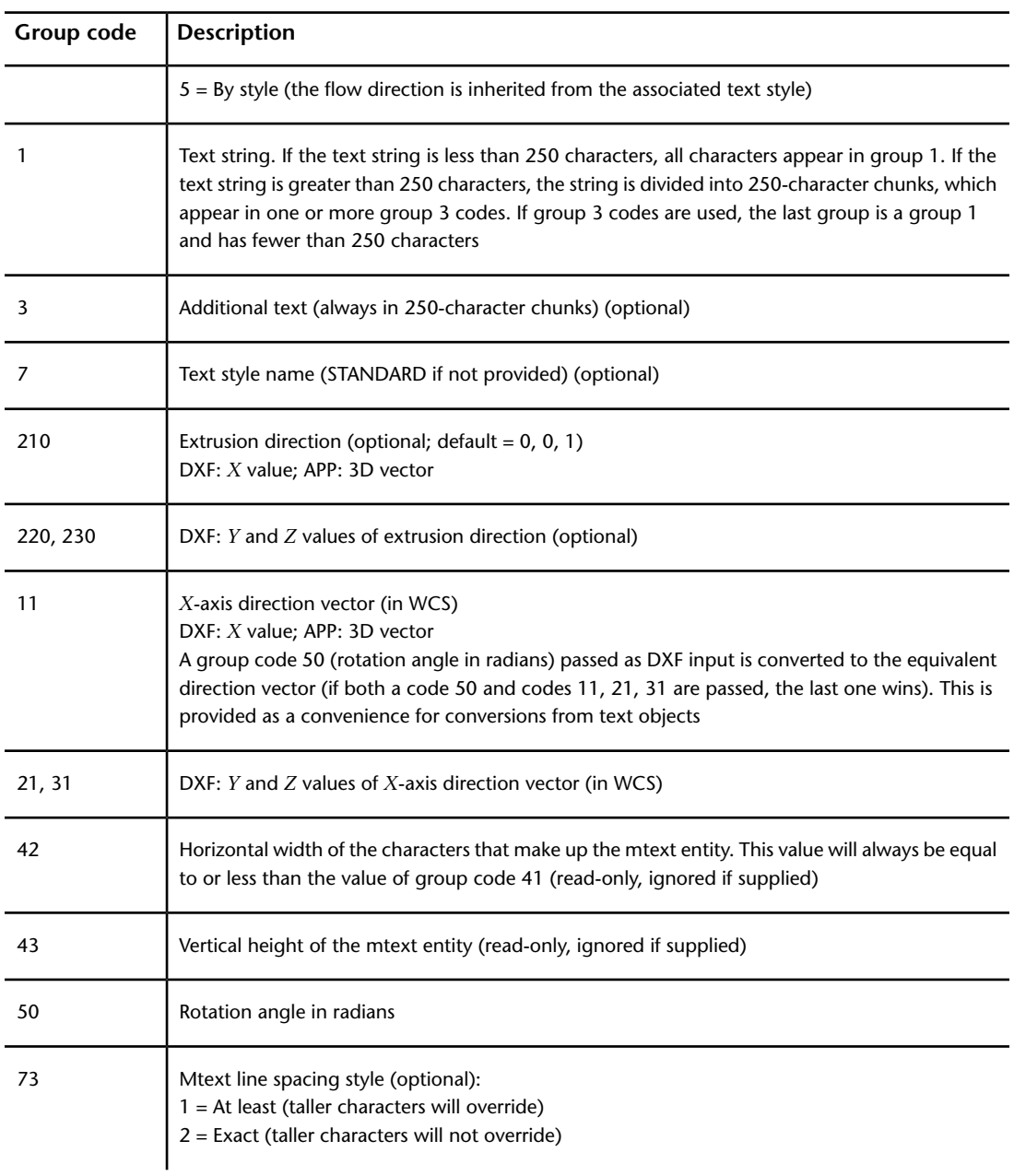

#### **Mtext group codes**

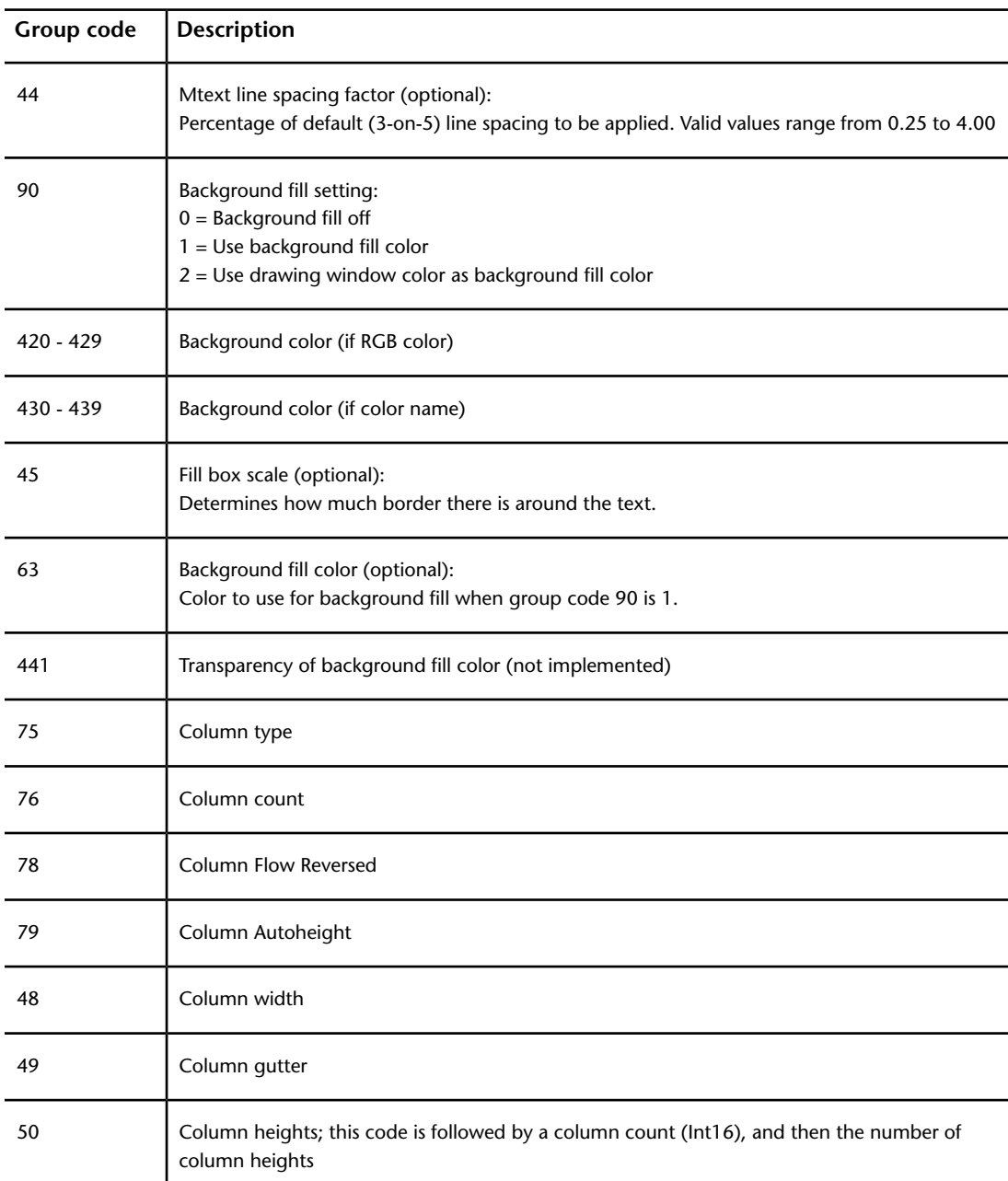

MTEXT (DXF) | **133**

Xdata with the "DCO15" application ID may follow an mtext entity. This contains information related to the dbConnect feature.

# **OLEFRAME (DXF)**

The following group codes apply to oleframe entities.

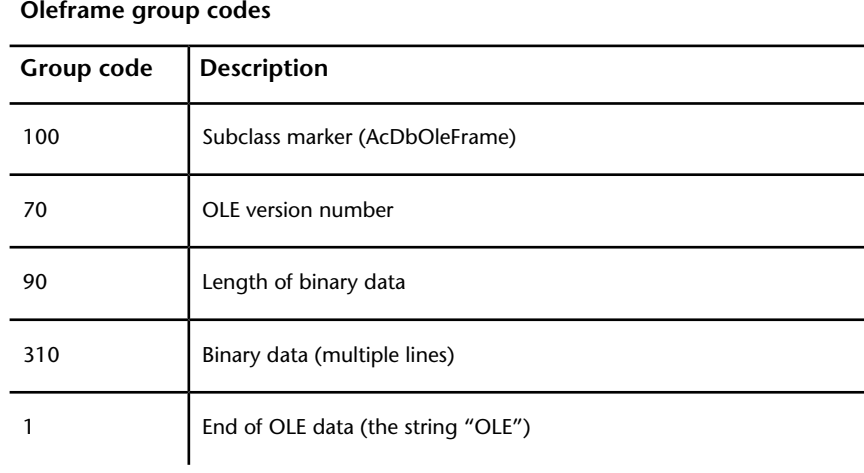

## **OLE2FRAME (DXF)**

The following group codes apply to ole2frame entities. This information is read-only. During OPEN, the values are ignored because they are part of the OLE binary object, and are obtained by access functions.

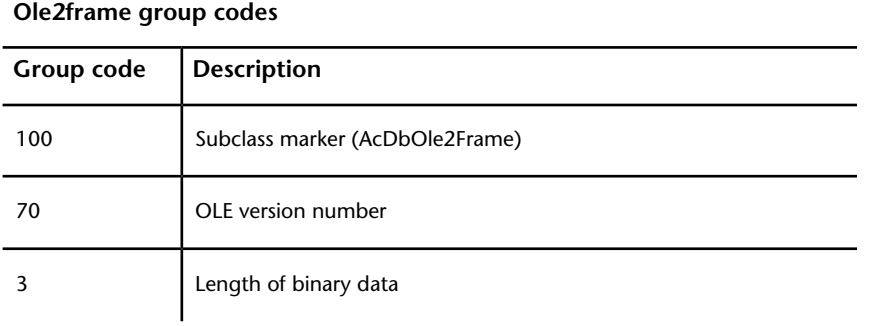

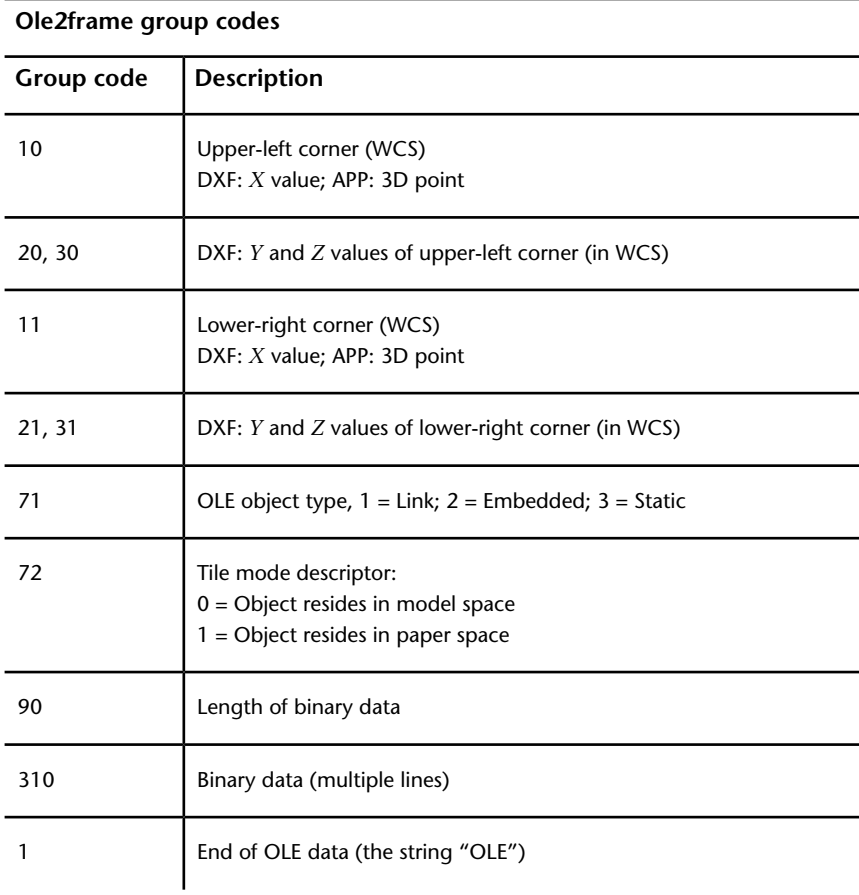

#### Sample DXF output:

OLE2FRAME (DXF) | **135**

```
70
           2
        3
      Paintbrush Picture
      10
      4.43116
      20
      5.665992
      30
      0.0
      11
      6.4188
      21
      4.244939
      31
      0.0
      71
           2
       72
           1
       90
          23680
      310
  0155764BD60082B91140114B08C8F9A916400000000000000000506DC0D0D9AC
      310
 1940114B08C8F9A916400000000000000000506DC0D0D9AC194002303E5CD1FA
      310
 10400000000000000000764BD60082B9114002303E5CD1FA1040000000000000
      ...
      ...
AutoLISP entnext function sample output:
 Command: (setq e (entget e3))
     ((-1 . <Entity name: 7d50428>) (0 . "OLE2FRAME") (5 .
  "2D")
```
(100 . "AcDbEntity") (67 . 1) (8 . "0") (100 .

136 | Chapter 6 ENTITIES Section

"AcDbOle2Frame")
```
(70 . 2) (3 "Paintbrush Picture") (10 4.43116 5.66599
0.0)
  (11 6.4188 4.24494 0.0) (71 . 2) (72 . 1))
```
### **POINT (DXF)**

The following group codes apply to point entities.

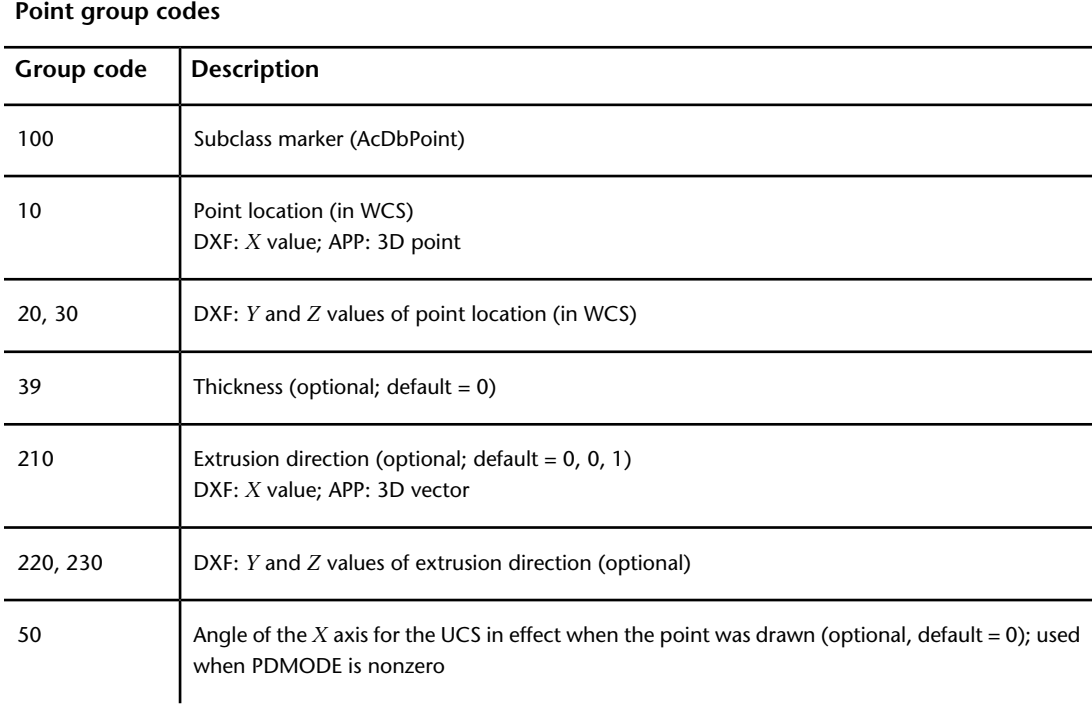

### **POLYLINE (DXF)**

The following group codes apply to polyline entities.

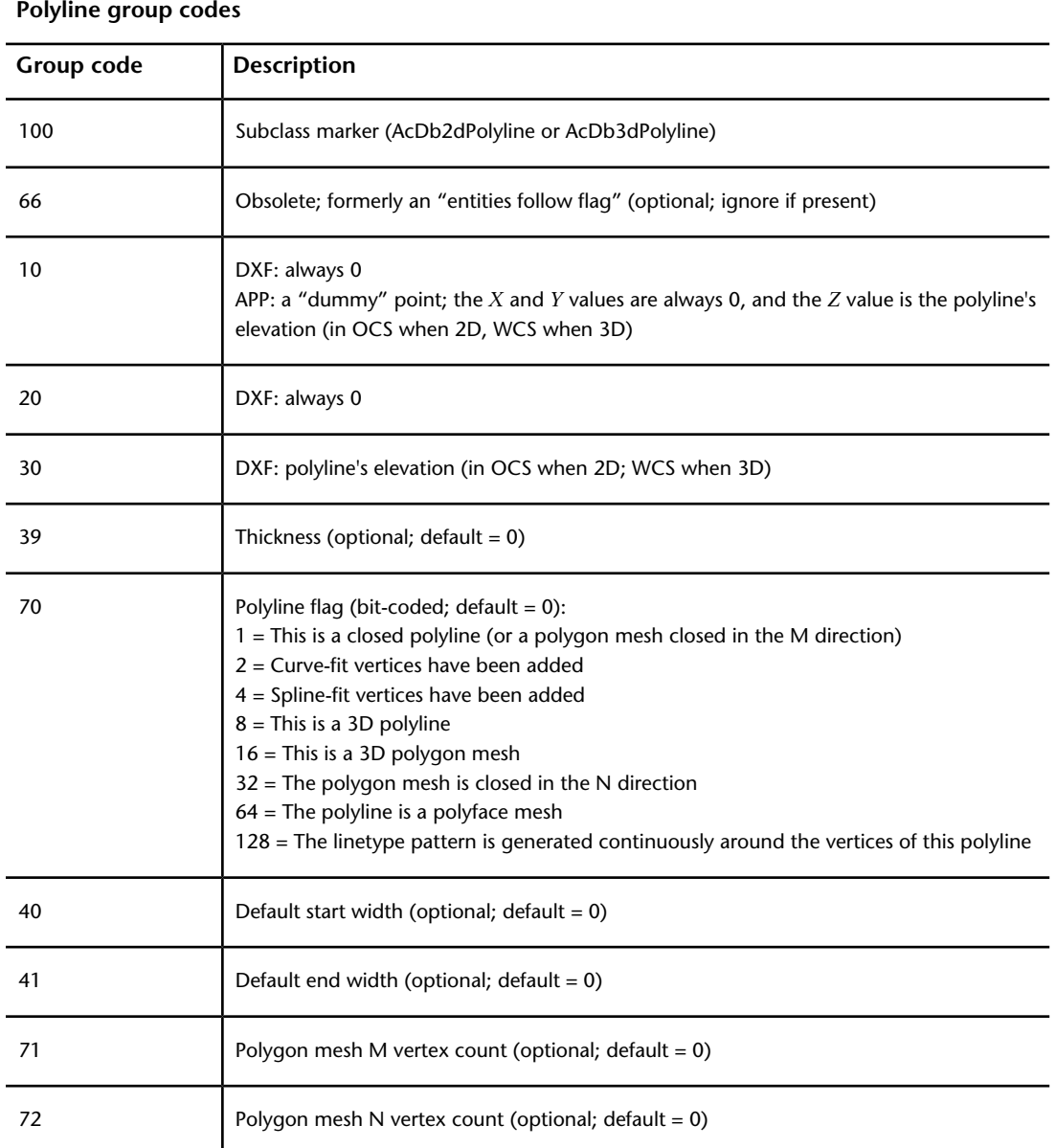

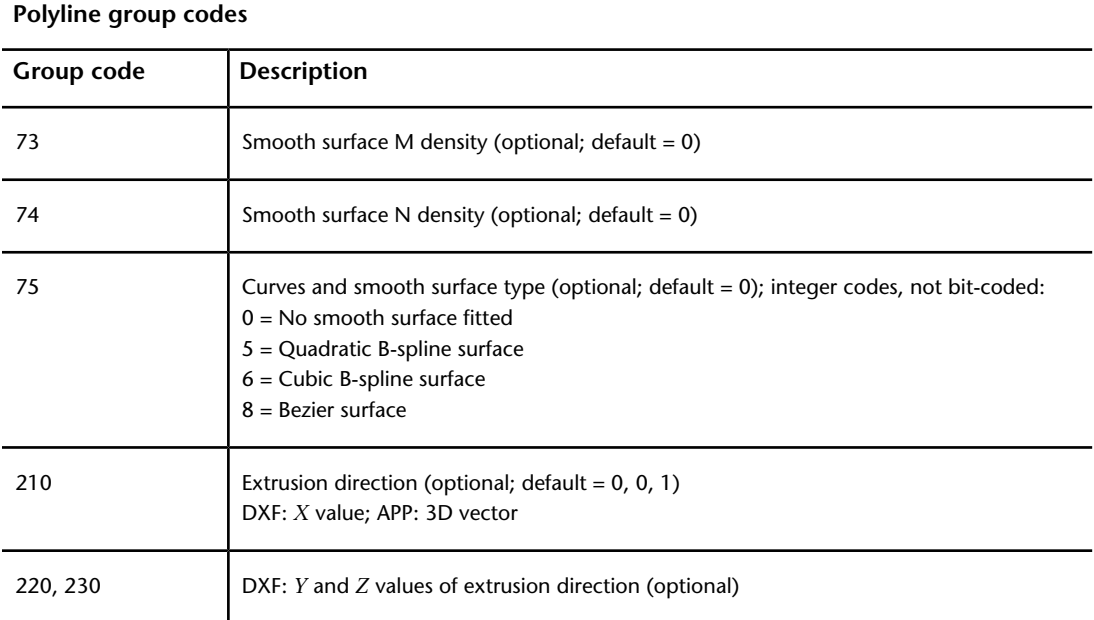

Xdata with the "AUTOCAD\_POSTSCRIPT\_FIGURE" application ID may follow a polyline entity. This contains information related to PostScript images and PostScript fill information.

### **Polyface Meshes (DXF)**

A polyface mesh is represented in DXF as a variant of a polyline entity. The polyline header is identified as introducing a polyface mesh by the presence of the 64 bit in the polyline flags (70) group. The 71 group specifies the number of vertices in the mesh, and the 72 group specifies the number of faces. Although these counts are correct for all meshes created with the PFACE command, applications are not required to place correct values in these fields. Following the polyline header is a sequence of vertex entities that specify the vertex coordinates, followed by faces that compose the mesh.

The AutoCAD entity structure imposes a limit on the number of vertices that a given face entity can specify. You can represent more complex polygons by decomposing them into triangular wedges. Their edges should be made invisible to prevent visible artifacts of this subdivision from being drawn. The PFACE command performs this subdivision automatically, but when applications generate polyface meshes directly, the applications must do this

POLYLINE (DXF) | **139**

themselves. The number of vertices per face is the key parameter in this subdivision process. The PFACEVMAX system variable provides an application with the number of vertices per face entity. This value is read-only and is set to 4.

Polyface meshes created with the PFACE command are always generated with all the vertex coordinate entities first, followed by the face definition entities. The code within AutoCAD that processes polyface meshes requires this ordering. Programs that generate polyface meshes in DXF should generate all the vertices, and then all the faces. However, programs that read polyface meshes from DXF should be tolerant of odd vertex and face ordering.

### **RAY (DXF)**

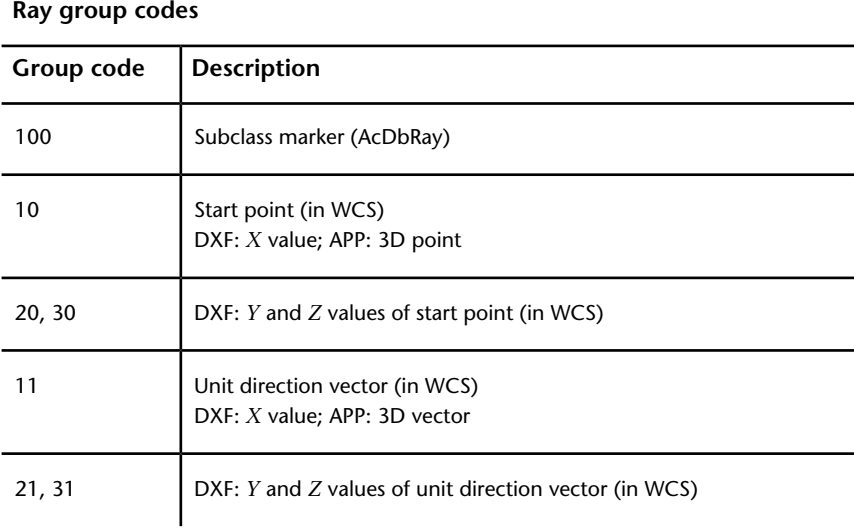

The following group codes apply to ray entities.

## **REGION (DXF)**

The following group codes apply to region entities.

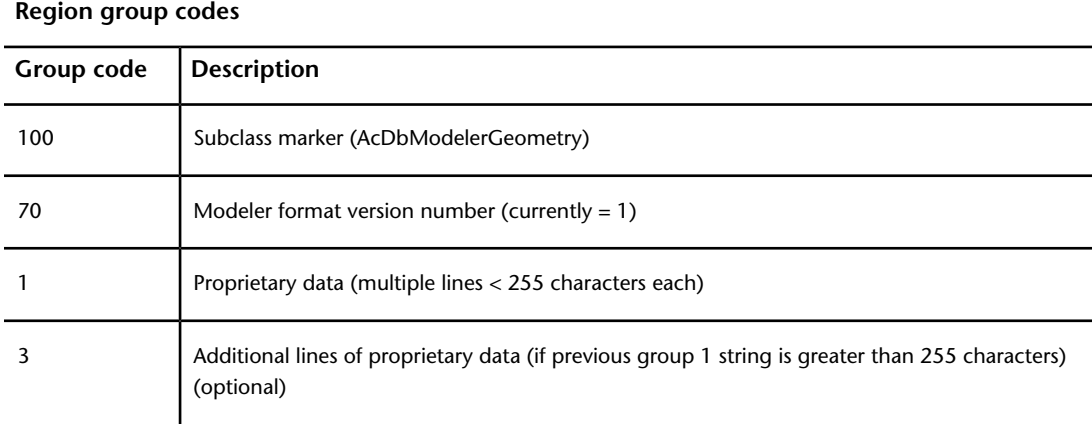

### **SECTION (DXF)**

The following group codes apply to section entities.

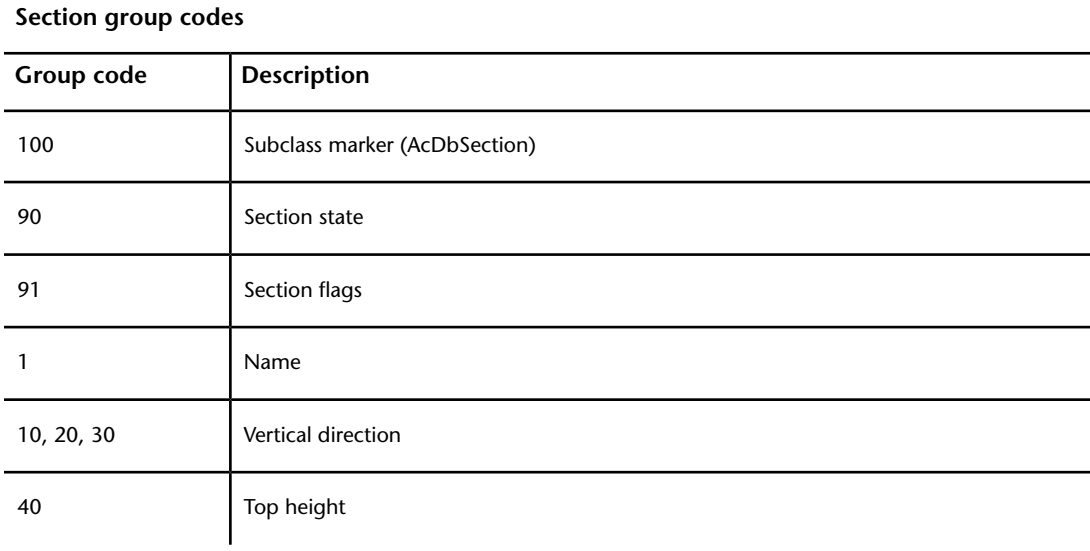

REGION (DXF) | **141**

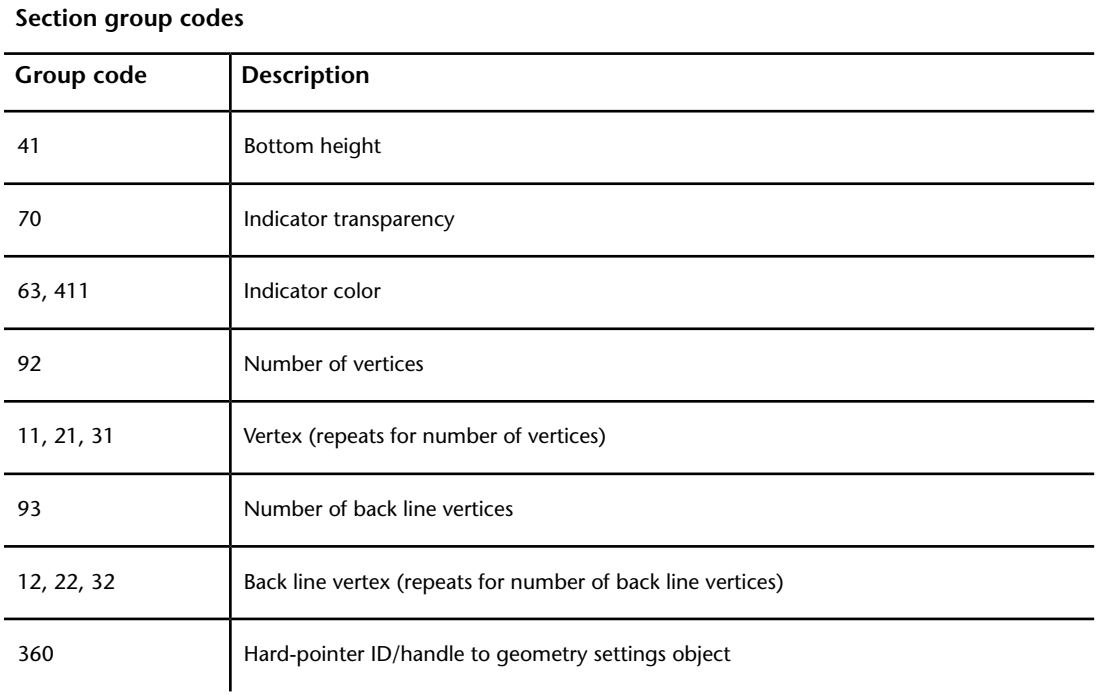

# **SEQEND (DXF)**

The following group codes apply to seqend entities.

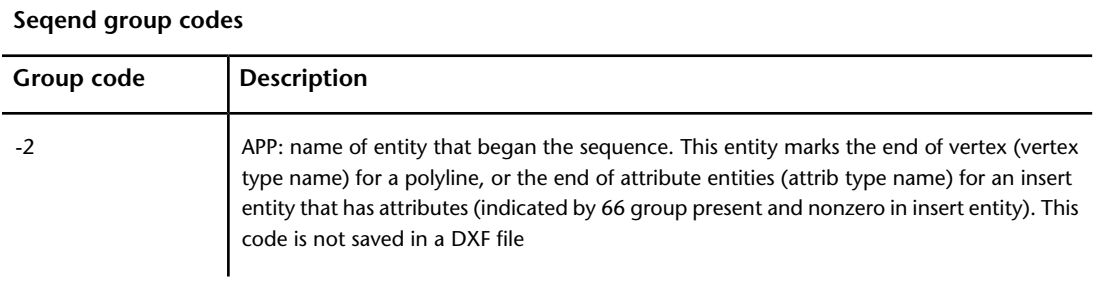

# **SHAPE (DXF)**

The following group codes apply to shape entities.

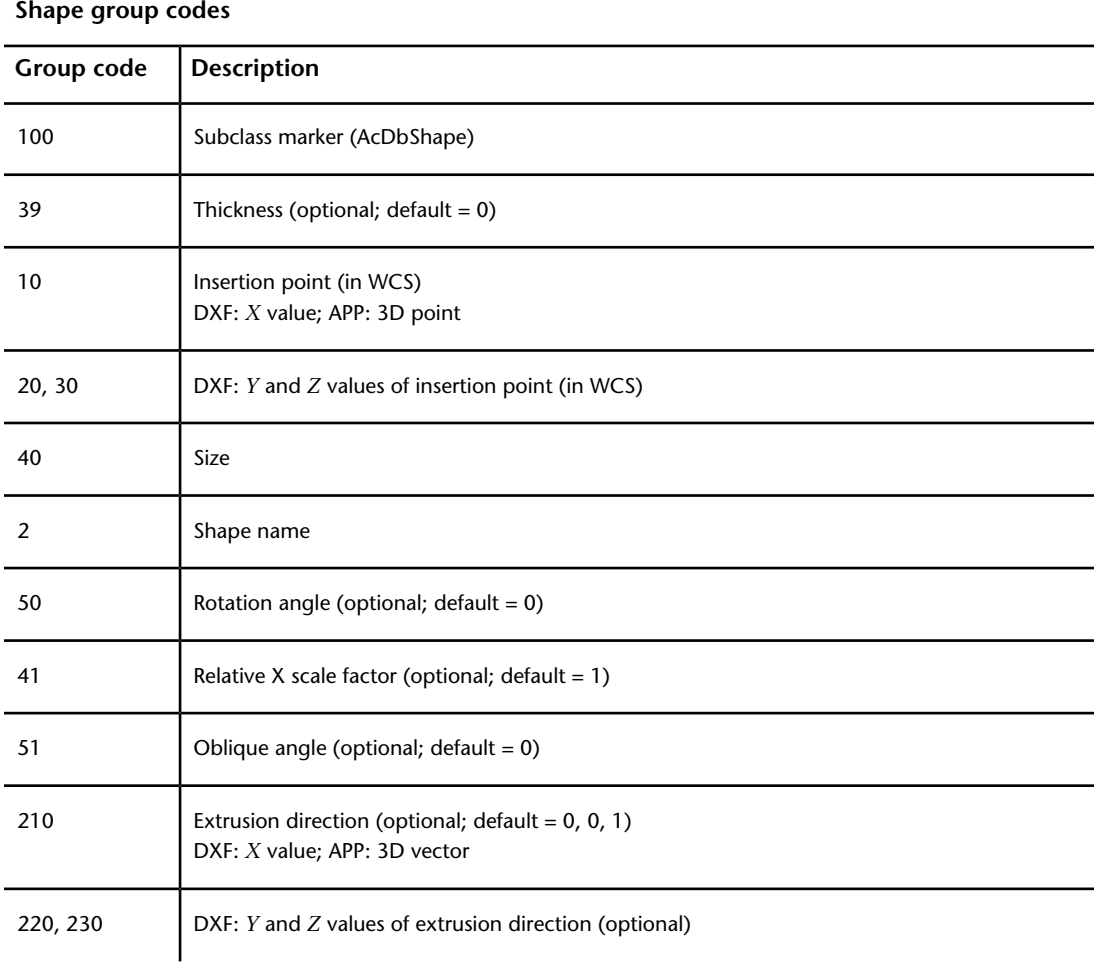

SHAPE (DXF) | **143**

# **SOLID (DXF)**

The following group codes apply to solid entities.

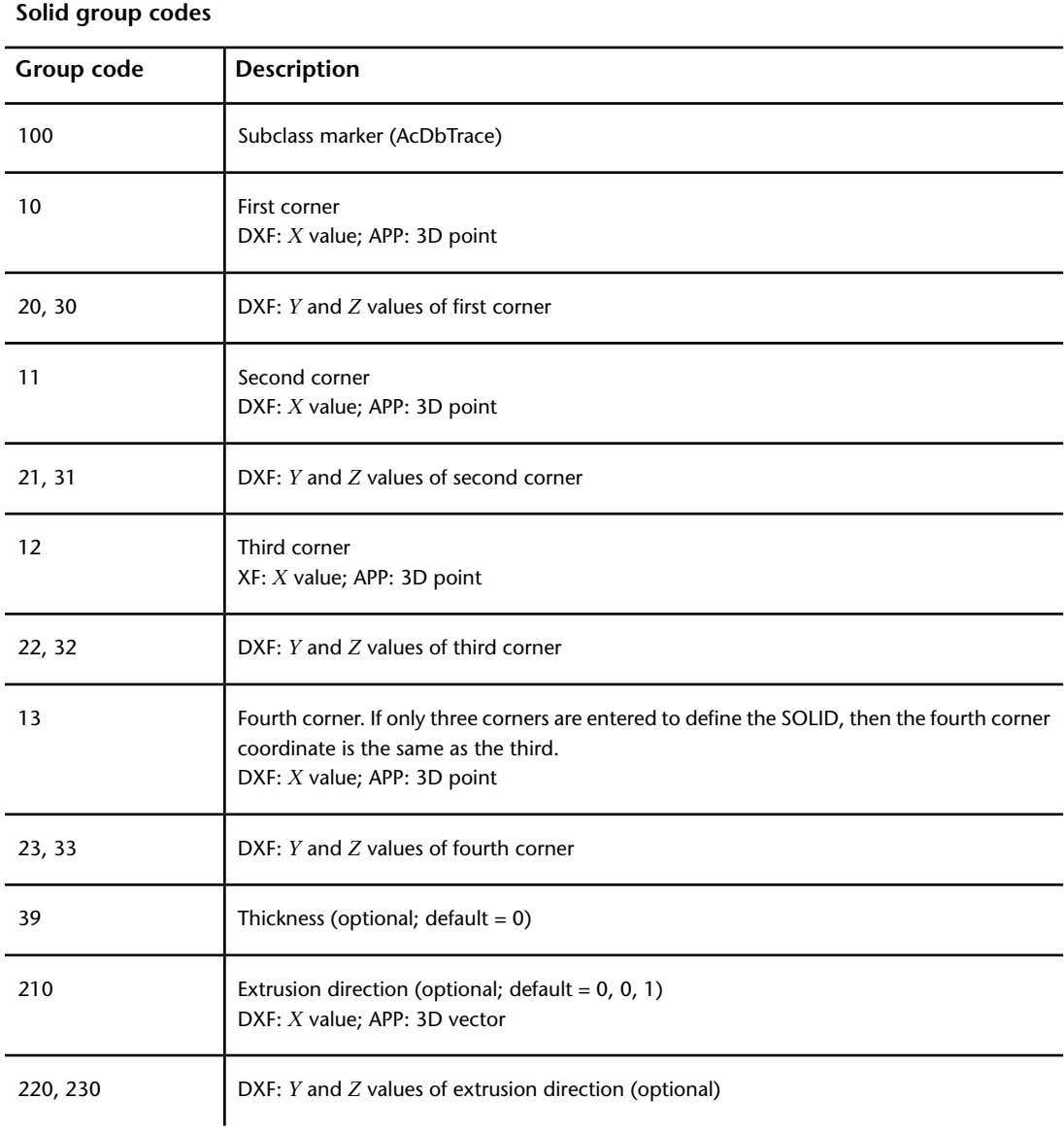

## **SPLINE (DXF)**

The following group codes apply to spline entities.

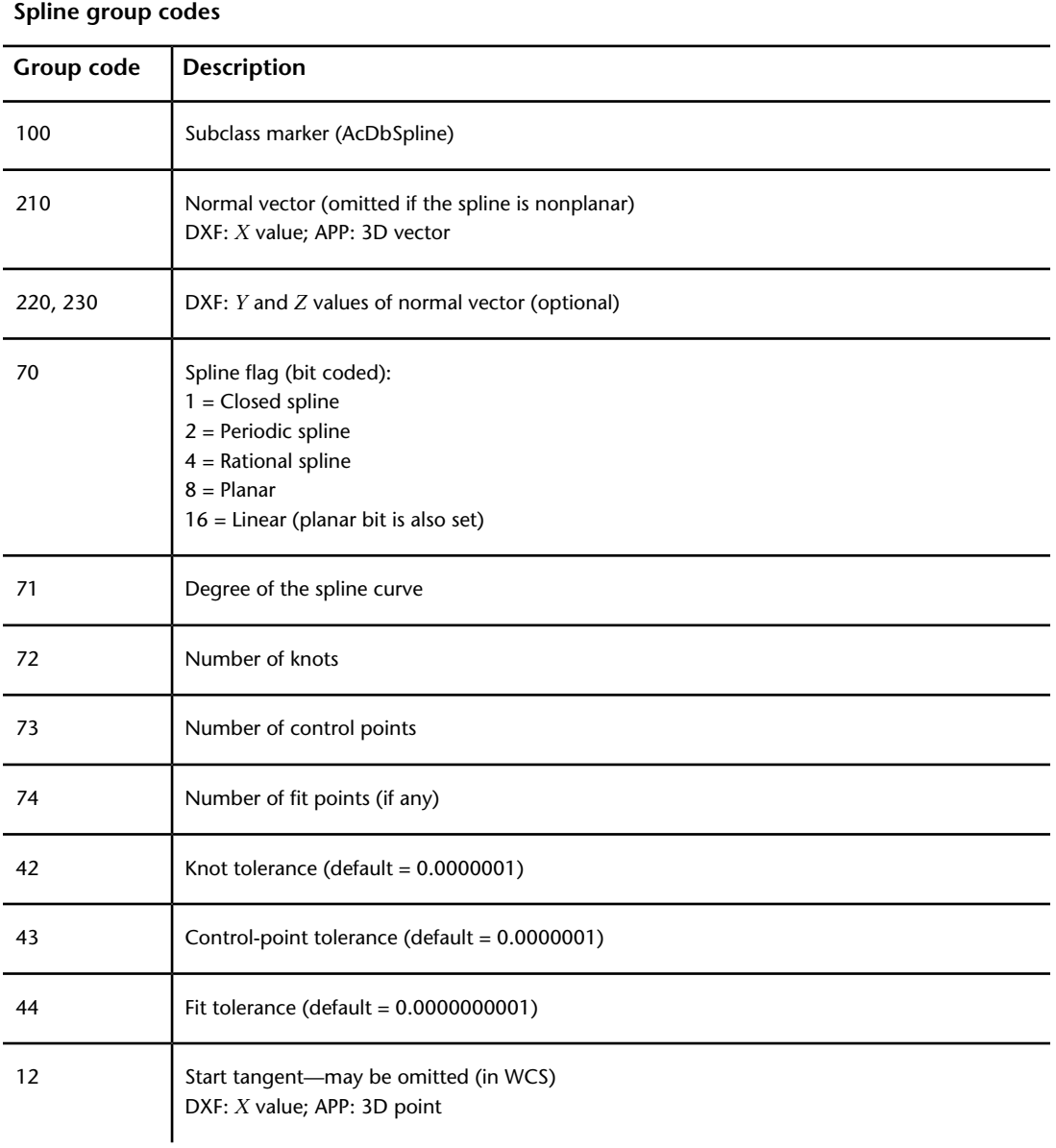

SPLINE (DXF) | **145**

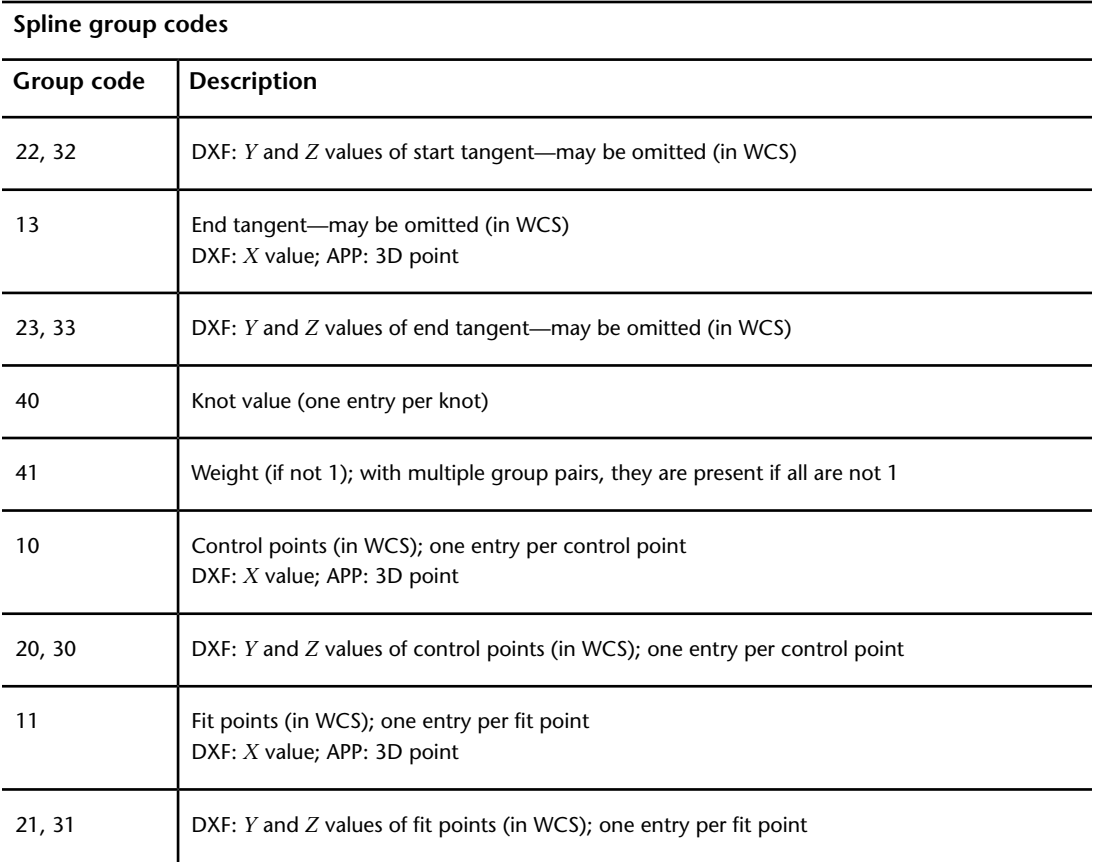

# **SUN (DXF)**

The following group codes apply to the sun entity.

#### **Sun group codes**

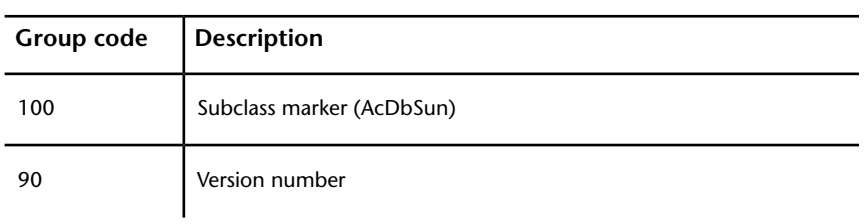

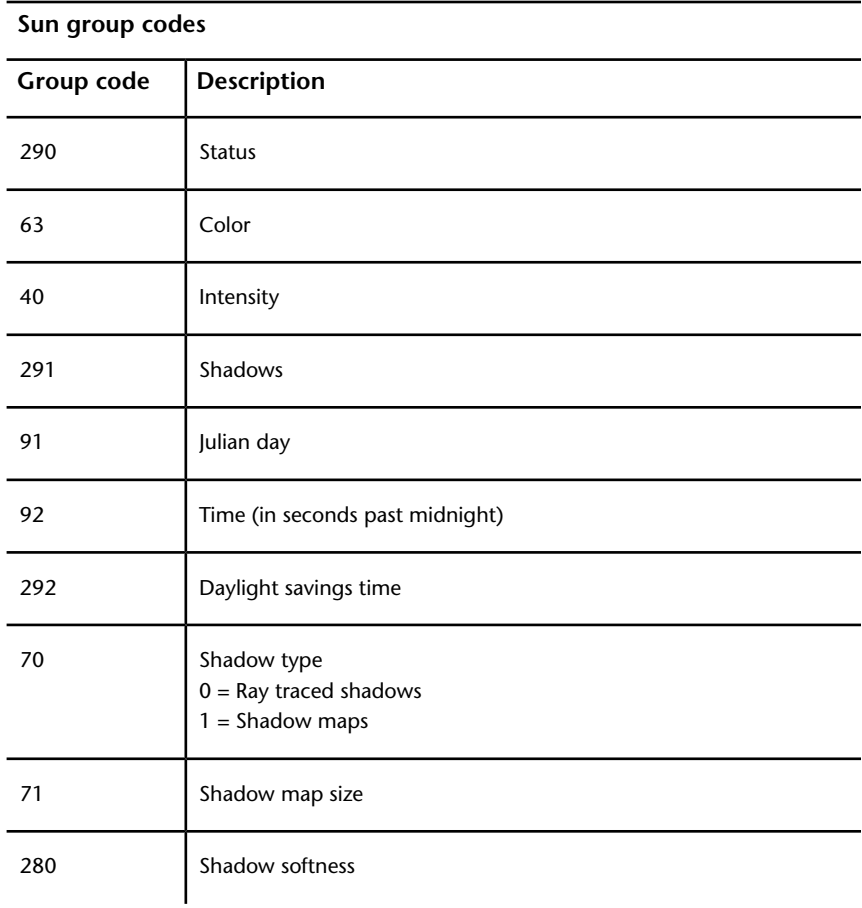

### **SURFACE (DXF)**

Surface entity definitions consist of group codes that are common to all surface types, followed by codes specific to the type.

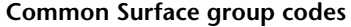

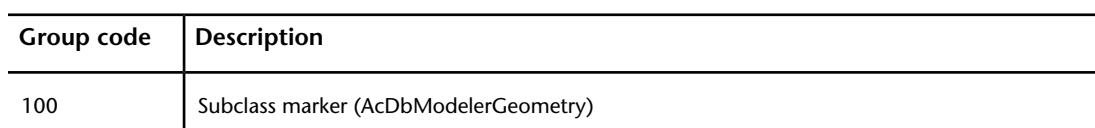

SURFACE (DXF) | **147**

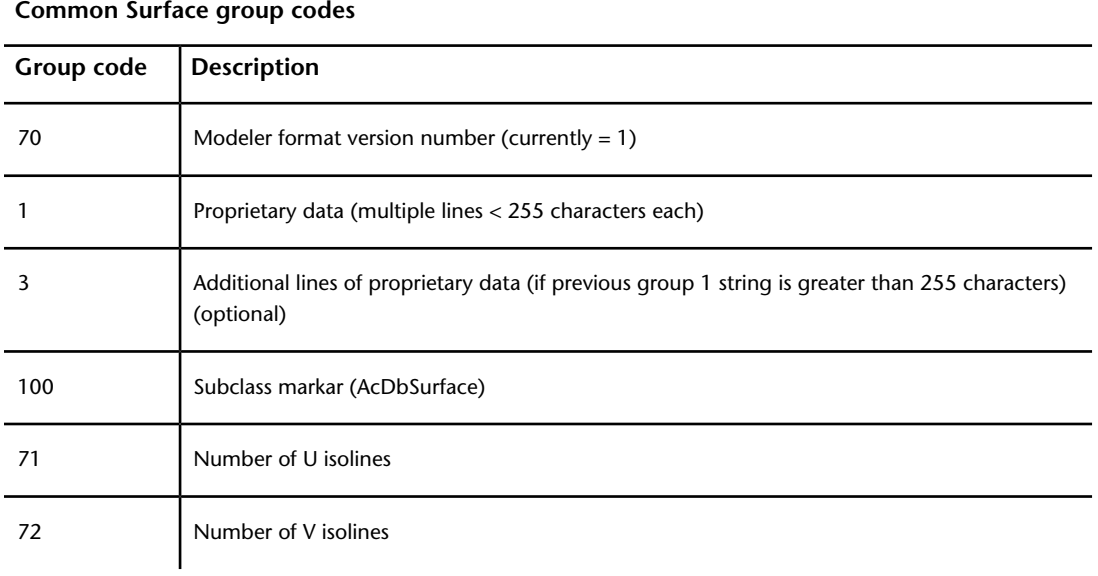

# **Extruded Surface (DXF)**

The following group codes apply to extruded surfaces.

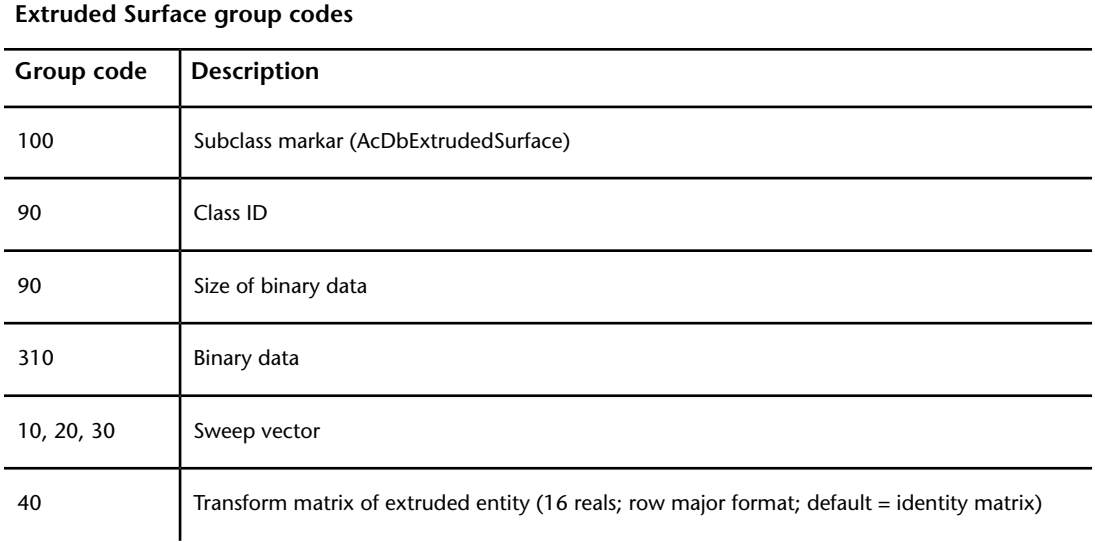

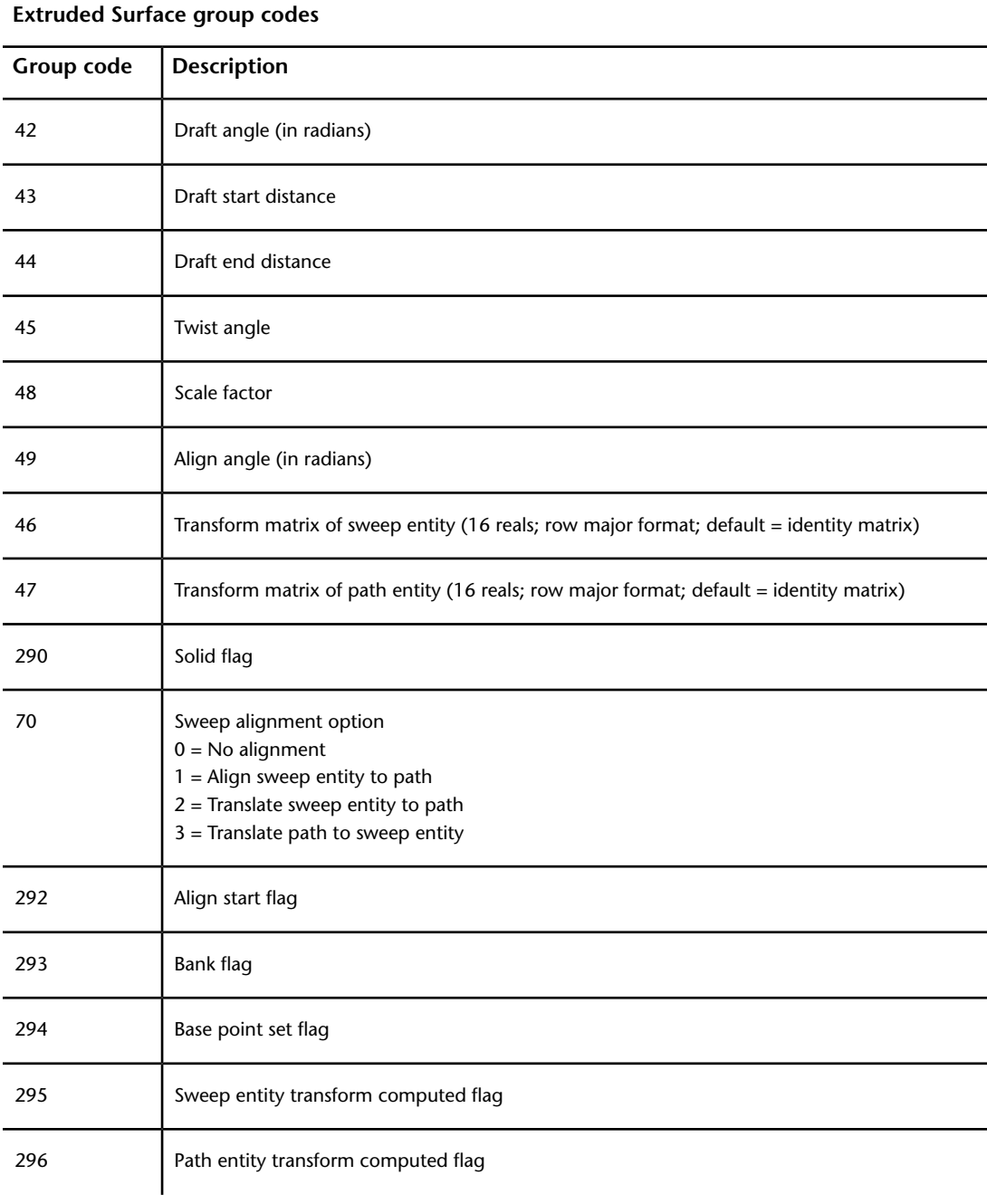

SURFACE (DXF) | **149**

### **Extruded Surface group codes**

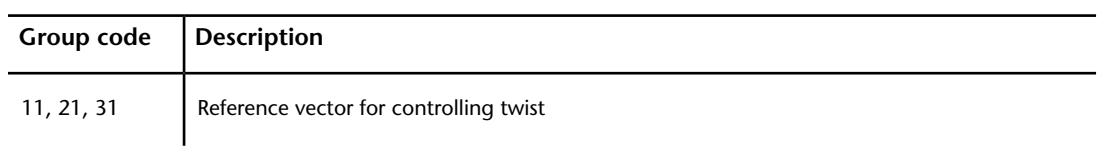

### **Lofted Surface (DXF)**

The following group codes apply to lofted surfaces.

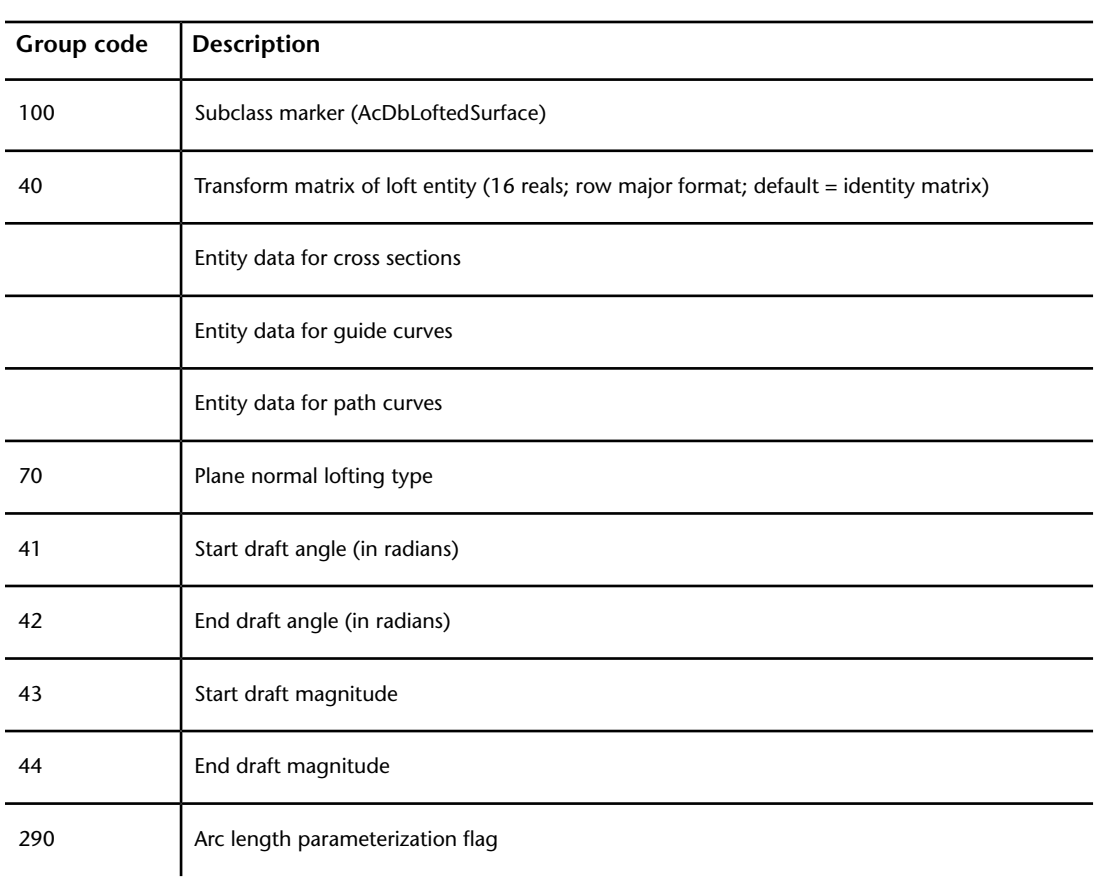

#### **Lofted Surface group codes**

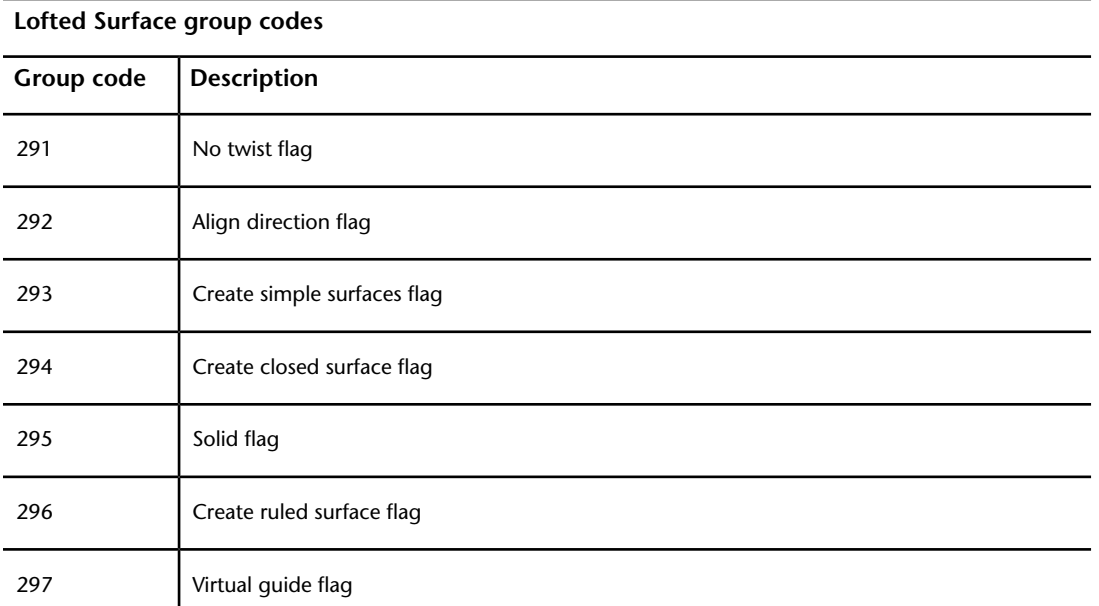

### **Revolved Surface (DXF)**

The following group codes apply to revolved surfaces.

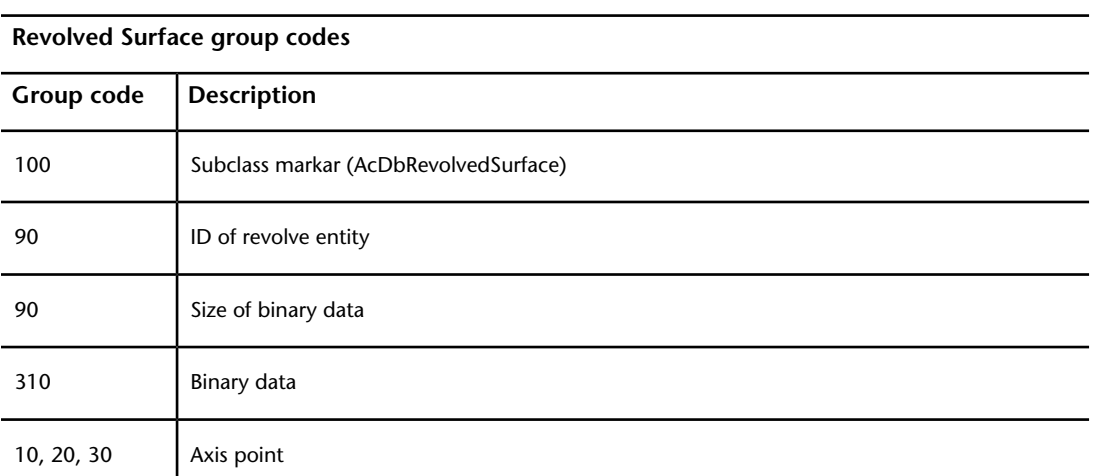

SURFACE (DXF) | **151**

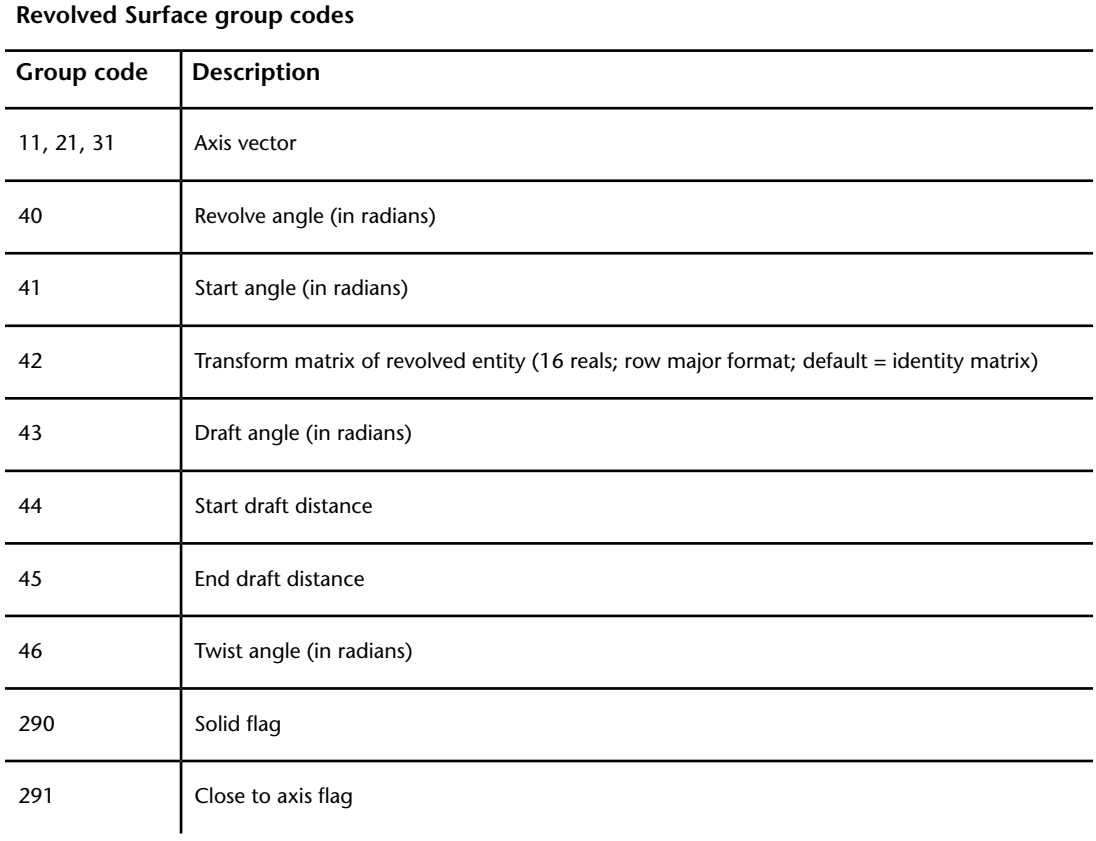

### **Swept Surface (DXF)**

The following group codes apply to swept surfaces.

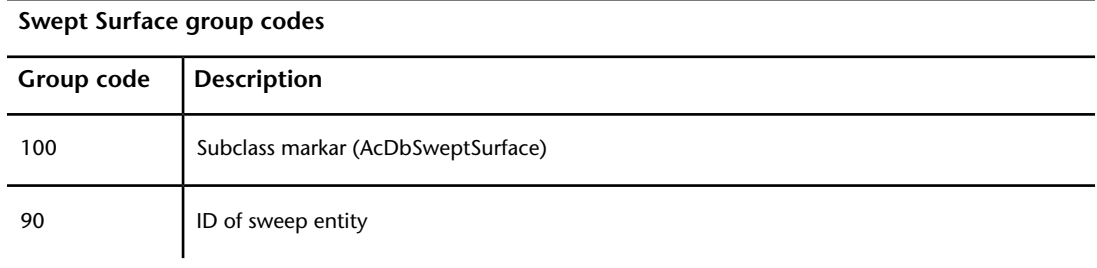

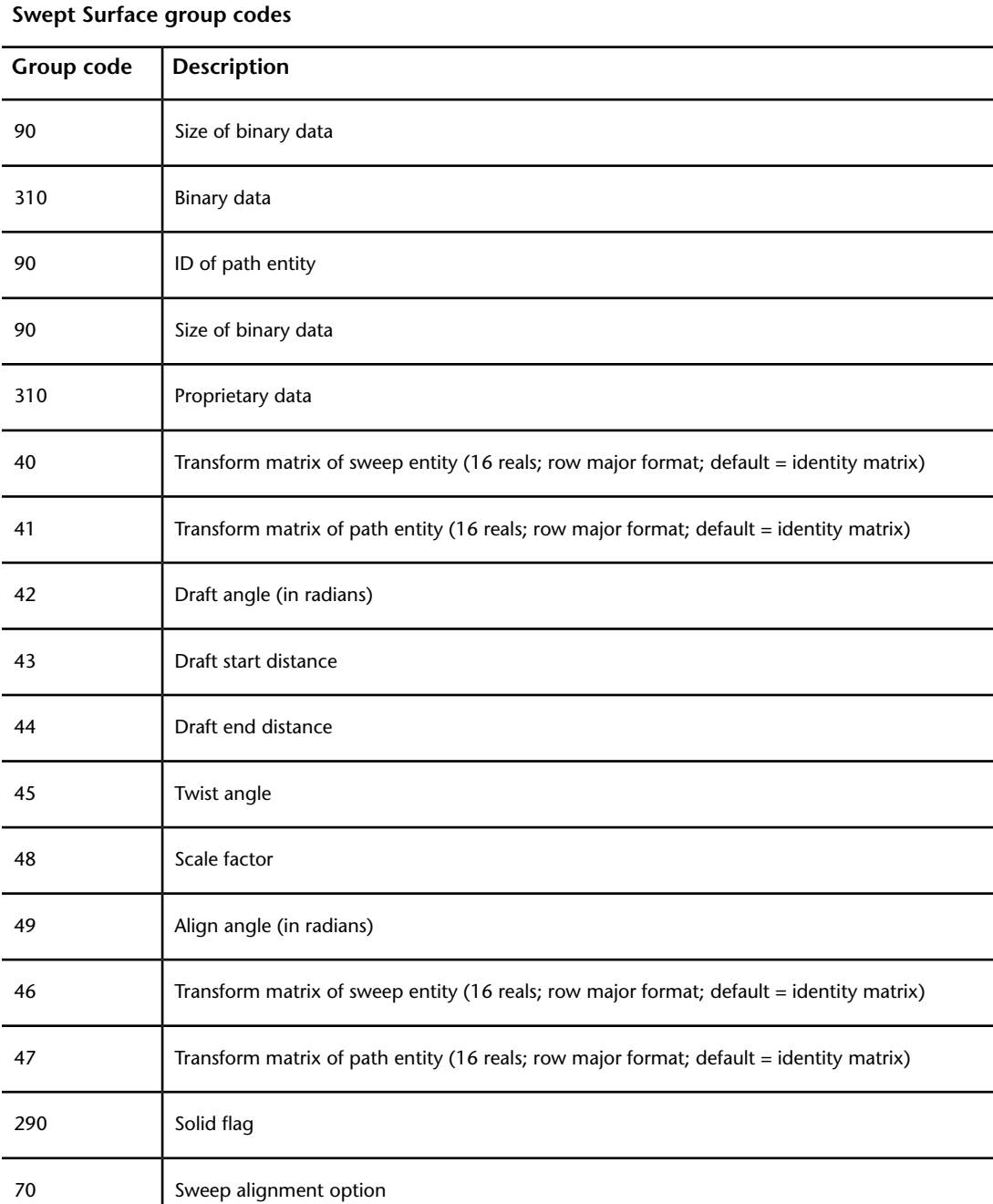

SURFACE (DXF) | **153**

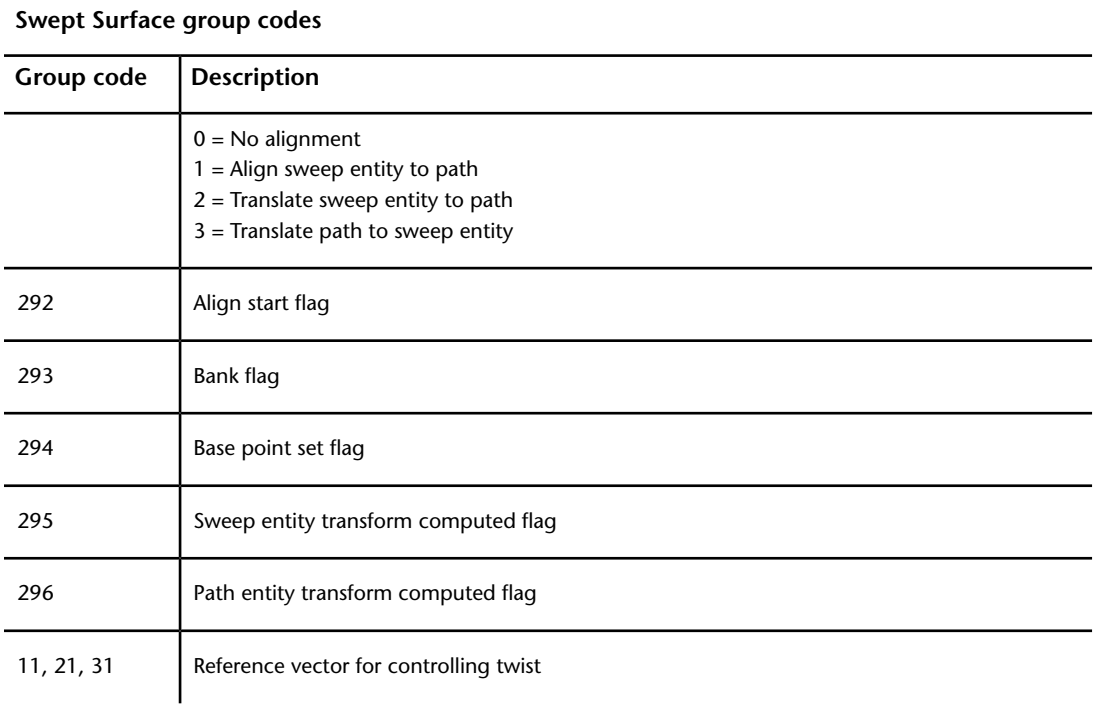

## **TABLE (DXF)**

The following group codes apply to table entities.

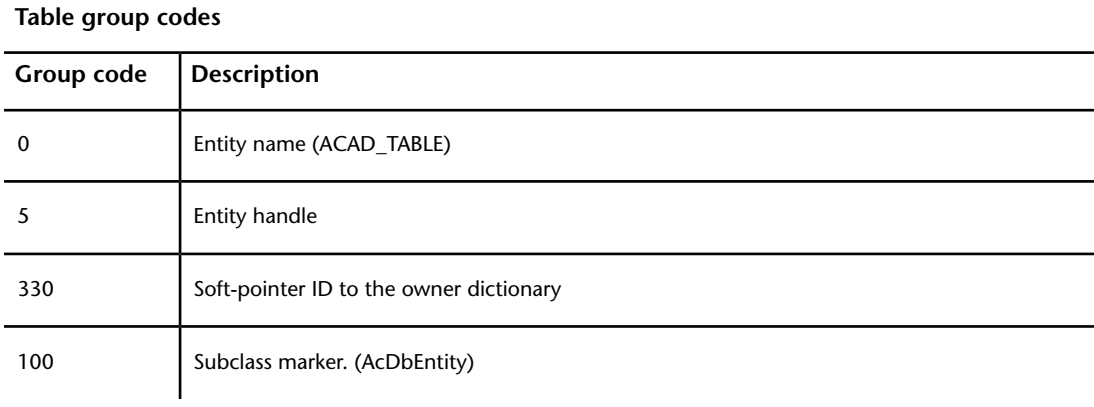

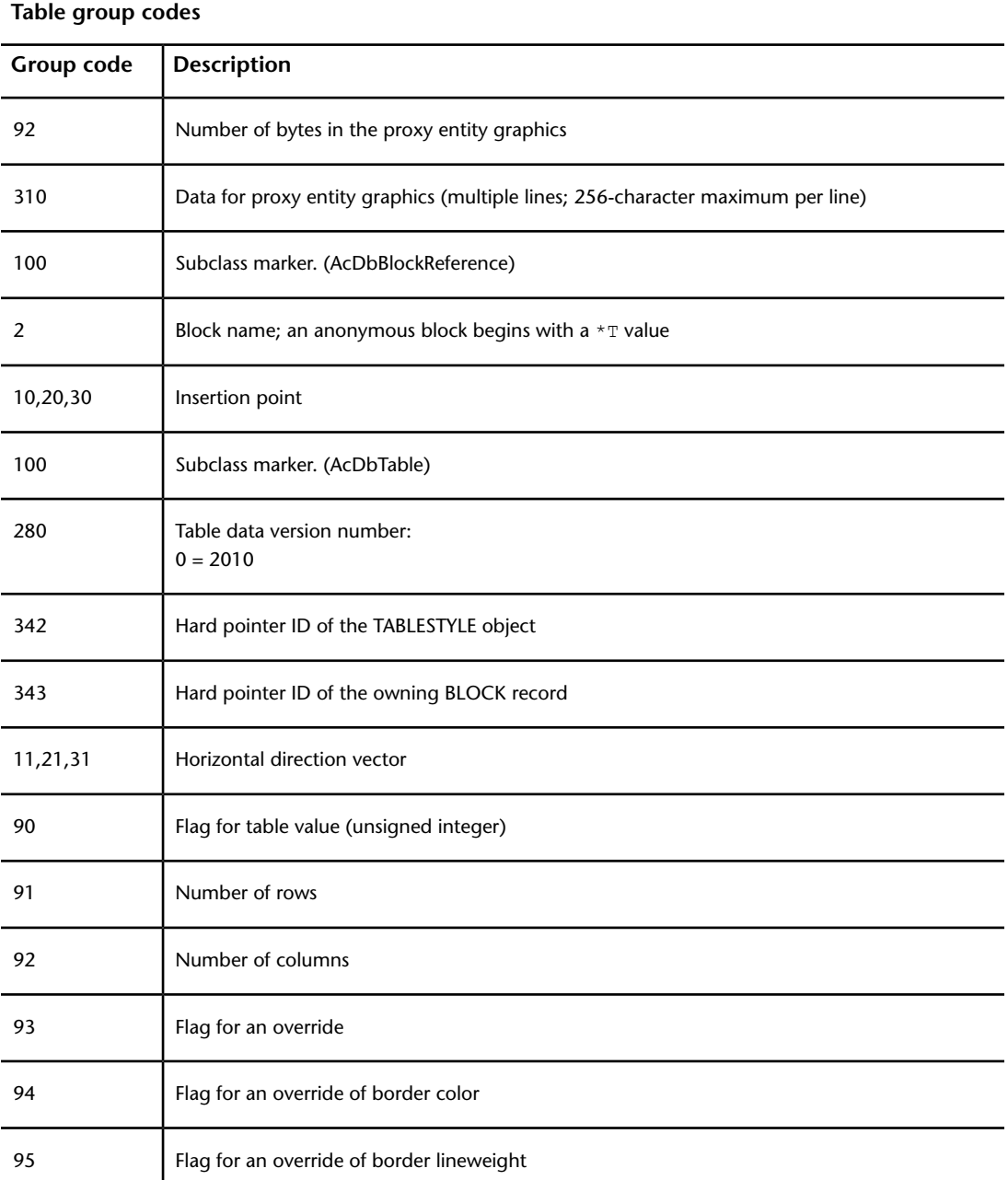

TABLE (DXF) | **155**

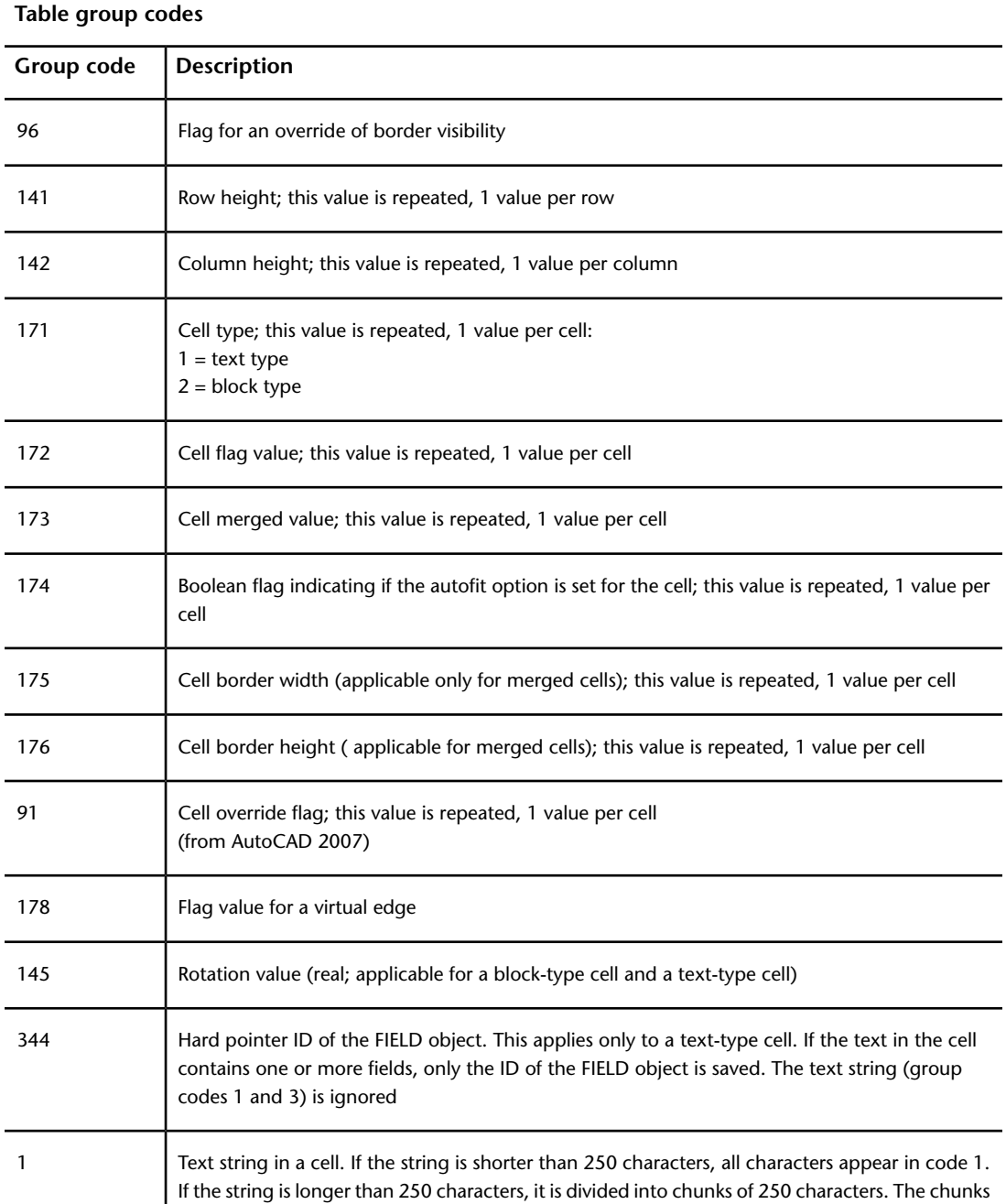

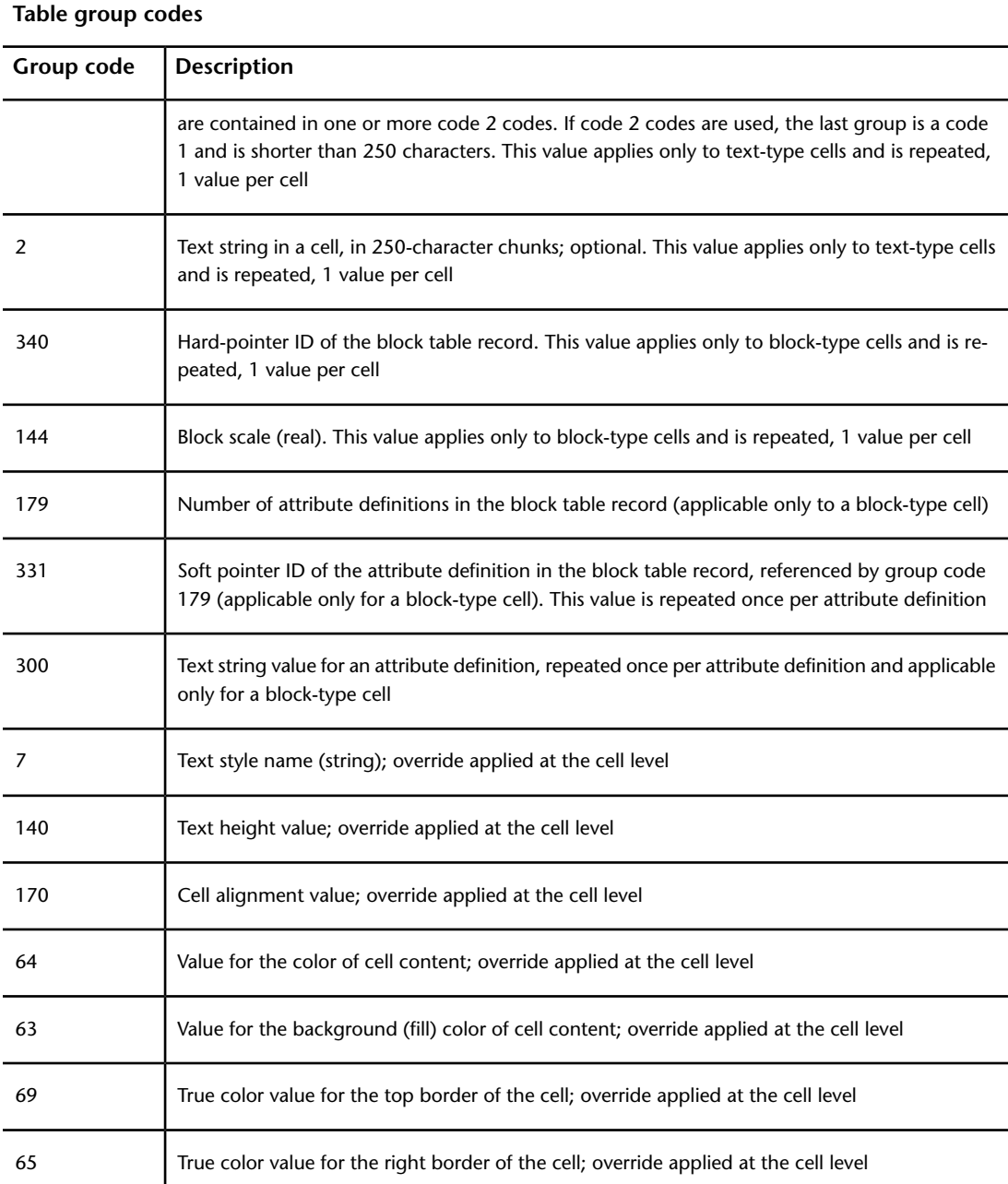

TABLE (DXF) | **157**

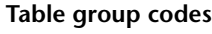

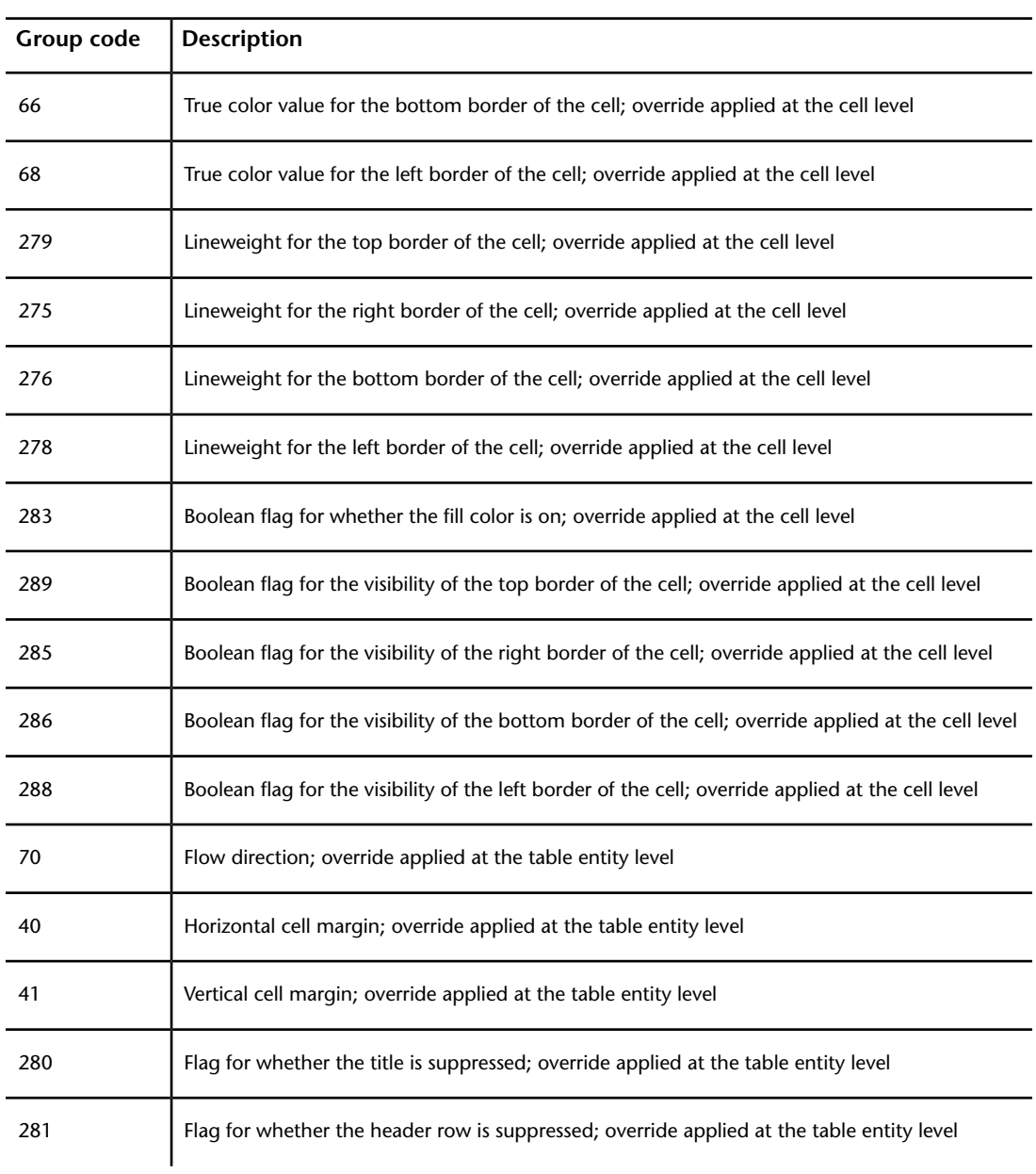

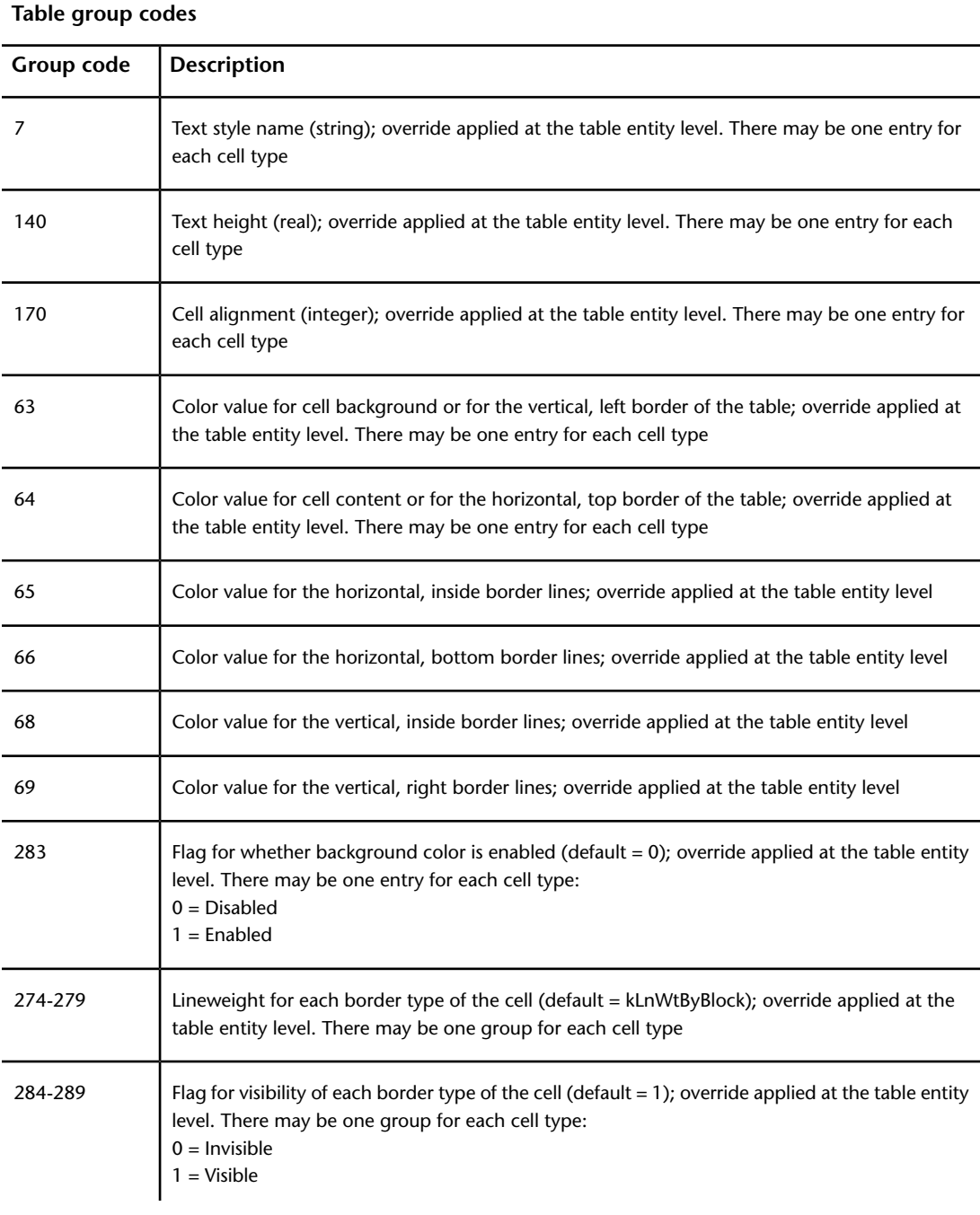

TABLE (DXF) | **159**

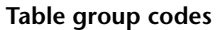

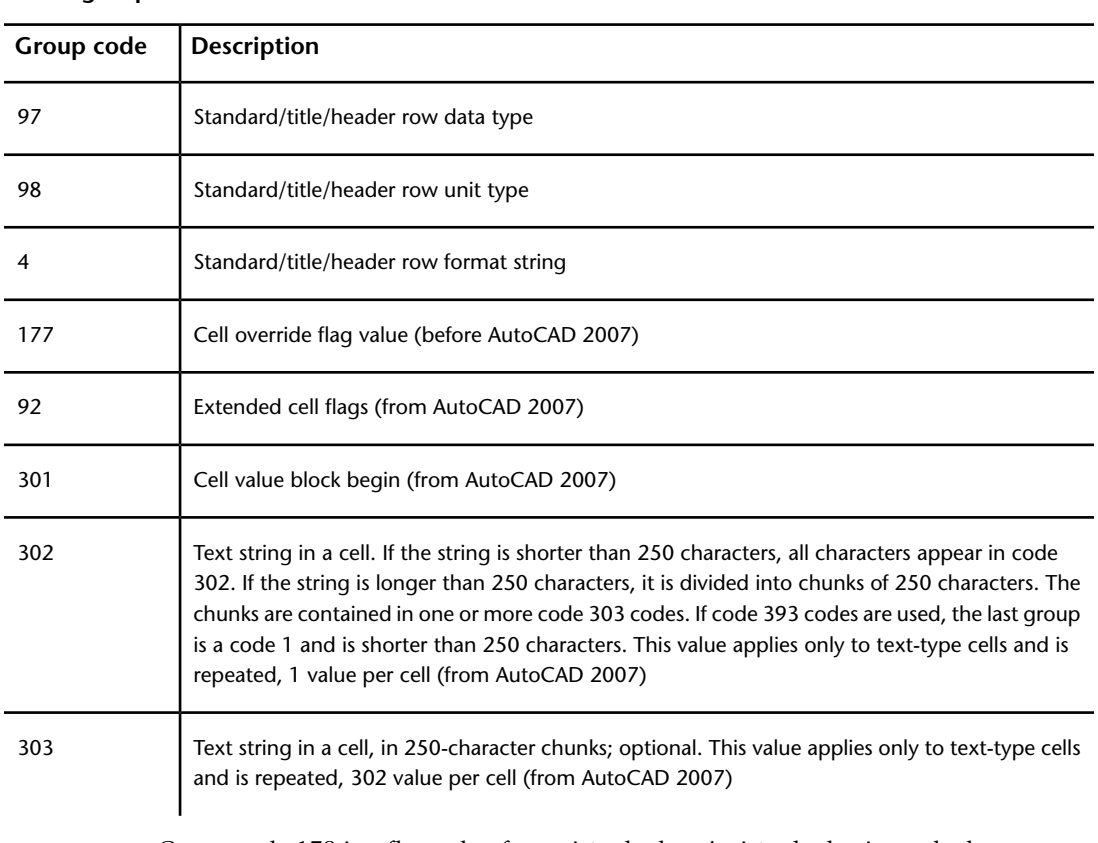

Group code 178 is a flag value for a virtual edge. A virtual edge is used when a grid line is shared by two cells. For example, if a table contains one row and two columns and it contains cell A and cell B, the central grid line contains the right edge of cell A and the left edge of cell B. One edge is real, and the other edge is virtual. The virtual edge points to the real edge; both edges have the same set of properties, including color, lineweight, and visibility.

## **TEXT (DXF)**

The following group codes apply to text entities.

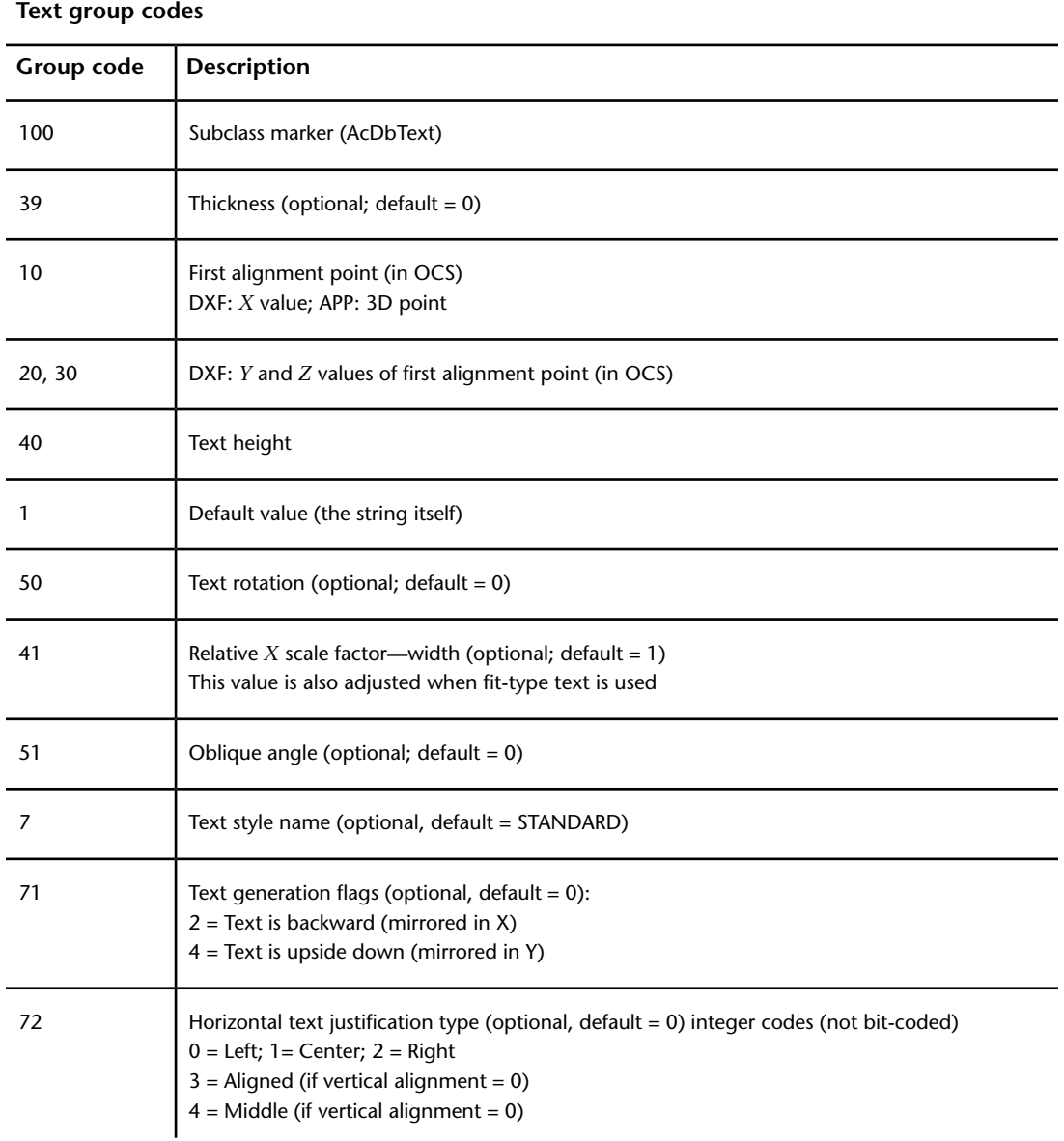

TEXT (DXF) | **161**

#### **Text group codes**

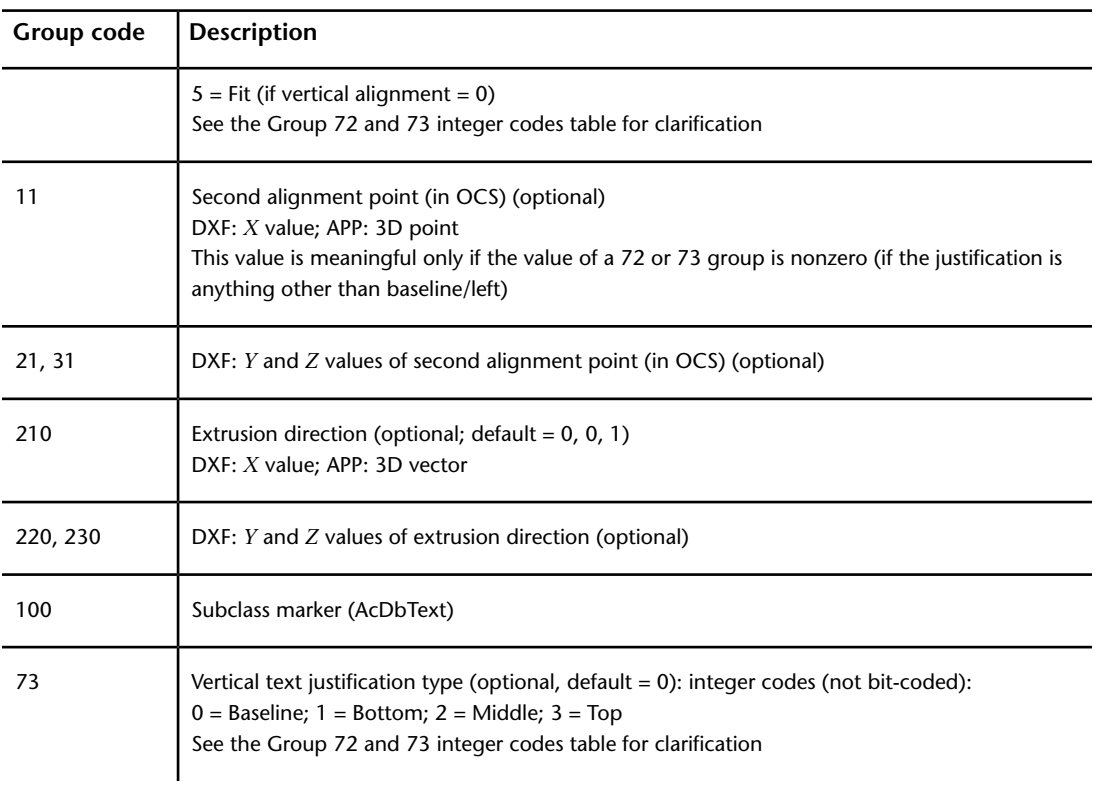

The following table describes the group codes 72 (horizontal alignment) and 73 (vertical alignment) in greater detail.

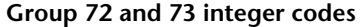

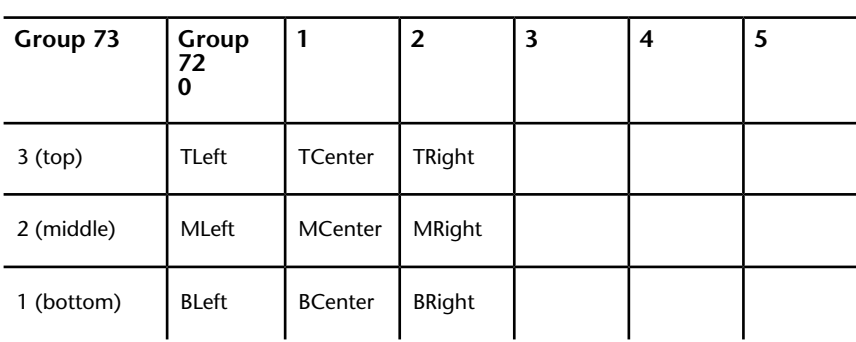

**Group 72 and 73 integer codes**

| Group 73     | Group<br>72 |        |       |         |        |     |
|--------------|-------------|--------|-------|---------|--------|-----|
| 0 (baseline) | Left        | Center | Right | Aligned | Middle | Fit |

If group 72 and/or 73 values are nonzero then the first alignment point values are ignored and AutoCAD calculates new values based on the second alignment point and the length and height of the text string itself (after applying the text style). If the 72 and 73 values are zero or missing, then the second alignment point is meaningless.

### **TOLERANCE (DXF)**

The following group codes apply to tolerance entities.

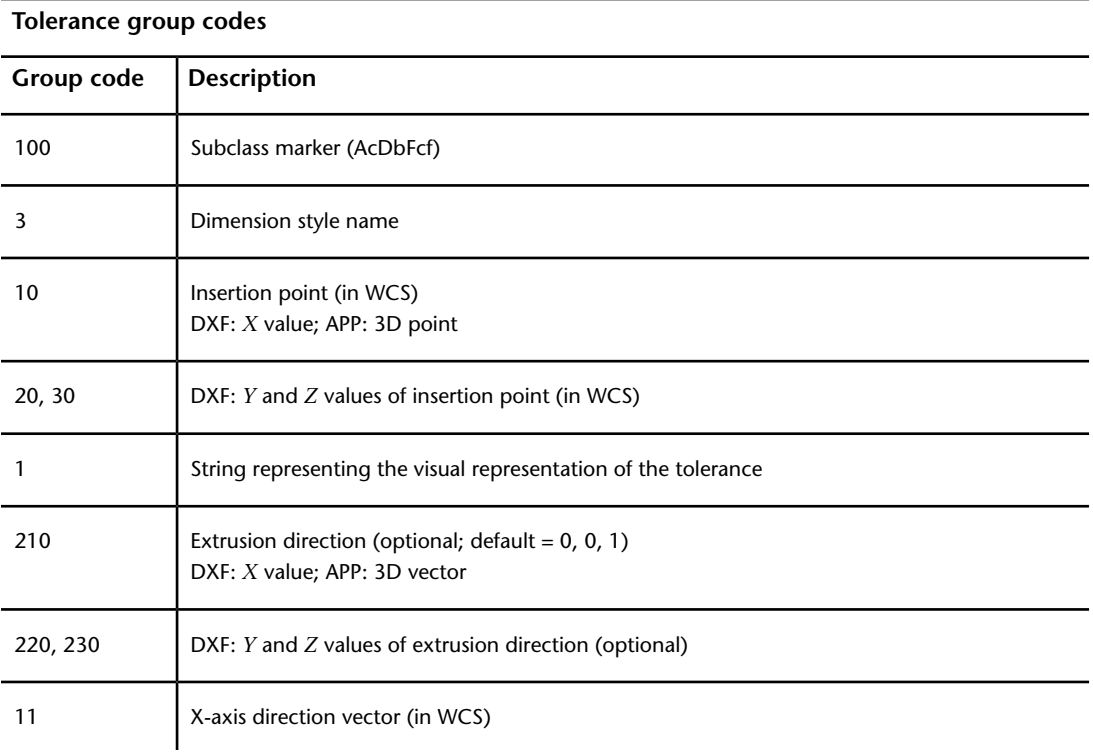

TOLERANCE (DXF) | **163**

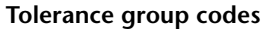

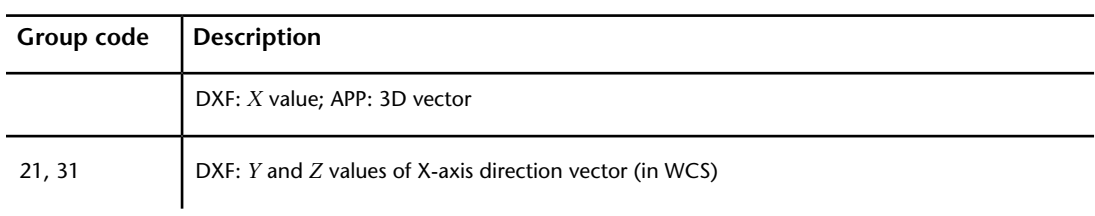

# **TRACE (DXF)**

The following group codes apply to trace entities.

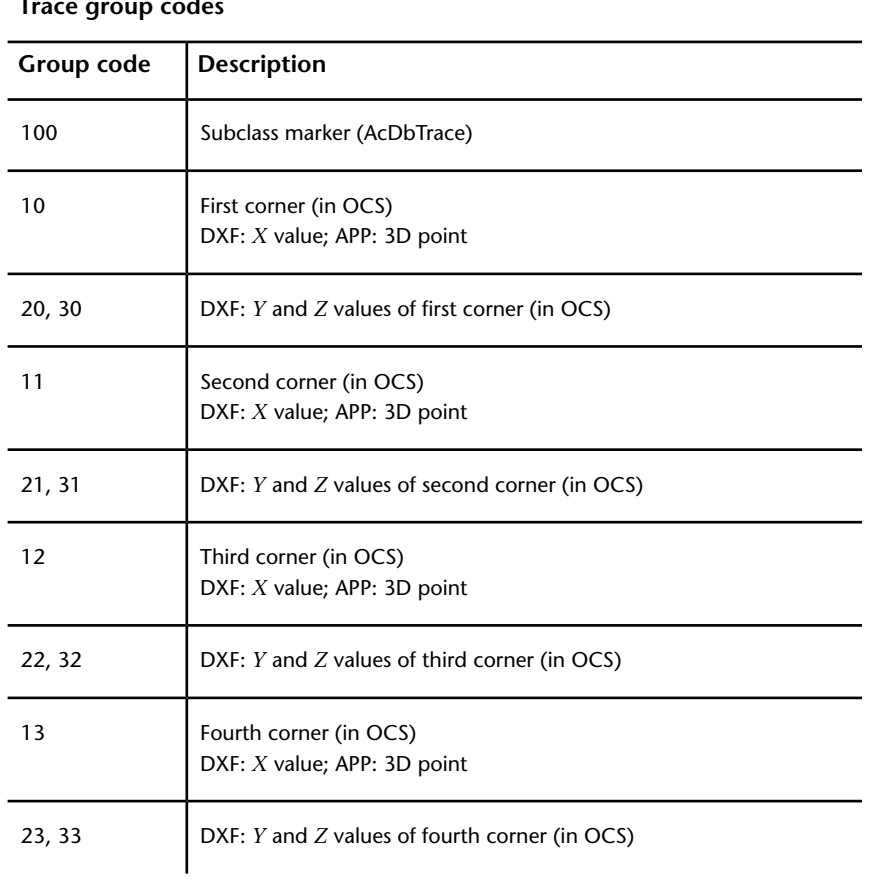

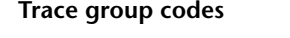

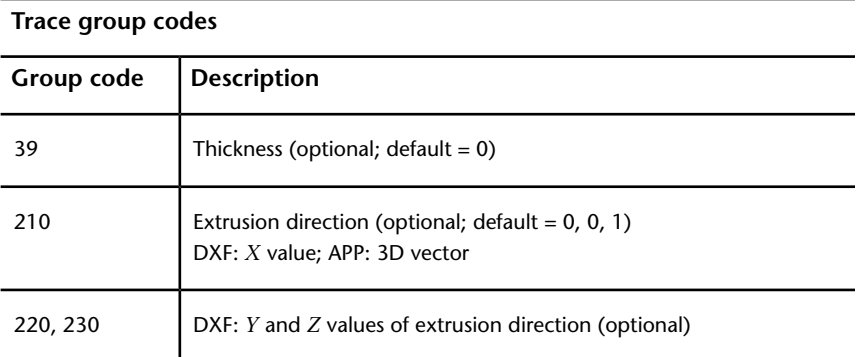

### **UNDERLAY (DXF)**

The following group codes apply to underlays.

Please note that UNDERLAY group codes are common to DGNUNDERLAY, DWFUNDERLAY, and PDFUNDERLAY. The differentiation between DGNUNDERLAY, DWFUNDERLAY, and PDFUNDERLAY occurs in group code 0, defining the object name.

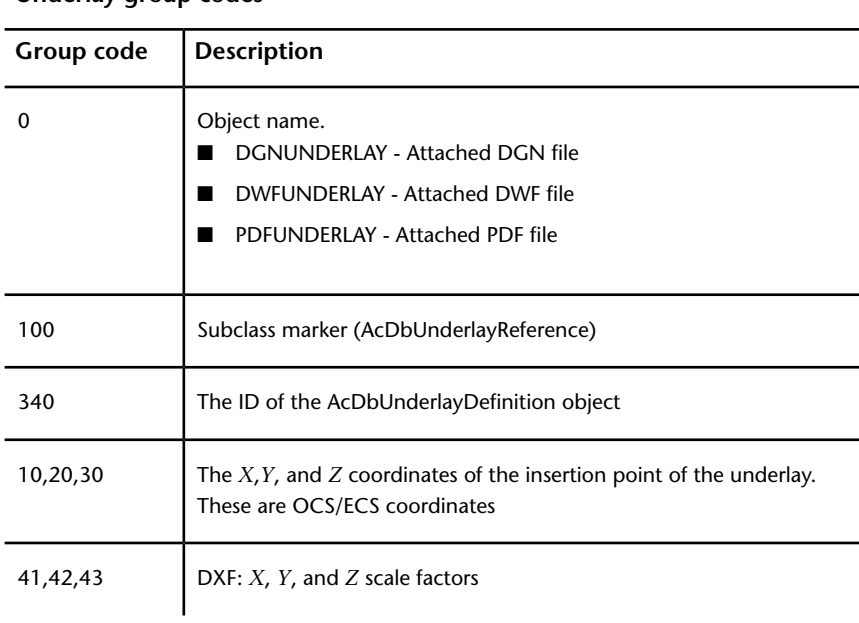

#### **Underlay group codes**

UNDERLAY (DXF) | **165**

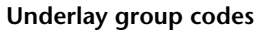

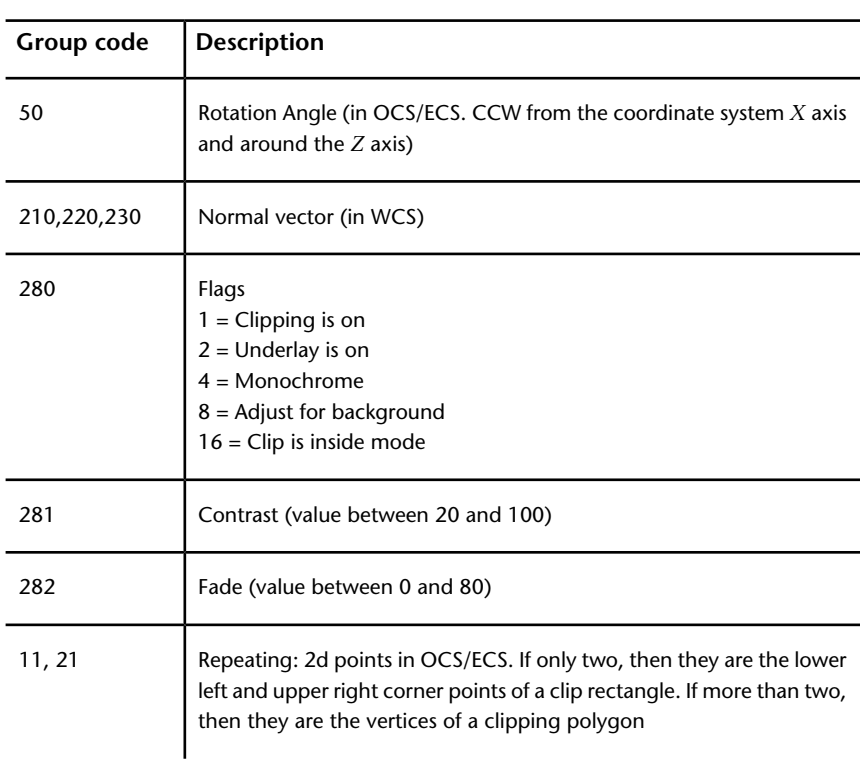

### **VERTEX (DXF)**

The following group codes apply to vertex entities.

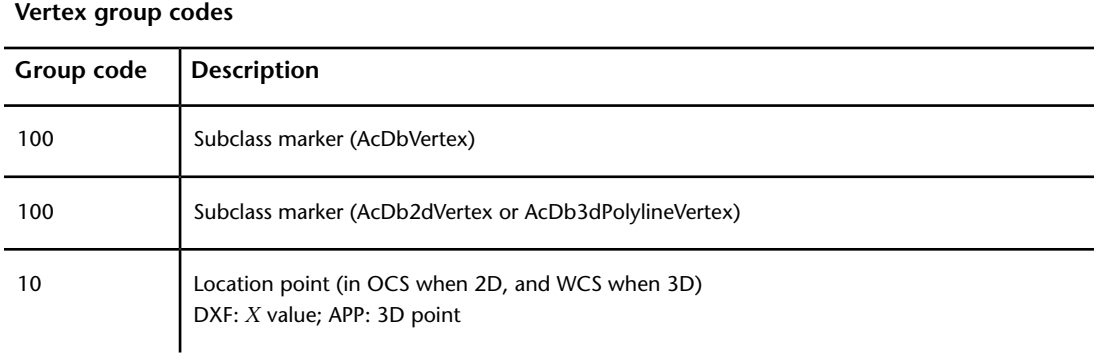

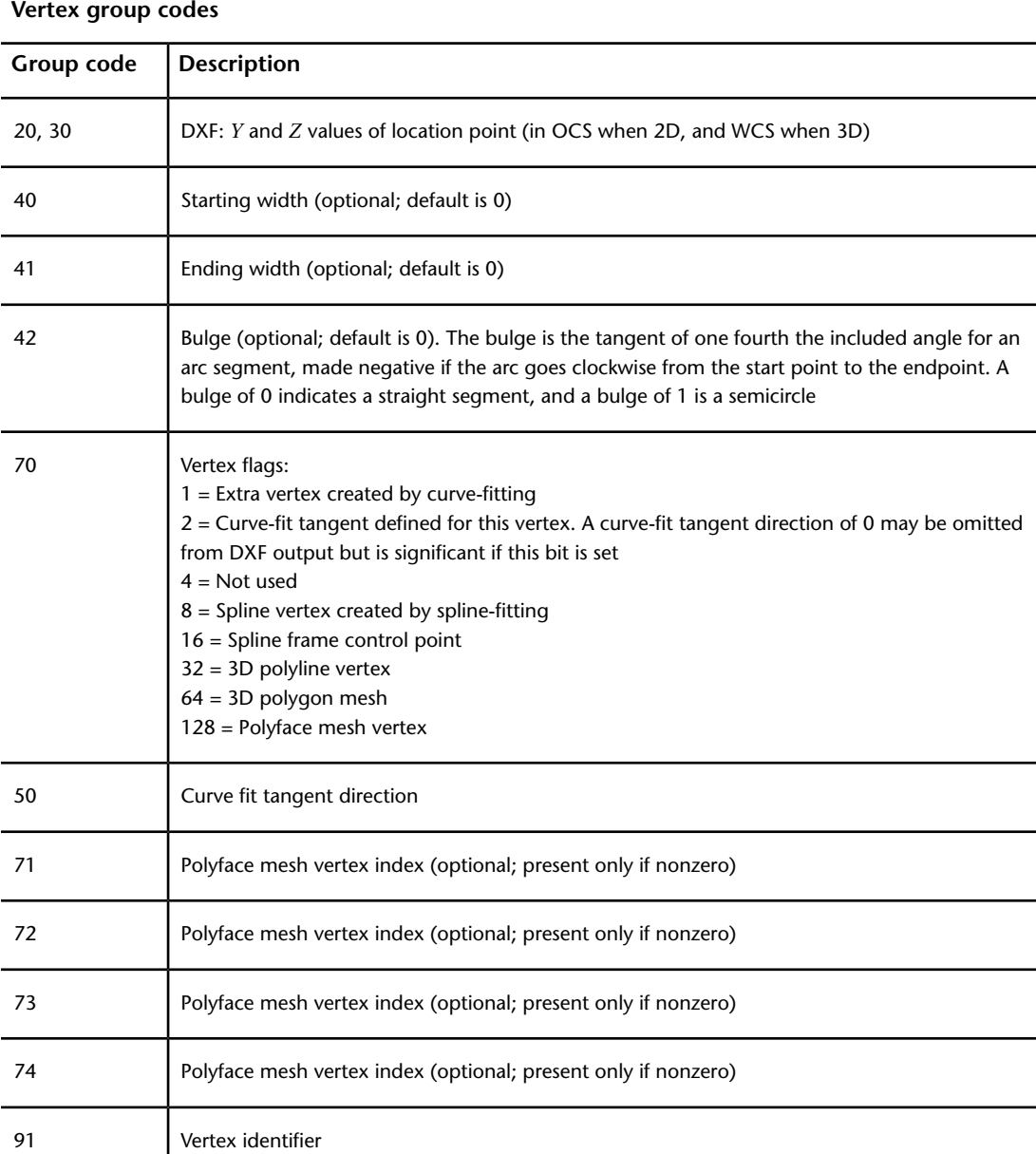

Every vertex that is part of a polyface mesh has its vertex flag 128 bit set. If the entity supplies the coordinate of a vertex of the mesh, its 64 bit is set as

VERTEX (DXF) | **167**

well, and the 10, 20, 30 groups give the vertex coordinate. The vertex index values are determined by the order in which the vertex entities appear within the polyline, with the first being numbered 1.

If the vertex defines a face of the mesh, its vertex flags group has the 128 bit set but not the 64 bit. In this case, the 10, 20, 30 (location) groups of the face entity are irrelevant and are always written as 0 in a DXF file. The vertex indexes that define the mesh are given by 71, 72, 73, and 74 group codes, the values of which specify one of the previously defined vertexes by index. If the index is negative, the edge that begins with that vertex is invisible. The first 0 vertex marks the end of the vertices of the face.

### **VIEWPORT (DXF)**

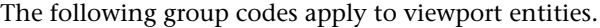

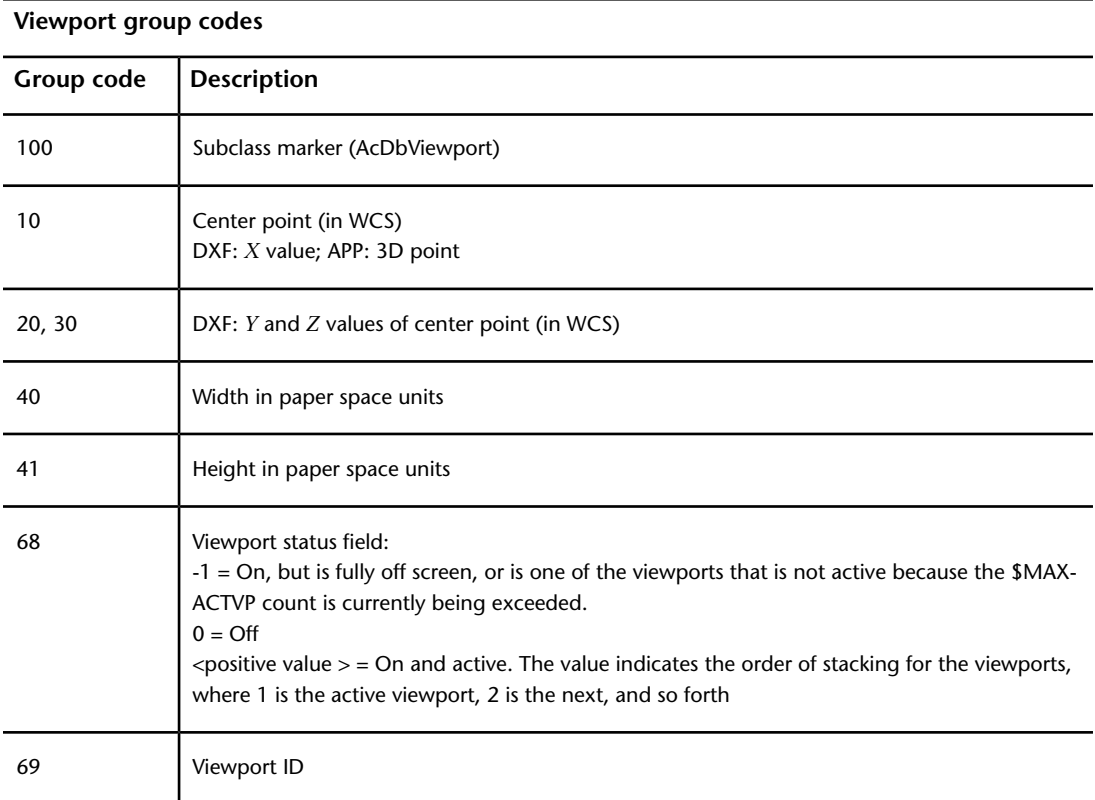

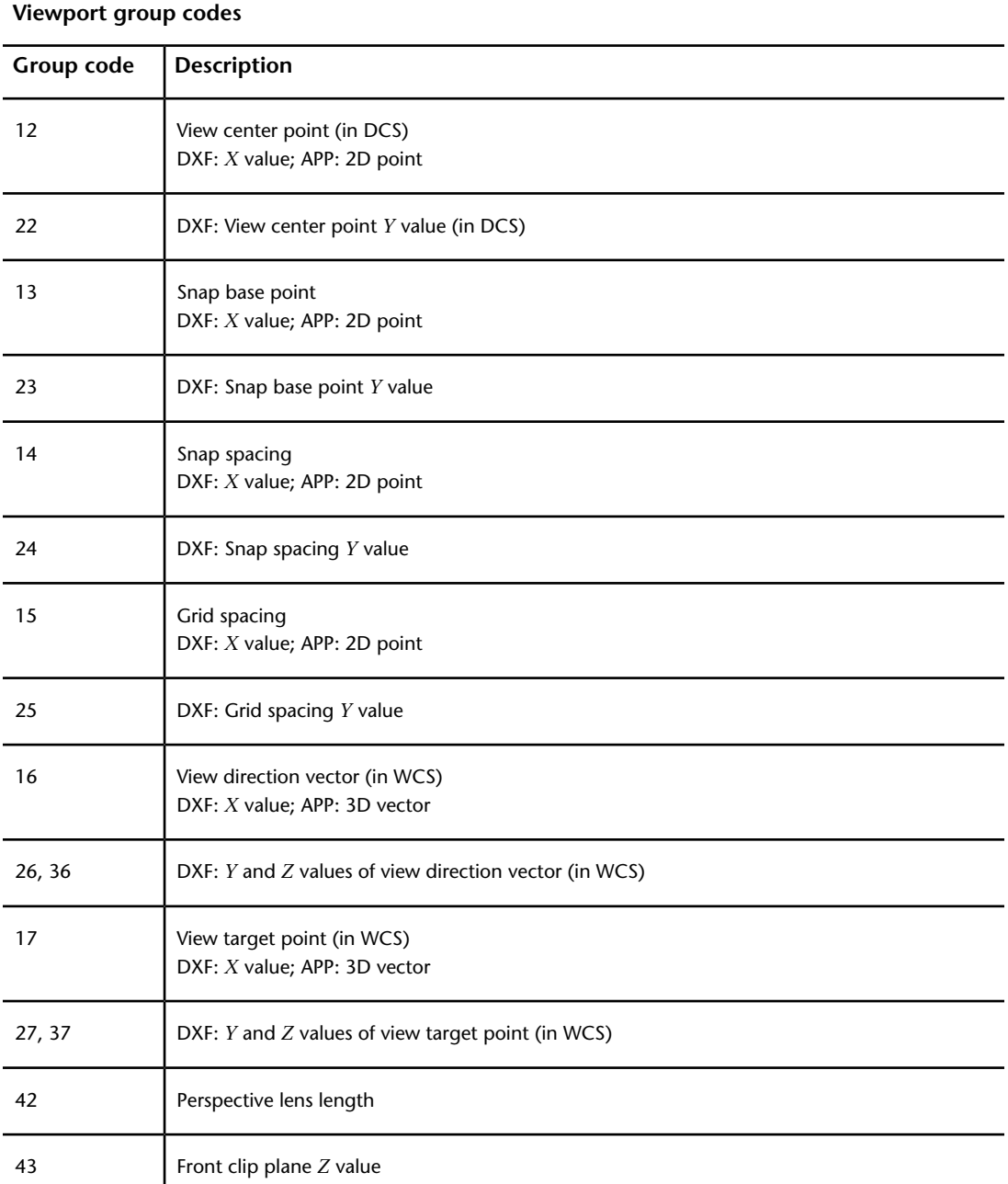

VIEWPORT (DXF) | **169**

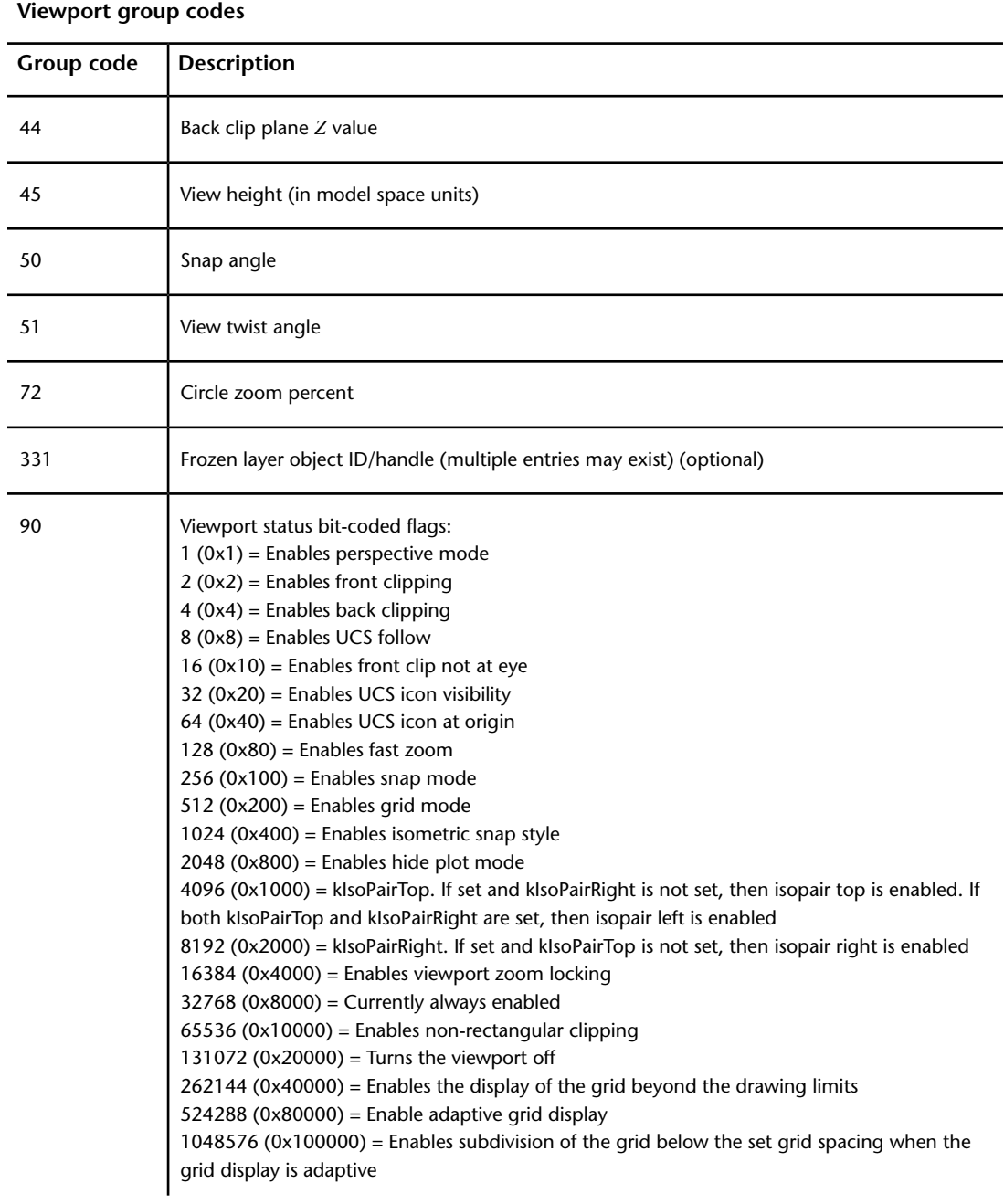

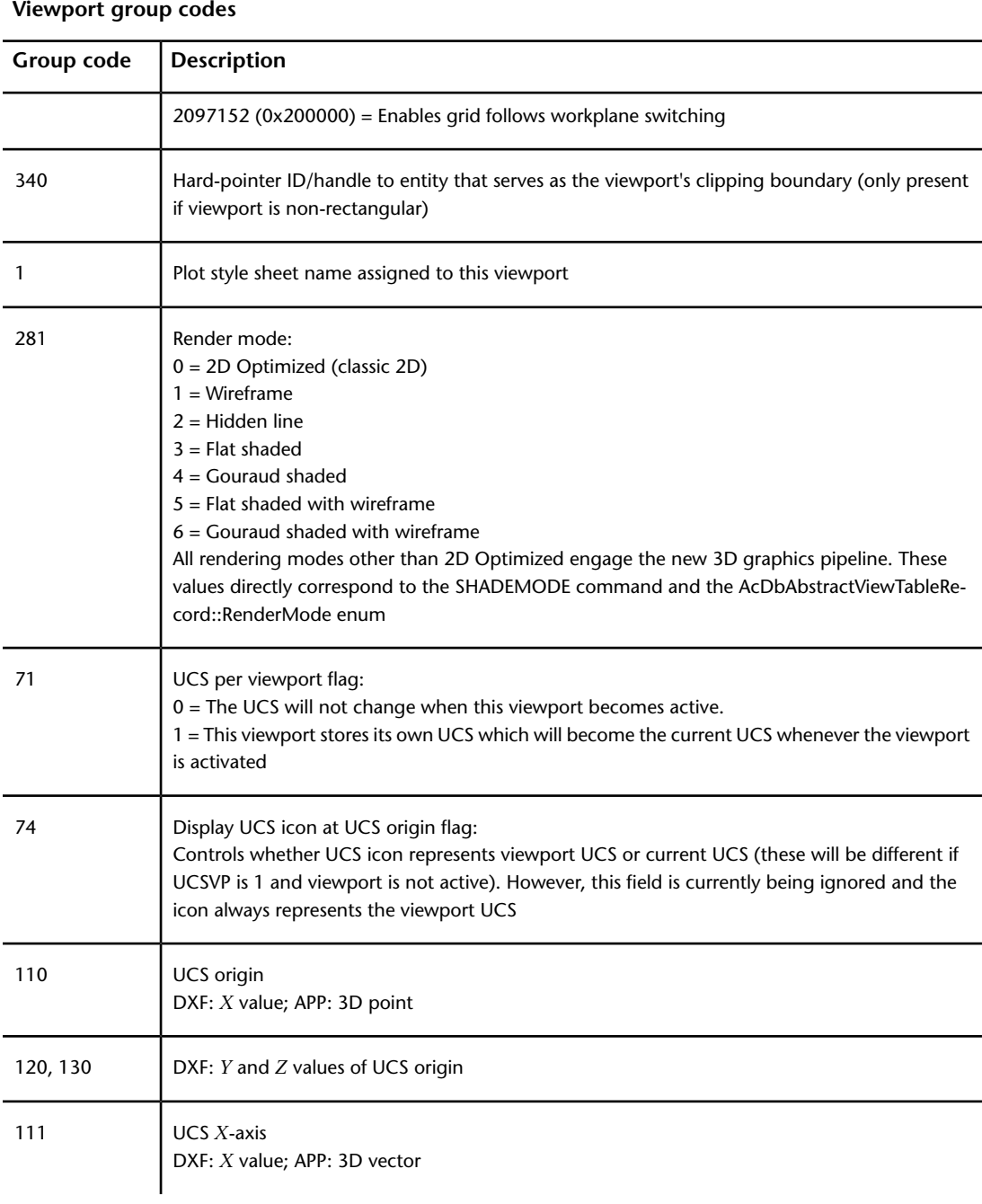

VIEWPORT (DXF) | **171**

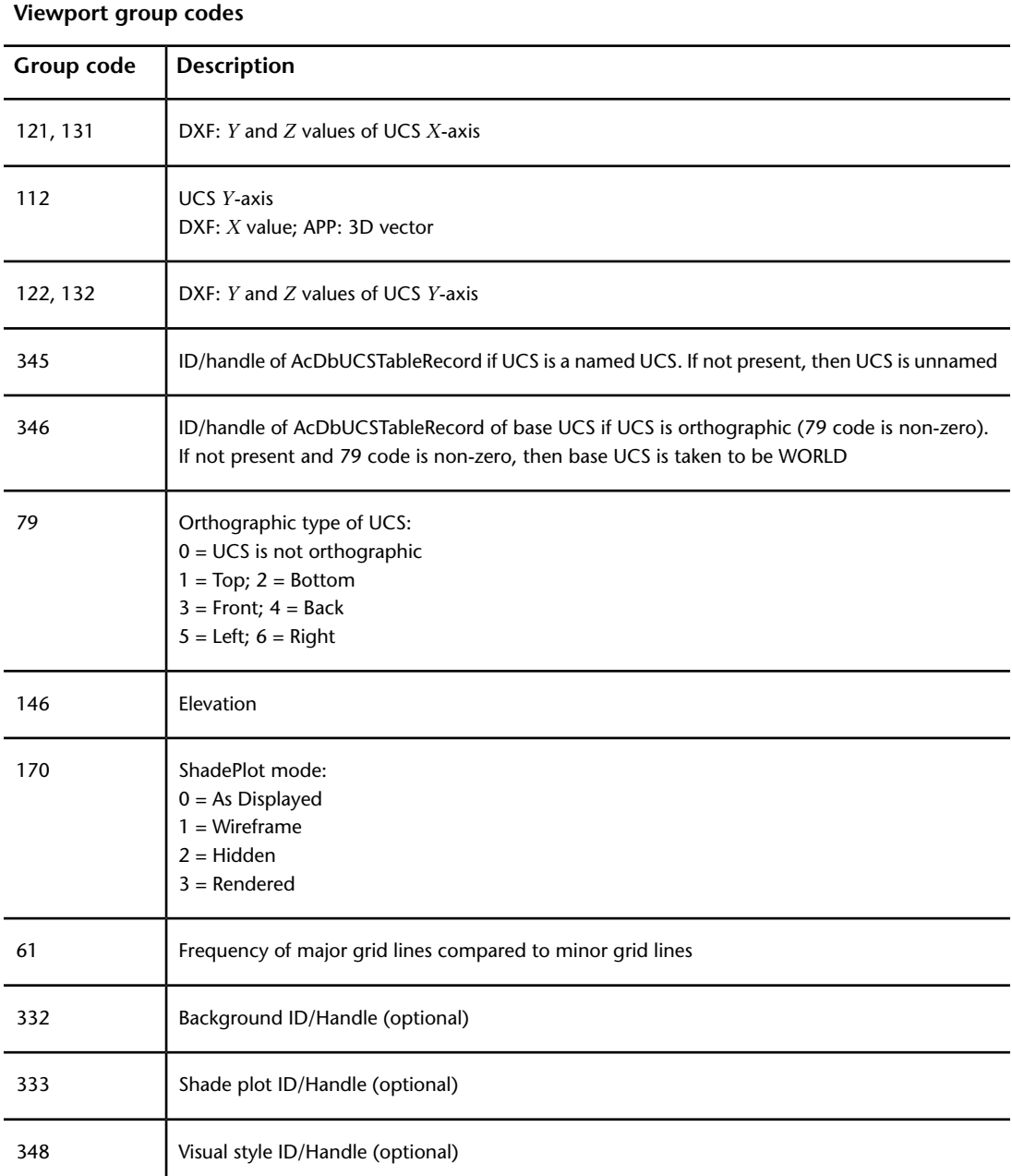
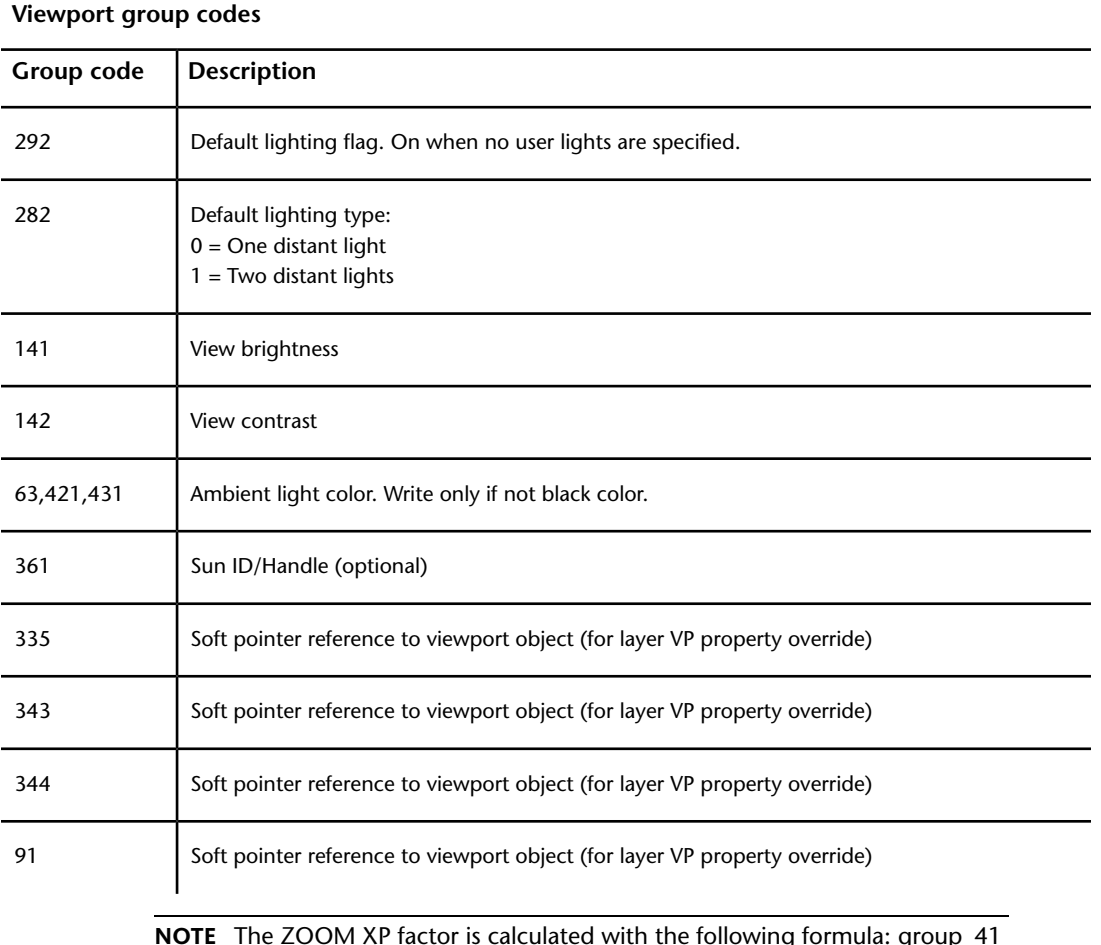

**NOTE** The ZOOM XP factor is calculated with the following formula: group\_41 / group\_45 (or pspace\_height / mspace\_height).

#### VIEWPORT (DXF) | **173**

#### **WIPEOUT (DXF)**

The following group codes apply to wipeout entities.

#### **Wipeout group codes Group code Description** 100 Subclass marker (AcDbRasterImage) 90 Class version 10 | Insertion point (in WCS) DXF: *X* value; APP: 3D point 20, 30 DXF: *Y* and *Z* values of insertion point (in WCS) U-vector of a single pixel (points along the visual bottom of the image, starting at the insertion point) (in WCS) 11 DXF: *X* value; APP: 3D point 21, 31 DXF: *Y* and *Z* values U-vector (in WCS) V-vector of a single pixel (points along the visual left side of the image, starting at the insertion point) (in WCS) 12 DXF: *X* value; APP: 3D point 22, 32 DXF: *Y* and *Z* values of V-vector (in WCS) 13 | Image size in pixels DXF: *U* value; APP: 2D point (*U* and *V* values) 23 DXF: *V* value of image size in pixels 340 **Hard reference to imagedef object** 70 | Image display properties:  $1 =$  Show image

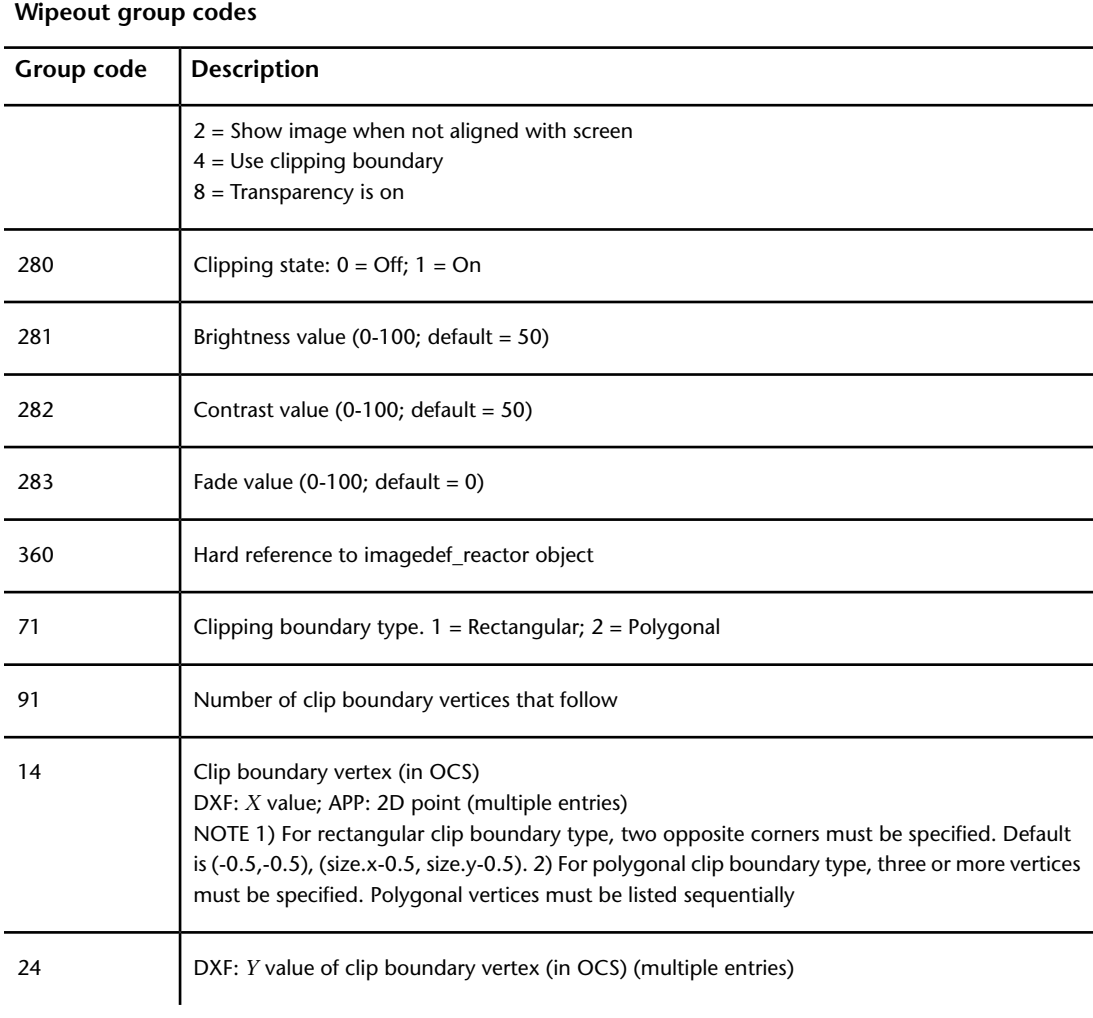

#### WIPEOUT (DXF) | **175**

# **XLINE (DXF)**

The following group codes apply to xline entities.

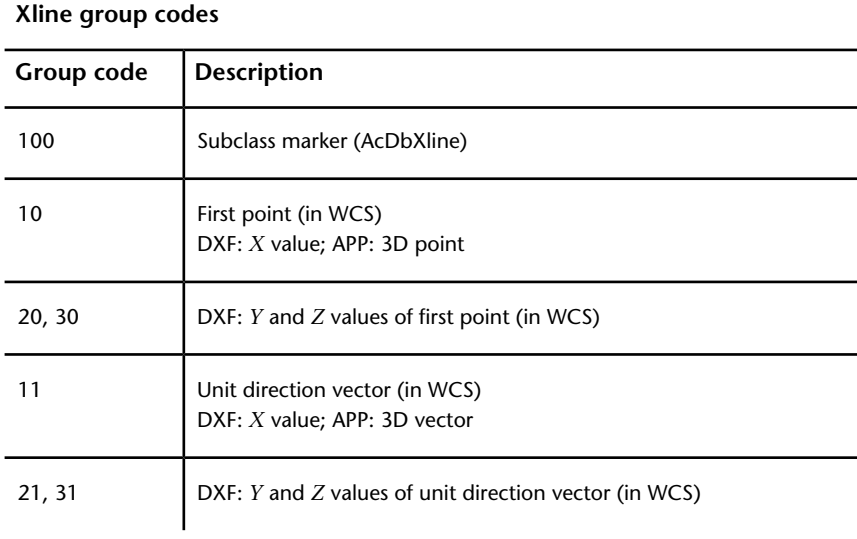

**176** | Chapter 6 ENTITIES Section

#### **OBJECTS Section**

# **7**

#### **About the DXF OBJECTS Section**

Group codes that apply to nongraphical objects are found in the OBJECTS section of a DXF<sup>™</sup> file and are used by AutoLISP® and ObjectARX® applications in entity definition lists.

#### **About OBJECT Section Group Codes (DXF)**

Objects are similar to entities, except that they have no graphical or geometric meaning. All objects that are not entities or symbol table records or symbol tables are stored in this section. This section represents a homogeneous heap of objects with topological ordering of objects by ownership, such that the owners always appear before the objects they own.

#### **About Object Ownership (DXF)**

The root owner of most objects appearing in the OBJECTS section is the named object dictionary, which is, therefore, always the first object that appears in this section. Objects that are not owned by the named object dictionary are owned by other entities, objects, or symbol table entries. Objects in this section may be defined by AutoCAD® or by applications with access to ObjectARX® API. The DXF names of application-defined object types should always be associated with a class name in the CLASS section of the DXF file, or else the object record cannot be bound to the application that will interpret it.

As with other dictionaries, the named-object dictionary record consists solely of associated pairs of entry names and hard ownership pointer references to the associated object.

To avoid name collision between objects, developers should always use their registered developer prefix for their entries.

#### **Common Group Codes for Objects (DXF)**

The following table shows group codes that apply to virtually all nongraphical objects. When you refer to a table of group codes by object type, a list of codes associated with a *specific* object, keep in mind that the codes shown here can also be present. Some of the group codes are included with an object only if the object has nondefault values for those group code properties.

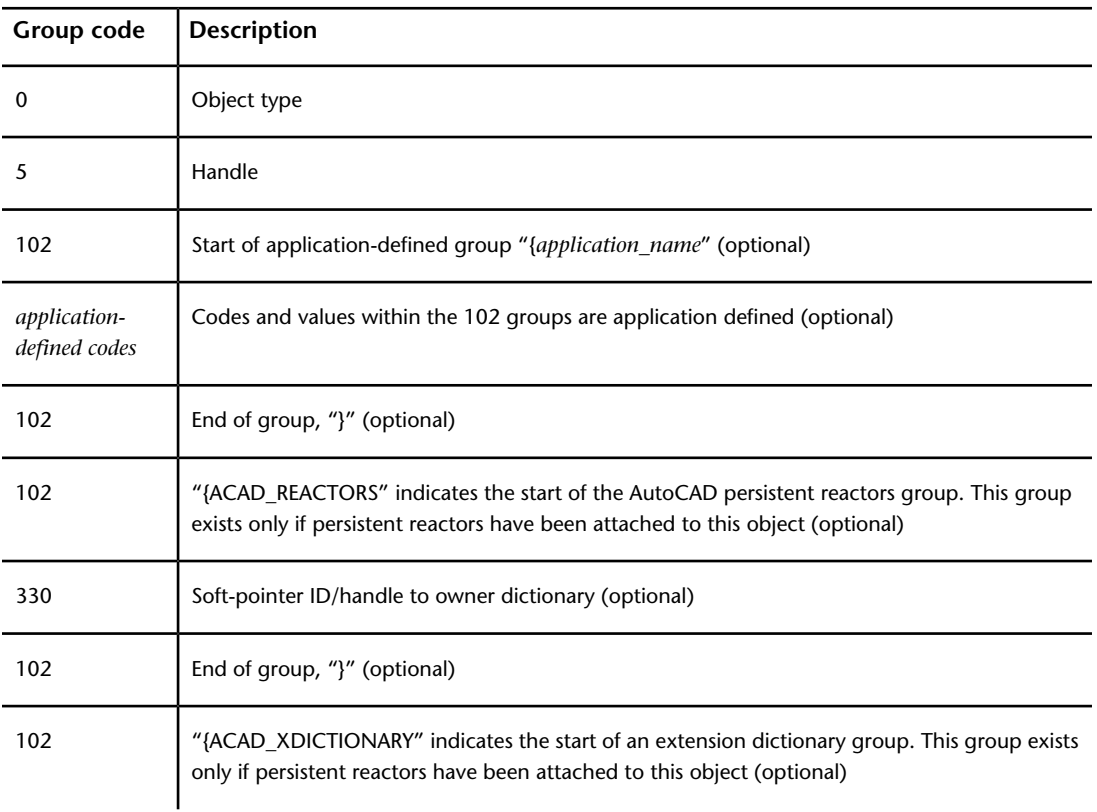

#### **Common object group codes**

#### **Common object group codes**

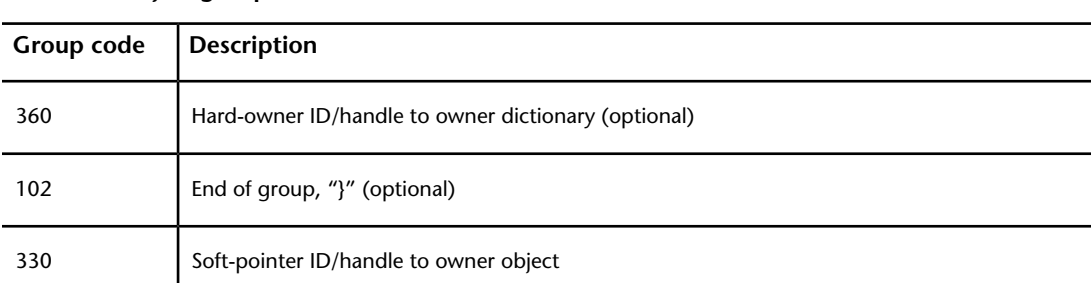

# **ACAD\_PROXY\_OBJECT (DXF)**

The following group codes apply to ACAD\_PROXY\_OBJECT objects.

#### **ACAD\_PROXY\_OBJECT group codes**

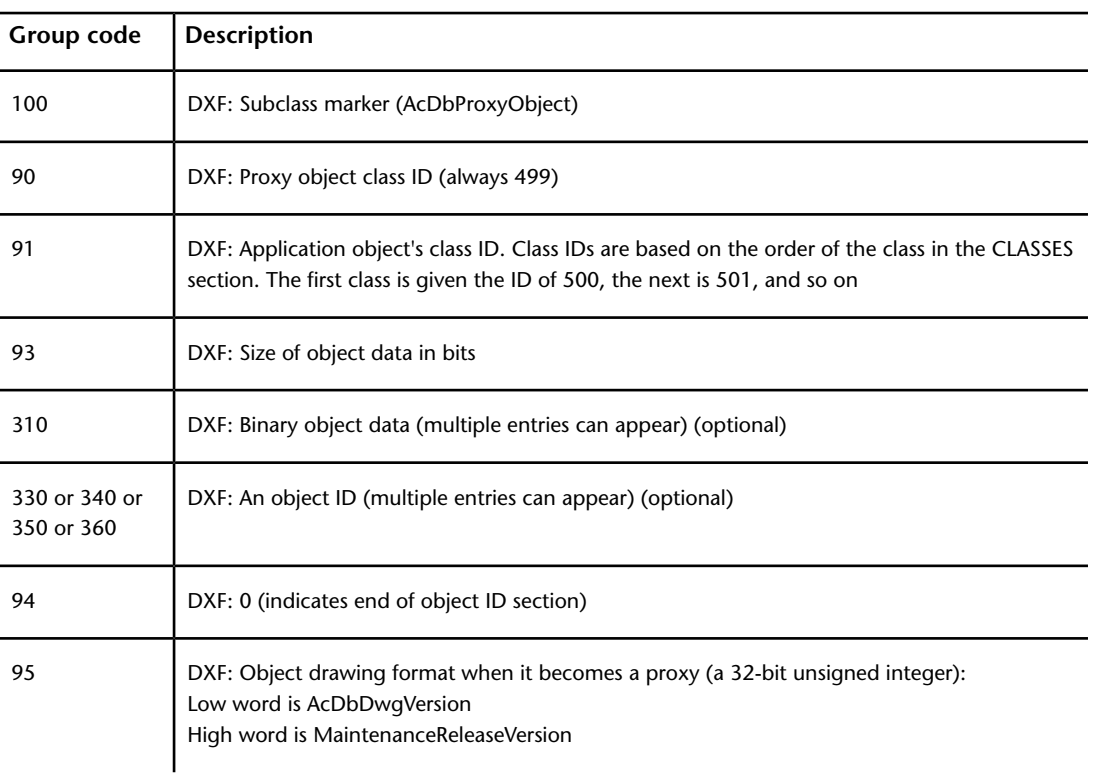

ACAD\_PROXY\_OBJECT (DXF) | **179**

**ACAD\_PROXY\_OBJECT group codes**

| Group code | <b>Description</b>                                                           |
|------------|------------------------------------------------------------------------------|
| 70         | DXF: Original custom object data format:<br>0 = DWG format<br>1 = DXF format |

The 92 field is not used for AcDbProxyObject. Objects of this class never have graphics.

#### **ACDBDICTIONARYWDFLT (DXF)**

The following group codes are used by ACDBDICTIONARYWDFLT objects.

#### **ACDBDICTIONARYWDFLT group codes**

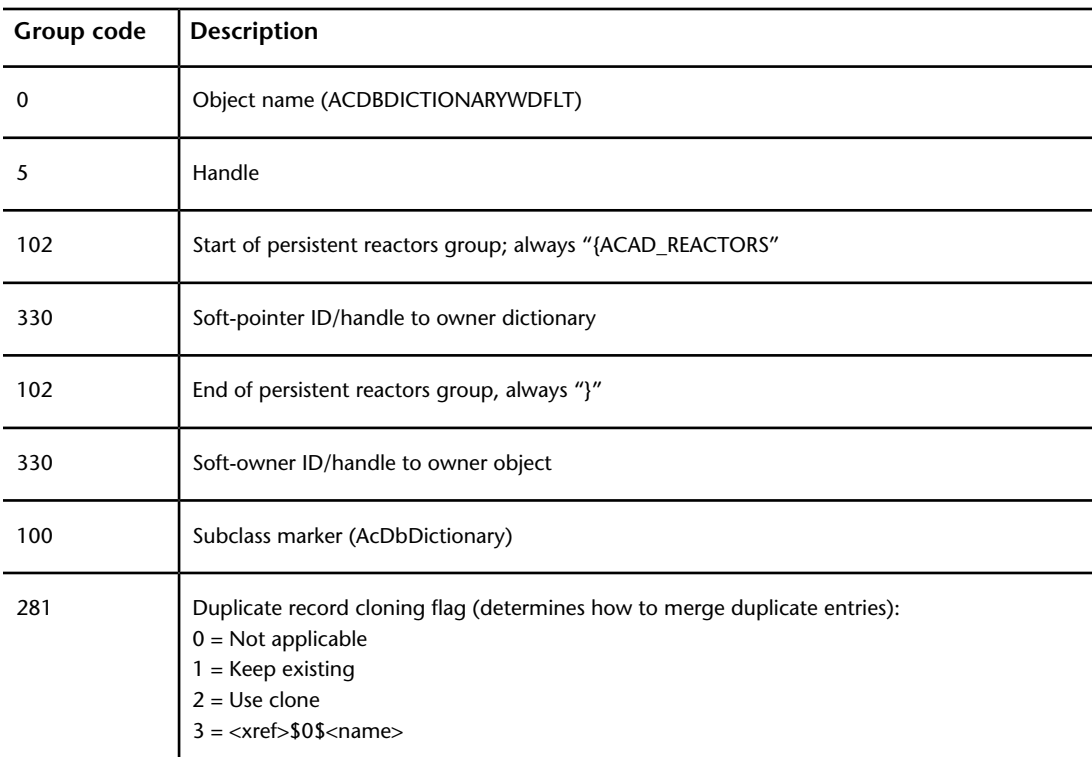

#### **ACDBDICTIONARYWDFLT group codes**

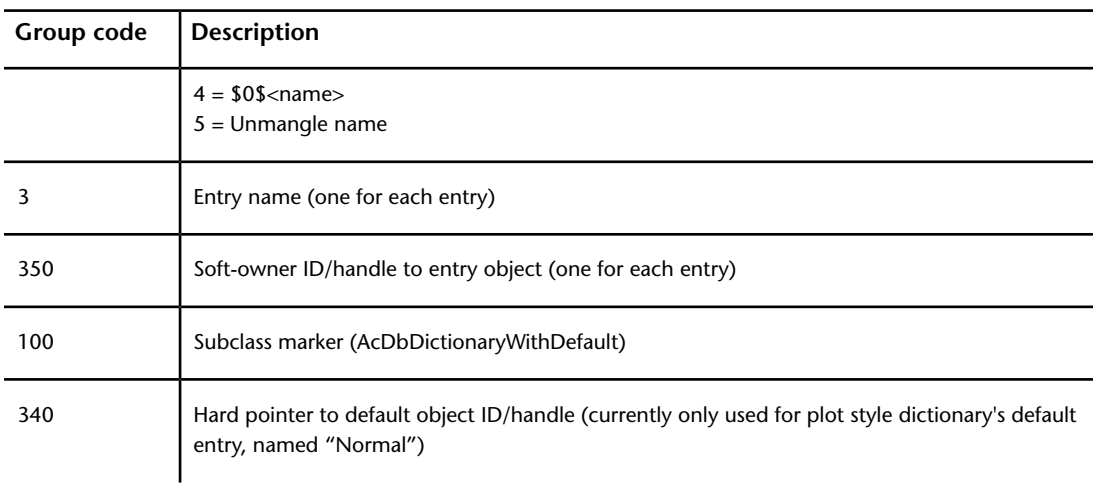

## **ACDBPLACEHOLDER (DXF)**

The following group codes are used by the ACDBPLACEHOLDER objects.

| <u>----- 9.000 -000</u> |                                                             |  |
|-------------------------|-------------------------------------------------------------|--|
| Group code              | Description                                                 |  |
| $\Omega$                | Object name (ACDBPLACEHOLDER)                               |  |
| 5                       | Handle                                                      |  |
| 102                     | Start of persistent reactors group; always "{ACAD_REACTORS" |  |
| 330                     | Soft-pointer ID/handle to owner dictionary                  |  |
| 102                     | End of persistent reactors group, always "}"                |  |
| 330                     | Soft-pointer ID/handle to owner object                      |  |

**ACDBPLACEHOLDER group codes**

ACDBPLACEHOLDER (DXF) | **181**

## **DATATABLE (DXF)**

The following group codes are used by the DATATABLE objects.

#### **DATATABLE group codes**

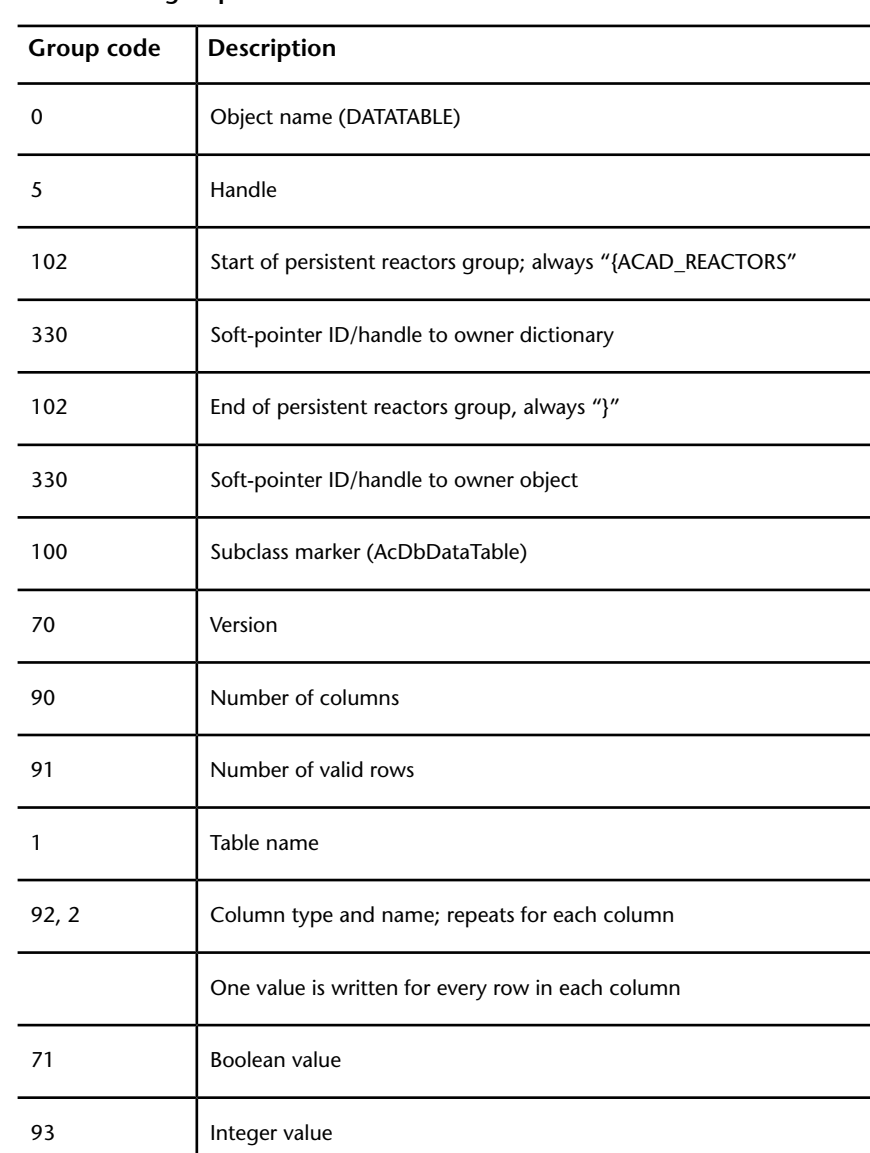

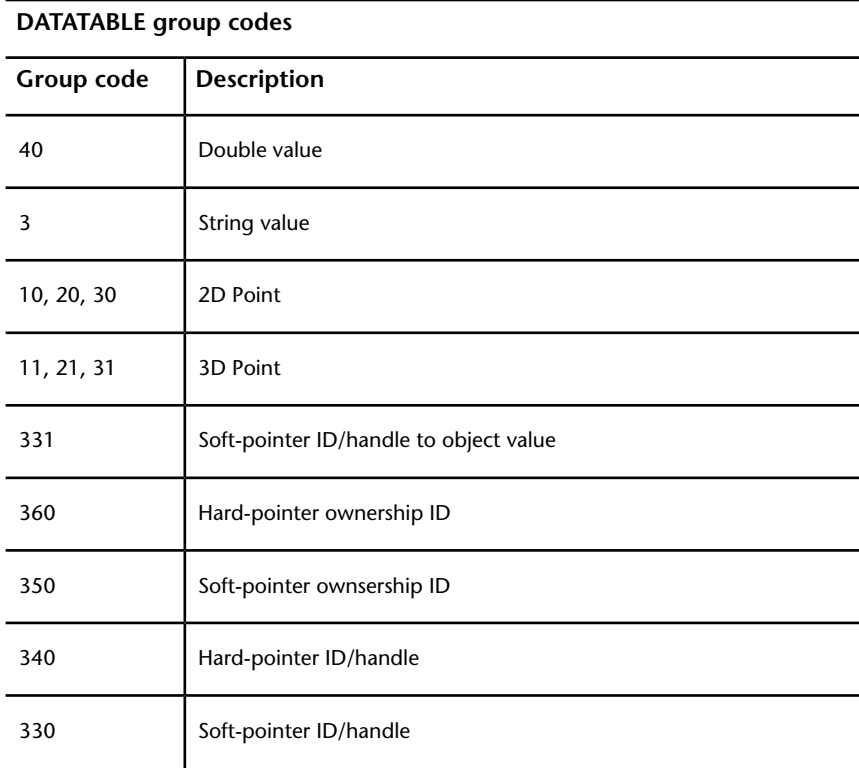

# **DICTIONARY (DXF)**

The following group codes are used by DICTIONARY objects.

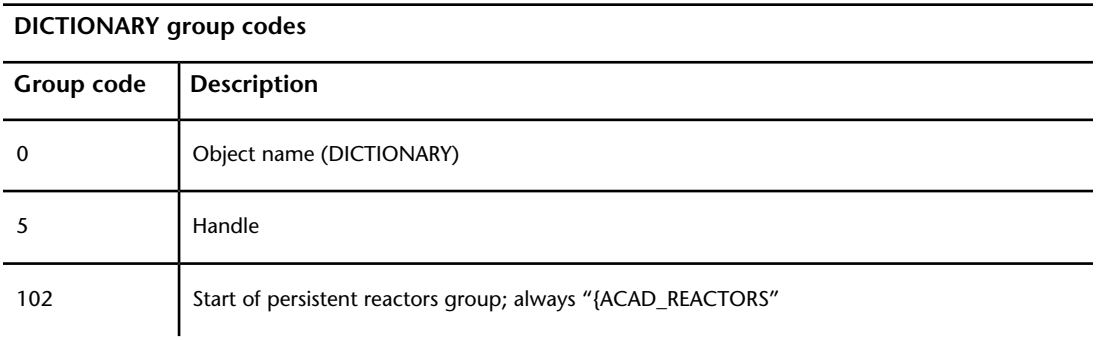

DICTIONARY (DXF) | **183**

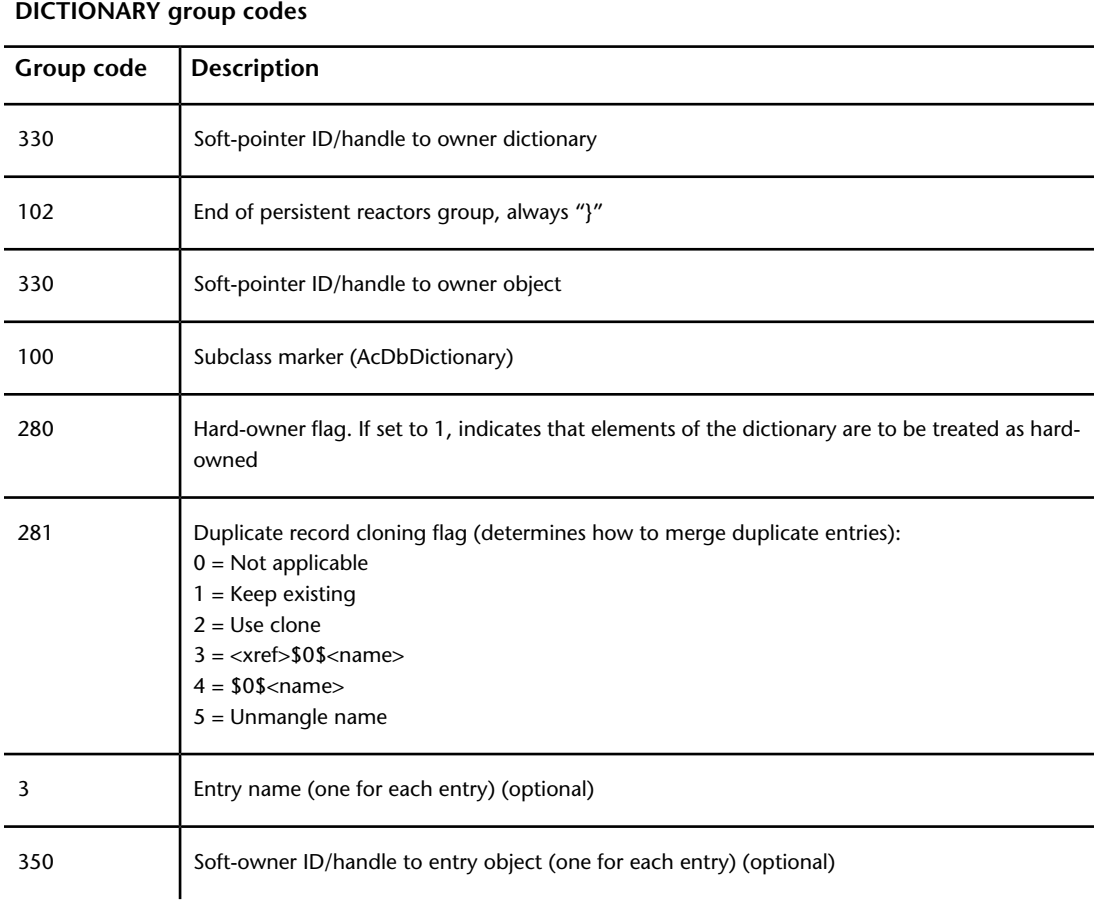

AutoCAD  $^{\circ}$  maintains items such as mline styles and group definitions as objects in dictionaries. The following sections describe the AutoCAD object group codes maintained in dictionaries; however, other applications are free to create and use their own dictionaries as they see fit. The prefix "ACAD\_" is reserved for use by AutoCAD applications.

#### **DICTIONARYVAR (DXF)**

The following group codes are used by DICTIONARYVAR objects.

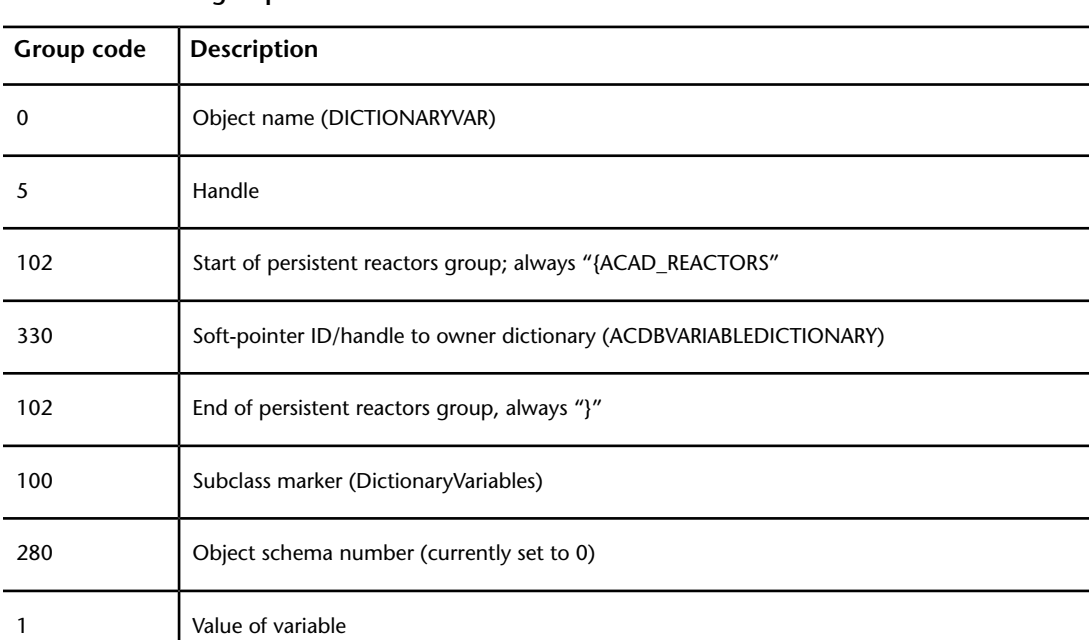

DICTIONARYVAR objects are used by AutoCAD as a means to store named values in the database for **setvar**/**getvar** purposes without the need to add entries to the  $\text{DXF}^{\text{m}}$  HEADER section. System variables that are stored as DICTIONARYVAR objects are the following: DEFAULTVIEWCATEGORY, DIMADEC, DIMASSOC, DIMDSEP, DRAWORDERCTL, FIELDEVAL, HALOGAP, HIDETEXT, INDEXCTL, INDEXCTL, INTERSECTIONCOLOR, INTERSECTIONDISPLAY, MSOLESCALE, OBSCOLOR, OBSLTYPE, OLEFRAME, PROJECTNAME, SORTENTS, UPDATETHUMBNAIL, XCLIPFRAME, and XCLIPFRAME.

#### **DICTIONARYVAR group codes**

DICTIONARYVAR (DXF) | **185**

## **DIMASSOC (DXF)**

The following group codes are used by DIMASSOC objects.

#### **DIMASSOC group codes**

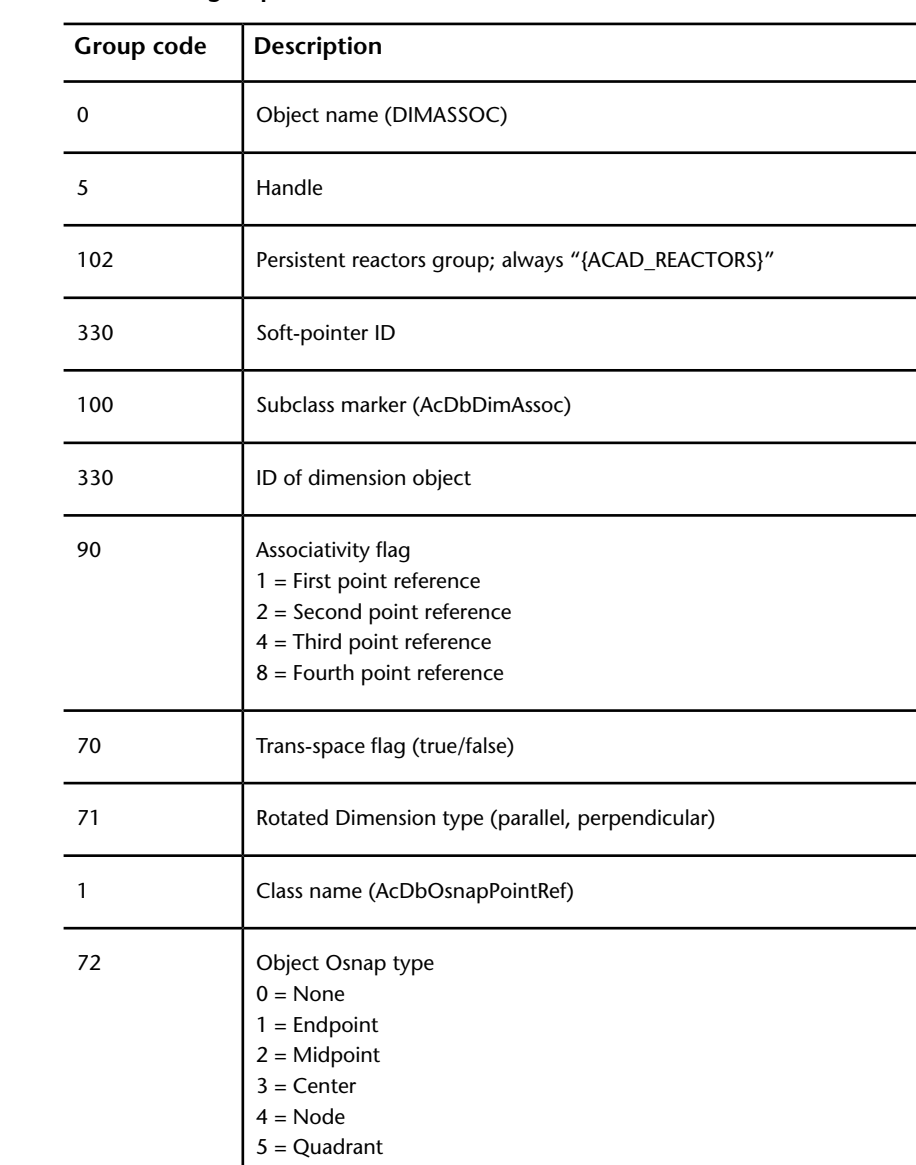

#### **DIMASSOC group codes**

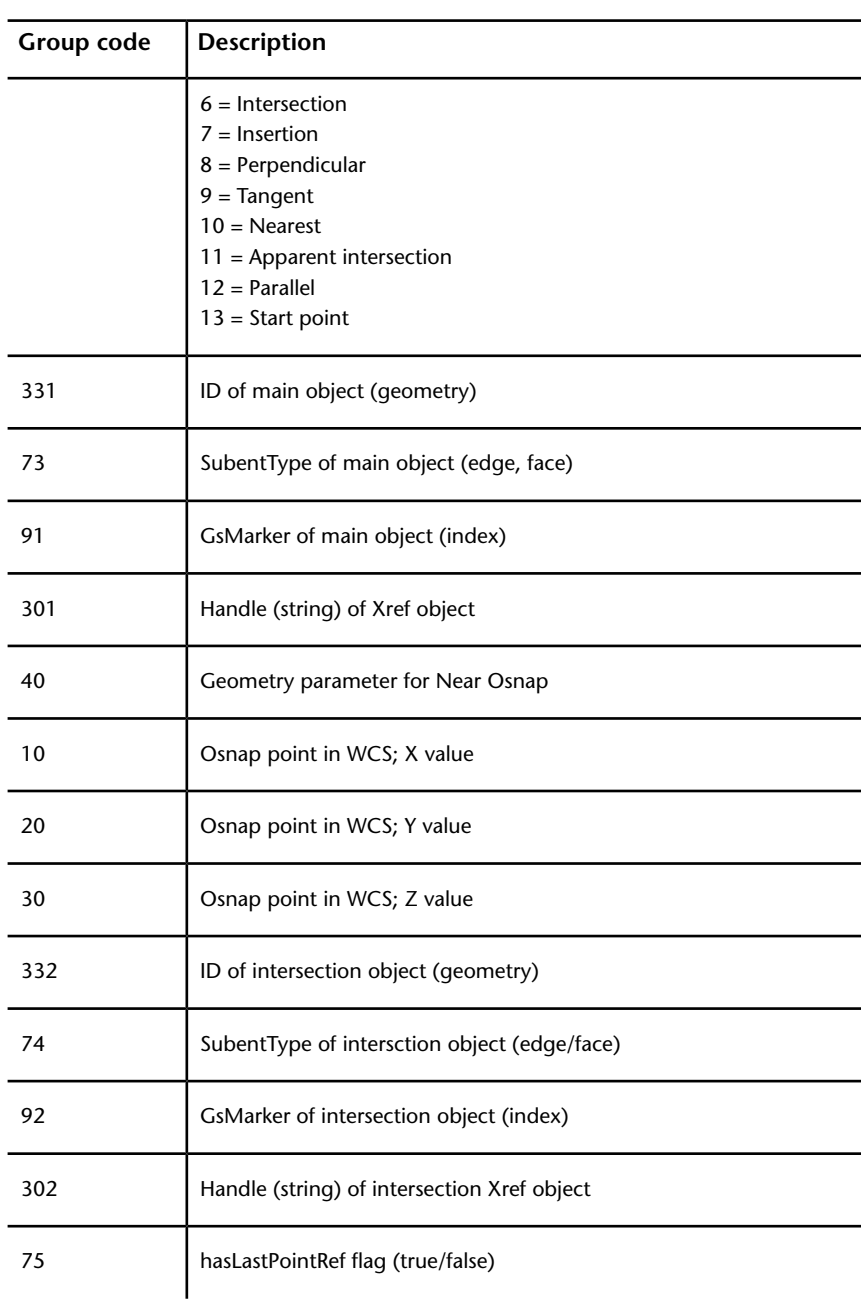

DIMASSOC (DXF) | **187**

DIMASSOC objects implement associative dimensions by specifying an association between a dimension object and drawing geometry objects. An associative dimension is a dimension that will automatically update when the associated geometry is modified.

#### **FIELD (DXF)**

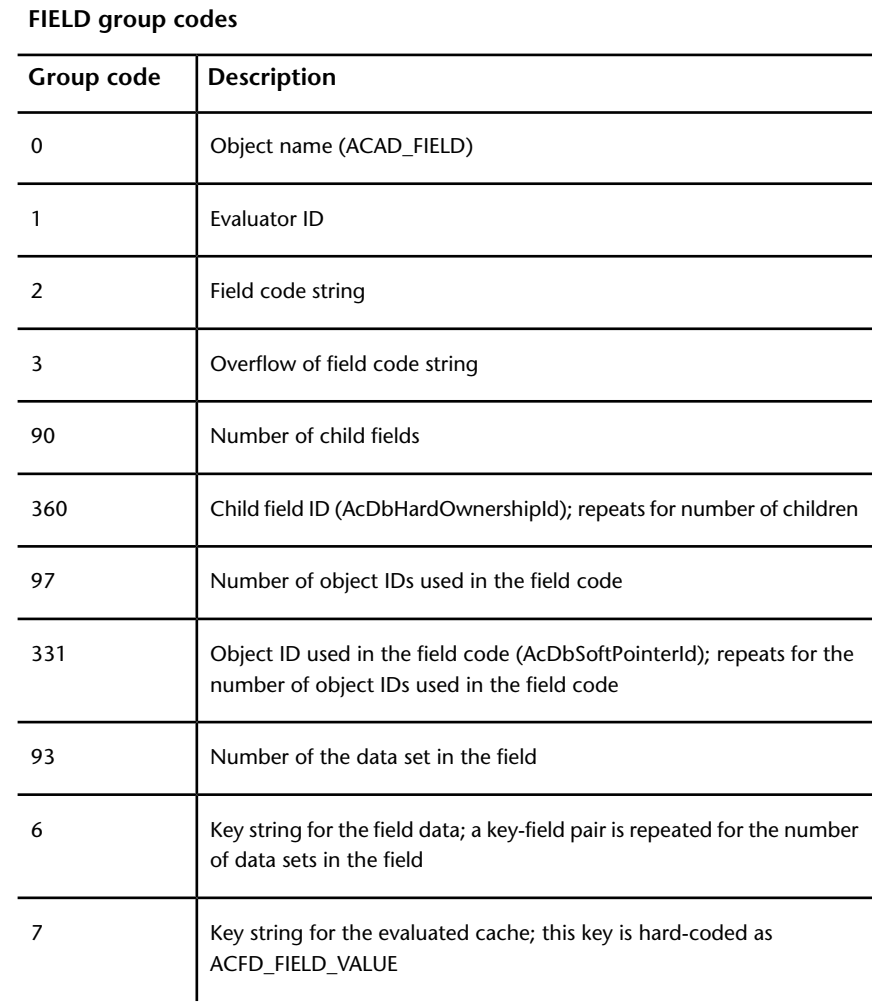

The following group codes are used by FIELD objects.

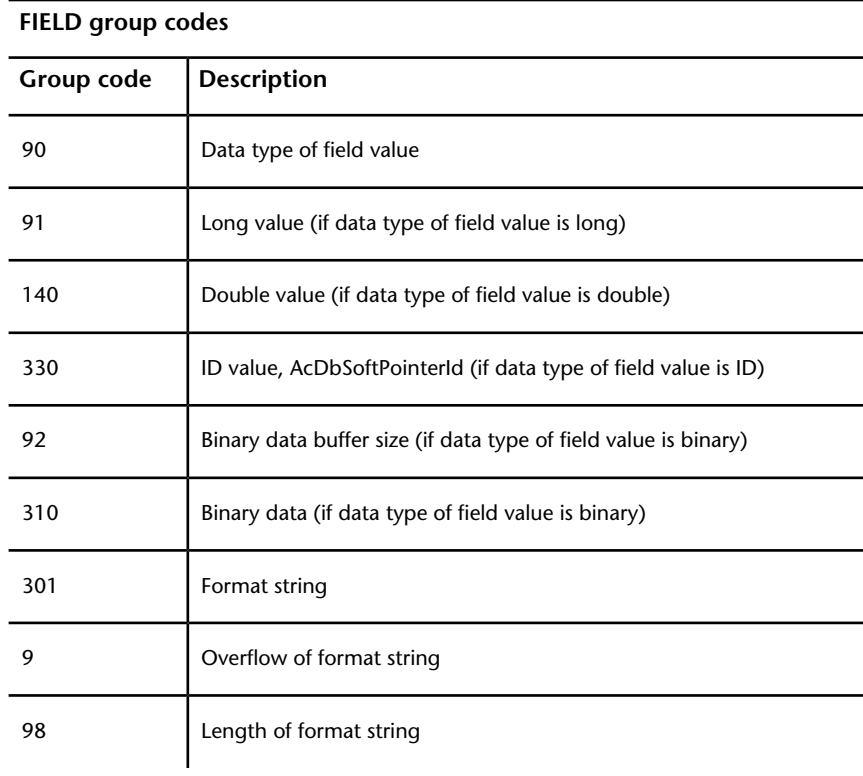

# **GEODATA (DXF)**

The following group codes are used by GEODATA objects.

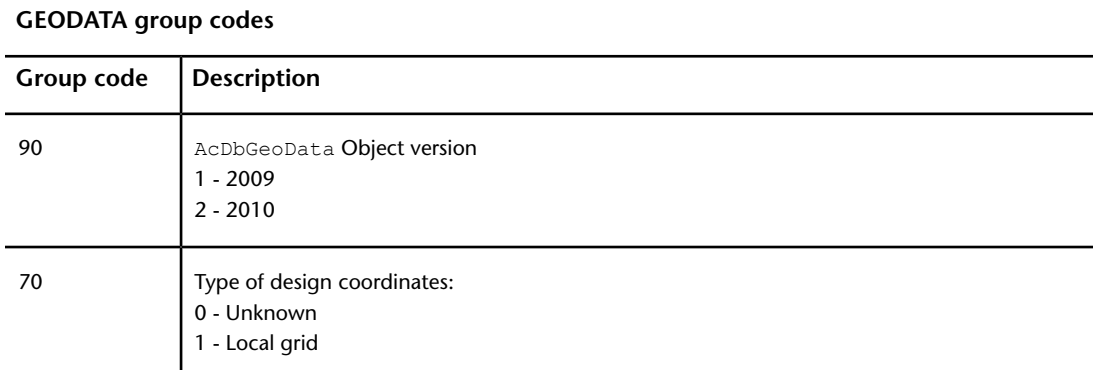

GEODATA (DXF) | **189**

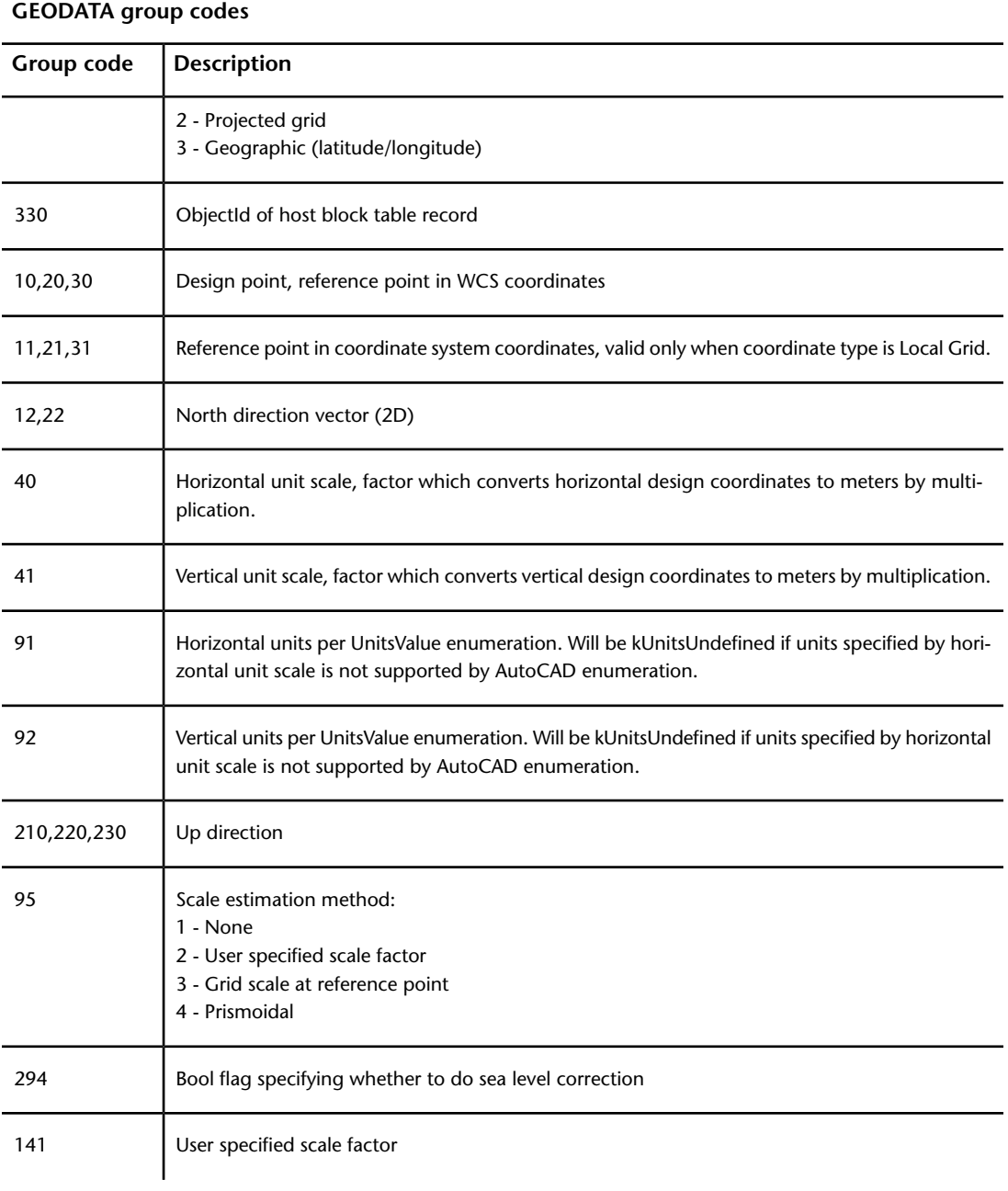

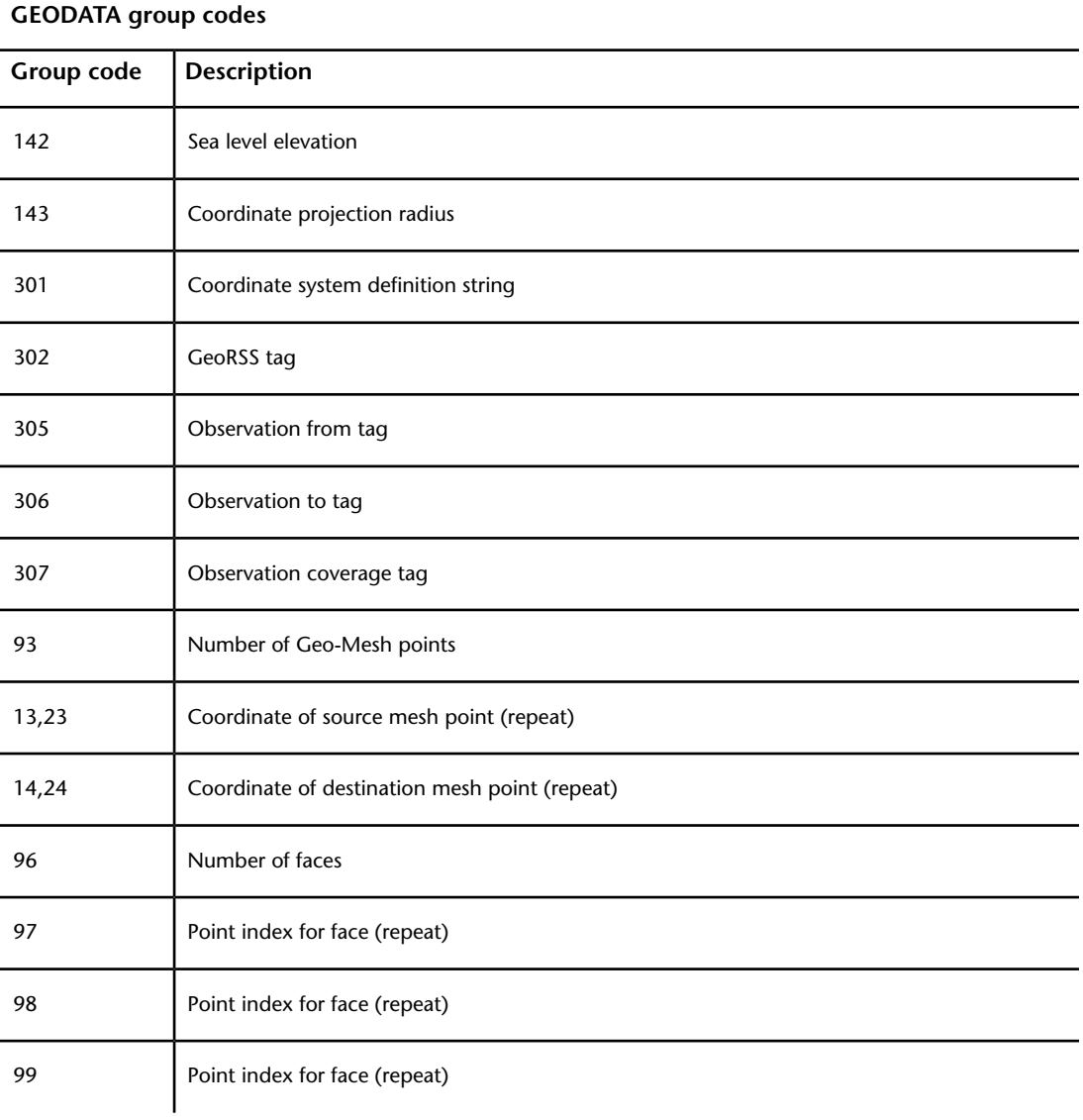

GEODATA (DXF) | **191**

## **GROUP (DXF)**

The following group codes are used by GROUP objects.

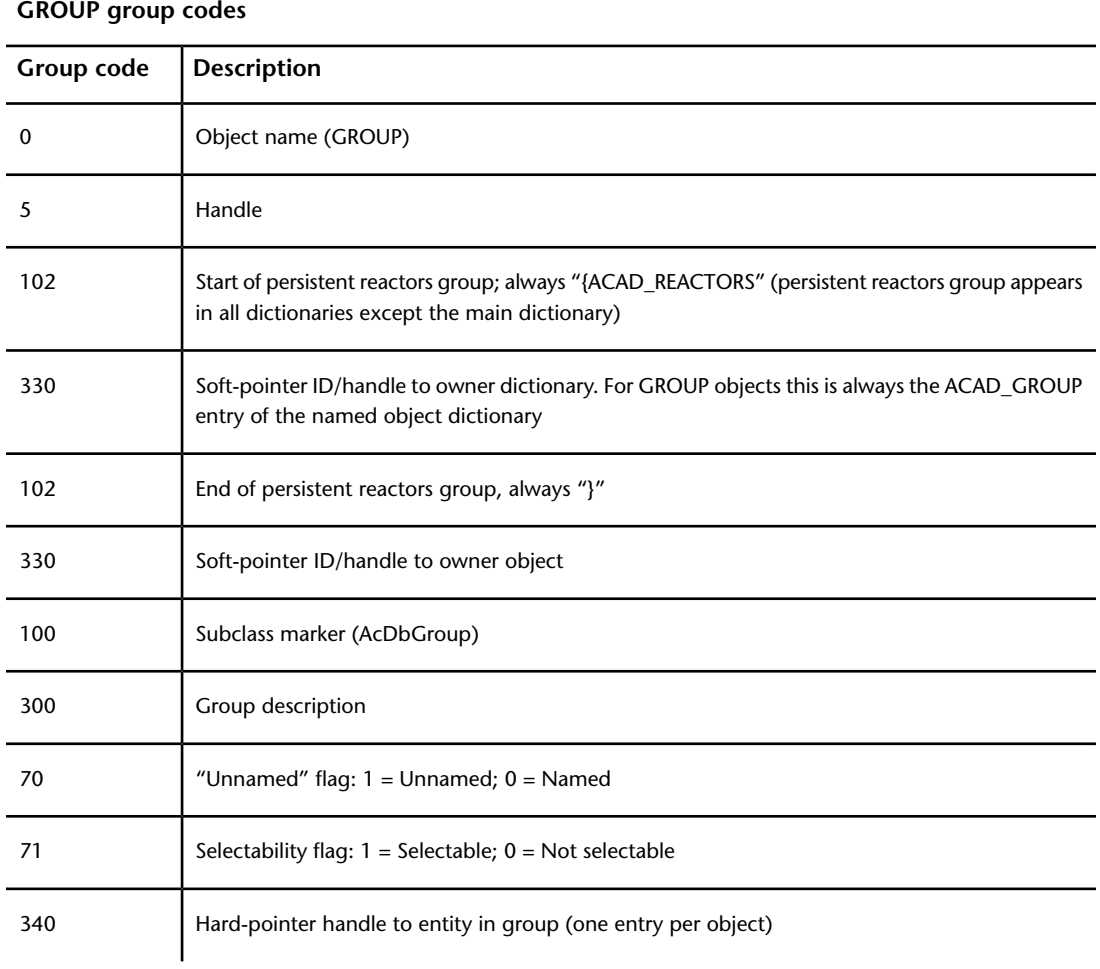

#### **IDBUFFER (DXF)**

The following group codes are used by IDBUFFER objects.

## **IDBUFFER group codes Group code Description** 100 Subclass marker (AcDbIdBuffer) 330 Soft-pointer reference to entity (multiple entries may exist)

The IDBUFFER object is a utility object that is just a list of references to objects.

## **IMAGEDEF (DXF)**

The following group codes are used by IMAGEDEF objects.

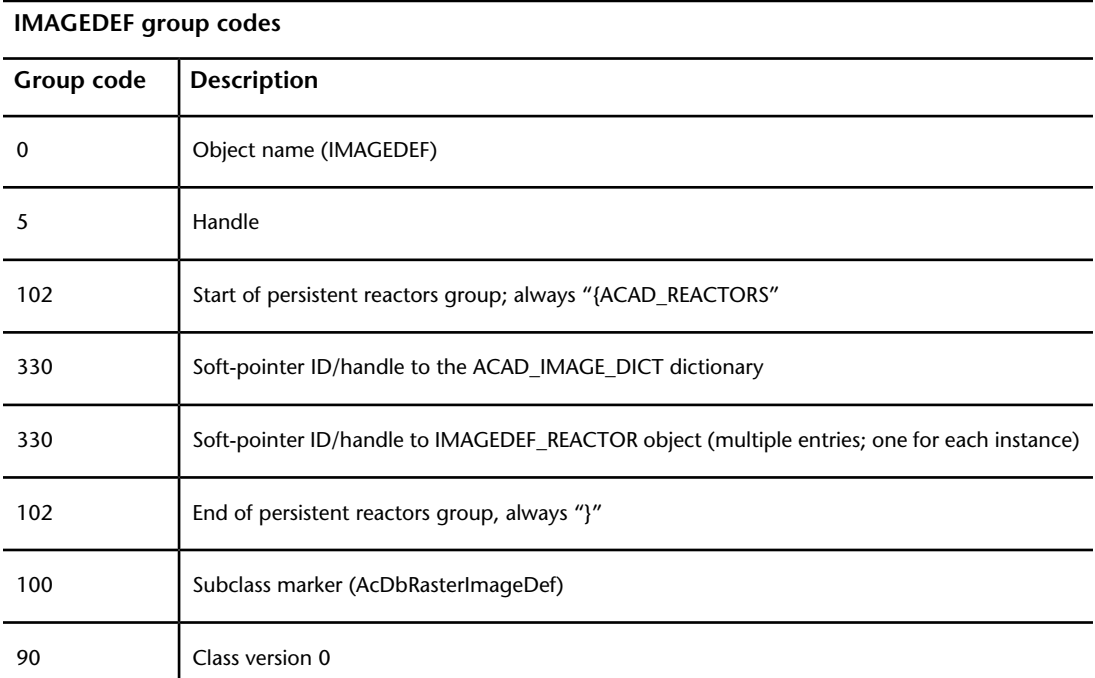

IDBUFFER (DXF) | **193**

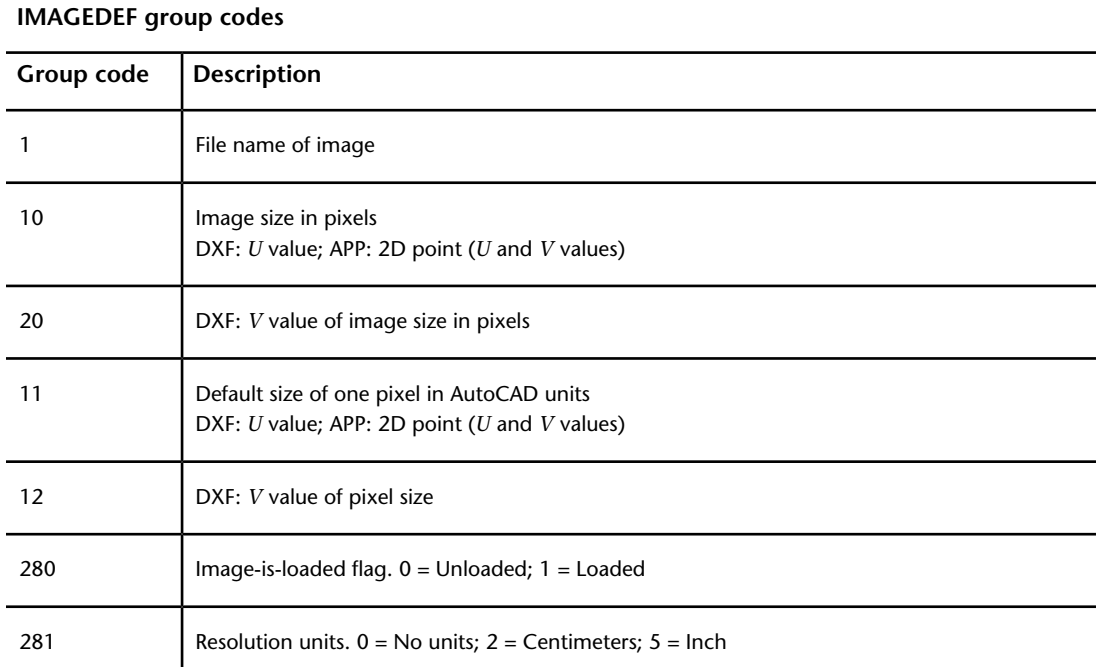

## **IMAGEDEF\_REACTOR (DXF)**

The following group codes are used by IMAGEDEF\_REACTOR objects.

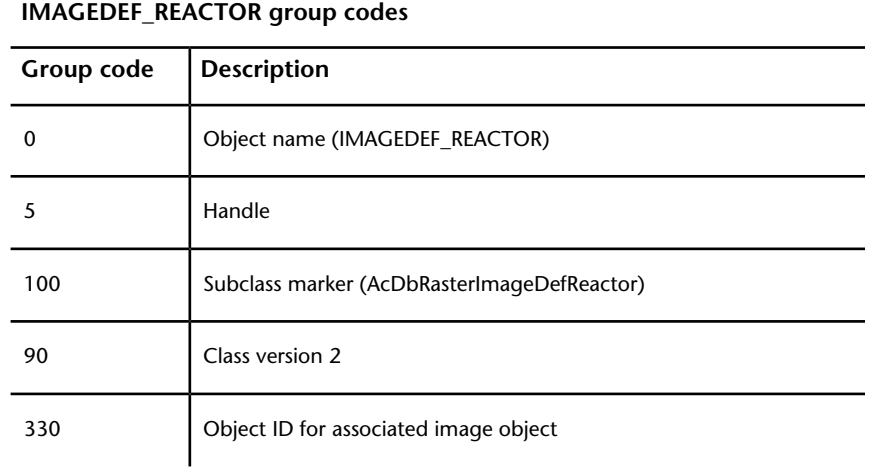

## **LAYER\_FILTER (DXF)**

The following group codes are used by LAYER\_FILTER objects.

#### **LAYER\_FILTER group codes**

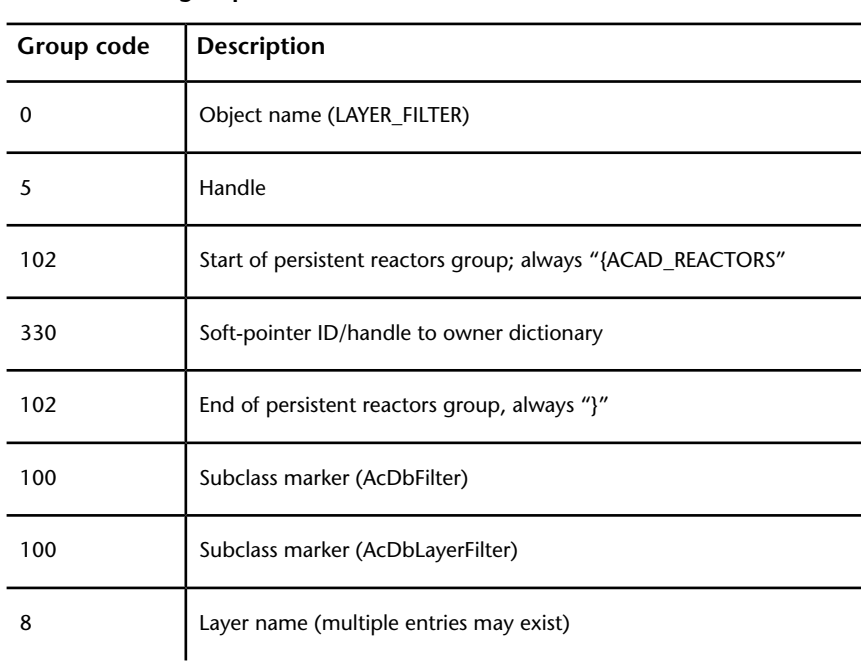

# **LAYER\_INDEX (DXF)**

The following group codes are used by LAYER\_INDEX objects.

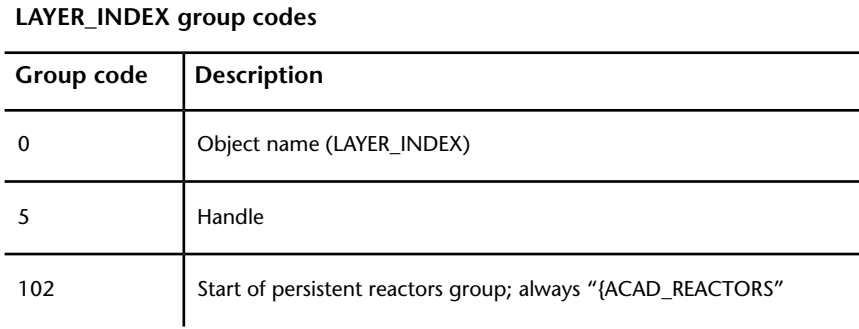

LAYER\_FILTER (DXF) | **195**

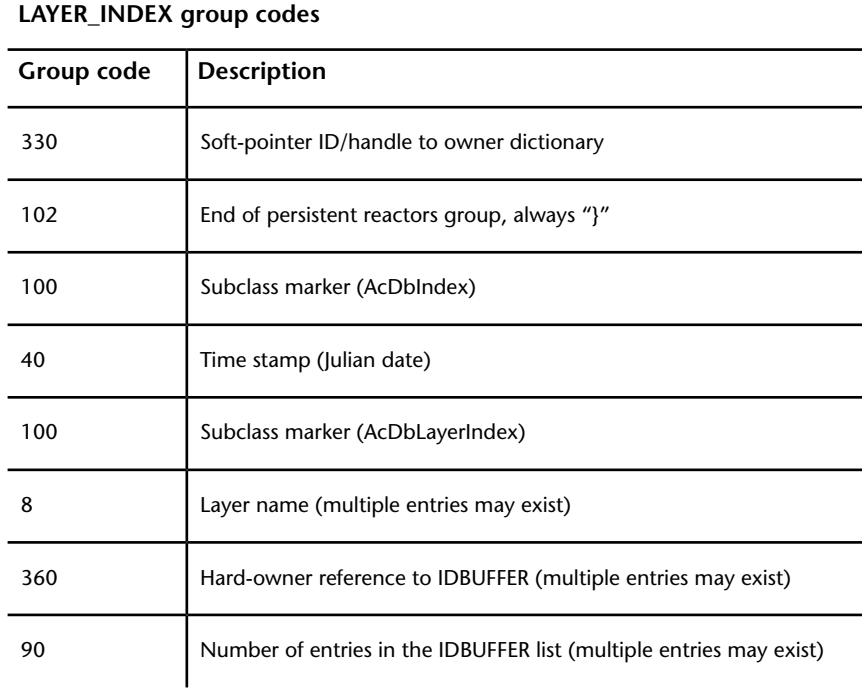

# **LAYOUT (DXF)**

The following group codes are used by LAYOUT objects.

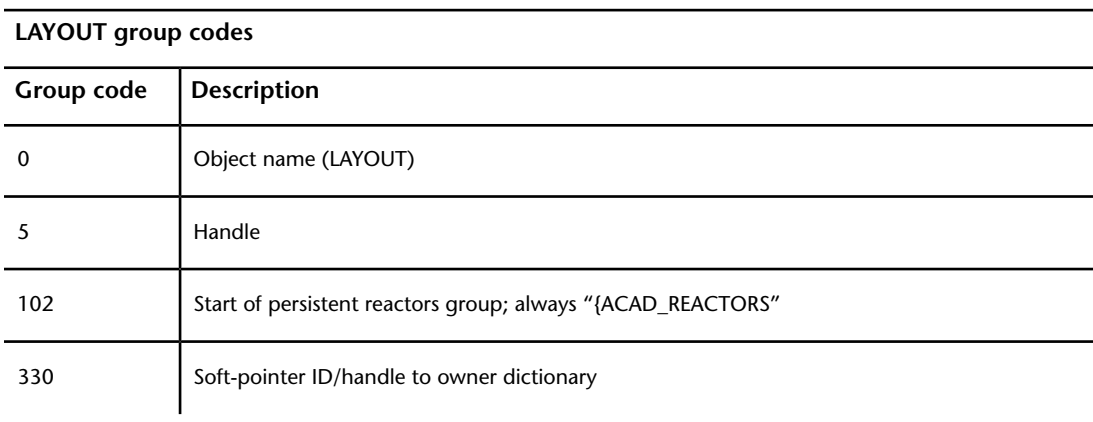

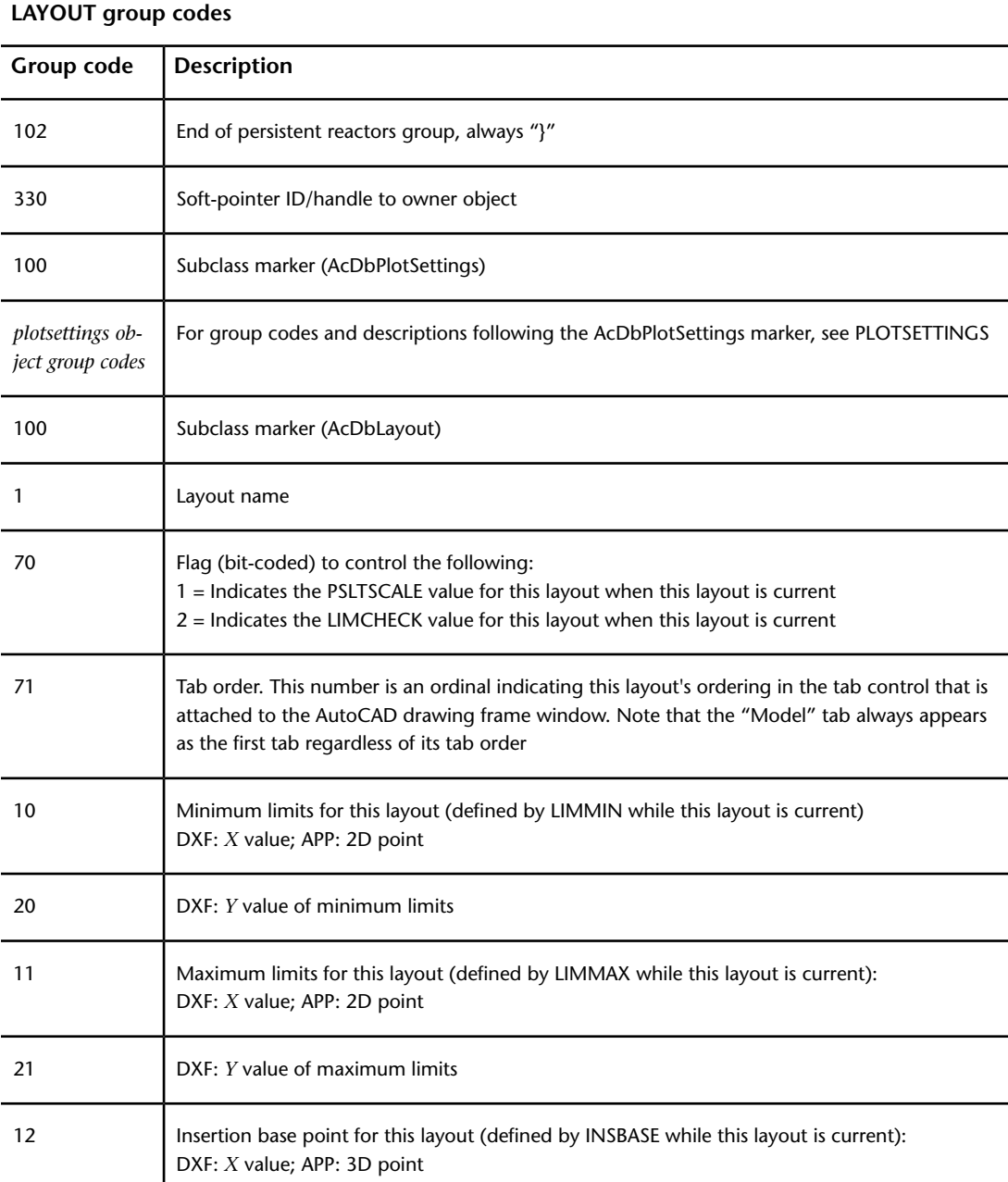

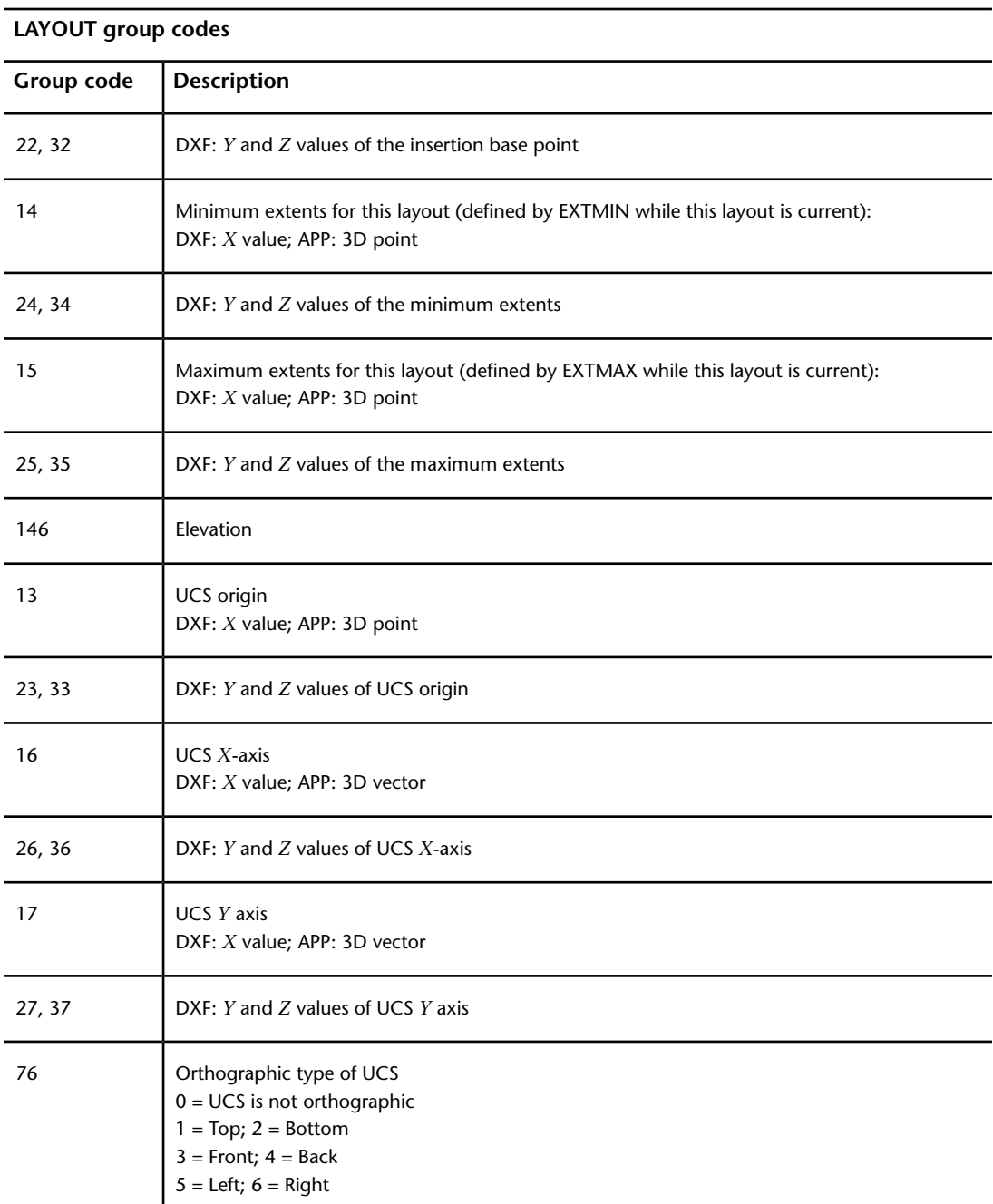

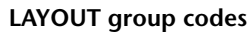

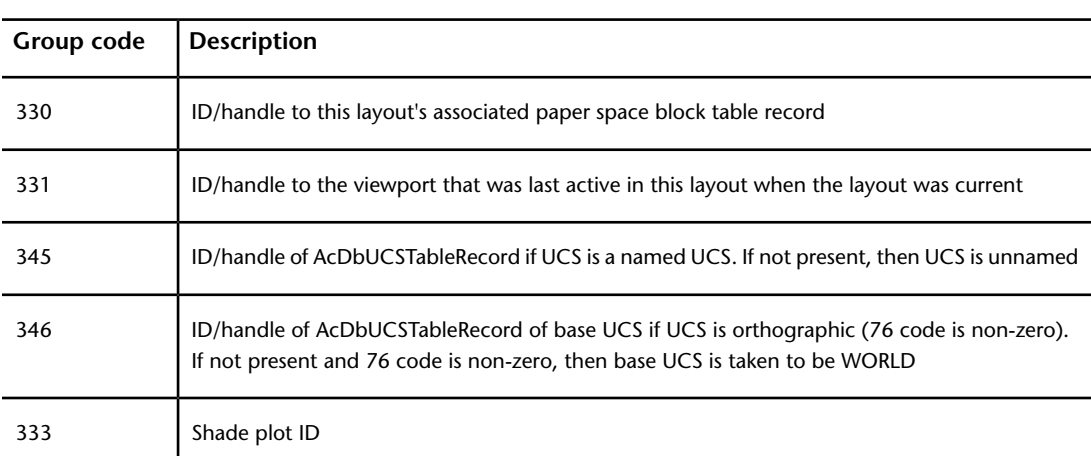

# **LIGHTLIST (DXF)**

The following group codes are used by LIGHTLIST objects.

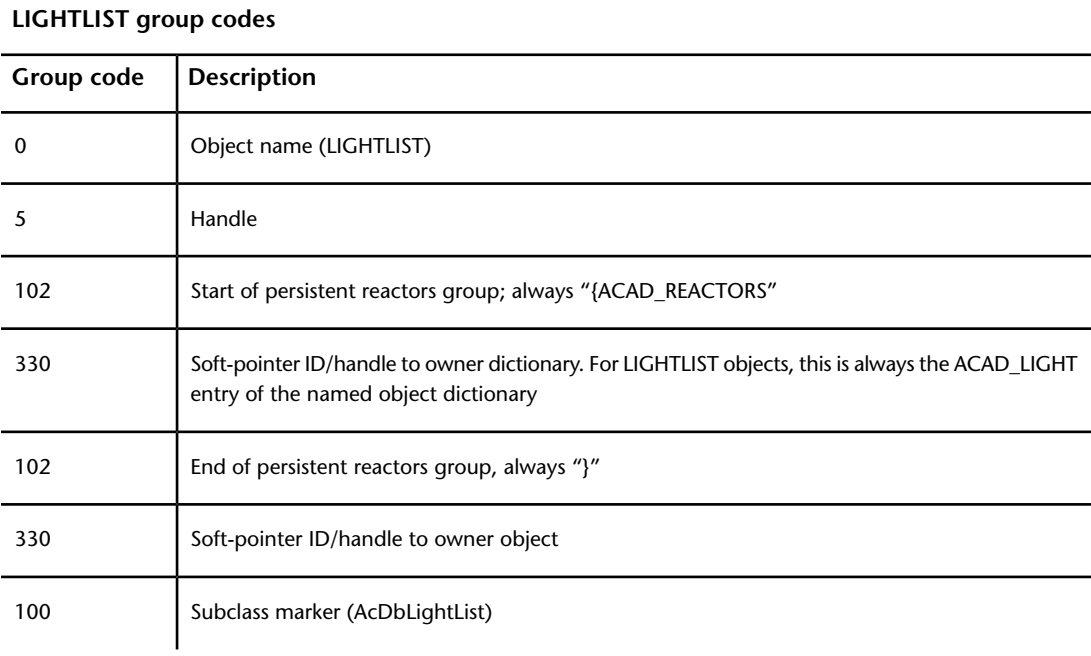

LIGHTLIST (DXF) | **199**

#### **LIGHTLIST group codes**

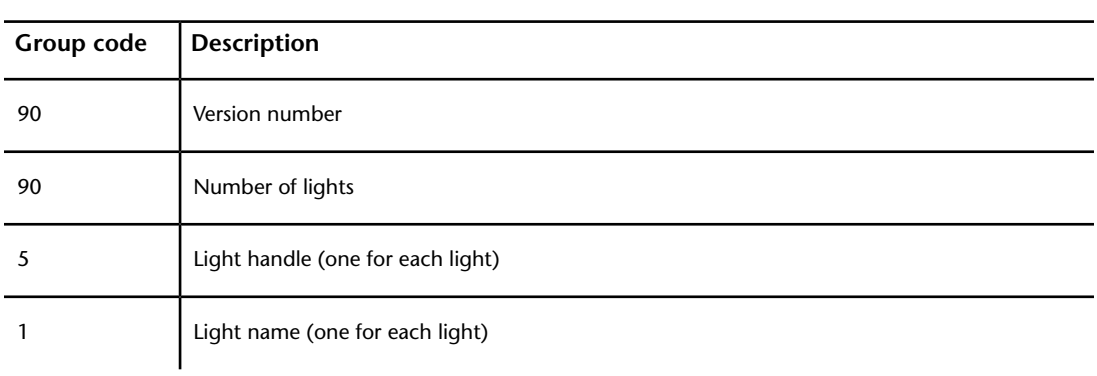

# **MATERIAL (DXF)**

The following group codes are used by MATERIAL objects.

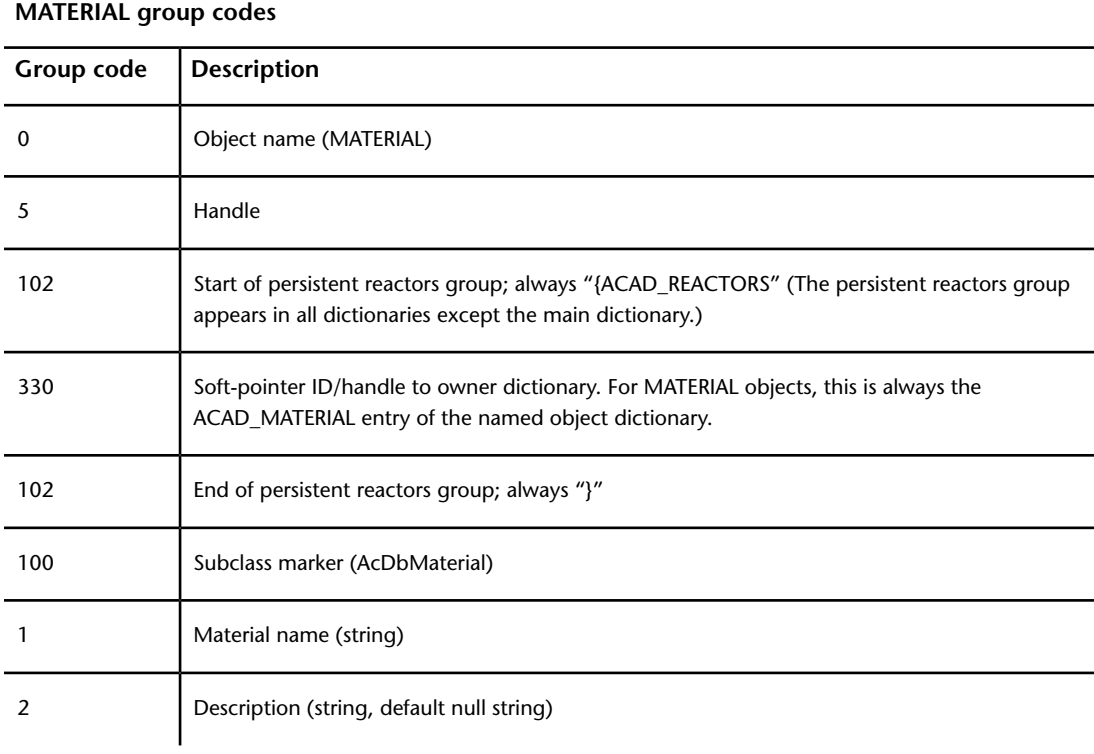

#### **MATERIAL group codes**

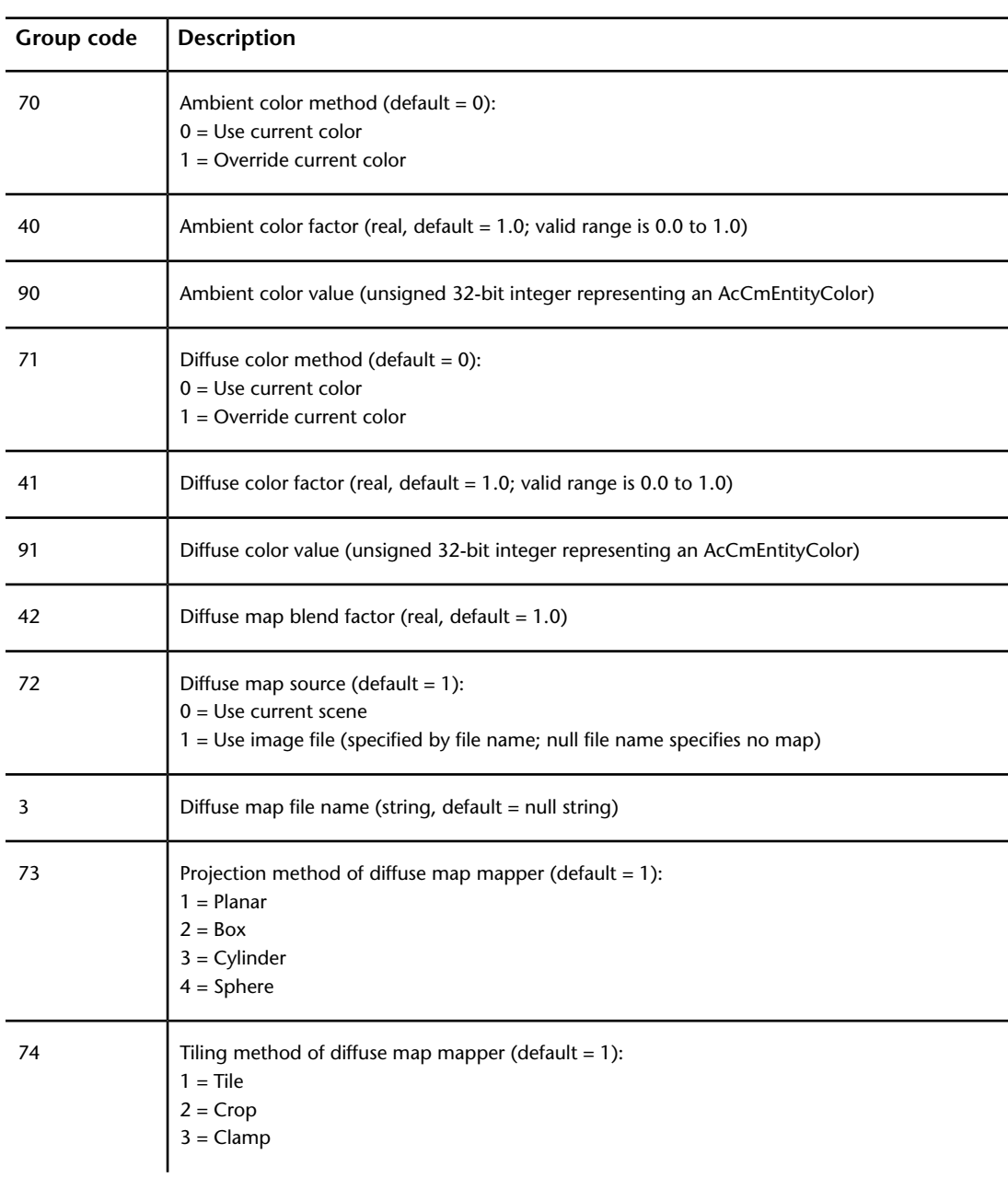

MATERIAL (DXF) | **201**

#### **MATERIAL group codes**

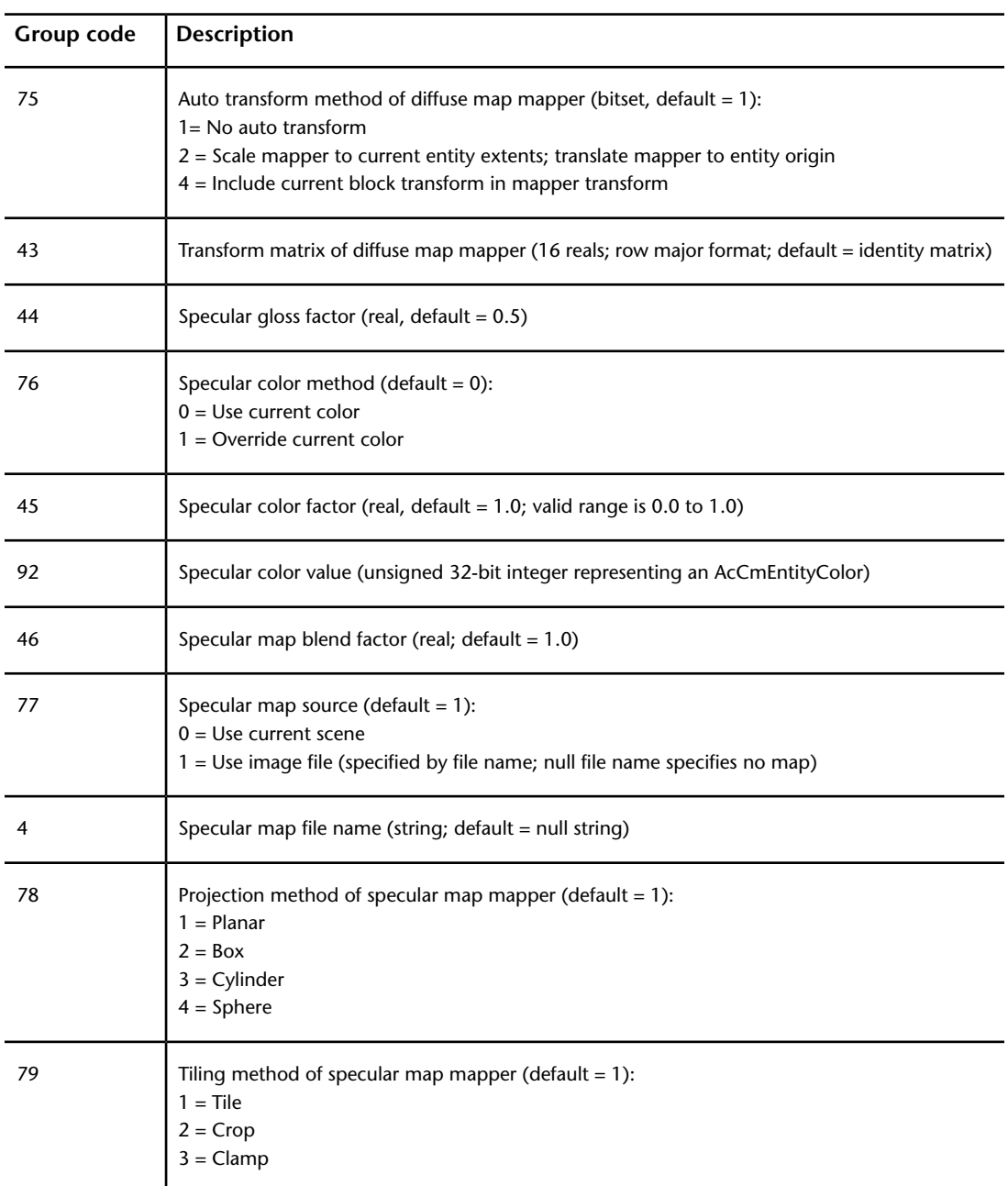

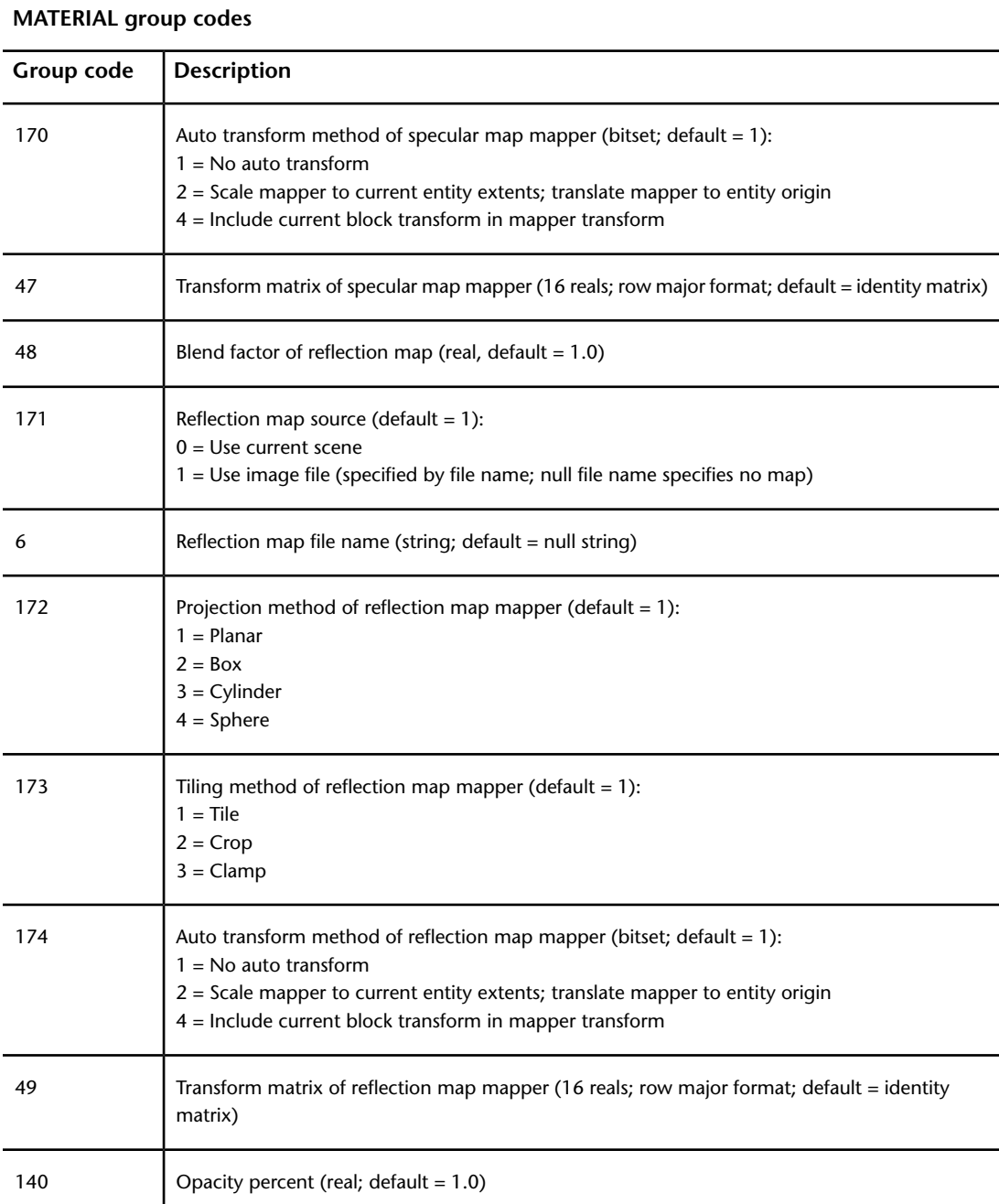

MATERIAL (DXF) | **203**

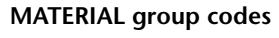

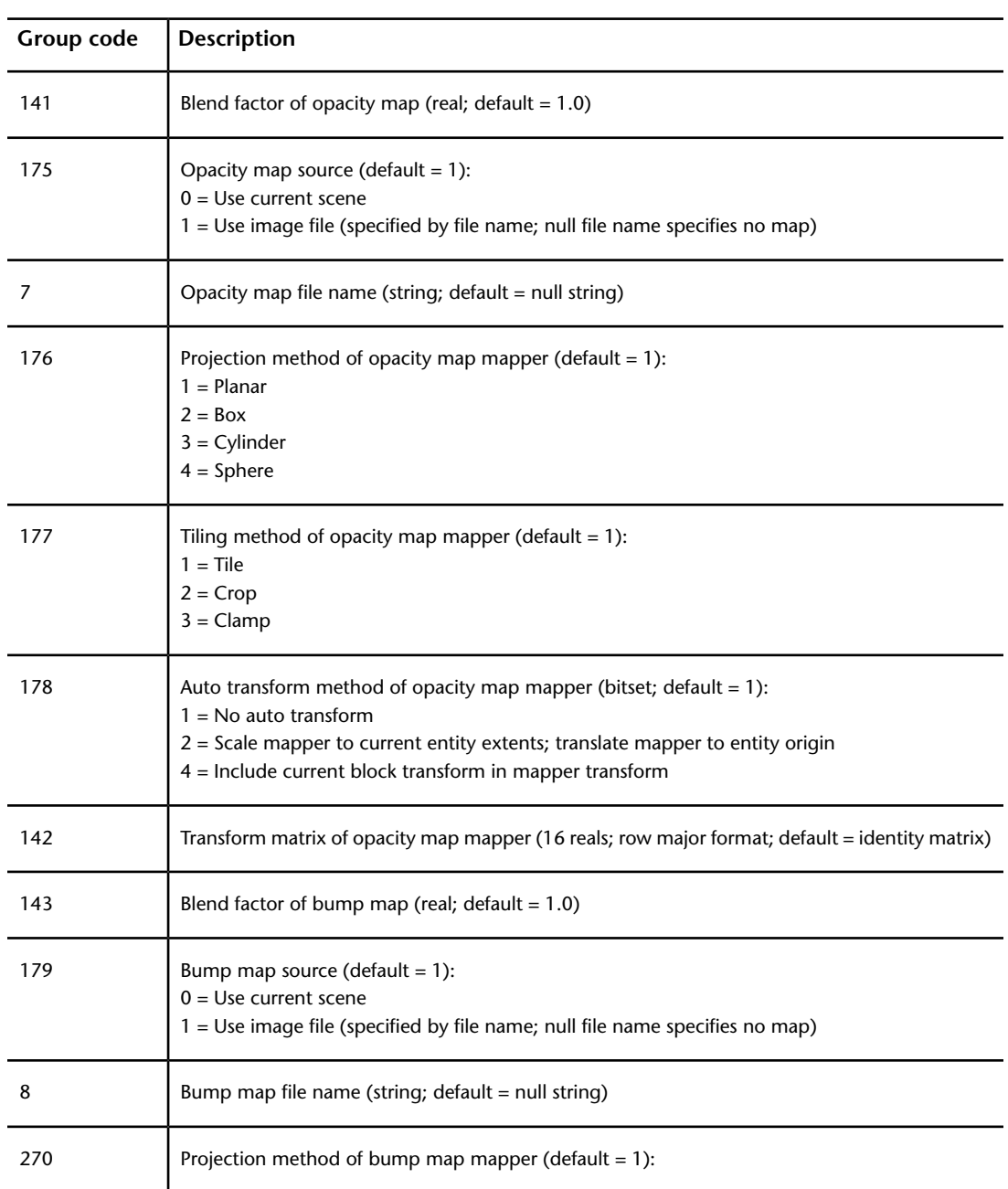

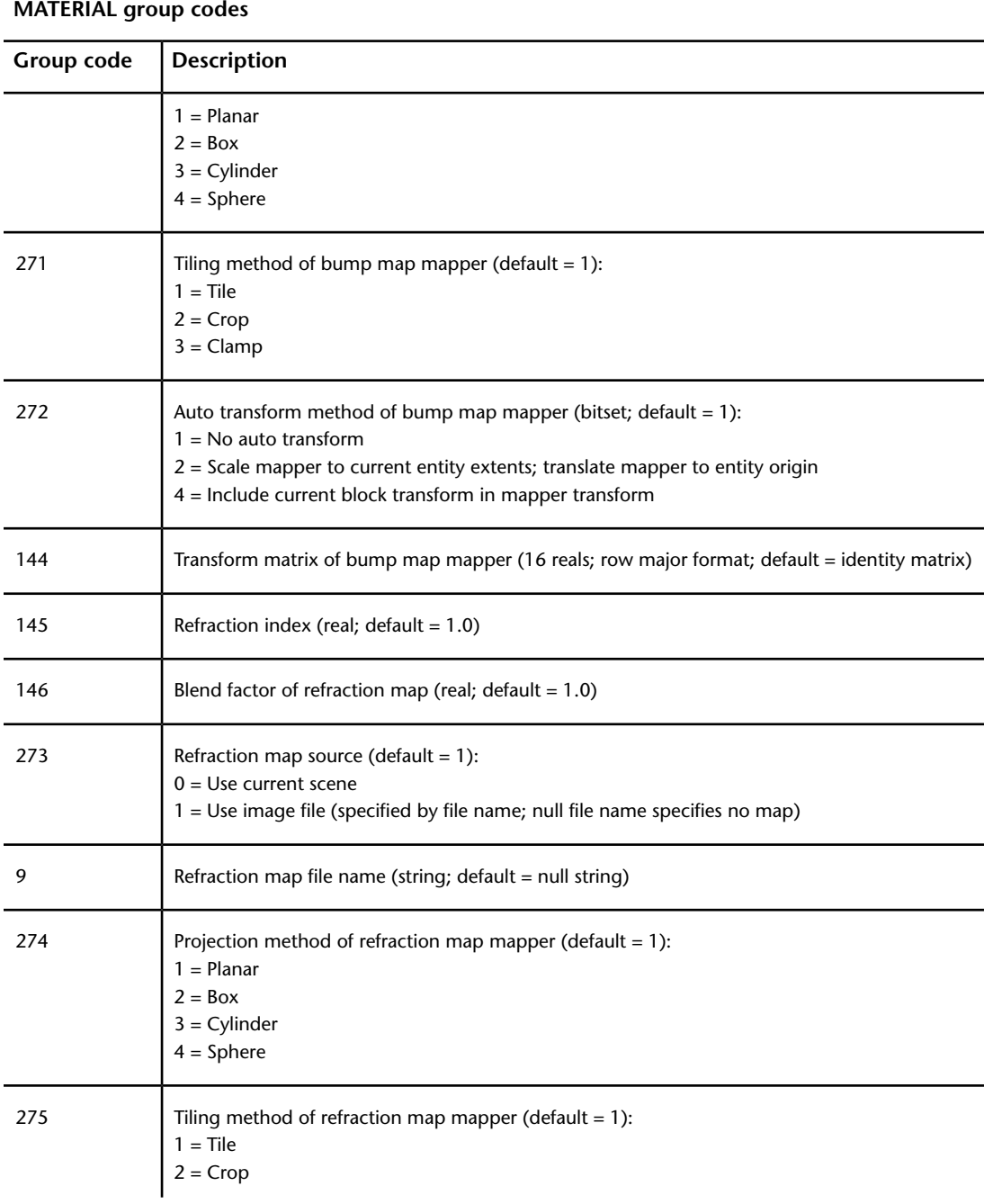

MATERIAL (DXF) | **205**

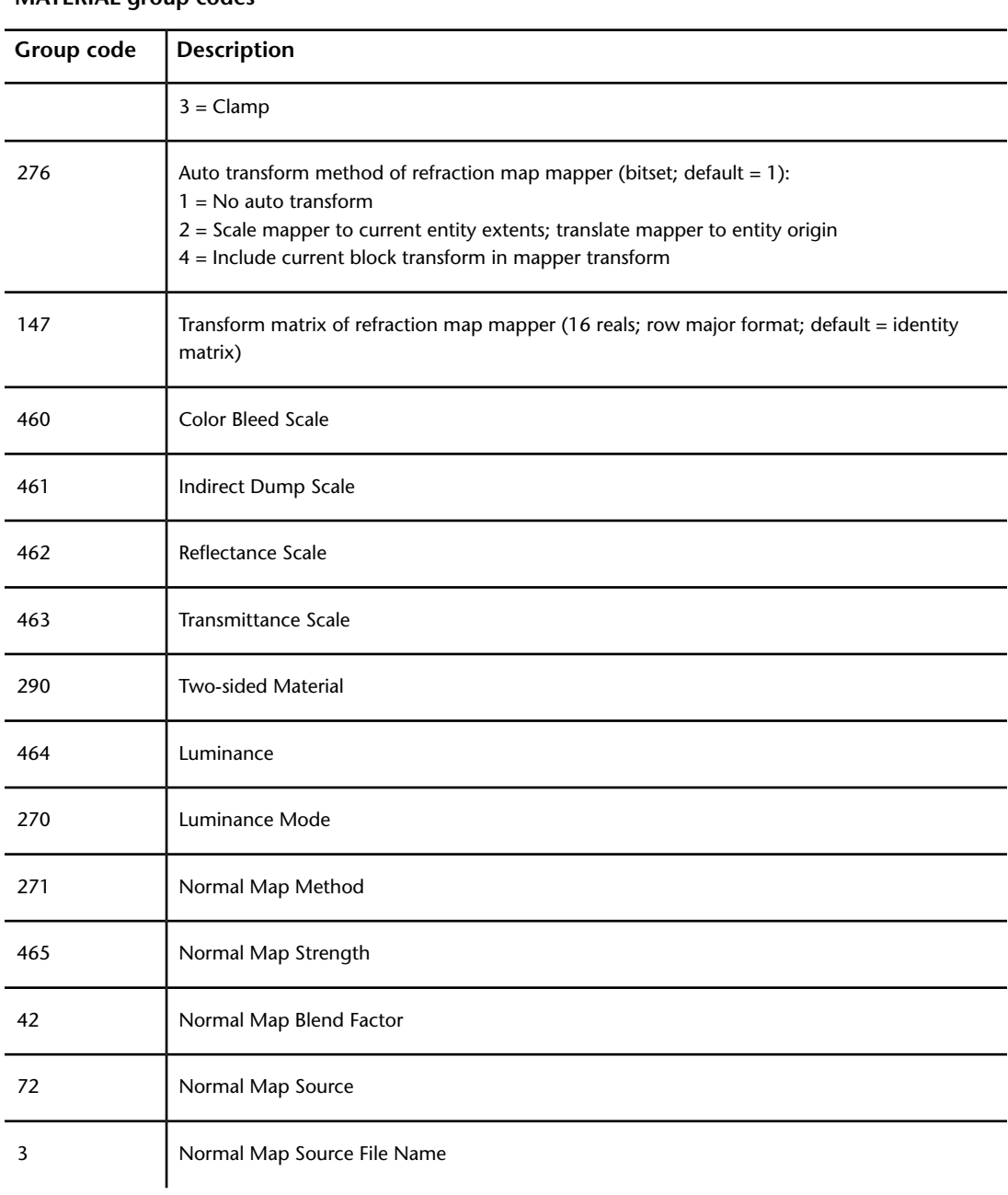

#### **MATERIAL group codes**

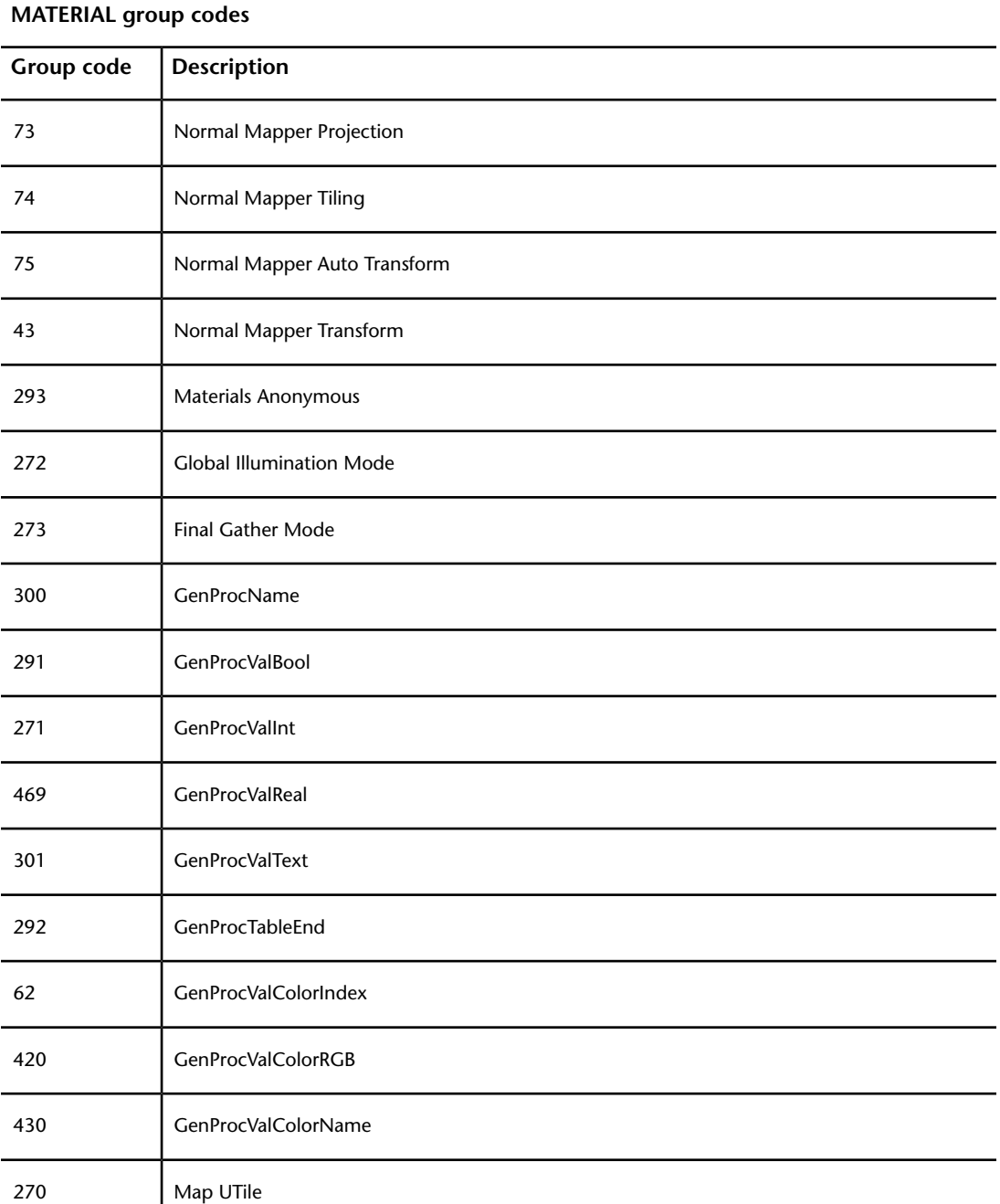

MATERIAL (DXF) | **207**

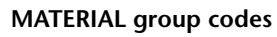

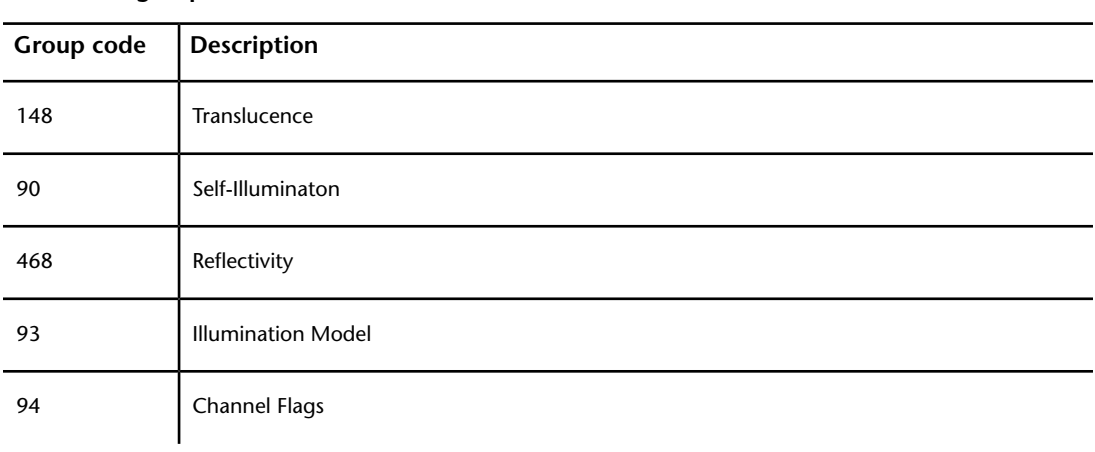

# **MLINESTYLE (DXF)**

The following group codes are used by MLINESTYLE objects.

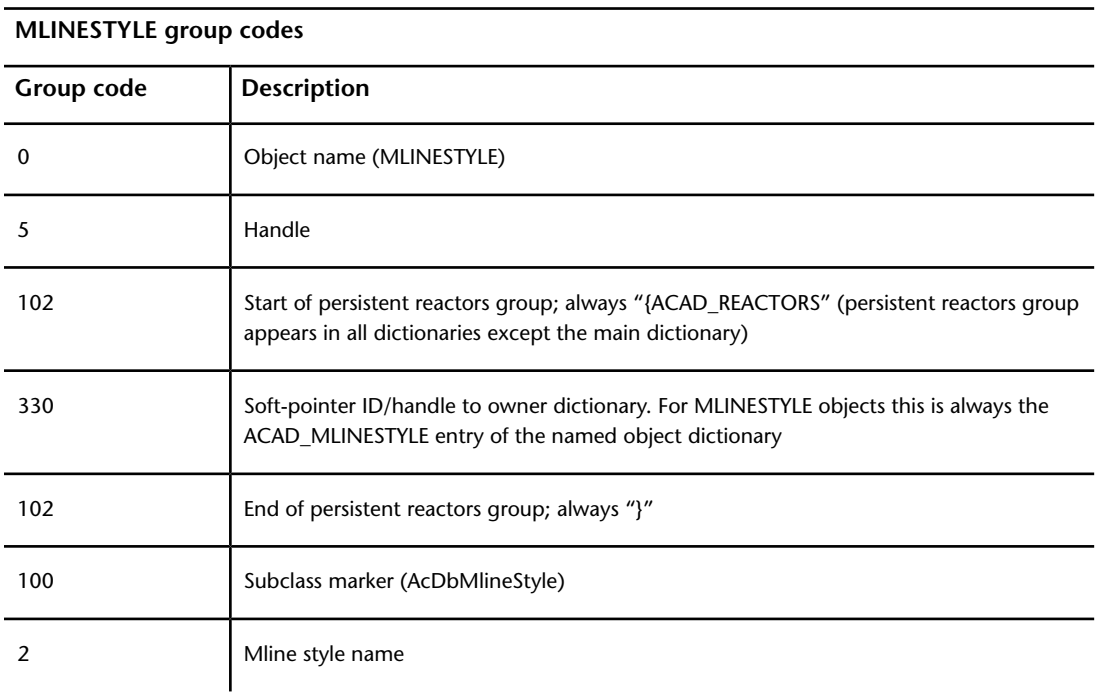
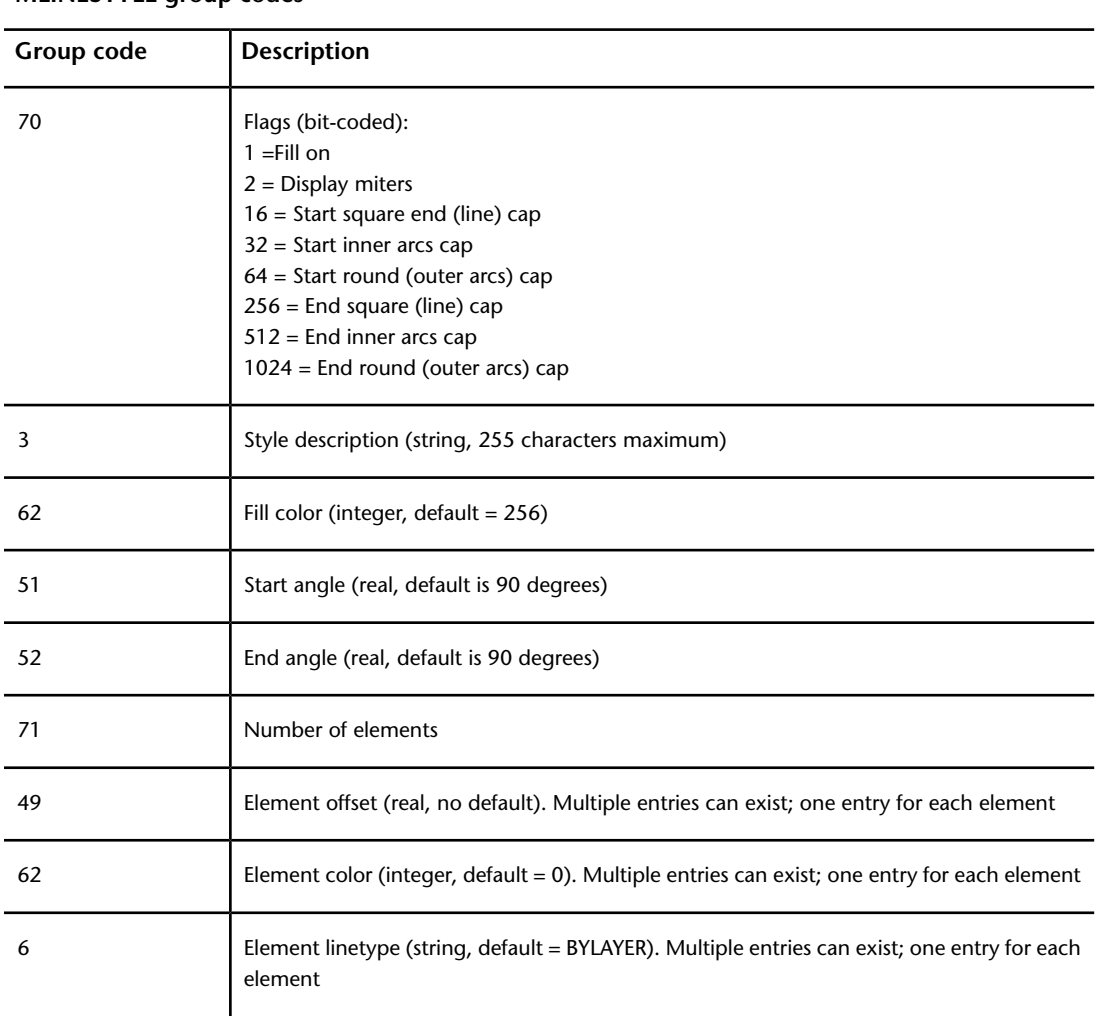

**MLINESTYLE group codes**

The 2 group codes in mline entities and MLINESTYLE objects are redundant fields. These groups should not be modified under any circumstances, although it is safe to read them and use their values. The correct fields to modify are

**Mline** The 340 group in the same object, which indicates the proper MLINESTYLE object.

**Mlinestyle** The 3 group value in the MLINESTYLE dictionary, which precedes the 350 group that has the handle or entity name of the current mlinestyle.

MLINESTYLE (DXF) | **209**

## **OBJECT\_PTR (DXF)**

The following group codes are used by OBJECT\_PTR objects.

#### **OBJECT\_PTR group codes**

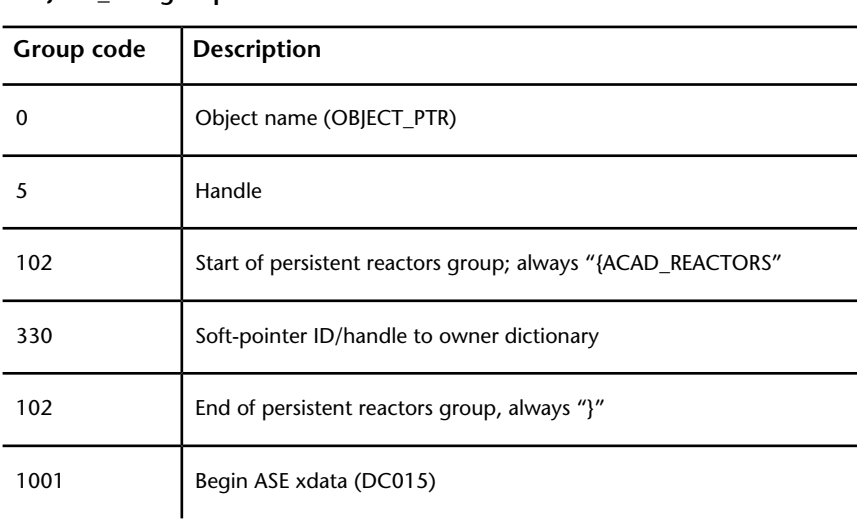

#### **PLOTSETTINGS (DXF)**

The following group codes are used by PLOTSETTINGS objects.

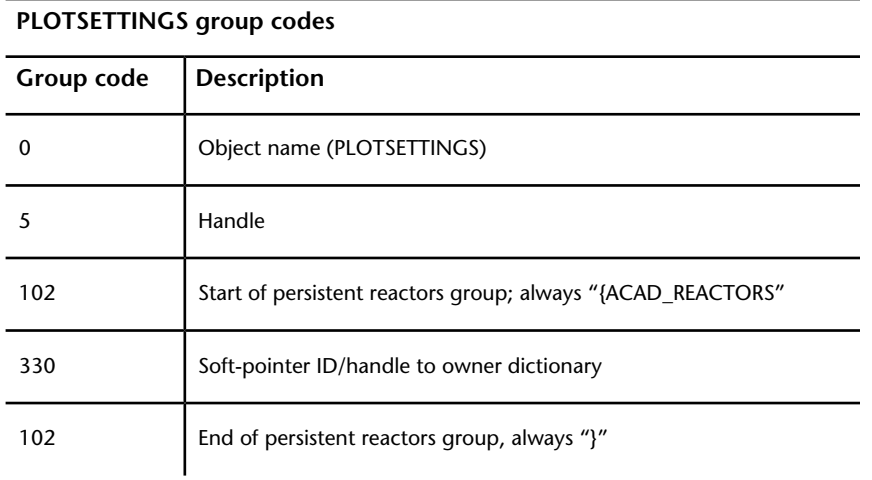

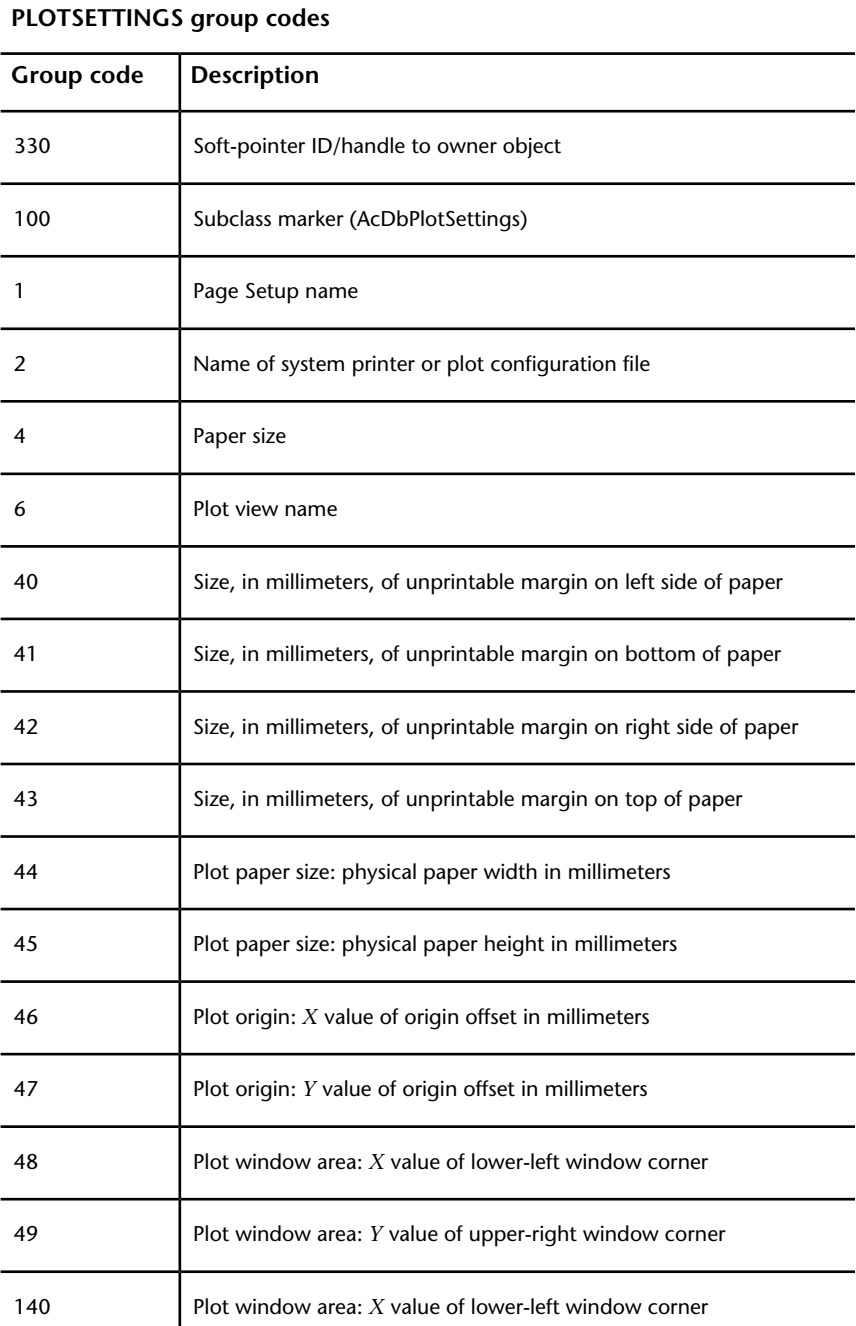

PLOTSETTINGS (DXF) | **211**

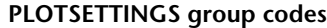

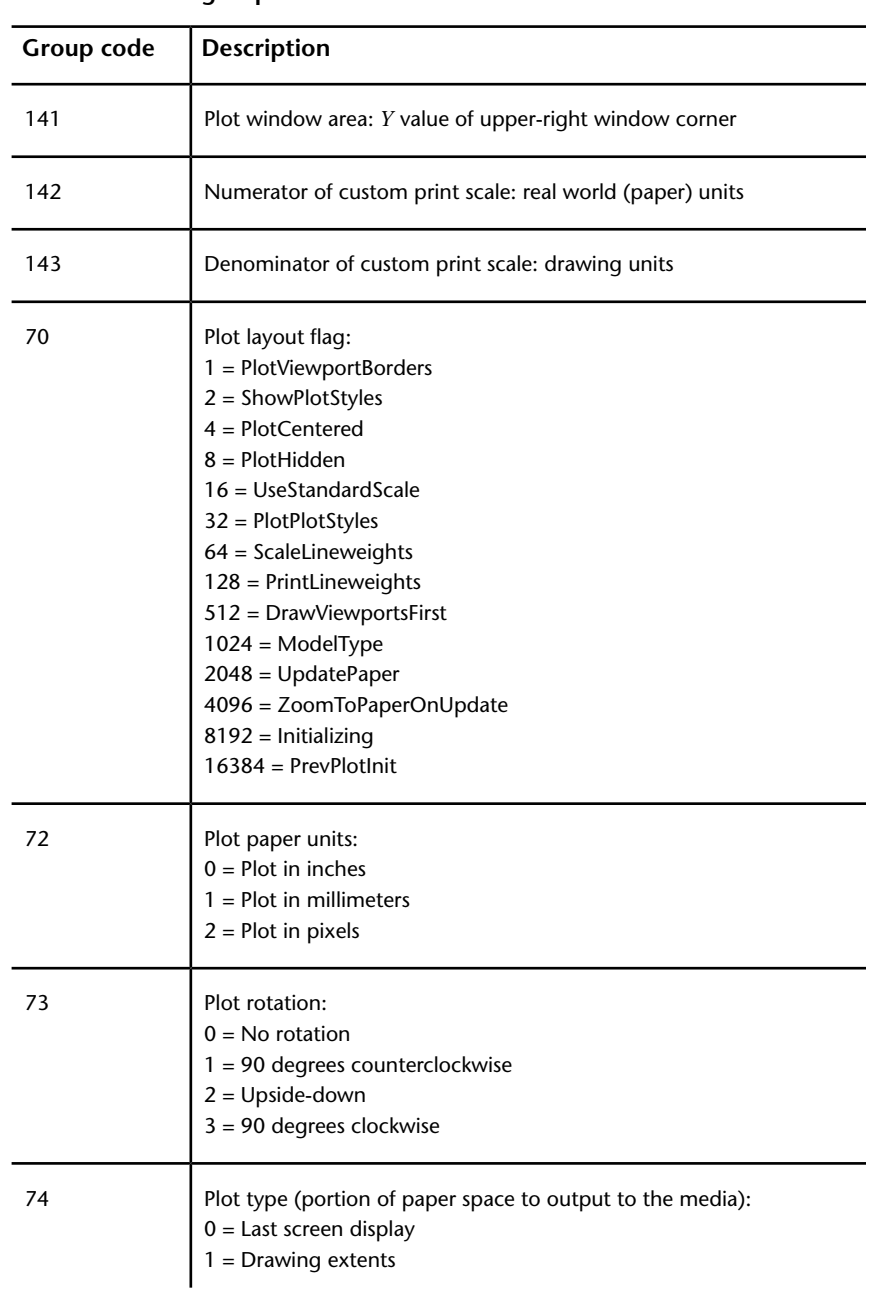

#### **PLOTSETTINGS group codes**

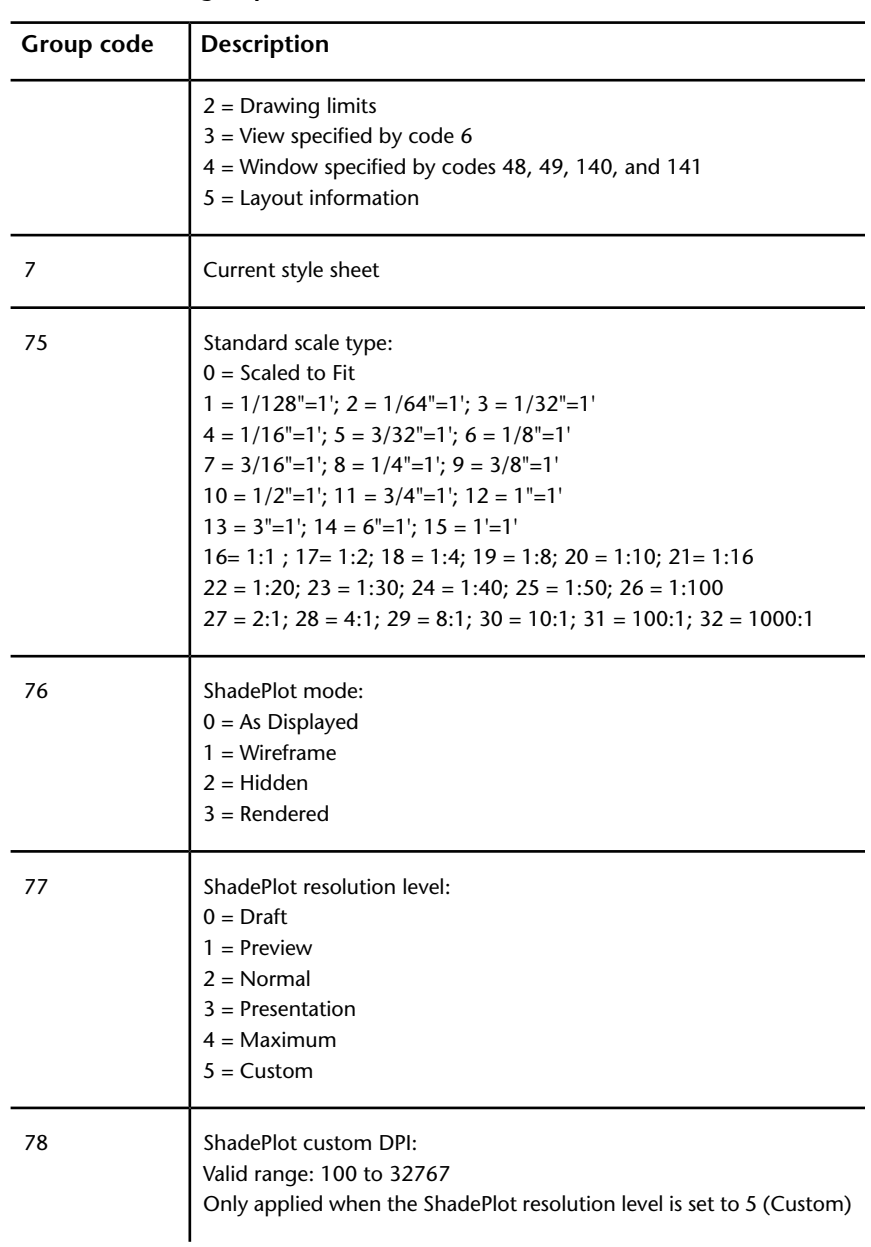

PLOTSETTINGS (DXF) | **213**

#### **PLOTSETTINGS group codes**

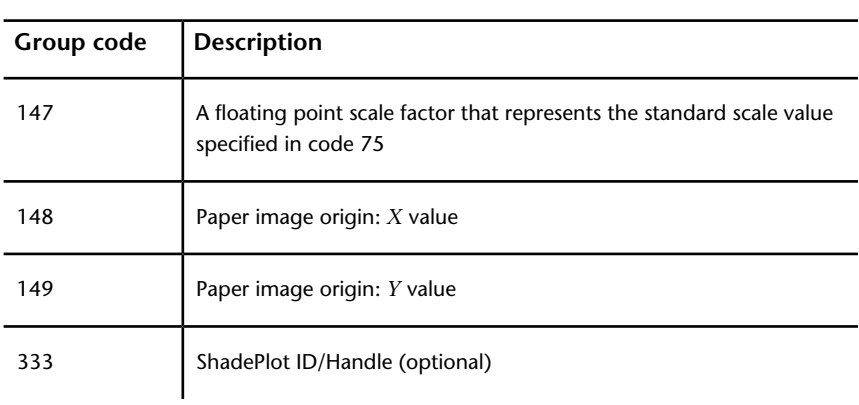

## **RASTERVARIABLES (DXF)**

The following group codes are used by RASTERVARIABLES objects.

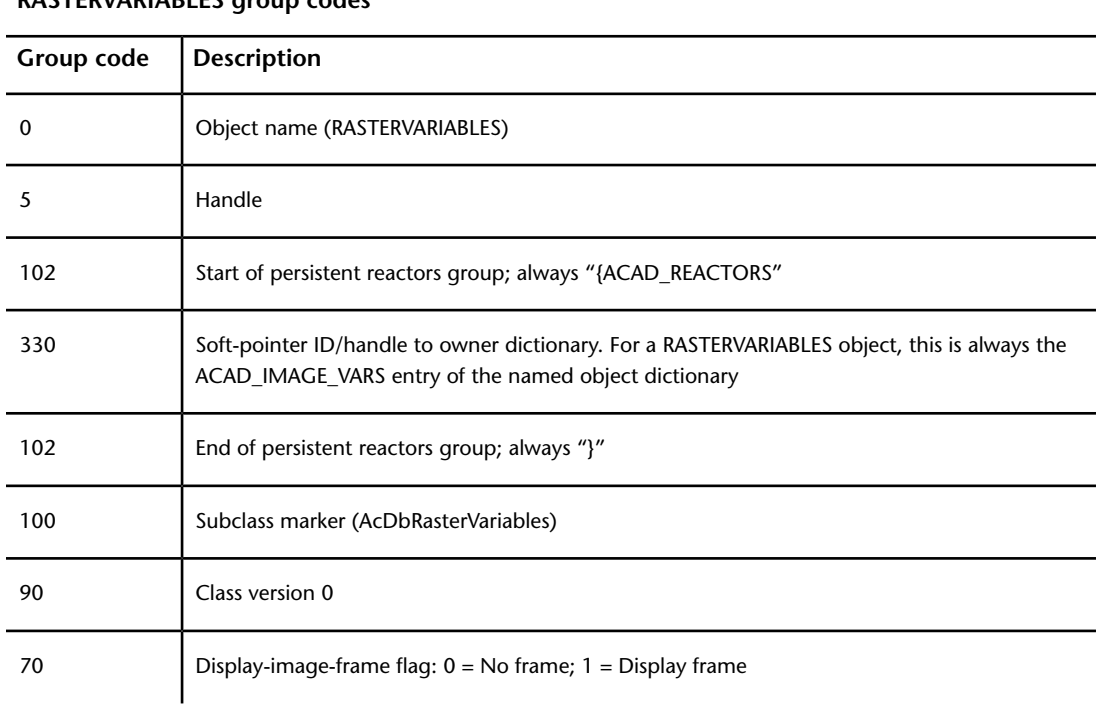

**RASTERVARIABLES group codes**

#### **RASTERVARIABLES group codes**

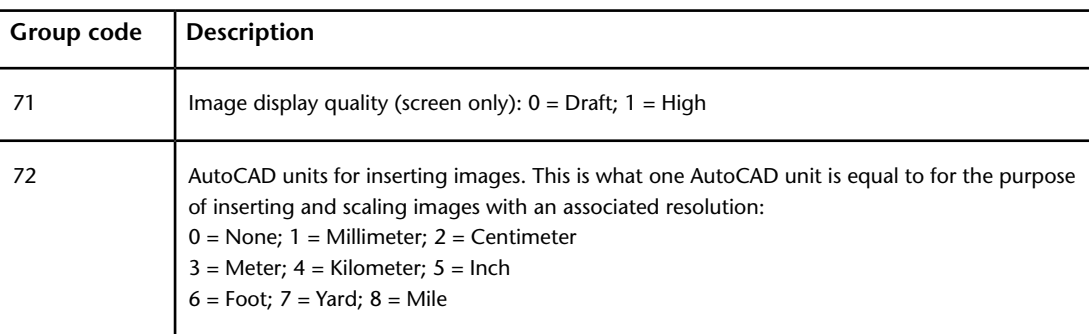

#### **About RENDER (DXF)**

There are several render-related group codes.

#### **MENTALRAYRENDERSETTINGS (DXF)**

The following group codes are used by MENTALRAYRENDERSETTINGS objects.

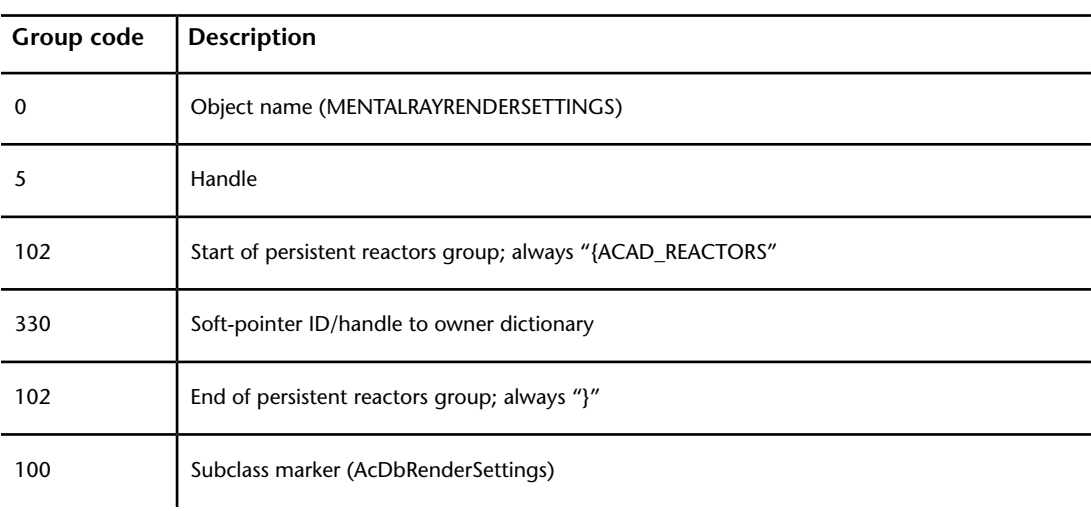

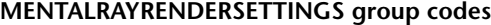

About RENDER (DXF) | **215**

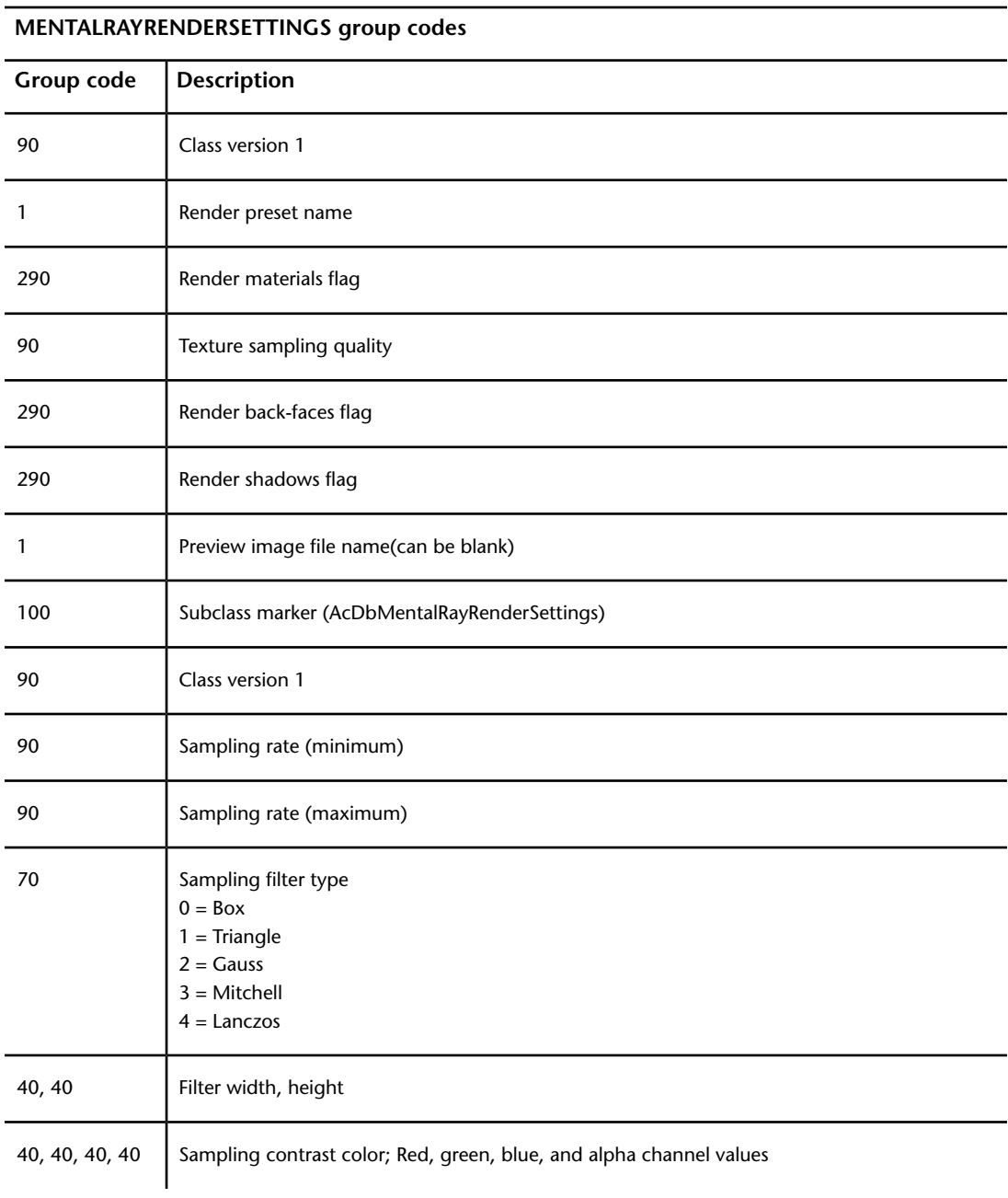

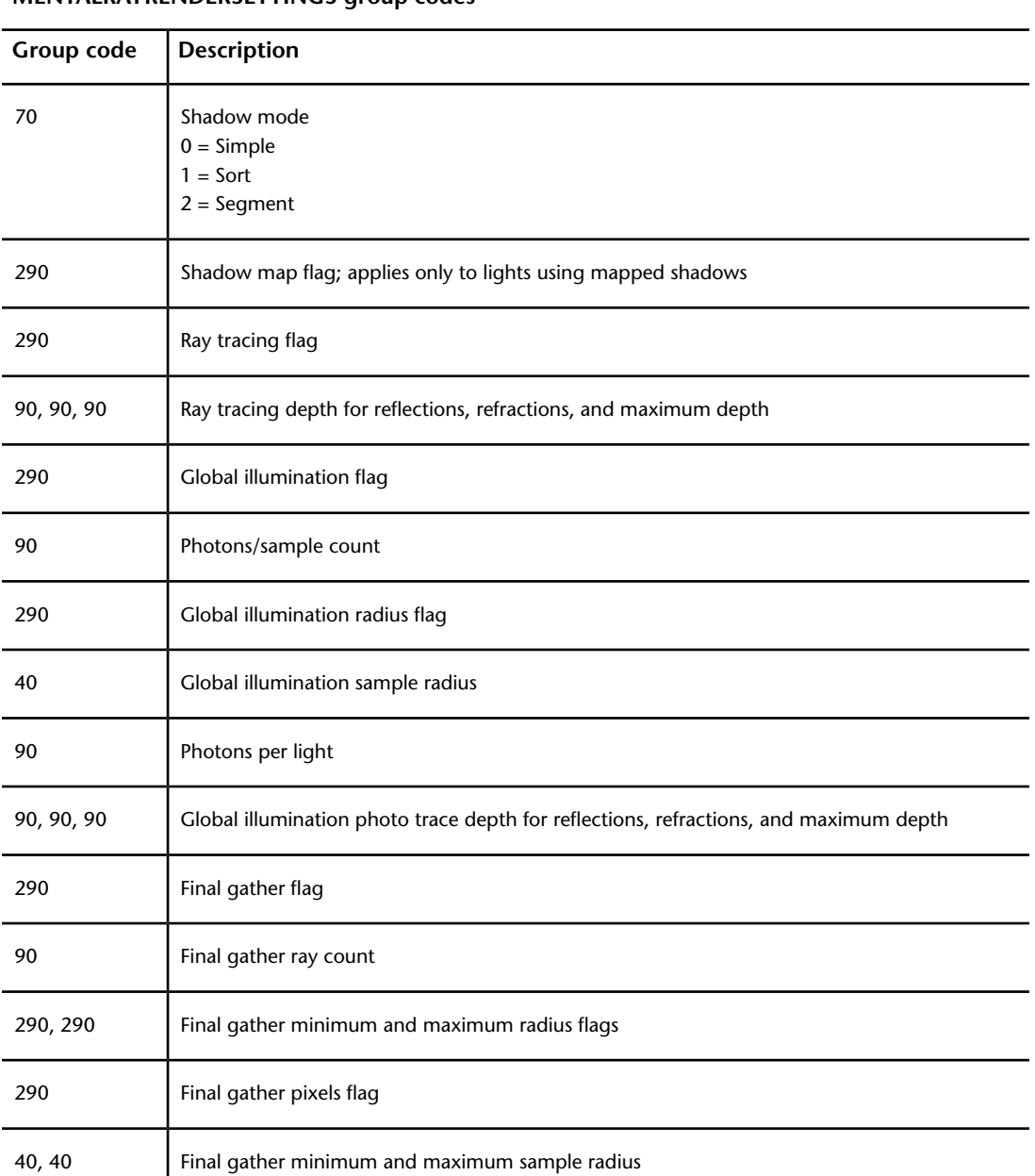

**MENTALRAYRENDERSETTINGS group codes**

About RENDER (DXF) | **217**

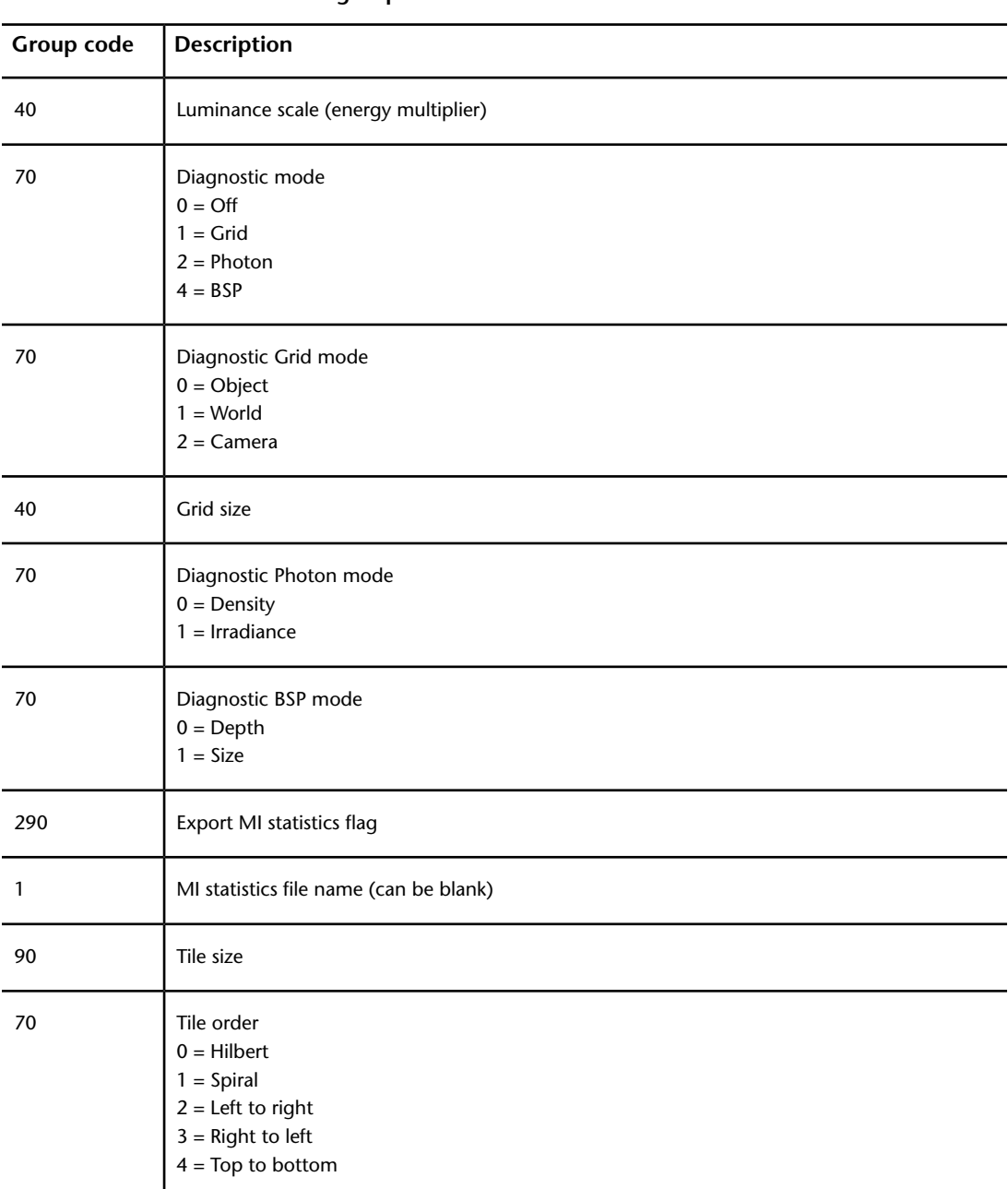

#### **MENTALRAYRENDERSETTINGS group codes**

#### **MENTALRAYRENDERSETTINGS group codes**

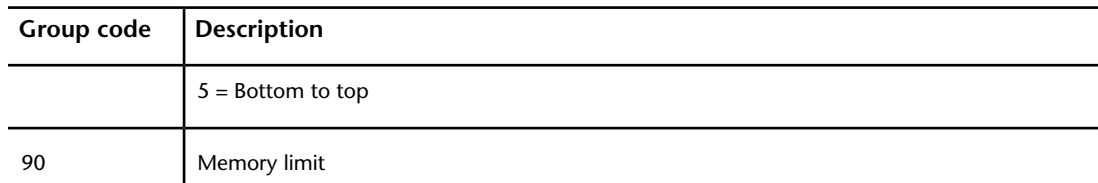

#### **RENDERENVIRONMENT (DXF)**

The following group codes are used by RENDERENVIRONMENT objects.

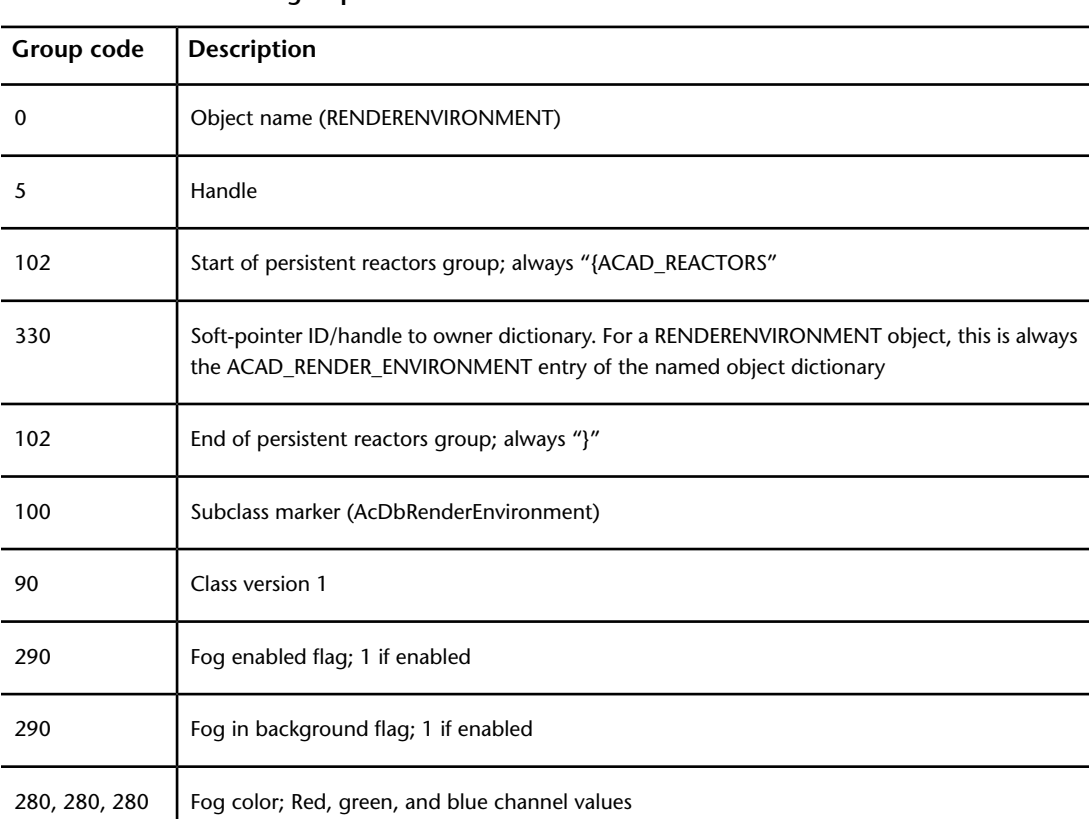

**RENDERENVIRONMENT group codes**

About RENDER (DXF) | **219**

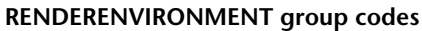

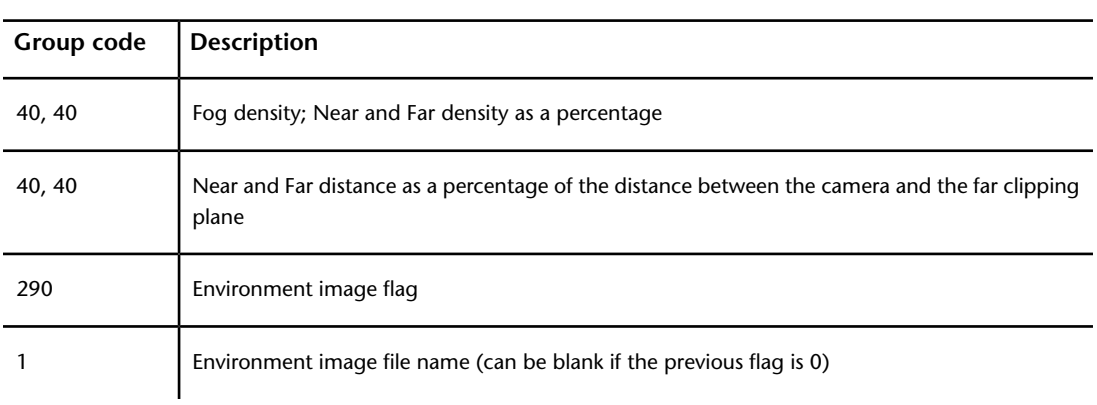

#### **RENDERGLOBAL (DXF)**

The following group codes are used by RENDERGLOBAL objects.

#### **RENDERGLOBAL group codes**

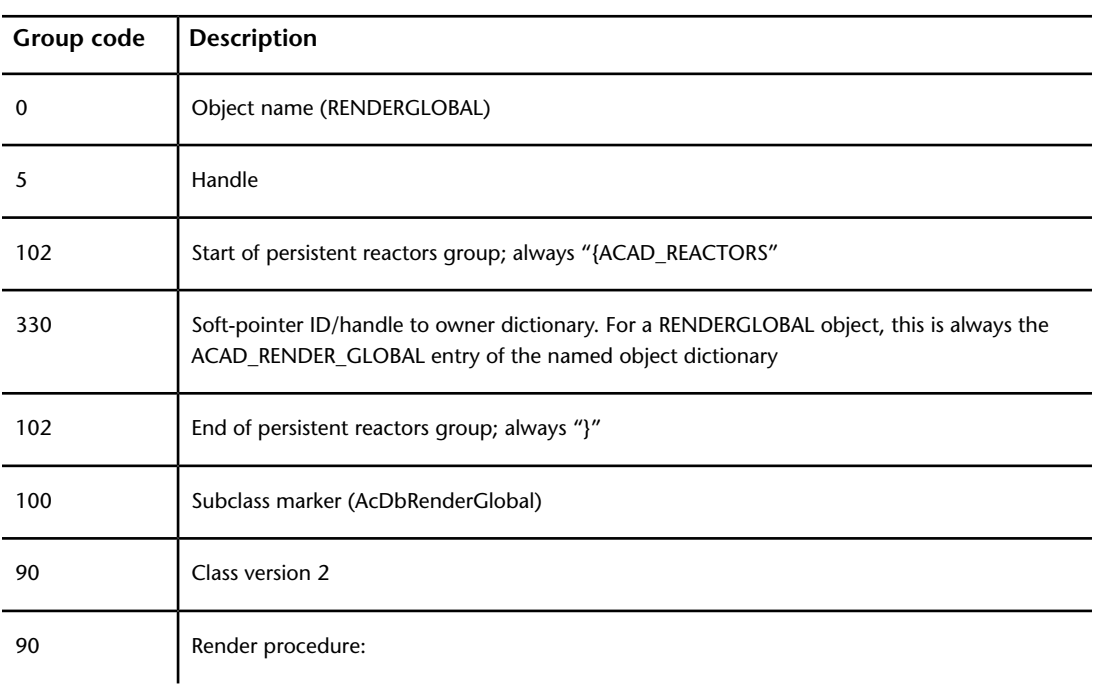

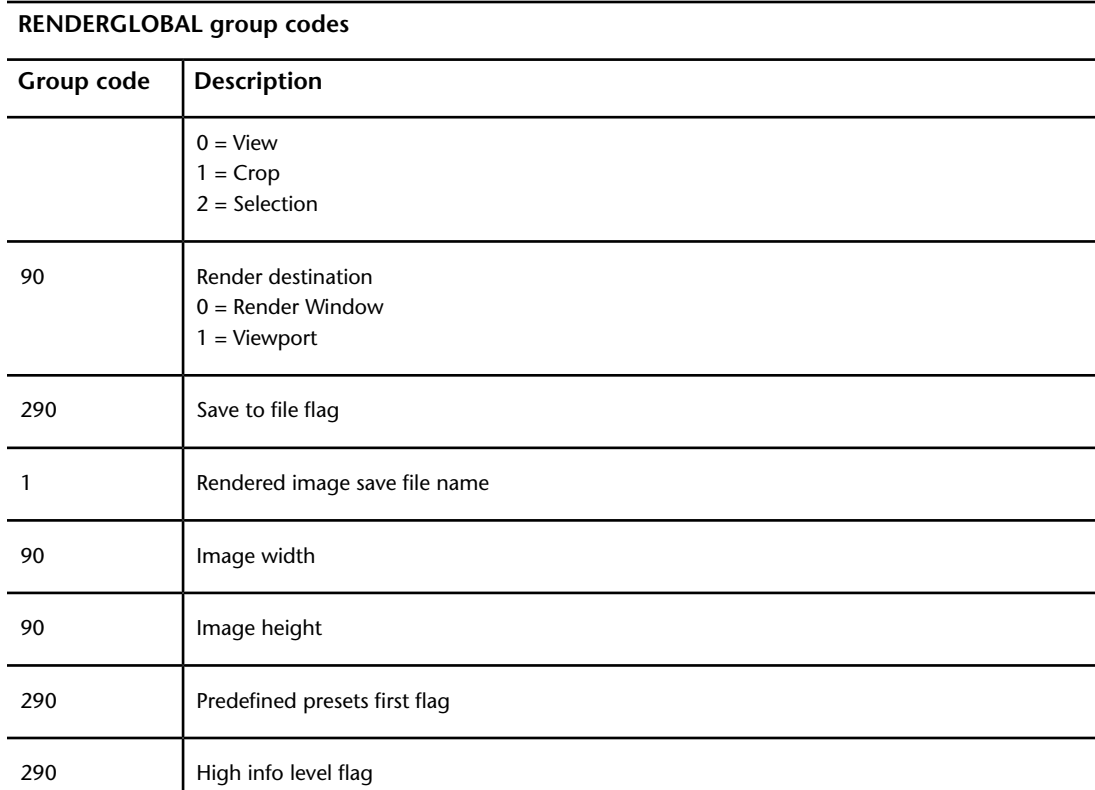

## **About SECTION (DXF)**

There are several section manager and section settings group codes.

#### **Section Manager (DXF)**

The following group codes apply to SECTIONMANAGER objects.

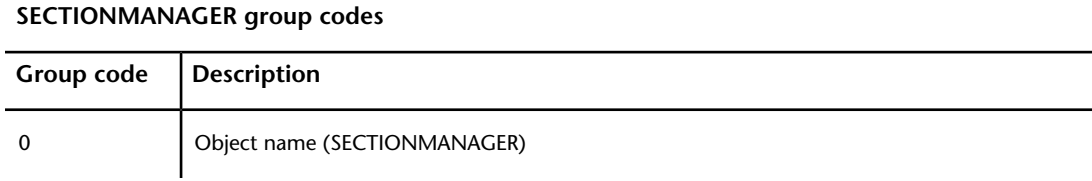

About SECTION (DXF) | **221**

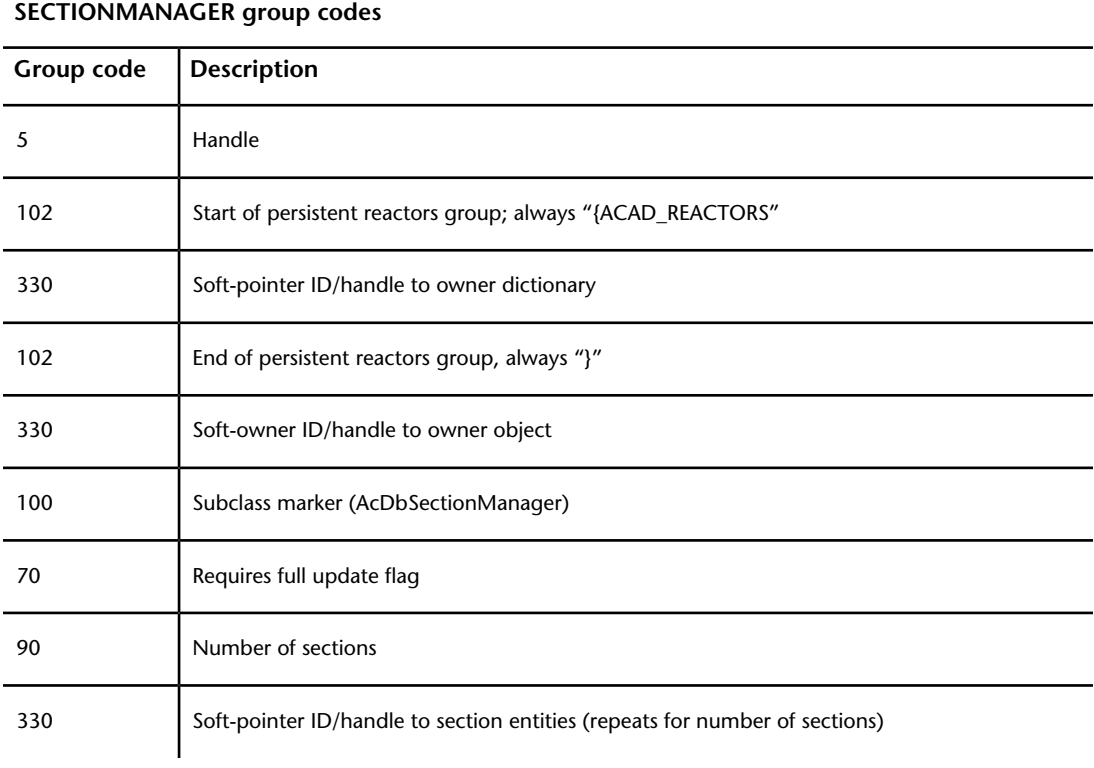

## **Section Settings (DXF)**

The following group codes apply to SECTIONSETTINGS objects.

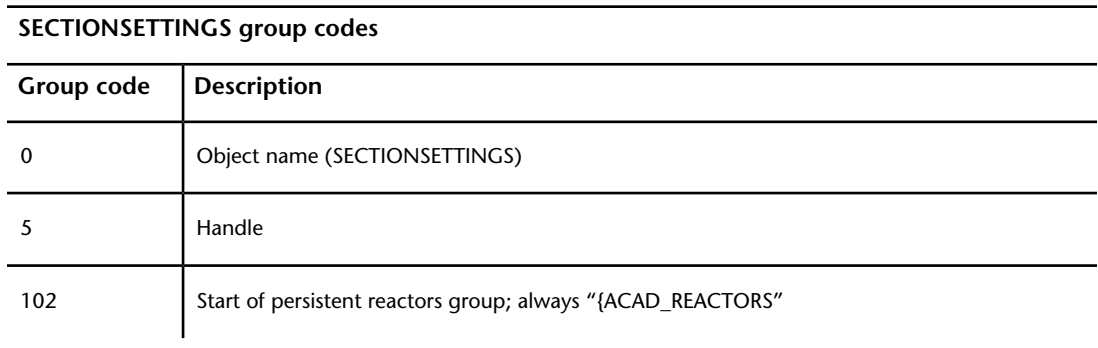

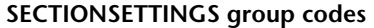

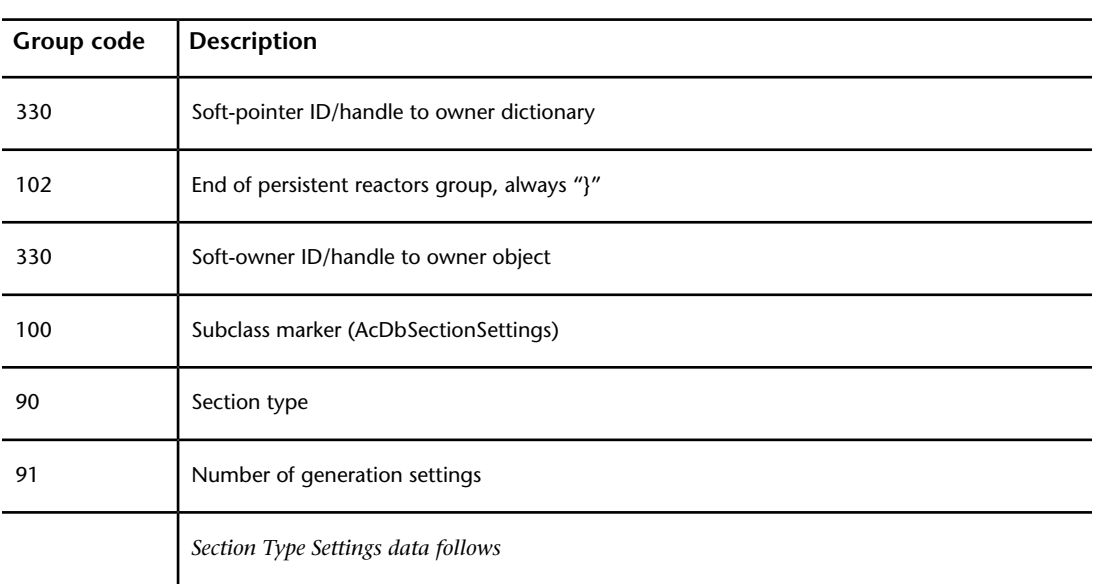

#### **Section Type Settings (DXF)**

The following group codes apply to Section Type settings.

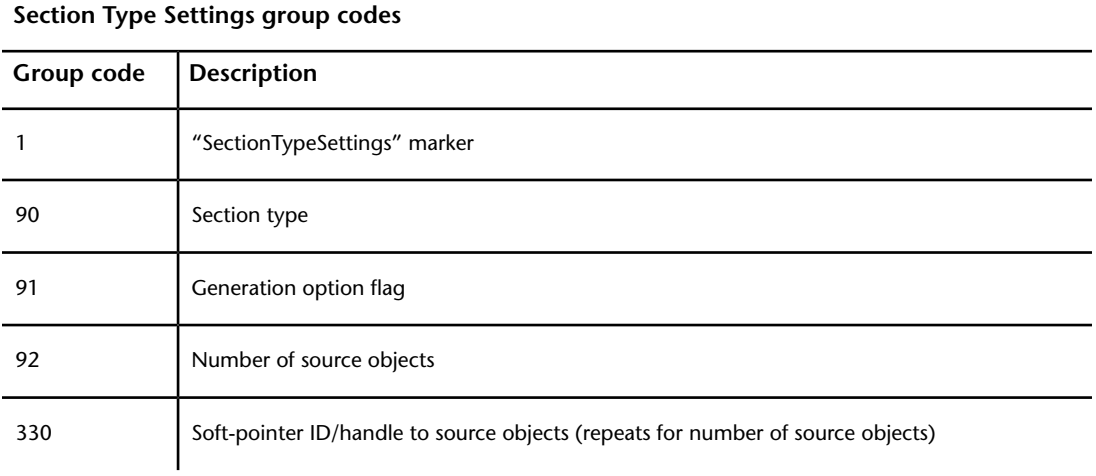

About SECTION (DXF) | **223**

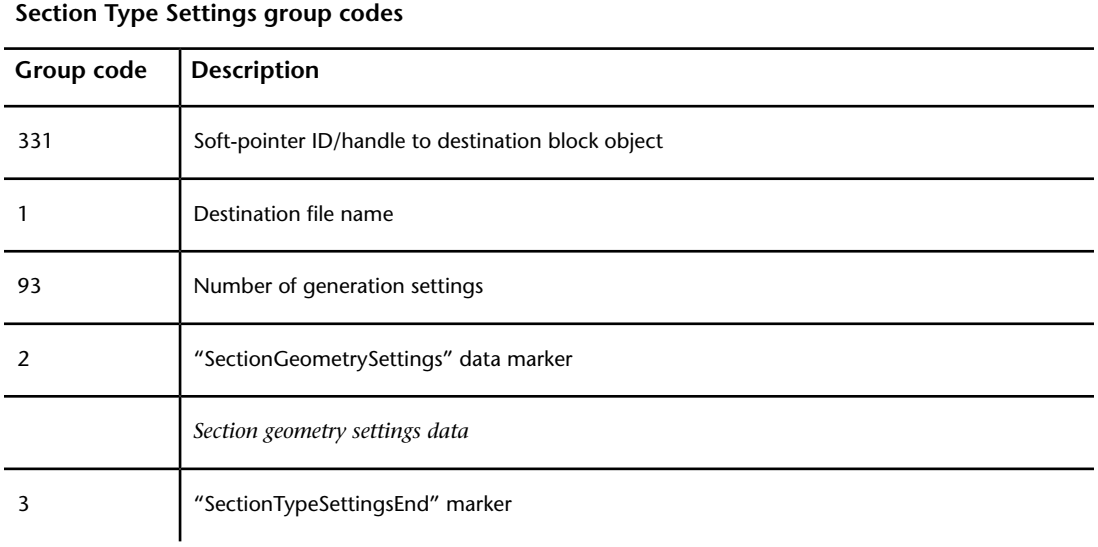

## **Section Geometry Settings (DXF)**

The following group codes apply to Section geometry settings.

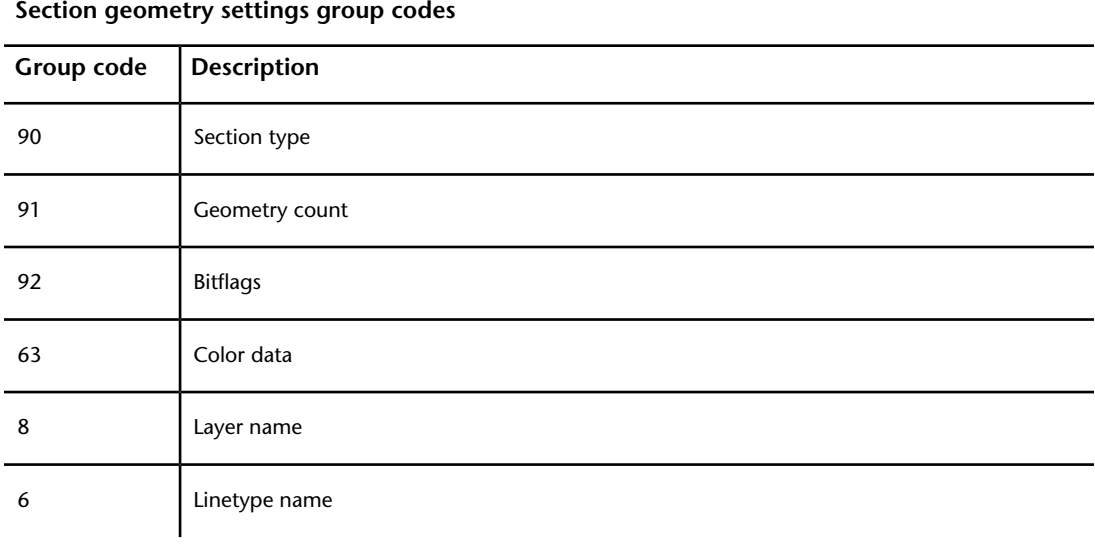

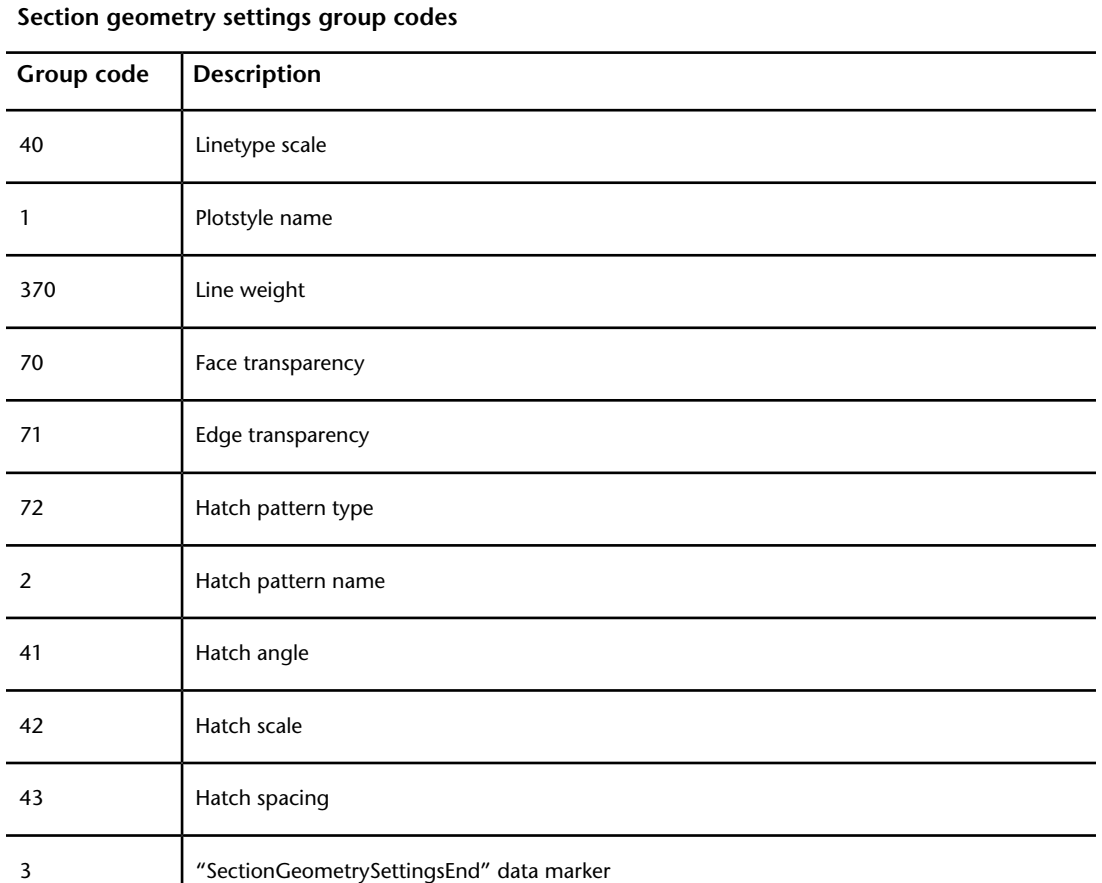

## **SORTENTSTABLE (DXF)**

The following group codes are used by SORTENTSTABLE objects.

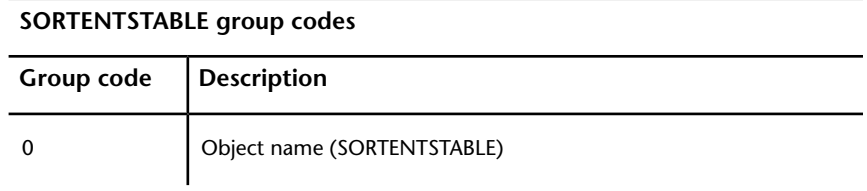

SORTENTSTABLE (DXF) | **225**

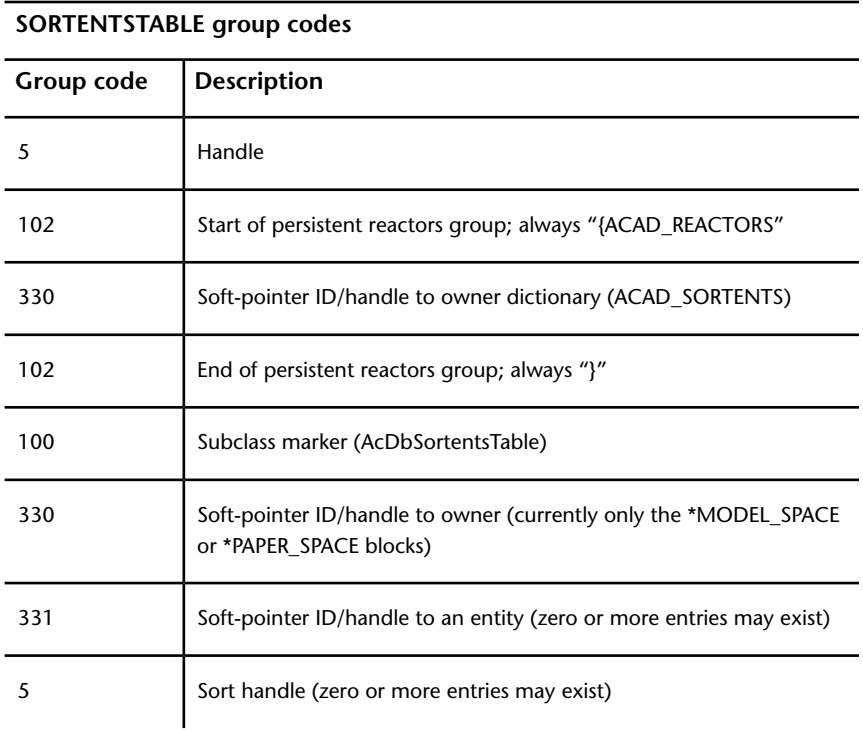

If the SORTENTS Regen flag (bit-code value 16) is set, AutoCAD regenerates entities in ascending handle order. When the DRAWORDER command is used, a SORTENTSTABLE object is attached to the \*Model\_Space or \*Paper\_Space block's extension dictionary under the name ACAD\_SORTENTS. The SORTENTSTABLE object related to this dictionary associates a different handle with each entity, which redefines the order in which the entities are regenerated.

## **SPATIAL\_FILTER (DXF)**

The following group codes are used by SPATIAL\_FILTER objects.

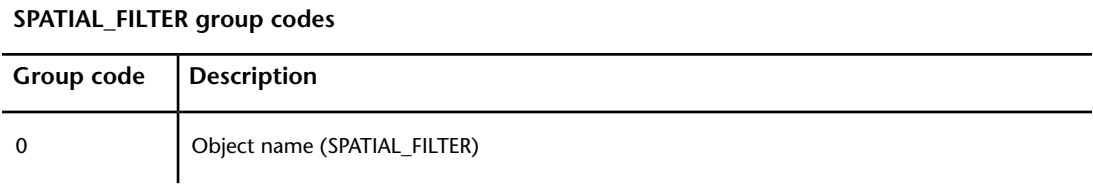

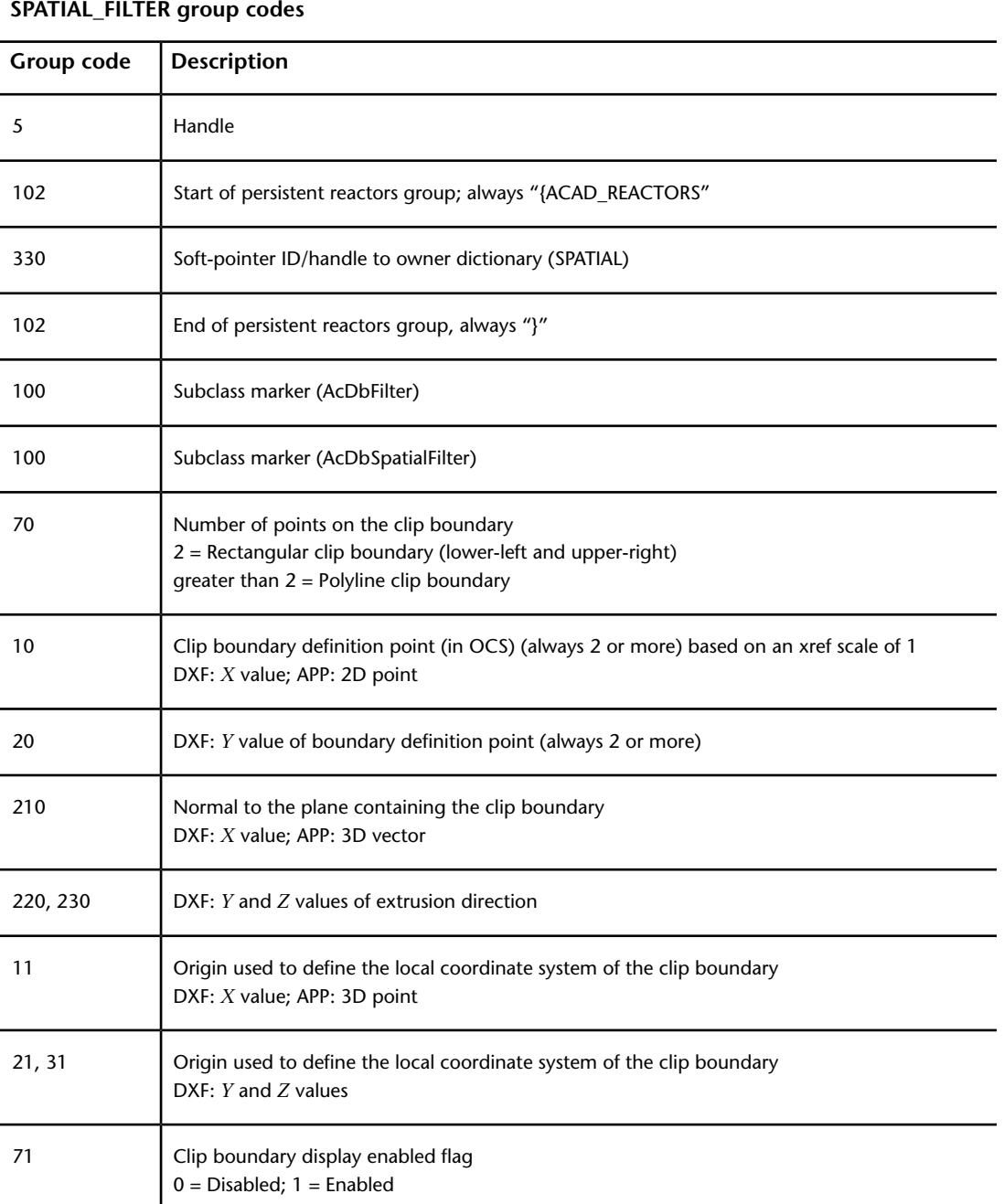

SPATIAL\_FILTER (DXF) | **227**

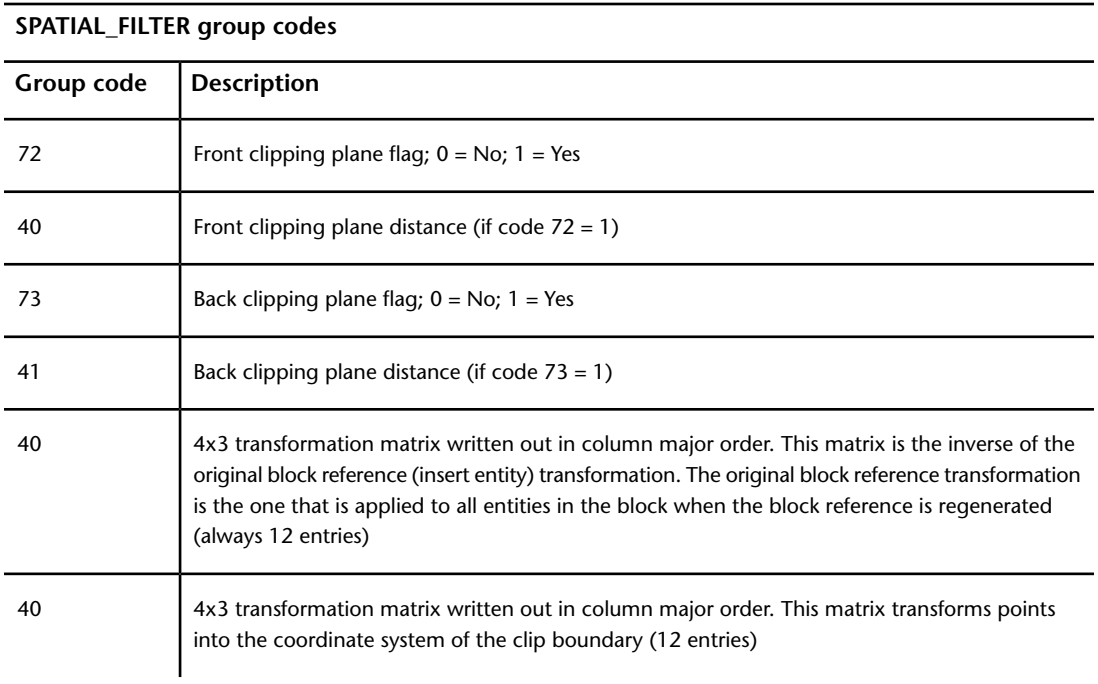

## **SPATIAL\_INDEX (DXF)**

The following group codes are used by SPATIAL\_INDEX objects.

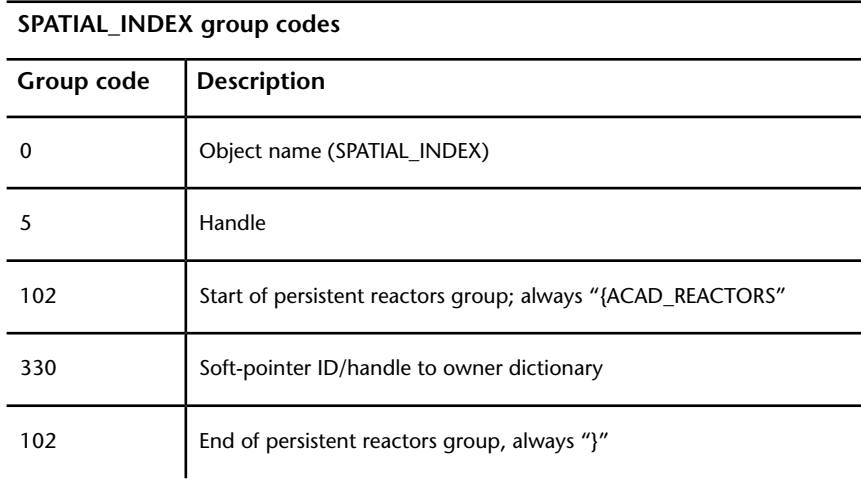

#### **SPATIAL\_INDEX group codes**

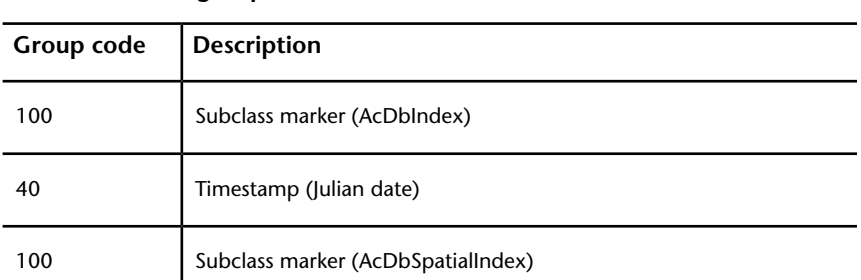

The SPATIAL\_INDEX is always written out empty to a DXF file. This object can be ignored.

## **SUNSTUDY (DXF)**

The following group codes are used by SUNSTUDY objects.

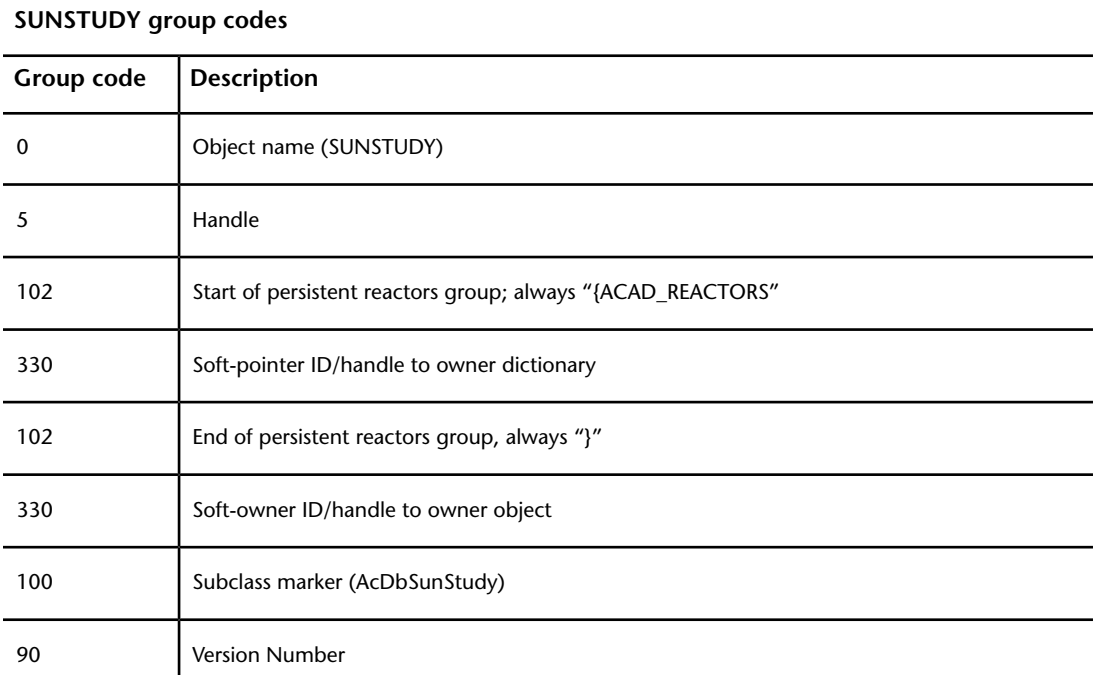

SUNSTUDY (DXF) | **229**

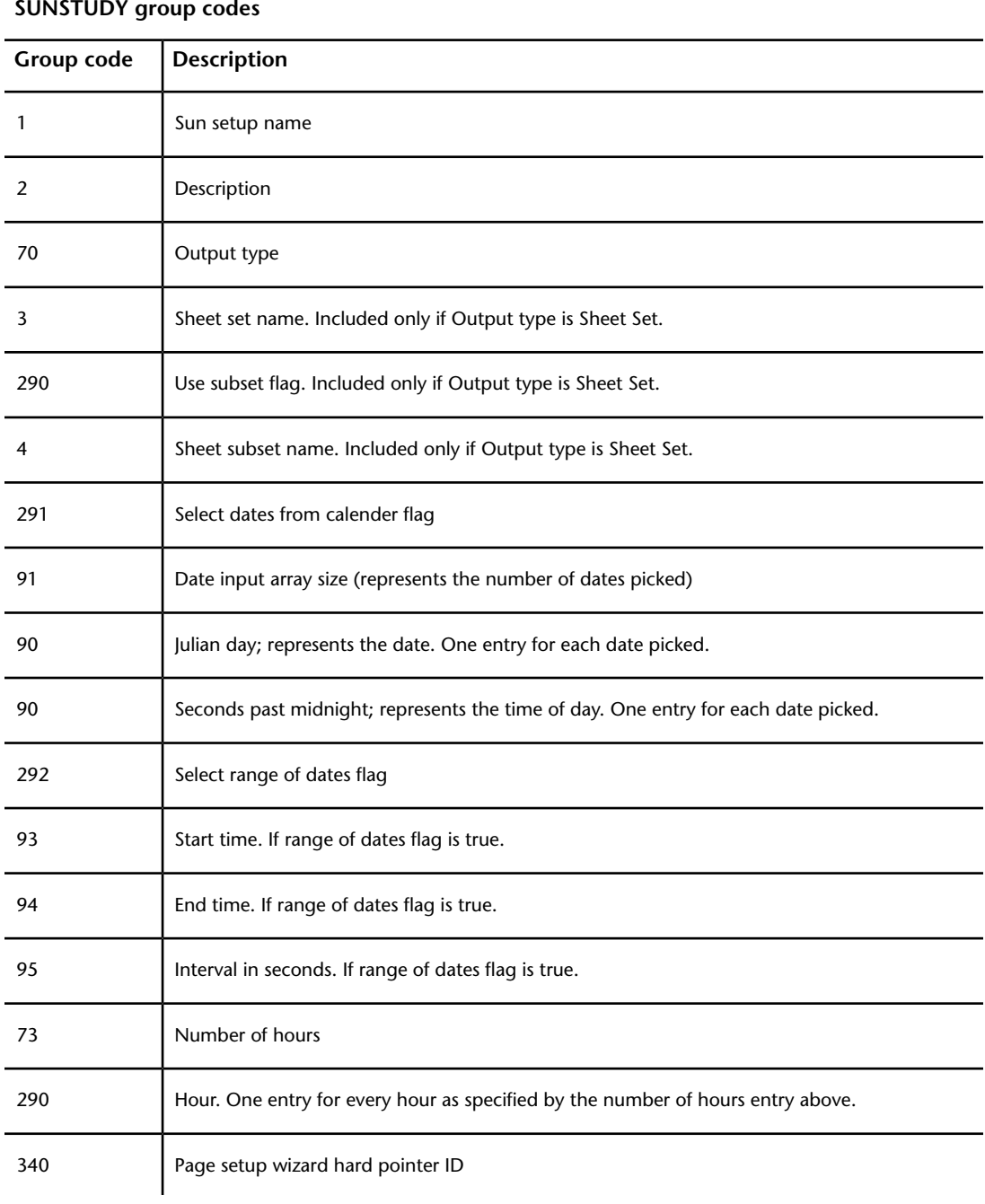

#### **SUNSTUDY group codes**

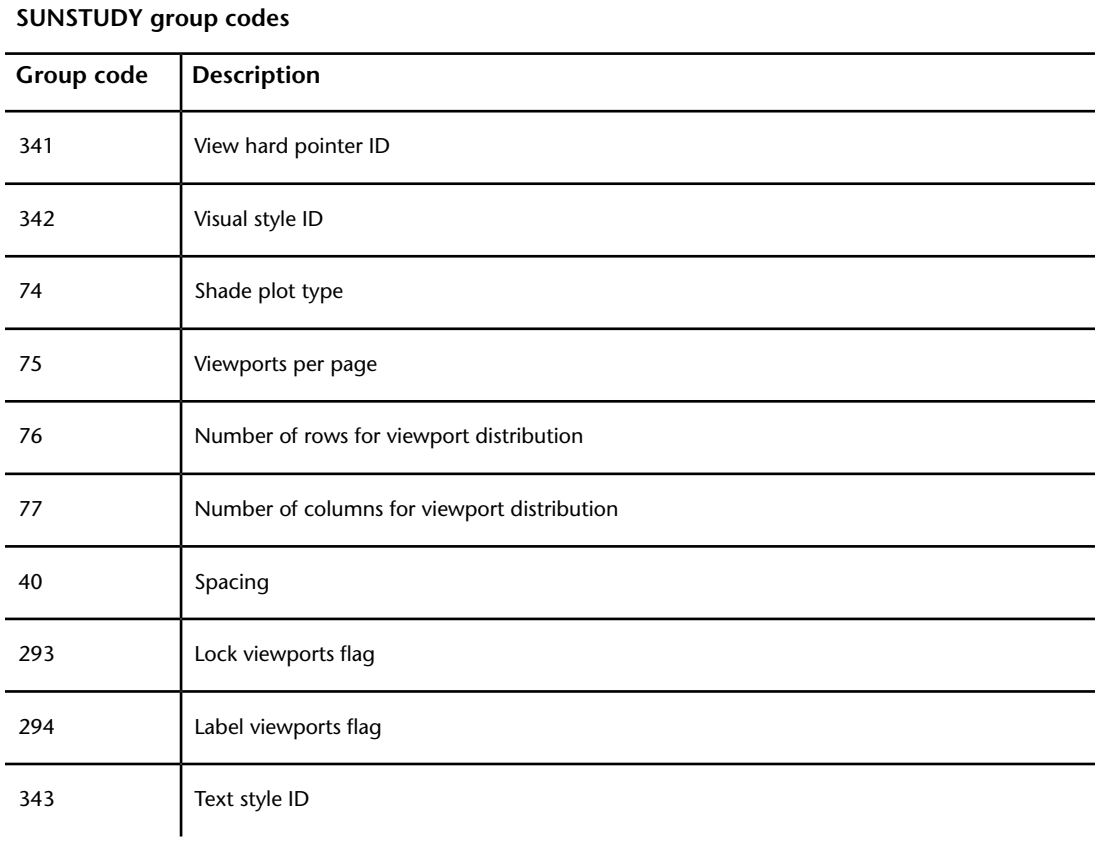

## **TABLESTYLE (DXF)**

The following group codes are used by TABLESTYLE objects.

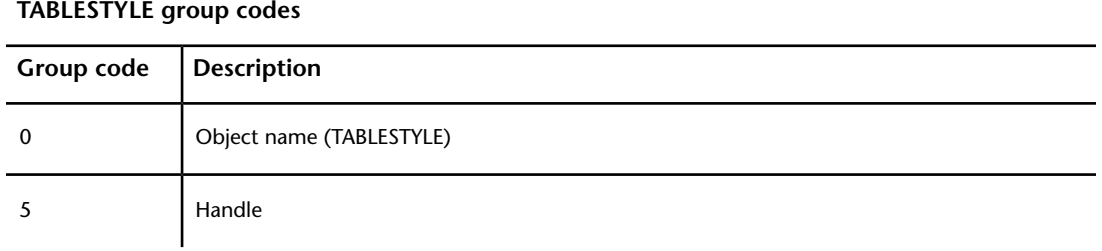

TABLESTYLE (DXF) | **231**

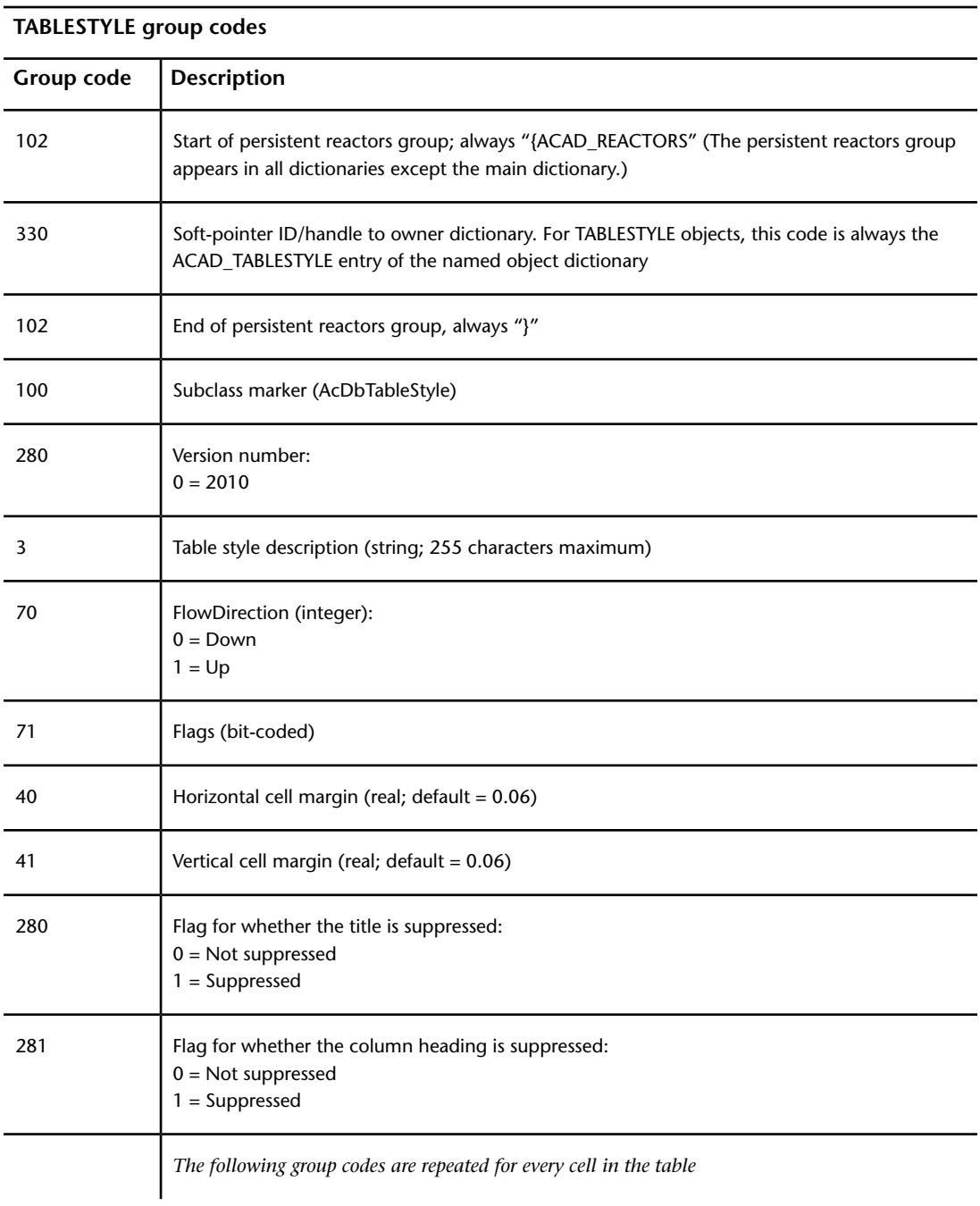

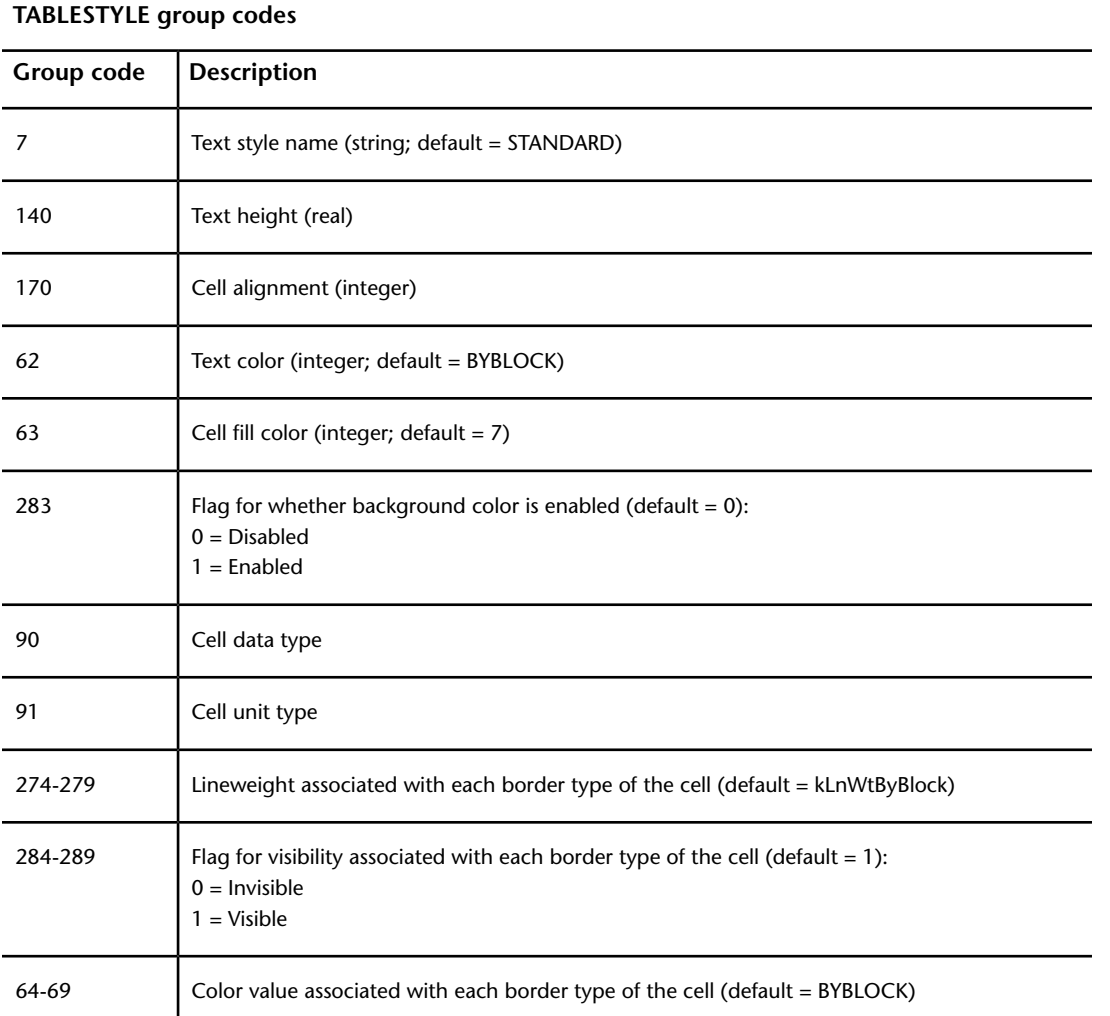

#### TABLESTYLE (DXF) | **233**

## **UNDERLAYDEFINITION (DXF)**

The following group codes apply to UNDERLAYDEFINITION symbol table entries.

#### **UNDERLAYDEFINITION group codes**

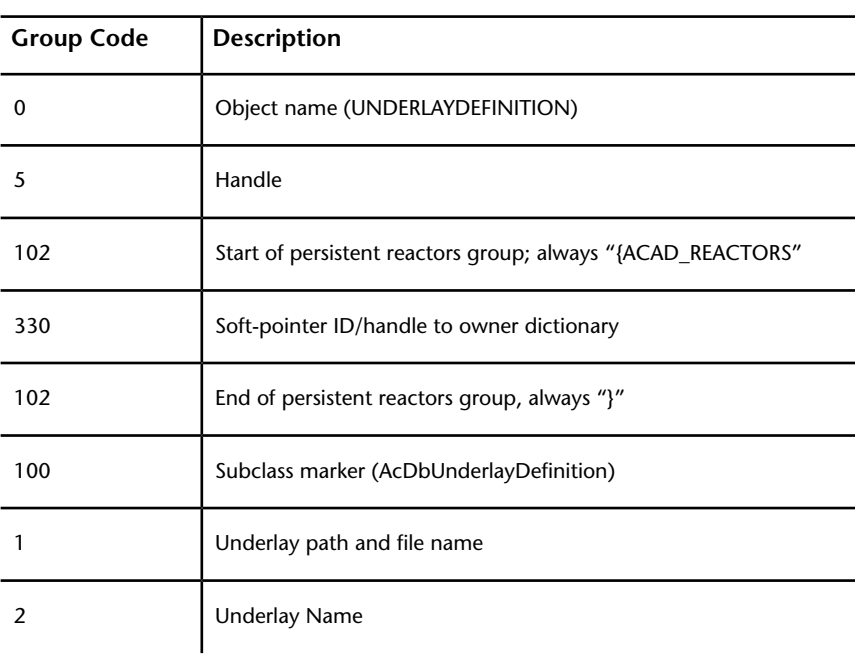

#### **VBA\_PROJECT (DXF)**

The following group codes are used by VBA\_PROJECT objects.

#### **VBA\_PROJECT group codes**

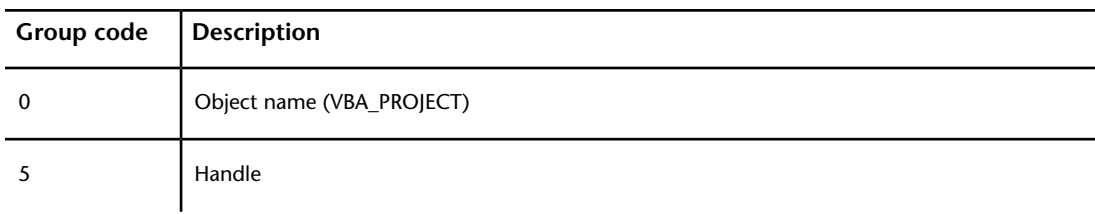

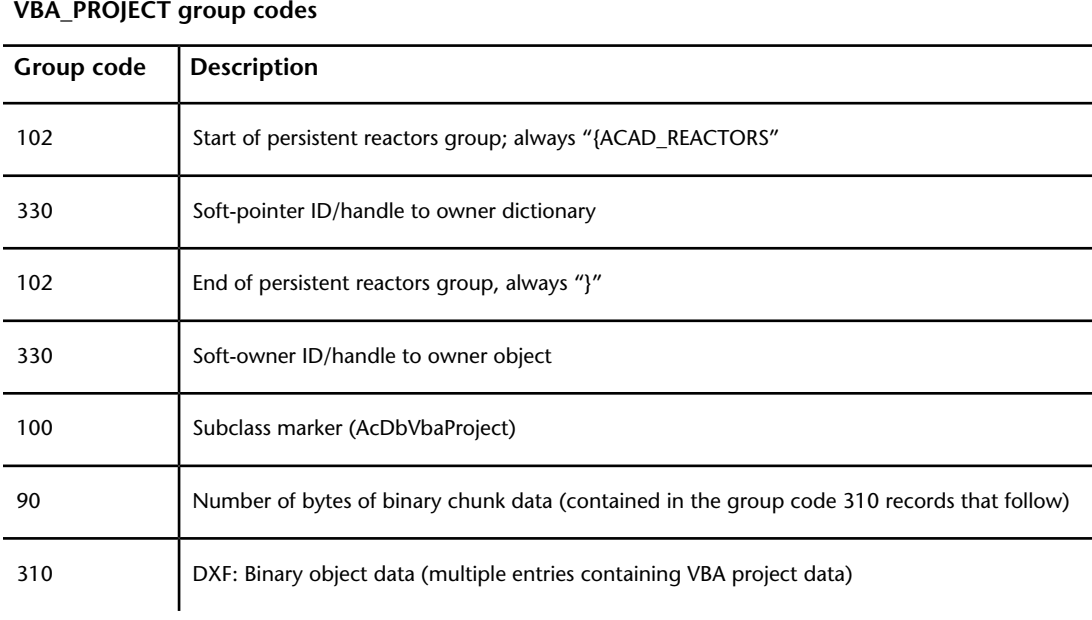

## **VISUALSTYLE (DXF)**

The following group codes apply to VISUALSTYLE objects.

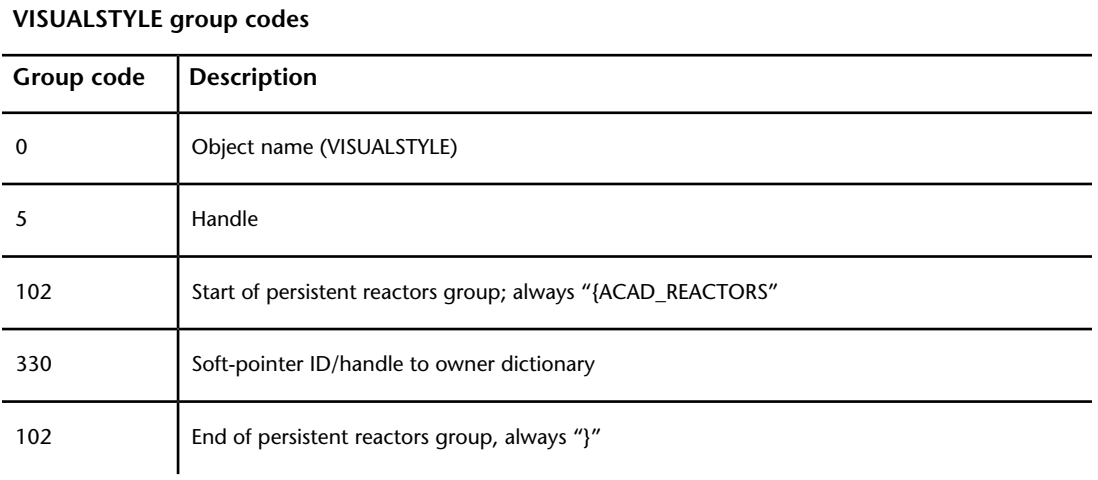

VISUALSTYLE (DXF) | **235**

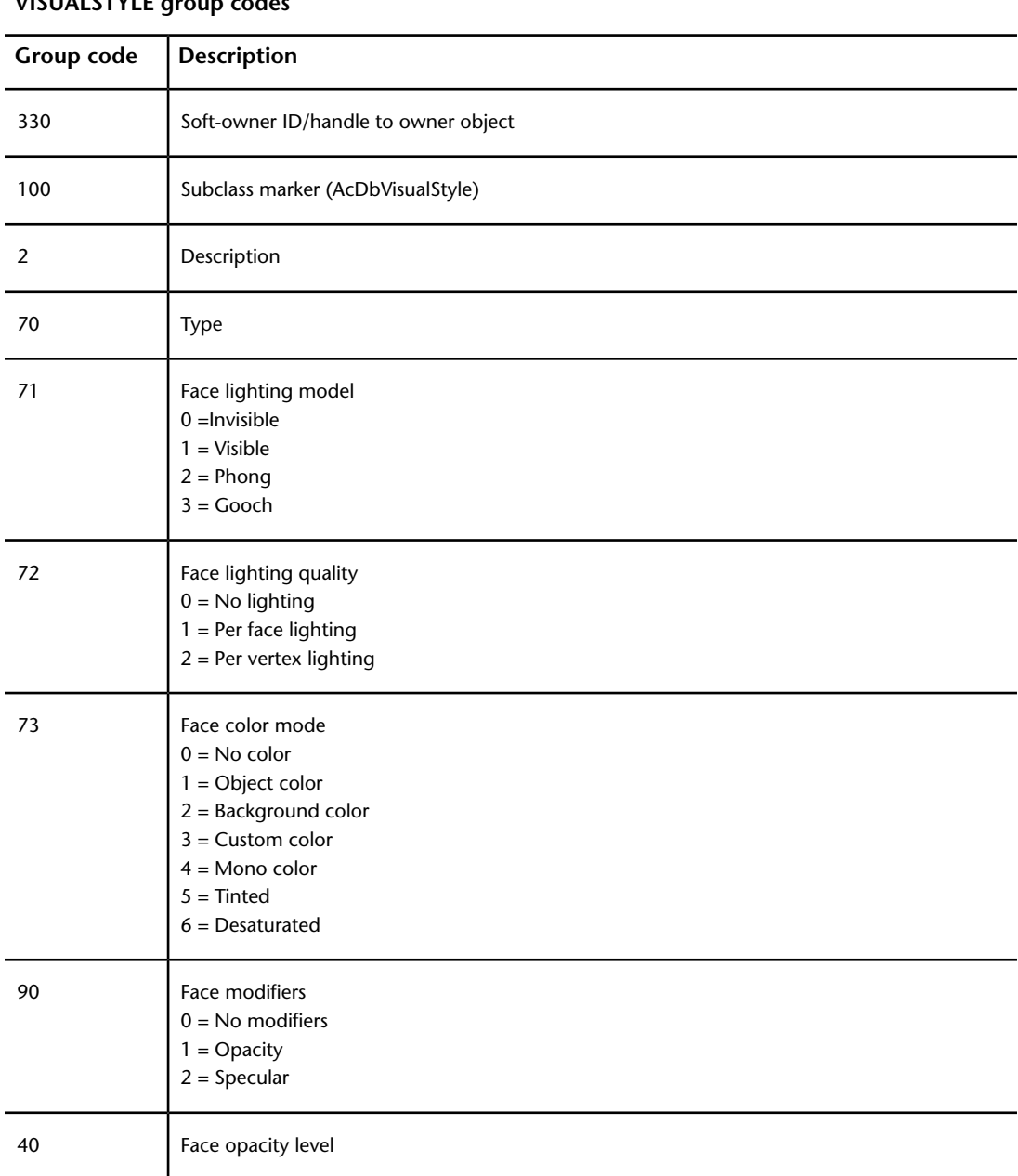

#### **VISUALSTYLE group codes**

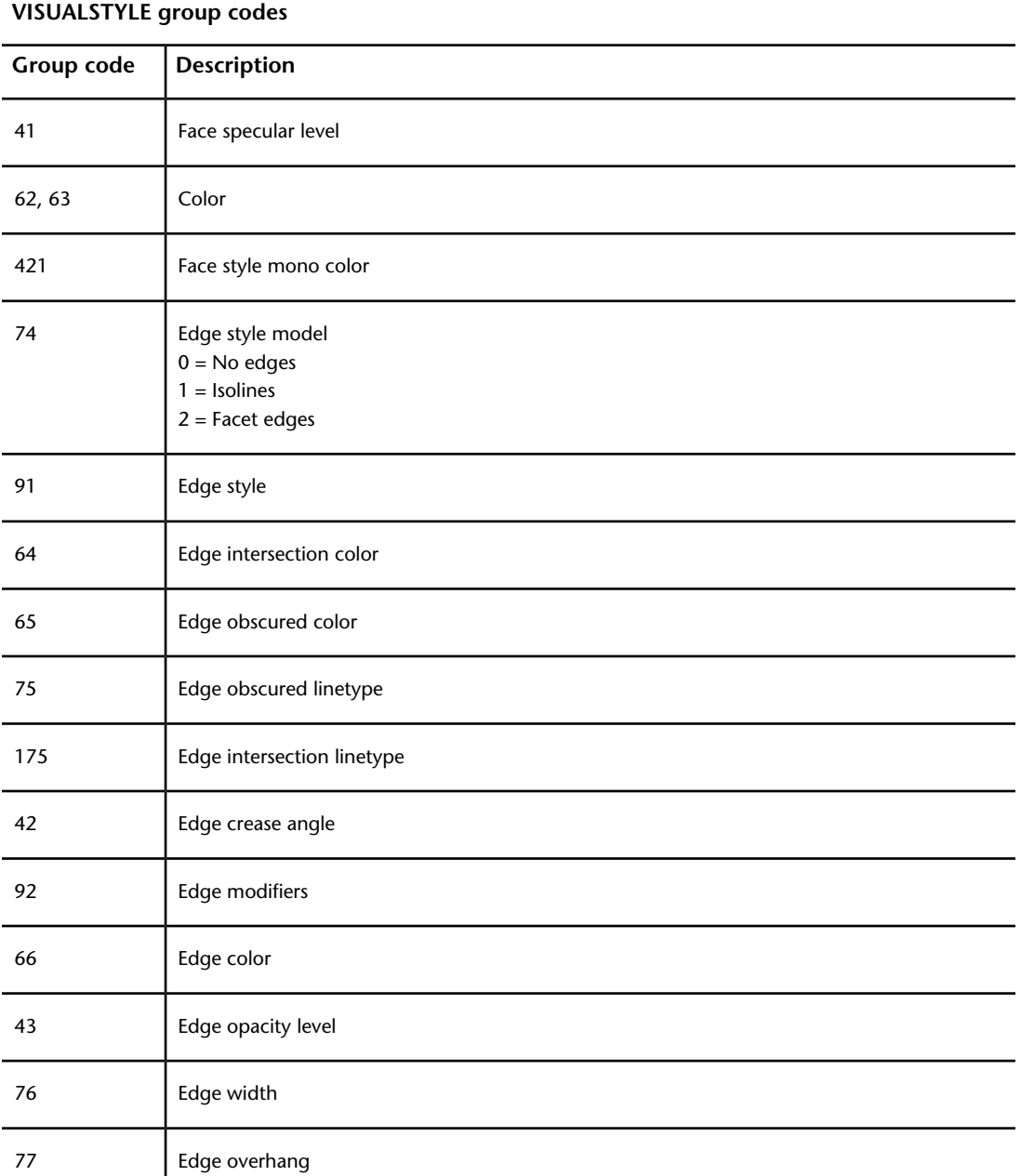

VISUALSTYLE (DXF) | **237**

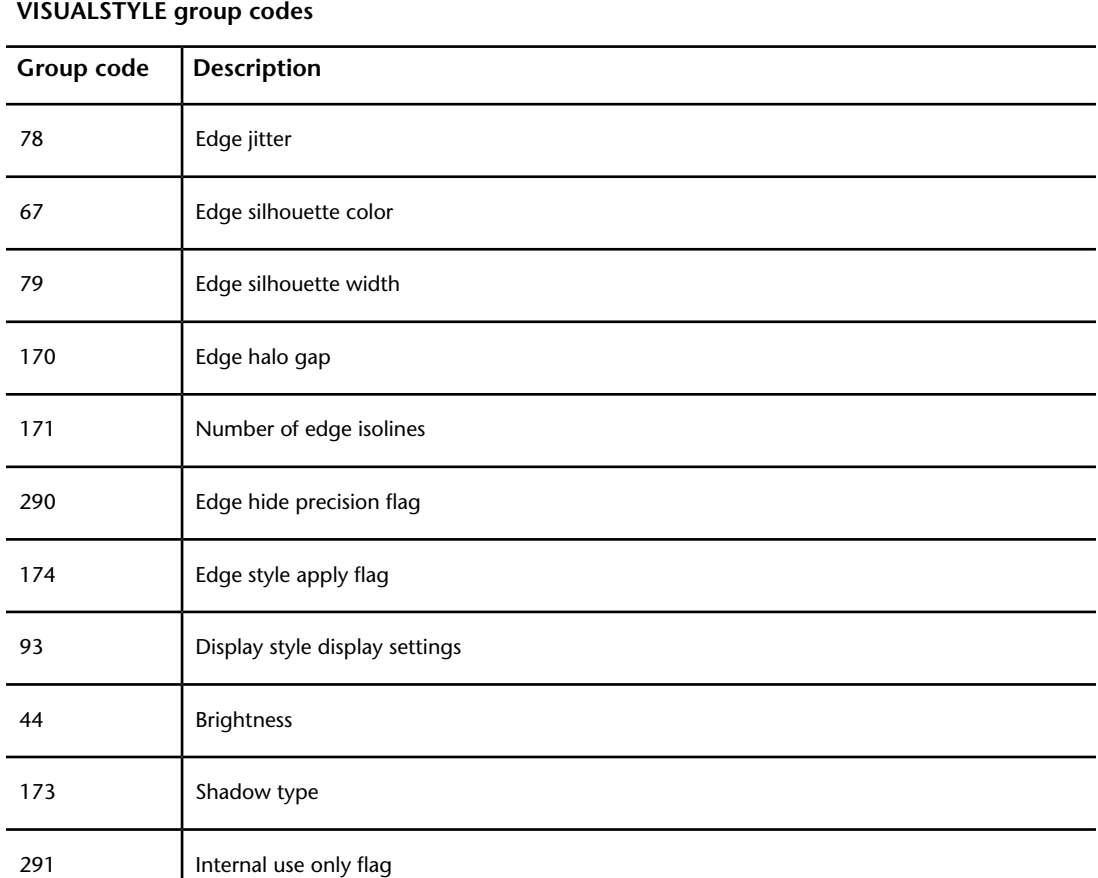

## **WIPEOUTVARIABLES (DXF)**

The following group codes are used by WIPEOUTVARIABLES objects.

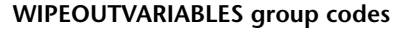

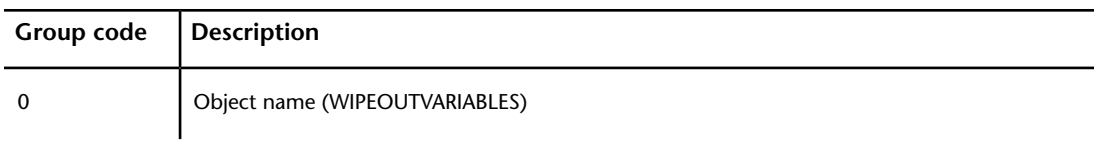

#### **WIPEOUTVARIABLES group codes**

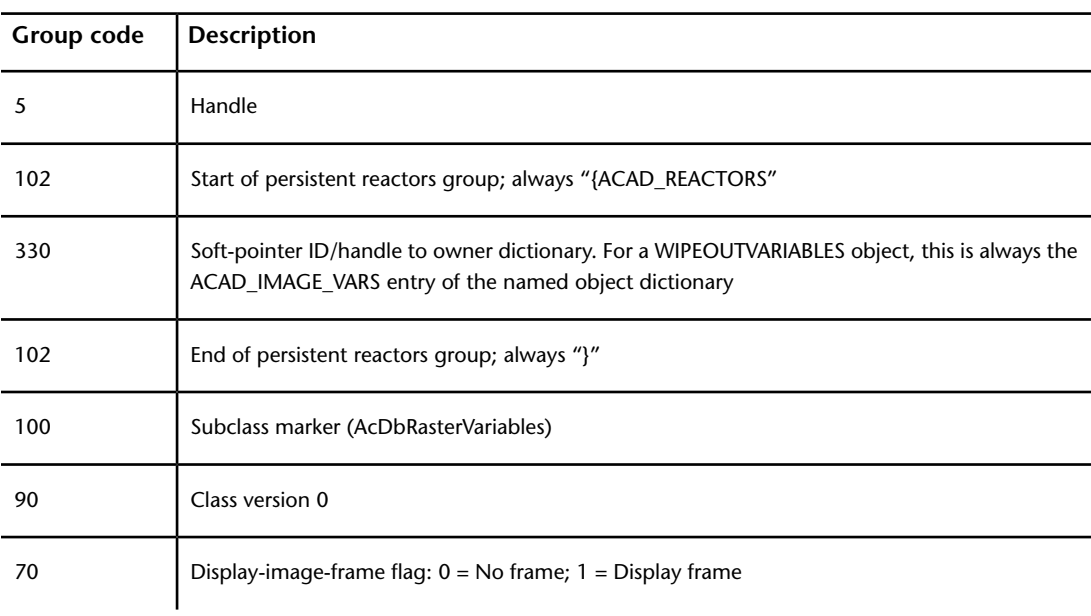

## **XRECORD (DXF)**

The following group codes are common to all xrecord objects.

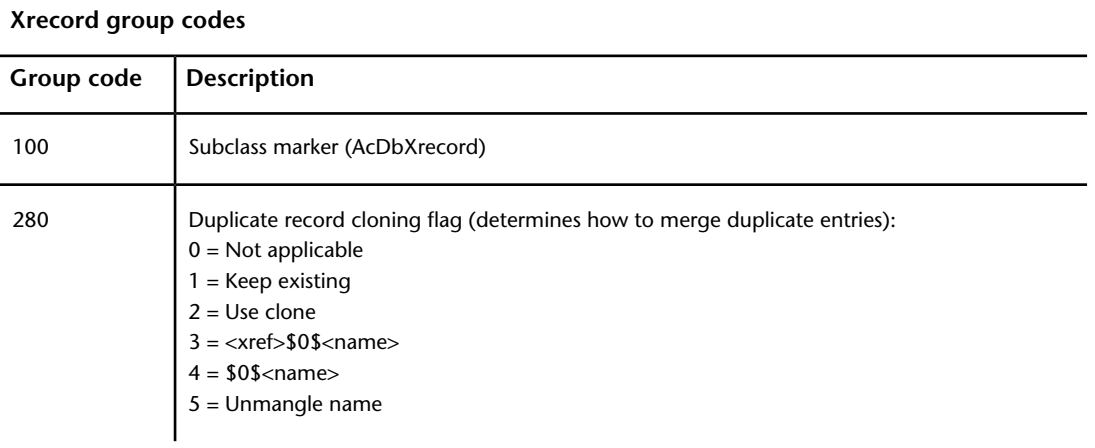

XRECORD (DXF) | **239**

#### **Xrecord group codes**

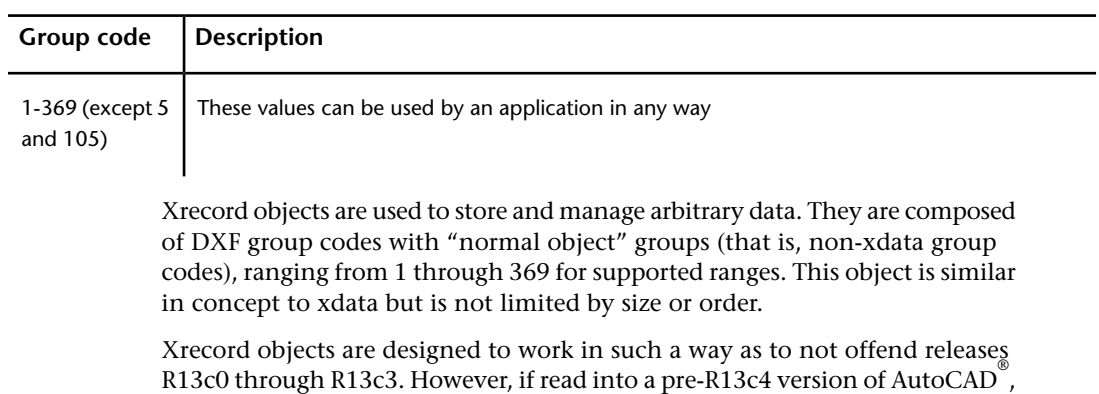

xrecord objects disappear.

## **THUMBNAILIMAGE Section**

## **8**

#### **About the DXF THUMBNAILIMAGE Section**

The THUMBNAILIMAGE section of a DXF™ file exists only if a preview image has been saved with the DXF file.

## **THUMBNAILIMAGE Section Group Codes (DXF)**

The following group codes are found in the THUMBNAILIMAGE section.

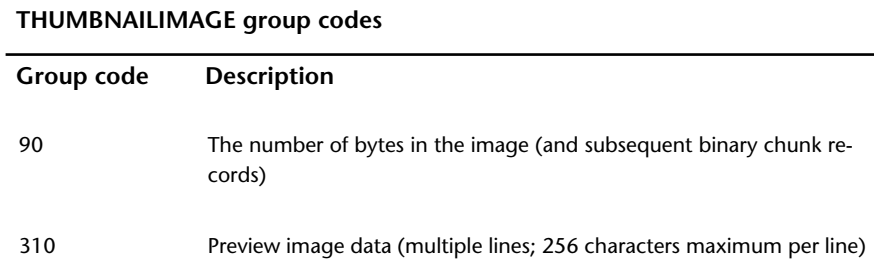

#### **Drawing Interchange File Formats**

# **9**

#### **About Drawing Interchange File Formats (DXF)**

AutoCAD $^{\circ}$  uses various file formats to interchange drawing data with other applications. The formats presented are Drawing Interchange File  $(DXF^M)$ , binary DXF, Slide (SLD), and the Slide Library (SLB) file formats.

DXF files can be either ASCII or binary format. Because ASCII DXF files are more common than the binary format, the term *DXF file* is used to refer to ASCII DXF files and the term *binary DXF file* is used for the binary format.

#### **About ASCII DXF Files**

This section describes the format of ASCII DXF files. It contains information that is needed only if you write your own programs to process DXF files or work with entity information obtained by AutoLISP® and ObjectARX® applications.

#### **About the General DXF File Structure (DXF)**

Essentially, a DXF file is composed of pairs of codes and associated values. The codes, known as *group codes*, indicate the type of value that follows. Using these group code and value pairs, a DXF file is organized into sections composed of records, which are composed of a group code and a data item. Each group code and value are on their own line in the DXF file.

Each section starts with a group code 0 followed by the string SECTION. This is followed by a group code 2 and a string indicating the name of the section (for example, HEADER). Each section is composed of group codes and values that define its elements. A section ends with a 0 followed by the string ENDSEC.

It may be helpful to produce a DXF file from a small drawing, print it, and refer to it while reading the information presented in this section.

The overall organization of a DXF file is as follows:

- *HEADER section*. Contains general information about the drawing. It consists of an AutoCAD database version number and a number of system variables. Each parameter contains a variable name and its associated value.
- *CLASSES section*. Holds the information for application-defined classes, whose instances appear in the BLOCKS, ENTITIES, and OBJECTS sections of the database. A class definition is permanently fixed in class hierarchy.
- *TABLES section*. Contains definitions for the following symbol tables:

APPID (application identification table) BLOCK\_RECORD (block reference table) DIMSTYLE (dimension style table) LAYER (layer table) LTYPE (linetype table) STYLE (text style table) UCS (user coordinate system table) VIEW (view table) VPORT (viewport configuration table) ■ *BLOCKS section*. Contains block definition and drawing entities that make up each block reference in the drawing.

- *ENTITIES section*. Contains the graphical objects (entities) in the drawing, including block references (insert entities).
- *OBJECTS section*. Contains the nongraphical objects in the drawing. All objects that are not entities or symbol table records or symbol tables are stored in this section. Examples of entries in the OBJECTS section are dictionaries that contain mline styles and groups.
- *THUMBNAILIMAGE section*. Contains the preview image data for the drawing. This section is optional.

If you use the Select Objects option of the SAVE or SAVEAS command, the ENTITIES section of the resulting DXF file contains only the entities you select.
## **About Group Codes in DXF Files (DXF)**

Group codes and the associated values define a specific aspect of an object or entity. The line immediately following the group code is the associated value. This value can be a string, an integer, or a floating-point value, such as the *X* coordinate of a point. The lines following the second line of the group, if any, are determined by the group definition and the data associated with the group.

Special group codes are used as file separators, such as markers for the beginning and end of sections, tables, and the end of the file itself.

Entities, objects, classes, tables and table entries, and file separators are introduced with a 0 group code that is followed by a name describing the group.

The maximum DXF file string length is 256 characters. If your AutoCAD drawing contains strings that exceed this number, those strings are truncated during SAVE, SAVEAS, and WBLOCK. OPEN and INSERT fail if your DXF file contains strings that exceed this number.

## **About ASCII Control Characters in DXF Files**

SAVEAS handles ASCII control characters in text strings by expanding the character into a caret (^) followed by the appropriate letter. For example, an ASCII Control-G (BEL, decimal code 7) is written as ^G. If the text itself contains a caret character, it is expanded to caret, space (^). OPEN and INSERT perform the complementary conversion.

## **Header Group Codes in DXF Files (DXF)**

Applications can retrieve the values of these variables with the AutoLISP **getvar** function.

The following is an example of the HEADER section of a DXF™ file:

0 *Beginning of HEADER section*

SECTION  $\sim$ HEADER

```
9 Repeats for each header variable
$<variable>
<group code>
<value>
0 End of HEADER section
ENDSEC
```
## **Class Group Codes in DXF Files (DXF)**

The following is an example of the CLASSES section of a DXF file:

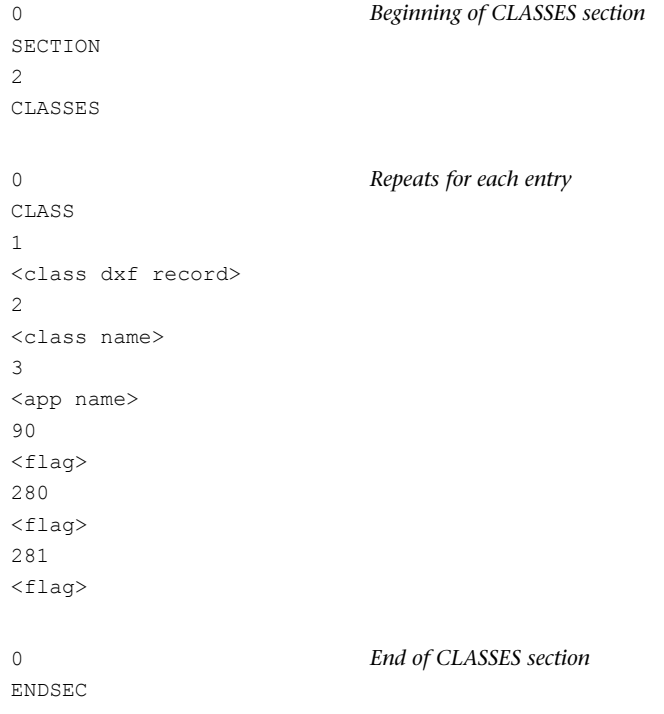

# **Symbol Table Group Codes in DXF Files (DXF)**

The following is an example of the TABLES section of a DXF file.

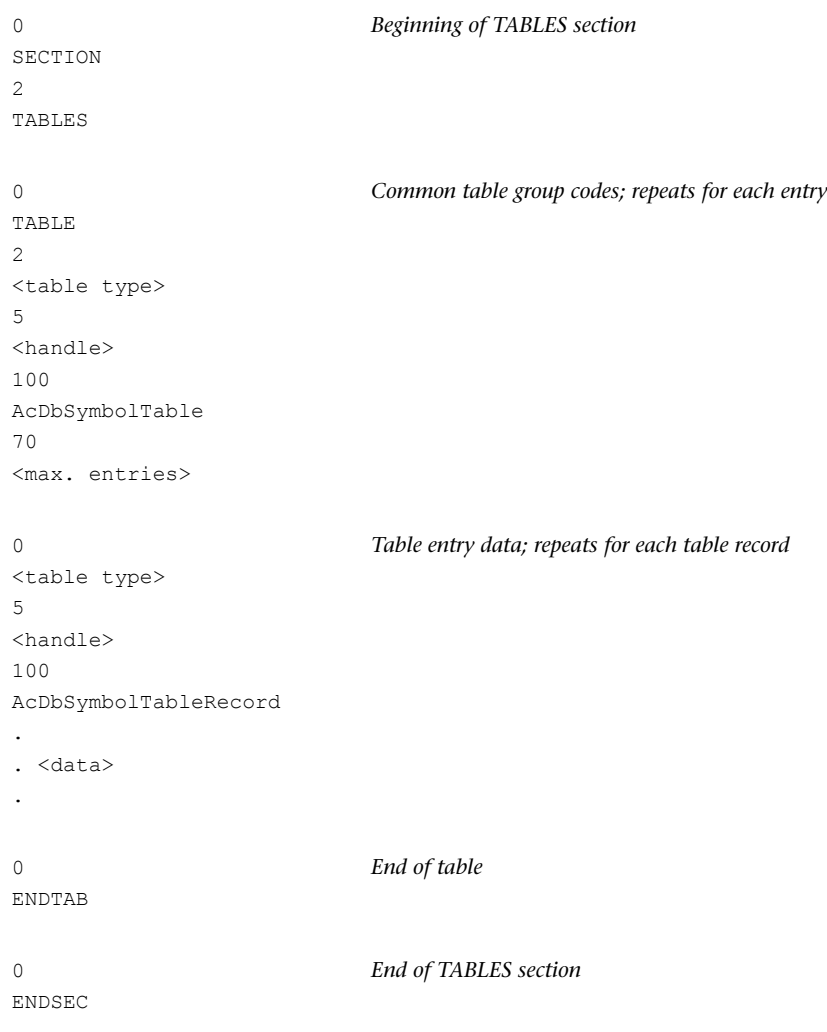

## **Symbol Table Example (DXF)**

This DXF sequence represents three full objects: the symbol table itself plus two entries.

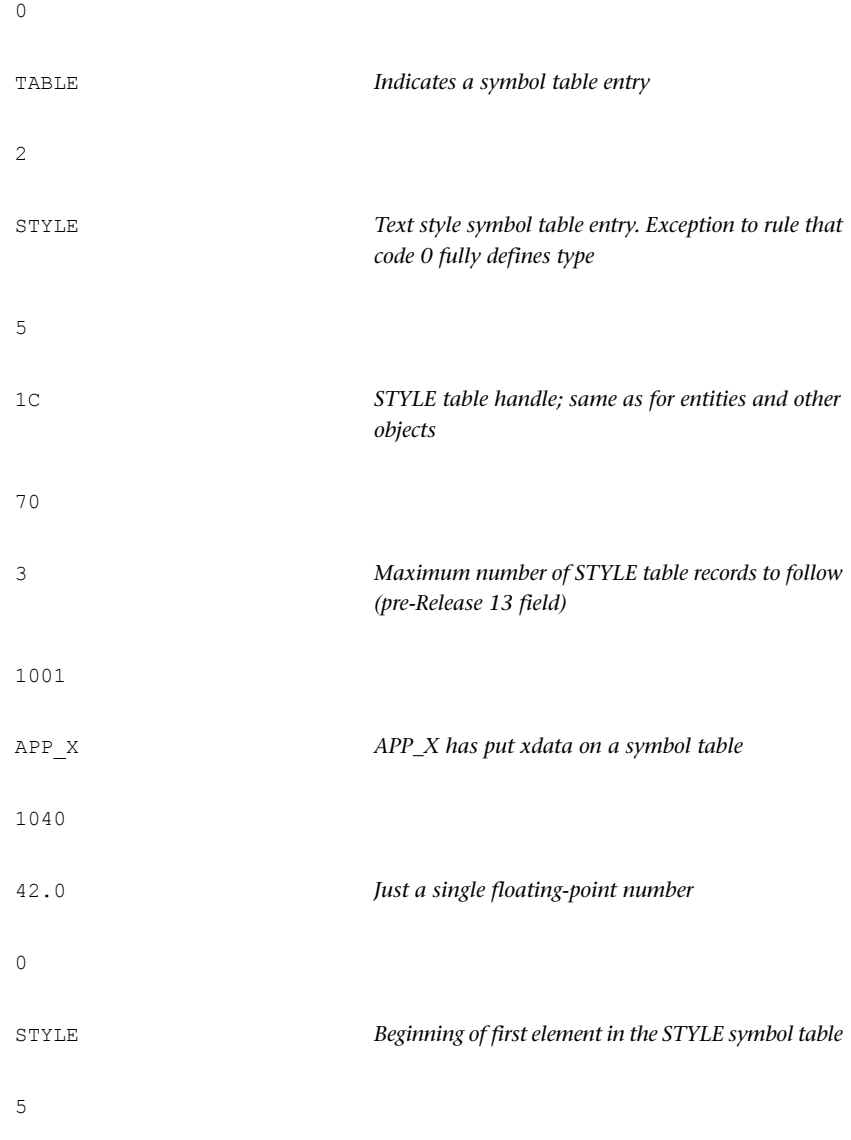

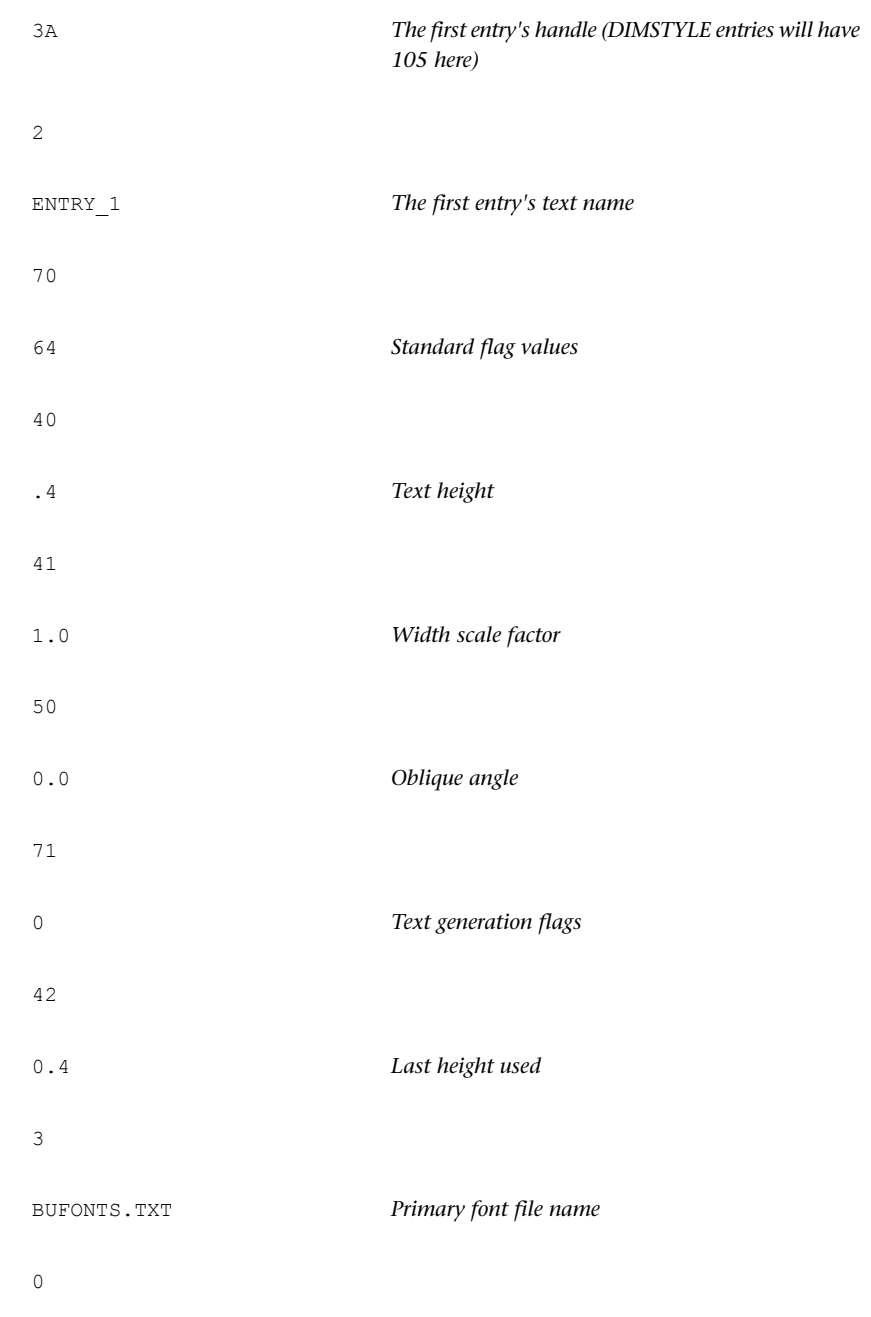

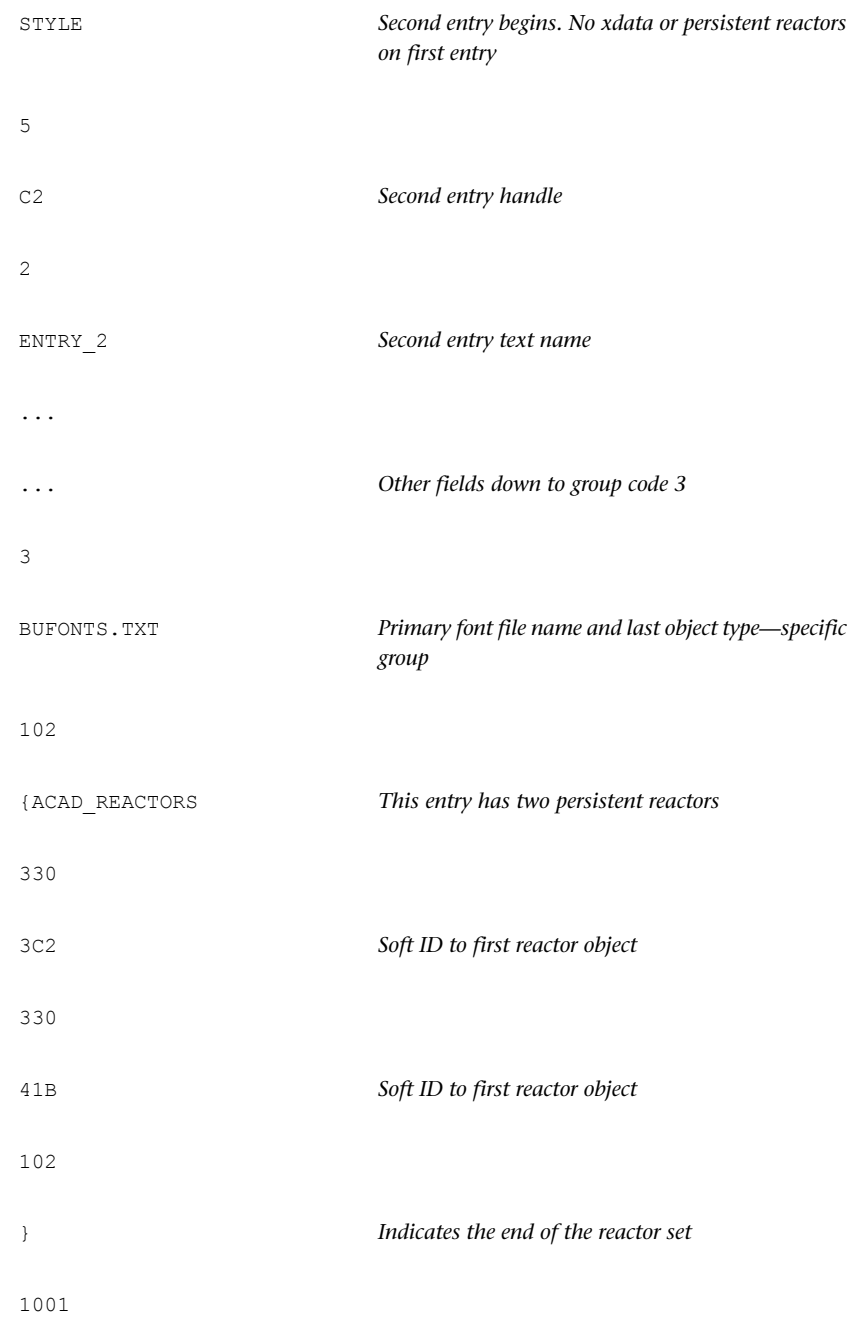

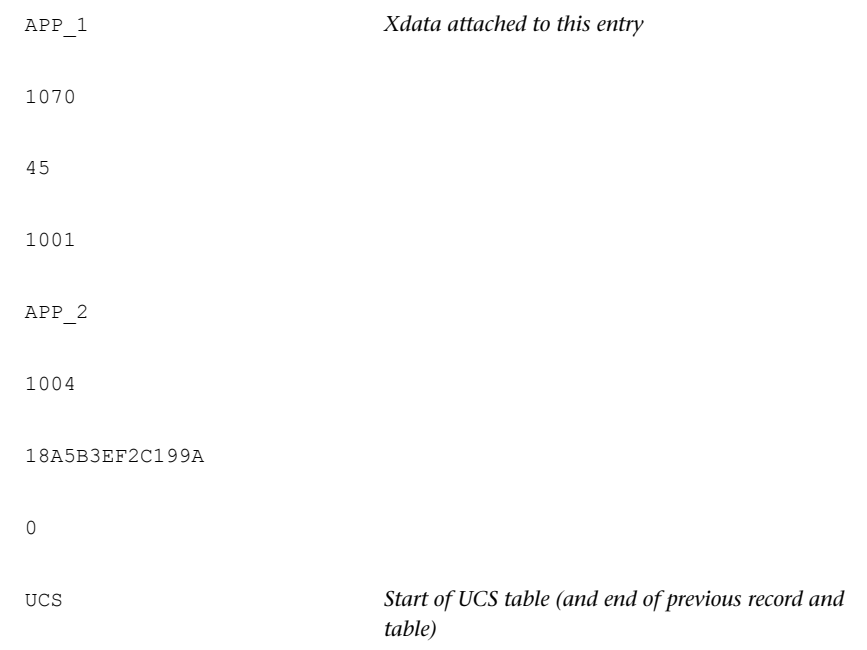

# **Blocks Group Codes in DXF Files (DXF)**

The following is an example of the BLOCKS section of a DXF file:

```
0 Beginning of BLOCKS section
SECTION
2
BLOCKS
0 Begins each block entry (a block entity definition)
BLOCK
5
<handle>
100
AcDbEntity
8
<layer>
100
```

```
AcDbBlockBegin
2
<block name>
70
<flag>
10
<X value>
20
<Y value>
30
<Z value>
3
<block name>
1
<xref path>
0 One entry for each entity definition within the block
<entity type>
.
. <data>
.
0 End of each block entry (an endblk entity definition)
ENDBLK
5
<handle>
100
AcDbBlockEnd
0 End of BLOCKS section
ENDSEC
```
# **Entity Group Codes in DXF Files (DXF)**

The following is an example of the ENTITIES section of a DXF file:

```
0 Beginning of ENTITIES section
SECTION
2
```

```
ENTITIES
0 One entry for each entity definition
<entity type>
5
<handle>
330
<pointer to owner>
100
AcDbEntity
8
<layer>
100
AcDb<classname>
.
. <data>
.
0 End of ENTITIES section
ENDSEC
```
# **Object Group Codes in DXF Files (DXF)**

The following is an example of the OBJECTS section of a DXF file:

```
0 Beginning of OBJECTS section
SECTION
2
OBJECTS
                         Beginning of named object dictionary (root dictionary
                         object)
0
DICTIONARY
5
<handle>
100
AcDbDictionary
3 Repeats for each entry
```

```
<dictionary name>
350
<handle of child>
0 Groups of object data
<object type>
.
. <data>
.
0 End of OBJECTS section
ENDSEC
```
## **About Writing a DXF Interface Program**

Writing a program that communicates with AutoCAD by means of the DXF file appears more difficult than it actually is. The DXF format makes it easy to ignore information you don't need, while reading the information you do need.

## **Reading a DXF File (DXF)**

The following example is a simple Visual Basic 6 program that reads a DXF file and extracts specific codes and values from a given object in a given section.

```
' ReadDXF extracts specified code/value pairs from a DXF
file.
' This function requires four string parameters, a valid
DXF
' file name, a DXF section name, the name of an object in
that
' section, and a comma delimited list of codes.
Function ReadDXF( _
       ByVal dxfFile As String, ByVal strSection As String,
        ByVal strObject As String, ByVal strCodeList As
String)
```

```
Dim tmpCode, lastObj As String
   Open dxfFile For Input As #1
    ' Get the first code/value pair
   codes = ReadCodes
    ' Loop through the whole file until the "EOF" line
   While codes(1) \iff "EOF"' If the group code is '0' and the value is
'SECTION' ..
       If codes(0) = "0" And codes(1) = "SECTION" Then
             ' This must be a new section, so get the next
             ' code/value pair.
            codes = ReadCodes()
             ' If this section is the right one ..
            If codes(1) = strSection Then
                 ' Get the next code/value pair and ..
                codes = ReadCodes
                 ' Loop through this section until the
'ENDSEC'
                While codes(1) \leq Y "ENDSEC"
                     ' While in a section, all '0' codes
indicate
                     ' an object. If you find a '0' store
the
                     ' object name for future use.
                    If codes(0) = "0" Then lastObj =codes(1)
                     ' If this object is one you're
interested in
                    If lastObj = strObject Then
                         ' Surround the code with commas
                        tmpCode = "," & codes(0) & ","
                         ' If this code is in the list of
codes ..
                       If InStr(strCodeList, tmpCode) Then
                             ' Append the return value.
                            ReadDXF = ReadDXF &codes(0) \& \n= " \& codes(1)& vbCrLf
                        End If
                    End If
                     ' Read another code/value pair
                    codes = ReadCodes
```

```
Wend
            End If
        Else
            codes = ReadCodes
        End If
    Wend
    Close #1
End Function
' ReadCodes reads two lines from an open file and returns
 a two item
' array, a group code and its value. As long as a DXF file
 is read
' two lines at a time, all should be fine. However, to make
your
' code more reliable, you should add some additional error
 and
' other checking.
'Function ReadCodes() As Variant
    Dim codeStr, valStr As String
    Line Input #1, codeStr
    Line Input #1, valStr
     ' Trim the leading and trailing space from the code
    ReadCodes = Array(Trim(codeStr), valStr)
End Function
```
## **Writing a DXF File (DXF)**

Writing a program that creates a DXF file can be more difficult than one that reads a DXF file, because you must maintain consistency within the drawing in order for AutoCAD to find the file acceptable. AutoCAD lets you omit many items in a DXF file and still obtain a usable drawing.

- The entire HEADER section can be omitted if you don't set header variables.
- Any of the tables in the TABLES section can be omitted if you don't need to make entries, and the entire TABLES section can be dropped if nothing in it is required.
- If you define any linetypes in the LTYPE table, this table must appear before the LAYER table.
- If no block definitions are used in the drawing, the BLOCKS section can be omitted.
- If present, the BLOCKS section must appear before the ENTITIES section.
- Within the ENTITIES section, you can reference layer names even though you haven't defined them in the LAYER table. Such layers are automatically created with color 7 and the CONTINUOUS linetype.
- The EOF item must be present at the end of file.

The following Visual Basic 6 subroutine constructs a DXF file representing a polygon.

```
' WriteDXFPolygon creates a minimal DXF file that only
contains
' the ENTITIES section. This subroutine requires five
parameters,
' the DXF file name, the number of sides for the polygon,
the X
' and Y coordinates for the bottom end of the right-most
side
' (it starts in a vertical direction), and the length for
each
' side. Note that because this only requests 2D points, it
does
' not include the Z coordinates (codes 30 and 31). The
lines are
' placed on the layer "Polygon."
Sub WriteDXFPolygon( _
       dxfFile As String, iSides As Integer,
        dblX As Double, dblY As Double, dblLen As Double)
    Dim i As Integer
    Dim dblA1, dblA, dblPI, dblNX, dblNY As Double
    Open dxfFile For Output As #1
    Print #1, 0
    Print #1, "SECTION"
    Print #1, 2
    Print #1, "ENTITIES"
    dblPI = Atn(1) * 4dblA1 = (2 * dblPI) / iSidesdblA = dblPI / 2For i = 1 To iSides
        Print #1, 0
       Print #1, "LINE"
        Print #1, 8
```

```
Print #1, "Polygon"
        Print #1, 10
        Print #1, dblX
       Print #1, 20
       Print #1, dblY
       dblNX = dblLen * Cos(dblA) + dblX
        dblNY = dblLen * Sin(dblA) + dblYPrint #1, 11
       Print #1, dblNX
       Print #1, 21
        Print #1, dblNY
        dblx = dblNXdblY = dblNY
        dblA = dblA + dblA1Next i
    Print #1, 0
    Print #1, "ENDSEC"
    Print #1, 0
    Print #1, "EOF"
   Close #1
End Sub
```
As long as a properly formatted item appears on the line on which the data is expected, DXFIN accepts it. (Of course, string items should not have leading spaces unless these are intended to be part of the string.) This BASIC program takes advantage of this flexibility in input format and does not generate a file exactly like one generated by AutoCAD.

In the case of an error in using DXFIN to load, AutoCAD reports the error with a message indicating the nature of the error and the last line processed in the DXF file before the error was detected. This may not be the line on which the error occurred, especially in the case of errors such as the omission of required groups.

## **About Binary DXF Files (DXF)**

The ASCII DXF file format is a complete representation of an AutoCAD drawing in an ASCII text form, and is easily processed by other programs. In addition, AutoCAD can produce or read a binary form of the full DXF file and accept limited input in another binary file format.

The SAVE and SAVEAS commands provide a Binary option that writes binary DXF files. Such a file contains all the information present in an ASCII DXF

file but in a more compact form that takes about 25 percent less file space. It can be read and written more quickly (typically, five times faster) by AutoCAD. Unlike ASCII DXF files, which entail a trade-off between size and floating-point accuracy, binary DXF files preserve the accuracy in the drawing database. (AutoCAD Release 10 was the first version to support this form of DXF file; it cannot be read by older versions.)

A binary DXF file begins with a 22-byte sentinel consisting of the following:

AutoCAD Binary DXF<CR><LF><SUB><NULL>

Following the sentinel are pairs (group, value) as in an ASCII DXF file but represented in binary form. The group code is a 2-byte binary value (1 byte in DXF files prior to AutoCAD Release 14), and the value that follows is one of the following:

- A 2-byte integer with the least significant byte first and the most significant byte last
- An 8-byte IEEE double-precision floating-point number stored with the least significant byte first and the most significant byte last
- An ASCII string terminated by a 0 (NULL) byte

The type of data following a group is determined from the group code by the same rules used in decoding ASCII DXF files. Translation of angles to degrees and dates to fractional Julian date representation is performed for binary files as well as for ASCII DXF files. The comment group, 999, is not used in binary DXF files.

Extended data group codes are represented in binary DXF as a single byte with the value 255, followed by a 2-byte integer value containing the actual group code, followed by the actual value.

Extended data long values (group code 1071) occupy 4 bytes of data. Extended data binary chunks (group code 1004) are represented as a single-byte unsigned integer length, followed by the specified number of bytes of chunk data. For example, to transfer an extended data long group, the following values would appear, occupying 1, 2, and 4 bytes respectively.

```
255
 Escape group code
1071
 True group code
```
About Binary DXF Files (DXF) | **259**

999999

*Value for the 1071 group code*

SAVEAS writes binary DXF files with the same file type *(.dxf)* as for ASCII DXF files. The OPEN and INSERT commands automatically recognize a binary file by means of its sentinel string. You need not identify it as a binary file.

If the OPEN and INSERT commands encounter an error in a binary DXF file, AutoCAD reports the byte address within the file where the error was detected.

## **Slide Files (DXF)**

**NOTE** This information is for experienced programmers, and is subject to change without notice.

AutoCAD slide files are screen images written by the MSLIDE command and read by the VSLIDE command. This section describes the format of slide files for the benefit of developers who wish to incorporate support for slides into their programs.

A slide file consists of a header portion (31 bytes) and one or more data records of variable length. All coordinates and sizes written to the slide file reflect the drawing area of the display device from which the slide was created, with point (0,0) located at the lower-left corner of the drawing area. For AutoCAD Release 9 and later, the slide file header consists of the following fields:

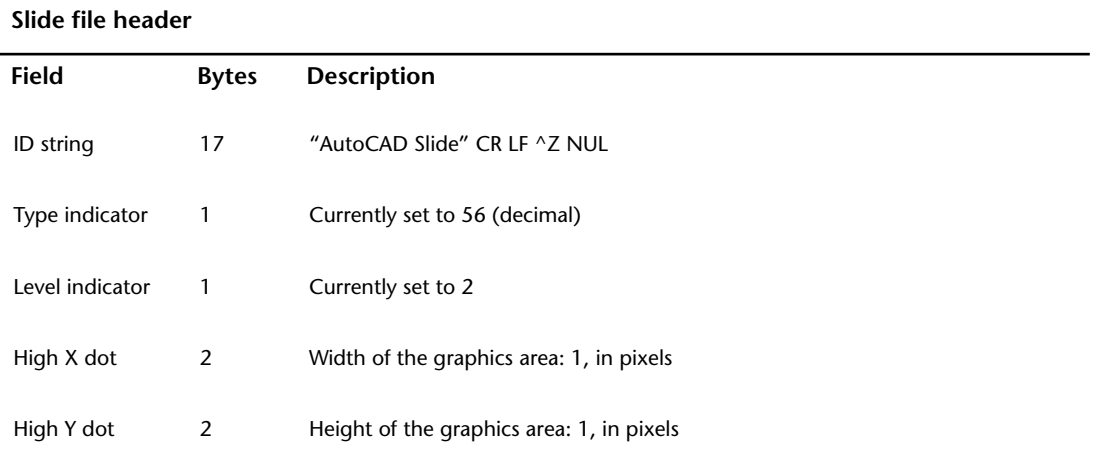

#### **Slide file header**

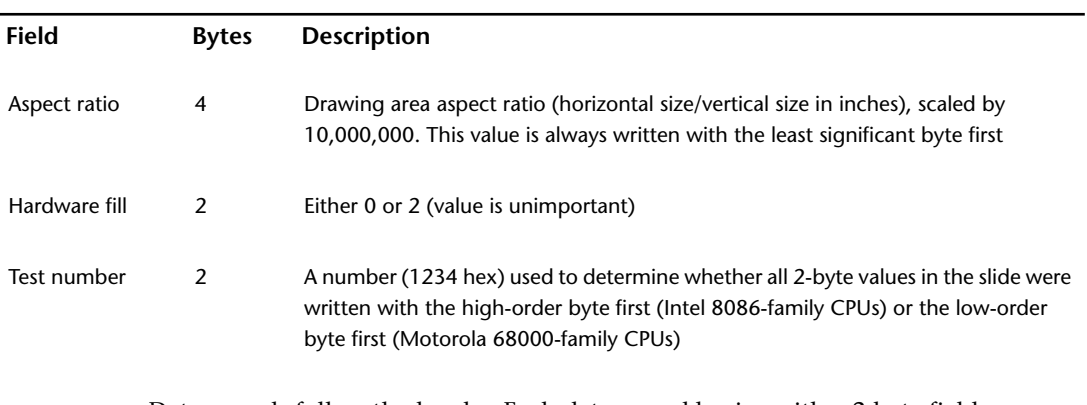

Data records follow the header. Each data record begins with a 2-byte field whose high-order byte is the record type. The remainder of the record may be composed of 1-byte or 2-byte fields as described in the following table. To determine whether the 2-byte fields are written with the high-order byte first or the low-order byte first, examine the Test number field of the header that is described in the previous table.

#### **Slide file data records**

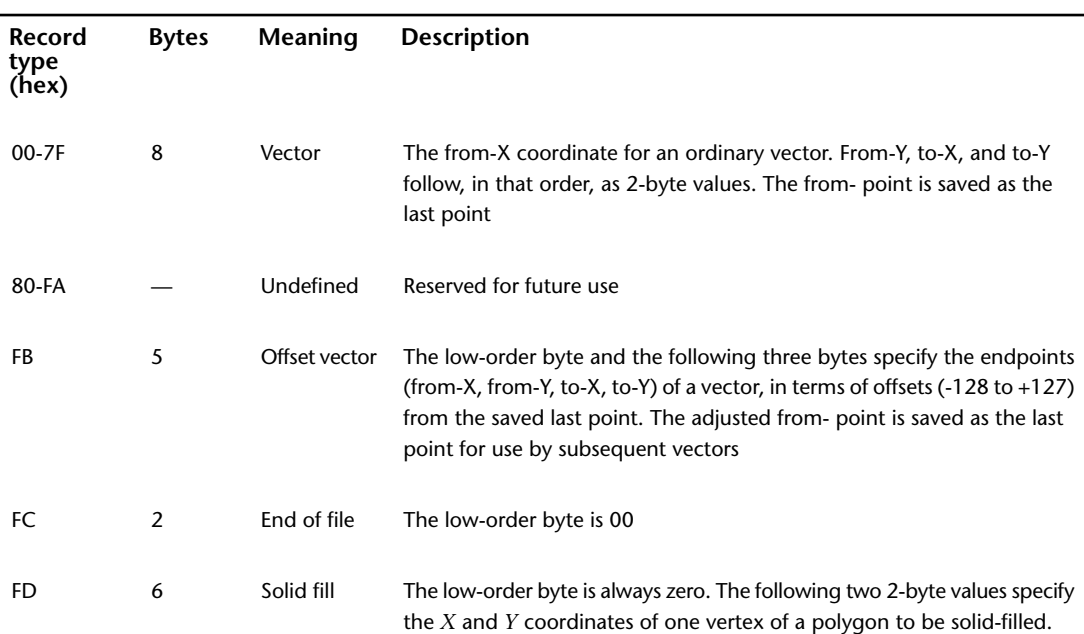

Slide Files (DXF) | **261**

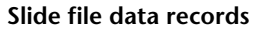

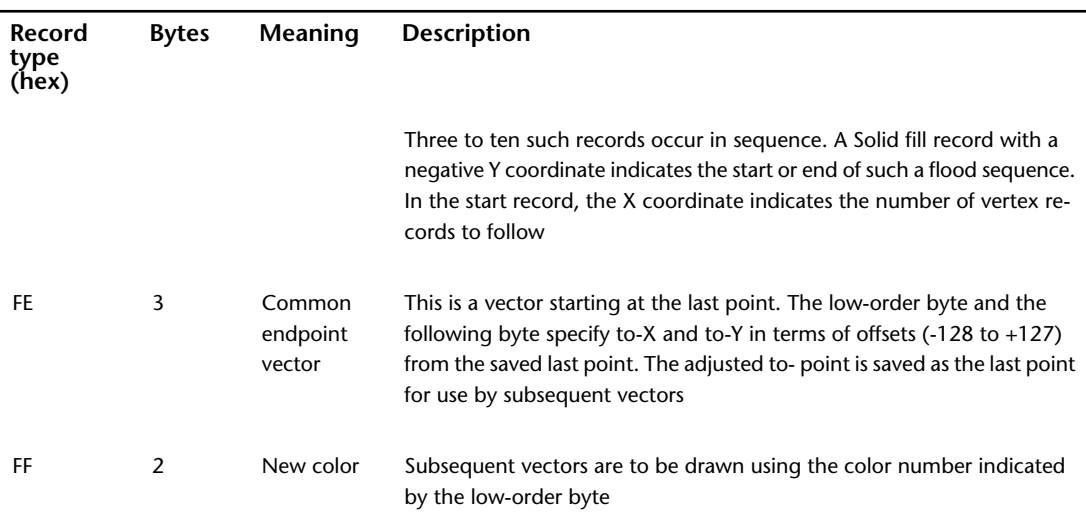

If a slide contains any vectors at all, a New color record will be the first data record. The order of the vectors in a slide and the order of the endpoints of those vectors may vary.

For example, the following is an annotated hex dump of a simple slide file created on an IBM PC/AT with an IBM Enhanced Graphics Adapter. The slide consists of a white diagonal line from the lower-left corner to the upper-right corner of the drawing area, a green vertical line near the lower-left corner, and a small red rectangle at the lower-left corner.

```
41 75 74 6F 43 41
 ID string ("AutoCAD Slide" CR LF ^Z NUL)
44 20 53 6C 69 64 65 0D 0A 1A 00 56
 Type indicator (56)
02
 Level indicator (2)
3C 02
 High X dot (572)
24 01
```

```
High Y dot (292)
0B 80 DF 00
Aspect ratio (14,647,307 / 10,000,000 = 1.46)
02 00
Hardware fill (2)
34 12
Test number (1234 hex)
07 FF
New color (7 = white)
3C 02 24 01 00 00 00 00
Vector from 572,292 to 0,0. 572,292 becomes "last"
point
3 FF
New color (3 = green)
0F 00 32 00 0F 00 13 00
Vector from 15,50 to 15,19. \x1115,50 becomes
"last" point
01 FF
New color (1 = red)
12 FB E7 12 CE
Offset vector from 15+18,50-25 (33,25) to 15+18,
50-50 (33,0). 33,25 becomes "last" point
DF FE 00
Common-endpoint vector from 33,25 to 33-33,25+0
(0,25). 0,25 becomes "last" point
00 FE E7
Common-endpoint vector from (0,25) to 0+0,25-25
 (0,0). 0,0 becomes "last" point
```
Slide Files (DXF) | **263**

```
21 FE 00
Common-endpoint vector from (0,0) to 0+33,0+0
 (33,0).33,0 becomes "last" point
00 FC
End of file
```
## **Old Slide Header (DXF)**

The slide format described in the previous section is produced by AutoCAD Release 9 and later, and is portable among all computers running AutoCAD Release 9 or later. Previous versions of AutoCAD (as well as AutoShade ® 1.0 and AutoSketch $^{\circ}$  1.02) produce slides with a somewhat different header, as shown in the following table.

#### **Old slide file header**

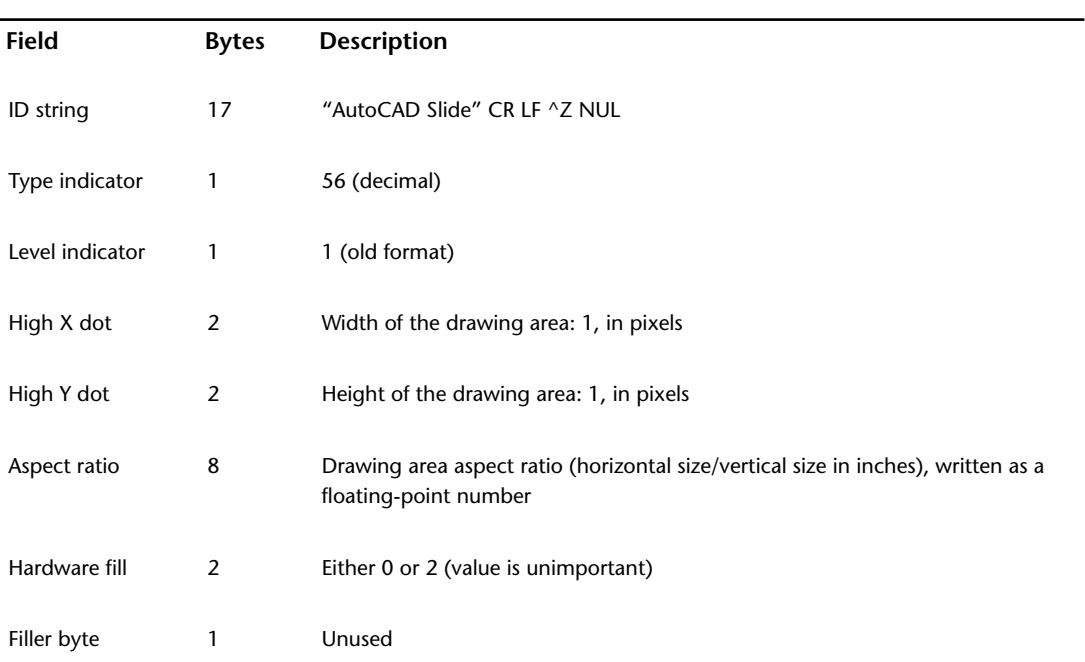

Note that the old-format header does not contain a test number field. The floating-point aspect ratio value and all 2-byte integers are written in the

native format of the CPU that was used to create the file (for 8086-family CPUs, IEEE double-precision, and low-order byte first). Old-format slide files are not portable across machine types, but they can be read by any version of AutoCAD running on the same CPU type as the CPU with which the slide was created.

## **About Slide Library Files (DXF)**

This section describes the format of AutoCAD slide libraries (Release 9 and later) for the benefit of developers who wish to incorporate support for slide libraries into their programs.

The general format of a slide library is as follows:

```
"AutoCAD Slide Library 1.0" CR LF ^Z NUL NUL NUL NUL
 Header (32 bytes)
 One or more slide directory entries (36 bytes each)
 One or more slides (variable length)
```
Slide directory entries have the following format:

*Slide name (NUL terminated) (32 bytes) Address of slide within library file (4 bytes)*

The slide address is always written with the low-order byte first. Each slide to which the directory points is a complete slide file as described in the previous section. The end of the slide directory is signified by an entry with a null slide name (first byte is NUL). A slide library can contain a mixture of old-format and new-format slides.

# **Advanced DXF Issues**

# **10**

# **About Advanced DXF Issues (DXF)**

Several advanced concepts are related to DXF™ group codes.

# **About Database Objects (DXF)**

AutoCAD  $^\circ$  drawings consist largely of structured containers for database objects. Database objects each have the following features:

- A handle whose value is unique to the drawing/DXF file, and is constant for the lifetime of the drawing. This format has existed since AutoCAD Release 10, and as of AutoCAD Release 13, handles are always enabled.
- An optional xdata table, as entities have had since AutoCAD Release 11.
- An optional persistent reactor table.
- An optional ownership pointer to an extension dictionary which, in turn, owns subobjects placed in it by an application.

Symbol tables and symbol table records are database objects and, thus, have a handle. They can also have xdata and persistent reactors in their DXF records.

# **Persistent Inter-Object Reference Handles (DXF)**

A set of group code ranges permits objects to directly specify references to other objects within the same drawing/DXF file. Four ranges are provided for the four types of reference handles that you can specify:

■ Soft-pointer handle

- Hard-pointer handle
- Soft-owner handle
- Hard-owner handle

These handle types are manifested as entity names in AutoLISP  $\overset{\circ}{\!}$  , as ads\_name values in ObjectARX<sup>®</sup> and as like-named classes derived from ObjectARX. These values are always maintained in insert, xref, and wblock operations such that references between objects in a set being copied are updated to point to the copied objects, while references to other objects remain unchanged.

Also, a group code range for "arbitrary" handles is defined to allow convenient storage of handle values that are not converted to entity names and then translated in insert, xref, or wblock.

**NOTE** If you use 1005 xdata group codes to store handles, they are treated as soft-pointer handles, which means that when groups of objects are copied or inserted into another drawing, references between the involved objects are translated. Although 1005 xdata items are always returned as handles in AutoLISP and ObjectARX, all of the reference handle group code ranges are represented as "entity names" in AutoLISP and as ads\_name structures in ObjectARX.

## **Pointer and Ownership References (DXF)**

A pointer is a reference that indicates usage, but not possession or responsibility, for another object. A pointer reference means that the object uses the other object in some way, and shares access to it.

An ownership reference means that an owner object is responsible for the objects for which it has an owner handle. Ownership references direct the writing of entire DWG and DXF files in a generic manner, such as beginning from a few key root objects.

An object can have any number of pointer references associated with it, but it can have only one owner.

## **About Hard and Soft References (DXF)**

Hard references, whether they are pointer or owner, protect an object from being purged. Soft references do not.

In AutoCAD, block definitions and complex entities are hard owners of their elements. A symbol table and dictionaries are soft owners of their elements. Polyline entities are hard owners of their vertex and seqend entities. Insert entities are hard owners of their attrib and seqend entities.

When establishing a reference to another object, it is recommended that you think about whether the reference should protect an object from the PURGE command.

## **About Arbitrary Handles (DXF)**

Arbitrary handles are distinct in that they are not translated to session-persistent identifiers internally, or to entity names in AutoLISP, and so on. They are stored as handles. When handle values are translated in drawing-merge operations, arbitrary handles are ignored.

In all environments, arbitrary handles can be exchanged for entity names of the current drawing by means of the **handent** functions. A common usage of arbitrary handles is to refer to objects in external DXF and DWG files.

## **About 1005 Group Codes (DXF)**

1005 xdata group codes have the same behavior and semantics as soft pointers, which means that they are translated whenever the host object is merged into a different drawing. However, 1005 items are not translated to session-persistent identifiers or internal entity names in AutoLISP and ObjectARX. They are stored as handles.

# **Subclass Markers (DXF)**

When filing a stream of group data, a single object may be composed of several filer members, one for each level of inheritance where filing is done. Since derived classes and levels of inheritance can evolve separately, the data of each class filer member must be segregated from other members. This is achieved using subclass markers.

All class filer members are expected to precede their class-specific portion of instance data with a "subclass" marker—a 100 group code followed by a string with the actual name of the class. This does not affect the state needed to

Subclass Markers (DXF) | **269**

define the object's state, but it provides a means for the DXF file parsers to direct the group codes to the corresponding application software.

For example, an object that has data from different derived classes would be represented as follows:

```
999
FOOGRANDCHILD, defined by class AcDbSonOfSonOfFoo, which
999
is derived from AcDbSonOfFoo
  0
FOOGRANDCHILD
  5
C<sub>2</sub>100
AcDbFoo
999
Uses 10/20/30 group codes
 10
1.1
20
2.3
30
7.3
100
AcDbSonOfFoo
999
Also uses 10/20/30 group codes, for a different purpose
 10
1.1
 20
2.3
30
7.3
100
AcDbSonOfSonOfFoo
999
Also uses 10/20/30 group codes, for yet another purpose
10
13.2
 20
23.1
 30
```
270 | Chapter 10 Advanced DXF Issues

```
31.2
999
Now for the Xdata
1001
APP_1
1070
45
1001
APP_2
1004
18A5B3EF2C199A
```
# **About Extension Dictionary and Persistent Reactors (DXF)**

The extension dictionary is an optional sequence that stores the handle of a dictionary object that belongs to the current object, which in turn may contain entries. This facility allows attachment of arbitrary database objects to any database object. Any object or entity may have this section.

Persistent reactors are an optional sequence that stores object handles of objects registering themselves as reactors on the current object. Any object or entity may have this section.

## **About Extended Data (DXF)**

Extended data (xdata) is created by AutoLISP or ObjectARX applications. If an entity contains extended data, it follows the entity's normal definition data. The group codes 1000 through 1071 describe extended data. The following is an example of an entity containing extended data in DXF format.

*Normal entity definition data:*

```
0
INSERT
  5
F11
100
AcDbEntity
  8
```
About Extension Dictionary and Persistent Reactors (DXF) | **271**

TOP 100 AcDbBlockReference 2 BLOCK\_A 10 0.0 20 0.0 30  $\ensuremath{\mathbf 0}$  .  $\ensuremath{\mathbf 0}$ 

*Extended entity definition data:*

1001 AME\_SOL  $1002$ { 1070  $\overline{0}$ 1071 1.95059E+06 1070 519 1010 2.54717 1020 2.122642 1030 2.049201 1005 ECD 1005 EE9 1005 0 1040 0.0 1040 1.0 1000 MILD\_STEEL

The group code 1001 indicates the beginning of extended data. In contrast to normal entity data, with extended data the same group code can appear *multiple times*, and *order* is important.

Extended data is grouped by registered application name. Each registered application group begins with a 1001 group code, with the application name as the string value. Registered application names correspond to APPID symbol table entries.

An application can use as many APPID names as needed. APPID names are permanent, although they can be purged if they aren't currently used in the drawing. Each APPID name can have no more than one data group attached to each entity. Within an application group, the sequence of extended data groups and their meaning is defined by the application.

The extended data group codes are listed in the following table.

| <b>Entity name</b> | Group code                     | Description                                                                                                    |
|--------------------|--------------------------------|----------------------------------------------------------------------------------------------------|
| String             | 1000                           | Strings in extended data can be up to 255 bytes long (with the<br>256th byte reserved for the null character)                                                                                                    |
| Application name   | 1001<br>also a string<br>value | Application names can be up to 31 bytes long (the 32nd byte is<br>reserved for the null character)                                                                                                    |
|                    |                                | <b>NOTE</b>                                                                                                    |
|                    |                                | Do not add a 1001 group into your extended data because<br>AutoCAD assumes it is the beginning of a new application<br>extended data group                                                                                                    |
|                    |                                |                                                                                                    |
| Control string     | 1002                           | An extended data control string can be either "{"or "}". These<br>braces enable applications to organize their data by subdividing<br>the data into lists. The left brace begins a list, and the right brace<br>terminates the most recent list. Lists can be nested<br>When AutoCAD reads the extended data for a particular applica-<br>tion, it checks to ensure that braces are balanced |
| Layer name         | 1003                           | Name of the layer associated with the extended data                                                                                                    |
| Binary data        | 1004                           | Binary data is organized into variable-length <i>chunks</i> . The maxim-<br>um length of each chunk is 127 bytes. In ASCII DXF files, binary                                                                                                    |

**Extended data group codes and descriptions**

About Extended Data (DXF) | **273**

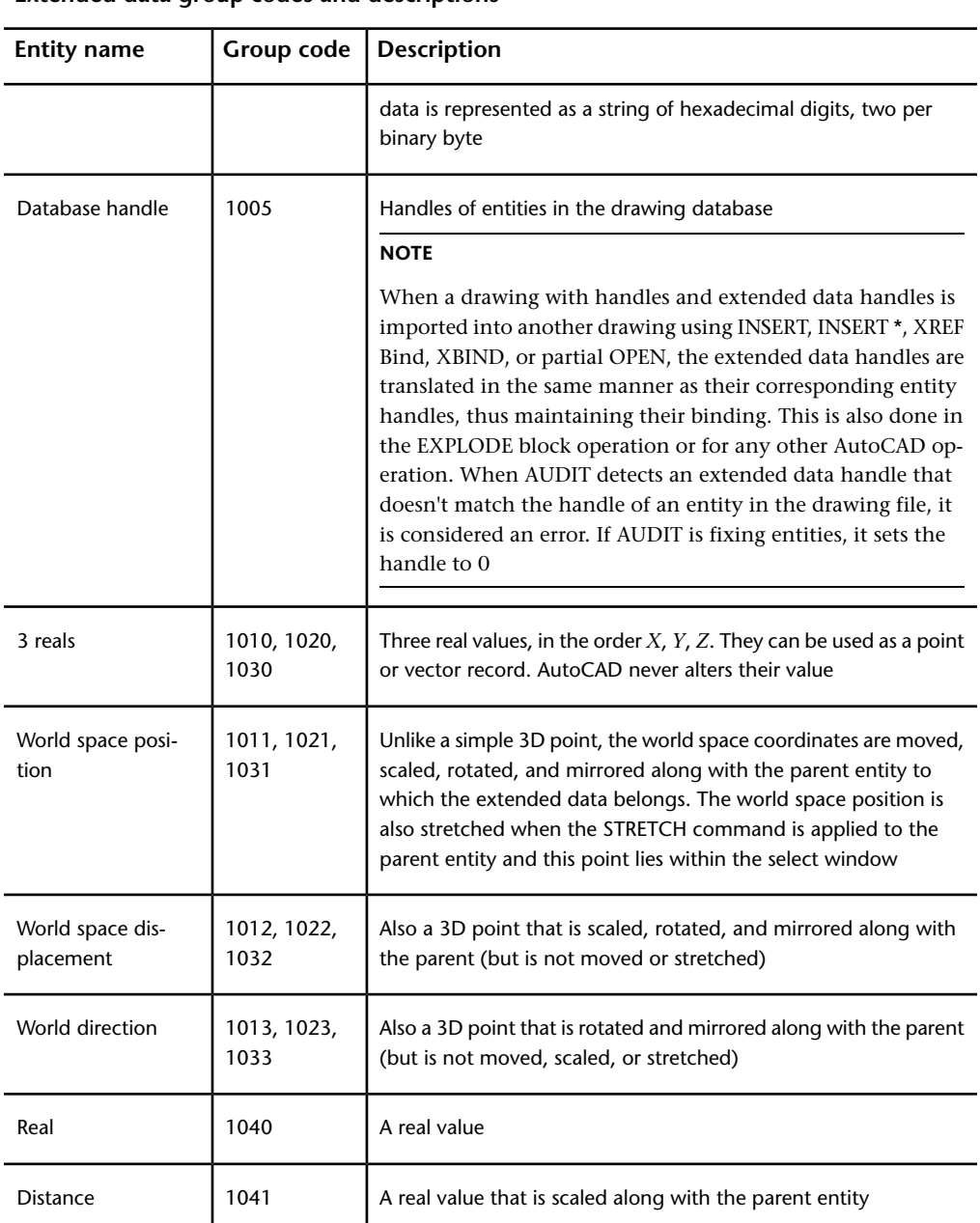

**Extended data group codes and descriptions**

**274** | Chapter 10 Advanced DXF Issues

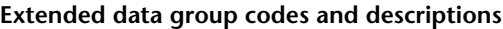

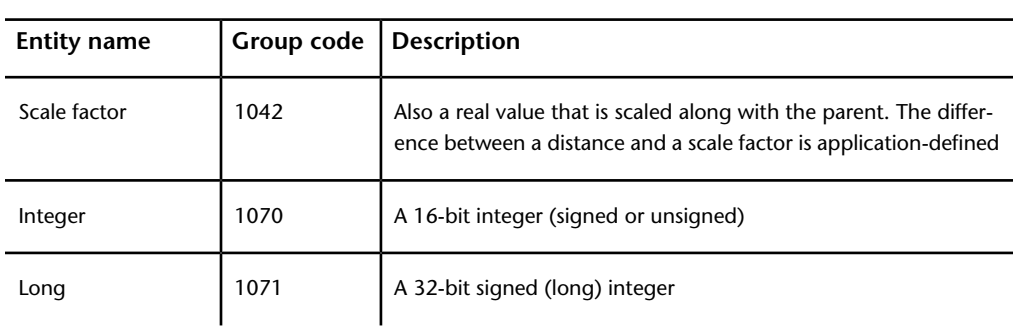

# **Object Coordinate Systems (OCS) in DXF**

To save space in the drawing database (and in the DXF file), the points associated with each entity are expressed in terms of the entity's own object coordinate system (OCS). With OCS, the only additional information needed to describe the entity's position in 3D space are the 3D vector describing the *Z* axis of the OCS and the elevation value.

For a given *Z* axis (or extrusion) direction, there are an infinite number of coordinate systems, defined by translating the origin in 3D space and by rotating the *X* and *Y* axes around the *Z* axis. However, for the same *Z* axis direction, there is only one OCS. It has the following properties:

- Its origin coincides with the WCS origin.
- The orientation of the *X* and *Y* axes within the *XY* plane is calculated in an arbitrary but consistent manner. AutoCAD performs this calculation using the arbitrary axis algorithm (see Arbitrary Axis Algorithm).

For some entities, the OCS is equivalent to the WCS, and all points (DXF groups 10-37) are expressed in world coordinates. See the following table.

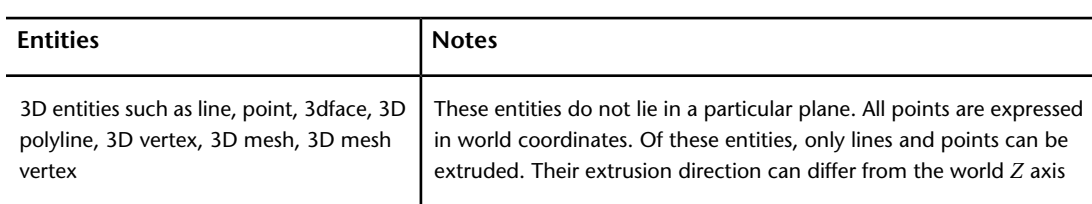

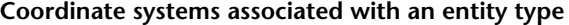

Object Coordinate Systems (OCS) in DXF | **275**

#### **Coordinate systems associated with an entity type**

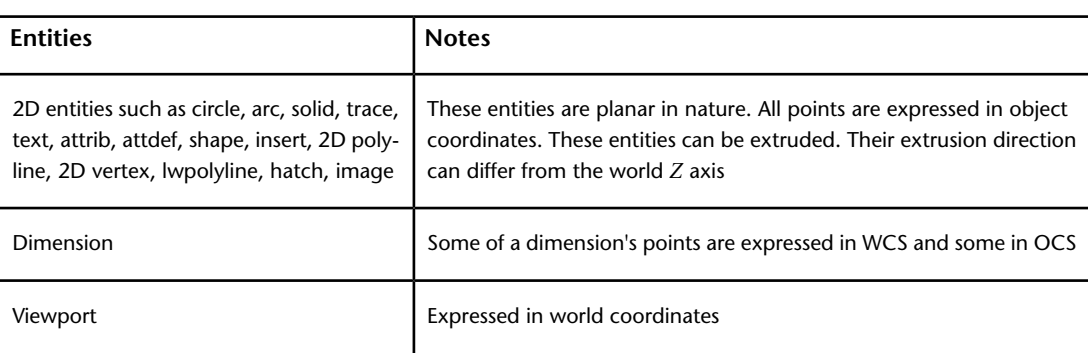

Once AutoCAD has established the OCS for a given entity, the OCS works as follows: The elevation value stored with an entity indicates how far to shift the *XY* plane along the *Z* axis (from the WCS origin) to make it coincide with the plane that contains the entity. How much of this is the user-defined elevation is unimportant.

Any 2D points entered through the UCS are transformed into the corresponding 2D points in the OCS, which is shifted and rotated with respect to the UCS.

These are a few ramifications of this process:

- You cannot reliably find out what UCS was in effect when an entity was acquired.
- When you enter the *XY* coordinates of an entity in a given UCS and then do a SAVEAS, you probably won't recognize those *XY* coordinates in the DXF file. You must know the method by which AutoCAD calculates the *X* and *Y* axes in order to work with these values.
- The elevation value stored with an entity and output in DXF files is a sum of the *Z*-coordinate difference between the UCS *XY* plane and the OCS *XY* plane, and the elevation value that the user specified at the time the entity was drawn.

## **About Arbitrary Axis Algorithm (DXF)**

The arbitrary axis algorithm is used by AutoCAD internally to implement the arbitrary but consistent generation of object coordinate systems for all entities that use object coordinates.

Given a unit-length vector to be used as the *Z* axis of a coordinate system, the arbitrary axis algorithm generates a corresponding *X* axis for the coordinate system. The *Y* axis follows by application of the right-hand rule.

The method is to examine the given *Z* axis (also called the *normal vector*). If it is close to the positive or negative world *Z* axis, cross the world *Y* axis with the given *Z* axis to arrive at the arbitrary *X* axis. If it is not close, cross the world *Z* axis with the given *Z* axis to arrive at the arbitrary *X* axis. The boundary at which the decision is made was chosen to be both inexpensive to calculate and completely portable across machines. This is achieved by having a sort of "square" polar cap, the bounds of which are 1/64, which is precisely specifiable in six decimal-fraction digits and in six binary-fraction bits.

The algorithm does the following (all vectors are assumed to be in 3D space and specified in the world coordinate system):

Let the given normal vector be called N. Let the world Y axis be called Wy, which is always  $(0,1,0)$ . Let the world Z axis be called Wz, which is always  $(0,0,1)$ .

Here we are looking for the arbitrary *X* and *Y* axes to go with the normal *N*. They will be called *Ax* and *Ay*. *N* could also be called *Az* (the arbitrary *Z* axis) as follows:

If (abs  $(Nx) < 1/64$ ) and (abs  $(Ny) < 1/64$ ) then  $Ax = Wy X N$  (where "X" is the cross-product operator). Otherwise,  $Ax = Wz X N$ . Scale Ax to unit length.

The method of getting the Ay vector is as follows:

Ay = N X Ax. Scale Ay to unit length.

About Arbitrary Axis Algorithm (DXF) | **277**